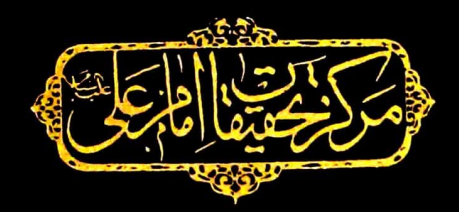

مُطلَعٌ الصّباحيّن ولحمعُ الفصاحبين

ابواليعا دات اسعدبن عبدالقا مرشفرويه الاصفحان

من اعلام القرن<sup>ا</sup> <sup>ل</sup>ابع المجرى

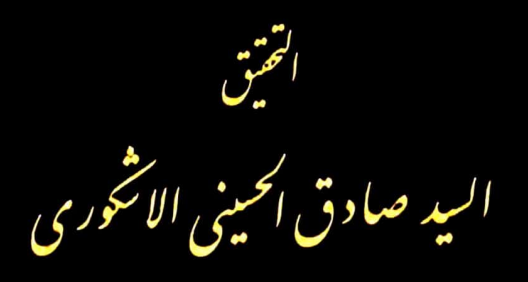

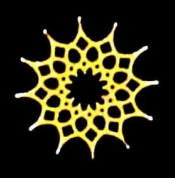

مهمدالعلوم الانسانيه والدراسات الثقافيه

# Matla' al-sabahatayn wa Majma' al-fasahatayn

by

Abu al- Sa'adat as'ad ibn abd-Oahir Shafrawayh al-Isfahani

**Edited and Annotated** by al-Seyyed Sadiq al-Hosseyni al-Ashkevari

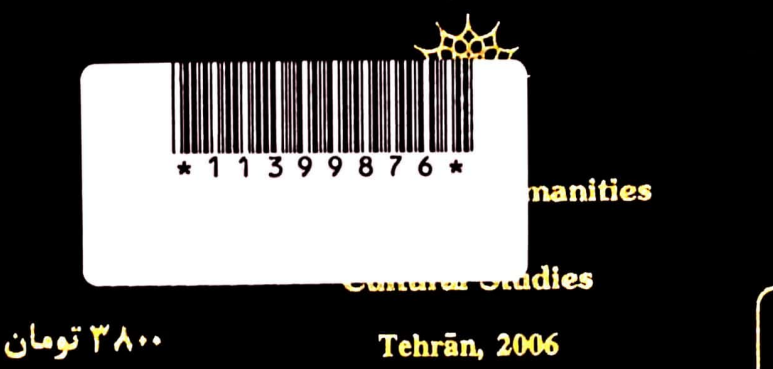

شابک ۶ - ۲۸۱- ۲۲۶- ۹۶۴ 964. 426. 281. 6 **ISBN** 

مَطَلَعَ الصَّباحَتِين وَمَجَمَعَ الْفَصاحَيْنَ

الوالسعادات اسعدبن عبدالقاهر شفرويه الاصفهاني مناعلام القرن السابع الهجرى

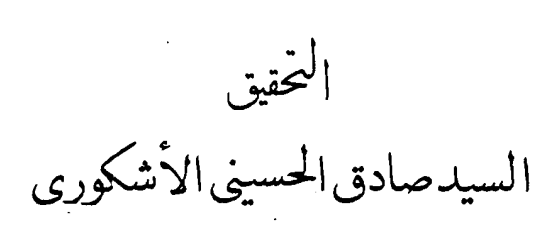

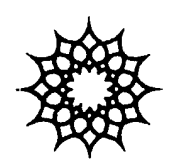

معهدالعلوم الانسانية والدراسات الثقافية

سرشناسه: ابوالسعادات اصفهاني، اسعدين عبدالقاهر، ـ ۶۳۵ ؟ق. عــــــــــــنوان و پــــــــــديدآوران: مطلعالصباحتين و مجمعالفصاحتين / ابوالسعادات اسعدبنعبدالقاهر شفرويه اصفهاني؛ تحقيق صادقالحسيني!لاشكوري مشخصات نشر: تهران: پژوهشگاه علوم انسانی و مطالعات فرهنگی، ۱۲۸۵ مشخصات ظاهري: ۴۶۴ ص. شمارة استاندارد بين المللي: ISBN 964-426-281-6 بادداشت: فهرست نويسی براساس اطلاعات فيپا. يادداشت: اين كتاب تأليف و تلخيصي از كتاب *الشهاب* قاضي قضاعي، شامل سخنان پيامبر و *نهج البلاغه* على (ع)، است. عنوان ديكر: عنوان: مطلع الصباحتين و مجمع الفصاحتين عنوان ديگر: عنوان: شهاب موضوع: احاديث اخلاقى موضوع: محمد (ص)، پيامبر اسلام، ٥٣ قبل از هجرت ـ ١١ ق. احاديث موضوع: على بن ابي طالب (ع)، ٢٣- ٣٠ ق. ـ احاديث شتاسة افزوده: قضاعی، محمدبن سلامه، ۴۵۴ ق. شهاب شناسة افزوده: حسینی اشکوری، صادق، ۱۲۵۱ ـ ، محقق شىناسة افزوده: پژوهشگاه علوم انسانى و مطالعات فرهنگى ردەبىندى كىگرە: BP۲۴۸ نشانة اثر: عم٢٥٢ الف/ ردەبىندى ديويى: ٢٩٧/٢١٢ شمارة كتابخانة ملى: ١٨٣٣٠-٨٥ م

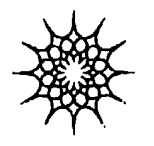

 $\ddot{\phantom{0}}$ 

# مطلع للصباحتين ومجمع للفصاحتين

نشانی: تهران، صندوق پستی: ۶۴۱۹ ـ ۱۴۱۵۵، تلفن: ۳ ـ ۸۸۰۴۶۸۹۱، فاکس: ۸۸۰۳۶۳۱۷

# الاهداء إلَيْكُمَا! يا عمودَي الدين، وأبوَيْ هذه الأُمّة، والمخصوصَيْن بالأخوة! إِلَيْكُمَا يا صاحبَي الشَّفاعة في يوم الورى! إِلَيْكُمَا يا سيّدَي السّادات، ومَن ذِكرُهُما في الآيات! إِلَيْكُمَا يا مَن بهماكَمُلَتِ الحُجّة على الخلق يوم الغدير وتَمَّتِ النِّعْمة! إِلَيْكُمَا يا مَن خُلِقَتِ الخَلائِقُ لأجلِكُما!

أَلِّلْهُمْ: فَبِحَقٍّ مدينةِ العلم وبابها تَقبَّلْ منَّا هذا القليلَ! وافْتَخ علينا أبوابَ رحمتِك! حتَّى نَستَثْمِرَ مِن ثِمار أشجارِ وِلائهما، ونَسْتَقِيَ مِن مُسْتَقىٰ عُلُوم بيتِ آلِ محمّد صلواتُك عليه وعليهم في العَاجلِ والآجِل

 $\label{eq:2.1} \frac{1}{2} \sum_{i=1}^n \frac{1}{2} \sum_{j=1}^n \frac{1}{2} \sum_{j=1}^n \frac{1}{2} \sum_{j=1}^n \frac{1}{2} \sum_{j=1}^n \frac{1}{2} \sum_{j=1}^n \frac{1}{2} \sum_{j=1}^n \frac{1}{2} \sum_{j=1}^n \frac{1}{2} \sum_{j=1}^n \frac{1}{2} \sum_{j=1}^n \frac{1}{2} \sum_{j=1}^n \frac{1}{2} \sum_{j=1}^n \frac{1}{2} \sum_{j=1}^n \frac{$ 

# نبذة من حياة المؤلِّف

 $\mathcal{L}^{\text{max}}(\mathcal{L}^{\text{max}})$  . The  $\mathcal{L}^{\text{max}}$ 

اسمه ونشأته :

هو الشيخ أبوالسعادات أسعد بن عبدالقاهر بن أسعد بــن مـحمّد بــن هبةالله بن حمزة الأصفهاني الملقّب بـ « شَفَروَه » أو « شَفْرَوَيْه » ( '). ولد في أصفهان ونشأ بها ،كما صرّح بذلك نفسه في مقدّمة كتابه المَطْلَع حيث قال : وجاءت عساكر الكفّار بجماهرها وطائفة التتار بحذافيرها إلى أصفهان الّتي هي بها مسكني ومسقط رأسي وبها أهلى وأولادي وأقربائي وأحفادي وأصدقائي وأودائـي، لتـخريب بـيضتها وتـعذيب جــماعتها واستيصال شأفتها، وكنت يومئذ عند مـخدومه بــالقلعة الرشــاقية .. إلى آخره.

والمترجم له هاجر إلى العراق نحو سنة ٦٣٥ ه وقـبل ذلك ســافر إلى

١) وفي بعض المصادر : سفرويه . كما في الأنوار الساطعة : ١٧، قال : وجاء شفروه بــدل سفرويه أيضاً. وهكذا في تذكرة دولتشاهي، وفي دائرة المعارف تشــيّع ١٤٠/١ مــا ترجمته : الشيخ أبوالسعادات أسعد سفرويه المعروف بابن سفر . . وجاء أيضاً : شقروه ــ بالقاف ــ ، وشنقوره وغيرهما . انظر تحقيق ذلك في مقال الشيخ عليّ صدرائـي، المـطبوع فـي مـجلّة «عـلوم حـديث» رقـم ٤ ( ١٣٧٦ ه ش) ص  $.111 - 11.$ 

مطلع الصباحتين

شيراز . وفي العراق التقى بجملة من العلماء منهم ابن طاووس ونقل لهــم أحاديث وكان له هناك مجلس الدرس.

والظاهر أنّ هجرة الشيخ إلى النجف الأشرف في أوائل سـنة ٦٣٥ أو أواخر ٦٣٤. ثمّ بعدئذ اشتغل بتأليف كتابه هذا: مطلع الصباحتين .

كان شيخنا المترجم له عند بعض حكَّام الدولة عند هجوم المغول لم يصرّح باسمه. وكان يعيش في قلعة الحاكم. فأمـره الوالي عــند إغــارة المغول إلى الذهاب إليهم وإبلاغ انقياد الوالي لهم. فأبي الشيخ . . إلى آخر ما صرّح به في مقدّمة كتابه الآتي.

وهو يدلُّ على مكانته عند أصحاب الدولة ورجال السياسة آنذاك . أحداده :

من أجداده شرف الدين محمّد أو عبدالمؤمن بن هـبةالله الإصــفهاني المتوفَّى سنة ٥٩٨. وكان تخلَّصه الشعرى (شرف)كما يظهر من ديوانــه الفارسي حيث يمدح فيه ركن الدين أرسلان (٥٥٥ ـ ٥٧١) وركن الدين طغرل (٥٧١ \_ ٥٩٠) وشمس|لدين محمّد أتابك ايلدكز (٥٦٨ \_ ٥٨٢). توجد عدّة نسخ من ديوانه في مختلف المكتبات ( ' ).

ولعلَّه يفهم من تعبير صاحب الرياض (٢) أنَّ جدَّه الأعلى كبان مــز. الوجوه الأكابر حيث قال: وهذا الكتاب ـ أي تفسير ماهيار ـ أرويه بعدّة طرق ، منها عن الشيخ الفاضل أسعد بن عبدالقاهر المعروف جدَّه بسفرويه الإصفهاني..

مشايخه وتلاميذه:

۱) انظر: فهرست نسخههای خطّی فارسی لمنزوی ۲۳۷۷/۳ ـ ۲۳۷۸، الذریعة ۱۳/۹ه  $.912 -$ ٢) رياض العلماء ٨١/١-٨٢.

قرأ عنده المحقِّق نصيرالدين الطوسي وميثم بن عليِّ البحراني، وروى عنه السيّد الجليل عليّ بن موسى بن طاووس كما صرّح بذلك صـاحب أمل الآمل (١) عند ترجمته ، فقال ما نصّه : الشيخ أسعد بن عبدالقاهر بـن أسعد الإصفهاني، أبوالسعادات، كان عالماً فاضلاً محقّقاً، له كتب: مـنها كتاب «رشح الولاء في شرح الدعاء» ، وكتاب «توجيه السؤالات في حلّ الإشكالات». وكتاب «جامع الدلائل ومجمع الفضائل» وغير ذلك.

يروي عنه عليّ بن موسى بن طاووس ، وقرأ عنده المحقّق نصيرالدين الطوسي وميثم بن عليّ البحراني<sup>(٢)</sup>.

وقال في رياض العلماء'٣) بـعد ذكـر نـصّ كـلام صـاحب الأمـل: أقـــول: قـــال ابــن طــاووس فــي كــتاب اليــقيــن فــي إثــبات [إمــامة أميرالمؤمنين للرَّلا ] نقل حديث ينقله عن كتاب تفسير محمّد بن ماهيار ما هذا لفظه : وهذا الكتاب أرويه بعدّة طرق ، منها عن الشيخ الفاضل أسعد بن عبدالقاهر المعروف جدَّه بسفرويه الإصفهاني، حدَّثني بذلك لمّا ورد إلى بغداد في صفر سنة خمس وثلاثين وستّمائةً بداري بالجانب الغربي مــن بغداد الَّتي أنعم بها علينا الخليفة المستنصر ، عن الشيخ العالم أبي|لفـرج عليّ بن العبداني [كذا] الحسين الراوندي، عن الشيخ أبي جعفر محمّد بن عليّ بن المحسن الحلبي<sup>(٤)</sup>، عن السعيد أبـيجعفر الطـوسي رضـي الله عنهم . انتهى .

- ١) أمل الآمل ٢٢/٢\_٣٣رقم ٨٩.
- ۲) وانظر قريباً من ذلك في معجم رجال الحديث ٨٤/٣ رقم ١٢٣٩ عن تذكرة المتبحَّرين للشيخ الحرّ العاملي: ٨٩.
	- ٣) رياض العلماء ٨١/١-٨٢.
- ٤) إلى هنا نقله العلَّامة الطهراني في الأنوار الساطعة : ١٧. ثمَّ قال : ومنه يظهر أنَّ صاحب الترجمة يروي عن عليّ بن القطب الراوندي . ( انظر : الثقات : ١٩٠ ــ ١٩١١ ) .

ثمّ قال: وله أيضاً كتاب «مطلع الصباحتين ومجمع الفصاحتين» رأيته في دهخوارقان، وهو مؤلَّف وملخَّص مــن كــتاب «الشــهاب» للــقاضي القضاعي وكتاب «نهج البلاغة» الرضوي ، وكتاب «فضيلة الحسين وفضله وشكايته ومصيبته وقتله». وكتاب «الفائق على الأربـعين فــي فــضائل أميرالمؤمنين»، وغيرها <sub>.</sub>

وقال صاحب الأعيان(١): المولى أبوالسعادات بن عبدالقاهر بن أسعد الإصبهاني.. عالم فاضل جليل محقّق. يروي عنه عليّ بن مـوسى بــن طاووس جميع الكتب والأصول والمصنّفات في سنة ٦٣٥كما صرّح به في أوّل فلاح السائل. وينقل عنه الكفعمي في حــواشــي الجــنّة الواقــية وغيره، ووصفه بالشيخ العالم. وذكره المجلسي في سابع عشر «البحار» وقال: إنَّه من أصحابنا . ثمّ ذكر كلام «أمل الآمل» .

نقول: وقد تتلمذ على الشيخ أبيءبدالله محمّد بن عبدالواحد المديني الإصبهاني بالمدرسة العلائية الزيدية . وصرّح في مقدّمة كتابه المطلع أنّه قرأ عليه حديثاً في الثاني عشر من ذيالقعدة سنة ثمان وعشرين وستّمائة  $(117)$ 

ومن مشايخه الشيخ المقري جمال الدين أبوطالب هبةالله بن أبي الفتوح أبيغالب الكازروني الشيرازي، قرأ عليه في شيراز إيّان حضوره بها فــي شعبان سنة ثلاث وثلاثين وستّمائة ( ٦٣٣).كما صرّح بذلك في مقدّمة كتابه المطلع.

وكُتب على وجه الورقة الأولى من المخطوطة : كتاب مطلع الصباحتين ومجمع الفصاحتين تأليف الشيخ أبىالسعادات أسعد بن عبدالقــاهر بــن

١) أعيان الشيعة ٢٩٧/٣.

أسعد الأصفهاني الشيعي الإمامي أستاد الخواجة نـصيرالديـن الطـوسي والسيّد عليّ بن طاووس وابن ميثم البحراني قدّس الله أرواحهم . وكتب عبدالكريم بن أبي طالب ـ المـعروف بـ « حــاج آقــا مــقدّس أرومچي» على وجه الورقة الأولى من النسخة : روى السيّد في الإقــبال عن المؤلّف سند رواية الغدير .

وكتب أيضاً: وفي كتاب نفس الرحمن للمولى الحاج مــيرزا حـســين النوري طاب مثواه في الباب ١٢: قال طاووس آل طاووس في الفصل ١٩ من الدروع الواقية : أخبرني جماعة منهم… إلى أن نقل المرحوم المذكور عبارة السيّد. وأخبرني الشيخ السعيد أسعد بن عبدالقاهر الأصفهاني في مسكني بالجانب الشرقي من دار السلام يعني بغداد في صفر سنة ٦٣٥. عن الشيخ العالم عليّ بن السعيد أبي الحسين الراونـدي، عـن أبـي جعفر محمّد بن عليّ بن الحسن الحلبي، عن جدّي السعيد أبي جعفر الطوسي. عن الشيباني، عن أبي معقل'''… إلى آخر السند، عــن أبــيءبدالله لِمَــِّيْلا . اختيارات الأيّام، فلاحظه

مؤلِّفاته :

قد ذُكر للشيخ أسعد الأصفهاني تأليفات أكثرها في الفضائل، نذكرها فيما يلي:

١ ـ جوامع الدلائل في مجامع الفضائل كما في مقدَّمة المطلع ، أو جامع الدلائل ومجمع الفضائل. أو جامع الدلائــل ومــنبع الفــضائل كــما فــي الذريعة'``، أو منبع الدلائل ومجمع الفضائل كما في نسخة من أمل الآمل

١) كلمة ( أبي معقل ) مشوِّشة قرأناها كذلك .

٢) الذريعة ٥٢/٥، الأنوار الساطعة: ١٧. وسمّاه في مـعجم المـؤلّفين ٢٤٧/٢: جــامع الدلائل ومجمع الفضائل . أيضاً .

.................. مطلع الصباحتين

د الدلائل ومجمع الفضائل. أيضاً .

- ١) انظر : هامش أمل الآمل ٢٣/٢.
- ٢) انظر: الذريعة ٤٧٦/٤، وفي أعيان الشيعة ٢٩٧/٣ ومعجم المؤلِّفين ٢٤٧/٢ : لحلِّ الإشكالات، بدلاً من : في تقرير الإشكالات .
	- ٣) في معجم المؤلِّفين ٢ /٢٤٧: الوفاء، بدلاًّ من: الولاء.
- ٤) انظر عنه: الذريبعة ٩/١٠\_ ٠١. ١٩٢/٧. ١١/٢٣٦. ٢٣٦/١٣. ٢٥٧\_ ٢٥٧. كبتابخانة ابن طاووس: ٤٩٣.

وقد ترجم إلى الفارسيَّة في عهد السلطان حسين الصفوي سمَّاه المترجم « ضـياء الخَافقين » كما في الذريعة ١٢٣/١٥.

- ٥) لم يذكره في الذريعة ، وجاء ذكره في مقدَّمة كتابه المطلع ، ورياض العلماء ٨٢/١...
- ٦) انظر: الذريعة ٩٠/١٦. كتابخانة ابن طاووس: ٢٥٩. ريباض العبلماء ٨٢/١. دائبرة المعارف تشيّع : ١٤٠/٢، وفي بعضها : مناقب ، بدلاً من : فضائل .
- ٧) يقرب من ثمانية آلاف بيت، صرّح بذلك ابـنالفــوطي فــي تــلخيص مــجمع الآداب ٢٣/٢، ولم نجد نسخة منه في المكتبات المفهرسة .

أقول: ولعلَّ الديوان المذكور من جدَّه شرفالدين هبةالله أو فضل|لله الأصفهاني. فإنَّ ديوانه موجود ونسخه المخطوطة مكرِّرة، وصرَّح بعضٌ بأنَّه يقرب من ثمانية آلافٌ بيت كما في الذريعة ١٤/٩ه. وانظر : فهرست نسخَّههاي خطِّي لمنزوي ٢٣٧٧/٣ ــ . YYYA

٨) أعيان الشيعة ٢٩٧/٣.

كما عن رياض العلماء. ثمّ ذكر من جملة مؤلّفاته : مجمع البحرين ومطلع السعادتين . نقول: لم نجد ما نسبه إلى الرياض فيه، والّذي في المطبوع مـنه''): مطلع الصباحتين ومجمع الفصاحتين . ولم يذكر أكسير السعادتين . وعدّه في « دائرة المعارف تشيع » عنواناً مستقلّاً أيضاً<sup>(٢)</sup>. وقال في الذريعة(٣): ويمكن أن لا يكون كذلك ، بل هو عنوان مأخوذ من الكتاب الآتي كما

هو الظاهر من عبارة شيخنا العلَّامة الطهراني في الأنوار الساطعة<sup>(٤)</sup> حيث قال: وللمترجم له مجمع البحرين ومطلع السعادتين، وأكسير السعادتين، ولعلَّهما وإحد .

٨ ــ مطلع الصباحتين ومجمع الفصاحتين. ألّفه في أواخر عمره بــعد كتبه المذكورة، فإنَّه صرَّح في مقدَّمة المطلع: لمَّا فرغت من جــمع هــذا الكتاب البديع ووُفِّقت لجمع كتب . . ثمّ عدّد كتبه الخمسة الأولى . . إلى أن قال: وغيرها . ويفهم من هذه العبارة أنَّ له تأليفات أخرى .

ثمّ قال: وقد تبيّن له اشتعال رأسه شــيباً، وافــتراق أعــضائه وهــناً، وانحناء ظهره، وانقضاء عمره، واقتراب أجَله في طول أمله ..

نقول: أكثر مؤلَّفات شيخنا المترجم له في الفضائل والمناقب وإثبات ولا يتهم كما رأيت، والمؤسَّف له أنَّه لم يصل إلينا إلى الآن إلَّا هذا الكتاب: « مطلع الصباحتين ».

- ١) رياض العلماء ٨٢/١.
- ٢) انظر : دائرة المعارف تشيّع ١٤٠/٢.
	- ٣) الذريعة ٢٧٨/٢.
- ٤) الأنوار الساطعة (طبقات أعلام الشيعة ) : ١٧.

وفاته : لم يذكر أكثر من ترجم مؤلَّفنا الشيخ أسعد تاريخ وفــاته. واخــتلف كلمات القليل الّذي أرَّخ وفاته: قال في أعيان الشيعة'``: توفّي في صفر سنة ٦٣٥. وتـبعه فــي ذلك كحالة في معجم المؤلّفين (٢) . وذكر في دائرة المعارف تشيّع(٣) أنّه توفّى بعد سنة ٦٣٥. وهو الأصحّ، إذ التاريخ المذكور «صفر سنة ٦٣٥» تاريخ بعض رواياته، كما سلف، لا وفاته. والظاهر أنَّه هاجر من الإصبهان إلى النجف الأشرف في التــاريخ المذكور أو قريباً منه<sup>(٤)</sup>. وذكر صدرائي<sup>(٥)</sup> أن المؤرّخين ذكروا تاريخ وفاته سـنة ٦٤٠. ولم يذكر مستنده.

أولاده : له من الأولاد معزّالدين عليّ بن أسعد الأصفهاني ، ذكره ابن الفوطي في تلخيص مجمع الآداب<sup>(٦)</sup> .

- ١) أعيان الشيعة ٢٩٧/٣. ونقل عنه في هامش أمــل الآمــل ٢٣/٢. وهــامش ريــاض العلماء ١/١٨.
- ٢) معجم المؤلِّفين ٢٤٧/٢: أسعد الأصبهاني (المتوفى سنة ٦٣٥ الهجريَّة الموافق لسنة ١٢٢٧ الميلادية).
	- ٣) دائرة المعارف تشيّع ١٤٠/٢.
	- ٤) انظر : دائرة المعارفَ تشيّع : ١٤٠/٢.
		- ٥) علوم حديث رقم ٤ ص ١٨٤.
	- ٦) تلخيص مجمع الآداب ٢٤٢/٥. وقم ٥٢٢١.

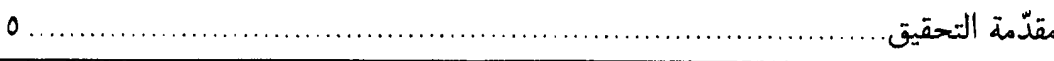

سبب تأليف كتابه «مطلع الصباحتين»:

قال المؤلَّف في مقدَّمة كتابه هذا: الاتَّحاد في أرواحـهما ـ أي النـبيِّ والوصيّ صلوات الله عليهما وألهما ـ والامتزاج في أشباحهما والائتلاف في طبائعهما وأخلاقهما يوجب تشابه كلامهما وتوارد خواطرهما؛ فــإنّ مستقاهما من قَليب ومفرغهما من ذنوب. فلمّا تحقّق لي ذلك أردت أن ألتقط من فرائد فوائد كلمتهما ما توافقا، وأقتبس من أنوار حكمتهما مــا تطابقا لفظاً ومعنىً أو لفظاً أو معنىً من كتابى الشهاب القضوي القضاعي ومن النهج من جمع السيّد الرضوي الموسوى ـ رضي الله عنهما وأرضاهما \_وغيرهما وجدت من أحاد الأخبار وأفراد الآثار .

وكان من بناء المؤلِّف أن يزيد على ما ألَّف، أحاديث الصحاح السبعة إِلَّا أنَّه منعته عوائق الدهر فاكتفى بما أتى فما لا يدرك كلُّه لا يترك كلُّه. قال في خاتمة كتابه «مطلع الصباحتين»: «كمل هذا الكتاب في الجمع بين الحكم المصطفويّة والمرتضويّة مستخرجاً من كتابي الشهاب القضوي والنهج الرضوي في الأخبار والآثار من كلامي النبيّ والوصيّ الِخَيِّ محفوظاً فيهما توافق ألفاظهما وتطابق معانيهما من الكلمات الطيّبات والمواعـظ الكافيات والنصايح الشافيات. فأراد جامعه بأن يزيد عــليهما ويــضيف إليهما ما توافقا وتطابقا من الصحاح السبعة وغيرها، فلم تساعده الأيّام في تحصيل هذا المرام. فظهر من الحوادث ما لا يخفي ، واشتعل من نيران الحوازب ما لا يطفى ، فتوزَّعت الخاطر وسدرت النواظر وحمدت القريحة ونضبت الروية وتغيرّت البلاد وتحيّر العباد وتكدّرت المشارب وتعسّرت المطالب حتَّى تفرِّق منَّا ماكان مجتمعاً وتشتَّت عنَّا ماكان مؤتلفاً على ما ذكر ، وأكتفي بما أتبي » .

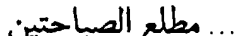

لفتة نظر :

يزيد في أهمّيّة هذا الكتاب أنّه منتخب من كتابين مشهورين في بابهما أحدهما نهج البلاغة للسيّد رضي الموسوي ، والثــاني شــهاب الأخــبار للقاضي القضاعي.

أمّا نهج البلاغة فإنّه أشهر من أن يحتاج إلى تعريف وتوصيف، فـإنّه منذ تصدّى الشريف الرضي أبوالحسن محمّد بن الحسين الموسوي، لجمع ما تفرّق من كــلام أمــيرالمــؤمنين عــليّ للجِّلا ووســـمه «نــهج البــلاغة ». أقبل العلماء والأدباء على ذلك الكتاب النفيس بين ناسخٍ له يحفظ نصُّه في لوح صدره. وشارح له ينسخ الناسٌ عنه تفسيراتِـه وتـعليقاتِه. ولا يحصى إلَّا الله عدد حفَّاظ النهج ونُسّاخه ، أمّا شرّاحه في القديم والحديث فقد أربَوْا على الخمسين (١) بل أكثر بكثير ، وكان يعدّ خيرَ كتابٍ بعد القرآن الكريم.

وأمّا شهاب الأخبار فهو للقاضي القضاعي أبيءبدالله محمّد بن سلامة ابن جعفر بن عليّ الفقيه الشافعي أو الشيعي<sup>(٢)</sup> المتوفّى سنة ٤٥٤، جمع فيه القصار من كلمات النبيِّ ﷺ، وقد اعتنى بالشهاب ونــقل أحــاديثه علماء الفريقين ، أخصّ بالذكر من علماء الشيعة العلَّامة الحلَّمي والمجلسي طاب ثراهما.

- ١) انظر : مقدَّمة نهج البلاغة طبعة صبحي الصالح : ١٨.
- ٢) قد اختلف في أنّ مؤلّف شهاب الأخبار شــافعي أو شــيعي ، انـظر تــحقيق ذلك فــي : مستدرك الوسائل للمحدَّث النوري ٣٦٧/٣، الكنى والألقاب للمحدَّث القمّي ٤٥/٢. مقدّمة «شرح فارسي شهاب الأخبار » مع تعليقات المحدّث الأرموي ، مــقدّمة تــرك الإطناب في شرح الشهاب لابن القضاعي الّذي طبع باهتمام محمّد شيرواني .

شروح الشهاب: وقد شرحه كثير من علماء الخاصّة والعامّة: فمن الشروح على الشهاب على أيدي علمائنا الإماميّة : ١ ـ ضياء الشهاب لقطبالدين سعد بن هبةالله الراوندي . ٢ \_ضوء الشهاب للسيّد ضياءالدين فضل الله الراوندي . ٣\_شرح الشهاب لأفضل|لدين حسن الماهابادي. ٤ \_ شرح الشهاب لبرهانالدين محمّد الحمداني القزويني . ٥ ــ روح الأحباب وروح الألباب لأبىالفتوح حســين النــيسابوري الرازى .. وغيرها . ومن الكتب المؤلَّفة على الشهاب من أعلام العامّة : ١ ـ منتخب الشهاب للشيخ نجم الدين الإسكندري المتوفّى سنة ٩٨٤. ٢ ـ كشف الحجاب عن أحاديث الشهاب للإمام الصغاني. ٣ ـ ضوء الشهاب له أيضاً . ٤ ـ شرح الشهاب لابن الحكيم الحنفي المتوفّى سنة ٥٦٧ . ٥ ـ رفع النقاب عن كتاب الشهاب لعبدالرؤوف المناوي. ٦ ـ حلّ الشهاب لأحد العامّة. ٧ ـ ٩ شرح الشهاب لمحمّد بن حسين الموصلي المعروف بابن جني ، وقد اختصره الشيخ إبراهيم الوادياشي، وشـرحــه الأســتاذ أبــوالقــاسم الو رَّاقي.

١٠ ـ إسعاف الطلاب بترتيب الشهاب للسيوطى . ومن الشروح الفارسيّة على الشهاب: ١ \_« ترجمه وشرح فارسي شهاب الأخبار » ، أَلَّف لخواجه زكي صائن أحمد الحنفي . طبع في سنة ١٣٤٩ هش بجامعة طهران باهتمام محمّد تقي ...................... مطلع الصباحتين

دانش پژوه.

۲ \_«شرح فارسي شهاب الأخبار»، لعؤلّف مجهول، وقد أُلّف نـحو سنة ٦٩٠ من الهجرة النبويّة. صحّحه وعلّق عليه السـيّد جــلال الديــن المحدِّث الأرموي، وطبع في طهران سنة ١٣٤٢ الشمسيّة وأعيد طبعه سنة ۱۳٦۱ في «مركز انتشارات علمي وفرهنگي». وقد راجـعناه لتـصحيح بعض الأحاديث النبويّة واختلاف النسخ .

٣ ـ « ترك الإطناب في شرح الشهاب » ، لأبي|لحسن عليّ بن أحــمد المعروف بابن القضاعي، وهو مـختصر لـ «فـصل الخـطاب فـي شـرح الشهاب » له أيضاً . طبع في طهران باهتمام محمّد شيرواني في سنة ١٣٤٣ الشمسيّة، وقد استفدنا منه في تحقيق بعض مطالب الكــتاب والتــعليق علىه.

هذا، وقد أَنَّف الشيخ يحيى البحراني كــتاب «الشــهاب فــي الحكــم والآداب»، جمع فيه ألف حديث نبوي في ثــلاثين بــاباً عــلـى تــرتيب الحروف، وقد طبع في طهران سنة ١٣٢٢ في ٦٩ صفحة على الحجر بخطِّ الحاج الشيخ أحمد الشيرازي. وهـو غــير شــهاب الأخــبار للــقضاعى المعروف، وإن كان موضوعهما واحداً .

الاختلاف في اسم الكتاب:

وصرّح نفسه في مقدّمة هذه النسخة الّتي نحن بصدد تعريفها : وإنّي وإن لم أكن أحسبني من أهله ما كنت أسـبق بـمثله ســمّيته كــتاب «مـطلع الصباحتين ومجمع الفصاحتين»، والّذى يسبِّب الجزم باسم الكــتاب أنّ صاحب الرياض قدّس سرّه رأى نسخة منه في دهخوارقان، وقد ســمّاه

كذلك في الرياض (١). وقال العلَّامة الطهراني في الأنوار الساطعة''). وللـمترجــم له مــجمع البحرين ومطلع السعادتين ، وأكسير السعادتين ، ولعلَّهما واحد . وقال في معجم المؤلَّفين''" عند تعداد كتبه: .. أكسـير السـعادتين، ومجمع البحرين ومطلع السعادتين. والّذي يفهم من عبارته أنّ «أكسـير السـعادتين» كــتاب و«مـجمع البحرين ومطلع السعادتين » كتاب أخر حيث أتى بشولة بينهما . وسمّاه في أعيان الشيعة<sup>(٤)</sup>: «مجمع البحرين ومـطلع السـعادتين»، ونقل عن المجلسي في سابع عشر البحار : أنَّه جمع فـيه بـين مــا أورده

القاضي القضاعي في كتاب الشهاب الّذي هو في كلمات الرسول ﷺ وما أورده من كلمات أميرالمؤمنين لِلتَّا¥ في كــتاب ســمّاه «مــجمع البـحرين ومطلع السعادتين». انتهى. ثمّ قال: وفي الذريعة اسمه: مجمع البحرين في جمع المواعظ والحكم المستخرجة من بحرى النبوّة والإمامة .

منهج التصنيف :

قد شرع المصنّف في الأحاديث على ترتيب الشهاب أوّلاً، فـاختار الأحاديث النبويّة الّتبي لها مشابه أو مماثل من كــلام أمــيرالمــؤمنين ﷺ وردت في نهج البلاغة. وكذا عناوين أبواب الكتاب (٥).

١) انظر: رياض العلماء ٨٢/١. ٢) الأنوار الساطعة (طبقات أعلام الشيعة ) : ١٧. ٣) معجم المؤلِّفين ٢٤٧/٢. ٤) أعيان الشبعة ٢٩٧/٣ ـ ٢٩٨. ٥) وأمّا ترتيبكتابالشهاب فإنّهرتَّبالأحاديثبحيثيسهلتناولها.فأتىالأحاديث الّمتى بدأتبألفاظ خاصّة نظيرمَن ، ما ، لا ، إيّاك ، إنَّ ، ليس ، خير ، بئس ، إذا ، كفي ، ألا ، لو . م

ولكنَّه لم يرع هذا الترتيب كاملاً؛ حيث أتى في بعض الأحيان عـدَّة أحاديث مسلسلةً؛ رعايةً لما يأتي من كلام أميرالمؤمنين لِخلِخٌ في خـطبة و احدة .

ومن جملة ما أردفه قدّس سرّه قوله في الورقة ١٩ من المخطوطة : قال محمّد ﷺ : «الصلاة نور المؤمن . الزكاة قنطرة الإسلام . الصوم جُنَّة . الحجّ جهاد كلِّ ضعيف. وعليك بالجهاد؛ فإنَّه رهبانية أُمَّتني. صلة الرحم تزيد في العمر . صدقة السرّ تطفي غضب الربّ . صنائع المعروف تقي مصارع السوء».

وقال عليّ ﷺ : «إنَّ أفضل ما توسَّل به المــتوسَّلون إلى الله ســبحانه الإيمان به وبرسوله والجهاد في سبيل الله؛ فــإنَّه ذروة الإســلام وكــلمة الإخلاص فإنَّها فطرة ، وإقامة الصلاة فإنَّها الملَّة ، وإيتاء الزكاة فإنَّها فريضة واجبة، وصوم شهر رمضان فإنَّه جنَّة من العقاب، وحجَّ البيت واعتماره فإنَّهما ينفيان الفقر ويدحضان الذنب، وصلة الرحم فإنَّها مثراة في المال. ومنساة في الأجل. وصدقة السرّ فإنَّها تكفر الخطيئة. وصـدقة العــلانية فإنَّها تدفع ميتة السوء، وصنائع المعروف فإنَّها تــقى مــصارع الهــوان». انتهى.

وربما تغيّر الترتيب بما أنّه جاء المؤلّف بـحديثين أو أحــاديث فــي موضوع واحد مثل ما جاء في الورقة ٢٢ من المخطوطة: قال محمّد ﷺ : القرآن هو الدواء. القرآن غني لا فقر بعده ولا غني دونه . وقد لفَّق بين خطب مختلفة لأحاديث أميرالمؤمنين للثِّلا مثل ما عــن

دِ ربٌّ ، كلَّها في أبواب منفصلة ، وكذا الأحاديث الَّتي بدأت بالفعل المجهول أو بلفظ الدعاء (اللَّهمّ) أو الأحاديث القدسيّة .

التقوى في الورقتين ٥٧ و٥٨، فإنَّه لفَّق بين جملات منتخبة من خــمس خطب لأميرالمؤمنين ﷺ، وقَلَّما ربط بينها بما لا يكون في أصل الخطبة مثل واو العطف، ولكنها لا تخلُّ بالمعنى.

وقال في مقدَّمة كتابه: وربما يوجد من كلام أميرالمؤمنين ﷺ ما هو مطابق كلام رسول|لله ﷺ في أثناء خطبة طويلة أو خلال وصيّة بليغة ما لا يفهم تناسبهما وتطابقهما لفظاً أو معنئ إلّا بتدبّر وتـفكّر ، فأوردنــا تــلك الخطبة بجملتها نظراً على انتظام الكلام وحصول المرام في ذلك المسقام. انتهى المقصود.

ومن جملة ما أتى به في غير بابه حديث «إنّ الدنيا حلوة خضرة » فإنّه جاء به في الباب الأوّل ، مع أنّه جاء في الشهاب في الباب السابع أو الثامن \_على اختلاف في نسخه \_ لأنّه من الأحاديث الّتي بدأت بلفظة «إنَّ» .. إلى غير ها من الروايات.

هذا، وإنَّ المؤلَّف ذكر بعض أحاديث من غير النهج والشهاب حيث إنَّه لم نجد بعض الأحاديث رغم الفحص عن الأحاديث فيهما ، ولكن صرّح المؤلَّف في المقدَّمة أنَّه استفاد من غيرهما أيضاً حيث قال: وأقتبس من أنوار حكمتهما ما تطابقا لفظاً ومعنىً أو لفظاً أو معنىً من كتابي الشهاب القضوي القضاعي ومن النهج من جمع السيّد الرضوي الموسوي ـ رضى الله عنهما وأرضاهما \_وغيرهما وجدت من آحاد الأخبار وأفراد الآثار .

نسخ الكتاب:

١ \_نسخة مكتبة السليمانيّة بإسلامبول. تحت مجموعة رقم ١٤٤٧. حرّرت في القرن التاسع، وتشتمل أجزاء من أوائل الكتاب فقط، نسخة مصوّرة منه موجودة في مكتبة جامعة الطهران برقم ١٩٥.

٢ ـ نسخة كاملة رآها المولى عليّ الخياباني صاحب كتاب «علماي معاصرين » ، في أوّلها خطٌّ عبدالكريم بن أبي طالب المشــتهر بـ « حــاج مقدّس أقا أرومچي»، وقد أدرج الخياباني بعض مطالبه في كتابه « ذخائر الأسفار ».

٣ ــ نسخة مكتبة المحدّث الأرموي الّتى انتقلت بعد وفاته إلى مــركز ﴿ إحياء التراث الإسلامي بقم المقدّسة.

ونظنّ ــ بل نقطع ــ أنّ هذه النسخة نفس النسخة الّتبي رآها الخياباني، لأنّ فيها الحواشي الّتي نقلها الخياباني عن عبدالكريم بن أبي طالب بعينها . وكذا المطالب الَّتي نقلها الخياباني عن النسخة هي الَّتي في نسختنا هذه.

٤ ـ النسخة الَّتبي رآها العلَّامة الأفندي صاحب ريــاض العــلماء فــي دهخوارقان كما صرّح بذلك في الرياض (١). وبما أنّه توفّى سنة ١٣٠ ١(٦) فالنسخة مكتوبة قبل ذاك التاريخ .

خصائص النسخة المخطوطة :

والنسخة المخطوطة كثير الأغلاط مىع مــا فــيها مــن أثــار المــقابلة والتصحيح. وعليها بعض الحواشي من عبدالكريم بــن أبــيطالب بــخطّ النستعليق الفارسي الجيد .

وكتب قارئٌ مسمّى بـ«عربباغي» على النسخة هذه العبارة : لا يخفى على الناقد البصير أنَّ هذا المجلَّد من أوَّله إلى آخره غلط في اللفظ ومن أجل أغلاطه لا يجوز الاعتماد عليه في حديث من أحاديثه ولا يــنبئك

- ١) رياض العلماء ٨٢/١.
- ٢) على ما في تعاليق الإجازة الكبيرة للجزائري وتذكرة القبور للمهدوي قدّس سرّه كما في مقدَّمة رياض العلماء ٢٢/١.

مقدّمة التحقيق........

مثل خبير . حرّره الأحقر عربباغي عفي الله عنه . نقول: وهو على حقٌّ فيما قال، وأكثر أغلاط النسـخة راجـح إلى أنّ الكاتب كان لا يجيد قراءة العربيّة ظاهراً، فكتب بعض الألفاظ غير الّذي كان في الأصل يُفهم بعضها بالتأمّل كما ذكرنا في الهوامش ، ولولا المصادر الَّتي راجعناها لتصحيح الأحاديث وتحريك الكلمات ، ماكنَّا قادرين على

 $\mathbf{Y}$ 

فهم كثير من كلمات المتن فـضلاً عــن تـصحيحها . هــذا بــالإضافة إلى الأسقاط الكثيرة من النسخة كما هو واضح للمراجع .

وأمّا عناوين الأبواب فلم يأت بعضها فــى النســخة. أضــفناها بــين المعقوفتين.

ويا للأسف! لم نجد نسخة أخرى حتّى نقابل هذه النسخة المــغلوطة عليها إلَّا النسخة الَّتي في بعض مكتبات تركيا ، ولا يوجد فيها إلَّا قسم من أوّل الكتاب .

ولذا أحلنا الأحاديث إلى مظانّها ، فراجعنا لكلّ حديث علوي إلى نهج البلاغة وكلِّ حديث نبوي إلى بعض نسخ الشهاب أو شروحه ، فصحّحنا ما رأيناه غلطاً. وذكرنا لمزيد الفائدة بعض ما ورد في النسخ المخطوطة لهذه الأحاديث أو مصادر أخرى اطّلعنا عليها ضمن الرجوع.

ويفهم من عبارة في الورقة ٣٧ من المخطوطة أنّ الكاتب من العـامّة فإنَّه قال: ومن دعائه كرّم الله وجهه : اللَّهمّ إنِّي أعوذ بك ..

وقال في الورقة ٣٨: وقال كرَّم الله وجهه ، وهكذا في الورقة ٤٣.

وعلى ظهر الورقة الأخـيرة نـقل الكــاتب بـعض الخـطبة المـعروفة لمولى الموحَّدين أميرالمؤمنين ﷺ في صفات المتَّقين المعروفة بـخطبة «همّام».

والنسخة من متملَّكات السيّد ميرجلال|لدين المحدَّث الأرمــوي، في م

وخاتمه البيضوي منقوشة على مواضع من النسـخة، وكــانت قـبل ذلك بأيدي من سمّى بــ «فيوضى» ولا نعلم تاريخ هذا التملّك؛ فإنّه كتب في آخر النسخة (على الغلاف) بالفارسيّة : «كتاب مستطاب منهج الفصاحتين مال آقای فیوضی است، ودر نزد این احقر بر سبیل امانت است . الأحقر محمّد إسماعيل صاحب الزماني».

منهج التصحيح والتعليق:

قد صحّحنا ما رأينا فيها من الأغلاط . ولكن أدرجــنا نــفس مــا فــي النسخة في الهامش بقولنا : في المتن كذا ، أو: في المخطوطة أو في الأصل كذا.. وما شابهها؛ حفظاً للأمانة، وزعماً منّا أنّ لعلّه يجد القارئ الكريم لبعض منها محملاً، مع غضّ النظر عن كثير من الأغلاط الواضحة معنيٍّ أو الأخطاء الشائعة الكتابيّة .

وأدرجنا في الهامش ما يهمّ من ألفاظ قريبة من المنن أو دخيلة فـي المعنى، قد وردنا في بعض نسخ الشهاب أو النهج، وأضفنا في الهامش ما رأينا احتياجه إلى التوضيح. وأكثر المـعاني المـندرجـة فـي الهـوامش مأخوذة من طبعة الدكتور صبحى الصالح مــن نــهج البــلاغة أو شــروح الشهاب وكتب اللغة .

وقد استَعمل الكاتب رمزين فكَكناهما: م صرفكلّما كان كذلك بدّلناها بـ: قالم محمّد ﷺ : ع ءوكلَّماكان كذلك بدَّلناها بـ: قال عليَّ ﷺ : وكلِّ ما ترى بين المعقوفتين [ ] إ فهو مـن زيـاداتـنا عـلى المـتن المخطوط . رأينا أنَّه سقط من قلم الناسخ أو إضافة مفيدة أو لازمة . هذا بالإضافة إلى تـرقيم الأحــاديث وتـقطيعها إذاكــانت مـختلفة.

وإضافة مواضيع عامّة لكلّ من حديثي نبويٍّ وعلويٍّ . وبِما أنّ المؤلِّف استفاد من كتابي «شهاب الأخبار» و«نهج البلاغة» لذا صرفنا النظر عن إكثار الهوامش بذكر رقم صفحات الأحساديث مــن المتون الأصليّة، أمّا الشهاب فلم نجد متنه المطبوع مجرّداً عن أيّ شرح. مع أنَّ مخطوطاته كثيرة . وأمَّا نهج البلاغة فلكثرة طبعاتها . اكتفيتُ بذكر رقم الخطبة<sup>(١)</sup>.

وأرجعت عدّة من الأحاديث النبويّة في الهامش إلى مـصادرها مـن كتب العامّة بما أن المصنّف قدّس سرّه استخرجها من الشهاب لكي يكون مصدراً مقبولاً عند العامّة في مقابل النهج الرضوي المنقول أحاديثه العلويّة من طريق شيعي .

ولم أفحص عن مصادر الحديث فحصاً كاملاً واستقصاءاً تامّاً، فكان أكثر همّي تصحيح المتن وتخلّيه عن الأغاليط الكثيرة الّتي كــانت فــي النسخة ، وليس الوصول إلى منابع الأحاديث النبويّة بمستصعب لاسيّما مع البرامج الكمبيوتريّة الحديثة .

هذا، ولمزيد الفائدة وإتقان العمل قابلت الروايات النبويّة مع نسخة من شهاب الأخبار بخطِّ نسخى قديم. يرجع تاريخ كـتابتها إلى سـنة ٧٣٥ الهـجريّة، الّتي تـحتفظ فـي مكـتبة الفـاتيكان بـإيطاليا بـرقم ٥٣٣ ـ المخطوطات العربية ـ ، والمصوَّرة منها موجودة في مركز إحياء التـراث الإسلامي بقم برقم ١٦١٣/١.

١) اعتمدنا في درج رقم الخطبة على طبعة الدكتور صبحي الصالح. لكثرة تداولها بــين الخاصّة والعامّة وإن كان لا يخلو من بعض الإشكالات؛ ولو كان عــندك غــيرها مــن الطبعات فعليك بالمعجم المفهرس لألفاظ نهج البلاغة تأليـف مـحمّد دشـتـى وكــَاظم محمّدي، فإنّ في أخره مقابلة بين خطب ورسائل النهج من طبعاته المختلفة .

وأضفت في آخر الكتاب فهرسين : فهرس المواضيع العامّة وفــهرس الأحاديث، والأخـير فـهرسان: فـهرس الأحــاديث النـبويّة، وفـهرس الأحاديث العلويّة؛ أدمجتهما ورتّبت كلهما معاً ألفبائيّاً؛ لمــزيد الفــائدة وتسهيل التناول منها. وجعلت لكلِّ منهما علامة لكي يفهم المراجـع إلى الفهرس نوعه ــ من النبوي والعلوي ــ الَّذي راجعه من دون الرجــوع إلى أصل الأحاديث.

#### \*\*\*

وقد وقع الفراغ من هذا التمهيد في الليلة التاسعة عشرة من رمـضان المبارك سنة ١٤٢٢ ه والَّتي يحتمل كونها من ليالي القدر ، الليلة الَّتي قتل فيها أوّل من ظّلم، خاتم الأوصياء وصاحب الشفاعة يوم القيامة الكبرى. أبو الأئمّة وخليل النبوّة ويعسوب الإيمان؛ فإلى ساقي المؤمنين بالكأس من حوض الرسول المكين، ومن به تمّت الحجّة يوم الغدير بيد صاحب الشفاعة الكبرى، أشكو فقد نبيّنا وغيبة وليّنا، ونسأل الله تعالى أن يجعلنا فيما يقضى ويقدِّر من الأمر المحتوم في هذه الليالي المباركة من سالكي طريقتهم المستقيمة وولايتهم المفترضة فعرِّفنا ـ يا الله بأحبِّ أســمائك إليك ــ حجّتَك حتّى لا نضلٌّ عن ديــننا، بــرحــمتك وفـضلك يــا أرحــم الراحمين .

#### \*\*\*

و ختاماً أقبّل يَدَي كلّ من اهتمّ بنشر التراث الإسلامي الأصيل و أشكر المهتميّن بنشر هذا الكتاب في مركز دراسات الإمام على عليهالسلام. و أسال اللَّه سبحانه من فضله وكرمه لنا و لهم التــوفيق و التســديد. فــإنه الموفَّق و هو المعين.

### مصادر الترجمة

الذريعة ٢٧۶/٢، ٢٧٥/٥، ١٩٢/٨، ١٩/٣٥ - ٥١٣، ٩/١٠ - ١٠، ٢١/١٢، ٢٥٣/ ٢٥٧ \_ ٢٥٧، ٢٠/١۶، ٢٠ / ٢٢، مــعجم المسؤلِّفين ٢/ ٢٣٧، ٢٠/ ٣٢، معجم المطبوعات: ١٥١٥، أمل الآمل ٣٢/٢ ـ ٣٣. رياض العلماء ٨١/١\_ ٨٢. مجلَّة «علوم حديث» ـ الفارسيَّة ـ «رقم ۴ (١٣٧۶ هش) ، أعيان الشيعة ٢٩٧/٢ ـ ٢٩٨ ( ٢٠١/ ٢٠٠ ـ ٢٠١ من الطبعة القديمة)، تذكرة المستبحّرين: ٨٩، الأنبوار السباطعة (طبقات أعبلام الشيعة) : ١٧، تراثنا «رقم ٢٩ ص ٤٩ مقال « في رحاب نهج البلاغة » للسيّد عبدالعزيز الطباطبائي طاب ثراه. معجم رجال الحديث ٨۴/٣ رقم ١٢٣٩، دائرة المعارف تشيّع ٢/١٣٠، لغتنامة دهـخدا ـ بــالفارسيّة ــ مادّة (أسعد بن عبدالقاهر ). تلخيص مجمع الآداب. ابن الفوطي ٣٣/٢. أحوال وآثار خواجه نصيرالديــن طــوسى بــالفارسية : ١۶٩، كــتابخانهُ ابن طاووس : ٢٣، ٢٥٩. ٤٩٣. ذخائر الأسفار للىخياباني (طبعت فسي «میراث إسلامی»، دفتر ۳ ص ۶۲۱ ـ ۶۵۳ ودفتر ۴ ص ۸۱ ـ ۱۳۰ بتحقيق عليّ صدرائي الخوئي)، نـفس الرحـمن للـنوري، البـاب ١٢. الدروع الواقية . الفصل ١٩، مستدرك الوسائل ٣۶٧/٣ و٥٧٣ من الطبعة الحجريّة. هدية العارفين ٧١/٢. فـهرست نسـخههاى خـطّى فــارسى لمنزوي ٢٣٧٧/٣ ـ ٢٣٧٨، ترك الإطناب في شرح الشهاب ـ المقدِّمة ـ. ، يجار الأنوار ، مجلّد الاجازات ص ٢٣.

رُبِيُّ الْأَيْمَقَنَ قَرَاءِ كِمَالِدْيِنِ بِرِسَالِهِ عَجَيْدٍ كَاكَنَّ تَقَاعِدَالْيَقْدِينِ بِإِمَامَتِهِطِيَّ ء أَعْلَى أَيَاتِ الإِيَانِ بَبْنَة حَبَّوْدَ أَبَدِيْ أَيَاتِ الايقَانِ بِحَمِلَةً عَلَيْ أَنَوَى اعلامَ لاسلامَ بِفَبْرَةٍ مِهْدٍ وَصَغَ احْكَامَ الأديانِ بِفْتَوْةِ عَلِيٌّ بِتَرْجَفَالُكِيُّ التنزيل لبباية فحذيه وَعَبّنَ دفائقَ التاويل بولايتّه عليّه ادموصاهج التّ بصدق طجة عمدةً والجرسة العدل بوربوة على أعز وجوه المسلمين بعزة ديهه محمده.<br>وحد عمده وانتزعيون المغمنين بعرة عين على ج اذاح ظات التتقوبا نوار انغاس جهده وارالكرا الظلم بانادباس على اخلص متبارب التربيض كدولاسالنبهات ببيان يخده واخلمسنا وست العريقية عن قاذورات الاعلطات ببنان عليّ ه اجهاماب المخلصين بوسبارمتابعة لمهه واجرل واللمسين بنضرة مطاوعة على صوابته عليهما

الصفحة الأولى من النسخة المخطوطة

تنوزعت للناط بسددت الذاظيه وحدت الفريحة ب بغبت الرونة وعترت البله دوغير العباد وكاردسك تلقل وتعسرت المطالب حتى تغدق سنا ما كان محتمعا ونشتت عباماكان مرتلفا مانتصطلى كذلك واكتفىءاتى نحرلسا افتتر علالكتاب بكد بالمصطف والمنهن أتمه بأكرضكمها الصالح الامام المنظرجية اس فهباده وعيت اندعو بردة صلوات اشعلهم ابدا سهدا تيميا بكالامهبرونبركا باسائهروتتبعالاضابير وتقسلا باتايصه وترتبالطهوص وترصد الحفرج حبوا البذخيرة ليعدالمعباد وعذة ليرم التنادو مباه من احدال بية النِّشرر ومعتبًّا لظلم سالقباليل بغنل تبغل برحته وترحمه اخفه مجردحاصت فحي وذربتيه صوات التعاليهم والحردانة مهباجا لحير والمصلوة هاعهد وهزيزة المناجعيان

الصفحة الأخيرة من النسخة المخطوطة

.. مطلع الصباحتيه

فَسَيْنَ فَلِيَّلْتَ الْمُؤْتَّ الْمُؤْتَّ الْمُؤْتَّى الْمُؤْتَّى الْمُؤْتَّى الْمُؤْتَّى الْمُؤْتَ لقطاع يتصبرهم وتحليظها ٢ القادر القاحو القودانكم الفاظ الصي الكريم ماعَتْ نَبِيهِ تَوْرِيهِ إِلَىٰ رَتَّهُ عَلَيْهِ وَسْلَمْ وَعَلِيلَ لِمُعْجُواْ مِعْ الكاروة يع الخروجا علم للناس بنين وندمن و داعبًا إلى الله بأذنه وسرائحًا منبرا صا الله عليهو -عا أكمدالذين أذهب الله تحفيها لوجيه باوط وهوهم تطلى فمالا لفاظها بشويزو الادا ا تا ا<del>تشائی ت</del>حات ة عَدِّدْ حَلِيٍّ لَهْقَلْهِ بِالْعَادِقْيْنِ، فَقَدَّ لَهُ دَوَارُ لَهَا. لصدود كالمحق المورد بالحصة والمحضرم بالسان والقَّوِّيُّ بِدَعْوَالِي الْعَدَى وَبِصِيمٍ الْعَيْ وِ. لايطق تنالدوي صلى القيملد افضل ماصلى عا إجلاس عباده الذين اصطغ و فذحمت فرب هذا ڇاسمعته مِنْ حُديث رسول للهُ

الصفحة الأولى من شهاب الأخبار (نسخة الفاتيكان)

 $60219$ غەنى  $\mathbf{A}$ ٯ قا ۹ ولي  $\lambda$ غث  $\lambda$ احدا المغلق

الصفحة الأخيرة من شهاب الأخبار (نسخة الفاتيكان)

 $\label{eq:2.1} \frac{1}{\sqrt{2}}\int_{\mathbb{R}^3}\frac{1}{\sqrt{2}}\left(\frac{1}{\sqrt{2}}\right)^2\frac{1}{\sqrt{2}}\left(\frac{1}{\sqrt{2}}\right)^2\frac{1}{\sqrt{2}}\left(\frac{1}{\sqrt{2}}\right)^2\frac{1}{\sqrt{2}}\left(\frac{1}{\sqrt{2}}\right)^2.$ 

 $\label{eq:2.1} \mathcal{L}_{\mathcal{A}}(\mathcal{A}) = \mathcal{L}_{\mathcal{A}}(\mathcal{A}) = \mathcal{L}_{\mathcal{A}}(\mathcal{A}) = \mathcal{L}_{\mathcal{A}}(\mathcal{A})$ 

 $\label{eq:2.1} \frac{1}{\sqrt{2}}\int_{\mathbb{R}^3}\frac{1}{\sqrt{2}}\left(\frac{1}{\sqrt{2}}\right)^2\frac{1}{\sqrt{2}}\left(\frac{1}{\sqrt{2}}\right)^2\frac{1}{\sqrt{2}}\left(\frac{1}{\sqrt{2}}\right)^2\frac{1}{\sqrt{2}}\left(\frac{1}{\sqrt{2}}\right)^2\frac{1}{\sqrt{2}}\left(\frac{1}{\sqrt{2}}\right)^2\frac{1}{\sqrt{2}}\frac{1}{\sqrt{2}}\frac{1}{\sqrt{2}}\frac{1}{\sqrt{2}}\frac{1}{\sqrt{2}}\frac{1}{\sqrt{2}}$ 

 $\label{eq:2.1} \frac{1}{\sqrt{2\pi}}\int_{0}^{\infty}\frac{1}{\sqrt{2\pi}}\left(\frac{1}{\sqrt{2\pi}}\right)^{2\alpha} \frac{1}{\sqrt{2\pi}}\int_{0}^{\infty}\frac{1}{\sqrt{2\pi}}\frac{1}{\sqrt{2\pi}}\frac{1}{\sqrt{2\pi}}\frac{1}{\sqrt{2\pi}}\frac{1}{\sqrt{2\pi}}\frac{1}{\sqrt{2\pi}}\frac{1}{\sqrt{2\pi}}\frac{1}{\sqrt{2\pi}}\frac{1}{\sqrt{2\pi}}\frac{1}{\sqrt{2\pi}}\frac{1}{\sqrt{2\pi}}\frac{$ 

 $\mathcal{L}^{\pm}$ 

## [التقديم]

الحمد لله الَّذي مهَّد قواعد الدين برسالة محمّد، وأكَّد معاقد اليقين بإمامة عليّ . أعلى رايات الإيمان بدولة محمّد، وأبدى آيات الإيقان بحكمة عليّ . رفـع أعــلام الإسلام بنبوّة محمّد، ووضع أحكام الأديان بفتوة عليّ . بيَّن حقائق التنزيل بهداية محمّد، وعيَّن دقائق التأويل بولاية عليّ . أوضح مناهج الحقّ بصدق لهجة مـحمّد وأنهج مسالك العدل بنور بهجة عليّ ، أعزّ وجوه المسلمين بعزّة وجه مـحمّد وأقــرّ عيون المؤمنين بقرّة عين عليّ ، أزاح ظلمات الكفر بأنوار أنفاس محمّد وأزال كبريات الظلم بإثار بأس عليّ ، أخلص مشارب الشريعة عن كدورات الشبهات ببيان محمّد وأخلى مشارب الطريقة عـن قـاذورات الإعْـلِوّاط ( ' ) بـبنان عـليّ ، أجـمل مآب المخلصين بوسيلة متابعة محمّد وأجزل ثواب المحسنين بفضيلة مطاوعة عليّ ، صلّى الله عليهما صلاة تبلغهما إلى أعلى الدرجــات العــليا والمــنزلة العــظمى والغــايات القصوى، وعلى أولادهما مصابيح الدجي ومفاتيح الهدى، وعلى أصـحابهما أولي الفضل والنهي والعقل والحـجي. والهـجرة الأولى. والســابقة العــظمى فــى الدنــيا والعقبي<sup>(٢)</sup>.

- ١) يقال: إعْلَوَّطَ البَعِيرُ: تـعلَّق بـعنقه وعــلاهُ، مـصدره: الإعْــلِوّاط، وفــي المــخطوطة: الإعلوطات، ولم نجد له محملاً، ويمكن أن يكون الصحيح : الإعلوّاطات بصيغة الجمع : وقاذورات جمع القاذُورة : الفاحشة كالزنا ونحوه .
- ٢) قال في نهج الإيمان ص ٦٥٣ ــ ٦٦٥ (في الفصل السابع والأربعين في ذكر مساواته بأحد وعشرين نبيّاً ولقمان الحكيم وذي القـرنين وأنّــه يــباهي بــه المــلائكة عــليهم السلام) مساواتَه للأنبياء العظام المرسلين عليهم صلوات الله الربِّ الجليل. نذكرها به

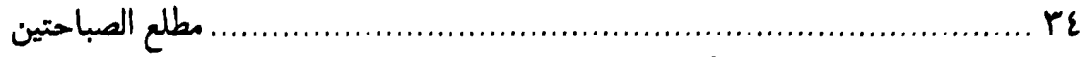

د ملخّصاً: مساواته لآدم للثلإ قال الله تعالى: ﴿ وَ عَلَّمَ آدَمَ الأَسْمَاءَ كُلَّهَا ﴾ (سورة البقرة : ٣١) . ولعليّ لِلرُّبلا قول الرسول£َيْلِيلاً: « أنا مدينة العلم وعليّ بابها » وزواج أدم في الجنّة . وزواج عليّ كذلك . آدم خليفة الله بقوله تعالى: ﴿ إِنِّي جَاعِلٌ فِي الأَرْضِ خَلِيْفَةً ﴾ ( سورة البقرة: ٣٠). عليّ خليفة الله بما رواه المخالف والمؤالف. فمن ذلك ما رواه الفقيه الشافعي عليّ بن المغازلي في كتابه كتاب المناقب مرفوعاً الِمِ النبيِّ عَيَرَ إِلَّا أَنَّه قال : من ناصب عليّاً الخلافة بعدي فهو كافر( المناقب لابن المغازلي ص ٤٦). الخبر . مساواته مع إدريس، لِلثَلِلْةِ أطعم إدريس بعد وفاته من طعام الجنَّة وأطعم عليّاً في حياته منها مراراً. فمن ذلك ما تقدَّم ذكره برواية أهل المذاهب الأربعة في الفصل الخاَّمس . وسمَّى إدريس لأنَّه درس الكتب كلَّها وقال تعالى في عليٍّ: ﴿ وَمَـنْ عِـنْدَهُ عِـلْمُ الكِتَابِ ﴾ (سورة الرعد: ٤٣). وإدريس أوّل من وضع الخطّ وعليّ أوّل من وضع النحو . مساواته مع نوح، الله نجا من ركب مع نوح في السفينة ونجا من تمسّك بعليّ وذرّيّته . لقول النبيّ للخِّلا : مثل أهل بيتي مثل سفينة نوح من ركب فيها نجا ومن تخلَّفٌ عنها غرق .

مساواته مع إبراهيم للثلغ قال الله تعالى في إبراهيم: «وَ هَدَيْنَاهُ إِلَى صِرَاطٍ مُسْتَقِيْمٍ» (ليست هذه آية من القرآن

الكريم) وعليّ بن أبي طالبٌ هو الصراط المستقيمٌ وطريقهٌ وطريق ذرّيَّته دين مستقيم بر واية الفريقين.

قال الله تعالى في إبراهيم: ﴿ رَحْمَةُ اللهِ وَبَرَكَاتُهُ عَلَيْكُم أَهْلَ البَيْتِ﴾ (سورة هود: ٧٣) وقال تعالى: ﴿ إِنَّمَا يُرِيدُ اللَّهُ لِيُذْهِبَ عَنْكُمُ الرِّجْسَ أَهْلَ البَيْتِ﴾ ( سورة الأحزاب: ٢٣) وعليّ من أهل البيت كما نقل الفريقان.

قال تعالى: ﴿ وَإِبْرَاهِيْمَ الَّذِي وَقَّى﴾ (سورة النجم: ٣٧) وقال في عليٍّ: ﴿ يُوفُونَ بالنَّذْرِ ﴾ .

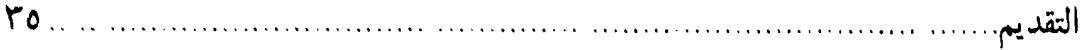

دِ وإبراهيم كسر الأصنام كما نطق القرآن وعليّ كسر الأصنام وكان أكبرها هبل. وكان أكبر أصنام الكفرة أفلون. وهو الَّذي أشار إليه إبراهيم للتِّلا بقوله تعالى حاكياً عن إبراهيم: ﴿ بَلْ فَعَلَّهُ كَبِيْرُهُم هَذَا﴾ (سورة الأنبياء: ٦٣) . مساواته مع إسماعيل، اللجُّلْمُ

استسلم إسماعيل لذبح والد شفيق واستسلم عليّ لقتال الكفّار ليلة المبيت بـقول الفر يقين .

وذكر الفرق بين الحالتين من المبيت أعظم والمحبّة فيه أشدّ. مساواته مع يعقوبﷺ سأل الذئب هل أكل ولده أم لا، فأنطق الله الذئب وقال : لحوم الأنبياء علينا حرام . وعليّ كلَّمه الذئب والثعبان والأسد والأفيلة والأوز .

مساواته مع يوسف،للثَّلِمُ

قال يوسف: ﴿ رَبٍّ قَدْ آتَيْتَني مِنَ الْمُلْكِ ﴾ (سورة يوسف : ١٠١) وقال الله في عليٍّ: ﴿ وَإِذَا رَأَيْتَ ثَمَّ رَأَيْتَ نَعِيْماً وَمُلْكاً كَبِيْراً﴾ (سورة الإنسان: ٢٠) ومي عليّ وأهل بيته . نزلت.

وإخوة يوسف لمّا بان لهم زيادة النعمة وكمال الشفقة في أخــيهم حســدوه. وكــذا قريش حسدوا عليّاً حيث كان أفضل منهم في كلّ شيء .

وإخوة يوسف قالوا في الظاهر: ﴿ إِنَّا لَهُ لَحَّافِظُونَ ﴾ (سورة يوسف: ١٢) وكذا أعداء عليّ ناصحوه ظاهراً وبايعوه وسلَّموا عليه بإمرة المؤمنين، وعادوه ومقتوه .

وقيل ليوسف: ﴿ أَيُّهَا الصِّدِّيْقُ أُفْتِنَا﴾ (سورة يوسف: ٤٦) وعليّ الصدِّيق الأكـبر والفاروق الأعظم بقول الفريقين .

وقال الله تعالى في يوسف: ﴿ وَلَمَّا بَلَغَ أَشُدَّهُ آتَيْنَاهُ حُكْماً وَعِلْماً﴾ (سورة يوسف: ٢٢) وعليّ أوتبي الإخوة والوزارة والوصيّة والوراثة والخلافة والعلم وهو صغير أخمس الساق .

وقال الله تعالى حاكياً عن يوسف: ﴿ أَلاَّ تَرَوْنَ أَنِّي أَوْفِي الكَيْلَ وَ أَنَا خَيْرُ الْمُنْزِلِيْنَ﴾ (سورة يوسف: ٥٩) وقد مدح الله تعالى عليّاً وأهل ببته بقوله تعالى: ﴿ وَ يُطْعِمُونَ الطَّعَامَ عَلَمي حُبِّهِ ﴾ (سورة الإنسان: ٨) وبقوله: ﴿ يُوْفُونَ بِالنَّذْرِ ﴾ . مساواته مع موسى ﷺ

أحيى الله تعالى بدعاء موسى ﷺ قوماً بقوله تعالى: ﴿ ثُـمَّ بَـعَثْنَاكُـم مِــنْ بَـعْدِ ﴾
→ مَوْتِكُمْ ﴾ (سورة البقرة: ٥٦) وأحيى الله بدعاء عليّ أصحاب الكهف والرقيم بقول الفريقين .

وقد روى كثير من العلماء أنَّ بدعاء عليٍّ أحيى الله سام بن نوح وأصحاب الكهف بوادي صرصر وغيرها. وقد اشتهر الذكر بكلام الجمجمة له لهنجٌ , ومشبهد الجسمجمة ببابل من دلائله . وهذه الجمجمة لجلندي بن كركر ملك الحبشة صاحب الفيل القاصد لهدم البيت الحرام. روى ذلك جدِّي أبو عبدالله الحسين بن جبير ﷺ في كتاب نخب المناقب لآل أبي طالب.

وعدوٌّ موسىٌّ رماه بالبرص وأنس حين ردٌّ عليّاً عن أكل الطائر مع رســول\لله تَتَمِيُّلُهُمْ رماه الله بالبرص.

ونزل جبرئيل بعصا فأعطي الشعيب فأعطاه شعيب لموسى ونزل جبرئيل بذي الفقار فأعطاه لمحمّد وأعطاه محمّد لعليّ للهَيِّلا .

ارتفع موسى على الطور وارتفع عليّ على كتف الرسول .

قال الله تعالى في حقٌّ موسى: ﴿ وَأَلْقَيْتُ عَلَيْكَ مَـحبَّةً مِـنَّبِي﴾ (سـورة طـه: ٣٩) وأوجب محبّة عليّ لِخَلِّجُ على الخلائق حتّى أنّها جنّة لا تضرّ معها سيّئة بنقل الفريقين في الفصل الخامس والعشرين .

أكرم الله موسى بشبر وشبير وأكرم عليّاً بشبر وشبير وهما الحسن والحسين عليهما السلام.

جرّ موسى الحجر من رأس البئر لمّا ورد ماء مدين وكان يجرّ الحجر أربعون رجلاً ، وعليِّ جرِّ الحجر من عين راجوما وكانت مائة رجل قد عجزت عن قلعه . مساواته مع هارون للخِلا

هارون أوَّل من صدَّق بموسى وعليٍّ أوَّل من صدَّق بمحمّد صلَّى الله عليه وآله بقول الفر يقين .

﴿ قَالَ مُوسَى لاُخِيْهِ هَارُونَ اخْلُفْنِي في قَـوْمي﴾ (سـورة الأُعـراف: ١٤٢) قــال محمَّد ﷺ لعليّ : « أنت منَّى بمنزلة هارون من موسى » بنقل الفريقين . مساواته مع يوشع، لِللهِ

ردَّت عليه الشمس وعليِّ لِلتَّجْلا ردَّت عليه الشمس غير مرَّة بقول الفريقين . وروى جدِّي في نخبه حدِّيثاً مسنداً أنَّ النبيِّ يَتَأَيُّلِيُّ قال عند وفاته لعليِّ للتَّلِهُ : أنت منّي بمنزلة يوشع من موسى.

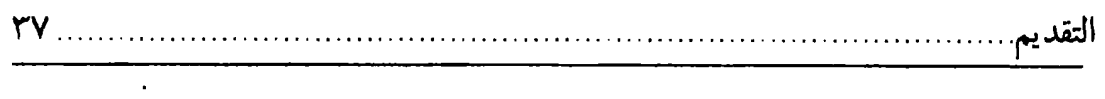

دِ ورواه أيضاً عليّ بن مجاهد في تاريخه مسنداً قال: قال النبيّ ﷺ عند وفاته لعليّ للَّيُّلْإ : أنت منَّى بمنزلة يوشع بن نون من موسى . وقال السلامي ﷺ : فســــاميتَ يـــوشع لمــا ســـمى ورُدَّت لك الشـــمس فـــي بـــابل مساواته بأتوب للثلإ قال الله تعالى في أيَّوب: ﴿ إِنَّا وَجَدْنَاهُ صَابِراً ﴾ (سورة ص: ٤٤) وقال فــي عــليِّ: ﴿الَّذِيْنَ إِذَا أَصَابَتْهُمْ مُصِيْبَةً ﴾ (سورة البقرة : ١٥٦) وقال تـعالى: ﴿ وَالصَّـابِرِيْنَ فــى البَأْسَاءِ وَالضَرَّاءِ وَحِيْنَ البَأْس ﴾ (سورة البقرة: ١٧٧).

صبر أيّوب ثلاث سنين في البلايا وصبر عليّ ثلاث سنين في الشعب مع|لنبيّ صلَّى الله عليه وأله .

> مساواته مع جرجيس للثلج صبر في المحن وعليّ صبر في الفتن . عذَّب جَرجيس بأنواع العذاب وعذَّب عليّ بأنواع الحروب. كسر جرجيس صنماً وكسر عليّ الأصنام بنقل الفّريقين . مساواته مع يونس ﷺ

التقمه الحوت وهو سليم وعليّ سلّمت عليه الحيتان. قال الله تعالى في يونس: ﴿ وَأَرْسَلْنَاهُ إِلَى مِائَةِ أَلْفٍ أَوْ يَزِيْدُونَ﴾ (سورة الصافّات: ١٤٧) وعليّ إمام الإنس والجنّ.

ويونس عبدالله فى مكان ما عبده بشر وعليّ ولد في موضع ما ولد فيه قبله ولا بعده أحد ، ولد في جوف الكعبة .

مساواته مع زكريّالملجِّلا

كان واعظ بنبي إسرائيل وكافل مريم. وعليّ كان مفتى الأمّة وكافل فاطمة عــليها السلام.

مساواته بيحيم يلثلإ قال الله تعالى فيه: ﴿ وَ آتَيْنَاهُ الحُكْمَ صَبِيّاً﴾ (سورة مريم: ١٢) وكذا أُوتى عــليّ الحكم والوزارة والخلافة صبيّاً . وقد بيّن ذلك في الفصل التاسع برواية الفريقين ً. وقال الحميري ، في اديوان الحميري ص ٥٩): ألم تُسؤت الهــدي والحكــم طــفلأ كـــيحيى حــــين أوتِــيْه صــبيّاً ــم

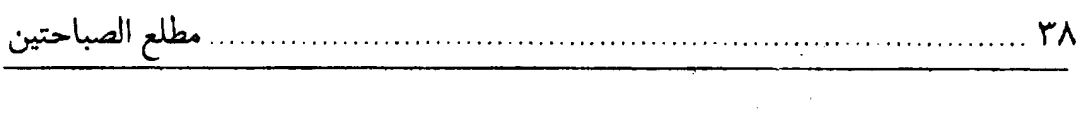

د (رواية الديوان « وقد أوتى الهدى » و« يوم أوتيه » ). مساواته بذى القرنين للثلا

ذو القرنين سدَّ الله تعالى به على يأجوج ومأجوج وسدَّ الله بعليّ كيد الشياطين عن الشيعة .

ذو القرنين كان يعرف لغات الخلق وعليٍّ للتِّلاِّ علَّم منطق الطير والدوابِّ والوحوش والجنّ والإنس والملائكة .

مساواته مع لقمان الحكيم للخلإ

قال الله تعالى: ﴿ وَلَقَدْ آتَيْنَا لَقْمَانَ الْحِكْمَةَ ﴾ ( سـورة لقـمان : ١٢) فـظهرت مـنه الحكمة. وعليّ ظهرت منه العلوم واستفاضت. وقال رسولالله ﷺ: أنا دار الحكــمة وعليّ بابها.

مساواته مع داودللﷺ قال الله تعالى: ﴿ يَا دَاوُدُ إِنَّا جَعَلْنَاكَ خَلِيْفَةً في الأرْضِ ﴾ (سورة ص: ٢٦) وعليّ رابع الخلفاء، خلفاء الله: أدم، وموسى، وداود، وعليّ هو الخليفة الرابع . قتل داود جالوت، قتل عليّ عمرو بن عبد ودّ ومرحباً . وكان لداود سلسلة الحكومة . وقال النبيِّ يَخَلِّيلاً : أقضاكم عليّ . قال الله تعالى لداود: ﴿ وَ آتَيْنَاهُ الْحِكْمَةَ وَ فَصْلَ الْخِطَابِ ﴾ ( سورة ص: ٢٠.) وقال في عليِّ: ﴿ قُلْ كَفَى بِاللَّهِ شَهِيدًا َّبَيْنِي وَ بَيْنَكُم وَ مَنْ عِنْدَهُ عِلْمُ الْكِتَابِ ﴾ (سورةالرعد : ٤٣) . مساواته بسليمان للثلخ

قال الله تعالى حاكياً عنه: ﴿ رَبٍّ هَبْ لِي مُلْكاً لاَ يَنْبَغِي لاَّحَدِ مِنْ بَعْدي﴾ (سورة ص : ٣٥) أعطاه الله تعالى خاتم الملك ، وعليّ عليه السلام تصدّق بالخاتم فأنزل الله فيه ولاية الملك بقوله تعالى: ﴿ إِنَّمَا وَلِيُّكُمُ اللهُ وَرَسُـولُهُ وَالَّـٰذِيْنَ آمَـنُوا﴾ الآيــة (سـورة المائدة:٥٥).

سليمان طلب ملكاً وعليّ قال : يا صفراء يا بيضاء غرّي غيري . وكان سليمان سائلاً للخاتم وعليٌّ معطياً له. وسليمان وعليٌّ للثِّيُّ لا منهما مصيب للحقِّ في ذلك طائع لله عزَّ وجلَّ . حملت الريح بساط سليمان وحملت الريح بساط عليّ الّذي أهدي لرسول الله عَيَكِيَّةُ من خندق . وردَّت الشمس على سليمان وردَّت على عليّ لِلتَّلِلا غير مرّة .

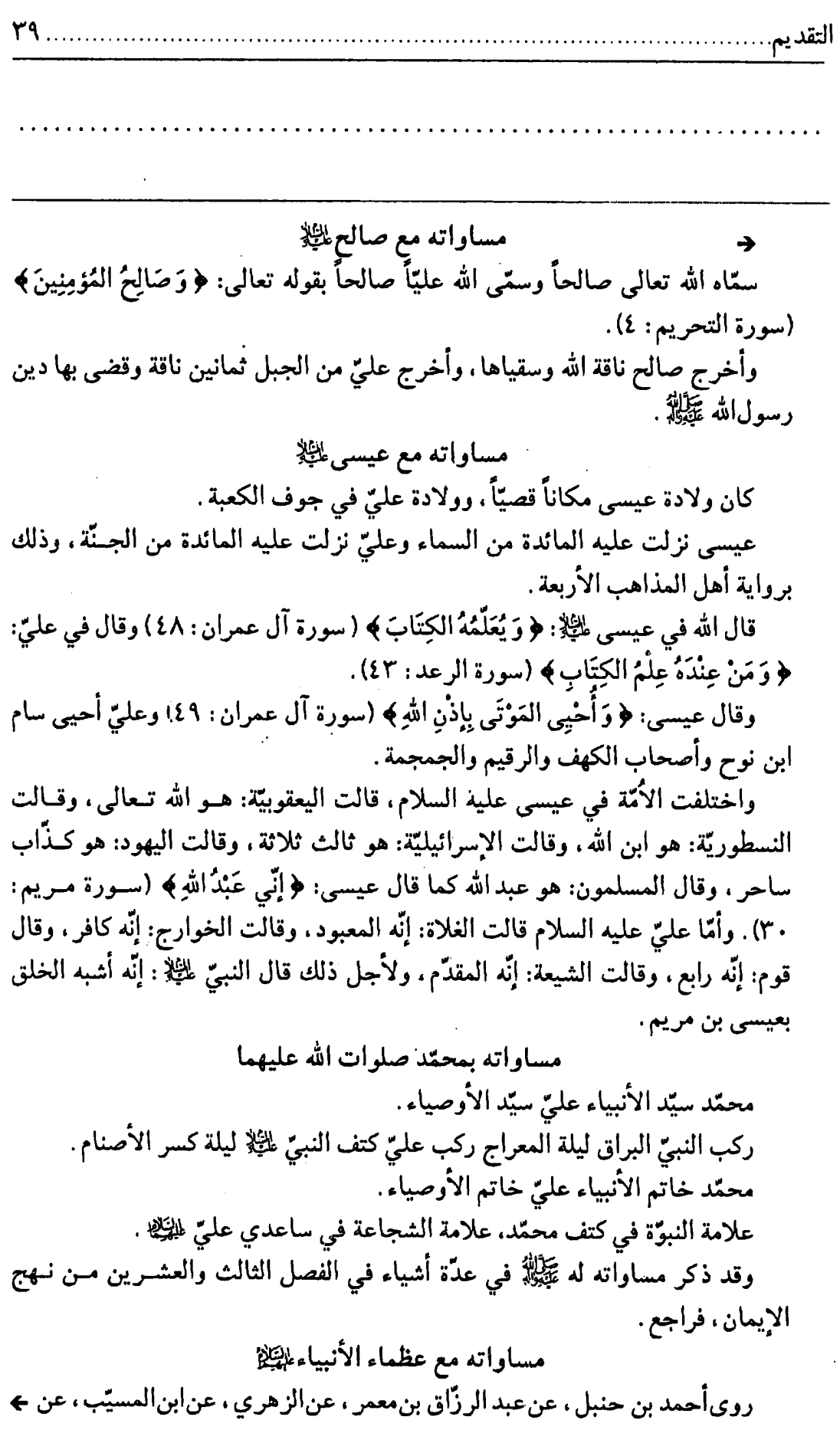

 $\mathcal{A}^{\text{max}}_{\text{max}}$ 

 $\mathcal{L}^{\text{max}}_{\text{max}}$ 

مطلع الصباحتين

[درجة الأوصياء وخاصّةً أميرالمؤمنين ﷺ] وبعد، فإنّ الأوصياء من الأنـبياء صـلاة'') الله عـليهم مـن لدن فـطرة آدم إلى الآخرين من هذا العالم كجزء من كلِّ ، أو فرع من أصل ، ثمرة من شجرة<sup>(٢)</sup> ، وواحدة

→ أبي هريرة ، عن ابن عبّاس ، عن النبيّ صلّى الله عليه وآله قال : من أراد أن ينظر إلى آدم في حلمه ، وإلى نوح في فهمه ، وإلى موسى في مناجاته ، وإلى عيسى في سمته ، وإلى محمَّد في تمامه وكماله وجماله ، فلينظر إلى هذا الرجل المقبل . قـال : فـتطاول الناس أعناقهم وإذا هم بعليّ عليه السلام. كأنَّما ينقلب في صبٍّ وينحطِّ من جبل . وهذا الحديث بعينه رواه ابن بطَّة في الإبانة مسنداً عن ابن عبّاس عن النبيِّ صلَّى الله عليه وأله.

ورواه أنس أيضاً، إلَّا أنَّه قال: وإلى إبراهيم في خلَّته، وإلى يحيى في زهده، وإلى موسى في بطشه فلينظر إلى عليّ بن أبي طالب .

ورويُّ جدِّي ﷺ في نخبه حديثاً مسْنداً إلى النبيِّ ﷺ أنَّه قال لعليِّ بن أبي طالب: شبّهت لينه بلين لوط , وخلقه بخلق يحيى، وزهـده بـزهد أيّـوب، وسّـخاءه بسـخاء إبراهيم، وبهجته ببهجة سليمان. وقوّته بقوّة داود.

وفي فردوس الديلمي عن جابر قال: قال النبيِّ صلى الله عليه وآله: إنَّ الله تعالى يباهي بعليٍّ بن أبي طالب كلِّ يوم الملائكة المقرّبين حتَّى يقولوا : بخَّ بــخَّ ، هــنيناً لك ياعلى .

- ١) في الأصل: صلوة، والأظهر أن يقال: صلوات.
- ٢) فقد روي عن جابر عن أبي جعفر عليه السلام قال: سئل رســول\لله صــلـي الله عــلـيه وأله عن قوله: ﴿ طُّوبَى لَهُم ﴾ (سورة الرعد: ٢٩) فقال: شجرة في الجنَّة أصـلها فـي داري وفرعها على أهل الجنّة . فقيل : يا رسول\لله سألناك عنها ، فَــقلت : شــجرة فــيْ الجنّة أصلها في داري وفرعها على أهل الجنّة ، ثمّ سألناك عنها فقلت : شجرة في الجنّة أصلها في دار عليّ وفرعها على أهل الجنّة؟ فقال: إنّ داري ودار عليّ غــدأ واحــدة في مكان واحد .

رواه ابن جبر من أعلام القرن السابع الهجري في كتابه القيّم نهج الإيمان ص ٦٠٦ ثمّ قال: في اتَّحاد داريهما لِلتِّيِّ دليل ظاهر عليي شرفه علي جــميع الخــلائق. وإذا كــان رهطان متعاديان وفي أمرهما متباينان حتّى ظهر بالخبر المأثور أنّ حســن المــرجــع لأحدهما ، كان ذلك دليلاً واضحاً وعَلَماً لا يجاور ناراً قادحاً على معرة الحقِّ وزحلقة به

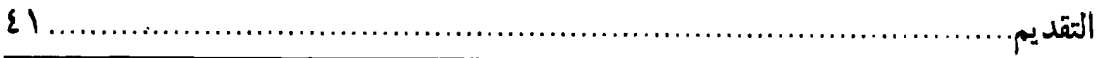

من عشرة ، ويوم من شهر ، وشهر من دهر ، ونهر من بحر ، وضوء من سراج ، ولؤلؤ من تاج ، أو كجدار من دار ، وباب من مدينة ، وشراع من سفينة ، وسهم من جعبة ، وركن من كعبة''). أو كقطر من سحاب، وسطر من كــتاب، وأمــيرالمــؤمنين عــليّ ســيّد الأوصياء كان من سيّد الأنبياء في الدرجة الرفيعة. والوسيلة العظيمة'<sup>٢)</sup>. والفضيلة الجسيمة. والقرابة القريبة. والمنزلة الخصيصة. مثل ما كانت الأوصياء من الأنـبياء قبلهما والزيادة، فإنَّه كان لكلَّ نبيٍّ وصيّان: وصيّ في حياته ووصــيٍّ بــعد وفــاته. وأميرالمؤمنين عليٍّ كان وصيٍّ رسولاللهﷺ في حالتي حياته ومماته .كيف وقد كان منه جسمه وروحه ونفسه ودمه وأخوه وصنوه وصهره'؟).

دالباطل.

- ١) ونعم ما قال الشاعر كما في المناقب لابن شهر آشوب ١٧١/٢: لهــــــــا حـــــــرمُ الله العـــــهيمن والحـــــلُ هوالقـبلةُالوسـطى يُــرىالوفــدَ حــولها وأيـــــــته الكــــبرى وحــــجّته الّـــتـى أَقيمت على مـن كـان هـنا له عـقلُ ٢) في الأصل: العظمة.
- ٣) وقد روى في بحارالأنوار ٢/٢٧ الباب ١٠ عن الخصال والأمالى للصدوق عن عليّ ابن الفضل بن العبّاس عن أبي الحسن عليّ بن إبراهيم عن محمّد بن غالب بن حرب ومحمَّد بن عثمان بن أبي شيبة عن يحيى بن سالم عن مسعر عن عطيَّة عن جابر قال: قال رسول!لله عَيْلِكُم: مكتوب على باب الجنَّة لا إله إلَّا الله محمَّد رسول!لله عليَّ أخــو رسول|لله قبل أن يخلق الله السماوات والأرض بألفى عام.

وروى المجلسي أعلى الله مقامه الشريف في بحارالأنوار ٢٨/٢٧ الباب ٤ عــن تفسير العيّاشي عن عمرو بن أُبي المقدام عن أُبيهٌ عن جدَّه قال: ما أُتي على عليّ للَّخِلَّ يوم قطِّ أعظم مّن يومين أتياه، فأمّا أوّل يوم فيوم قبضٍ رسول!لله ﷺ، وأمّا اليوم الثاني فو الله إني لجالس في سقيفة بني ساعدة عن يمين أبي بكر و الناس يبايعونه إذ قال له عمر يا هذا ليس في يديك شيء منه ما لم يبايعك عليٌّ فابعث إليه حتَّى يأتيك فيبايعك فإنَّما هؤلاء رعاع. فبعث إليه قنفذاً فقال له : اذهب فقْل لعليّ : أجب خليفة رســول\لله تَيَخِلِّهُ !! فذهب قنَفذ فما لبث أن رجع فقال لأبي بكر : قال لك : ما خلَّف رسول!لله تَجَلِيُّهُ أحداً غيري . قال : ارجع إليه فقل : أجب فإنَّ الناس قد أجمعوا على بيعتهم إيَّاه وهؤلاء المهاجرون والأنصار يبايعونه و قريش وإنَّما أنت رجل من المسلمين لك مـا لهــم بح

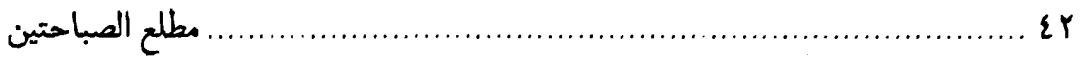

د وعليك ما عليهم. وذهب إليه قنفذ فما لبث أن رجع فقال : قال لك : إنَّ رسول الله عَيَّلِيُّهُم قال لي و أوصاني إذا وارِيته في حفرته أن لا أخرج مّن بيتي حتّى أوَّلّف كتاب الله فإنّه في جرائد النخلّ وفي أكتاف الإبل .

قال: قال عمر: قوموا بنا إليه.

فقام أبو بكر وعمر وعثمان وخالد بن الوليد والمغيرة بن شعبة وأبو عبيدة بن الجرّاح و سالم مولى أبي حذيفة و قنفذ و قمت معهم. فلمّا انتهينا إلى الباب فــرأتــهم فــاطمة صلوات الله عليها أغلقت الباب في وجوههم و هي لا تشكَّ أن لا يدخل عليها إلَّا بإذنها فضرب عمر الباب برجله فكسره وكان من سعفٌ ثمّ دخلوا فأخرجوا عليّاً لِمَثِيَّلِ مــلبّباً فخرجت فاطمة ﷺ فقالت: يا أبا بكر! أتريد أن ترملني من زوجي؟! و الله لئن لم تكف عنه لأنشرنَّ شعري و لأشقنَّ جيبي و لآتينَّ قبر أبي ولأُصيحنَّ إليَّ ربِّي.

فأخذت بيد الحسن و الحسين لِلظِّيِّ وخرجت تريد قبر النبيِّ ﷺ . فقال عليَّ لِلـُّلِّهِ لسلمان: أدرك ابنة محمَّد فإنِّي أرى جنبتي المدينة تكفئان، والله! إن نشرت شـْـعرها وشقَّت جيبها وأتت قبر أبيها وصاحت إلى ربها لا يناظر بالمدينة أن يخسف بها و بمن فيها . فأدركها سلمان ﷺ فقال : يا بنت محمّد! إنّ الله بعث أباك رحمة فارجعي . فقالت : يا سلمان! پريدون قتل عليّ ، ما عليّ صبر فدعني حتّى أتى قبر أبي فأنشر شعري وأشقّ جيبي و أصيح إلى ربّي .

فَقَال سلمان : إنِّي أُخاف أن يخسف بالمدينة و عليٍّ بعثني إليك يأمرك أن ترجعي له إلى بيتك وتنصرفي. فقالت: إذاً أرجع و أصبر و أسمع له وأطَّبع . قال : فأخرجوه من منزله ملبّباً ومرّوا به على قبر النبيّ ﷺ. قال: فسمعته يقول: يا ابن أُمّ إِنَّ الْقَوْمَ اسْتَضْعَفُونِي وَ كَادُوا يَقْتُلُونَنِي .

و جلس أبو بكر في سقيفة بني ساعدة و قدم عليّ للجِّلا فقال له عمر : بايع، فقال له علـيّ لِلتَّيْلَا : فإن أنا لم أفعل فمه؟ فقال له عمر : إذاً أضرب والله عنقك . فقال له علـيّ : إذا والله أكون عبد الله المقتول وأخا رسول الله ﷺ. فقال عمر : أمّا عبد الله المقتول فنعمّ وأمّا أخو رسول!لله فلا!! \_حتّى قالها ثلاثاً \_.

فبلغ ذلك العبّاس بن عبد المطَّلب فأقبل مسرعاً يهرول فسمعته يقول: ارفقوا بابن أخي ولكم عليّ أن يبايعكم . فأقبّل العباس و أخذ بيد عليّ للتِّلا فمسحها علي يد أبي بكر ثمّ خلوهمغضباً، فسمعته يقول ورفع رأسه إلىالسماء : اللَّهُمّ إنَّك تعلم أنَّ النبيِّ ﷺ قد ح

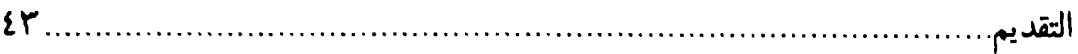

# [محمّد وعليّ اليِّ من شجرة واحدة]

[١]كما أخبرنا به الشيخ الرشيد أبوعبدالله محمّد بن عـبدالواحـد المـديني ثـمّ الأصبهاني بقراءتي'') عليه بالمدرسة العلائيّة الزيديّة في الثاني عشر من ذيقحدة سنة ثمان [و] عشرين وستّمائة ، قال : أخبرنا الشيخان السديدان(٢) أبومحمّد عبدالله ابن عليّ المعري الطامدي والحطير<sup>(٣)</sup> محمّد بن الحافظ أبيِنعيم بن أبيِعليّ الحافظ ، قالا: أنا<sup>(٤)</sup> الأديب أبوالمطيع محمّد بن عبدالواحد بن عبدالعزيز المصري كتابةً ، قال: نا الحافظ أحمد بن موسى بن مردوية<sup>(٥) (٦)</sup>، و أنا برهان الدين ناصر بن أبيالمكارم المطرزي الخوارزمي صاحب المغرب والإيضاح في شــرح مــقامات الحــريري<sup>(٧)</sup> بقراءتي<sup>(٨)</sup> عليه في مسجده اللصيق<sup>(٩)</sup> بداره أبان حـضوري بـها فـي شـهور سـنة ستّمائة ، قال: أخبرنا أخطب خطباء خوارزم أبوالمؤيّد موفّق بن أحــمد المكّـي ثــمّ الخوارزمي ــ بيّض الله عزّتهما وروَّضَ حُفرتهما ــ قال: أخبرنا الحــافظ أبــومنصور

→ قال لي: إن تمّوا عشرين فجاهدهم و هو قولك في كتابك ﴿إِنْ يَكُنْ مِنْكُمْ عِشْرُونَ صابِرُونَ يَغْلِبُوا مِائَتَيْنِ ﴾. قال: وسمعته يقول: اللَّهمّ وإنَّهم لم يتمّوا عشرين ــ حتّى قالها ثلاثاً ـ ثمّ انصرف. ١) في الأصل: بقراتي. ٢) في الأصل: الشديد. ولا معنى له. والظاهر ما أثبتناه. ٣) كذا، والظاهر : الخطيب. ٤) في المخطوطة: أما ـ واستظهرته كما في المتن ، وكذلك فيما يأتي فإنَّ الناسخ قد يأتي ؛ «مَا» بدلاً منٍ «نا» أي حدَّثَنا . أو «أمآ» بدلاً من «أنا» أي أنبأَناً، وأظنّ أنّ الناسخ قـرأ الرموز خطأً فأدرجها كما رأى . فأبدلناها بما رأينا أنّه الصحيح . والله العالم . ٥) كذا، والظاهر : مردويه . ٦) هنا في المتن المخطوط رمز «ح» لم أفهم المراد منه . ٧) في الأصل: الجريري. ۸) في الأصل: بقراتي. ٩) في الأصل: اللصيف. ولا معنى له .

شهردار بن شيرويه<sup>(١)</sup> الديلمي فيما كتب إليّ من همدان، أنا أبوالفتح عبدوس بــن عبدالله الهمداني كتابةً ، أنا الشريف أبوطالب الجعفي ، نا الحافظ أحمد بن مردوية'') ، أنا محمّد بن أحمد بن الحسن بن إسحاق، نا يحيى بن محمّد البحري، نا عثمان بن عبدالله . نا لهيعة . عن ابن الزبير . عن جابر أنّ النبيّ ﷺ كان بعرفات وعليّ تــجاهَه فقال: يا عليّ! ادن منّي ضع خمسك'<sup>(٣)</sup> في خمسي، يا عليّ! خُلِقْتُ أنــا وأنت مــن

- ١) في الأصل: سيرويه.
- ۲) کذا، والظاهر : مردویه .
- ٣) الخُمْس والخُمُس، ج: أخْمَاس: جزء من خمسة أجزاء الشيء، ضَعْ خُمُسَك: أي ضع أصابعك كلّها في أصابعي .

وفي بعض الروايات (نهج الإيمان ص ٤٨٠): «صنع جسمك من جسمي» كما فيما رواه ابنُ المغازلي في كتاب المناقب مسنداً إلى جابر بن عبدالله قال: بينما رسول\لله تَجَيُّلِيُّ ذات يوم بعرفات وعليّ تجاهه إذ قال له رسول!لله: أدن منّي يا عليّ ، خلقت أنا وأنت من شجرة. [صنع جسْمك من جسمي. خلقت أنا وأنت من ْشجرة ] فأنا أصــلها وأنت فرعها، والحسن والحسين أغصانها، فمن تعلَّق بـغصن مـنها أدخـله الله الجـنَّة (مناقب ابن المغازلي ص ٩٠ والزيادة منه، وبمضمونه في ص ٢٩٧).

قال ابن جبر في نهج الايمان ص ٤٧٧ وما بعدها : قال النبيِّ ﷺ لعليِّ لِلنَّظِينُ: « أنت منّي وأنا منك » في مقام بعد مقام، حتّى بان وظهر وعلن واشتهر بين الأمّة. ولا حاجة إلى إيراد أخبار الفرقة المحقَّة في ذلك ، لأنَّ الحجَّة بخبر المحجوج أوكد في المـحجَّة عليه وألزم له:

فمن أخبارهم في ذلك ما رواه البخاري في صحيحه في الجزء الرابع من الأجزاء الثمانية في ثلثه الأخير في باب مناقب أمير المؤمنين عليّ بن أبي طالب عليه السلام قال: إنَّ عمر بن الخطَّاب قال: توفَّى رسول!لله صلَّى الله عليه وآلَه وهو عــنه راض ــ يعني عن عليّ ـ وقال له رسول।لله: أنت منّي وأنــا مــنك (صــحيح البــخاري ٢٢/٥  $.(\lambda \wedge \cdot / \circ ,$ 

ورواه في الجمع بين الصحاح الستَّة في الجزء الثاني في باب مناقب عليّ بن أبي طالب لللجِّ من عدَّة طرق. منها عن أبي جنادة غن رسول!لله ﷺ أنَّه قال: عليَّ منِّي وأنا من عليّ ، لا يؤدّي عنّي إلّا أنا أو عليّ . ورواهالفقيه الشافعي ابن المغازلي في مناقبه من عدّة طرق، منها: ما أسنده إلى بح

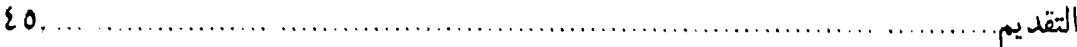

﴿ مَحِمَّدٍ بنِ أَسَامَةٍ بنِ زِيدٍ عَنِ أَبِيهِ أَنَّ رَسُولِ!للهُ ﷺ قَالَ: أَمَّا أَنتَ يا عَلَيَّ فختني وأبو ولدى، وأنت منّى وأنا منك ( المناقب لابن المغازلي ص ٢٢٤ . ).

ومنها: ما أسنده إلى عمران بن حُصين أنَّ رسول!لله ﷺ قال : ما تريدون من عليَّ ، ما تريدون من عليّ ، [ما تريدون من عليّ ] إنّ عليّاً منّي وأنا منه . وهو وليّ كلّ مؤمّنٍ بعدی .

ومن ذلك ما رواه عن ابن بريدة عن أبيه أنّ النبيّ صلَّى الله عليه وآله قال: يا بريدة لا تبغض عليّاً (في المصدر : لا تسبّ عليّاً)، فإن عليّاً منّى وأنا مـنه (المـناقب لابـن المغازلي ص ٢٢٥).

ومنهًا: ما أسنده أحمد إلى عبدالله بن حيطب قال: قال رسول!لله ﷺ لوفد ثقيف حين جاؤوه: لتسلمنَّ أو لأبعثنَّ إليكم رجلاً منّي ـ أو قــال: مــثل نــفسى ــ فــليضربنّ أعناقكم وليسبينّ ذراريكم وليأخذنّ أموالكم. قال عمر : فو الله ما اشتهيت الإمارة إلَّا يومئذ ، فجعلت أنصب صدري رجاء أن يقول : هذا ، فالتفت إلى عليّ فأخذ بيده ثمّ قال : هو هذا، هو هذا ۔ مرَّتین.

ورواه عن حبشي بن جنادة السلولي من طريقين، يقول في أحدهما: عــن النــبيّ صلَّى الله عليه وألهأنَّه قال : عليّ منّي وأناً منه ، لا يؤدّي عنّي إلّا أنا أو عليّ (مسند الامام أحمد ٤/١٦٥).

وروى عن عمران بن حصين عن النبيِّ ﷺ خبر وفد ثقيف، وزاد فيه : إنَّ عليّاً منَّى وأنا من علـيّ ، وهو ولـيّ كلّ مؤمن بعدي .

وروى عن عبدالله بن بريدة عن أبيه (المسند ٢٥٦/٥، والزيادات منه) قال: بعث رسول|لله صلَّى الله عليه وأله بعثين [إلى اليمن ]على أحدهما عليَّ بن أبي طالب وعلى الآخر خالد بن الوليد فقال: إذا التقيتم فعليٍّ على الناس وإذا افترقتما فكلٍّ واحد منكما على جنده. [قال ]: فلقينا بني زيد من [أهل ] اليمن، فاقتتلنا فظهر المسلمون عـلمي المشركين . فقتلنا المقاتلة وسبينا الذرّيّة . فاصطفى عليّ عليه السلام من السبي امرأة لنفسه . قال بريدة : وكتب خالد بن الوليد إلى رسول الله صلَّى الله عليه وأله يخبره بذلك . فلمّا أتيت النبيّ دفعت الكتاب إليه. فقرئ عليه فرأيت الغضب في وجهه. فقلت ـ يــا رسول!لله هذا مُّقام العائذ، بعثتني مع رجل وأمرتني أن أُطيعه. ففعَّلت ما أرسلت بــه. فقال رسول!لله صلَّى الله عليه وآله: يا بريدة لا تقع في عليٍّ، فإنَّه منَّى وأنا منه، وهو وليَّكم بعدي، [لا تقع في عليٍّ، فإنَّه منِّي وأنا منه ].

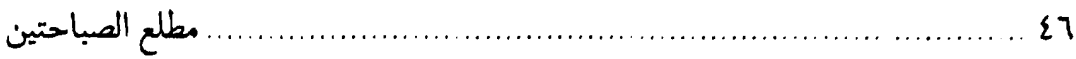

دِ وفي كتاب المناقب تأليف أبي بكر أحمد بن موسى بن مـردويه [روى] هــذا الحديث من عدّة طر ق.

وفي رواية بريدة له زيادة ، وهي : إن النبيِّ صلَّى الله عليه وآله قال لبريدة : إية عنك يا بريدة ، فقد أكثرت الوقوع بعليّ ، فو الله إنَّك لتقع في رجل أنَّه أولى الناس بكم من بعدي .

وفـيه زيــادة أخـرى، وهــي: إنَّ بـريدة قــال: يــا رســول!لله اســتغفر لي. فــقال رسولالله ﷺ: حتَّى يأتي عليٍّ، فلمَّا جاء عليٌّ طلب بريدة أن يستغفر له، فقال النبيِّ لعليّ: إن تستغفر له فاستغفر له ، فاستغفر له .

وفي الحديث زيادة ثالثة. وهي: إنَّ بريدة امتنع من مبايعة أبي بكر بعد وفاة النبيِّ وتبعه لعَّليّ لأجل ماكان سمعه من نصِّ النبيِّ لخليَّلا بالولاية بعده.

ثمّ قال صاحب نهج الإيمان بعد ذلك ص ٤٨٤:

فقد ظهر بقولهم وروايتهم أنَّ عِلمَّ بن أبي طالب للَّخِلَّا مَثَلَه من رسول।لله ﷺ مَــثَل الرأس من الجسد، وظهور المبالغة في هذا المثل غنيٍّ عن الإيضاح له ، لأنَّه لا شيء أبلغ من مكان الرأس من الجسد .

وأمّا (مِنْ) في قول النبيِّ ﷺ لعليِّ للتَّلِمُ « أنت منِّي وأنا منك » فهي تؤدِّي بالجنسيّة لا غير، لأنَّها في هذا اللفظ لتبين الجنس دون أقسامها الأخر . لأنها تكون لابتداء الغاية وللتبعيض وتكون زائدة وبمعنى الأمر كقولهم من يا زيد ، ويكون بــمعنى اللام كــقوله تعالى ﴿ وَ لاَ تَقْتُلُوا أَوْلاَدَكُم مِنْ إِمْلاَقٍ ﴾ أي لأجل إملاق .

وكونها لابتداء الغاية لا يصحّ فيّ قــوله لِخلخِلا «أنت مـنّي وأنــا مــنك». لأنّ الطــرد والعكس يُنتقضان. ولأنّ التبعيضّ يؤذن أن يكون أحدهما جزءاً من الآخر . وكونها زيادة يؤذن أنّ أحدهما هو الآخر بعينه.

فلمّا ظهر بطلان الأقسام الخمسة لم يبق إلّا أنّها للجنسيّة فقط .

ولو قال «عليّ منّى» حيث احتملت وجوهاً من التأويل ، فلّما قال للَّخِلا «وأنا منه » دلّ على عظم الحال في إرادة الجنس .

ومن ثبت له المشابهة والمماثلة في الجنسيّة بخير البشر كان الاتّباع له والاقتداء به أوجب وأفرض . وفي كونه للتِّلا مماثلاً ومجانساً له ﷺ أوّل دليل على أنّه أولى بمقامه من جميع الخلائق . وقوله صلَّـى الله عليه وآله في هذه الأخبار « لا يؤدِّي عنَّـى إلَّا أنا أو عليَّ » وقوله ـــح

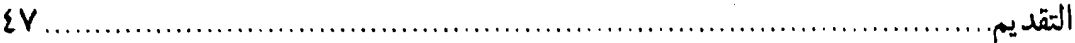

شجرة ، أنا أصلها وأنت فرعها ، والحسن والحسين أغصانها ، مَنْ تعلُّق بغصن مـنها أدخله الله الجنّة (١).

→ «وهو وليّ كلّ مؤمن بعدي» مرتبتان يدلّان على استحقاق عليّ ﷺ الإمامة بــعد الرسول ﷺ، لأنَّه لا يؤدِّي عن الرسول بعده إلَّا الإمام المعصوم المفروض الطاعة حتَّى يحصل الثقة في التأدية . وكذا لا يكون وليِّ المؤمنين بعده إلَّا الإمام المستحقِّ للولاية ، وقد ثبتت ولايته في مواطن شتَّى .

وانظر: الأحاديث بمضمون «عليّ منّي وأنا منه ولا يؤدّي عنّي إلّا أنا أو عليّ» في مسند أحمد ح ١٦٨٥٨ عن حبشي بن جنادة السلولي، سنن الترمذي كتاب المناقب رقم ٢٦٥٣، سنن ابن ماجة رقم الحديث ١١٦.

١) وروى فى بحارالأنوار ٢٩: ١٩٥ ح ٤ عن الأمالي للشيخ الطوسي الفحّام عــن عــمّه عمرو بن يحيى عن إسحاق بن عبدوس عن محمّد بن بهار عن زكريّا بن يحيى عن جابر عن إسحاق بن عبد الله بن الحارث عن أبيه عن أمير المؤمنين صلوات الله عليه قـال أُتيت النبيِّ عَيَّمَتِيُّ و عنده أبو بكر و عمر فجلست بينه و بين عائشة فقالت لي عائشة ما وجدت إلَّا فخذي أو فخذ رسول।لله ﷺ فقال ﷺ مه يا عائشة لا تؤذيني في علىّ فإنَّه أخي في الدنيا وأخي في الآخرة و هو أمير المؤمنين يجلسه الله يوم القيامة على الصراط فيدخل أولياءه الجنّة وأعداءه النار.

وفيه ١٩٥/٣٩ ح ٥ عن علل الشرائع عن المفضّل بن عمر قال: قلت لأبي عبدالله جعفر بن محمّد الصادق ﷺ لم صار أميرالمؤمنين عليّ بن أبي طالب،ﷺ قسيم الجنّة والنار قال: لأنَّ حبَّه إيمان وبغضه كفر وإنَّما خلقت الجُّنَّة لأهلَّ الإيمان وخلقت النــار لأهل الكفر فهو قسيم الجنَّة والنار لهذه العلَّة فالجنَّة لا يدخلها إلَّا أهل محبِّته والنار لا يدخلها إلَّا أهل بغضه قال المفضَّل فقلت: يا ابن رسول।لله فــالأنبياء و الأوصــياءﷺ وأولياؤهم كانوا يحبّونه وأعداؤهم كانوا يبغضونه؟ قال: نعم. قلت: فكيف ذلك؟ قال: أما علمت أنَّ النبيِّ تَتَيْلِلَّهُ قال يوم خيبر: لأعطينّ الراية غداً رجلاً يحبّ الله ورسوله ويحبِّه الله ورسوله ما يرجع حتَّى يفتح الله على يديه فدفع الراية إلى عليَّ للَّهِ لا ففتح الله عزَّ وجلَّ على يديه؟ قلتَّ: بلي، قالَّ: أما علمت أنَّ رسول!لله ﷺ لما أتَّى بالطائر المشويِّ قال: اللَّهمّ ائتنى بأحبّ خلقك إليك وإليّ يأكل معي من هذا الطائر و عني به عليّاً ﷺ ؟ قلت: بلبي، قال: ْفهل يجوز أن لا يحبّ أُنبياء الله ورسله وأوصياؤهم رجلاً يحبّه الله ورسوله ويحبُّ الله ورسوله؟ فقلت له: لا: قال: فهل يجوز أن يكون الموَّمنون من أممهم لا يحبُّون حبيب الله وحبيب رسوله وأنبيائه ۞يخيِّكُمْ؟ قلت: لا، قال: فقد ثبت أنَّ جميع أنبياء الله ــــح

[خلق نور محمّد وعلىّ اللَّه قبل خلق أدم الله إ [٢] نا١١) عن أحمد بن مردويه، قال: نا إسحاق بن محمّد بن عليّ بن خالد. نــا أحمد بن زكريا بن طهمان، نا محمّد بن خالد الهاشمي، نا الحسن بن إسـماعيل(٢) [...]<sup>(٣)</sup> حمّاد، عن أبيه، عن زياد<sup>(٤)</sup> بن المنذر، عن محمّد بن عليّ، عن أبيه، عـن جده ، عن عليّ بن أبي طالب عليهم السلام قال : قال رسولالله صلَّى الله عــليه وآله وسلَّم : كنت أنا وعليٍّ نوراً بين يدي الله تعالى من قبل أن يخلق اَدم بأربعة عشر ألف عام، فلمّا خلق الله أدم سلك ذلك النور في صلبه، فلم يزل الله سـبحانه

دِ ورسله وجميع الملائكة وجميع المؤمنين كانوا لعليّ بن أبي طالبﷺ محبِّين و ثبت أنَّ أعداءهم و المخالفين لهم كانوا لهم ولجميع أهل مُحبَّتهم مبغضين؟ قلت: نعم. قال: فلا يدخل الجنَّة إلَّا من أحبِّه من الأوَّلين والآخرين. ولا يدخل النار إلَّا من أبغضه من الأوّلين و الآخرين، فهو إذن قسيم الجنّة والنار. قال المفضّل بن عمر فقلت له: يا ابن رسولالله فرجت عنّيْ فرج الله عنك فزدنى ممّا علّمك الله. قال: سل يا مفضّل. فقلت له يا ابن رسول!لله فعليّ بن أبي طالبﷺ يدخل محبّه الجنّة ومبغضه النــار أو رضــوان ومالك فقال: يا مفضَّلْ أما علَّمت أنَّ الله تبارك و تعالى بعث رسول।لله ﷺ وهو روح إلى الأنبياء وهم أرواح قبل خلق الخلق بألفي عام؟ قلت: بلي، قال: أما علمت أنّه دعاهم إلى توحيد الله و طاعته و اتّباع أمره ووعدهمْ الجنّة على ذلك وأوعد من خالف ما أجابوا إليه وأنكره النار؟ قلت: بلي، قال: أو ليس النبيِّ تَتَّمِثِّلِ الله صامناً لما وعد وأوعد عن ربَّــه عَــزّ وجلٌّ؟ قلت: بلي. قال: أو ليس عليٍّ بن أبيٍّ طالبﷺ خليفته وإمام أُمَّته؟ قلت: بلي. قال: أو ليس رضوان ومالك من جملة الملائكة والمستغفرين لشيعته الناجين بمحبّته؟ قلت: بليي، قال: فعليّ بن أبي طالبﷺ إذاً قسيم الجنّة والنار عن رسول الله ﷺ ورضوان ومالك صادران عن أمره بحَّار الاُنوار بأمر الله تبارك وتعالى يا مفضَّل خذ هذا فإنَّه من مخزُون العلم ومكنونه لا تخرجه إلَّا إلى أهله . ١) هنا رمز قريب من (~ ) لم نفهم المراد منه ، ولعلَّه : أيضاً . ٢) في الأصل: اسميعيل . ٣) الظاهر سقوط (بن) أو (عن) أو كلمة أخرى من المخطوطة. ٤) في الأصل: ذياد.

التقديم.

وتعالى ينقله من صلب إلى صلب حتّى أقرّ صلب عبدالمطّلب، ثمّ أخرجه''' من صلب عبدالمطلب فقسمه'`` قسمين ، فصير قسماً في صلب عبدالله وقسماً في صلب أبيطالب، فعليّ منّي وأنا منه'''، لحمه لحمي ودمه دمـي، فــمن أحـبّه فيحبّني أحبّه ، ومن أبغضه فيبغضنى أبغضه<sup>(٤)</sup> .

- ١) في الأصل: أجرجة .
- ٢) قد تقرأ في المتن كلمة حمراء لعلَّها: (في).
- ٣) روى في دَّعائم|لإسلام ١٩/١ ذكر ولاَّية أمير المؤمنين عليّ بن أبي طالب: وروينا عن رسول|لله ﷺ أنَّه قال: عليٍّ منِّي وأنا منه، و هو وليِّ كلُّ مؤمَّن ومؤمَّنة بعدي .
- ٤) روى في بحارالأنوار ١٣٩/١١الباب ٢ سجود الملائكة ومعناه عن عيون أخبار الرضا للَّخِلَّةِ : الحسن بن محمّد بن سعيد الهاشمي عن فرات بن إبراهيم عن محمّد بن أحمد بن عليّ الهمداني عن العبّاس بن عبد الله البخاري عن محمّد بن القاسم بن إبراهيم عن أبي الصَّلَّت الهروّي عن الرضا عن آبائه عن أُمير المؤمنين للَّخِلا قال قال رسول।لله ﷺ إن الله فضّل أنبياءه المرسلين على ملائكته المقرّبين وفضّلني على جميع النبيّين والمرسلين والفضل بعدي لك يا عليّ و للأئمّة من بعدك وساق الحديث إلى أن قال ثمّ إنّ الله تبارك وتعالى خلق آدم فأودعنا صلبه وأمر الملائكة بالسجود له تعظيماً لنا وإكـرامــاً وكــان سجودهم لله عزّ وجلّ عبودية ولآدم إكراماً وطاعة لكوىنا في صلبه فكــيف لا نكــون أفضل من الملائكة و قد سجدوا لآدم كلّهم أجمعون… الخبر .

وروى في بحارالأنوار ١٥٠/١١ عن عليّ بن الحسين صلوات الله عليهما حدثني أَبِي عن أبيه عن رسول!لله ﷺ قال: قال: يا عباد الله إنَّ آدم لمَّا رأى !لنور ساطعاً مــنُ صلَّبه إذ كان الله قد نقل أشباحنا من ذروة العرش إلى ظهره رأى النور ولم يتبيّن الأشباح فقال: يا ربِّ ما هذه الأنوار؟ قال الله عزَّ وجلَّ: أنوار أشباح نقلتهم من أشرف بقاع عرشي إلى ظهرك ولذلك أمرت الملائكة بالسجود لك إذكنت وعاء لتلك الأشباح. فقال آدم: يَا ربِّ لو بیّنتها لی. فقال الله تعالی: انظر یا آدم إلی ذروة العرش، فنظر آدَّم ووقــع نــور أشباحنا من ظهر آدم على ذروة العرش فانطبع فيه صور أنوار أشباحنا كما ينطبع وجه الإنسان في المرآة الصافية فرأى أشباحنا، فقال: ما هذه الأشباح يا ربٍّ؟ فقال الله: يا آدم هذه الأشباح أفضل خلائقي وبريّاتي، هذا محمّد وأنا الحميد والمـحمود فــي أفــعاليُ شققت له اسَّماً من اسمي. وَّهذا عليَّ وأنا العليّ العظيم شققت له اسماً من اسمي وهذه فاطمة وأنا فاطرالسماوات و الأرض فاطمأعدائي عن رحمتي يومفصل قضائي وفاطم بح

مطلع الصباحتين

[حديث خاصف النعل]

[٣] نا<sup>(١)</sup> عنه ، قال: نا الطبراني: نا محمّد بن نصير بن محمّد ، نا محمّد بن قدامة<sup>(٢)</sup> الجواهري، نا أبوالجواب يونس بن أبيإسحاق، عن زيد بن بثيع، عن أبي ذرّ ﷺ قال: قال رسول|لله ﷺ: لَتَنْتَهُنْ'') \_ بني وكيعةَ \_ أَوْ لَيَبْعَثَنْ اللهُ إليهم رجلاً يمضيِ'<sup>٤)</sup> فيهم يُقَاتِلُ الْمُقَاتِلَةَ ويُسْبِي الذِّرِّيَّةَ . قال أبوذر : فماذا عني إلَّا كفَّ عمر في حزَّتي من خلف. قال: من؟ ــ يعني أباذرٌ ــ قلت: ما إيّاكَ يَغني ولا صَاحِبَكَ. قال: فمن يعني؟ قلتُ: خَاصِفَ النُّغلِ. قال: وعليِّ يخصف نعله'<sup>0)</sup>.

د أولياني عمّا يعتريهم و يشينهم فشققت لها اسماً من اسمى. وهذا الحسن وهــذا الحسين وأنا المحسن المجمل شققت لهما اسماً من اسمى هؤلاءً خيار خليقتى و كرام بريّتي، بهم آخذ وبهم اُعطى وبهم اُعاقب و بهم اُثيب فتوسّل إليَّ بهم يا آدم وإذًا دهتك داهيةٌ فاجعلهم إليَّ شفعاءكٌ فإنِّي آليت على نفسي قسماً حقّاً لا ٱخيب بهم آملاً ولا أردّ بهم سائلاً. فلذلك حين نزلت منه الخطيئة دعا الله عزّ وجلّ بهم فتاب عليه و غفر له ـ ١) هنا رمز قريب من (~) لعلَّه بمعنى: أيضاً. ٢) في الأصل: قدامه ـ بالهاء ــ . ٣) في المصدر المخطوط : لتنهتن . وما أدرجناه من سنن الترمذي . ٤) في الأصل: بمضى. ٥) روى الترمذي في السنن حديث ٣٦٤٨ــ في كتاب مناقب عليّ بن أبيطالب لهيَّلا ــ عن سفيان بن وكيع ، قال : حدَّثنا أبي ، عن شريك ، عن منصور ، عن ربعي بن حراش ، حدِّثنا عليّ بن أبيطالب بالرّخَبِيَّة ، قال: لمّا كان يوم الحديبيَّة خرج إلينا ناس من المشركين فيهم سهل بن عمرو وأناس من رؤساء المشركين ، فقالوا : يا رسول।لله! خرج إليك ناس من أبنائنا وإخواننا وأُرِقَّائِنا وليس لهم فقه في الدين وإنَّما خرجوا فراراً مـَّـن أمــوالنــا وضياعنا. فارددهم إلينا. قال : فإن لم يكن لهم فقه في الدين سنفقَّهُهم . فقال النبيِّ : يا معشر قريش! لتنتهنّ أو ليبعثنّ الله عليكم من يضرب رقابكم بالسيف

على الدين قد امتحن الله قلبه على الإيمان . قالوا : من هو يا رسولالله! فقال له أبوبكر : من هو يا رسول!لله! وقال عمر : من هو يا رسول!لله! قال : هو خاصف النعل . وكان أعطى علنّاً نعله مخصفها.

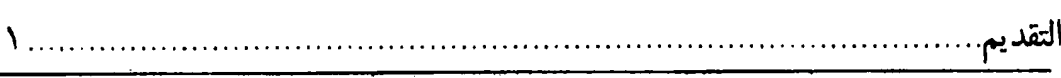

 $\mathbf{c}$ 

﴿ ثُمَّ التفت إلينا عليَّ فقال: إنَّ رسولِالله قال: من كذب عليٍّ متعمِّداً فليتبوأ مقعده من النار .

ونقل أحمد في المسند حديث ١٠٨٥٩ ــ مسند أبيسعيد الخدري ــ عن وكيع أنَّه قال: حدَّثنا فطر ، عن إسماعيل بن رجاء ، عن أبيه ، عن أبي سعيد ، قال: قال رسولُالله : إنَّ منكم من يقاتل على تأويله كما قاتلتُ على تنزيله . قال : فقام أبوبكر وعمر . فقال : لا ولكن خاصف النعل. وعليٌّ يخصف نعله.

وروى ابن جبر في نهج الإيمان ص ٥٢١ فصل ٣٢: روى جدّي رحمة الله في نخبه حديثاً إلى جابر بن يزيد قال: قال إنَّ رسول!لله صلَّى الله عليه وآله: انقطع شسعٌ نعله. فدفعها إلى عليِّ ليصلحها ، فقال عليه السلام : إنَّ منكم من يقاتل علي تأويُّل القرآن كما قاتلت على تنزيله . فقال أبو بكر : أنا هو يا رسول!لله؟ قال: لا، فقال عمر : أنا هو يــا رسولالله؟ قال: لا. ولكنه خاصف النعل. فابتدرنا ننظر فإذا هو عــلـيّ يــخصف نــعل رسول الله صلوات الله عليهما .

وروى في صحيح الترمذي عن رِبْعي بن حِراش في خبر : إنَّ النبيِّ ﷺ قال يوم الحديبيَّة لسهيل بن عمرو وقد أله ردَّ جماعة فروا إلى رسولالله ﷺ: يا معشر قريش لتنتهنَّ أو ليبعثنَّ الله عليكم من يضرب رقابكم [بالسيف] على الدين. قد امتحن الله قلبه على الإيمان . قالوا: من هو يا رسول!لله ؟ قال : هو خاصف النعل ، وكان قد أعطى عليّاً لِلثِّلِا نعله يخصفها (صحيح الترمذي ٢٣٤/٥).

ذكر الخطيب في التخاريج والسمعاني في الفضائل : أن النبيِّ ﷺ قال : لا تنتهوا يا معشر قريش يبعث الله رجلاً امتُحن قلبه بالإيمان \_الحديث سواء.

وفي حلية الأولياء قال: قال الخدري: كنَّا نمشي مع الرسول عليه السلام فــانقطع شسع نعله صلَّى الله عليه وآله. فتناولها عليّ ليصلحها. ثمّ مشى فقال النبيّ صلَّى الله عليه وآله : يا أيِّها الناس إنَّ منكم من يقاتل على تأويل القرآن كما قاتلت علَّى تنزيله . الحديث. قال أبو سعيد الخدري: فخرجت فبشَّرته بما قــال رســولالله «ص». فــلم يكترث بها فرحاً كأنَّه قد سمعه .

وذكر هذا الحديث أحمد في الفضائل . وروى البخاري ومسلم ولفظه لمسلم عن الخدري قال: قال رسول।لله ﷺ: فرقتان تخرج من بينهم فرقة ثالثة تلي قتلهم أولاهم بالحقّ. تم الخبر . فانظر إلى تسمية عليّ للَّخِلْا بِأَنَّه أولى بالحقِّ .

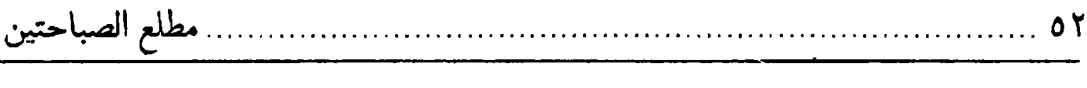

→ وروى ابن بطَّة في الإبانة حديث خاصف النعل:

منها ما رواه عن أبي سعيد الخدري قال: قال رسول!لله ﷺ: إنَّ منكم من يــقاتل على تأويل القرآن كما قاتلت على تنزيله . فقال أبو بكر : أنا هو يا رسول\لله ؟ قال : لا . فقال عمر : أنا هو يا رسول\لله ؟ قال : لا ، ولكنه خاصف النعل ، فابتدرنا ننظر فإذا هو عليّ 

> ورواه أحمد بن حنبل في مسنده من أربعة طرق : منها عن أبي سعيد الخدري (مسند الإمام أحمد ٨٢/١).

ومنها عن رِبْعي بن حِراش قال: حدَّثنا عليّ بن أبي طالب بالرحبة ، فقال: اجتمعت قريش إلى النبيِّ صلَّى الله عليه وأله وفيهم سهيل بن عمرو، فقالوا: يا محمَّد إنَّ قومنا لحقوا بك فارددهم إلينا. فغضب حتّى رؤي الغضب فـي وجـهه ثـمّ قـال: لتـنهنّ يـا معشر قريش أو ليبعثنّ الله عليكم رجلاً منكم امتحن الله قلبه للإيمان، يضرب رقابكم علمي الدين . قالوا: يا رسول!لله أبو بكر؟ قال: لا. قيل: فعمر قال: لا، ولكن خاصف النعل بالحجرة .

ورواه رزين العبدري في الجمع بين الصحاح الستَّة في الجزء الثــالث فــي غــزاة الحديبيّة .

وذكر هذا الحديث في سنن أبي داود.

ورواه البخاري ومسلم في مواضع غير ما ذكرته عنهما أوّلاً، فمن بعض الروايات: يا معشر قريش لتنهنّ عن مخالفة أمر الله أو ليبعثنّ عليكم من يضرب رقابكم بالسيف على الدين ، امتحن الله قلوبهم للتقوى .

وفي بعضها يقول أبو ذرٍّ: فما راعني إلَّا برد كفَّ عمر في حجزتي من خلفي، قال: من تراه يعني؟ قلت: ما يعنيك، ولكنه يعني خاصف النعل. يعني عليّاً للتَّيْلَا. وبعضها يضاهي رواية ابن حنبل .

وفي هذا دليل قاهر وبيان ظاهر . وثبوته بالذكر وإثارة بالنصِّ على مولانا عليٌّ بن أبـي طـالب له عليه لله عنه الله سبحـانه وتعالى، وذلك أنَّ النبـيِّ ﷺ قال «ليبعثنَّ الله عليكم». فكَّانت ولايته من الله تعالى، لأنَّه سبحانه هو الباعث له والرسول لِخَلِّفٍ مخبر عــن الله سبحانه وتعالى، وهو لا ينطق عن الهوى. فثبتت ولايته بالوحى العزيز بما نطقت بــه أخيار الفريقين.

ويزيد ذلك بياناً وإيضاحاً : إنَّ ضرب الرقاب على الدين بعد الرسولﷺ لايكون م

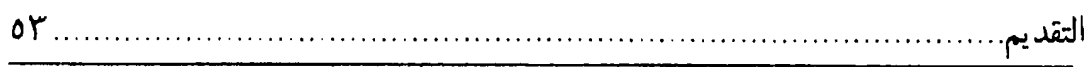

دِ إِلَّا للإمام فقط ، لأنَّه المتولَّمي لها دون الأمَّة ، وقول الرسول « يــقاتل عــلـي تأويــله كما قاتلت على تنزيله» يقتضي التشبيه والمماثلة، لأنّ الكــاف للــتشبيه، ومــتشابه الرسول عليه السلام لابدَّ وأن يكون حقًّا للموادَّ المتَّصلة إليه من الله سبحانه وتعالى، فلا يجوز أن يشبه الشيء بخلافه ولا يمثله بضدّه. بــل يشــبه الشــيء بــمثله ويــمثله بنظيره. فيكون عليه السلام مشابهه في الولاية . لهذا ولاية التنزيل ولهذا ولاية التأويل . ويكون قتاله على التأويل مشبهاً لقتاله عــلي التــنزيل. لأنّ إنكــار التأويــل كــإنكار التنزيل جاحد لقبوله ومنكر التأويل جاحد للـعمل بـه، فــهما ســواء فــي الجــحود. وليس قتال الفريقين إلَّا إلى النبيِّ أو الإمام. فدلَّ على أنَّ المراد بذلك القول بالإمامة لاغىر ..

وأمّا قوله في بعض الروايات «الَّتبي امتحن الله قلوبهم للتقوى». فإنّ المعظم فــي نفسه يجوز أن يعبَّر عنه بالجمع، وفي القرآن كثير من ذلك، حتَّى أنَّه في آية واحدة فيَّ أربعة مواضع، وهو قوله تعالى ( وَأَوْحَيْنَا إِلَى أُمٍّ مُوسَى أَنْ أَرْضِعِيْهِ ) الآية . وأيضاً فقد ثبت لعليٍّ للخِّلا المماثلة بالرسول يَخَلِّيُّهُم بما مضى بيانه في آية المباهلة في الفصل الثامن عشر وفي آية الإخاء في الفصل الثالث والعشرين . وحديث خاصف النعل حديث مشهور بين الفريقين . وقد نظمته الشعراء . قال ابن علوية (المناقب لابن شهرآشوب ٥٦/٣): بلغت مدى الغـايات بـاستيقانِ وله إذا ذكسر الفخار فبضيلة لمـــــقاتل بـــتَأوُّلِ القــرآن إذ قال أحمد إنّ خــاصف نـعله ف|ذا الوصسيّ بكسفّه نـعلان قوماً كما قــاتلتُ عــن تــنزيله مسن قسائم بسخلافه ومُسعانٍ هل بعد ذاك على الرشاد دلالة وقال السيّد الحميري ﷺ ( ديوان الحميري ص ٢٨١): لمسعتبر إذ قسال والنسعلُ تسرقعُ وفى خاصف النعل البيان وعسبرة وأنسفسهم شسوقاً إليسه تسطلعُ لأصحابه فسي مجمع إن مـنكم يسقاتل بـعدي لا يـضلّ ويـهلعُ إمساماً عسلى تأويبله غبير جبائر فقال أبو حــفص أنــا هــو فأســفعُ فيقال أبيو بكس أنيا هيو قيال لا وخلصت نعلي فــاعرفوه المــرقِّعُ فسقال لهسم لالا ولكسنه أخسى وقال العبدي ﷺ (المناقب لابن شهر آشوب ١/٣ه. منسوبة إلى العوني): مــحارباً ذاك قــول لا أحــرفهــم وقال إنّي على التنزيل قلتُ لكــم

[علىَ ﷺ بمنزلة رأس رسولاللهﷺ ] [٤] و(١) عنه رحمه [الله] قال: نا محمّد بن الحسن، نا هيشم بن خلف، نا أحمد ابن محمّد بن مريد ، نا سليم مولى بنيهاشم ، نا حسين بن الأشعر ، نا قيس بن الربيع ، عن أبي هاشم، وليث، عن مجاهد، عن ابن عبّاس، قال: قال رسول الله ﷺ: عليّ منّي بمنزلة رأسى من بدني<sup>(٢)</sup>.

من فـى يـديه قبـال النعل يخصفه دوذاك بعدى على التأويل حربكم أولىي مكــــــــــلفه رعـــــياً مكـــــلفه فمن له علمُ تأويــل الكــتاب بــها للعبدي أيضاً ﷺ (المصدر السابق ٧/٢ه): لمّا أتــاه القــوم فــى حــجراتــه والطمئ يتخصف نتعله ويترقعُ قالوا له إن كــان أمــَراً مــن لنــا خَلَفٌ إليه في الحوادث نرجـعُ النعل الزكـى العـالم المـتورِّغُ قال النبيّ خليفتي هو خــاصف ۱) هنا رمز قریب من (م). ٢) رواه في فضائل السمعاني وتاريخ الخطيب وفردوس الديلمي عن البــراء وعــن ابــن عبّاس ــ واللفظ لابن عبّاس ــ عن النبيّ صلّى الله عليه وآله قال : عليّ منّى مثل رأسى من بدنی . صرّح بذلك في نهج الإيمان ص ٢٥١ و٤٨٠. ثمّ قال في صفّحة ٣٥١ ـ ٣٥٤: وقوله لملئيَّلا : أنت منّي كروحي من جسدي، وأنت منّى كالعنوء من الضوء. وأنت منّى كرزي من قميصى . وروى جدَّى في نخبه حديثاً مسنداً قال: سئل الَّنبيِّ للَّهِ ۖ عن بعض الصحابة ، فدكر فيه ، فقال له قائل : ْفعليّ . فقال : إنّما سألتنبي عن الناسّ ولم تسألنبي عن نفسي . ( هذه الأحاديث مأخوذة من الَّمناقب لابن شهر آشوب ٢٤٦/٢ ـ ٢٤٨ . وروى أيضاً حديثاً مرفوعاً إلى عبدالله بن شداد : أنَّ النبيِّ ﷺ قال لوفد اليــمن : لتقيمنَّ الزكاةَ أو لأبعثنَّ عليكم رجلاً كنفسي . تمّ الخبر . ( هذه الأحاديث مأخوذة من المناقب لابن شهر آشوب ٢٤٦/٢ ـ ٢٤٨).

ومن يحصل له هذا الفضل العظيم بنصِّ القرآن المجيد من أنَّه نفس النبيِّ صلَّى الله عليه وآله. فهو أولى وأوجب بالتقدُّم من جميع خلق الله . لأنَّ نفس النبيِّ ومن يجري مجراها لا يجوز لمسلم أن يتقدَّم عليها . لأنَّ الله تعالى منع من رفع الصوت على صوت النبيِّ عليه السلام بقوله تعالى ﴿ يَا أَيُّهَا الَّذِيْنَ آمَنُوا لَا تَرْفَعُوا أَصْوَاتَكُم فَوقَ صَوْتِ ﴾

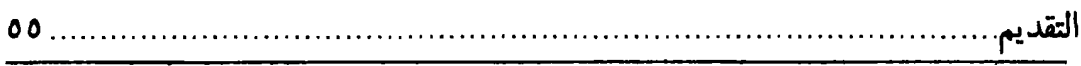

دِ النَّبِيِّ وَلَا تَجْهَرُوا لَهُ بِالقَوْلِ كَجَهْرِ بَعْضِكُم لِبَعْضِ أَنْ تَـحْبَطَ أَعْـمَالُكُم وَأنْـتُم لَا تَشْعُرُونَ﴾ (سورة الحجرات: ٢).

وإذاكان العملُ مُحْبَطاً برفع الصوت والجهر لا غير ، فما حسبك بالتقدَّم عليه والتأخَّر له عن مقامه الَّذي قد نصبه الله سبحانه وتعالى فيه.

وقد كشف الله بذلك أنَّ عليّ بن أبى طالب للخِّلا قد بلغ أقصى نهايات الفضل وأعلى غايات الكمال. بسماواته للنبيِّ ﷺ في الكمال والعصمة والشرف والرفـعه. وأنَّ الله تعالى جعله وزوجته وولديه مع تفاوت سنَّهما حجَّة لنبيَّه لِلتِّلا وبرهاناً على دينه ودليلاً على تصديقه في دعواه للنبوّة وعلامة على صدق القرآن المجيد.

والقرآن العجيد هو المصدِّق لسائر الكــتب والأنــبياء للهيَّلثين ابــدلالة قــوله تــعالى «مُصَدِّقٌ لِمَا بَيْنَ يَدَيْهِ مِنَ التَّوْرَاةِ وَالإِنْجِيْلِ» ( هذا تركيب ذهني من المؤلِّف وليس بآية قرآنية) وقوله تعالى ﴿ مُصَدِّقٌ لِمَا مَعَكُم ﴾ (سورة آل عمران: ٨١) إلى غير ذلك من الآيات. يصدِّق الكتب على صحَّة دعوة الأنبياء ﷺ .

فظهر أنَّ المباهلة بهم ﷺ معادلة ومصادقة لَكلَّ نبيٌّ ولكلَّ كـتاب، ولو عــلم الله سبحانه وتعالى أنَّ إحدى المعجزات الثاقبة لنبيَّه لهيُّلا هي أبلغ من مقامهم ومسدَّهم في تصديق نبيِّه وتصديق كتابه العزيز ، لكان تعالى أتى بها وترك أَهل البيت ﷺ ، لأنَّ النبيَّ لا يلقى الجاحدين للكتاب والنبوّة [إلّا] بأبلغ الإعجاز لهم وأرهب الآيات في قلوبهم. والله تعالى قادر على كلِّ شيء .

فلو لم يرد الله سبحانه وتعالى إبانة فضل أهل البيت ۞۞۞ والتنبيه على علوّ قدرهم وشرف منزلتهم وجلال محلَّهم العالمي. وإلَّا كان أحدث لنَبيِّه آية يعجزهم بها غيَر أهلُ بيت نبيّه .

ومن اختاره الله تعالى وباهل به وتحدَّى به على الجاحدين وجعله علامة على صدق نبيِّه وعَلَماً على تصديق كتابه ، ذلك أبلغ في التعبِّد للأمَّة في الاتباع له والاقتداء به ، وما كان أبلغ في التعبّد كان أوجب في لزوم الْحجّة كان واجباً مضيَّقاً كوجوب غــيره مــن الواجبات الَّتبي أوجبها الله تعالى ً وهذا شيء لا يلحقه لأميرالمؤمنين للَّخِلا فيه لاحق. ولا يماثله مماثل. ولا يناسبه مناسب من غير أهل بيته للتِّلةِ .

وأمّا الكاف في قوله صلّى الله عليه وآله لعليّ عليه السلام: أنت منّى كروحى من جسدي، أنت منّي كالضوء من الضوء، لأبعثنّ عليكم رجلاً كنفسي، أنت منّي كزريّ من قميصي . للتشبيه ، وتشبيه الرسول لا يقع إلَّا على الصحَّة والسداد ، ولا يجوز أن يشبِّه به  $\sim$ 

# [من جحد عليّاً الله فقد كفر](١)

→ رجلاً في المباهلة إلّا عليّ للرَّلا فقد ثبت أنّه نفسه الّتي عناها الله جلّ اسمه في كتابه وحکم بها في تنزيله.

وهذا شيء واضح لانح . ثمّ قال: من المحال أن يدعو الإنسانُ نفسَه ، فالصحيح أنّ المراد به من يجري مجرى نفسه

ولو لم يكن الحال هذه لكان للنصارى أن يقولوا لمّا حمل عليّاً معه: حملت من لم بشترط وخالفت شرطك.

وأمَّا شبهة الواحدي في الوسيط: أنَّ أحمد بن حنبل أراد بالأنفس بني العمّ والعمَّ. والعرب تخبر عن ابن العمّ نفس ابن عمّه، قال الله تعالى في سورة إبراهيم الآية ٢٢ ﴿ فَلَا تَلُومُوني وَلَّومُوا أَنْفُسَكُم ﴾ أراد إخوانكم من المؤمنين .

فإِنَّهَا شبهة ضعيفة. لأَنَّ امتزاجهما لِلظِّيلا في كونهما نوراً قبل خلق آدم للثِّلاِّ بأوقات كثيرة، وكون ذلك النور مشتركاً في التسبيح لله سبحانه وتعالى، والانتقال من صـلب طاهر إلى مثله ، ليس كامتزاج غيره من بني الأعمام . وتأتى الأخبار مفصّلة في ذلك في فصل الخلافة إن شاء الله تعالى .

ولو سُلِّم ذلك فإنَّه كان للنبيِّ ﷺ بنو الأعمام. فما اختار منهم إلَّا عليّاً لخصوصيّة فيه دون غيره. وقد كان أصحاب العباء مثل النفس الواحدة.

مع أنّ الرسول للّخِلا بيّن ذلك في عليّ للخِلا بلفظ آخر بياناً صحيحاً مكشوفاً مـعلناً معرِّفاً نقله الفريقان بقوله للتِّيلا « أنتَ منّي وأنا منك » .

١) روى في نهج الإيمان ص ٥٥٥ الفصل ٣٦ عــن جــدّه فــي نــخبه حديثاً رفعه إلى الزبير وعطيّة العوفي وخوات قال: قــال كــلّ واحــد مــنهم: رأيت جابراً يتوكَّأ على عصاه وهو يدور في سكك المدينة ومجالسهم وهو يقول: قال النبيِّ ٧: عليٍّ خير البشر . من أبي فقد كفر . ومن رضي فقد شكر . ثمّ يقول : معاشر الأنصار أدّبوا أولادكم على حبّ عليّ . فمن أبي فلينظر في شأن أمّه .

وروى الدارمي بإسناده إلى عائشة . وروى ابن مجاهد في الولاية ، وذكر الديلمي في الفردوس وأحمد ُّفي الفضائل والأعمش عن أبي وائل. وعن عطيَّة عن عائشة: عــليّ خير البشر ، من أبي فقد كفر . ومن رضي فقد شكر ( الفردوس للديلمي ٨٨/٣) .

وروى جدّي في نخبه عن أبي وائل ووكيع وأبي معاوية والأعمش وشريك ويوسف القطَّان أنَّهم رووا ذلك بالأسانيد أنَّه سئل جابر وحذيفة عن عليَّ للَّخِلا فـقالا: عــليَّ م

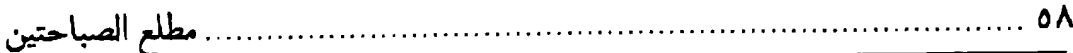

د خير البشر ، لا يشكّ فيه إلّا كافر . قال ﷺ: وروى عطاء عن عائشة مثله. قال: ورواه سالم بن جعد عن جابر بإحدى عشر طريق. وفي تاريخ الخطيب مسنداً عن عليِّ للجُّلا قال: قال رسول!لله ﷺ: من لم يقل عليّ خير البشر فقد كفر . وفي التاريخ أيضاً حديث مرفوع إلى علقمة بن عبدالله قال: قال رسولالله ﷺ:

خير رجالكم عليٌّ بن أبي طالب، وخير شبّانكم الحسن والحسين، وخير نسائكم فاطمة الز هر اء .

وذكر الطبراني في الولاية والمناقب بإسنادهما إلى مسروق قال: قــالت عــائشة: سمعت النبيِّ يَبَيِّلَةٌ يقولُ : هم شرّ الخلق والخليقة يقتلهم خير الخلق والخليقة وأقربهم إلى الله وسيلة. أي المخدج وأصحابه .

وذكر جدَّي في نخَّبه حديثاً مسنداً إلى سعد بن أبي وقَّاص قال : دخل سعد بن أبي وقَّاص على معاويةٌ بعد مصالحة الحسن﴿ﷺ. فقال معاوية : مرحباً بمن لا يعرف حـقّاً فيتَّبعه ولا باطلاً فيجتنبه . فقال: أردت أن أعينك على عليَّ بَعد أن سمعت رسول।لله ﷺ يقول لابنته فاطمة : أنت خير الناس أباً وبعلاً .

وذكر في كتابه حديثاً مسنداً إلى شهر بن حوشب قال: لما دوّن عمر بن الخطَّاب الدواوين بدأ بالحسن والحسين لِلتِّجْ فملأ حجريهما من المال. فقال ابن عمر : قدَّمتهما عليّ ولي صحبة وحجزة دونهما . فقال عمر : أسكت لا أمّ لك ، أبوهما والله خير من أبيك وأُمُّهما خَيرٍ من أُمِّك .

وروى أحمد بن حنبل في مسنده حديثاً رفعه إلى الزبير قال: قال لجابر : كيف كان عليٍّ فيكم؟ قال: ذاك من خير البشر ، ما كنًّا نعرف المنافقين إلَّا ببغضهم إيًّاه .

ثمّ قال: قوله سبحانه وتعالى: (خَيْرُ البَرِيَّةِ) لفظ عامّ شامل لجميع البريّة، فيجب لعليٌّ للَّيُّلا السيادة على جميع البريَّة بمقتضى اللفظ .

ومن حصلت له السيادة على جميع البريّة والحاجة إليه أدعى والانقياد إليه أرعى وأحجى والاتّباع له من سائر البريّة أولى. وشاهد الحال في هذا المعنى أظهر من شاهد الاستدلال.

وممّا يدلُّ على أنَّه خير البريّة بعد الرسول صلَّى الله عليه وآله إجماع الطائفة الَّذين هم علماء الشيعة الإماميَّة. فإنَّهم مجمعون على أنَّ أميرالمؤمنين عليه السلام أفضلْ بم

﴿ العالم بعد رسول!لله صلَّى الله عليه وآله وإجماعها حجَّة يجب العمل به ، لأنَّ الإمام المعصوم لللجٌ فيها .

وقائل في جميع ما أجمعت عليه يقولها اعتبار مبني على أنّ إجماعها حجّة، وليس هاهنا موضع بيان أنَّ إجماعها حجَّة لكنه مذكور في كتب الإمامية واعتمد عليه السيِّد المرتضى لله في كتاب الانتصار .

ومن الواعظ العالم وهو على وقد قرأ القارئ بين يديه: يـــــا راكـــــباً شَـــدنيَّةً مُـــهريَّةً تعزى المهامِهَ طالباً أهـلَ النـدى عسرٍّج عسلي آل النبيِّ محمّدٍ بيتِ الفخار ومن بهم نيل الهــدى من حبِّهم فرضٌ على كــلِّ الورى من بغضهم سبب الشقاوة والردي خسير البسريّة كبلّ سُمّ العبدي شسفعاء مسن والاهسم وأحبتهم بــــــهمُ إلى الله التــــقرّب واجبُ نفسى لهم ولممـن أحـبّهم الفــدى الدنسا لتُسَعَد بالنعيم إذن غدا فاشدد يىدىك بىحبّهم فـى هـذه وقال أبو الطفيل الكناني ( المناقب لابن شهر آشوب ٨٣/٣): وآل يس وآل الزّمَــــــــــــر أشــــــهد بـــــاّلله وآلائـــه بعد رسول\لله خــير البشــرَ أنّ عــليَّ بـن أبـي طـالب وقال الفضل بن عتبة بن أبي لهب ( الغدير ٢٣٢/٣ ): ألا إنّ خير الناس بـعدّ مـحمّد . مهيمنه التاليه في العرف والنكر أبو حسن حلف القرابة والصهر فذاك عليّ الطهر من ذا يــفوقه وأوّل من أردى الغواة لدى بدرٍّ وأوّل من صلّمى وصـدّق نـبيّه وقال [كعب بن] زهير (المناقب لابن شهر آشوب ٢١/٢): صهر النبئ وخير الناس كـلّهم فكلٌ من رامه بـالفخر مــفخورٌ صلَّى الصلاةَ مع الأُمّي أوّلهم قبل العباد وربّ الناس مكـفورٌ ولبعضهم (المصدر ٢٨/٢):

ألا إنّ خيرَ النـاس بـعد مـحمّدٍ

وإنَّ عليّاً خير من وطــئ الحــصا

هما أسلما قـبل الأنـام وصـلّيا

۱) هنا رمز قریب من (م .

عسلئٌ وإن لام العسذولُ وفسنَّدا سوىالمصطفى أعنى النبيّ محمّداً أغارا لعمري فسى البىلاد وأنىجدا

مطلع الصباحنين

محمّد بن القسم`` الأسدي البلخي ، نا عليّ بن محمّد بن [...]`` المصري أبوسعيد ، نا نوير، عن أبي يحيى، وكان مَكِيْناًًا") عند أميرالمؤمنين عــليِّﷺ، عــن أبــيسعيد الخدري<sup>(٤)</sup>. قال: سمعت رسول\للهﷺ [ يقول: ] عَلِيٌّ مِنِّي كخاتم مِنْ ظَهْريِ، مَنْ جَحَدَ مَا بَيْنَ ظَهْرِي مِنَ النُّبُوّةِ فَقَدْ كَفَرَ<sup>(٥)</sup> .

لى

 $\overline{u}$ 

وخليفتي، وحجَّة الله وحجَّتي، وباب الله وبــابي، وصــفيِّ الله وصــفيِّي، وحــبيب الله وحبيبي، وخليل الله وخليلي، وسيف الله وسـيفي، وهــو أخــي وصــاحبي ووزيــري ووصيِّي، ومحبِّه محبِّي ومبغضه مبغضي، ووليِّه وليِّي وعدوَّه عدوِّي، وحــربه حــربي وسلمه سلمي ، وقوله قولي وأمره أمري ، وزوجته ابنتي ، وولده ابنيٍّ ، وهو سيِّد الوصيِّين وخير اُمّتي أجمعين . ←

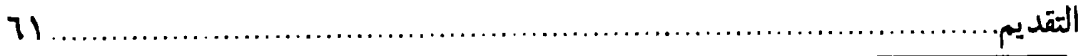

→ وروي في كتابه المشار إليه حديثاً مسنداً إلى الإمام عليّ بن الحسين عــليهما السلام قال: كنتُ أمشي خلف عمّي وأبي الحسن والحسين عليهما السلام في بـعض طرقات المدينة ، وأنا يومئذ غلام قد باهرت الحلم [أي قاربت الحلم ] أو كدت ، فلقيهما جابر بن عبدالله الأنصاري وأنس بن مالك وجماعة من قريش والأنصار، فلم يتمالك جابر حتَّى انكبَّ على أيديهما وأرجلهما يقبِّلهما. فقال له رجل من قريش كان نسيباً لمروان: أتضع هذا يا أبا عبدالله في سنّك وموضعك من صحبة رسول।لله صلَّى الله عليه وآله؟ وكان جابر قد شهد بدراً، قال له : إليك عنّي ، فلو علمتَ يا أخا قريش من فضلهما ومكانهما ما أعلم لقبِّلتَ ما تحت أقدامهما من الترَّاب . ثمّ أقبل جابر على أنس وقال : يا أبا حمزة أخبرني رسولُ!لله ﷺ فيهما بأمر ظننت أنّه يكون في بشر . فقال أنس: ومــا الّذي أخبرك يا أبا عبدالله؟

قال عليّ بن الحسين للخِّلا : فانطلق الحسن والحسين للظِّلا ، ووقفتُ أنا أسمع محادرةَ القوم. فأنشأ جابر يحدَّث، قال: بينا رسول!لله ذات يوم في المسجد وقد خفَّ مَن حوله إذ قال لي: يا جابر ادع لي ابنيَّ حسناً وحسيناً، وكان ﷺ شديد الكلف بهما ، فانطلقتُ فدعوتهماً وأقبلت أحمل هذا مرّة وهذا مرّة حتّى جئته بهما ، فقال لي وأنا أعرف السرور في وجهه لما رأى من حنوي عليهما وتكريمي إيّاهما: أتحبّهما يا جابر ؟ قــلت: ومــا يمنعني من ذلك فداك أبي وأُمّي ومكانهما منك مكانهما . قال : أفلا أخبرك عن فضلهما ؟ قلت : بلى بأبى أنت وأُمّى ً.

قال : إن الله تعالى لما أحبّ أن يخلقني خلقني نطفة بيضاء ، فأودعها صلب آدم للتِّلاِّ ، فلم يزل ينقلها من صلب طاهر إلى رحم طاهر إلى نوح وإبراهيم لِلثِّيُّ . ثمّ كذلك إلى عبد المطَّلب، لم يصبني من دنس الجاهليَّة شيء، ثمّ افترقت تلك النطفة شطرين إلى عبدالله وأبي طالب، فولَّدني أبي فختم الله بي النَّبوّة، ووُلد عليٍّ فختمت به الوصيّة، ثمّ اجتمعت النطفتان منّى ومن عليّ وفاطمة فولدتا الحسن والحسين ، فختم الله بهما أسباط النبوّة وجعل ذرّيتي منهما، وأمّرني بفتح مدينة ــ أو قال مدائن ــ الكفر ، وأقسم ربّــي ليظهرنَّ منهما ذرِّية طيِّبة يملأ بهم الأرضُّ عدلاً بعد مــا مــلئت جــوراً. فــهما طــهرانْ مطهران، وهما سيّدا شباب أهل الجنّة، طوبي لمن أحبّهما وأباهما وأمّهما، وويل لمــن حادّهم وأبغضهم.

وروى محمّد بن جعفر في كتابه أيضاً حديثاً مسنداً إلى عثمان بــن عــفان (أنــظر الحديث في الاحتجاج ص ٢٠٥. باختلاف في بعض الألفاظ. والزيادات منه ). قال بح

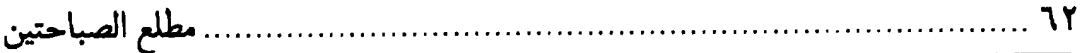

→ عثمان: كنت عند أبي بكر وقد وفد عليه من بلاد الروم وقد فيه راهب من رهـبان النصاري ، فأتى مسجد رسول!لله عَيْلِيُّ ومعه بُخْتيِّ ( البختي : الإبل الخراسانيّة ، تنتج من بين عربيّة وفالج. واللفظ أعجمي معرّب) موقَرّ ذهباً وفَضّة. وأبو بكر جالس ونّـحن حوله جماعة من المهاجرين والأنصار ، ودخل علينا وحيّانا ورحّب بنا وتصفّح وجوهنا ، ثمّ قال: أيَّكم خليفة رسول!لله وأمير دينكم؟ فأومأ إلى أبي بكر ، فأقبل [إليه ] بوجهه وقال: أَيُّها الشيخ ما اسمك؟ قال: اسمي عتيق. قال: ثمَّ مَّاذا؟ قال: صدَّيق. قال: ثمَّ ماذا؟ قال: لا أعرف لنفسى اسماً غيره. قال: لست بصاحبي. فقال: ما حاجتك؟ قال: أنا من بلاد الروم جئت منهاً ببختي موقر ذهباً وفضّة لأسأل أمّير هذه الأمّة عن مسألة إن أجابني عليها أسلمتُ وبما أمرني أُطعتُ وهذا المال بينكم فرقتُ، وإن عجز عنها رجعت إلى ورائي بما معي ولم أسلم .

فقال له أبو بكر : فسل عمّا بدا لك . فقال [الراهب ]: والله لا أفــتتح الكــلام حــتّـى تؤمِّنني من سطوتك وسطوة أصحابك . فقال أبو بكر : أنت آمن وليس علَّيك بأس ، قل ما شئت .

فقال الراهب: أخبرني عن شيء ليس لله ولا من عند الله . وعن شيء لا يعلمه الله . فارتعش أبو بكر ولم يحرُّ جواباً. ثمَّ صبر هنيئة ثمَّ قال لبعض من حضر : ائتني بأبــي حفص عمر .

فجاءه مجلس عنده، فقال: يا أيُّها الراهب سله. فأقبل الراهب إلى عمر وقال له مثل ما قال لأبي بكر ، فلم يحر جواباً [ثمّ أُتي بعثمان ، فجرى بين الراهب وعثمان مثل ما جرى بينه وبيْن أبي بكر وعمر ، فلم يحرَّ جواباً ]. فقال الراهب: أشياخ كرام ذو فحاج لإسلام. ثمّ نهض ليُخرج، فقال أبو بكر : يا عدوّ الله لولا العهد لخضبت الأرض بدمك . فقام سلمان وأتبي عليٍّ بن أبي طالب [وهو جالس في صحن داره] ومعه الحسن

والحسين ابناه، [وقصَّ عليه القصَّة، فقام عليٍّ وخرجٍ ومعه الحسن والحسين حتَّى أتى المسجد ]. فلمَّا رأى الناس عليّاً كبَّروا [الله ] وحمدوا الله ، فلمّا جلس قـال أبــو بكــر للراهب: سل هذا، فعنده ما تلتمس من العلوم، وهو صاحبك وبغيتك.

فأقبل الراهب بوجهه إلى عليٍّ للرَّلاِّ ثمّ قال : يا فتى ما اسمك ؟ قال : اسمى عند اليهود « أليا » ، وعند النصارى « ايليا » ، وعند والدي عليّ ، وعند أمّي حيدرة .

فقال: ما محلَّك من نبيِّك؟ قال: أخي وأنا صهره وابــن عـــمّه. قــال الراهب: أنت صاحبي وربٍّ عيسى، أخبرني عنشيء ليس لله ولا من الله ولا من عند الله. وعن م

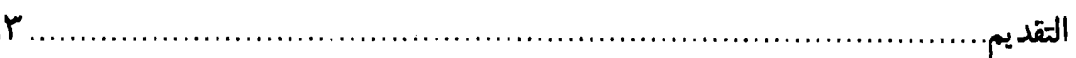

[تشابه كلام النبيّ والوصيّ التِّة ]

فنقول: الاتّحاد في أرواحهما والامتزاج في أشباحهما والائتلاف(\) في طبائعهما وأخلاقهما بوجب تشابه كلامهما وتوارد خواطرهما؛ فإنَّ مُسْتَقَاهُماًا" من قَلِيْب (٣) ومفرغهما من ذنوب، فلمّا تحقّق لي ذلك أردت أن ألتقط من فرائد فوائد كلمتهما ما توافقاً، وأقتبس من أنوار حكمتهما ما تطابقا لفظاً ومعنىً أو لفظاً أو معنىً من كتابى الشهاب القضوي القضاعي ومن النهج من جمع السيّد الرضوي الموسوي \_ رضى ألله عنهما وأرضاهما ـ وغيرهما وجدت من أحاد الأخبار وأفراد الآثار .

وما أحسن ما قال الرضي الموسوي له للخِّلا في أثناء خطبته<sup>(٤)</sup>: «وكلامه لمائخٍلا هــو الكلام الّذي [عليه] مَسْحة'<sup>0)</sup> من العلم الإلهي ، وفيه عَبْقَة'<sup>٦)</sup> من الكلام النبوي» صلّى

دشيء لا يعلمه الله.

فقَّال له عليّ : [علي الخبير سقطت ]، أمّا قولك: « ما ليس لله » فإنّ الله تعالى ليس له صاحبة ولا ولد ، وأمّا قولك: « ولا من عند الله » فليس عنده ظلم للعباد ، وأمّا قولك: « لا يعلمه الله » فإنّ الله لا يعلم له شريكاً في الملك .

فقام الراهب فقطع زناره وأخذ برأسه وقبّل ما بين عينيه . وقال : أشهد أن لا اله إلّا الله ، وأنَّ محمّداً رسول!لله ، وأنَّك الخليفة وأمين هذه الأُمّة ومعدن الدين والحكمة ومنبع عين الحجَّة، وقد قرأتُ اسمَك في التوراة والإنجيل والقرآن كما ذكرت، ووجدنا فــي الكتب السالفة حيدرة، ووجدتك بعد النبيِّ وصـيّاً وللأمـارة وليّاً، وأنت أحــقّ بــهذا المجلس من غيرك ، فأخبرني ما شأنك معزولاً عن مقامك ؟ فأجابه عليٍّ عليه السلام بشيء .

فقام الراهب وسلَّم المال إليه بأجمعه. فما برح عليٍّ من مكــانه حــتَّـى فــرّقه فــى مساكين أهل المدينة ومحاويجهم، وانصرف الراهب إلى أهله مسلماً . ١) في المخطوطة : الإيتلان . ولم نجد له معنى مناسباً ، فأدرجنا ما ظننّاه صحيحاً . ٢) المُستقى والمَسقاة : موضع السقي . ٣) القليب: البئر ، وقيل: البئر القديمة . ٤) نهج البلاغة : ٣٤من طبعة صبحي الصالح .

- ٥) عليه مَسْحة: أثر أو علامة. وكأنَّه يريد: بهاء منه وضياء.
- ٦) في المخطوطة: عقبة. صحَّحناها من طبعة الصالح. وهي: الرائحة اللاصقة بالشيء بح

مطلع الصباحتين

الله عليهما وعلى أولادهما صلاة تبلغهما إلى أشرف منازل(١) الكرامة وأفضل محالّ السلامة.

. . . . . . . . . . . . . . . . . . 7 **٤** 

وأنا أسأل الله تعالى بجميل لطفه وجزيل فضله أن يوفّقني لإتمام هذا الجمع البديع والنظم الغريب، وإنّي وإن لم أكن أحسبني من أهله ماكنت أسبق بمثله سمّيته كتاب:

### مطلع الصباحتين ومجمع الفصاحتين

وربما يوجد من كلام أميرالمؤمنين عليه السلام ما هو مطابق كلام رسول\لله صلّى الله عليه وأله في أثناء خطبة طويلة أو خلال وصـيّة بــليغة مــا لا يــفهم تــناسبهما وتطابقهما لفظاً أو معنىً إلَّا بتدبَّر وتفكَّر، فأوردت تلك الخطبة بجملتها نظراً عــلمي انتظام الكلام وحصول المرام في ذلك المقام. وأنا أرجو ببركة هذا السـعي الجـميل والكدّ الطويل أن يرزقني الله تعالى بشـفاعة خـير الشـقلين وجـدّهما<sup>(٢)</sup>، وكـرامــة أبىالسبطين وولدهماء حصول السعادتين ووصول النعمتين وخبر الداريــن وفسوز المنزلين : فإنّ الله لا يضيع أجر من أحسن عملاً.

\*\*\*

دوالمنتشرة عنه. ١) في الأصل: مناذل. ٢) في المخطوطة : وأحدهما ، واستظهر ناه كذلك .

التقديم.

# [قصّة المؤلّف عند هجوم التتار ]

[وفيها إشارة إلى معجزة غريبة]

ثمّ اعلم أيّها الخلّ الصديق والحِب الرفيق أنّه لمّا فرغت من جمع هذا الكــتاب البديع ووُفِّقت لجمع كتب في فضائل أميرالمؤمنين عليِّ للَّهِ لاجواسع الدلائـل فـي مجامع الفضائل (١) . وكتاب توجيه السؤالات في تقرير الإشكالات(٢) . وكتاب رشح الولاء في شرح الدعاء<sup>(٣)</sup>، وكتاب فـضيلة الحســين وفـضله وشكــايته ومـصيبته وقتله<sup>(٤)</sup>، وكتاب الفائق على الأربعين في فضائل أميرالمؤمنين<sup>(٥)</sup>، وغيرها<sup>(٦)</sup>، وقد تبيّن له اشتعال رأسه شيباً، وافتراق أعضائه وهناً، وانحناء ظهره، وانقضاء عــمره، واقتراب أجَله في طول أمله . وأنَّ له أن يعرض عن الدنيا وأعمالها بوجهه ويقبل على الآخرة وما أعدّ فيها لأهلها بقلبه، وبتدارك الأعمار الماضية بالأعمال الذاكـية<sup>(٧)</sup>. والعيون الباكية، والدموع الجارية في قيام الليل بالتخشُّع والاستغفار، وفي صــيام النهار بالتوحّش والانقطاع، ويستفتح من الله باب المتاب والاستعتاب، والإياب إلى

- ١) أو جامع الدلائل ومجمع الفضائل أو جامع الدلائل ومنبع الفضائل كـما فــي الذريــعة  $.01/0$ 
	- ٢) انظر: الذريعة ٤٧٦/٤.
- ٣) جاء في هامش المخطوطة: أي دعاء صنمي قريش المعروف، كـذاً فــي الروضــات. عبدالکر يم.

وانظر عنه : الذريعة ٩/١٠\_١٠. ٧/٧٢. ١٩٢١. ٢١/١٢. ٢٢/١٢. ٢٥٧\_٢٥٧. كتابخانة ابن طاووس: ٤٩٢.

وقد ترجم إلى الفارسية في عهد السلطان حسين الصفوي سمّاه المترجم «ضـياء الخافقين في شرح دعاء الصنمين» كما في الذريعة ١٥/١٢٣. ٤) لم يذكره في الذريعة.

- ٥) انظر : الذريعة ١٦/٠٨. كتابخانة ابن طاووس : ٢٥٩.
- ٦) منها : ديوانه الّذي يقرب من ثمانية ألاف بيت ـ صرّح بذلك ابن|لفــوطي فــي مــجمع الآداب ٣٣/٢. ولم نجد نسخة منه في المكتبات المفهرسة . ۷) كذا. والظاهر: الزاكية.

مطلع الصباحتين

خير المآب، لا يزال يسأل الله تعالى بأن يفعل به ذلك كلِّه مشهد أميرالمؤمنين ووارث المرسلين وسيّد الوصيّين عليّ، أو بمشاهد أولاده الأئمّة المعصومين عليهم الصلاة والسلام، فهو ينتظر من روايح فضل الله فوايح الإجابة، ومن فواتح لطف الله روايح الإنابة أن يوفَّقه لذلك، ويسعد أيضاً لعرض'') هذه الكتب عليهﷺ ووضع نسـخه لدية.

فبينا هو في هذا النجاء والنداء إذ تولَّد الدهر ببوائقه وعوائــقه وفــجأ بــقوارعــه وطوارقه. أتى بفئتين كقطع الليل المظلم والبحر الملتطم. من نجوم طوالع مــلاعين الكفّار ، وهجوم قوارع فخاذيل التتار بالليل والنهار عن اليمين واليسار ، حافّين حول الناس، راكضين حولَهم، عامدين قتلهم.

# [إشارة إلى بعض الملاحم والفتن]

فاشتبك الظلام. وانعكس الأيّام. وارتكس الأنام. وانتكس الإسلام. وانـتصب الأصنام. وانقطع الأرحام. فحارت العقول . وطــارت القــلوب . وتــاهت النــفوس . فالناس في أُثباج أمواج الحيرة غَرقون ، وفي أغباش الفتنة فَرقون ، تلقون حتَّى أراهم الله بلطفه. لا حمى في الدنيا سوى حمى رسول\لله ﷺ وحمى وصيّه وخلفه الصالح من ذرّيته الإمام المنتظر المهديّ هو القائم المشار إليه في رواية حذيفة بن اليمان صاحب سرّ رسول الله عليَّة :

[٦] كما أورده البخاري في صحيحه<sup>(٢)</sup> بإسناده عن حذيفة [بن]<sup>(٣)</sup> اليــمانﷺ

١) في المخطوطة : لغرض \_بالغين المعجمة \_ . ٢) صحيح البخاري كتاب الفتن باب كيف الأمر إذا لم تكن جماعة ح ٦٥٥٧. ورواه أيضاً في كتاب المناقب ح ٣٣٣٨، ومسلم في صحيحه كتاب الإمارة باب وجوب مــلازمة . جماعة المسلمين ح ٣٤٣٤. ٣) الزيادة من المصدر .

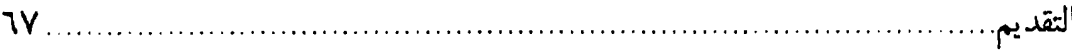

قال: كان الناس يسألون رسول\للهﷺ عن الخير وكنت أسأله عن الشــرّ مـخافةَ أن يدركني! قلت ( ' ): يا رسول الله! إنَّا كنا في جاهليّة وشرّ ، فجاءنا الله بهذا الخير ، فهل بعد هذا الخير من شرّ ؟ فقال<sup>(۲)</sup>: نعم. فقلت(٣): فهل بعد [ذلك](٤) الشرّ من خير ؟ قال: **نعم، وفيه دَخَن<sup>(٥)</sup> ً** قلت: وما دخَنُه ؟ قال: قوم يهدون بغير هَدْيي $^{(\mathsf{T})}$  تعرف منهم وتنكر . فقلت: فهل بعد ذلك الخير من شرّ ؟ فقال : نعم دعاةً إلى أبواب جهنّمَ ، من أجابهِم فيها قَذَفُوهُ فيها . قلت: يا رسول الله! صِفْهم لنا. ١) في صحيح البخاري: فقلت. ٢) في المصدر : قال . ۳) في البخاري : قلت . ٤) الزيادة من المصدر. ٥) الدَخَن \_كما قال في فتح الباري ذيل الحديث: هو الحقد ، وقـيل: الدغــلْ ، وقــيل: فساد في القلب، ومعنى الثلاثة متقارب. يشير إلى أنّ الخير الّذي يجيء بعد الشرّ لا يكون خَيراً خالصاً بل فيه كدر . وقيل : المراد بالدخن الدخان ، ويشير بذلك إلى كدر الحال . وقيل : الدخن كلٌّ مكروه . وقال النووي في شرح صحيح مسلم ذيل الحديث المذكور : قال أبوعبيد وغيره : الدخن بفتح الدال المهملة والخاء المعجمة . أصله : أن تكون في لون الدابّة كدورة إلى سواد. قالواً: والمراد هنا أن لا تصفو القلوب بعضها لبعض ولا تزول خبثها ، ولا ترجع إلى ما كانت عليه من الصفا. ٦) الهَدْي: الهيئة والسيرة والطريقة كما في شرح النووي.

قال: هم من جلْدَتِنَا<sup>(١)</sup> ويتكلّمون بألسنتنا . قلت: فما تأمرن \_ يا رسول\لله! \_إن أدركني ذلك؟ قال: فالزم جماعة المسلمين وإمامهم<sup>(٢)</sup> .

[شرح الحديث]

فنقول: قول السائل: «بعد هذا الخير من شرّ» وقال#ڤِئَةٍ : «نعم» إشارة إلى زمان المقتضى<sup>(٣)</sup> الخلافة ومُلابسيها<sup>(٤)</sup> من غير استحقاق.

وأمَّا قوله: «فهل بعد ذلك الشرّ من خير» قالﷺ: «نعم» إشارة إلى زمان خلافة أميرالمؤمنين وولايته.

وقوله: «وفيه دَخن» إشارة إلى قتاله الناكثين والقاسطين والمارقين .

وقوله: «وما دخنه» قالﷺ: «قوم يهدون بغير هدي تعرف منهم وتنكر» إشارة إلى التأويلات المبتدَعاتِ. والأحكام المحدَثات وآرائهم المـختلفات الَّــتي كــانوا يعملون بها ويصرّون عليها حتّى بقيت آثارها على مرّ الأيّام بين الأنام.

وأمَّا قوله: «فهل بعد ذلك الخير من شرٍّ» فقال£َينيلله : «نعم دعاة على أبواب جهنم من أجابهم إليها قذفوه فيها . قلت: يا رسول\لله! صفهم لنا . قــال: هــم مــن جــلدتنا وتكلُّمون بألسنتنا» إشارة إلى دعاة الناس إلى قتال الحسين ﷺ ، فمن أجابهم إليــه

- ١) جلدة الشيء: ظاهره. وهي في الأصل: غشاء البدن. ومن جـلدتنا: أي مـن قـومنا ومن أهل لساننا وملَّتنا. وفيه إشارة إلى أنَّهم من العرب. كما صرّح بـذلك فــي فــتح الباري.
- ٢) تتمَّة الحديث في صحيح البخاري هكذا: قلت: فإن لم يكن لهم جــماعة ولا إمــام؟ قال: فاعتزل تلكَ الفرقَّ كلَّها ولو أن تَعَضَّ بأصل شجرة حتَّى يـْدركك المــوت وأنت على ذلك .
	- ٣) كذا، والظاهر : المغتصبي . أي الّذين غصبوا الخلافة .
		- ٤) قد يقرأ في المتن : مُلابيها ، والظاهر ما أدرجناه .

التقديم ..........

وأعانهم عليه فالنار أولى به . وقوله: «هم من جلدتنا ويتكلَّمون بألسنتنا» إشــارة إلى القــرابــة المــاسية بــين القبيلتين هاشم وأميّة'') وانتحالهم على رسول\لله ﷺ والكذب عليه بقول الزور . وأمّا قول السائل : «فما تأمرني ـ يا رسول|لله! ـ إن أدركني ذلك» ما عني نفسَه ؛ إذ

كان هو عالماً بأنَّه لا يصل إلى ذلك الزمان ، بل عني به إخوانه من المؤمنين تنبيهاً لهم وإرشاداً لهم ونصيحة لهم وإعلاماً .

وقولهﷺ: «فالزم جماعة المسلمين وإمامهم» إشارة إلى خلفه الصــالح الإمــام المنتظر صاحب الزمان؛ إذ هو المستجمع لخصائص"ا النبوّة والفتوّة، والمستكمل لكرامة الرسالة والإمامة , والمستحمل لأعباء الهدايــة والولايــة بــالعصمة الطــاهرة والحكمة الباهرة، ونواير<sup>(٣)</sup> مثل هذه الوقائع لا تسكن إلَّا بوجود هذا الإمام الَّــذي يملأ<sup>رو)</sup> الأرض قسطاً وعدلاً كما ملئت ظلماً وجوراً<sup>(٥)</sup>.

[حديث في المهديّ المنتظر عجّل الله فرجه الشريف]

[٧]كما أخبرنا الشيخ المقري جمال|الديـن أبـوطالب هـبةالله بـن أبـى|لفــتوح أبي غالب الكازروني ثمّ الشيرازي<sup>(٦)</sup> قراءة<sup>(٧)</sup> عليه إيّان حضوري بها في شعبان سنة ئلات وثلاثين وستّمائة ، قال: أخبرنا المشايخ الثلاثة أبوعبدالله محمّد بن أحمد بن عثمان اليزدي، عن الحافظ أبي|لعلاء الهمداني، عن الحافظ أبيعليّ الحداء، والشيخ

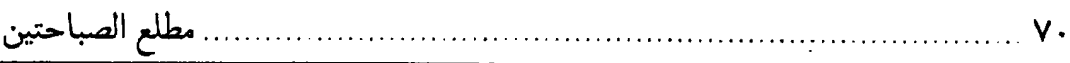

المقري أبومنصور إبراهيم بن أبي|لقاسم بن عبدالملك اليزدي ، عن أبيطاهر حامد بن أبيسعيد الحرفي الأصبهاني، والحافظ أبوموسى، والحافظ أبوالفتوح العجلي، كلُّهم عن أبيءليّ الحدّادي'''، وأخبرنا الشيخ الرشيد محمّد بن أبيءبدالله الشهرستاني، أنا الحافظان أبوموسى وأبوالفتوح قالا: أنا أبوعليّ الحدّاد. نا أبونعيم الحــافظ فــيما أورده في كتابه الموسوم بكتاب «ذكر المهديّ ونعوته وحقيقة خروجه وثبوته»، قال: أخبرنا الطبراني عبدالرحمن حاتم، نا نعيم بن حمّاد ، نا الوليد عليّ بن حوشب ، سمع محكولاً. عن عليّ بن أبي طالب ﷺ قال:

قلت: يا رسول الله! المهديّ منّا أئمّة الهدى أم من غيرنا؟

قال: بَل مِنّا، بنَا نخْتم'') كَما بنَا فُتِحَ، وبِنَا يُسْتَنْقَذُونَ مِن ضَلالَةِ الْفِتْنَةِ كَـمَا اسْتُنْقِذُوا بِنَا مِن ضَلالَةِ الشَّرْكِ، وبِنَا يُؤَلِّفُ قُلُوبُهُمْ فِي الدُّنْيَا بَعْدَ عَدَاوَةِ الْفِتْنَةِ كَمَا أَلَفَ اللهُ بَيْنَ قُلُوبِهِم ودِيْنِهِم بَعْدَ عَدَاوَةِ الشَّرْكِ''".

- ١) هنا في المخطوطة رمز «ح». لعلَّها الشولة .
	- ٢) كذا، والظاهر : يُختم.
- ٣) وقد روى ابن جبر في نهج الإيمان ص ٢٨ ـ ٢٩ عن ابنشاذان في كتاب المناقب المائة (مائة منقبة ) في المنقبة الحادية والأربعين حديثاً مسنداً عن ابن عبّاس رضي الله عنهما قال: سمعت رسول!لله ﷺ يقول: معاشر المسلمين اعلموا أنَّ لله باباً من دخله أمن من النار ومن الفزع الأكبر .

فقام إليه أبو سعيد الخدري رضي الله عنه فقال: يا رسولالله اهدنا إلى هذا الباب حتّى نعرفه . قال : هو عليّ بن أبي طالب سيّد الوصيّين وأميرالمؤمنين وأخو رسول\لله وخليفته على الناس أجمعين . معاشر الناس من أحبَّ أن يتمسّك بالعروة الوثقى الَّتى لا انفصام لها فليتمسَّك بعليٍّ بن أبي طالب عليه السلام. فــإنَّ ولايــته ولايــتـي وطــاعته طاعتي. معاشر الناس من أحبَّ أن يعرف الحجَّة بعدي فليعرف عليٍّ بن أبي طــالب. معاشر الناس من يتوالى ولايةً فليقتد بعليٍّ بن أبي طالب بعدي والأنمَّة مــن ذرّيّــته. فإنَّهم خزَّان علمي . فقام جابر بن عبدالله الأنصاري وقال : يا رسول।لله ومــا عــدَّتهم؟ فقال: يا جابر سأَلتني رحمك الله عن الإسلام بأجمعه ، عدَّتهم عدَّة الشهور ، وهي عند الله اثناعشر شهراً في كتاب الله يوم خلق السماوات والأرض، وعدَّتهم عدَّة نقباء بني به

التقديم..............<br>—

[قصّة بكاء فاطمة سلام الله عليها وشبهادته ، والإشارة إلى]

[ظهور الإمام المهديِّ اللَّهِ وبعض الفتن]

[٨] وبالإسناد السابق عن أبي نعيم الحافظ الطبراني ، نا محمّد بن رزيق بن جامع المصري ، نا الهاشم<sup>(١)</sup> بن حبيب، أنا سفيان بن عيينة<sup>(٢)</sup>، عن عليّ بن عليّ الهلالي ، عن أبيه، قال: دخلت على رسول!لله ﷺ في شكاية'ٌ) الَّتي قبض فيها، فإذا فاطمة عند رأسه، قال:

فبكت حتَّى ارتفع صوتها ، فرفع رسول\لله ﷺ طرفه إليها فقال : حَبِيْبَتي فاطِمَةُ! مَا الذي يُبْكِيْكِ؟

فقالت: أَخْشَى الضَّيْعَةَ مِن بَعْدِكَ .

فقالَ : يَا حَبِيْبَتي! أَمَا عَلِمْتِ إِنَّ اللهَ اطْلَعَ عَلَى الأَرْضِ اطِّلاعَةً فَاخْتَارَ مِنْهَا أباكِ فَبَعَثَهُ بِرِسَالَتِهِ ثُمَّ اطْلَعَ عَلَى الأرضِ اطِّلاعَةً فَاخْتَارَ مِنْهَا بَعْلَكِ وَأَوْحَى إلَـيْ أَن أَنْكَحَكِ إِيَّاهُ فَاطِمَةٍ<sup>(٤)</sup>، ونَحْنُ أَهْلُ بَيْتٍ قَدْ أَعْطانَا اللهُ سَبْعَ خِصَالٍ لَمْ يُغطَ أَحَدُ قَبْلَنا ولا يُغطى أَحَدُ بَغدَنا: أَنَا خَاتَمُ النَّبِيِّينَ ، وأَكْرَمُ النَّـبِيِّيْنَ عَـلَى اللهِ ، وأَحَبُّ الْمَخْلُوقِيْنَ إِلَى اللهِ، وأَنَا أَبُوكِ، وَوَصِيّي خَيْرُ الأَوْصِيَاءِ وأَحَـبْهُمْ إِلَـى اللهِ، وهُـوَ بَغلُكِ، وشَهِيْدُنا خَيْرُ الشُّهَدَاءِ وأَحَبّْهُمْ إِلَى اللهِ، وهُوَ حَمْزَةُ بْنُ عَبْدِالْمُطَّلِبِ، وهُوَ

→ اسرائيل. وبعث الله منهم اثني عشر نقيباً . أوّلهم عليّ وآخرهم القائمﷺ. وفي المصدر (مائة منقبة ص ٧١) هكذا: وعدَّتهم عدَّة العيون الَّتي انفجرت لموسى ابن عمران ﷺ حين ضرب بعصاه الحجر فانفجرت منه اثنتا عشرة عيناً، وعدَّتهم عدَّة نقباء بني اسرائيل قال الله تعالى ﴿ وَ بَعَثْنَا مِنْهُمُ اثْنَىْ عَشَرَ نَقِيبَاً ﴾ [المائدة : ١٢]، الأئمة يا جابر اثنا عشر اماماً. أوّلهم عليّ بن أبي طالب وآخرهم القائم المهديّ صلوات الله عليهم أجمعين .

- ١) في المخطوطة : الهشم . ٢) الكلمة مشوَّشة في المتن ، والظاهر ما أدرجناه .
	- ٣) كذا في المخطوطة.
	- ٤) العبارة ناقصة. والظاهر وقوع السقط هنا.
عَمّْ أَبِيْكِ وعَمّْ بَعْلِكِ، ومِنّا مَن لَهُ جَنَاحَانِ أَخْضَرَانِ يَطِيْرُ فِي الْجَنَّةِ مَعَ الْمَلائِكَةِ حَيْثُ يَشَاءُ، وهُوَ ابْنُ عَمِّكِ وَأَخُو بَعْلِكِ، ومِنَا سِبْطا هٰـذِهِ الأُمّـةِ، وهُــمَا ابْـنَاكِ الْحَسَنُ والْحُسَيْنُ ، وهُمَا سَيِّدَا شَبَابِ أَهْلِ الْجَنَّةِ ، وأَبُوهُمَا ــ وَالَّذي بَعَثَني بِالحَقّ ـ خَيْرٌ مِنْهُمَا $^{\left(\prime\right)}$ .

١) قال في نهج الإيمان ص ٢٢٨ ـ ٢٣٢ الفصل الثامن: وروى الفقيه الشافعي (المناقب لابن المُغازِلَي ص ١٠١) حديثاً رفعه إلى أبي أيّوب الأنصاري : إنّ رسولَالله ﷺ مرض مرضة . فدخلت عليه فاطمة تعوده وهو ناقه من مرضه . فلما رأت ما برسول\لله تَبَيَّنِيُّ من الجهد والضعف خنقتها العبرة حتَّى جرت دمعتها، فقال لها: يا فاطمة إنَّ الله عزَّ وجلَّ أطلع إلى الأرض إطلاعة فاختار منها أباك فبعثه نبيّاً ، ثمّ أطلع إليها الثانية فاختار منها بعلكَ فأوحى إلىّ فأنكحته واتّخذته وصيّأً، أما علمت يا فاطمّة أنّ لكـرامــة الله إيّــاك زوَّجك أعظمهم حلماً وأقـدمهم سـلماً وأعـلمهم عـلماً. فَسـرَّت بـذلك فـاطمةﷺ واستبشر ت .

ثمَّ قال لها رسول!له ﷺ: يا فــاطمة وله ثــمانية أضــراس ثــواقب: إيــمان بــالله، وبرسوله، وحكمته، وتزويجه فاطمة، وسبطاه الحسن والحسين، وأمـره بـالمعروف، ونهيه عن المنكر . وقضاؤه بكتاب الله عزّ وجلّ .

يا فاطمة إنَّا أهل البيت أعطينا سبع خصال لم يُعطَها أحد من الأوّليــن والآخــرين [قبلنا ] ـ أو قال الأنبياء ولم يدركها أحد من الآخرين ــ غيرنا: منّا أفضل الأنبياء وهو أبوكِ، ووصيّنا خير الأوصياء وهو بعلكِ، وشهيدنا خير الشهداء وهو حمزة عمّكِ (في المصدر : وهو عمّ أبيك ) . ومنّا من له جناحان يطير بهما في الجنّة حيث يشاء وهو جعفر ابن عمّك، ومنّا سبطا هذه الأُمّة وهما ابناك والّذي نفسى بيده، ومنّا مهديّ هذه الأُمّة منّا ( في المصدر : ومنّا والّذي نفسي بيده مهديّ هذه الأمّة ) .

فروايات الوصيّة في كتب الفرقة المحقّة أكثر من أن تحصى ، وأخبارهم بها قد طبقت الأرض شرقاً وغرباً . لا يتخالجهم شكٌّ في ذلك . وما زالت الوصيّة تتجدر لعليّ ابن أبي طالب عليه السلام من يوم الدار ــ وهو مبدأ الوصيّة ــ إلى وفاة رسول।لله صلّى الله عليه و آله .

روي جدِّي رحمه الله في نخبه حديثاً مسنداً عن ابن عبّاس في وفاة رسول\لله صلَّى الله عليه وأله قال: قال النبيِّ: يا عبَّاس يا عمّ رسول।لله تقبَّل وصيَّتـي وتــنجز عــدتـي وتقضي ديني؟ قال العبّاس : يا رسول الله عمّك شيخ كبير ذو عيالكثيرة ، وأنت تباري م

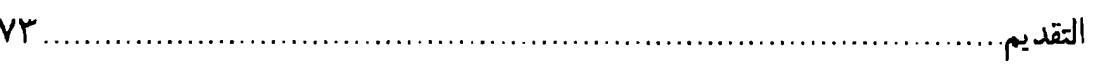

دِ الريح سخاء وكرماً. وعليك من العداة مــا لايــنهض بــه عــمّك. فأقــبل عــلـي عليّ عليه السلام وقال: يا أخي تقبِّل وصيَّتي فدنا منه فضمَّه إليه ونزع خاتمه من يده، فقال: خذ هذا فضعه في يدك ، ودعاً بسيفه ودرعه وجميع لامته فدفع ذلك إليه ، والتمس عصابة كان يشدِّها علىَّ بطنه إذا لبس درعه ــوروي أنَّ جبرتيلﷺ نزل بها من السماء ــ فجىء بها إليه فدفعها إلى عليّ وقال: أُقبض هذا في حياتي، ودفع إليه بغلته وسرجها وقال: امض على اسم الله إلى منزلك. ثمّ أغمي عليه. الخبر (انظر الكــافي ١٧٣٦/١. علل الشرائع ص ١٦٦ و١٦٨ عن أبي عبدالله الصادق لخليًّا. مع اخــتلاف فــي بــعض الألفاظ والجمل).

من كلام الصاحب [بن عبّاد]: الّذي آخاه. وأجابه حين دعاه. وصدّقه قبل الناس ولباه. وساعده وواساه. وشيّد الدين وبناه. وهزم الشرك وأخزاه. وبنفسه على فراشه فداه، ومانع عنه وحماه، وأرغم من عانده وقلاه، وغسَّله وواراه، وأدَّى دينه وقــضاه، وقام بجميع ما أوصاه. ذلك أمير المؤمنين لا سواه.

وقال السيّد الحميري ، في (ديوان الحميري ص ٣٣٤): عليّ وصيّ المصطفى وابــن عــمّه وأوّل من صلَّى لذي العزّة العالي إذاكان يبوم ذو هبرير وزلزال ونساصرہ فے کلّ یوم کریہة وقال الفضل بن عبّاس ﷺ ( المناقب لابن شهر آشوب ٦٤/٢): عليٌّ وفي كلِّ المواطن صاحبه وكبان ولئي الأمس ببعد مبحمّد وأوّل من صلّى ومــاذُم جــانبه وصيّ رسول\لله حـقّاً وصــهره وقال الكميت ﷺ ( الهاشميات للكميت ص ٤٩، وفيه « بعد وليه » ): ومُسنْتَجعُ التَّـقوى ونـعم المـؤدَّبُ ونــــــعم وليُّ الأُمــــر بـــعد نــــبيّة ولابن العودي للله (المناقب لابن شهر آشوب ١/١١/١): ألمأوص لو طـــــــاوعتمُ وعــــقلتمُ وقـــــــــلتم مــــضى عــــنّابغيروصيّة يمت جاهلاً بــل أنــتم قــد جــهلتمُ وقد قلت منlم يوص من قبل موته نصبتُ لكـم بـعدي إمـاماً يـدلُّكم عسلمي الله فساستكبرتم وضللتم وذكر ابنُ عبد ربِّه في الجزء الأوّل من كتاب العقد أبيات المِذْحَجِيَّة ( هي أمّ سنان بنت خيثمة بن خرشة المذَّحجيّة ) تمدح بها أمير المؤمنين لِلثِّلا ، وهي : بسالحقّ تُنعرف هنادياً منهديّاً اما هلكتَ أبا الحسين فلم تزل فوقالأراك حَـمامَةٌ قَــثريا ــم فاذهب عليك صلاةُربّك وضاعت

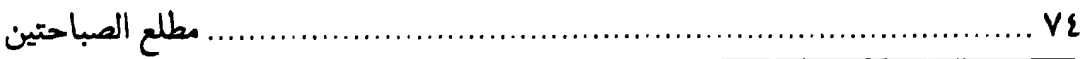

يا فاطِمةُ ! وَالَّذي بَعَثَني بالحَقِّ إنَّ مِنْهُمَا مَهْدِيْ هٰذِهِ الأُمْةِ ، إذَا صَارَتِ الدُّنْيَا هَرجاً ومَرجاً وتَظَاهَرَتِ الْفِتَنُ وتَقَطْعَتِ السُّبُلُ وأغَارَ بَعْضُهُمْ على بَعْضِ فَلاكَبِيْرْ يَرْحَمُ صَغِيراً ولا صَغِيرُ يُوَقِّرُ كَبِيْراً فَيَبْعَثُ اللهُ عِنْدَ ذٰلِكَ مِنْهُمَا مَن يَفْتَتِحُ حُصُونَ الضَّلالَةِ وقُلُوباً غُلْفاً يَقُومُ بِالدِّيْنِ فِي أخِرِ الزَّمانِ كما قيمَتْ بِهِ في أَوْلِ الزَّمَانِ ، ويَمْلَأُ الدُّنْيَا عَدْلاً كَمَا مُلِئَتْ جَوْراً( ') .

يا فاطِمَةُ! لا تَحْزَني ولا تَبْكي، فإنْ اللهَ أَزحَمَ بِكِ وأَزأَفَ عَلَيْكِ مِنِّي، وذٰلِكَ لِمَكانِكِ مِنِّي ومَوْقِعِكِ مِن قَلْبِي، وزَوْجَكِ اللهُ زَوْجَكِ، وَهُوَ أَشْرَفُ أَهْلِ بَيْتِكِ حَسَباً ، وأَكْرَمُهُمْ مَنْصَباً، وأَرْحَمُهُمْ بِالرَّعِيَّةِ، وأَعْدَلُهُمْ بِالسَّوِيَّةِ، وأَبْصَرُهُمْ بِالْقَضِيّةِ، وقَدْ سَأَلْتُ رَبِّي أَنْ تَكُوني'`` أَوْلَ مَنْ يَلْحَقُنِي ۚ مِنْ أَهْلِ بَيْتي .

قال عليِّ اللَّهِ : فَلَمّا قُبِضَ النَّبِيُّ يَبَيُّلَا لَمْ تَبْقَ فَاطِمَةٌ بَعْدَهُ إِلّا خَمْسَةً وسَبْعينَ يَوْماً حَتَّى أَلْحَقَهَا اللهَ بِهِ صَلَّواتُ اللهِ عليهِم أَجْمَعينَ .

同回回

# [هجوم عساكر الكفّار إلى إصفهان] [واستغاثة المؤلِّف إلى أميرالمؤمنين ۞۞ ]

فعلم بهذه الدلائل الواضحة من الأحاديث الصحيحة أن المهديّ هو الّذي أشار إليه · رسولاللهﷺ، فلذا أمر الناس بالالتجاء إليه والاجتماع عليه، وعند اشتعال نوائــر الفتن المظلمة بالهجرة إليه والترقّب لظهوره والترصّد لحضوره<sup>(١)</sup>.

فعند ذلك لزمني إمضاء عزيمتي وإخلاص نيّتي في التوجّه إلى المشاهد المعظّمة ومواضع الغيبة من غير ريبة<sup>(٢)</sup>.

فلما أزمعت العزيمة<sup>(٣)</sup> وأخلصت النيّة، وكنت حينئذ خادماً لمخدوم العــراق لم يمكن لي التوجّه إلّا بعد إذنه وإجازته وحكمه وإشارته فاستجزت منه، فأبي. فلم أزل أبالغ<sup>(٤)</sup> وهو يدافع إلى أن مضى ثلاث سنين .

وجاءت عساكر الكفَّار بجماهرها وطائفة التتار بحذافيرها إلى أصفهان الَّتي هي بها مسكنى<sup>(٥)</sup> ومسقط رأسى، وبها أهلي وأولادي وأقربائي<sup>(٦)</sup> وأحفادي وأصدقائي

> ١) في الأصل المخطوط: لحصوره ـ بالصاد المهملة ـ. ٢) في الأصل: ربية . ٣) في الأصل: العرمية . ٤) في المتن: بالغ. ٥) في الأصل المخطوط : مسكنتي . ٦) في المخطوطة : أقرباي .

مطلع الصباحتين

وأودَّائي؛ لتخريب بيضتها وتعذيب جماعتها واستيصال شأفتهالا). وكنت يومئذ عند مخدومه<sup>(٢)</sup> بالقلعة الرشاقية مضطرب الحال مكتئب البال كثير البلبال" بسبب الأهل والعيال، وما ادَّخرته مدَّة عمري مـن الأسـباب والأمـوال. وذلك كلَّه على خطر في صدمة ملاعين الكفَّار ومـخاذيل التــتار ــ أبــادهم الله ولا أعادهم ــ ، وهذا الضعيف في تقلّب واضطراب . . فساعة يسلَّمي نفسه بقول رسولاللهﷺ: [٩] تَفَرْغُوا مِنْ هُمُومِ الدُّنْيَا مَا اسْتَطْعْتُمْ(٤) . وساعةً يسكن قلبه بقول أميرالمؤمنين عليّ الخِّلا : [١٠] اطْرِحْ عَنْكَ وَارِدَاتِ الْهَمُومِ بِعَزَائِمِ الصَّبْرِ وَحْسْنِ الْيَقِينِ<sup>(٥)</sup> . وتارة يفرِّغ بالَه بقوله لِللِّلِ :

[١١] وَإِنْ كُنْتَ جَازِعاً عَلَى مَا تَفَلَّتَ<sup>(٦)</sup> مِنْ يَدَيْكَ فَـاجْزَعْ عَـلَى كُـلِّ مَـالَـمْ يَـصِلْ إلَيْكَ<sup>(٧)</sup> .

回回回 فبينما هو في غمرة الضجرة وسكرة الحيرة إذ أرسل إليه مخدومه يأمره باللحاق ١) الشَأْفَة : الأصلُ، والشَأْفَة : القرحة في أسفل القدم . يقال : استأصل شَأفَتَهُ أي : أزاله من أصله . وفي المخطوطة : شأقتها \_بالقاف \_ . ٢) في الأصلَ: مخدومة . ٣) في الأصل: البلباب. ٤) رواه في الشهاب (نسخة الفاتيكان) في الباب الرابع من دون ذكر الراوي. ٥) نهج البلاغة الكتاب: ٣١. ٦) تفلّت: تملّص من اليد فلم تحفظه. ٧) نهج البلاغة الكتاب: ٣١.

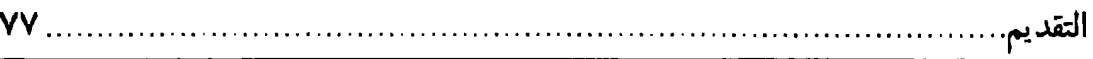

إلى زعيم الكفَّار لتبليغ رسالته والاعتذار عن تخلَّف خدمته وإظهار١ 'الإخلاص في طاعته وجمع عساكره لديه وعرض خيله ورجله عليه والتماس الحاجة منه وتهنئة قدومه والاهتزاز<sup>٢١</sup> بهجومه ، فلمّا سمع الضعيف هذا الكلام كلّه نُفِتَ<sup>(٣)</sup> في روعه قول النبيّ ﷺ :

[١٢] إِنَّكَ لا تَدَعُ شَيْئاً اتّقاء اللهِ إلّا أَعْطَاكَ (٤) خَيْراً مِنْه (٥) .

وقول أميرالمؤمنين للخِّلا في ذلك أبلغ وأتمّ حيث يقول:

[١٣] إِنَّ مِنْ عَزَائِمِ اللهِ تَعَالَىٰ <sup>(٦)</sup> فِي الذِّكْرِ الْحَكِيمِ الَّتِي عَلَيْهَا يُثِيبُ وَيُعَاقِبُ، وَلَهَا يَرْضَى وَيَسْخَطُ ، أَنَّهُ لا يَنْفَعْ عَبْداً ـ وَإِنْ أَجْهَدَ نَفْسَهُ ، وَأَخْلَصَ فِعْلَهُ ـ أَنْ يَخرُجَ مِـنَ الدُّنْيَا لاقِياً رَبَّهُ بِخَصْلَةٍ مِنْ هَذِهِ الْخِصَالِ لَمْ يَتَّبْ مِنْهَا : أَنْ يَشْرِكَ بِاللهِ فِيمَا افْتَرَضَ عَلَيْهِ مِنْ عِبَادَتِهِ ، أَوْ يَشْفِيَ غَيْظَة بِهَلاكِ نَفْسٍ(٧) ، أَوْ يَعْزَ<sup>(٨)</sup> بِأَمْرِ فَعَلَة غَيْرَة ، أَوْ يَسْتَنْجِحَ<sup>(٩)</sup> حَاجَةً إِلَى النَّاسِ بِإِطْهَارِ بِدْعَةٍ فِي دِينِهِ ، أَوْ يَلقَى النَّاسَ بِـوَجْهَيْنِ ، أَوْ يَـمشِيَ فِـيهمْ بلِسَانَيْن (١٠).

فقلت في نفسي: سبحان الله! من أناس ضعف الإيمان في قلوبهم وتمكَّن الظلم والعدوان في نفوسهم يتعاونون على الكفر والطغيان، ويتهاونون في دين الإســلام،

مطلع الصباحتين

يعظِّمون شأنأعداءالله ويختارون رضاهم على رضا الله؛ إذ استأذنوهم فيسفر خيرلا يأذنون، ثمّ يأمرونهم بنصرة الكفار ويبالون كأنَّهم للدنيا خُلِقوا وبطاعة الكفر أُمِروا. وهو مع ذلك كلُّه لا يزال يبعث إليّ يَعِدُ مرّةً ويوعِدُني أُخرى، ويشرفني ســاعةً ويعنفني أخرى حتّى إذا اضطررت قلت :

أيُّها الأمير! والله إنَّ أمرك بإهانتي وقتْلمي واجتياح شأفتي'') وأصلي وفـعلك لي الأفاعيل وهمّك بي الهموم أحبُّ إليه من أن يراهم عيناه ويسمع كلامهم أذناه أو يمرّ خيالهم على خاطره أو يجري ذكرهم على لسانه ، فها أنا بين يديك ، اقض مــا أنت قاض، والله المستعان.

فغضب عليه بهذا الكلام الفصيح والقول الفضيح، وحبسه في الحال، وعزله عن الاشتغال. وأسقطه عن المكان الجسيم. والمنزل الخطير . ثمّ أخذ منه ما بــقي مــن الأموال، وانتزع من يده ما ملكه من الدوابّ والأسباب، حتَّى لا يبقى عليه لَبَدٌ ولا سبد<sup>(٢)</sup> من التالد والطارف<sup>(٣)</sup>.

والضعيف فيهذه الشدة بهذه الصفة طيب القلب فارغ البال ينتظر من صسنع الله ساعةً فساعةً لطائِفَ الله الخفيَّةَ، ويتوقَّع من فضل الله تعالى لحظةً فلحظةً صنائِعَ اللهِ الجليَّة ، وهو معه على ذلك الاحتجاج واللجاج والجدال والمحال . وهو يستعيذ بالله تعالى من شرّه وردّكيده في نحره، ويستغيث بأميرالمؤمنين في ليله<sup>(٤)</sup> ويومه حتّى أراه الله تعالى ليلة في منامه كأنّ أميرالمؤمنين عليّاً لِلتِّلا وبيده سيف مسلول قائم على رأسه. آخِذٌ بناصيته يجُرُّه ويهدِّده ويقول له: ما لكَ ولا صادقاً لي حتَّى متى؟! خلٌّ

- ١) الشأفة : الأصل كما مرّ آنفاً، والاجتياح : الهلاك والاستئصال .
- ٢) اللَّبَد: الصوف المُلَبَّد. يقال: ما له سَبَدَّ ولا لَبَدٌ، أي: لا شَعْرٌ ولا صُوفٌ، يعني لا قليل ولاكثير.
- ٣) في المخطوطة : الطارق ـ بالقاف المثناة ـ . يقال : تَلَدَ يَتْلَدُ تُلُوداً المالُ ـكالإبل والغنم ـ : كان أو وُلِدَ في بيتك من قديم. فهو تَالِد. وعكسه : طارِف ــ بالفاء ــ .
	- ٤) في الأصل: ليلة ـ بالتاء ـ .

التقديم...

سبيله وإلّا ضربت بهذا السيف عنقك (١). فانتبه فدعا مرعوباً فبعث إليه في الحــال يســتعطفه<sup>(٢)</sup> ويســتميل قــلبه ويــعده بالمواعيد الحسنة بردِّ الأسباب والأموال وجبر الأحوال وتقرير الأشغال على الحال والزيادة على ما هو المراد.

فردِّ الضعيف عليه قوله ، وقال : لا يخفي عليك وعلى من في العراق من أكابرها وأصاغرها أنَّه من منذ ثلاث سنين عازم على زيارة أميرالمؤمنين $\mathbb{P}^2$ ، كيف يغير $^{(\tau)}$ بشيء دونها، فلم يبق له سبيل إلَّا خلاصه، فنزل من تلك القلعة من غير تلفَّت عن يمين ولا شمال ولا تفحّص حال ولا تفقّد عتاد ولا مال .

فاحتمل وحشة الطريق ووحدة الرفيق وفرقة الصديق وبُعد السفر وقلَّة المُساعد وكثرة المعانِد من صادق نيّته وصفاء عقيدته ؛ إذكان خوفه على دينه أعظم من خوفه على نفسه. وكان هلاك نفسه أهون عليه من هلاكِ دينه. فهاجر هو ومــن مــعه إلى أميرالمؤمنين وخلفه الصالح القائم المهديّ صلاة<sup>(٤)</sup> الله عليهما كمهاجرة<sup>(٥)</sup> الصحابة إِلَى النبيِّ ﷺ: فإنَّ الهجرة باقية كما قال أميرالمؤمنين لِخَلِّفٍ :

[ ١٤] فَالْهِجْرَةُ قَائِمَةً عَلى حَدِّها<sup>(٦)</sup> الأَوّل<sup>(٧)</sup> .

ولا يقع على أحد اسم الهجرة بمعرفة الحجَّة في الأرض، فمن عرفها وأقـرّ بــها فهو مهاجر .

> ١) في الأصل: عتقك . ٢) في المخطوطة: ستعطفه. ٣) كذًّا. ولعلَّ الصحيح: يغترُّ. ٤) في الأصل: صلوة ً، والأظهر أن يقال: صلوات. ٥) في المخطوطة: كمهاجر . ٦) فيَّ الأصل: جدَّها، وما أثبتناه من طبعة الصالح. وفيها: والهجرة.. بالواو. ٧) نهج البلاغة الخطبة ١٨٩ .

مطلع الصباحتين

فلمّا كانت هذه الهجرة منبتة'') عن معجزة عظيمة ولطيفة جسيمة''') ظهرت من عناية أميرالمؤمنين للجِّلا في حقَّى واستهترت عند الأنام من الخــاصّ والعــامّ لزمــني إيرادها هنا وإثباتها شكراً لجميل لطفه وعنايته ، وذكر الجزيل [من ]فضله وإحسانه ، وافتخاراً بإنعامه الشامل ومننه الواصل، وليستظهر بكرمه للَّخِلا كلٌّ مؤمن موالٍ في كلِّ وقت وحال ، وليعلم أنَّه صلوات الله عليه<sup>(٣)</sup> غــير غــافل عــن حــركات المــؤمنين وسكناتهم والاستعانة به واستغاثتهم<sup>(٤)</sup> أين كانوا فى مشارق الأرض ومغاربها فــي شدّة ورخاء أو نعمة وبلاء؛ فإنّه يعينهم<sup>(٥)</sup> ويغيثهم كما قال في خلال كلماته: [١٥] لَعَلِيٌّ (٦) صَامِنٌ لِفَلْجِكُم (٧) آجلاً إنْ لَمْ تَمْنَحُوهُ عاجلاً (٨). والسلام<sup>(۹)</sup>.

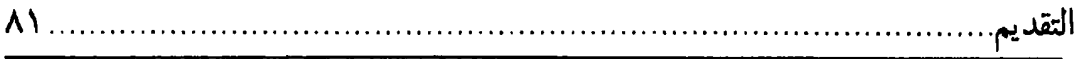

حِ كتابه الموسوم بكتاب « ما اتَّفق فيه من الأخبار في فضل الأئمّة الأطهار » حديثاً أسنده إلى عبد الله بن العبّاس وعبد الرحمن بن عوف الزهري قال : قالا : كان النبيِّ ﷺ جالساً في مسجده إذ هبط الأمين جبريل للخِّلا ، فقال : يا محمَّد العليِّ الأعلى يــقروْك السلام ويقول لك اقرأ. قال: وما أقرأ؟ قال: اقرأ ﴿ إِنَّ السُّنَّقِيْنَ في جَـنَّاتٍ وَعُــيُونٍ ۞ أَدْخُلُوهَا بِسَلَامٍ آمِنِيْنَ ۞ وَنَزَعْنَا مَا في صُدُورهِمْ مِنْ غِلٍّ إخْوَاناً عَلَى سُرُرٍ مُتَقَابِلِيْنَ ۞ لَا يَمَسُّهُمْ فِيْهَا نَصَّبٌ وَ مَا هُمْ مِنْهَا بِمُخْرِجِين ﴾ (سورة الحجر : ٤٥ ـ ٤٨).

فقال : يا جبريل فما هؤلاء القوم الَّذين جعلهم الله إخواناً على سرر متقابلين ؟ فقال : أصحابك المنتخبون الّذين وفوا بعهدك ولم ينقضوا عهدك ، ألا وإنّ الله يأمرك أن تؤاخى بينهم في الأرض كما واخي الله بينهم في السماء. فقالَ النبيِّ عَيْلَةٌ : إنِّي لا أعرفهم.

فقال له جبريل : ها أنا قائم بأزائك في الهواء ، فإذا أقمتَ رجلاً مؤمناً قلتُ لك : فلان مؤمن، أقمه فواخ بينهما، فإذا أقمتَ كافراً قلتُ لك: فلان كافر ، أقمه فواخ بينهما . فقال النبيِّ تَتَّذِلَّةُ : أفعلَّ ذلك يا جبريل .

وُّقام النبيِّ ﷺ فواخي بين المؤمن والمؤمن والمنافق والمنافق، فضجُّ المــنافقون وقالوا: يا محمّد أيش كان في هذا، قد كان من سبيلك أن تدعنًا مختلفينّ ولا تجعلنا إخواناً مفترقين . فعلم الله ما قالوا ، فأنزِل الله على نبيِّه ﴿ مَا كَانَ اللَّهُ لِيَذَرَ الْمُؤْمِنِيْنَ عَلَى مَا أَنْتُم عَلَيْهِ حَتَّى يَمِيْزَ الخَبِيْثَ مِنَ الطَّيِّبِ﴾ (سورة آل عمران : ١٧٩)، فتلاه النبيّ للثلا عليهم, فسكت القوم.

وأُقبل النبيِّ عَيْلِيًّا ، فواخي بينهم إلى أن فرغ منهم ، فحانت منه التفاتة ، فنظر إلى عليّ بن أبي طالب جالساً ناحية وهو يرفع نفسه مرّة ويتقاصر مرّة والدموع تــنحدر عــليّ خدّيه ٓ، فقال له النبيِّ : ممّ بكاؤك يا أبا الحسن ؟ لا أبكى الله عينك . فقال لَّظِيٍّ : بكائى على نفسي . قال النبيِّ عَيَلَيُّهُمْ : ولم ذاك يا أبا الحسن ؟ فقال : لأنَّك يا رسول।لله كلَّما أقمتٌ رجلاً من الْمؤمنين قلتُ : إنَّك ستقيمني إليه وتواخي بيني وبينه ، فتعدل عنِّي إلى غيري ، فقلت فى نفسى : لا أصلح لمؤاخاة رجل من المؤمنين .

فقالَ النبيِّ ﷺ: ما عدلتُ عنكِ. ولكن وجدتُ اللهَ يعدل بي عنكِ. فهذا جبرئيل طَيُّلا قائم في الهواء كلَّما أقمتُ رجلاً من المؤمنين وأردتُ أن أُقيمك يقول جبريل: أقعد عليّاً، أقعد عليّاً، وأخّره في هذا المكان ولا تقدَّمه . فظننتُ في نفسي ما ظننتَ في مج

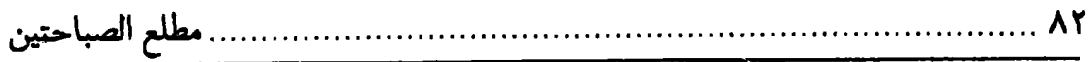

دِ نفسكِ، فغمّني ذلك وأقلقني وساءني وأحزنني، فهبط عليَّ جبريلﷺ وقال: يا محمَّد العليّ الأعلى يقرؤك السلام ويقول لك: قد عَلمت عزل عليَّ، فلا يغمِّك ذلك، فإنَّما خبأته لك، وقرنته بك، وأخيت بينك وبينه في السماء والأرض. ثمّ قام النبيّ ﷺ وقال:

« أَيِّهَا الناسِّ أنا عبد الله ، أنا نبيِّ الله ، أنا حجَّة الله ، أنا صفيٍّ الله ، أنا نجيٍّ الله ، أنا حبيب الله ، أنا المحجَّة إلى الله ، من خانني فقد خان الله » .

« قدَّمني الله في المفاخر والمآثر ،و آثر ني في المفاخر ،و أفردني في النظائر ، فمامن أحد إلَّا وأناوديعة عنده، وأناوديعة الله، أنا كنزَّالله"، أنا صاحبالشفاعةالكبرى،أنــاصاحب الكوثر واللوىءأناصاحبالكأسالأوفىءأناذوالدلائل والفضائل الآيات والمسعجزات. أنا السيّد المسؤول فيالمشهود. والمقامالمحمود. والحوضالمـورود.واللـواءالمـعقود. أنابشارةالنفس، وخاتمالمرسلين، ذو القول المبين. أنا راكب المنبر يوم الدين. أنا أوّل محبور، وأوَّل منشور، وأوَّل محشور، وأوَّل مبرور، وأوَّل من يُدعى من القبور إذا نفخ في الصور ».

«أنا تاج البهاء الْمستور، أنا المرسل المذكور في التوراة والإنجيل والزبــور وكــلّ كتاب مسطور. أنا صاحب الشاهد والمحامد والمزاهد والمقاصد وعلم الله. أنا المنذر المبلغ عن الله ، أنا الآمر بأمر الله ، أنا ذو الوعد الصادق عن الله ، أنا نجيّ السفرة ، أنا إمام البررة ، أنا مبيد الكفرة ، أنا المنتقم من الفجرة ، أنا ذو الشامة والعلامة » .

« أنا المكرَّم ليلة الأسرى ، أنا الرفيع الأعلى ، أنا المناجي عند سدرة المنتهى ، أنــا الّذي دنا فتدلّى، فكان قاب قوسين أو أُدنى ».

« أنا السفاح، أنا الرباح، أنا النفاح، أنا الفتّاح، أنا الّذي يفتح أبواب الجنان. أنا المـحفوف بالرضوان ، أنا أوَّل قارع أبوابها ، أنا المتفكِّد بثمارها َ، أنا المحبو بأنوارها ، أنا الصقال ، أنا الهتاك » .

«أنا ابن الفواطم من قريش الأكارم، أنا أوّل الفوائد من سليم، أنا ابن المرضعات، أنا القسم وأبوالقاسم ، أنا العالم، وأنا الحليم الحاكم، وأنا الحاسم، وأنا ينبوع المكارم، أنا ابن هاشم، أنا ابن شيبة الحمد واللواء، والفخر والمجد والسناء، والجدُّ جدَّي بالحمد. وما كان له بـطير أبــابيل. وأهلك الله جند الفيل».

« أنا لي المشاعر والصفا ، ولي من الآخرة الزلفي ، ولي شجرة طوبي وسدرة المنتهى ، ولي الوسيلة الكبرى، أنا باب مطالع الهدى، أنا حجّة على جميع الورى». « أنا الوهّاب ، أنا الوثّاب ، أنا العطوف ، أنا الرؤوف ، أنا الشفيق الرفيق ، أنا ــه ا

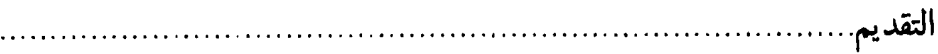

د المخصوص بالفضيلة ، أنا الموعود بالوسيلة ، أنا أبو النور والإشراق ، أنا المحوَّل على البراق، أنا المبعوث بالحقّ إلى الآفاق ».

**AY** .........

« أنا عَلَم الأنبياء ، أنا منذر الأوصياء ، أنا منقذ الضعفاء ، أنا أوّل شافع ، أنا أوّل صادق ناطق، أنا الفاضل، أنا الكامل، أنا المنازل، أنا قائل الصدق، وأنا المبعَّوث بالحقِّ، أنــا الحمام ، أنا الإمام ، أنا السمام ، أنا الخاتم ، أنا الضرغام على من خالف الأحكام » .

« أَنا داعية الساعة ، أنا اقتربت ، أنا الآزفة ، أنا كلام إسماعيل ، أنا صاحب التنزيل ، أنا واضح الهدى، أنا الشاهد، أنا العابد، أنا ذو المقاصد، أنا بالخير واعد ».

.<br>«أنا الموعود بالسلامة لأمّتى، أناالمبشِّربالكرامـةلعترتي،أنــاالمــنقذبدعوتي، أنــا المفلج بحجّتي ، أنا إمام الأئمّة ، أنا عصمة الأمّة ، أنا دافع النقمة ، أنا المبشّر بالنعمة » . .<br>« أنا بحر الرضى . وطود النهى . وكهف العفاف ، وجهت لي الزلفي . وحفت لي الجنّة . أنا ظلّه السكينة » .

« أنا من الذبيحين المفتدين بالتحف من بحبوحة الشرف، أنا جادَّة الإيمان، وطريق الأمان، وواضح البرهان. أنا ابن معد بن عدنان، أنا حسرة الشيطان ».

« ولدني تسعة من المرسلين , فسمّيتُ في قومي الأمين . أنا أمّ القرآن المبين . أنا طه ويس والتين والزيتون، أنا أحمد في الأوّلينّ، وفــّي صــحف المــاضين، وفــي الأمــم المتقدَّمين ، وفي القرون السالفين ؟ أنا محمَّد في السَّماوات والأرضين » .

« أنا صاحب الكوثر في المجمع والمصدر ، أنا المجاب في المحشر ، أنــا الحــبيب النجيب ، أنا المصيب ، أنا المرِّمّل ، أنا المدِّثّر ، أنا المذكّر ، أنا الّذّي ساهمني في ظهر آدم الوري وفضيلتهم والنبيّون ففضّلتهم أجمعين ».

«أنا الّذي بشّرهم الله بشفاعتنيّ، وأمرهم بطاعتبي، وأخذ عــليهم العــهد بــتصديق رسالتي . أنا قائد الغرّ المحجّلين » .

« أنَّا أفضل النبيِّين قدراً، وأعظمهم خطراً، وأوضحهم خــيراً، وأعــلاهم مســتقرّاً، واكرمهم أُمّة، وأجزلهم رحمة، وأفضلهُم ذمّة، وأزكاهم لمة ».

«وما فيكم أحد إلَّا وقد قُرن بقرينه ووُصل بحذينه. لتحقيق علم الله تعالى فيكم ومواهبهالديكم. لم يعدل بكمءن حدَّ جناب إخوانكم وعن أعمال أشكالكم. فقد خار الله لكم ولهم . وقدأحسن|لله ولطف بي|ذ أخَّرني كيأذكَّركم شيئاً : ألا وإنَّ عليّاً حقيق بمعرفته مخصوص به ، حسبه حسبي ، ونسبه نسبي ، وسنّته متعلّق بسنّتي ، فعليّ أخي وابن عمّي » . « أوتيت|لرسالةوالحكمةوأوتيعليّ العلموالعصمة .وأوتيت|لدعوّهوالقرآن وأوتىَّ ب

مطلع الصباحتين

د عليِّ الوصيّةوالبرهان ، وأوتيتالقضيب والناقة وأوتىعليّ الحوضواللواء ، وأوعدت بالنجدة والشفاعة العظمى وجعل عليّ قسيم الجنّة واللّظيّ. وأُعطيت الهـيبة والوقـار وأعطى عليِّ الشرف والفخار ، ووهب لي السماحة والبهاء ووهب لعليِّ البراعة والحجى ، بشَّرتٌ بالرَّسالة والكوثر وبشَّر عليٍّ بشبِّير وشبر ، وأُوتيت المثاني والقرآن العظيم وأوتى عليِّ الصراط المستقيم، خصصت بخديجة الكبرى وخصٌّ عليٌّ بزوجته فاطمة الزهراء خيرةالنساء، حملت علىالرفرف فيالهواءوسمعت كلاممن في السماءلوصتٌ عند سدرة المنتهى، سئلت عن عليّ في الرفيع الأعلى، أرسلت بالنذارة والخوف وأعــطي عــليّ الندارة والسيف، بشَّرت بأعلَّى الجنَّان ، طلبت أن لا يفارقني عليّ حيث كنت وكان » . « وعدتبالمقام المحمود في اليوم المشهود وعد عليّ بلواء الحمد في اليوم الموعود ،

وبعثت بالآيات وعليّ إحدى المعجزات. وفضَّلت بالنصر وفضَّل عليّ بالقهر. حـبيت بالرضوان وحبي عليّ بالغفران ، وهب لي حدّة النظر ووهب لعليّ البأسّ والظفر » .

« أنا سابق المرسلين عليّ صالح الموّمنين ، سطوت في المشاهد سطى عــليّ فــى المراصد، أنا خاتم النبيّين علّيّ خاّتم الوصيّين، أنا نبيّ أُمّتي عليّ مبلّغ دعوتي، بعثّ أخي موسى بالعصا يتلقَّف ما يأفكون وبعثت بالسيف في كفَّ عليٍّ يقسم ما يمكرون . أنا باب الهدي عليّ باب التقي ، حرب الله حربي وحربي حرب عليّ » .

«عليّ صفوة إسماعيل بعدي، سبقت له دعـوة الخـليل وجـنب عـبادة الأصـنام والتماثيلٌ، ثبت على عهد ربِّ العالمين وكسر أصنام المشركين وأحرج بذلك الظالمين، إبراهيم صفوة الله والمرسلين ».

« أنا وعليّ صفوة إبراهيم وإسماعيل ، خصّنا الله بالتفضيل ، وطهّرنا بالتنزيه عن فعل الخطَّائين ۖ. عجنت أنا وعليّ من طين ، وسكنت أنا وعليّ في ظهور المؤمنين » .

« أنا حجَّة الله عليّ حجَّتبي . ينطق علي جنانبي ويخاطب علي لسانبي ، لا تشتبه عليه ظلمة في الظلمات ولا يبلي في دينه بآفة من الآفات، وهب لي علم المشكلات وهب لعليّ علم المعضلات، ربّيت في حجر أبي عــليّ وربّــي عــليّ فــي حــضني ومــهدي وحجّري، ونشأ في صدري، وسّبق الناس كلّهم إلى أمري ».

« فرح بالرضوان ، وحبى بالغفران . وأوعد بالجنان من قبل أن يؤمن إنسان . يضرب بحدّي، ويفخز بجدي، ويسطو بسعدي ».

«صارم جريءعالم حاكم صابر صائم، لاتشغله الدنيا عن الذكر ولا ينقطع عندالمصائب. دائم الفكر،حديدالنظر،عظيم الخطر،عليّ الخبر،صبوروقورذكور .شجاع إذافلت الأبطال، ب

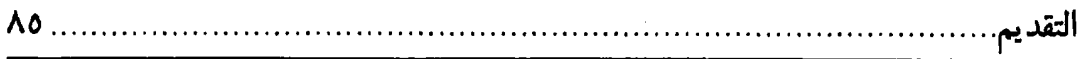

د وهب نفسه في يوم النزال في سَوْرة القتال . ما انخذل قطِّ عنّي ولا وقف بمحال » . «غنيّ، تقيّ، نقيّ، رضيّ، سخيّ، وليّ، وفيّ، زكيّ، سنيّ، مضيّ». «عليّ أشبه الناس إذا قضى بنوح حكماً ، وبهود حلماً ، وبصالح عزماً ، وبإبراهــيم علماً ،وبإسماعيل صبراً ، وبإسحاق رزءاً ، وبيعقوب مصاباً ، وبيوسف تكذيباًمحسوداً» . «عليّ مواهب الله . معاند في دين الله . أشبه شيء بالكليم هدى . وبعيسى بن مريم رشداً، وبي خَلْقاً وخُلْقاً ». « جميل من الطوارق، نظيف من البوائق، جدام البوارق، عدوّ المنافق، لكلّ خير موافق، ولکلّ شرّ مفارق». «ملكوتبي القلب، سماوي اللبّ . قدسي الصحّة ، يحبّ الربّ . مناجز مبارز ، غير فشل ولا عاجز ». «نبت في أعراقي، وغذي بأخلاقي، وبارز بأسياقي. عدوّه عدوّي، وصفيّد صفيّى» . « سرادق الأمَّة ، وباب الحكمة ، ومَّيزان العصمة . لا يحبِّه إلَّا مؤمن تقيَّ ، ولا يبغضه إلَّا منافق شقيٍّ . حبيب نجيب وجيه عند الله ، معظم في ملكوت الله . لم يزل عــند الله صادقاً، وبسبيّل الحقّ ناطقاً، معه رقّة لا تزايله ».

« يستبشر بذكره المؤمنون ، ويسيء بذكره المنافقون ، ويمقته القاسطون ، ويـبغضه الفاسقون. ويشنأه المارقون ».

« منّي مبدأه ، وإليّ منتهاه ، وفي الفردوس مثواه ، وفي عليّين مأواه . كريم في طرقه ، مهول في عطفه ، سريع في خلقه . معصوم الجناب ، ظاهر الأثواب » .

« نقيِّ الحركات ، كثير البركات ، زائد الحسنات ، عالي الدرجات في يوم الهبات » . « مهنَّدب، نجيب، مجيب، مطيَّب، أديب، مؤدَّب، مســتأسد، مــجرِّب، حــيدرة، قسورة ، ضراب ، غلَّاب ، وهَّاب ، وثَّاب » .

«أوّلكم سبقاً، وأوّلكم خلقاً. صاحب سرّي المكتوم،وجهري المعلوم،وأمري المبروم». « طويل الباع، عَبْل الذراع، كشَّاف القناع في يوم القراع ». « أريب ، لبيب ، حبيب ، نسيب ، من ربِّه في المنزلة قريب » . « غضنفر ضرغام، ماجد هوام، مبارز قمقام، عذافر هشام، ليث همهام». « به أسكن الله الرعب في قلوب الظالمين فأوحى إليّ : أنّ الرعب لا يسكن لعليّ قلباً ولا يمازج له لبّاً ». « خلقه الله من طينتي، وزوّجه بابنتي وحرمتي، وأقام معي سنّتي، وأوضح بــه **ب**ح

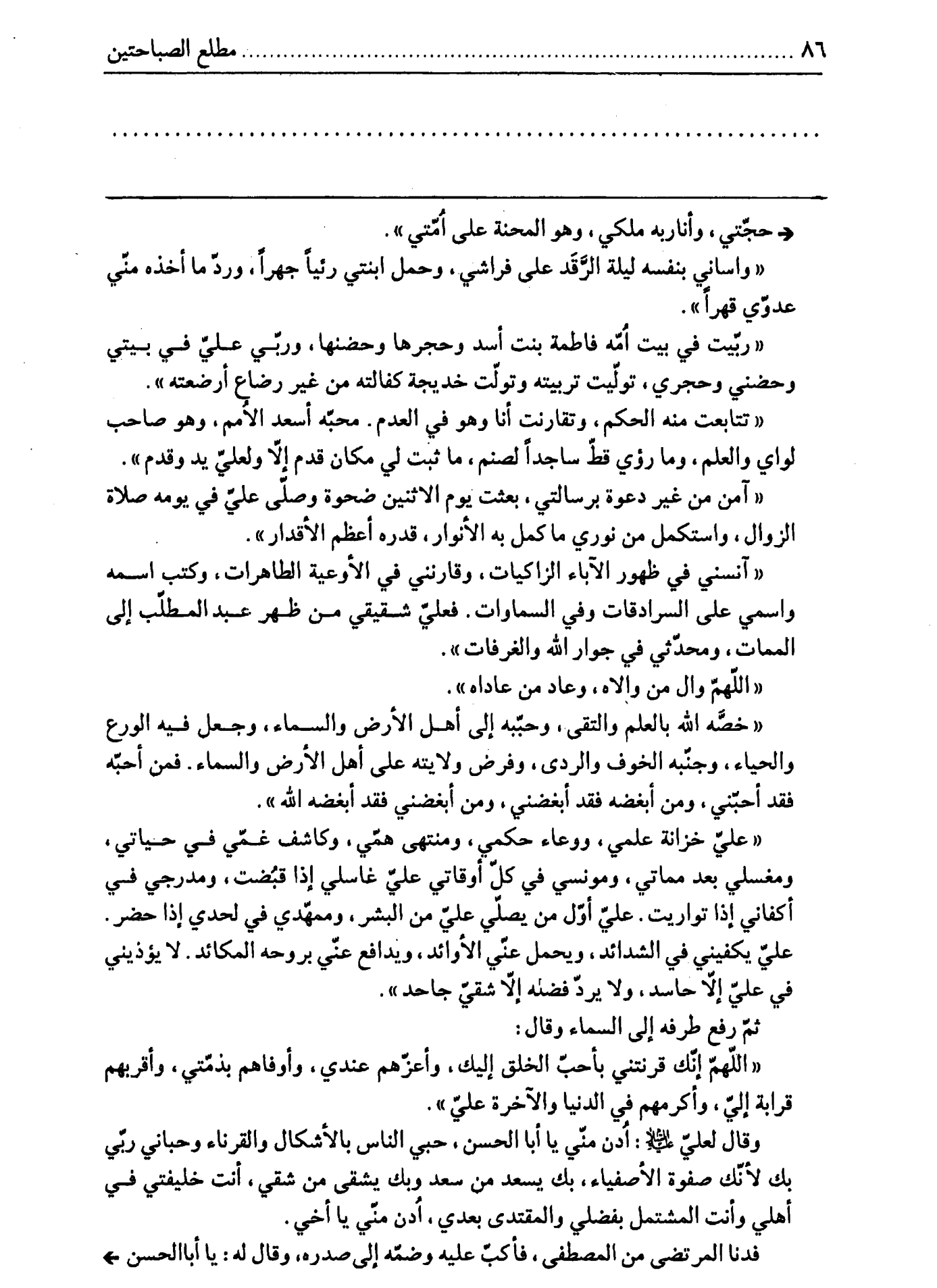

 $\sim$   $\sim$ 

 $\mathcal{A}^{\text{max}}_{\text{max}}$ 

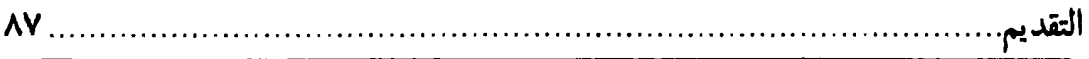

→ إنّ الله خلقك من أنواري، لذلك وافق سرّك أسراري وضميرك أضماري، تطلع روحي لروحك. شهد الله لذلك والفائزون والصــابرون وحــملة العــرش أجــمعون. يشــهدونٌ بامتزاج أرواحنا إذا كنَّا من نور واحد. قال الله تعالى ﴿ وَهُوَ الَّذي خَلَقَ مِنَ السَاءِ بَشَراً فَجَعَلَهُ نَسَباً وَصِهْراً وَكَانَ رَبُّكَ قَدِيْراً﴾ (سورة الفرقان: ٥٤)، كفَّاك يا عليّ من نفسك علم الله فيك وكفاني علمي فيك ، وكلٌّ قرين ينصرف بقرينه . وانصرف النبيُّ بعليٌّ لِلتِّكْ . وروي في تاريخ البلاّذري ( أنساب الأشراف ــ ترجمة الإمــام عــليّ ﷺ ص ٩١) والسامي وغيرهما عن ابن عبّاس وغيره: لمّا نزل قوله تعالى: ﴿ إِنَّمَا الْمَؤْمِنُونَ إِخْوَةٌ ﴾ آخي رسول!لله عَيْلِيُّ بين الأشكال والأمثال. فآخي: بين أبيبكر وعمر . وبين عــثمان وعبد الرحمن ، وبين سعد بن أبي وقاص وسعيد بن زيد ، وبين طلحة والزبير ، وبين أبي عبيدة وسعد بن أبي وقَّاص ، وبين مصعب بن عمير وأبي أيّوب الأنصاري ، وبين أبي ذرّ وابن مسعود، وبين سلمان وحذيفة، وبين حمزة وزيد بن حارثة. وبــين أبــي الدرداء وبلال، وبين جعفر الطيَّار ومعاذ بن جبل، وبين المقداد وعمَّار، وبين عائشة وحفصة، وبين زينب بنت جحش وميمونة، وبين أُمِّ سلمةَ وصفيَّة، حـتَّبي آخــي بــين أصـحابه بأجمعهم على قدر منازلهم. ثمّ قال : أنت أخى وأنا أخوك يا عليّ .

وروى حديث الإخاء شيخ أهل المذاهب القاضي أبو عــمرو، ورووه مــن فــضائل السمعاني عن أبي الصلت. ورووه في تفسير القطان وتفسير وكيع .

ثمّ نقل روايات كثيرة نحذفها اختصاراً. . إلى أن قال في صفحة ٤٢٩ :

موصوفيّة عليّ للخِّلا بهذه النعوت الجليلة المذكورة وصف ثبوتي لا سلبي يختصُّ به دون غيره، ببيان ما مرّ بفصل المنزلة وغيره.

وأمَّا قولهﷺ لعليّ للَّهِ : « أنت أخي في الدنيا والآخرة » يريد به أنَّه مناظره ومشابهه ومشاكله في جميع الْمنازل إلَّا النبوَّة خاصَّة، والعرب تقول للشيء: «إنَّه أخو الشيء » إذا شبهه ومأثله وقَّارنه ووافق معناه. ومن ذلك قوله تعالى: ﴿ إِنَّ هَذَا أَخــى لَــهُ تِسْــمُ وَتِسْعُونَ نَعْجَةً ﴾ (سورة ص: ٢٣) وكان جبرئيل وميكائيلِ﴿يَيُّ، وقوله تـعالى: ﴿ يَـا أَخْتَ هَارُونَ مَا كانَ أَبُوكِ امْرَأْ سَوْءٍ﴾ (سورة مريم: ٢٨).

ومعلوم أنَّ الاخوَّة في النسب فقط لا توجب فضلاً. لأنَّ الكــافر قــد يكــون أخــا المؤمن، لكن الأخوَّة في المماثلة والمشابهة هي الموجبة للفضل . ومولانا أميرالمؤمنين للَّخِلَّا حصلت له من رسول!لله ﷺ الاخوَّة . والاخوَّة فيها مراتب كثيرة:

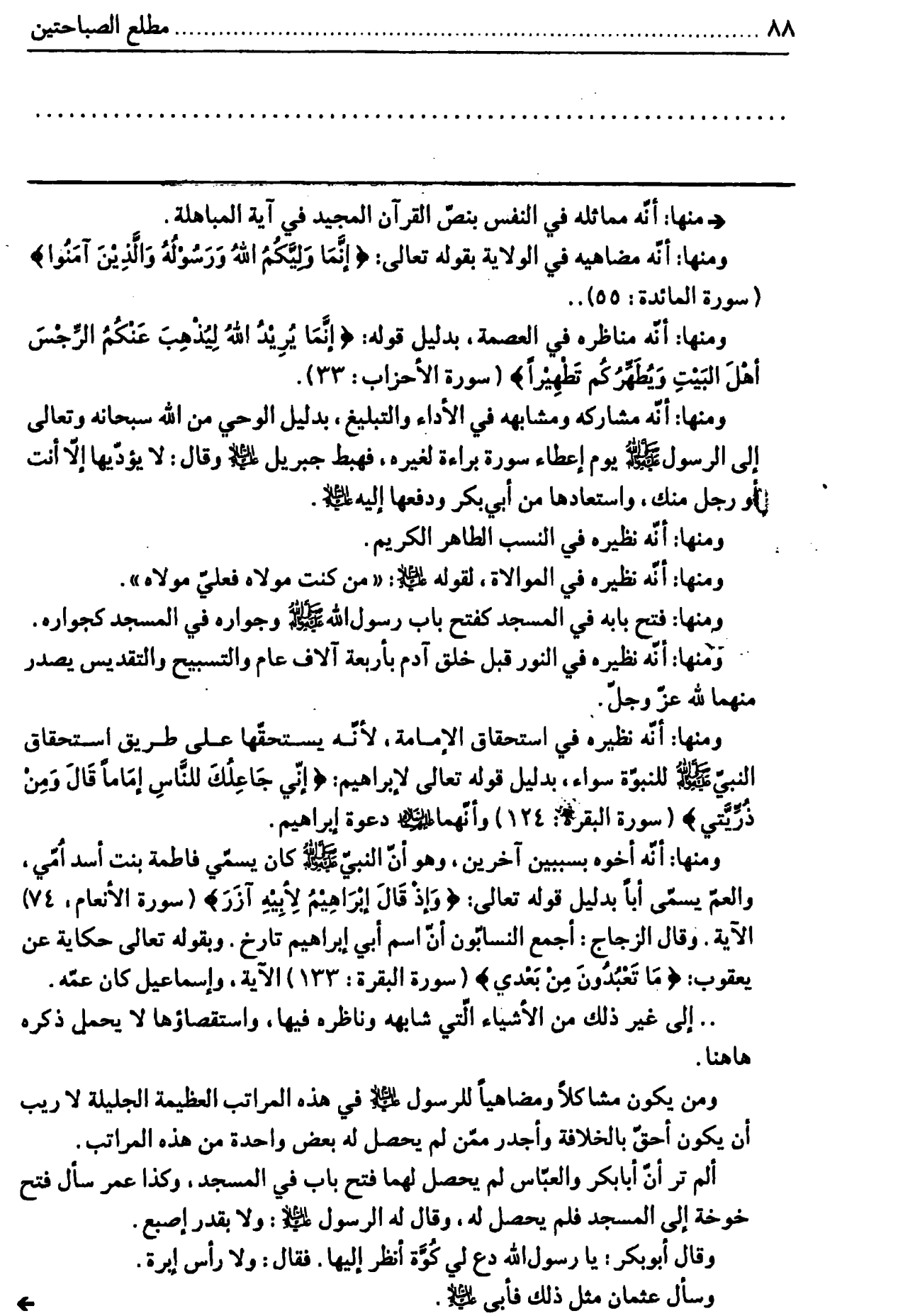

 $\mathcal{A}$ 

 $\leftarrow$ 

دِ وهذا ظاهر لمن تأمّله، بيّن لمن تدبّره، مكشوف لمن تبصّره، لائح لمن تنظَّره، من أنَّ الحاوي لهذه المزايا وغيرها أولى بالاقتداء وأوجب من غيره بالإمامة . ألم تر أنّ أبابكر احتجّ ببعض مزيّة من هذه المزايا حصلت له الخلافة . لأن احتجّ بأنّ

التقديم...........

الخلافة في قريش . وهذَّه القرابة بعيدة عن الرسول . وقرابة عليَّ من الرسول هي القرابة القريبة واللحمة الخصيصة.

قال مولانا عليّ بن أبي طالب صــلوات الله عــليه (المــناقب لابــن شــهر آشــوب  $:(Y\setminus Y/\Upsilon)$ 

هدانا به الرحمنُ من عَـمَهِ الجَـهْل أقيك بنفسى أيّها المسطفى الّذي لمن أنتمى منه إلى الفرع والأصــلَ وأفديك حَوْبائى وما قــدر مــهجتي وأنسعشنى بسالبر والعَسلِّ والنسهل ومن ضمّنى مذّكنتُ طـفلاً ويــافِعاً ومن أهـله أُمّـى ومـن بـنته أهـلىَ ومن جدّه جدّي ومن عـمّه عـمّى دعانی وآخانی وبسیّن مــن فــضلـي ومن حين آخي بين من کان حاضراً لإتمام ما أوليتَ يــا خــاتم الرســلُ لك الفضلُ إنّي ما حـييتُ لشــاكـرٌ وقال لللِّلِمُ أيضاً (المناقب لابن شهر اشوب ٢١٣/٢): أنا أخو المصطفى لاشكّ فى نسـبى مسعه ربسيت وسلبطاه هلما ولدى وقال أبوهاشم الجعفري (المناقب ٢١٥/٢ ماعدا البيت الأوّل ): عـليّاً صـغير السـنّ يـومنذ طـفلا أليس رســـول\لله آخــــى بـــنفسه إذا ما عددتَ الكل والشيخَ والطفلا فألَّا ســـواه كــــان آخــــى وفــيهمُ فألًّا جعلتم فـي اخــتياركم المــثلا فيهل ذاك إلّا أنّسه كسان مسثله أليس رســــولُ الله آكـــد عــــقدَه فكيف ملكتم بـعده العَـقْدْ والحـلَّا

 $\mathcal{L}_{\text{max}}$  and  $\mathcal{L}_{\text{max}}$ 

 $\label{eq:2.1} \frac{1}{\sqrt{2}}\sum_{i=1}^n\frac{1}{\sqrt{2}}\sum_{j=1}^n\frac{1}{\sqrt{2}}\sum_{j=1}^n\frac{1}{\sqrt{2}}\sum_{j=1}^n\frac{1}{\sqrt{2}}\sum_{j=1}^n\frac{1}{\sqrt{2}}\sum_{j=1}^n\frac{1}{\sqrt{2}}\sum_{j=1}^n\frac{1}{\sqrt{2}}\sum_{j=1}^n\frac{1}{\sqrt{2}}\sum_{j=1}^n\frac{1}{\sqrt{2}}\sum_{j=1}^n\frac{1}{\sqrt{2}}\sum_{j=1}^n\frac$ 

 $\label{eq:2.1} \frac{1}{\sqrt{2}}\left(\frac{1}{\sqrt{2}}\right)^{2} \left(\frac{1}{\sqrt{2}}\right)^{2} \left(\frac{1}{\sqrt{2}}\right)^{2} \left(\frac{1}{\sqrt{2}}\right)^{2} \left(\frac{1}{\sqrt{2}}\right)^{2} \left(\frac{1}{\sqrt{2}}\right)^{2} \left(\frac{1}{\sqrt{2}}\right)^{2} \left(\frac{1}{\sqrt{2}}\right)^{2} \left(\frac{1}{\sqrt{2}}\right)^{2} \left(\frac{1}{\sqrt{2}}\right)^{2} \left(\frac{1}{\sqrt{2}}\right)^{2} \left(\$ 

 $\label{eq:2.1} \frac{1}{\sqrt{2}}\int_{\mathbb{R}^3}\frac{1}{\sqrt{2}}\left(\frac{1}{\sqrt{2}}\right)^2\frac{1}{\sqrt{2}}\left(\frac{1}{\sqrt{2}}\right)^2\frac{1}{\sqrt{2}}\left(\frac{1}{\sqrt{2}}\right)^2.$ 

 $\label{eq:2.1} \frac{1}{\sqrt{2}}\int_{0}^{\infty}\frac{1}{\sqrt{2\pi}}\left(\frac{1}{\sqrt{2}}\right)^{2}d\mu_{\rm{max}}^{2}$ 

# الباب الأقل [في الحدمة]

# [الجماعة]

[١٦] قال محمّد ﷺ :الجَمَاعَةُ رَحْمَةُ والفُرْقَةُ عَذَابُ ( ').

[١٧] **وق**َال **عليٍّ** لمَّظٍ : اِلْـزَمْوا السَّـوَادَ<sup>(٢)</sup> الأَعْـظَمَ فَـإِنَّ يَـدَ اللهِ مَـعَ<sup>(٣)</sup> الْـجَمَاعَةِ . وَإِيَّاكُمْ<sup>(٤)</sup> والفُرْقَةَ<sup>(٥)</sup> ؛ فَإِنَّ الشَّاذَّ مِنَ النَّاسِ لِـلشَّيْطَانِ ، كَـمَا أَنَّ الشَّـاذَّ<sup>(٦)</sup> مِـنَ الغَـنَمِ ِلِلڈِنْبِ<sup>(٧)(٨)</sup> .

[١٨] فَإِيَّا كَمْ<sup>(٩)</sup> وَالتَّلَوُّنَ فِي دينِ اللهِ ؛ فَإِنَّ جَمَاعَةً فِيمَا تَكْرَهُونَ مِنَ الْحَقِّ خَيْرٌ مِنْ

مطلع الصباحتين

فَرْقَةٍ<sup>(١)</sup> فِيمَا تُحِبُّونَ مِنَ البَاطِلِ . وَإِنَّ اللهَ سُبْحَانَه لَمْ يَعْطِ أَحَـداً بِـفْرْقَةٍ خَـيراً مِـمَّنْ مَضَى ، وَلا مِمَّن بَقِي (٢) .

[١٩] **وقال أيضاً** ﷺ : فَإِذَا تَفَكَّرْتُم فِي تَفَاوُتِ حالَيْهِم فَالْزَمْواكلَّ أمرٍ لَزِمَتِ الْعِزَّةَ بِهِ حالَهُم(٣) ، وَزَاحَتِ الأَعْدَاءُ لَهُ عنهُم ، ومُدَّتِ<sup>(٤)</sup> العَافِيَةُ بِهِ<sup>(٥)</sup> عَلَيْهِم ، وَانْقَادَتِ النِّعْمَةُ لَهُ مَعَهُم، وَوَصَلَتِ الْكَرَامـةُ عَلَيْهِ حَـبْلَهُم مِـنَ الإِجْـتِنَابِ لِـلْفُرِقَةِ ، وَاللَّـزُومِ لِـلأَلْفَةِ ، وَالنَّحَاضِّ عَليهَا ، والنَّوَاصِي بهَا<sup>(٦)</sup> .

#### [النصيحة]

[٢٠] قال محمّد ﷺ : الذيْنُ النَّصِيْحَةُ<sup>(٧)</sup> .

[٢١] وقال عليٍّ للَّهِ ۚ : أيُّهَا النَّاسْ! إنَّ لِي عَلَيْكُم حَقّاً ، وَلَكُم عَلَيّ حقَّ : فَأَمَّا حَقَّكُمْ [عَلَيَّ] فَالنَّصيحَةُ لَكُمْ، وتَوْفِيرُ فَيئِكُم $^{(\lambda)}$  عَلَيكُم ، وَتَعْليمُكم كَيْلا تَجْهَلُوا ، وتأْدِيبْكم ِ. كيما تَعْلَمُوا. وَأَمَّا حَقّي عَلَيكُم فَالوَفاءُ بِالبَيْعَةِ ، والنَّصِيحَةُ فِي المَشْـهَدِ والمَـغِيبِ ، وَالإجَابَةُ حينَ أَدْعَوْكُمِ، وَالطَّاعَةُ حينَ آمَرَ كُم<sup>(٩)</sup> .

[٢٢] وقال لمَّيَّلا في موضع آخر: عِبادَ اللهِ! إِنَّ أَنْصَحَ النَّاسِ لِنَفسِه أَطْوَعَهُم لِرَبِّهِ ، وَإِنَّ أَغَشَّهُمْ لِنَفْسِهِ أَعْصَاهُمْ لِرَبِّه  $\left( \ ^\circ\right)$  .

[٢٣] **وقال ﷺ أيضاْ :** إمْحَضْ أَخَاكَ النَّصيحَةَ ، حَسَنَةً كَانَتْ أَمْ قَبِيحَةً<sup>(١)</sup> . [الخير ]

[٢٤] قال محمّد عَيَّلاً : الخَيْرُ عَادَةٌ<sup>(٢)</sup>.

[٢٥] وقال عليٍّ لللهُ : لَيْسَ الْخَيْرَ أَنْ يَكْثَرَ مَالَّكَ ووَلَدْك ، ولَكِنَّ الخَيرَ أن يَكْثَرَ عِلمَك ، وَأَنْ يَعْظُمَ حِلْمَكَ ، وأن تُبَاهِيَ النَّاسَ بِعِبَادَةِ رَبِّكَ ، فَإِنْ أَحْسَنْتَ حَمِدْتَ اللهَ ، وَإِنْ أَسَأْتَ اسْتَغْفَرْتَ اللهَ<sup>(٣)</sup> .

#### [اللجاجة]

[٢٦] قال محمّد عَلِيٌّ : الشَرُّ لَجاجَةٌ (2) . [٢٧] وقال عليٍّ لِللِّهِ : إيَّاكَ أَنْ تَجْمَحَ بك مَطِيَّةَ اللَّجَاجِ(٢)(٦) . [الحَزْم]

[٢٨] قال محمّد عَلِيٌّ : الحَزْمُ سُوْءُ الظَّنَّ'') .

[٢٩] وقسال عسليٍّ ﷺ : الظَّفَرَ بِـالحَزْمِ، وَالْـحَزْمْ<sup>(٨)</sup> بِإِجَالَةِ<sup>(٩)</sup> الرَّأْيِ، وَالرَّأْيُ بتَحْصِين الأَسْرَارِ<sup>(١٠)</sup> .

١) نهج البلاغة الكتاب ٣١. ٢) رواه في الشهاب (نسخة الفاتيكان) عن معاوية. ٣) نهج البلاغة الحكمة ٩٤. ٤) رواه في الشهاب (نسخة الفاتيكان) عن معاوية، وجعلها مع ما قبلها رواية واحدة . وقد ذكره والحديث السابق بعنوان واحد في ترك الإطناب: ١١ حيث قال: الخير عادة والشرّ لجاجة. ٥) العطيّة: ما يركب ويمتطى، واللجاج ـ بالفتح ـ الخصومة. ٦) نهج البلاغة الكتاب ٣١. ٧) رواّه في الشهاب (نسخة الفاتيكان) عن ابن عمر . ٨) في الأصل المخطوط: ولحزم. ٩) الإجالة: الإدارة، يقال في الميسر: أجِل السِّهامَ. كما في الصحاح . ١٠) نهج البلاغة الحكمة ٤٨.

[٣٠] وقال أيضا : ثَمَرَةَ النَّفْرِيطِ النَّدامةُ ، وَثَمَرَةَ الحَزْمِ السَّلامَةُ'''. [العُسْر ]

[٣١] قال محمّد ﷺ : العُسْرُ شُوْمُ(٢) .

[٣٢] وقال عليٍّ للههِ : مَا خَيْرٌ خَيْرٍ لا يُنَالُ إِلَّا بِشَرٍّ ، وَيُسْرِ لا لا يُوجَدُ (٥) إِلَّا بغسرا".

### [الولد]

[٣٣] قَال محمَّد ﷺ : أَلْوَلَدُ مَجْبَنةُ مَنِخَلَةٌ (٧) مَحْزَنةٌ (٨) .(٩)

[٣٤] وقال عليٍّ ﷺ : لا تَجْعَلَنَّ أَكْثَرَ شَغْلِكَ بِأَهْلِكَ ووَلَدِكَ ؛ فَإِنْ يَكُنْ أَهْلَكَ وَوَلَدْكَ أَوْلِيَاءَ اللهِ ، فإنَّ اللهَ لا يُضِيعُ أَوْلِيَاءَهُ ، وَإِنْ يَكُونُوا أَعْدَاءَ اللهِ فَمَا هَمُّكَ وَشُـغَلِّكَ بِأَعْدَاءِ  $(1.2)$ 

١) نهج البلاغة الحكمة ١٨١. ٢) رواه في الشهاب (نسخة الفاتيكان) عن ابنءمر . وفي ترك الإطناب: ١٢ ذكره هكذا: السَّماحُ رَباحٍ والعسرِ شُومٍ. ٣) في الأصل: بخير . ٤) اليُسر: السهولة، والمراد به سعة العيش، في قبال العُسر: الصعوبة، والمــراد بــه ضــيق العيش . ٥) في طبعة الصالح : لا ينال . بدلاً من : لا يوجد . ٦) نهج البلاغة الكتاب ٣١. ۷) في نسخة الفاتيكان بتقديم «مبخلة» على «مجبنة». ٨) أي الولد سبب للجُبن والبُخل والحُزن . وفي بعض النسخ : مَخْرَفة ، بدلاً من : محزنة . وهي البستان. شبه الولد بالبستان الّذي يخترف ثماره بجامع الانتفاع غالباً. وفي بعض النقول: مَجْهِلة، انظر: ترك الإطناب: ١٣ و١٤. ٩) رواهفيالشهاب(نسخة الفاتيكان) عنبعليالعامري. وهو سهو من الناسخ. ولعلَّه يعلي . وقد روى قريباً منه في الفردوس ٤٣١/٤ برقم ٧٢٢٥ عن خولة بن حكيم: الولد محزنة مجبنة مجهلة مبخلة. وإنَّ أخر وطئة وطئها الربِّ عزَّ وجلَّ بوجٍ . ولاحظ : مسند أحمد ١/٢٠١. ١٠) نهج البلاغة الحكمة: ٢٥٢.

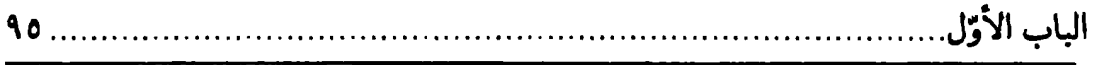

## [السؤال]

[٣٥] قال محمّد ﷺ : حُسْنُ السُّؤَالِ نِصْفُ الْعِلْمِ<sup>(١)</sup> .

[٣٦] وقال عليٍّ للرَّلا : سَلْ تَفقُّهاً ولا تَسألْ تَعَنَّتاً ؛ فإنَّ الجَـاهِلَ الْـمْتَعَلِّمَ شَـبية بِالْعَالِمِ ، وَإِنَّ الْعَالِمَ المُتَعَسِّفَ شَبِيهْ بِالْجَاهِلِ [المُتَعَنِّتِ]<sup>(٢)</sup> .

## [السلام]

[٣٧] قال محمّد ﷺ : اَلسّلامُ قَبْلَ الْكَلامِ(٣) .

[٣٨] وقال علـيِّ للَّيْلا لأحَدٍ من عُمّالِه ينفذه لِجبايَة خراج<sup>(٤)</sup> حَتَّي في خِلال كلامٍ: فإذَا قَدِمْتَ [عَلَى] الْحَيِّ فَانْزِلْ بِمَائِهِم [مِن غَيرِ أَنْ تَخالِطَ أَبْيَاتَهُم ، ثُمَّ امْضِ إلَيْهِم]<sup>(0</sup>) بِالسَّكِينَةِ وَالوَقَارِ حَتَّى تَقُومَ بينَهُم فَتُسَلِّمَ عَلَيْهِم ، وَلا تُخْدِج<sup>(٦)</sup> [بِ]التَّحِيَّةِ<sup>(٧)</sup> لَهُم ، ثُمَّ تَقُولَ : عِبَادَ اللهِ! ..<sup>(٨)</sup> إلى آخر الكلام .

١) رواه في الشهاب (نسخة الفاتيكان) عن ابن عمر . وعنه في مكارم الأخلاق للطبراني ص ٣٦٤ رقم ١٤٠، شعب الإيمان للبيهقي ٢٥٤/٥٥ ـ ٢٥٥ رقم ٦٥٦٨. وروى في الكافي ٤٠/١ بأباب سؤال العالم و تذاكره ح ٣ عن عَبْدِ اللَّهِ بْنِ مَيْعُونٍ<br>الْقَدَّاحِ عَنْ أَبِي عَبْدِ اللَّهِ لِخَيْلا قَال: قَالَ: إِنَّ هَذَا الْعِلْمَ عَلَيْهِ قَفْلٌ وَ مِفْتَاحُهُ الْمَسْأَلَةُ. ٢) نهج البلاغة الحكمة : ٣٢٠. ٣) رواه في الشهاب (نسخة الفاتيكان) عن جابر . وفي الباب الرابع من الشهاب روى عنه تَمَيَّلِكُمْ أَنَّهُ قال: أفشوا السلام تسلموا. و: أفشوا السلَّام وأطعموا الطعام وصلوا الأرحــام وصلُّوا بالليل والناس نيام. و: تدخلوا الجنَّة بالسلام. وفي رواية أخرى : السلام قبل السؤال ، فمن بدأكم بالسؤال قبل السلام فلا تجيبوه . رواها ابن|لنجار في تاريخ بغداد كما ذكره المناوي في فيض القدير ١٥٠/٤. ٤) في المخطوطة: خواج. ٥) الزيادة من نسخة الصالح من النهج الرضوي. ٦) أخدجت السحابة : قلَّ مطرها . والمراد من قوله : لا تخدج . . لا تبخل بالتحيّة عليهم . ٧) في نسخة : التحيّة . ٨) نهج البلاغة الكتاب ٢٥.

#### [التدبير ]

[٣٩] قال محمّد ﷺ : اَلتَّدْبِيْرُ نِصْفُ الْعَيْشِ(١<sup>٠</sup>) .

[٤٠] **وقال عـليِّ** لمِّلاْ : كُـنْ سَـمَحاً وَلا تَكُـنْ مُـبَذِّراً ، وَكُـن مُـقَدِّراً<sup>(٢)</sup> ولا تكـن مَقَنَّراً(٣)(٤)

#### [الورع]

[٤١] قَال محمَّد ﷺ : أَلْوَرَعُ سَيِّدُ الْعَمَلِ<sup>(٥)</sup> .

[٤٢] **وقال عليِّ** لمِّعٌ : الوَرَعَ جَنَّة<sup>(٦)</sup> .

## [الحكمة]

- [٤٣] قال محمّد ﷺ : اَلْحِكْمَةُ ضَالَةُ الْمُؤْمِنِ<sup>(٧)</sup> .
	- [٤٤] كَلِمَةُ الْحِكْمَةِ ضَالَةُ كُلِّ حَكِيْمٍ $\left( 4 \right)$ .

[٤٥] وقال مليٍّ ﷺ : الحِكْمَةُ ضَالَّةُ الْمُؤْمِنِ ، فَخْذِ الْحِكْمَةَ وَلَوْ مِنْ أَهْلِ النِّفَاقِ <sup>(٩)</sup> .

١) رواه في الشهاب (نسخة الفاتيكان) عن أميرالمؤمنين عليّ للثِّلا . ٢) المُقَدِّر : المُقْتَصد ، كانَّه يقدّر كلِّ شيء بقيمته فينفق على قدره . ٣) المُقَتِّر : المُضَيِّق في النفقة ، كأنَّه لا يعطي إلَّا القتر ، أي الرمقة من العيش . ٤) نهج البلاغة الحكمة: ٣٣. ٥) رواه في الشهاب (نسخة الفاتيكان) عن أنس. وانظر : مسند الشهاب ٥٩/١ رقم ٤١. ٦) نهج البلاغة الحكمة: ٤. ٧) لا يوجد في شرح الشهاب الفارسي. ونقله في نسخة الفاتيكان برواية زيد بن أسلم. وتمام الحديث في بعض النسخ : حيث وجَدَها قَيَّدها . انظر : ترك الإطناب : ٧٦. وقد رواه في مسند الشهاب ١١٨/١\_ ١١٩ رقم ١٤٦ عن زيد بن أسلم مرسلاً. وفي رواية : الكلمةالحكمة ضالةالمؤمن ، فحيث وجدها فهو أحقَّ بها . رواه الترمذي في|لسنن ٥١/٥ رقم٢٦٩٢ عن|بيهريرة. وانظر: سنن ابن.اجة ٢١٥/٢ رقم ٢٦٩٥. ٨) رواه في نسخة الفاتيكانكذلك. وفي بعض النسخ زيادة: .. متى أخذها فاز. كما فى ترك الإطناب: ٢٨.

٩) نهج البلاغة الحكمة: ٨٠. وقريب منه ما رويءن|النبيِّ ﷺ: خذ الحكمة . ولا يضرِّك منأيٍّ وعاء خرجَتْ . ﴾

الباب الأوّل

[٤٦] خَذِ الحِكْمَةَ أَنَّى كَانَتْ ؛ فَإِنَّ الْحِكْمَةَ تَكُونَ فِي صَدْرِ الْمُنَافِقِ فَتَلَجْلَجُ<sup>(١)</sup> فِي صَدْرِهِ حَتَّى تَخْرَجَ<sup>(٢)</sup> فَتَسْكُنَ إِلَى صَوَاحِبِهَا فِي صَدْرِ الْمَؤْمِن<sup>(٣)</sup> . [القناعة] [حسن الخلق] [٤٧] قَال محمَّد ﷺ : ٱلْقَنَاعَةُ مَالُ لا يَنْفَدُ<sup>(٤)</sup> . [٤٨] أَوْلُ ما يُوْضَعُ فِي الْمِيْزَانِ الْخُلْقُ الْحَسَنُ<sup>(٥)</sup> . [٤٩] وقال عليٍّ ﷺ : كَفَى بِالقَنَاعَةِ مَلْكاً ، وَبِحُسْنِ الْخُلْقِ نَعِيماً (٦) . [الحياء]

[٥٠] قَال محمّد ﷺ : اَلْحَيَاءُ خَيْرُ كُلّْهُ<sup>(٧)</sup> .

درواه الديلمي في الفردوس ١٦٨/٢ رقم ٢٨٤١ عن ابـنءمر ، والزبـيدي فـي إتحاف السادة المتقيّن ٢١٤/١. ١) في المخطوطة : فتتخلج . وهي بحذف إحدى التائين تخفيفاً : أي تتحرّك . ٢) في الأصل: يخرج. ٣) نهج البلاغة الحكمة: ٧٩. ٤) رواه في الشهاب (نسخة الفاتيكان) عن أنس. وقد رواه الطبرانى فى الأوسط ٢٥٦/١٠ عن جابر بن عبدالله بلفظ: عليكم بالقناعة فإنّ القناعة مال لا ينفد. ٥) رواه في الشهاب (نسخة الفاتيكان) عن أبي درداء. وفي رواية أخرى رواها في الشهاب (الباب السابع من نسخة الفاتيكان) : إنَّ أحسنَ الحُسْنِ الخُلْقُ الحَسَنُ. وفي موضع آخر من نفس الباب : إنَّ العبد ليدرك بحسن الخلق درجة الصائم القائم . ٦) نهج البلاغة الحكمة: ٢٢٩. ٧) رواه في الشهاب (نسخة الفاتيكان) عن أنس وعمر ، وفيها: إنَّ الحياء.. ورواه مسلم في صحيحه ١٤/١ رقم ٣٧٦١ باب بيان عدد شعب الإيمان عن عمران بن الحصين . وفي رواية رواها في الشهاب (الباب السابع من نسخة الفاتيكان) : إنَّ لكل َّدين خُلقاً ۖ وإنّ خلق هذا الدين الحياء .

مطلع الصباحتين

[٥١] وقال عليٍّ للرَّلا : مَنْ كَسَاهُ الْحَيَاءُ ثَوْبَهُ ، لَمْ يَرَ النَّاسُ عَيْبَهُ<sup>(١)</sup> .

[العلم]

[٥٢] قال محمّد ﷺ : العِلْمُ لا يَحِلْ مَنْعُهُ.

[٥٣] وقال عليٍّ لِمَلِيٍّ : مَا أَخَذَ اللهُ عَلَى أَهْلِ الْجَهْلِ أَنْ يَتَعَلَّمُوا حَتَّى أَخَذَ عَلَى (٢) أَهْلِ الْعِلْمِ أَنْ يُعَلِّمُوا(٣) .

# [كفَّارة الذنب]

[٥٤] قال محمّد ﷺ : كَفَارَةُ الذُّنْبِ النَّدَامَةُ<sup>(٤)</sup> .

[٥٥] [و] قَال عليٍّ ﷺ : مَا أَهَمَّنِي ذَنْبٌ أَمْهِلتُ بَعْدَهُ حَتَّى أَصَلِّيَ رَكْعَتَيْنِ [وَأَسْأَلَ اللَّهَ الْعَافِيَةَ](٢)(٦).

[الزنا والفجور]

[٥٦] قال محمّدﷺ : الزِّنَا يُورِثُ الْفَقْرَ<sup>(٧)</sup> .

الباب الأؤل

[٥٧] وقال عليِّ اللهِ : لا غِنَى مَعَ الفَجَورِ<sup>(١)</sup> .

[النياحة والرنين]

[٥٨] قَال محمَّد ﷺ : النِّيَاحَةُ مِنْ عَمَلِ الْجَاهِلِيّةِ<sup>(٢)</sup> .

[٥٩] وقال عليِّ للرَّلا : أَتَفْلِبُكُمْ نِسَاؤُكُمْ عَلَى مَا أَسْمَعُ ؟! أَلا تَـنْهَوْنَهُنَّ عَـنْ هَـذَا الرَّنِينِ<sup>(٣)</sup> ؟!

→ وعــاش مــا عــاش آلافاً مــؤلّفة خلواً من الذنب معصوماً من الزلل وقسام ما قيام قوّاماً بيلا كسيل وصام مـا صـام صـوّاماً بـلا مـلل وطار في الجـوّ لا يأوي إلى عـدل أوغاص فيالبحر لايخشى منالبلل لم يك والله يسوم الحشــر مــنتفعاً إلَّا بِسَحَبٍّ أَمْسِيرِالْمُسؤْمِنِينِ عَبَلِيّ ونقل ابن شهرآشوب في المناقب ٢٢٩/٣ عن بعض: وقســد أتت الروايـــة فـــيحديثٍ لحيح عسن ثسقات ملحدّثينا بأنّ مـــــحبّة الهــــــادي عــــليّ أجمسل تسسجارة للسستاجرينا وليس تـــــضرّ ســــــيّنةً بـــخلق يكسسون لهسا مسن المستخلّفينا ١) لم نجد نصٍّ ذلك في نهج البلاغة . وقد قال في الخطبة ١٥٧ : إنَّ التقوى دار حصن عزيز والفجور دار حصن ذليل. وفي الكتاب ٣١: والحرفة مع العفَّة خير من الغني مع الفجور . وفي الحكمة ٣١٦ : أنا يعسوب المؤمنين والمال يعسوب الفجّار . ٢) رواه في الشهاب (نسخة الفاتيكان) عن زيد. وروى ابن ماجة في سننه رقم ١٥٧٠ باب النهي عن النياحة من كتاب الجنائز عن أبي مالك الأشعري عنه ﷺ : النياحة من أمر الجاهليّة . وإنّ النائحة إذا ماتت ولم تتب قطع الله لها ثياباً من قطران ودرعاً من لهب النار . ٣) نهج البلاغة الحكمة : ٣٢٢.

# [الكذب] [٦٠] قَال محمَّد ﷺ : أَفَةُ الْحَدِيثِ الْكِذْبُ'') . [٦١] وقال عليٍّ للِّهِ : أَمَا وَشَرُّ الْقَوْلِ الْكَذِبْ(٢) . [أفة العلم]

[٦٢] قال محمّد ﷺ : أفَةُ العِلْمِ النِّسْيَانُ (٣) .

[٦٣] وقال عليٍّ للهِ \* : اِعْقَلُوا الْخَبَرَ<sup>(٤)</sup> إِذَا سَمِعْتَمُوهُ عَقْلَ رِعَايَةٍ ، لا عَقْلَ رِوَايَةٍ ، فَإِنَّ رَوَاةَ الْعِلْمِ كَثِيرٌ ، وَرُعَاتَهُ قَلِيلٌ (٥) .

## [جهاد المرأة]

[٦٤] قال محمّد ﷺ : جِهادُ الْمَرْأَةِ حُسْنُ التَّبَعُلِ<sup>(٦)</sup> . [٦٥] وقال عليّ للِّهِ : (مَا لِلنِّساءِ وَقَوَّةَ الْعَسَاكِرِ وَالإِصْلاحَ بَيْنَ الْمَسْلِمِينَ)(٧) .

[٦٦] وَ<sup>(٨)</sup> جِهَادُ الْمَرْأَةِ حَسْنَ التَّبَعُّلِ<sup>(٩)(١٠)</sup> .

د الزيين : صوت البكاء . ١) رواه في الشهاب (نسخة الفاتيكان) عن أميرالمؤمنين عليّ للثِّلا . ٢) نهج البلاغة الخطبة: ٨٤. ٣) رواه في الشهاب (نسخة الفاتيكان) عن أميرالمؤمنين عليّ للجِّلا . ورواه ابنأبيشيبة في المصنفّ ٩٠/٦ كتاب الأدب حديث ٧ والدارمي فـي السَّــنن ١٥٠/١ كـلاَّهما عـنّ الأعمش مرفوعاً، ونقله ابن|ْبيشيبة في الحديث الثامن عن ابن.سعود. وانظر:المعجم|الكبير للطبراني ٦٨/٣،مسندالشهاب ٧٨/١،مجمع|لزواند ٢٨٢/٢٠. ٤) في المخطوطة: الخير . ٥) نهج البلاغة الحكمة : ٩٨، والخطبة ٢٣٩. ٦) أيّ: حسن معاملتها ومعاشرتها مع بعلها كما في ترك الإطناب: ٤٩. ٧) مابين الهلالين لم توجد في النهج العلوي. ٨) في النهج ــ طبعة الصالح ــ : فإنَّما ـ والظاهر أنَّه حرف عطف جاء بها المؤلَّف،﴿ للربط بين الكلامين . ٩) حُسنُ التَّبَعّلِ: إطاعة الزوج. ١٠) نهج البلاغة الحكمة: ١٣٦.

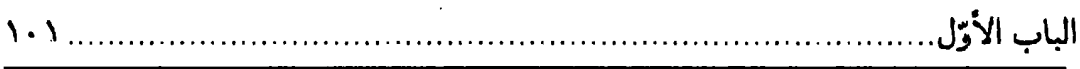

### [الضحك]

[٦٧] قَالَ محمَّد ﷺ : كَثْرَةُ الضَّحْكِ تُمِيْتُ الْقَلْبَ' '' .

[٦٨] وقال عليٍّ ﷺ : إِنَّ الزَّاهِدينَ فِي الدُّنْيَا تَبْكِي قُلُوبَهُم وَإِنْ ضَحِكُوا ، وَيَشْتَدُّ حَزْنَهَمْ وَإِنْ فَرِحُوا ، وَيَكْثَرُ مَقْتَهُم أَنْفَسَهُم وَإِنِ اغْتُبِطُوا(٢) بِمَا رُزِقُوا(٣) .

[٦٩] **وقال أيضاً : إِيَّاكَ** مِنَ الْكَلامِ مَاكَانَ مُضْحِكاً وَإِنْ حكيت ذَلِكَ عَنْ غَيْرِكَ<sup>(٤)</sup> . [٧٠] وقال ﷺ : إِنْ ضَحِكَ لَمْ يَعْلَ صَوْتَهٌ<sup>(٥)</sup> .

#### [الظلم]

[٧١] قَال محمّد ﷺ : الظّلْمُ ظُلُمَاتُ يَوْمَ الْقِيَامَةِ<sup>(٦)</sup> .

[٧٢] وقال عليٍّ ﷺ : أَلا وَإِنَّ الظُّلْمَ ثَلاثَةً : فَظْلْمٌ لا يُغْفَرُ ، وَظْلْمٌ لا يُتْرَكُ ، وَظْلْمٌ مَغْفَورٌ [لا]`` يُطْلَبْ . فَأَمَّا الظُّلْمُ الَّذِي لا يُغْفَرُ فَالشِّرْكْ بِاللهِ ، قَالَ اللهُ تَعَالَى : ﴿إِنَّ اللهَ لا يَغْفِرُ أَنْ يُشْرَكَ بِهِ﴾ $^{(\wedge)}$  ، وَأَمَّا الظُّلْمَ الَّذِي يَغْفَرُ فَظْلْمَ الْعَبْدِ نَفْسَهُ عِنْدَ بَعْضِ الْهَنَاتِ $^{(\wedge)}$  ، وَأَمَّا الظُّلْمَ الَّذِي لا يُتْرَكَ فَظْلْمُ الْعِبَادِ بَعْضِهِمْ بَعْضاً'`` . القِصَاصْ هَنَاكَ شَدِيدً ، لَيْسَ هُوَ

١) رواه في الشهاب (نسخة الفاتيكان) عن أبي هريرة . لاحظ: سنن!بن.ماجة ١٤١٠/٢ رقم ٤٢١٧، مسند أبي يعلي ٢٦٠/١٠ رقم ٥٨٦٥. مسند الشاميين للطبراني ٢١٥/١ رقم ٢٨٥. مسند أحمد ٢١٠/٢ رقم ٨٠٣٤ وغيرها . ٢) اغتُبِطُوا: بالبناء للمجهولُ. غبطهم غيرُهم بما آتاهم الله من الرزق . ٣) نهج البلاغة الخطبة: ١١٣. ٤) نهج البلاغة الكتاب: ٣١. ٥) نهج البلاغة الخطبة : ١٩٣. ٦) رواه في الشهاب (نسخة الفاتيكان) عن عبدالله بن عمر . وروي عن جابر بن عبدالله الأنصاري بلفظ : اتَّقوا الظلم فإنَّ الظَّـلم ظـلمات يــوم القيامة. في صحيح مسلم ٤/١٩٩٦ رقم ٢٥٧٨ باب تحريم الظلم. ٧) الزيادة من نهج البلاغة . ٨) سورة النساء: ٤٨. ٩) الهَنات: جمع هنة محرَّكة: الشيء اليسير و العمل الحقير . والمراد به صغائر الذنوب . ١٠) هذانالقسمان ذكرا فيالمخطوطة بالتقديم والتأخير ، أدرجناهماكما في النهج العلوي .

جَرْحاً بِالمَدىٰ ِ `` وَلا ضَرْباً بِالسِّيَاطِ ``` ، وَلَكِنَّهُ مَا يُسْتَصْغَرُ ذَلِكَ مَعَهُ'`` .

## [صفة المؤمن]

[٧٣] قال مـحمّد ﷺ : خَضلَتانِ لا يَـجْتَمِعَانِ فِـي مُـؤْمِنِ: ٱلْـبُحْلُ وسُــوْءُ الْخُلْق<sup>(٤)</sup>.

[٧٤] **وق**ال مليٍّ ﷺ : الْمَوْمِنْ بِشْرَة<sup>(٥)</sup> فِي وَجْهِه ، وحُـزْنُه<sup>(٦)</sup> فِـي قَـلْبِهِ ، أَوْسَـعَ شَىءٍ صَدْراً ، وأذَلَّ شَيْءٍ نَفْساً ، يَكْرَهُ الرِّفْعَةَ ، ويَشْنَؤُ<sup>(٧)</sup> السَّمْعَةَ ، طَوِيْلٌ غَـمَّهُ ، بَـعِيْدً هَـمُّهُ،كَـثِيْرٌ صَمْتَهُ،مَشْغُولٌ وَقْتُه، شَكُـورٌ صَبُورٌ، مَغْمُورٌ<sup>(٨)</sup> بِفِكْرَتِهِ، ضَـنِينٌ<sup>(٩)</sup> بِخَلَّتِهِ<sup>(١٠)</sup> ،سَهْلُ الخَلِيْقَةِ<sup>(١١)</sup> ،لَيِّنُ العَرِيكَةِ<sup>(١٢)</sup> ،نَفْسُهُ أَصْلَبُ مِنَ الصَّلْدِ<sup>(١٣)</sup> ،وَهُوَأَذَلُّ مِنَ الْعَنْدِ(١٤)

الباب الأول

#### [السخاء والكرامة]

[٧٥] قَالَ محمَّد ﷺ : الجَنْةُ دَارُ الأَسْخِيَاءِ'') .

[٧٦] وقال عليٍّ لِخَلاٍّ في صفة أهل الجنّة : قومٌ لَمْ تَزَلِ الكَرَامَةُ تَتَمادىٰ بِهِمْ حَتَّى حَلُّوا دارَ القَرَارِ وأَمِنُوا نُقْلَةَ الأَسْفَار<sup>(٢)</sup> .

> [النية] [٧٧] قال محمّد ﷺ : نِيْةُ الْمُؤْمِنِ أَبْلَغُ مِنْ عَمَلِه (٣) . [٧٨] الأعفمَالُ بالنَّيَات<sup>(٤)</sup> .

[٧٩] وقَال عليٍّ ﷺ : إِنَّهُ مَنْ مَاتَ [منكم]<sup>(٥)</sup> عَلَى فِرَاشِهِ وَهُوَ عَلى مَعْرِفَةِ حَقٍّ رَبِّه تَعَالَى ``) وحَقٍّ رَسُولِهِ وَأَهْلِ بَيْتِهِ مَاتَ شَهِيداً ، وَوَقَعَ أَجْرَهُ عَلَى اللهِ ، وَاسْتَوْجَبَ ثَوَابَ مَا نَوىٰ مِنْ صَالِح عَمِلِهِ ، وَقَامَتِ النِّيَّةُ مَقَامَ إِصْلاتِهِ<sup>(٧)</sup> لِسَيْفِه<sup>(٨)(٩)</sup> .

## [السائل والمسكين]

[٨٠] قال محمّد ﷺ : هَدِيّةُ اللهِ إِلَى الْمُؤْمِنِ السّائِلُ إِلى بابِه''') .

- ١) رواه في الشهاب (نسخة الفاتيكان) عن عائشة ووفي بياض تاج الدين الوزير ص ٧٠١ من النسخة المخطوطة. ٢) نهج البلاغة الخطبة: ١٦٥. ٣) رواه في الشهاب (نسخة الفاتيكان) عن أنس ومالك . ٤) رواه فيَّ الشهاب (نسخة الفاتيكان) عن عمر . وكذا في الباب السابع منه بهذه العبارة: إنَّما الأعَمال بالنيات والخواتيم. و في حديث آخر رواه في الباب الثالث من شهاب الأخبار : يبعث الناس يوم القيامة على نيّاتهم. ٥) الزيادة من النهج العلوي . ٦) لفظة «تعالى» لم توجد في النهج طبعة الصالح . ۷) إصلات السيف: سلّه. ٨) في المخطوطة : بسيفه . ٩) نهج البلاغة الخطبة: ١٩٠.
	- ١٠) رواه في الشهاب (نسخة الفاتيكان) عن ابن عمر ، وفيها : على بابه .

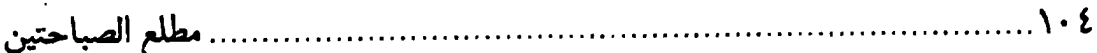

[٨١] وقال عليٍّ للهِ ۚ : إنَّ الْمِسْكينَ رَسُولُ اللهِ ، فَمَنْ مَنَعَهُ فَقَد مَنَعَ اللهَ ، ومَـنْ أَعْطَاهُ فَقَدْ أَعْطَى اللّهَ<sup>(١)</sup> .

## [الغيرة]

[٨٢] قال محمّد ﷺ : اَلْغِيرَةُ مِنَ الإِيْمَانِ(٢) .

[٨٣] **وقَال مليِّ** مِلْهِ ۚ : غَيْرَةُ الْمَرْأَةِ كَفْرً<sup>(٣)</sup> ، وَغَيْرَةُ الرَّجْلِ إِيمَانٌ<sup>(٤)</sup> .

[٨٤] وَإِيَّاكَ وَالتَّغَايْر<sup>(٥)</sup> فِي غَيْرِ مَوْضِعِ غَيرة ؛ فَإِنَّ ذَلكَ يَدْعُو الصَّحيحةَ إِلَى السَّقَمِ والبَرِيْنَةَ<sup>(٦)</sup> إِلَى الريب<sup>(٧)</sup> .

## [صفة المؤمن]

[٨٥] قَال محمَّد ﷺ : شَرَفُ الْمُؤْمِنِ قِيَامُهُ بِـاللَّيْلِ، وعِـزْهُ اسْـتِغْنَاؤُهُ عَـنِ النَّاس (^) .

رری  $\mathbf{v}$ 

ء کما

 $\sqrt{1}$ 

الباب الأزل

[٨٦] وقال عليٍّ للهِ ۖ في صفة المؤمنين : أَمَّا اللَّيلَّ فَصَافُّونَ أَقْدامَهُم، تَـالِينَ<sup>(‹)</sup> لأَجْزَاءِ القَرآنِ ، يُرَتِّلُونَهَا تَرْتِيلاً<sup>(٢)</sup> . يُحَزِّنُونَ بِهِ أَنْفُسَهُم ، وَيَسْتَثِيرُونَ<sup>(٣)</sup> بِهِ دَوَاءَ دَائِهِمْ . فَإِذَا مَرَّوا بِآيَةٍ فِيهَا تَشْوِيقٌ رَكَنُوا إِلَيْهَا طَمَعاً ، وَتَطَلَّعَتْ نَفُوسُهُم إِلَيْهَا شَوْقاً ، وَظَنُّوا أَنَّهَا نُصْبَ أَعْيَنِهُم. وَإِذَا مَرَّوا بِآيَةٍ فِيهَا تَخْوِيفٌ أَصْغَوْا إِلَـيْهَا مَسامِعَ قُـلُوبِهِم، وَظَـنُّوا أَنَّ زَفِيرَ<sup>(٤)</sup> جَـهَنَّمَ وَشَـهِيقَهَا<sup>(٥)</sup> فِـي أَصْـولِ آذَانِـهِمْ، فَـهَم جَـانُونَ<sup>(٦)</sup> عَـلَى أَوْسَـاطِهِمْ، مَفْتَرِشُونَ لِجَبَاهِهِم``` وَأَكَفِّهِم وَرْكَبِهِم ، وَأَطْرَافِ أَقْدَامِهِمْ ، يَطْلَبُونَ إِلىَ اللهِ [تَعَالَى] فِي فَكَاكِ رِقَابِهِم<sup>(٨)</sup> . وَأَمَّا النَّهَارَ فَحْلَماءُ عَلَمَاءُ ، أَبْرَارٌ أَتْقِيَاءُ ، قَدْ بَـرَاهُـمُ الخَـوْفُ بَـرْيَ الْقِدَاح(٩) ، يَنْظُرُ إِلَيْهِمُ النَّاظِرُ فَيَحْسَبُهُمْ مَرْضَى ، وَمَا بِالْقَوْمِ مِنْ مَرَضٍ ، وَيَقُولُ : لَقَدْ(١٠) خُولِطُوا(١٠١)!وَلَقَدْ خَالَطَهَمْ أَمْرٌ عَظيمًا لا يَرْضَونَ مِنْ أَعْمَالِهِمْ(١٢) الْقَلِيلَ ،وَلا يَسْتَكْثِرُونَ الْكَثِيرَ ، فَهُمْ لأَنْفُسِهِمْ مُتَّهِمُونَ ، وَمِنْ أَعْمَالِهِم مُشْفِقُونَ<sup>(١٣)</sup> ، إِذَا زَكِّيَ<sup>(١٤)</sup> أَحَدّ مِنْهَمْ

١) في الأصل: تالون. ٢) الترتيل: التبيين والإيضاح. ٣) استثار الساكن : هيَّجه . وقارئ القرآن يستثير به الفكر الماحي للجهل . ٤) زفير النار: صوت توقدها. ٥) شهيق النار : الشديد من زفيرها كأنّه تردّد البكاء . ٦) حانون على أوساطهم: من حَنَيْتَ العودَ: عطفتَه يصف هيأة ركــوعهم وانــحنائهم فــى الصلاة . في المخطوطة : جاثون . ٧) مفترشون لجباههم: باسطون لها على الأرض. ٨) فَكاكِ الرقابِ: خلاصها ِ ٩) القداح: جمع قدح ـ بالكسر ــ وهو السهم قبل أن يراش. وبراه: نحته ـ أي رقَّقَ الخوفُ أجسامهم كما ترقَّق السهام بالنحت. ١٠) في النسخة : قد . ١١) خولط في عقله: مازجه خلل فيه. والأمر العظيم الّذي خالط عــقولهم هــو الخــوف الشديد من الله . ١٢) في المخطوطة : بأعمالهم. ١٣) مشفقون: خائفون من التقصير . ١٤) زكِّي أحدهم: مدحه أحد الناس .

خَافَ مِمَّا يُقَالُ لَهُ، فَيَقُولُ: أَنَا أَعْلَمْ بِنَفْسِي مِنْ غَيْرِي ، وَرَبَّي أَعْلَمْ [بي]( ' مِنِّي بِنَفْسي! اللَّهَمَّ لا تُؤَاخِذْنِي بِمَا يَقُولُونَ ، وَاجْعَلْنِي أَفْضَلَ مِمَّا يَطْنُّونَ ، وَاغْفِرْ لِي مَالاً لا يَعْلَمُونَ(٣).

#### [البَذاذة]

[٨٧] قَالَ محمّد ﷺ : البَذَاذَةً<sup>(٤)</sup> مِنَ الإِيْمَان<sup>(٥)</sup> .

[٨٨] وقحال عليٌّ لِمَلِيٌّ \_وقد رؤي<sup>(٦)</sup> عليه إزار خَلَقٌ مرقوع، فقيل له في ذلك \_ : يَخْشَعُ [لَهُ]الْقَلْبُ، وَتَذِلُّ بِهِ النَّفْسُ، وَيَقْتَدِي بِهِ الْمَؤْمِنُونَ<sup>(٧)</sup> .

## [الصبر]

[٨٩] قال محمّد ﷺ : اَلصَّبْرُ نِصْفُ الإِيْمَانِ(^) .

[٩٠] وقال عليٍّ لِمَلِلا : وَعَلَيْكُمْ<sup>(٩)</sup> بِالصَّبْرِ ، فَإِنَّ الصَّبْرَ مِنَ الإِيمَانِ كَالرَّأْسِ مِنَ الْجَسَدِ، وَلا خَيْرَ فِي جَسَدٍ لا رَأْسَ (١٠) مَعَهُ (١١).

١) الزيادة من طبعة الصالح. ٢) في الأصل: ممّا. ٢) نهج البلاغة الخطبة: ١٩٣. ٤) قالَّ في النهاية ١١٠/١ مادَّة (بذذ): البذاذة من الإيمان. البذاذة: رَثاثة الهيئة. يقال: بَدُّ الهيئَّة وباذُّ الهيئة : أي رَتُّ اللِّبْسة . أراد التواضع في اللباس وترك التبجُّح به . وقد نقل في هامش شرح شهاب الأخبار ــ الفارسـي لأحــد أعــلام القــرن الســـابع الهجري ــ عن منتهى الأرب أنّ البَذاذة : بدحالي ــ بالفارسية ــ . وأراد منه في الحديث : التواضع في اللباس وترك التبجُّج به . ٥) رواه في الشهاب (نسخة الفاتيكان) عن ابن عمر . ٦) في المخطوطة : رأى . ٧) نهج البلاغة الحكمة: ١٠٣. ٨) رواه في الشهاب (نسخة الفاتيكان) عن أبيأمامة. ٩) في المخطوطة : وعليك . ١٠) في المخطوطة: لا خير . ١١) نهج البلاغة الحكمة: ٨٢.

## [الكيّس]

[٩١] قال محمّد ﷺ : الكَيْسُ مَنْ دَانَ نَفْسَهُ وعَمِلَ لِمَا بَعْدَ الْمَوْتِ، وَالْعَاجِزُ مَنْ أَتْبَعَ نَفْسَهُ هَواهَا وتَمَنّىٰ عَلَى اللهِ الأَمَانِيَ'') .

[٩٢] وقال عليٍّ لمَّيٍّ : إِنَّ اللهَ سَبْحَانَهُ جَعَلَ الطَّاعَةَ غَنِيمَةَ الأَكْيَاسِ (٢) عِنْدَ تَفْريطِ الْعَجَزَةِ(٣)(٤)

### [الغدر]

[٩٣] قَال محمّد ﷺ : لِكُلِّ غَادِرٍ لِوَاءُ يَوْمَ الْقِيَامَةِ بِقَدْرٍ غَدْرَتِهِ يُعْرَفُ بِهِ<sup>(٥)</sup> . [٩٤] **وقال عليِّ** ﷺ : وَلَولا كَرَاهِيَةً الْغَدْرِ [لَ]كُنْتُ أَدْهَى النَّاسِ ، وَلٰكِنْ كَلَّ غَدْرَةٍ فَجْرَةٌ ، وكُلُّ فَجْرَةٍ كَفرَةٌ . «وَلِكُلِّ غَادِرٍ لِوَاءٌ يَوْمَ القِيَامَة يَعْرَفُ بِه $\langle \mathbf{ \Omega} \rangle_{\text{u}}$  .

# [الكرم والمرؤة]

[٩٥] قال محمّد ﷺ :كَرَمُ الْمَزءِ دينُه، ومُرُوّتُهُ عَقْلُه، وحَسَبُهُ خُلْقُه'^' .

١) في بعض نسخ الشهاب: المغفرة، بدلاً من: الأماني . وقد رواه بما ورد في المتن فــي المخطوطة من نسخة الفاتيكان نقلاً عن شداد بن أوس ، ورواه عنه الحاكم في المستدرك ١ /٥٧، وانظر : سنن الترمذي ٢٤٦٤ رقم ٢٤٦٤ كتاب صفة القيامة . ٢) الأكياس ــجمع كَيّس ــ: وهم العقلاء . ٣) العَجَزة ــ جمع عاجز ــ: وهم المقصّرون في أعمالهم لغلبة شهواتهم على عقولهم. ٤) نهج البلاغة الحكمة: ٣٣١. ٥) رواه في الشهاب (نسخة الفاتيكان) عن أنس . وأوّل الحديث في ترك الإطناب: ١٤ هكذا: ذمّة المسلمين واحدة، فإن أجــارت عليهم جارية فلا تحقرها: فإنَّ لكلِّ غادر.. ورواه مفصّلاً مع فقرات زائدة عليه الطـيالسي فـي المســند ص ٢٨٦/٢٨٧ رقــم ٢١٥٦، أحمد في المسند ٦١/٣ رقم ١١١٩٢، الحاكم في المستدرك ٥/٥/٤ - ٥-٥٠٦. ٦) هكذا في النسخه . وفي النهج ــ طبعة الصالح ــ هكذا: لِوَاءُ يُعْرَفُ بِهِ يَوْمَ الْقِيَامَةِ . ٧) نهج البلاغة الخطبة ٢٠٠. ٨) رواه في الشهاب (نسخة الفاتيكان) عن حسين بن عليِّ لِلثِّيِّ وأبيهريرة .
[٩٦] وقال عليٍّ لِمَلِيٍّ : قَدْرَ الرَّجْلِ عَلى قَدْرِ هِمَّتِهِ ، وَصِدْقَهُ عَلَى قَدْرِ مُرْوءَتِه<sup>(١)</sup> ، وشَجاعَتْهُ عَلَى قَدْرٍ أَنَفَتِهِ ، وَعِفَّتَهُ عَلَى قَدْرِ غَيْرَتِهِ<sup>(٢)</sup> .

[٩٧] مَن اقْتَصَرَ عَلَى بَلْغَةِ الكَـفَافِ فَـقَدِ انْـتَظَمَ الرَّاحَـةَ(٣) وَتَـبَوَّءَ<sup>(٤)</sup> خَـفْضَ<sup>(٥)</sup> الدَّعَةِ<sup>(٦)</sup> . والرَّغْبَةُ<sup>(٧)</sup> مِفْتَاحُ النَّصَبِ<sup>(٨)</sup> ، ومَطِيَّةٌ<sup>(٩)</sup> التَّعَبِ<sup>(١٠)</sup> .

[٩٨] وقسسال لِمَلِ أَيْسِهْساً: يَا أَيَّـهَا النَّاسُ، مَتَاعَ الدُّنْـيَا حَـطَامَ<sup>(١١)</sup> مُسوبِيٌّ (١٢) فَستَجَنَّبُوا مَسرْعَاهْ (١٣) ، قَسلْعَتْهَا (١٤) أَحْـظَى مِسْ طَـمَأْنِينَتِهَا (١٥) ، وبَلْغَتُهَالالا) أَزْكَىلالا) مِنْ تَرْوَتِهَا. حُكِمَ عَلَى مُكْثِرِلالا) مِنْهَالالا) بِالْفَاقَةِ، وَأُعِينَ مَـنْ

١) في الأصل: مروّته. وكلاهما صحيح. ٢) نهج البلاغة الحكمة: ٤٧. ٣) انتظَّم الراحة : من قولك : «انتظمه بالرمح» أي : أنفذه فيه كأنَّه ظفر بالراحة . ٤) تبوء: أَنْزِلَ. ٥) في المتن المخطوط : حفظ . ٦) الْخَفض: أي|لسعة ، والدعة : \_بالتحريك \_كالخفض . والإضافة علىحدٍّ «كرى|لنوم» . ٧) الرغبة: الطمع. ٨) النصب ـ بالتحريك ـ : أشدّ التعب . ٩) المَطِيّة: ما يُمْتطى ويُرْكَب من دابّة ونحوها. ١٠) نهج البلاغة الحكمة : ٣٧١. وفي الأصل: الرحب . ١١) الحطام كغراب: ما تكسّر من يبس النبات. ١٢) موبئ: أي ذو وباء مهلك. وفي المخطوطة: موتى . ١٣) مرعاه: محلٌّ رعيه والتناول منه. وفي المخطوطة: مرعاة. ١٤) القُلعة : عدم سكونك للتوطَّن . ۱۵) طمأنينتها: سکونها و هدوئها. ١٦) البلغة : مقدار ما يُتبلَّغ من القوت. ١٧) أزكى ــ هنا ــ : أنمى وأكثر . ١٨) المكَّتر بالدنيا: حكم الله عليه بالفقر ، لأنَّه كلَّما أكثر زاد طمعه وطلبه ، فهو في فقر دائم إلى ما يطمع فيه. ١٩) في الأصل: مكثريها.

الباب الأوّل.

غَنِيَ<sup>(١)</sup> عَنْهَا<sup>(٢)</sup> بِالرَّاحَةِ. مَنْ رَاقَـهُ<sup>(٣)</sup> زِبْرِجَهَا<sup>(٤)</sup> أَعْـقَبَتْ<sup>(٥)</sup> نَـاظِرَيْهِ كَـمَهاً<sup>(٢)</sup> ، وَمنِ اسْتَشْعَرَ الشَّغَفَ<sup>(٧)</sup> بِهَا مَلأَ[تْ] ضَمِيرَهَ<sup>(٨)</sup> أَشْجَاناً<sup>(٩)</sup> ، لَـهُنَّ رَقْصٌ<sup>(٩٠)</sup> عَـلَى سُـوَيْدَاءِ قَلْبِهِ (١١) ، هَمَّ يَشْغَلْهُ ، وغَمِّ (١٢) يَحْزُنْهُ ، كَذَلِكَ حَتَّى يُؤْخَذَ بِكَظَمِهِ (١٢) فَيَلْقَى (١٤) بِالْفَضَاءِ<sup>(١٥)</sup> مُنْقَطِعاً أَبْهَرَاهُ<sup>(١٦)</sup> ، هَيِّناً عَلَى اللهِ [فَناؤُه ، وَعَلَى الإِخْوَانِ إِ]لْقاؤُه<sup>(١٧)</sup> . وَإِنَّمَا يَنْظُرُ الْمُؤْمِنَ إِلَى الدُّنْيَا بِعَيْنِ (١٨) الإِعْتِبَارِ (١٩) ، وَيَقْتَاتْ (٢٠) مِنْهَا بِبَطْنِ الإِضْطِرَارِ (٢١) ،

وَيَسْمَعُ فِيهَا بِأَذْنِ الْمَقْتِ<sup>(١</sup>) وَالإِبْغَاضِ ، إِنْ قِيلَ أَثْرِيٰ<sup>(٢)</sup> قِيلَ أَكْدىٰ(٣) ، وَإِنْ فَرِحَ لَهُ بِالبَقَاءِ حُزِنَ [لَهُ] بِالْفَنَاءِ ، هَذَا وَلَم يَأْتِهِمْ يَوْمٌ فِيهِ يُبْلِسُونَ (٤)(٥) . [العالم والمتعلّم] [٩٩] قَال محمّد ﷺ : العالِمُ والمُتَعَلِّمُ شَرِيكانِ في الْخَيْرِ<sup>(٦)</sup> . [١٠٠] وقال عليٍّ لمَّيٍّ لكميل بن زياد : النَّاسْ ثَلاثَةٌ : فَعَالِمٌ رَبَّانِيٌّ (٧)وَمُتَعَلِّمٌ عَلَى سَبِيلِ نَجَاةٍ، وَهَمَجٌ(^) رَعَـاعٌ(^) أَتْـبَاعْ كُلِّ نَـاعِقٍ( ``) ، يَـمِيلُونَ مَـعَ [كُلِّ] رِيحٍ ، لَـمْ يَسْتَضِينُوا بِنُورِ الْعِلْمِ، وَلَمْ يَلْجَؤُوا(١٠١) إِلَى رُكْنٍ وَثِيقٍ . يَاكْمَيْلُ ، الْعِلْمَ خَيْرٌ مِنَ الْمَالِ ، الْعِلْمَ يَحْرُسُكَ وَأَنْتَ تَحْرُسُ الْمَالَ . وَالْمَالُ تَنْقُصُهُ النَّفَقَةُ ، وَالْعِلْمَ يَزْ كُوْ<sup>(١٢)</sup> عَلَى الإِنْفَاقِ ، وَصَنِيعٌ الْمَالِ يَزْوِلُ بِزَوَالِهِ. [...]````. وَالْعِلْمُ حَاكِمْ وَالْمَالُ مَحْكُومٌ عَلَيْهِ ```. ١) المقت: الكُره والسَخَط. ۲) فلان أثري: استغنى. ٣) أكدى: افتقر . وفي الأصل المخطوط : الكذي . ٤) يبلسون من أبلس: يَئس وتحيّر . ويوم الحيرة : يوم القيامة . ٥) نهج البلاغة الحكمة: ٣٦٧. ٦) روَّاه في الشهاب (نسخة الفاتيكان) عن أبي‹رداء. وتتمَّة الرواية هكذا: وسائر الناس لا خير فيهم. انظر: المعجم الكبير ١٢٢/١، مسند الشهاب ١٨٨/١ رقم ٢٧٩، جامع بيان العلم وفضله لابن عبدالبرّ ٧٩/١ و٩٥ عن أبي الدرداء. ٧) العالم ربّاني: العارف بالله، المنسوب إلى الربّ. ٨) الهمج ـ محرّ كة ــ: الحمقي من الناس . ٩) الرعاع ـ كسحاب ــ: الأحداث الطغام الّذين لا منزلة لهم في الناس . ١٠) الناعق: مجاز عن الناعي إلى باطل أو حقٍّ. ١١) في المخطوطة: يلجأوا.

۱۲) يزكو: يزداد نماءً. ١٣) هنا جملات لم تأت في المخطوطة: يَا كُمَيْلُ بَنَ زِيَادٍ، مَعْرِفَةُ العِلْمِ دِينٌ يُدَانُ بِهِ، بِهِ يَكْسِبُ الإِنْسِانُ الطَّاعَةَ فِي حَيَاتِهِ ، وَجَمِيلَ الأَحْدُوثَةِ بَعْدَ وَفَاتِهِ . ولعلَّها حذفها المصّنفٌﷺ أو ذهل عنها الناسخ . ١٤) نهج البلاغة الحكمة: ١٤٧.

ألباب الأوّل

## [المكر والخديعة]

[١٠١] قال محمّد عَلَيَّةٌ : المَكْرُ والخَدِيْعَةْ في النَّارِ<sup>(١)</sup> .

[١٠٢] وقال عليٍّ للرَّلا لأصحابه : أَلَمْ تَقُولُوا عِنْدَ رَفْعِهِمْ الْمَصَاحِفَ حِيْلَةً وغِيْلَةً ومَكْراً وخَديعَةً ، إخْوَانْنَا وَأَهْلَ دَعْوَتِنا ، اسْتَقَالُونَا وَاسْتَراحُوا إِلَـى كِـتَابِ اللهِ سُـبْحَانَهُ ، فَالرَّأْيُ الْقَبَولُ مِنْهُم وَالتَّنْفِيسُ عَنْهُمْ؟ فَقُلْتُ [لَكُمْ]: هَذَا أَمْرَ ظَاهِرُهُ إيـمَانً وَبَـاطِنَهُ عَدْوَانٌ ، [وَ]أَوَّلَهُ رَحْمَةٌ ، وَآخِرِهُ نَدَامَةٌ . فَأَقِيْمُوا عَلَى شَأْنِكُمْ وَالْزَمَوا طَرِيقَتَكُم ، وَعَظُّوا عَلَى الجهَادِ بنَوَاجذِكُم<sup>(٢)</sup> ، وَلا تَلْتَفِتُوا<sup>(٣)</sup> إِلَى نَاعِقٍ نَعَقَ ، إِنْ أَجـيبَ أَضَلَّ ، وَإِنْ تَرِكَ  $\int_{0}^{2}$  ( ۵ )( ۵ )

## [البخل]

[١٠٢] قال محمّد ﷺ : أَيْ دَاءِ أَدْوَأُلا) مِنَ الْبُحْلِ<sup>(٧)</sup> . [١٠٤] وقال عليٍّ للههِ : البُخْلُ جَامِعَ لِمَسَاوِئِ (^) الْعَيْوبِ ، وِهُوَ زِمَامٌ يُقادُ بِهِ إِلَى كلِّ

شوءِ<sup>(٩)</sup> .

### [الصخة والفراغ]

[١٠٥] قَال محمّد ﷺ : نِعْمَتَانِ مَغْبُونُ فِيهِمَا كَـثِيرُ مِـنَ النَّـاسِ: اَلصَّحْةُ وَالْفَرَاغُ'``.

[١٠٦] وقال عليٍّ ﷺ : لا يَنْبَغِي لِلْعَبْدِ أَنْ يَثِقَ بِخَصْلَتَيْنِ : الْعَافِيَةَ وَالْغِنَى . بَيْنَا نراه مُعافىً إِذْ<sup>(١)</sup> سَقِمَ، [وَ]بَيْنَا تَرَاهُ غَنِيّاً إِذِ افْتَقَر<sup>(٢)</sup> .

# [الشبه بالأب] [١٠٧] قال محمّد ﷺ : مِنْ سَعَادَةِ الْمَرْءِ أَنْ يُشْبِهَ أَبَاهُ'". [١٠٨] وقال عليٍّ للرَّلا : مَنْ أَشْبَهَ أَبَاهُ فَمَا ظَلَّمَ<sup>(٤)</sup> .

#### [السلطان]

[١٠٩] قسال محمّد ﷺ : اَلسُّـلطانُ ظِـلْ اللهِ فـي الأزضِ يَأْوِي إِلَـيْهِ كُـلْ مَظلُوم (١)(٦).

[١١٠] **وقال عليِّ للرُّلْا :** السُّلْطَانْ وَزَعَةٌ<sup>(٧)</sup> اللهِ فِي أَرْضِهِ<sup>(٨)</sup> .

د ورواه ابن ماجة في السنن ١٣٩٦/٢ رقم ١٧٠٤ باب الحكمة عن ابـن،عبّاس، وانظر : صحيح البخاري ٢٣٣/١٦ رقم ٦٤١٢، سنن الترمذي ٥٥٠/٤ رقم ٢٣٠٩. ١) في المخطوطة: إذا. وكذا فيما بعد. ٢) نهج البلاغة الحكمة : ٤٢٦. ٣) رواه في الشهاب (نسخة الفاتيكان) عن أبي هريرة. ٤) لم نجده في نهج البلاغة . ٥) هنا كلمة قد تقرأ: رمال. لم توجد في نسخة الفاتيكان ـ وكذا تــرك الإطــناب: ١٦٢. ولعلَّها مصحّف: «وقال» من الحديث بعده. ٦) رواه في الشهاب (نسخة الفاتيكان) عن ابن عمر . وقريب منه في فيض القدير للمناوي ١٤٣/٤ عن تاريخ بغداد لابـن|لنــجار عــن أبيهريرة بلفظ : … يأوي إليه الضعيف، وبه ينتصر المظلوم ً. ٧) والوزعة ــ بالتحريك ــ:جمع وازع. وهو الحاكم يــمنع مــن مــخالفة الشــريعة . فــي المخطوطة: وَذَغَه. وهو غلط. ٨) نهج البلاغة الحكمة: ٣٣٢.

### [القدر]

[١١١] قَالَ<sup>(١)</sup> محمّدﷺ :كُلُّ شَيْءٍ بِقَدَرٍ حَتّى الْعَجْزُ وَالْكِيْسُ<sup>(٢)</sup> . [١١٢] **وقال عليِّ** ﷺ : تَذِلُّ<sup>(٣)</sup> الأُمْورَ لِلْمَقَادِيرِ حَـتَّى يَكُـونَ<sup>(٤)</sup> الْحَتْفَ<sup>(٥)</sup> فِـي التَّدْبِيرِ<sup>(٦)</sup> .

#### [الصمت]

[١١٢] قال محمّد ﷺ : ألصّمْتُ حُكْمْ وَقَلِيلْ فَاعِلُه (٧) .

[١١٤] وقال عليٍّ للهِّلاْ يصف أخاً كان له في الدين : وَكَانَ أَكْثرَ دَهْرِهِ صَامِتاً [...](^) ، وَكَانَ إِذَال<sup>هِ)</sup> غَلِبَ عَلَى الْكَلامِ لَمْ يُغلَبْ عَلَى السَّكوْتِ ، وَكَانَ عَلَى مَال لَهُ يَسْمَعُ أَحْرَصَ ( <sup>١١</sup> ) مِنْهُ عَلَى أَنْ يَتَكَلَّمِ (١٢).

# [حبْ الشيء] [١١٥] قال محمّد ﷺ : حُبْكَ الشَّيْءَ يُعْمِي وَيُصِمْ(١٢) .

[١١٦] وقال عليٍّ للهَّلاِّ : مَن عَشِقَ شيئاً أَعْشىٰ (١)(٢) بَصَرَهُ ، وَأَمْرَضَ قَلبَه ،فَهو يَنْظُر بِعَينِ غَيْرِ صَحيحَةٍ، وَيَسْمَعُ بِأَذَنِ غَيْرِ سَميعَةٍ ، قَد خَرَقَتِ الشَّهَواتُ عَقْلَه ، وَأَمَاتَتِ<sup>(٣)</sup> الدُّنْيا قَلْبَه ، وَوَلِهَتْ عَليها نَفسَه ، فَهُو عَبْدٌ لَهَا وَلِمَن<sup>(٤)</sup> فِي يَدَيْهِ شَيءٌ مِنْها<sup>(٥)</sup> ، حَيْثما زَالَتْ<sup>(٦)</sup> زَالَ إِلَيها ، وَحَيثَمَا أَقْبَلَتْ أَقْبَلَ عَلَيْهَا<sup>(٨)(٨)</sup> .

[صفة المسلم وحرمته]

[١١٧] قَال محمّد ﷺ : أَلْمُسْلِمُ مَن سَلِمَ<sup>(٩)</sup> الْمُسْلِمُونَ مِنْ لِسَانِهِ وَيَدَيْهِ<sup>(١٠)</sup> . [١١٨] حُزِمَةُ مَالِ<sup>(١١)</sup> الْمُسْلِمِ كَحُزِمَةِ دَمِهِ<sup>(١٢)</sup> .

[١١٩] وقال عليٍّ لِمَاءٍ : إِنَّ اللهَ حَـرَّمَ حَـرَاماً غَـيرَ مَـجْهَولِ ، وَأَحَـلَّ حَـلاَلاً غَـيرَ مَدخولٍ (١٣) ، وَفَضَّل حُرمَةَ المُسلِمِ عَلَى الحُرَمِ <sup>(١٤)</sup> كُلِّهَا ، وَشَدَّ [بِ]الإِخلاصِ والتَّوخيدِ

١) في المخطوطة: أغشى. ٢) أعشاه: أعماه. ٢) في الأصل: أمانت. ٤) في المخطوطة : ولين . ٥) في المخطوطة : منهما . ٦) في المخطوطة :زاله. ٧) في المخطوطة: إليها. ٨) نهج البلاغة الخطبة: ١٠٩. ٩) في المتن: سلمه. ١٠) رواه الترمذي في السنن ١٧/٥ رقم ٢٦٣٢، النسائي في السنن ٤٧٨/٤ رقم ٥٠١٠ باب صفة المؤمن عن أبيهريرة. ورواه البخاري في الصـحيح ١/ ٦٩ رقـم ١٠ عـن عبدالله بن عمرو بن العاص. وفي بعضها: يده، بدلاً من: يديه. ١١) في الأصل المخطوط : مالم. ١٢) روَّاه في الشهاب (نسخة الفاتيكان) عن أنس. ۱۳) مدخول: مَعيب. ١٤) في المخطوطة : الحزم.

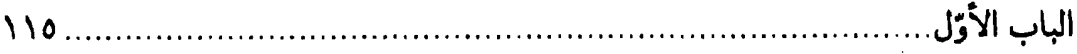

حْقُوقَ المَسلمينَ في مَعَاقِدِها $^{(1)}$ ، فالمَسلمُ مَن سَلِمَ المَسلِمونَ من لِسـانِه وَيَـدِهِ إِلَّا بِالْحَقِّ، وَلا يَحِلُّ أَذَى المَسلِم إِلاَّ بِمَا يَجِبُ<sup>(٢)</sup> .

[الصلاة]

[١٢٠] قَالَ محمَّد ﷺ : اَلصَّلاةُ نُوْرُ الْمُؤْمِنِ(٣) .

[الزكاة]

[١٢١] أَلزَّ كَاةُ قَنْطَرَةُ الإِسْلامِ<sup>(٤)</sup> .

[الصوم]

[١٢٢] الصَّوْمُ جُنَّة<sup>(٥)</sup>.

[الحج]

[١٢٢] الحَجُّ جِهادُ كُلِّ ضَعِيفٍ $^{(7)}$  .

[الجهاد] [١٢٤] وعَلَيْكَ بِالجِهادِ؛ فإنَّه رُهْبَانِيْةُ أُمْتى .

[صلة الرحم] [١٢٥] صِلَةُ الرَّحِمِ تَزِيدُ فِي الْعُمْرِ<sup>(١)</sup> . [صدقة السز] [١٢٦] صَدَقَةُ السِّرِّ تُطْفِئْ``) غَضَبَ الرْبِّ``) . [المعروف] [١٢٧] صَنَائِعُ المَعْرُوفِ<sup>(٤)</sup> تَقى مَصَارِعَ السُّوءِ<sup>(٥)</sup> . [١٢٨] وقال عليٍّ لِمَبِّلا : إِنَّ أَفْضَلَ مَا تَوَسَّلَ بِهِ المَتوَسِّلُونَ إِلَىَ اللهِ سُبْحَانَه [وَتَعَالى] ، الْإِيمَانَ بِهِ وَبِرَسُولِهِ وِالجِهادُ في سَبِيلِهِ<sup>(٦)</sup> ؛ فَإِنَّهُ ذِرْوَةٌ<sup>(٧)</sup> الْإِسلامِ وَكَلِمَةُ الإِخْلاصِ فَإِنَّهَا ١) رواه ابن عساكر في تاريخ دمشق عن ابنءتبّاس كما في مـختار الأحــاديث النــبويّة للهاشمي ص ٩٧ برقم ٣٢٣. وفيّ رواية أخرى رواها في الشهاب (الباب السابع من نسخة الفاتيكان): إنّ أعجل ثواباً صلة الرحم. وانظر: المجمع للهيثمي ١١٥/٣ عن الأوسط للطبراني رواه عن أمِّ سلمة، وفـيه: تزيد العمر . ٢) في المخطوطة: تطفى. وهو صحيح. ٣) رواه ابن عساكر في تاريخ دمشق عن ابنءتباس كما في مـختار الأحــاديث النــبويّة للهاشمي ص ٩٧ برقم ٢٢٣. وقريب منه في المجمع للهيثمي ١١٥/٣ عن الأوسط للطبراني رواه عن أمّ سلمة . ٤) في بعض النسخ: فعل المعروف، كما في ترك الإطناب: ٥٧. ٥) الصنائع جمع صنيعة. وهي النعمة المصنوعة. والمراد بالمعروف العطيّة وما يعرف في الشرع. والمصارع جمع مصرع. وهو مكان الهلاك. وتقي مصارع السوء أي تحفظ من المهالك السيّئة. انظر: ترك الإطناب: ٥٧. وقد رواه ابن عساكر في تاريخ دمشق عن ابنءتبّاس كما في مــختار الأحــاديث النبويّة للهاشمي ص ٩٧ برقم ٣٢٣. وانظر : المجمع للهيثمي ١١٥/٣ عن الأوسط للطبراني رواه عن أمِّ سلمة . ٦) في المخطوطة : سبيل الله. ۷) في المتن: ذروه .

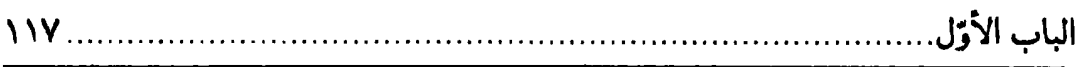

[الْ]فِطْرَةْ ، وإَقَامْ<sup>(١)</sup> الصَّلاةِ فَإِنَّها الْمِلَّةُ ، وَإِيتَاءُ الزَّكَاةِ فَإِنَّهَا فَرِيضَةٌ وَاجِبَةٌ ، وَصَومُ شَـهْر رَمَضانَ فَإِنَّهُ جُنَّةً مِنَ الْعِقَابِ ، وَحَجَّ الْبَيْتِ وَاعْتِمارُهُ فَإِنَّهُمَا يَنْفِيَانِ الْفَقْرَ وَيَرحَضَانِ<sup>(٢)</sup> الذَّنْبَ ، وَصِلَةٌ الرَّحِمِ فَإِنَّهَا مَثْرَاةً في المَالِ ، وَمَنْسَأَةٌ<sup>(٣)</sup> في الأَجَلِ ، وَصَدَقَةً السِّرِّ فَإِنَّهَا تُكَفِّرُ الْخَطيئَةَ ، وَصَدَقَةُ العَلاَنِيَةِ فَإِنَّهَا تَدْفَعَ مِيْتَةَ السُّوءِ ، وَصَنَائِعَ المَعْروفِ فَإِنَّهَا تَقِي مَصَارِعَ الَهَوَان<sup>(٤)</sup> .

[١٢٩] وبرواية أُخرى<sup>(٥)</sup>: فَرَضَ اللهَ الإيمَانَ تَطهيراً مِنَ الشِّركِ ، وَالصَّلاةَ تَـنْزِيهاً عَن<sup>(٦)</sup> الْكِبَرِ ، وَالزَّكَاةَ تَسْبِيباً لِلرِّزقِ ، وِالصِّيَامَ ابْتِلاءً لِإِخلاصِ الْخَلْقِ ، وَالْحَجَّ تَقْرِبَةً<sup>(٧)</sup> لِلدِّينِ ، وَالْجِهَادَ عِزّاً لِلإِسْلامِ ، وَالأَمْرَ بِالْمَعْرِوفِ مَصْلَحَةً لِلْعَوَامِّ ، وَالنَّهْيَ عَنِ الْـمَنْكَرِ رَدْعاً<sup>(٨)</sup> لِلسَّفَهَاءِ ، وَصِلَةَ الرَّحِمِ<sup>(٩)</sup> مَنْمَاةً<sup>(١٠)</sup> لِلْعَدَدِ ، وَالْقِصَاصَ حَقْناً لِـلدِّمَاءِ ، وَإِقَـامَةَ الْخَدُودِ إِعْظَاماً لِلْمَحَارِمِ، وَتَرْكَ شَربِ الخَـمْرِ تَـحْصيناً لِـلْعَقْلِ، وَمُـجَانَبَةَ السَّرِقَةِ إِسجَاباً لِلْعِفَّةِ، وَتَـزكَ الزِّنَـا تَـحْصيناً لِـلنَّسَبِ، وَتَـزكَ اللِّـوَاطِ تَكْـثيراً لِـلنَّسْلِ، وَالشَّهَادَاتِ<sup>(١١)</sup> اسْتِطْهَاراًً<sup>(١٢)</sup> عَلَى الْمْجَاحَدَاتِ<sup>(١٣)</sup> ، وَتَرْكَ الْكَـٰذِبِ تَشْـريفاً لِـلصِّدْقِ ، <sub>.</sub>

وَالسَّلامَ<sup>(١)</sup> أَمَاناً مِنَ الْمَخاوِفِ ، والأَمَانَةَ<sup>(٢)</sup> نِظَاماً لِلأُمَّةِ ، وَالطَّاعَةَ تَعْظيماً لِلإمَامَةِ<sup>(٣)</sup> .

## [صفة الدنيا]

[١٣٠] قَال محمّد ﷺ : أَلذَّنْيَا سِجْنُ الْمُؤْمِنِ<sup>(٤)</sup> .

[١٣١] وقال عليٍّ لِمَاءٍ : ثُمَّ(٥) إِنَّ الدُّنْيَا دَارٌ فَنَاءٍ وَعَنَاءٍ وغِيَرٍ وعِبَرٍ ، فَمِنَ الفَنَا[ءِ]أَنَّ الدَّهْرَ مُوتِرٌ قَوْسَهْ<sup>(٦)</sup> ، لَا تُخْطِئُ سِهَامْهُ وَلَا تُوسَى<sup>(٧)</sup> جِـرَاحُـهُ ، يَـرْمِي الْحَيَّ بِـالْمَوْتِ وَالصَّحِيحَ بِالسَّقَمِ وَالنَّاجِيَ بِالْعَطَبِ ، آكلَّ لا يَشْبَعَ وَشَارِبٌ لا يَنْقَعْ<sup>(٨)</sup> . وَمِنَ الْعَنَاءِ أَنَّ الْمَرْءَ يَجْمَعْ مَا لا يَأْكُلُ ، وْيَبْنِي مَا لا يَسْكُنَّ ، ثَمَّ يَخْرَجْ إِلَى اللهِ [تَعَالَى] لَا مَالأ حَمَلَ وَلَا بِنَاءً نَقَلَ! وَمِنْ غِيَرِهَا'<sup>٩)</sup> أَنَّك تَرَى الْمَرْحُومَ مَغْبُوطاً وَالْمَغْبُوطَ مَرْحُوماً ، لَيْسَ ذَلِكَ إِلَّا نَعِيماً ذلَّ (١٠) وَبُؤْساً نَزَلَ. وَمِنْ عِبَرِهَا(١١) أَنَّ الْمَرْءَ يَشْرِفُ عَلَى أَمَـلِهِ فَيَقْتَطِعَهُ(١٢) حْضُورْ أَجَلِهِ ، فَلَا أَمَلْ يُدْرَكَ وَلاَ مُؤَمَّلْ يُتْرَكَ ، فَسُبْحَانَ اللهِ مَا أَعَزَّ<sup>(١٢)</sup> سُرُورَهَا! وَأَظْمَأَ

١) في المخطوطة: الإسلام. ٢) في المخطوطة : الإمامة . ٣) نهج البلاغة الحكمة: ٢٥٢. ٤) رواه في الشهاب (نسخة الفاتيكان) عن ابنعمر ، وفيها زيادة : . . وجنّة الكافر . ٥) في المخطوطة : ألا و. ٦) «الدهر موتر قوسه»: شبّهه بمن أوتر قوسه ليرمى بها أبناءه. ٧) تُوسى: تُداوي: من أسوت الجراح :داويته . وفي المخطوطة : يوسى . ٨، لاينقع: لايَشْتَفى من العطش بالشراب. ٩) غِيَرِ ها: تقلَّباتها. ﴿ ١٠) في المخطوطة : ذلَّ. «ليس ذلك إلَّا نعيماً زلَّ» :من «زلِّ فلان زليـلاَّ وزلولاً» إذا مـرّ سريعاً، والمراد: انتقل. ١١) في النسخة المخطوطة: غيرها، وهو غلط. ١٢) في النسخة : فيقطعه . ١٢) في المخطوطة : أعد .

الباب الأوّل

 $119...$ 

ريَّهَا $\binom{l}{2}$ وَأَضْحَى فَيْنَهَا $\binom{N}{2}$ ا لَا جَاءٍ يُرَدُّ $\binom{N}{2}$  وَلاَ مَاضٍ يَرْتَدُّ $\binom{1}{2}$  . [١٣٢] وفــــي روايــــة أخــــرى: أَلاَ وَهِـــىَ الْــمْتَصَدِّيَةٌ<sup>(٥)</sup> العَــنُونُ<sup>(٦)</sup> ، وَالْـــــجَامِحَةٌ<sup>(٧)</sup> الحَـــــرُونٌ<sup>(٨)</sup> ، وَالْـــــمَائِنَةٌ<sup>(٩)</sup> الْــــخَوْونُ<sup>(١٠)</sup> ، وَالْــجَحْودَ الْكَـنُودْ''') ، وَالْـعَنُودُ'''' الصَّـدُودُ'''' ، وَالْـحَيُودُ'<sup>12</sup>' الْـمَيُودُ'<sup>(١٥)</sup> . حَــالُهَا انْـتِقَالُ وَوَطْأَتْــهَا زِلْـزَالَ وَعِـزُّهَا ذَلَّ وَجِـدَّهَا هَــزْلَ وَعَــلْوُهَا سَـفْلَ ، دَارُ حَـرَبِ<sup>(١٦)</sup> وَسَـلَبِ وَنَـهْبِ وَعَـطَبِ<sup>(١٧)</sup> . أَهْـلُهَا عَـلَى سَـاقٍ وَسِـيَاقٍ<sup>(١٨)</sup> وَلَـحَاقٍ وَفِـرَاقٍ<sup>(١٩)</sup> . قَـدْ تَـحَيَّرَتْ ١) في المخطوطة : ربها . ٢) أُضَّحى: برز الشمس، والفَىء: الظلِّ بعد الزوال أو مطلقاً . ٣) «لا جاء يرد»: الجائي يريد به الموت. ٤) نهج البلاغة الخطبة: ١١٤. ٥) المتصدِّية: المرأة تتعرَّضللرجال تمليهم إليها ـ ومن|الدوابِّ ما تمشيمعترضة خابطة ـ ٦) العَنُون: مبالغة من عنّ إذا ظهر . ومن الدوابّ المــتقدَّمة فــي الســير . وفــي النســخة : العيون. ٧) الجامعة: الصعبة على راكبها. ١٠ ٨) الحرون: الَّتـي إذا طلب بها السير وقفت . وفي النسخة : الحزون . ٩) المائنة: الكاذبة. وفي النسخة: المائية. ١٠) الخؤون: مبالغة في الخائنة. ١١) الكنود: من كَنَّدَ \_كنصر : كفر النعمة . وجحد الحقِّ : أنكره وهو به عالم . ١٢) العنود: شديدة العناد. ١٣) الصدود:كثيرة الصدّ والهجر . ١٤) الحيود: مبالغة في الحيد: بمعنى الميل. ١٥) الميود-من ماد-إذا اضطرب. ١٦) الحَرَب: سلب المال. ١٧) العطب: الهلاك. ١٨) «على ساق وسياق»: أي قائمون على ساق استعداداً لعــا يــنتظرون مــن آجــالهم. والسياق: مصدر ساق فلاناً، إذا أصاب ساقه. أي: لايلبثون أن يضربوا عــلى ســوقهم فينكبوا للموت على وجوهم. ١٩) اللحاق للماضين. والفراق عن الباقين.

مَـذَاهِـبَهَا $\langle\cdot\rangle$ ، وَأَعْـجَزَتْ مَـهَارِبَهَا $\langle\cdot\rangle$ ، وَخَـابَتْ مَـطَالِبَهَا، فَأَسْلَمَتْهُمْ الْـمَعَاقِلْ $\langle\cdot\rangle$ وَلَـفَظَنْهُمُ الْـمَنَازِلُ وَأَعْـيَتْهُمُ الْـمَحَاوِلُ(٤) ، فَـمِنْ نَـاجِ مَـعْقَورِ(٥) وَلَـحْمٍ مَـجْزُورِ(٦) وَشِـلْوٍ<sup>(٧)</sup> مَـذْبُوحٍ وَدَمٍ مَسْـفُوحٍ<sup>(٨)</sup> ، وعَـاضٌّ عَـلَى يَـدَيْهِ وَصَـافِقِ بِكَـفَّيْهِ<sup>(٩)</sup> وَمُـرْتَفَق بِخَدَّيْهِ(١٠) وَزَارٍ عَلَى رَأْيِهِ(١١) وَرَاجِعِ عَنْ عَزْمِهِ ، وَقَدْ أَدْبَرَتِ(١٢) الْجِيلَةُ وَأَقْبَلَتِ الْغِيلَةٌ<sup>(١٣)</sup> «وَلاتَ حِينَ مَنَاصِ»<sup>(١٤)</sup> هَيْهَاتَ هَيْهَاتَ! قَدْ فَاتَ مَا فَـاتَ وَذَهَبَ مَـا ذَهَبَ وَمَـضَتِ<sup>(١٥)</sup> الدُّنْـيَا لِحَالِ بَـالِهَا<sup>(١٦)</sup> . ﴿فَـمَا بَكَتْ عَـلَيْهِمْ السَّـمَاءُ وَالأَرْضُ وَمَـاكَـانُوا مَنْظَرِينَ<sup>(١٧)</sup>﴾(١٨).

١) تحيّر المذاهب: حيرة الناس فيها. ۲) المهارب: جمع مهرب. مكان الهروب. والمراد بقوله: «أعجزت مهاربها» أنّـها ليست كما يرونها مهارب بل هي مهالك، فقد أعجزتهم عن الهروب. ٣) في المخطوطة : المعاقد . ٤) المُحاول: جمع محالة بمعنى الحذق وجَوْدة النظر . أي لم يُفدهم ذلك خلاصاً . ٥) معقور: مجروح. ٦) المجرور: المسلوخ أخذ عنه جلده. وفي النسخة: مجذور . ٧) الشلو : هنا البدن كلَّه . وفي النسخة : سلو . ٨) المسفوح: المسفوك. ٩) في المخطوطة : وسافق لكفّيه . ۱۰) آلمرتفق بخدّيه : واضع خدّيه على مرفقيه ومرفقيه على ركبتيه منصوبتين وهو جالس على أليتيه . في المخطوطة : لخدّيه . ١١) الزاري على رأيه: المقبح له اللائم لنفسه عليه . ١٢) في المخطوطة: برت. ١٣) الغَّيلة: الشرِّ الَّذي أضمرته الدنيا في خداعها . ١٤) أي ليس الوقت وقت التملِّص والفراَّر . ١٥) في المخطوطة: مضيت. ١٦) البَّال: القلب والخاطر ، والمراد: ذهبت الدنيا على ما تهواه لا على ما يريد أهلها . ١٧) مُنظَرِين : مؤخَّرين ، من أنظره إذا أخَّره وأمهله . ١٨) سورة الدخان: ٢٩. لاحظ: نهج البلاغة الخطبة: ١٩١.

#### [صفة الدنيا]

[١٣٣] قَالِ محمَّد ﷺ : إِنْ الدُّنْيَا حُلْوَةً خَضِرَةً $^{(1)}$ ، فَمَنْ أَخَذَ عَفْوَهَا بُوْرِكَ لَهُ فِيْها (٢).

[١٣٤] إنْ الدّْنْيَا حُلْوَةُ خَـضِرَةُ، وَاللهُ''' مُسْـتَخْلِفُكُمْ فـيها فَـنَاظِرُ'<sup>٤)</sup> كَـيْفَ تَغمَلُونَ<sup>(٥)</sup>.

[١٣٥] وقَال عليٍّ لِمَلِهِ : أَمَّا بَعدُ ، فَإِنِّي أَحَذِّرَ كَمَ الدُّنْيَا ، فَإِنَّهَا حَلْوَةً خَضِرَةً ، حَفَّتْ بِالشَّهَوَاتِ ، وَتَحَبَّبَتْ بَالْعَاجِلَةِ ، وَرَاقَتْ<sup>(٦)</sup> بِالْقَلِيلِ ، وَتَحَلَّتْ بِالآمَالِ ، وَتَزَيَّنَتْ بِالْغَرُورِ ، لا تَدُومٌ حَبْرَتُهَا $^{(V)}$  وَلا تُؤْمَنْ فَجْعَتْهَا. غَزَّارَةٌ $^{(\lambda)}$  ضَرَّارَةٌ حَائِلَةٌ $^{(\lambda)}$  زائِلَةٌ نَافِدَةٌ $^{(\lambda')}$  بَـائِدَةٌ $^{(\lambda')}$ أَكَّالَةً غَوَّالَةٌ(١٢) ، لا تَعْدُو -إِذَا تَنَاهَتْ إِلَى أَمْنِيَّةِ(١٣) أَهْلِ الرَّغْبَةِ فِيهَا وَالرّضَا بـهَا ـ أَنْ

١) في ترك الإطناب: ٦٤٠: إنَّ الدنيا خضرة.. وقد روى صدر الحديث إلى هنا مع فقرات زائدة عليه الطيالسي في المسند ص ٢٨٦/٢٨٧ رقم ٢١٥٦، أحمد في المسند ٦١/٣ رقم ١١١٩٣، الحاكم في المستدرك ٥٠٥/٤ -٥٠٦ وغيرهم. ٢) رواه في الشهاب (نسخة الفاتيكان) في الباب السابع من دون ذكر الراوي. ٣) في نسخة الفاتيكان وبعض نسخ أخرى : وإنَّ الله . ٤) فيّ بعض النسخ: فينظُرُ . ٥) روَّاه في الشهاب (نسخة الفاتيكان) في الباب السابع من دون ذكر الراوي. ورواه مفصّلاً مع فقرات زائدة عليه الطـيالسي فـي المســند ص ٢٨٦/٢٨٧ رقـم ٢١٥٦، أحمد في المسند ٦١/٢ رقم ١١١٩٢، الحاكم في المستدرك ٥٠٥/٤-٥٠٥-٥٠٦. والترمذي في السنن ٤٨٣/٤ ـ ٤٨٤ رقم ٢١٩١ كتاب الفتن ، روي ذلك عن أبي سعيد . ٦) في المخطوطة : راحت. ٧) الحَبرة: السرور والنعمة. ٨) في المخطوطة: عزارة. ٩) حاَّنلة : متغيَّرة . وفي المخطوطة : حاملة . ١٠) نافدة: فانية. ١١) بائدة : هالكة . وفي المخطوطة : فائدة . ١٢) غوّالة: مهلكة. ١٣) في المخطوطة : أمنيّته .

تَكُونَ<sup>(١)</sup> كَمَا قَالَ اللهُ سُبْحَانَهُ ﴿كَمَاءٍ أَنْـزَلْنَاهُ مِـنَ السَّـمَاءِ فَـاخْتَلَطَ بِـهِ نَـبَاتُ الأَرْضِ فَأَصْبَحَ هَشِيماًً<sup>(٢)</sup> تَذْرُوهُ الرِّيَاحُ ، وَكَانَ اللهَ عَلَى كُلِّ شَيْءٍ مُقْتَدِراً﴾ (٣)<sup>(٤)</sup> .

[١٣٦]ذَارٌ<sup>(٥)</sup> هَانَتْ َعَلَّى َرِبِّهَا ، فَخَلَطَ حَلَالَهَا بِحَرَامِهَاوَخَيْرَهَا بِشَرِّهَا وَحَيَاتَهَا بِمَوْتِهَا وَحُلْوَهَا بِمُرِّهَا ، لَمْ يُصْفِهَا اللهُ [تَعَالَى] لِأَوْلِيَائِهِ ، وَلَمْ يَضِنَّ بِهَا عَلَى<sup>(٦)</sup> أَعْدَائِهِ . خَـيْرُهَا زَهِيدٌ وَشَرُّهَا عَتِيدٌ<sup>(٧)</sup> ، وَجَمْعُهَا يَنْفَدُ وَمُلْكُهَا يُسلَبُ وَعَـامِرَهَا يَـخْرَبُ ، فَـمَا خَـيْرُ دَارِ [تَنْقَضَ] نَقْضَ الْبِنَاءِ ، وَعُمُرٍ يَفْنَى [فِيهَا] فَنَاءَ الزَّادِ ، وَمَدَّةٍ تَنْقَطِعْ <sup>(٨)</sup> انْقِطَاعَ السَّيْر<sup>(٩)</sup>!

[١٣٧] غَرَّارَةٌ غُرُورٌ مَا فيهَا فَانِيَةٌ ، فَانِ مَنْ عَلَيهَا ، لَا خَيْرَ فِي شَيْءٍ مِنْ أَزْوَادِهَـا إِلاَّ التَّقْوَى . مَنْ أَقَلَّ مِنْهَا اسْتَكْثَرَ مِمَّا يُؤْمِنُهُ! وَمَنِ اسْتَكْثَرَ مِنهَا اسْتَكْثَرَ مِمَّا يُوبِقُهُ<sup>( \ \</sup> ، وَزَالَ عَـمَّا قَـليلٍ عَـنْهُ. كَـمْ مِـنْ وَاثِـقِ بِـهَا قَـدْ فَـجَعَتْهُ، وَذِي طَـمَأْنِينَةٍ إِلَـيْهَا قَـذ صَـرَعَتْهُ، وَذِي أَبَّـهَةٍ ${^{(11)}}$ قَـذ جـعلت حَـقِيراً وَذِي نَـخْوَةٍ ${^{(11)}}$  قَـذ رَدَّتْـهُ ذَلِـيلاً! شـــــلْطَانَها دَوَّلْ(١٣) ، وَعَــــ يْشَهَا رَنِـــوَّ<sup>(١٤)</sup> ، وَعَـــذْبَهَا أَجَـــاج<sup>(١٥)</sup> ، وَحَـــلْوَهَا

 $\label{eq:2.1} \frac{1}{\sqrt{2}}\int_{\mathbb{R}^3}\frac{1}{\sqrt{2}}\left(\frac{1}{\sqrt{2}}\right)^2\frac{1}{\sqrt{2}}\left(\frac{1}{\sqrt{2}}\right)^2\frac{1}{\sqrt{2}}\left(\frac{1}{\sqrt{2}}\right)^2\frac{1}{\sqrt{2}}\left(\frac{1}{\sqrt{2}}\right)^2.$ 

 $\label{eq:2.1} \mathcal{L}_{\mathcal{A}}(\mathcal{A}) = \mathcal{L}_{\mathcal{A}}(\mathcal{A}) = \mathcal{L}_{\mathcal{A}}(\mathcal{A}) = \mathcal{L}_{\mathcal{A}}(\mathcal{A})$ 

 $\mathcal{L}^{\text{max}}_{\text{max}}$  and  $\mathcal{L}^{\text{max}}_{\text{max}}$ 

الباب الأوّل  $\lambda$ 

صَبِرٌ<sup>(١)</sup> ، وَغِذَاؤُهَا سِمَامٌ<sup>(٢)</sup> ، وَأَسْبَابُهَا رِمَامٌ<sup>(٣)</sup>ا حَيُّهَا بِعَرَضٍ مَوْتٍ وَصَحِيحُهَا بِعَرَضِ سَقْمِ! مَلْكُهَا مَسْلُوبٌ وَعَزِيزٌهَا مَغْلُوبٌ [وَمَوْفُورٌهَا<sup>(٤)</sup> مَنْكُوبٌ<sup>(٥)</sup>] وَجَارٌهَا مَحْرٌوبٌ<sup>(٦)(٧)</sup> .

[١٣٨] فَبِئْسَتِ<sup>(٨)</sup> الدَّارَ لِمَنْ لَمْ يَتَّهِمْهَا<sup>(٩)</sup> ، وَلَمْ يَكُنْ فِـيهَا عَـلَى وَجَـلٍ [مِـنْهَا] ، فَاعْلَمُوا -وَأَنْتُمْ تَعْلَمُونَ -بِأَنَّكُمْ تَارِكُوهَا وَظَاعِنُونَ عَنْهَا ، وَاتَّعِظُوا فِيهَا بِالَّذِينَ قَالُوا : «مَنْ أَشَدَّ مِنَّا قَوَّةً» حُمِلوًا إِلَى قُبُورِهِمْ فَلَا يُدْعَوْنَ رَكْبَاناً<sup>(١٠)</sup> ، وَأُنْـزِلُوا [الأَجْـدَاثَ<sup>(١٠)</sup>] فَـلَا يَدْعَوْنَ ضِيفَاناً<sup>(١٢)</sup> ، وَجْعِلَ لَهُمْ مِنَ الصَّفيح<sup>(١٣)</sup> أَجْنَانٌ<sup>(١٤)</sup> ، وَمِنَ التُّرَابِ أَكْفَانٌ ، [وَمِنَ الرُّفَاتِ<sup>(١٥)</sup> جِيرَانّ]، فَهَمْ جِيرَةٌ<sup>(١٦)</sup> لا يُجِيبُونَ دَاعِياً وَلاَيَمْنَعُونَ ضَـيْماً، وَلا يُـبَالُونَ مَنْدَىَةٌ<sup>(١٧)</sup> .

[١٣٩] فَجَاؤَ[و]هَا كَمَا فَارَقُوهَا، حُـفَاةً عَـرَاةً، قَـد ظَـعَنْوا' '' عَـنْهَا بأَعْـمَالِهِمْ إِلَـى الحَيَاةِ<sup>(٢)</sup> الدَّائِمَةِ وَالدَّارِ الْبَاقِيَةِ ، كَمَا قَالَ سُبْحَانَهُ [وَتَعَالَى] ﴿ كَمَا بَدَأْنَا أَوَّلَ خَلْقِ نَعِيدُهُ وَعْداً عَلَيْنَا إِنَّاكَنَّا فَاعِلِينَ﴾ (٣)(٤)

[القرأن]

[١٤٠] قال محمّد ﷺ : القرأن هو الدواء<sup>(٥)</sup> .

[١٤١] اَلْقُرانَ غِنيً لا فَقْرَ بَعْدَهُ ولا غِنيً دُوْنَه'''''.

[١٤٢] وقال عليٍّ للَّهِمْ : اعْلَمُوا أَنَّهُ لَيْسَ لِأَحَدٍ بَعْدَ الْقُرآن مِنْ فَاقَةٍ(^) وَلا لِأَحَدٍ قَبْلَ الْقُرْآن مِنْ غِنًى ، فَاسْتَشْفُوهْ مِنْ أَدْوَائِكُمْ وَاسْتَعِينُوا بِهِ عَلَى لَأُوَائِكُمْ ، فَإِنَّ فيهِ شِفَاءً مِنْ أَكْبَرِ الدَّاءِ وَهُوَ الْكُفْرُ وَالنَّفَاقُ وَالْغَيُّ وَالضَّلاَلْ(٩) .

### [القرأن]

[١٤٣]قال محمَّد ﷺ : القُرأنُ بَحْرُ لا يَنْقَضي عَجَائِبُهُ ولا يُخْلَقُ بِكَثْرَةِ الزِدّْ' '' . [١٤٤] وقال عليٍّ لِمَعٍ : عَلَيْكُمْ بِكِتَابِ اللهِ ، فَإِنَّهُ الْحَبْلُ الْمَتِينُ وَالنُّورُ الْـمَبِينْ ،

١) في المخطوطة: ضعنوا. ٢) في المخطوطة: الحيرة. ٢) الأنبياء: ١٠٤. ٤) نهج البلاغة الخطبة: ١١١. ٥) يؤيَّده قوله تعالى: ﴿وننزَّل من القرآن ما هو شفاء ورحمة للمؤمنين﴾. ٦) وعليه قوله تعالى: ﴿وَمَن أُعْرَضْ عَنْ ذَكَرِي فَـإِنَّ لَهُ مَـعِيشَةٌ ضَـنكاً.. كَـذَلك اليـوم تنسي) . ونقل عن النبيِّ نَتِّبُيُّلُهُ أَنَّه قال: أهل القرآن أهلُ الله وخاصَّته. كما في ترك الإطناب:  $\Delta$ ۷) رواه في الشهاب (نسخة الفاتيكان) عن أنس. ٨) فاقة: أَي فقر وحاجة إلى هاد سواه. ٩) نهج البلاغة الخطبة: ١٧٦. ١٠) لم يرد هذا الحديث في ترك الإطناب.

الباب الأوّل

وَالشِّفَاءُ النَّافِعُ وَالرِّيُّ النَّاقِعُ<sup>(١)</sup> ، وَالْعِصْمَةُ لِلْمَتَمَسِّكِ وَالنَّجَاةَ لِلْمَتَعَلِّقِ ، لا يَعْوَجُّ فَيُقَامَ وَلا يَزِيغُ فَيُسْتَعْتَبَ<sup>(٢)</sup> ، وَلا تَخْلِقَهُ<sup>(٣)</sup> كَثْرَةُ الرَّدِّ<sup>(٤)</sup> ، وَوَلُوجُ السَّمْعِ<sup>(٥)</sup> ، مَنْ قَالَ بِهِ صَدَقَ وَمَنْ عَمِلَ بِهِ سَبَقَ<sup>(٦)</sup> .

[٤٥]وَلا تَفْنَى غَرَائِبُه وَلا تَنْقَضِي عَجَائِبُهُ ، فِيهِ مَرَابِيعٌ<sup>(٧)</sup> النِّعَمِ وَمَصَابِيحُ الظُّلَمِ ، لا تَفْتَحُ الْخَيْرَاتُ إِلَّا بِـمَفَاتِيجِهِ<sup>(٨)</sup> وَلَا تُكْشَـفُ الظُّـلَمَاتُ إِلَّا بِـمَصَابِيجِهِ<sup>(٩)</sup> . قَـذ أَحْـمَى حِمَاهْ''') وَأَرْعَى مَرْعَاهْ''') ، فِيهِ شِفَاءَ المَشْتَفِي وَكِفَايَةُ الْمَكْتَفِي''''.

> [الصبر] [١٤٦] قال محمّد ﷺ : ألصْبْرُ مِفْتَاحُ الفَرَجِ . [١٤٧] وقال عليٍّ لِمَعٍّذٍ : لا يَعْدَمَ الصَّبَورَ الظَّفَرَ وَإِنْ طَالَ بِهِ الزَّمَانُ'<sup>(١٣)</sup> . [المسؤوليّة]

[١٤٨] قَال محمّدﷺ : كُلْكُمْ رَاعٍ وكُلْكُمْ مَسْؤُولُ عَنْ رَعِيْتِهِ<sup>(١٤)</sup> .

لملم الصباحتين

[١٤٩] وقال عليٍّ اللهُ: : اتَّقُوا اللهَ فِي عِبَادِهِ وَبِلادِهِ<sup>(١)</sup> ، فَإِنَّكُمْ مَسْؤُولُونَ حَتَّى عَنِ الْبِقَاعِ وَالْبَهَائِم<sup>(٢)</sup> .

# [قُرْبُ ما هُوَ ٱتِ]

[١٥٠] قال محمّد ﷺ : كُلّْ مَا هُوَ أَتٍ قَرِيْبُ'".

[١٥١] وقال عليٍّ للرَّلا: : انْظُرُوا إِلَى الدُّنْيَا نَظَرَ الزَّاهِدينَ فيهَا الصَّادِفينَ<sup>(٤)</sup> عَنها ، فَإِنَّهَا [وَاللهِ] عَمَّا قليلِ<sup>(٥)</sup> تُزيلُ الثَّاوِيَ<sup>(٦)</sup> السَّاكِنَ<sup>(٧)</sup> ، وَتَفْجَعُ الْمُتْرَفَ<sup>(٨)</sup> الآمِنَ<sup>(٩)</sup> ، لا يَرْجِعُ مَا تَوَلَّى مِنْهَا فَأَدْبَرَ وَلا يُدْرَى مَا هُوَ آتٍ [مِنْهَا] فَـيْنْتَظَرَ . سْـرُورُها مَشْـوبْ $\cdot\cdot\cdot$ بِالْحَزْنِ ، وَجَلَدْ<sup>(١١)</sup> الرّجَالِ فيهَا إلَى الضَّعْفِ وَالْـوَهْنِ<sup>(١٢)</sup> ، فَـلا يَـغُرَّنَّكُمْ<sup>(١٣)</sup> كَـثْرَةً مَـا يْعْجِبْكُمْ فِيهَا لِقِلَّةِ مَا يَصْحَبْكُمْ منهَا ، رَحِمَ اللهُ امْرَأْ تَفَكَّرَ فَاعْتَبَرَ وَأغْتَبَرَ فَأَبْصَرَ ، فَكَأَنَّ مَا هُو كَائِنٌ مِنَ الدُّنيَا عَن قَليلٍ لَم يَكُن ، وَ كَأَنَّ مَا هُو كَائِنٌ مِنَ الآخِرَةِ<sup>(١٤)</sup> عَمَّا قَـليل

لَمْ يَزَلْ ، وَكُلُّ مَعْدُودٍ مُنْقَضٍ وَكُلُّ مُتَوَقَّعٍ آتٍ وَكُلُّ آتٍ قَريبٌ دَانٍ<sup>(١</sup>' . [المحاسبة] [١٥٢] قال محمّد ﷺ : كُلُّ امْرِئِ حَسِيْبُ نَفْسِهِ<sup>(٢)</sup> . [١٥٣] وقال عليٍّ لمِّيٍّ : عِبَادَ اللهِ ، زِنَّوا أَنْفَسَكُمْ مِن قَبلِ أَنْ تُوزَنُوا ، وَحَاسِبُو[هَا مِن] قَبْلِ أَنْ تَحَاسَبُوا ، وَتَنَفَّسُوا قَبْلَ ضِيقِ الْخِنَاقِ ، وَانْقَادُوا قَبْلَ عَنْفِ<sup>(٣)</sup> السّيَاقِ<sup>(٤)(٥)</sup>. [١٥٤] حَاسِبْ نَفْسَكَ لِنَفْسِكَ ، فَإِنَّ غَيْرَهَا مِنَ الأَنْفَسِ لَهَا حَسيبٌ غَيْرْكَ<sup>(٦)</sup> . [طلب العلم] [١٥٥] قال محمّد ﷺ : طَلَبُ الْعِلْمِ فَرِيْضَةُ عَلَى كُلِّ مُسْلِمٍ<sup>(٧)</sup> . ١) نهج البلاغة الخطبة: ١٠٣. ٢) رواه في الشهاب (نسخة الفاتيكان) عن أبيهريرة. ٢) العُنْفِ: ضدَّ الرفق، ويقال عَنْف عليه وعَنَّف به ــ من باب كرم فيهما ــ وأصل العــنيف الّذي لا رفق له بركوب الخيل، وجمعه عُنُف . ٤) السياق: هنا مصدر ساق يسوق. ٥) نهج البلاغة الخطبة: ٩٠. ٦) نهج البلاغة الخطبة: ٢٢٢. ٧) لاحظٌ : أصول الكافي ٢٠/١ ح ١ باب فرض!لعلم و وجوب طلبه والحثَّ عليه. معالم!لدين ص ٢١ فصل في وجوب طلب العلم، وتتمَّة الرَّواية في بعض المصادر: ألا إنَّ الله يحبُّ بغاة العلم. و من مصادر العامَّة انظر : الكامل لابن عدي ١١٨/٤. شعب الإيمان ٢٥٢/٢ ــ ٢٥٤. جامع بيان العلم وفضله ص ٧ ـ ٨، الضعفاء الكبير ٢٢٠/٢. نقول: حيث إنَّ الإحاديث في فضل العلم كثيرة نأتي بجملة منها من طرقنا: ما رواه في الكافي ٢٠/١ باب فرضِ العلَّم و وجوب طلبه عنِ مُحَمَّدُ بْنُ يَحْيَى عَنْ مُحَمَّدِ بْنِ الْحُسَيْنِ عَنْ مُحَمَّدِ بْنِ عَبْدِ اللَّهِ عَنْ عِيسَى بْنِ عَبْدِ اللَّهِ الْـعُمَرِيِّ عَـنْ أُبــي عَبْدِاللَّهِ ٧ قَالَ طَلَبُ الْعِلْمِ فَرِيضَةً . وروِّي أيضاً: أَخْبَرَنَا مُحَمَّدُ بْنُ يَعْقُوبَ عَنْ عَلِيٍّ بْنِ إِبْرَاهِيِمَ بْنِ هَاشِمٍ عَنْ أَبِيهِ عَـنِ الْحَسَنِ بْنِ أَبِي الْحُسَيْنِ الْفَارِسِيِّ عَنْ عَبْدِ الرَّحْمَنِ بْنِّ زَيْدٍ عَنْ أَبِيهِ عَنْ أَبِي عَبْدِ اللَّهِ ٧قَالَ قَالَ رَشُولَ اللَّهِ ٩ طَلَبُ الْعِلْمَ فَرِيضَةٌ عَلَى كُلٍّ مُسْلِمٍ ألا إِنَّ اللَّهَ يُحِبُّ بُغَاةَ الْعِلْمِ. وفيه عن عَلِي بْن مُحَمَّدٍ وَغَيْرُهُعَنْ سَهْلِبْنِ زِيَادٍ وَّمُحَمَّد بْنِ يَحْيَى عَنْ أَحْمَدَ بْنِ مُحَمَّدِ بْنِ عِيسَى جَمِيعاً عَنِ ابْنِ مَحْبُوبٍ عَنْ هِشَامٍ بْنِ سَالِمٍ عَنْ أَبِي حَمْزَةَ عَنْ أَبِي إِسْحَاقَ

[١٥٦] وقال عليٍّ لللهُ : بَادِرَوا العِلْمَ [مِن] قَبْلِ تَصْوِيحِ<sup>(١)</sup> نَبْتِهِ، وَمِنْ قَبْلِ أَنْ تَشْغَلُوالا ابِأَنْفُسِكُمْ عَنْ مَسْتَثَارِلا الْعِلْمِ مِنْ عِنْدِ أَهلِهِ<sup>(٤)</sup> .

دِ السَّبِيعِيِّ عَمَّنْ حَدَّثَهُ قَالَ سَمِعْتُ أَمِيرَ الْمُؤْمِنِينَ لِخَيْلا يَقُولُ: أَيُّهَا النَّاسُ! اعْلَمُوا أَنَّ كَمَالَ الدِّينِ طَلَّبُ الْعِلْمِ وَ الْعَمَلُ بِهِ أَلا وَ إِنَّ طَلَبَ الْعِلْمِ أَوْجَبُ عَلَيْكُمْ مِنْ طَلّبِ الْمَالِ إِنَّ الْمَالَ مَقْسُومٌ مَضْمُونٌ لَّكُمْ قَدْ قَسَمَهُ عَادِلٌ بَيْنَكُمْ وَ ضَّمِنَهُ وَ سَيَفِي لَكُمْ وَ الْعِلَمُ مَخْزُونٌ عِنْدَ أَهْلِهِ وَ قَدْ أُمِرْتُمْ بِطَلَبِهِ مِنْ أَهْلِهِ فَاطْلُبُوهُ

وفيه١ /٣٠/باب فرض العلم و وجوبٍ طلبه ح ٍ٥ عن عِدَّة مِنْ أَصْحَابِنَا عَنْ أَحْمَدَ بْنِ مُحَمَّدٍ الْبَرْقِيِّ عَنْ يَعْقُوبَ بْنِ يَزِيدَ عَنْ أَبِي عَبْدِاللَّهِ رَجُل مِنْ أَصْحَابِنَا رَفَعَهُ قَالَءَالَأَبُوَ مُعْتَمَّةٍ مَبْرَىِي عَنْ يَسْعَمَ مِنْ يَمْتِ عَنْ مَنْ يَحْسَبُ مَنْ عَبْدَ عَنْ عَدَيْتِ آخَرَ قَالَ: قَال<br>عَنْدِ اللَّهِ لِلَّهِ لَا لَا رَسُولُ اللَّهِ عَذَلِكَ الْمَعَلَّمُ وَ يَضَةُ . وَ فِي حَدِيثٍ آخَرَ قَالَ: ق العل

وَ روى أيضاً عن مُحَمَّد بْنُ يَحْيَى عَنْ عَبْدِ اللهِ بْنِ مُحَمَّدٍ عَنْ عَلِيٍّ بْنِ الْحَكَمِ عَـنِ الْعَلَاءِ بْنِ رَزِينٍ عَنْ مُحَمَّدِ بْنِ مُسْلِمٍ عَنْ أَبِي حَمْزَةَ الثُّمَالِيِّ قَالَ : قَالَ لِي أَبُو عَبْدِ اللَّهِ ۚ مَلِيُّ } ۚ . اغْدُ عَالِماً أَوْ مُتَّعَلِّماً أَوْ أَحِبَّ أَهْلَ الْعِلْمِ وَ لَا تَكُنْ رَابِعاً فَتَهْلِكَ بِبُغْضِهِمْ

وفي الكافي ٤٩/١ باب النوادرح ٥عَن عَلِيّ بْنُ إِبْرَاهِيمَ رَفَعَهُ إِلَى أَبِي عَبْدِ اللَّهِ لِخَلْجٌ قَالَ: طَلَبَةُ الْعِلْمِ ثَلاثَةٌ فَاعْرِفْهُمْ بِأَعْيَانِهِمْ وَ صِفَاتِهِمْ صِنْفٌ يَطْلُبُهُ لِلْجَهْلِ وَ الْمِرَاءِ وَ صِنْفُ يَطْلُبُهُ لِلاسْتِطَالَةِ ۚ وَ الْخَنْلِ وَ صِنْفٌ يَطْلُبُهُ لِلْفِنْدِ وَ الْعَقْلِ فَصَاحِبُ الْجَهْلِّ وَ الْحِرَاءِ مُسوذٍ مُستارِ مُتَعَرِّضٌ لِلْمَقَالِ فِيَ أَنْدِيَةِ الرِّجَالِ بِتَذَاكُرِ الْعِلْمِ وَصِفَةِ الْحِلْمِ قَدْ تَشَرْبَلَ بِالْخُشُوعِ وَ تَخَلَّى مِنَ الْوَرَعِ فَدَقَّ اللَّهُ مِنْ هَذَا خَيْشُومَهُ وَ قَطَعَ مِنْهُ حَيْزُومَهُ وَ صَاحِبُ الاسْتِطَالَةِ وَ الْخَتْلِ ذُو خِبٍّ وَ مَلَّتٍ يَسْتَطِيلُ عَلَى مِثْلِهِ مِنْ أَشْبَاهِهِ وَ يَتَوَاضَعُ لِلْأَغْنِيَاءِ مِنْ دُونِهِ فَهُوَ لِحَلْوَائَبِهِمْ هَاضِمٌ وَلِدِينِهِ حَاطِمٌ فَأَعْمَى اللَّهُ عَلَى هَذَا خُبْرَهُ وَ قَطَعَ مِنْ آثَارِ الْعُلَمَاءِ أَثَرَهُ وَ صَاحِبُ الْفِقْهِ وَ الْعَقْلِ ذُو كَآبَةٍ وَ حَزَنٍ وَ سَهَرٍ قَدْ تَحَنَّكَ فِي بُرْنُسِهِ وَ قَامَ اللَّيْلَ فِي حِنْدِسِهِ يَعْمَلُ وَ<br>يَخْشَى وَجِلاً دَاعِياً مُشْفِقاً مُقْبِلاً عَلَى شَأْنِهِ عَإِرِفاً بِأَهْلِ زَمَانِهِ م فَشَدَّ اللَّهُ مِنْ هَذَا أَرْكَانَهُ وَأَعْطَاهُ يَوْمَ الْقِيَامَةِ أَمَانَهُ .

- ١) التَّصويح: التَّجفيف، وأصله: صَوَّحَ النَبْتُ إذا جَفَّ أعلاه.
	- ٢) في المخطوطة: تشعلوا.
- ٣) مُسْتَثَار: اسم مفعول بمعنى المصدر والاستثارة طلب الثور وهو السطوع والظهور . وفي النسخة : مستشار .
	- ٤) نهج البلاغة الخطبة: ١٠٥.

وروى فـــــيالكـــافي ٥٦/١ بـــابالبـــدع والرأي والمــــقاييس ح٧ عـــن|لْـــحُسَيْنُ بْـــنُ مُـــحَمَّدٍ

الباب الأوّل

## [اقتراب الشرور والفتن]

[١٥٧] قَال محمّد ﷺ : وَيْلُ لِلْعَرَبِ مِنْ شَرٍّ قَدِ اقْتَرَبَ<sup>(١)</sup> .

[١٥٨] وقال عليٍّ لللهِ : ثَمَّ إِنَّكُمْ<sup>(٢)</sup> مَعْشَرَ الْعَرَبِ أَغْرَاضٌ بَلَايَا<sup>(٣)</sup> قَـدِ أَقَـتَرَبَتْ ، فَاتَّقُوا<sup>(٤)</sup> سكَرَاَتِ النَّعْمَةِ ، وَاحْذَرَوا بَوَائِقَ<sup>(٥)</sup> النِّقْمَةِ<sup>(٦)</sup> ، وَتَثَبَّتُوا فِي قَنّام<sup>(٧)</sup> الْعِشْوَةِ<sup>(٨)</sup> ، وَاعْوِجَاجِ الْفِتْنَةِ عِنْدَ طُلُوعِ جَنِينِهَا ، وَظَهُورِ كَمِينِهَا وَانْتِصَابِ قُطْبِهَا وَمَدَارِ رَحَاهَا . تَّبْدَأُ فِي مَدَارِجَ خَفِيَّةٍ ، وَتَؤُولُ إِلَى فَظَاعَةٍ جَلِيَّةٍ ، شِبَابُهَا $^{(8)}$ كشِبَابٍ $^{(11)}$ الغُلَامِ ، وَآثَارُهَا كَآثَارِ السَّلَامِ'``` ، يَتَّوَارَثُهَا الظَّلَمَةُ بِالْعُهُودِ ، أَوَّلُهُمْ قَـائِدٌ لِآخِـرِهِمْ وَآخِـرُهُمْ مُـقْتَدٍ بِأَوَّلِـهِمْ ، يَتَنَافَسُونَ فِي دُنْيَا دَنِيَّةٍ وَيَتَكَالَبُونَ عَلَى جِيفَةٍ مُرِيحَةٍ<sup>(١٢)</sup> ، وَعَنْ قَلِيلٍ يَتَبَرَّأَ التَّابِعَ مِنَ

دِ عَنْ مُعَلِّي بْنِ مُحَمَّدٍ عَنِ الْجَسَنِ بْنِ عَلِيّ الْوَشَّاءِ عَنْ أَبَانِ بْنِ عُثْمَانَ عَنْ أَبِي شيبَةَ الْخُرَاسَانِيٍّ قَــالَ: سَمِعْتُ أَبَا عَبْدِ اللَّهِ لِخَلِيلاً يَقُولُ: إِنَّ أَصْحَابَ الْمَقَأْيِيسِ طَلَبُوا الْعِلْمَ بِالْمَقَايِيسِ فَلَمْ تَزِدْهُمُ الْمَقَايِيسُ مِنَ الْحَقِّ إِلَّا بُعْداً وَ إِنَّ وِينَ اللَّهِ لا يُصَابُ بِالْمَقَايِيسِ .

- ١) فسَّر الشرَّ في ترك الإطناب: ١٥٥ بالقيامة، وقال في هامشه: إلى ما كان بعد رسول\لله من بلاء العرب خاصَّته والفتن الواقعة بينهم. وبيْن كَلَّمة الويل أنَّ أكثرهم يبتلي بـبليَّة ويصاب بشرّ ومعصية. والويل شبدّة عذاب يكون على سبيل الاستحقاق. قوله تعالى: ﴿فويل لهم ممّاكسبت أيديهم وويل لهم ممّا يكسبون﴾ . وقيل : المراد ويل لجميع الناس من فتن آخر الزمان ، ومن شرّ قد اقترب أي قرب الساعة .
	- ٢) في المخطوطة : أنتم. ٣) فيّ المخطوطة: أعراض ولايا. ٤) فيّ المخطوطة: اتّقوا.
		- ٥) البوائق: جمع بائقة: وهي الداهية. ٦) في الأصل: النغمة.
			- ٧) القتام: كسحاب، الغبار.
	- ٨) العِشْوَة: ركوب الأُمر على غير بيان. ٩) شِبابها: أي بداياتها في عنفوان وشدَّة كشباب الغلام وفتوَّته.
	- ١٠) في المخطوطة: كشاب. ١١) السِّّلام: الحجارة الصمِّ. واحدها سِلَمة وآثارها في الأبدان الرضِّ والحطم.
- ١٢) الكلمة مشوّشة في الأصل. صحّحناها من طبعة الصالح من النهج . «أراح اللحم فهو مريح»: أنتن .

الْمَتْبْوعِ وَالْقَائِدُ مِنَ الْمَقْوِدِ ، فَيَتَزَايَلُونَ ( ' ) بِالْبَغْضَاءِ وَيَتَلاعَنُونَ عِنْدَ اللِّقَا[ءِ] . ثُمَّ يَأْتِي بَعْدَ ذَلِكَ طَالِعَ الْفِتْنَةِ الرَّجُوفِ<sup>(٢)</sup> ، وَالْقَاصِمَةِ<sup>(٣)</sup> الزَّحْوفِ<sup>(٤)</sup> ، فَتَزِيغٌ قُلُوبٌ بَعْدَ اسْتِقَامَةٍ ، وَتَــضِلَّ رِجَــالٌ بَــغدَ سَـلامَةٍ<sup>(٥)</sup> ، وَتَـخْتَلِفُ الْأَهْـوَاءُ عِـندَ هُـجُومِهَا ، وَتَـلْتَبسُ الآرَاءُ عِـندَ نُـجُومِها'<sup>\</sup>"، مَـنْ أَشْـرَفَ لَـهَا قَـصَمَتْهُ ، وَمَـنْ سَـعَى فـيهَا حَـطَمَتْهُ ، يَـتَكَادَمُونَ<sup>(٧)</sup> فـيهَا تَكَـادُمَ الْحُمْرِ<sup>(٨)</sup> فـي العَـانَةِ<sup>(٩)</sup> ، قَـدِ اضْـطَرَبَ مَـعْقُودُ الْـحَبْل ، وَعَمِىَ وَجْهُ الأَمْرِ . تَعْيضُ<sup>(١٠)</sup> فيهَا الْحِكْمْةُ ، وَتَنْطِقُ فـيهَا الظَّلَمَةُ ، وَتَدَقُّ<sup>(١١)</sup> أَهْلَ الْسبَدْوِ بِسمِسْحَلِهَالْ") ، وَتَسرُضَّهُمْ("') بِكَسلْكَلِهَالْ") ، يَسضيعُ<sup>(١٥)</sup> فـي غَـبَارِهَا الوَحْدَانْ(١٦) ، وَيَهْلِكْ(١٧) في طَرِيقِهَا الرَّكْبَانَ ، تَرِدْ بِمَرِّ<sup>(١٨)</sup> القَضَاءِ ، وَتَحْلَبَ عَـبِيطَ

۱) يتزايلون: يتفارقون. ٢) الرجوف: شديدة الرجفان و الاضطراب. ٣) القاصمة: الكاسرة. ٤) الزحوف: الشديدة الزحف. والزحف: المشي. ٥) في المخطوطة : ملامة . ٦) نجومها: ظهورها. وهي من نجم ينجم إذا ظهرْ. ٧) يتكادمون: يعضّ بعضهم بعضاً . ٨) في المخطوطة: الخمر . ٩) العانة: الجماعة من حُمْر الوحش. ۱۰) تغیض: تنقض و تغور. ١١) تدقّ: تفتّت. ١٢) المسحل: كمنبر المِبرد أو المنحت. والمسحل أيضاً حلقة تكون في طريف شكـيمة اللجام مدخلة في مثلها . ١٣) الرضّ: التهشيم. ١٤) الكَلْكَل: الصدر ١٥) في المخطوطة: تضيع. ١٦) الوحدان: جمع واحد. أي المتفرِّدون. ١٧) في المخطوطة: تهلك. ١٨) في المخطوطة: بمرّها.

الباب الأزل

الدِّمَــاءِ<sup>(١)</sup> ، وَتَـثْلِمَ [مَـنَارَ] الدِّيـنِ<sup>(٢)</sup> ، وَتَـنْقَضَ عَـقْدَ الْـيَقين ، يَـهْرَبَ<sup>(٣)</sup> مِـنْهَا الْأَكْيَاسْ<sup>(٤)</sup> ، وَيُدَبِّرُهَا<sup>(٥)</sup> الْأَرْجَاسُ<sup>(٦)</sup> . مِرْعَادٌ مِبْرَاقٌ ، كَاشِفَةٌ عَنْ سَـاقٍ ، تُـقْطَعُ فـيهَا الْأَرْحَامْ وَيُفَارَقٌ<sup>(٧)</sup> عَلَيْهَا الْإِسْلاَمْ، بَرِيُّهَا<sup>(٨)</sup> سَقِيمٌ ، وَظَاعِنُهَا مُقِيمٌ<sup>(٩)</sup> .

#### [الصلاة]

[٥٩] قَال محمّد ﷺ : أَوْلُ مَا يُحَاسَبُ بِهِ الْعَبْدُ الصْلاةُ' ''.

[١٦٠] وقال عليٍّ لِمَهْلا: صَلِّ الصَّلَاةَ لِوَقْتِهَا الْمَؤَقَّتِ لَهَا ، فَلَا تَعَجِّلْ وَقْتَهَا لِفَرَاغِ ، وَلَا تُؤَخِّرُهَا عَنْ وَقْتِهَا لِاشْتِغَالِ ، وَاعْلَمْ أَنَّ كُلَّ شَيْءٍ مِنْ عَمَلِكَ تَبَعّ لِصَلاَتِكَ<sup>(١١)</sup> .

# [الصلاة وتركها]

[١٦١] قال محمّد عَلِيٌّ : بَيْنَ الْعَبْدِ وبَيْنَ الْكُفْرِ تَرْكُ الصَلاةِ(١٢)(١٠٣) .

[١٦٢] وقال عليٍّ لِمِّلا : تَعَاهَدُوا أَمْرَ الصَّلَاةِ وَحَافِظُوا عَلَيْهَا ، وَاسْتَكْثِرُوا مِنْهَا وَتَقَرَّبُوا بِهَا ، فَإِنَّهَا ﴿ كَانَتْ عَلَى الْمُؤْمِنِينَ كِتَاباً مَوْقُوتاً﴾ $^{(1)}$ . أَلاَ تَسْمَعُونَ إِلَى جَوَابِ أَهْلِ النَّارِ حيِنَ سُئِلُوا : ﴿مَا سَلَكَكُمْ فِي سَقَرَ قَالُوا لَمْ نَكَ مِنَ الْمُصَلِّينَ﴾(٢) . وَإِنَّهَا لَتَحْتُّ الذُّنُوبَ حَتَّ<sup>(٣)</sup> الْوَرَقِ ، وَتُطْلِقُهَا إَطْلَاقَ الرِّبَقِ<sup>(٤)</sup> ، وَشَبَّهَهَا رَسُولُ اللهِﷺ بِالْحَمَّةِ<sup>(٥)</sup> تَكُونَ عَلَى بَابِ الرَّجْلِ ، فَهُوَ يَغْتَسِلُ مِنْهْا فِي الْيَوْمِ وَاللَّيْلَةِ خَمْسَ مَرَّاتٍ ، فَمَا عَسَى أَنْ يَبْقَى عَلَيْهِ مِنَ ال<mark>ذ</mark>َرَن<sup>(٧)(٧)</sup> .

## [صفة العلماء والأئمة]

[١٦٢] قال محمّد عَيَّلَة : العُلَماءُ أُمَناءُ اللهِ عَلى خَلْقِه .(^)

[١٦٤] وقال عليٍّ لِمَلاٌ : إِنَّمَا الْأَئِمَّةَ قُوَّامُ اللهِ عَلَى خَلْقِهِ ، وَعُرَفَاؤُهٌ عَلَى عِبَادِهِ ،[و] لا يَدْخُلُ الْجَنَّةَ إِلاَّ مَنْ عَرَفَهُمْ وَعَرَفُوهَ ، وَلَا يَدْخُلُ النَّارَ إِلَّا مَنْ أَنْكَرَهُمْ وَأَنْكَرَوهُ<sup>(٩)</sup> .

#### [الأمانة]

[١٦٥] قال محمّد ﷺ : الأمَانَةُ تَجُرْ<sup>(١٠)</sup> الرّزْقَ، والخِيَانَةُ تَجُرْ الْفَقْرَ<sup>(١١)</sup> .

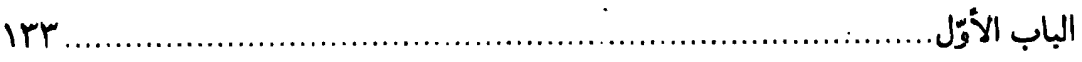

[١٦٦] وقال عليٍّ للرَّلا : مَنِ اسْتَهَانَ بِالْأَمَانَةِ ، وَرَتَعَ فِي الْخِيَانَةِ ، وَلَمْ يُنَزِّه نَـفْسَهُ وَدِينَهُ<sup>(١)</sup> عَنْهَا، فَقَدْ أَحَلَّ بِنَفْسِهِ<sup>(٢)</sup> [الذُّلَّ وَالْخِزْىَ<sup>(٣)</sup>] فِي الدُّنْيَا وَهُوَ فِي الْآخِرَةِ أَذَلُّ وَأَخْزَى <sup>(٤)</sup> .

#### [الدماء]

[١٦٧] قَال محمّد ﷺ : أَوْلُ ما يُقْضىٰ بَيْنَ الناسِ يَوْمَ القِيامَةِ في الدِّمَاءِ<sup>(٥)</sup> . [١٦٨] وقال عليٍّ لمِّهِ ۚ : إِيَّاكَ وَالدِّمَاءَ وَسَفْكَهَا بِغَيْرِ حِلِّهَا ؛ فَإِنَّهُ لَيْسَ شَيْءً أَدْنَى لا لِنِقْمَةٍ وَلَا أَعْظَمَ لِتَبِعَةٍ ، وَلَا أَحْرَى بِزَوَالِ نِعْمَةٍ وَانْقِطَاعِ مَدَّةٍ ، مِنْ سَفْكِ الدِّمَاءِ بِغَيْرِ حَقِّهَا، وَاللهْ<sup>(٧)</sup> سُبْحَانَهُ مُبْتَدِيءٌ بِالْحُكْمِ بَيْنَ الْعِبَادِ، فِيمَا تَسَافَكُوا مِنَ الدِّمَاءِ يَـوْمَ الْقِيَامَةِ ، فَلَا تُقَوِّيَنَّ سُلْطَانَكَ بِسَفْكِ دَمٍ حَرَامٍ ، فَإِنَّ ذَلِكَ مِمَّا يَضْعِفْهُ وَيُوهِنْهُ ، بَلْ يُزِيلُهُ وَيَنْقُلُهُ<sup>(٨)</sup> .

### [القدوم على الربّ]

[١٦٩] قَال محمّد ﷺ : الوَيْلُ كُلُّ الْوَيْلِ [لِ]َمَنْ تَرَكَ عِيَالَهُ بِخَيْرٍ وقَدِمَ عَلَىٰ رَبِّهِ بشرٌ<sup>(٩)</sup>.

١) في المخطوطة: دينها. ٢) في المخطوطة: نفسه. ٣) الخِزْى: أشد الذل. ٤) نهج البلاغة الكتاب: ٢٦. ٥) رواه في الشهاب (نسخة الفاتيكان) عن عبدالله . والظاهر أنَّه ابن.مسعود كما روى عنه مسلم في صحيحه ٢٠٤/٣ رقم ١٦٧٨. وانظر: صـحيح البـخاري ٢٩٥/١١ رقـم 10٣٣ باب القصاص يوم القيامة . ٦) في النسخة : أدعى . ٧) في المخطوطة : والله . ٨) نهج البلاغة الكتاب: ٥٣. ٩) رواه في الشهاب (نسخة الفاتيكان) عن ابن عمر . وعدَّه الذهبي في المــيزان ٣٨٥/٣ من الموضوعات، وانظر : مسند الشهاب ٢٠٧/١ ـ ٢٠٨ رقم ٣٦٤.

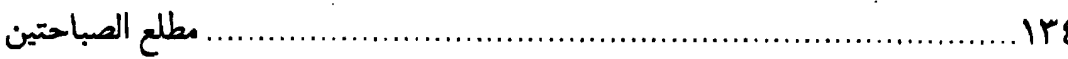

[١٧٠] وقال عليٍّ للَّهِ ۚ : ثُمَّ ازْدَادَ الْمَوْتَ فيهم وْلُوجاً (١، فَحيلَ بَينَ أَحَدِهِم وَبَيْنَ مَنْطِقِهِ، وَإِنَّهُ لَبَيْنَ أَهْلِهِ يَنْظُرُ بِبَصَرِهِ، وَيَسْمَعُ بِأَذَٰنِهِ عَلَى صِحَّةٍ مِنْ عَقْلِهِ، وَبَقَاءٍ ۚ مِنْ لَّبِّهِ ، يَفَكِّرَ<sup>(٢)</sup> فِيمَ أَفْنَى عَمْرَهْ ، وَفِيمَ أَذْهَبَ دَهْرَهُ ، يَتَذَكَّرُ أَمْوَالاً جَمَعَهَا ، أَغْمَضَ<sup>(٣)</sup> فِي مَطَالِبِهَا وَأَخَذَهَا<sup>(٤)</sup> مِنْ مُصَرَّحَاتِهَا وَمُشْتَبِهَاتِهَا قَدْ لَزِمَتْهُ تَبِعَاتٌ<sup>(٥)</sup> جَمْعِهَا، وَأَشْرَفَ عَلَى فِرَاقِهَا ، تَبْقَى لِمَنْ وَرَاءَهُ<sup>(٦)</sup> يَنْعَمُونَ فِيهَا وَيَتَمَتَّعُونَ بِهَا ، فَيَكُونَ الْمَهْنَأ<sup>(٧)</sup> لِغَيْرِهِ ، وَالعِبَّ<sup>(٨)</sup> عَلَى ظَهْرِهِ<sup>(٩)</sup>.

# [السيوف والعوالي]

[١٧١] قَال محمّد ﷺ : الجَنَّةُ تَحْتَ ظِلالِ السُّيُوفِ<sup>(١٠)</sup> .

[١٧٢] **وقال عليّ لمَّيَّذَ :** مَنِ الرائِحْ<sup>(١١)</sup> إِلَى اللهِ كَالظَّمْآنِ يَرِدٌ [المَاءَ]؟ الْجَنَّةُ تَحْتَ أَطْرَافِ الْعَوَالِي (١٢)(١٣).

[الصدق والكذب]

[١٧٣] قَال محمّد ﷺ : الصّدْقُ طُمَأْنِيْنَةُ والْكِذْبُ رَيْبَةُ<sup>(١)</sup> .

[١٧٤] وقال عليٍّ لهِ لاجْ : جَانِبُوا الْكِذْبَ فَإِنَّهُ مُجَانِبٌ لِلْإِيمَانِ (٢) . الصَّادِقْ عَلَى شَفَال مَنْجَاةٍ وَكَرَامَةٍ ، وَالْكَاذِبْ عَلَى شَرَفِ مَهْوَاةٍ وَمَهَانَةٍ<sup>(٤)</sup> .

#### |المحتكر |

[١٧٥] قال محمّد ﷺ : التّاجِرُ يَنْتَظِرُ الرَّزْقَ والمَحْتَكِرُ يَنْتَظِرُ اللَّغنَةَ<sup>(٥)</sup> . [١٧٦] وقال عليٍّ للَّهِ لأحد أمرائه (٦) : امْنَعْ مِنَ الإِحْتِكَارِ ، فَإِنَّ رَسُولَ اللهِ عَلَيْهُ مَنَعَ مِنْهُ ،[وَلْيَكْنِ الْبَيْعُ بَيْعاً سَمْحاً ، بِمَوَازِينِ عَدْلٍ ، وَأَسْعَارٍ لَا تُجْحِفٌ بِالْفَرِيقَيْنِ مِنَ الْبَائِعِ وَالْمَبْتَاعِ(٧)] فَمَنْقَارَفَ(٨) حُكْرةً(٩)بَعْدَ نَهْيِكَإِيَّاهُفَنَكِّلْ[بِهِ](١٠)، وَعَاقِبْهُ(١١)فِي(١٢)

١) فيالأصل: ربية -بتقديم|لباء، والممعنى ـكما فـيترك|لإطـناب: ١٤٠ ــ: اصـدقواعـلىكلِّ حـالليطمئنَّ قلوبكمفلاتخافواالفضيحةولاتكذبوا.فإنّ الكاذب يكون خائفاً من ظهور كذبه . وقد رواه في الشهاب (نسخة الفاتيكان) عن حسين بن عليٍّ لهيخيِّ ، ورواه الترمذي في السنن ٢٦٨/٤ رقم ٢٥١٨ عن حسن بن عليّ طَلِيٌّ، ٢) في المخطوطة: يجانب الإيمان. ٣) في المخطوطة: شفاء. ٤) نهج البلاغة الخطبة: ٨٦. ٥) رواهفيالشهاب(نسخةالفاتيكان)عنابن عبّاسوابن عمروابن مسعود. وهذانصّه: القــاصّ ينتظر المقت والمستمع ينتظر الرحمة والمحتكر ينتظر اللعنة والتاجر ينتظر الرزق. ٦) وهو المالك الأشتر النخعي رضوان الله تعالى عليه. ٧) المبتاع: هنا المشتري. ٨) قارف:خالط. ٩) العُكرة: الإحتكار. ١٠) فنَكِّلَ به : أي أوقع به النكال والعذاب . عقوبة له . ١١) في المخطوطة: عاقب. ١٢) في المخطوطة: من.

 $\label{eq:2.1} \frac{1}{\sqrt{2}}\int_{0}^{\infty}\frac{1}{\sqrt{2\pi}}\left(\frac{1}{\sqrt{2\pi}}\right)^{2\alpha} \frac{1}{\sqrt{2\pi}}\int_{0}^{\infty}\frac{1}{\sqrt{2\pi}}\left(\frac{1}{\sqrt{2\pi}}\right)^{\alpha} \frac{1}{\sqrt{2\pi}}\frac{1}{\sqrt{2\pi}}\int_{0}^{\infty}\frac{1}{\sqrt{2\pi}}\frac{1}{\sqrt{2\pi}}\frac{1}{\sqrt{2\pi}}\frac{1}{\sqrt{2\pi}}\frac{1}{\sqrt{2\pi}}\frac{1}{\sqrt{2\pi}}$ 

غَيْرِ إِسْرَافٍ (١)(٢).

#### [الصلاة]

[١٧٧] قَال محمّد ﷺ : الصلاةُ عِمَادُ الدّيْنِ(٣) .

15

[١٧٨] **وقال عليِّ** مْلِلِّهِ : اللهَ اللهَ فِي الصَّلاةِ<sup>(٤)</sup> فَإِنَّهَا عَمَودٌ دِينِكُمْ<sup>(٥)</sup> .

[الأمر بالمعروف والنهي عن المنكر]

[١٧٩] قالِ محمّد : كَلامُ بَنيأدمَ كُلَّهُ عَليهِ لا لَهُ إلّا أَمْرُ بِمَعْرُوفٍ أَوْ نَهْيُ عَنِ الْمُنْكَرِ أَوْ ذِكْرُ اللهِ .

[ ١٨٠] وقال مليٍّ ۞ : لَا تَتْرُكُوا الْأَمْرَ بِالْمَعْرُوفِ وَالنَّهْيَ عَنِ الْمُنَكَرِ فَيُوَلَّى عَلَيْكُمْ شِرَارٌ كُمْ<sup>(٦)</sup> ثُمَّ تَدْعُونَ فَلَا يُسْتَجَابَ لَكُمْ<sup>(٧)</sup> .

وَمَا أَعْمَالَ الْبِرِّ كُلُّهَا وَالْجِهَادُ فِي سَبِيلِ اللهِ ، عِنْدَ الأَمْرِ بِـالْمَعْرُوفِ وَالنَّـهْي عَنِ الْمَنْكَرِ ، إِلَّا كَنَفْتَةٍ (^) فِي بَحْرِ لَجِّيٍّ (^) ، وَإِنَّ الأَمْرَ بِالْمَعْروفِ وَالنَّهْيَ عَنِ الْمَنْكَرِ (لَخَلْقَانِ مِنْ خَلْقِ اللهِ تَعَالَى وَأَنَّهُمَا) (١٠) لَا يُقَرِّبَانِ مِنْ أَجَلٍ ، وَلَا يَنْقُصَانِ مِنْ رِزْقٍ ، وَأَفْضَلُ [مِنْ]

الباب الأوّل.

ذَلِكَ [كُلِّهِ]كَلِمَةً عَدْلِ<sup>(١)</sup> عِنْدَ إِمَامِ<sup>(٢)</sup> جَائِرِ<sup>(٣)</sup> . [ترك ما لا يعني] [١٨١] قال محمّد ﷺ : مِن حُسْنِ إِسْلاَمِ الْمَرْءِ تَرْكُهُ ما لا يَعْنِيْهِ'<sup>٤)</sup>. [١٨٢] وقال عليٍّ لمرٍّلا : اقْصَرْ رَأْيَكَ عَلَى مَا يَعْنِيْكَ<sup>(٥)</sup> . [صفة المؤمن]

[١٨٣] قال محمّد ﷺ : المُؤْمِنُونَ هَيْنُونَ لَيْنُونِ'') .

[١٨٤] وقال عليٍّ ﷺ : المُؤْمِنُونَ مُسْتَكِينُونَ<sup>(٧)</sup> . المُؤْمِنُونَ مُشْفِقُونَ . الْمُؤْمِنُونَ خَائِفُونَ<sup>(٨)</sup> .

## [الموت]

[١٨٥] قَال محمّد ﷺ : تُخفَةُ الْمُؤْمِنِ الْمَوْتُ<sup>(٩)</sup> .

١) في المخطوطة : حقَّ. ٢) في المخطوطة : أمير . ٣) الحكمة: ٣٧٤. ٤) رواه في الشهاب (نسخة الفاتيكان) عن حسينٌ بن عليِّ للهَيُّمُ وأبي هريرة . ورواه الترمذي في السنن ٤/٥٥٨ رقم ٢٣٢٢ وابن ماجة في السنن ١٣١٥/٢ وكذا البغوي في شرح السنَّة ٢٢٠/١٤ عن أبيهريرة. ورواه أحــمدَّ فــي المســند ٢٠١/١ والطبرانيّ في المعجم الكبير ١٢٨/٣ رقم ٢٨٨٦ عن الحسين بن عليّ للظِّيل . وانظر : موطأ مالك ٩٠٣/٢ رقم ٣. ٥) نهج البلاغة الكتاب: ٦٩. ٦) روَّاه في الشهاب (نسخة الفاتيكان) عن ابنءمر . وقال في هامش ترك الإطناب: ٧٢: فأمّا مع الكفّار فيكونون أشد من الحديد والحجر . قال تعالى : ﴿أَذَلَّة على المؤمنين أعزّة على الكافرين أشدًاء على الكفَّار رحماء بينهم﴾ . ۷) مستکینون: خاضعون. ٨) عبارة النهج هكذا: إِنَّ السُؤْمِنِينَ مُسْتَكِينُونَ. إِنَّ السُؤْمِنِينَ مُشْـفِقُونَ. إِنَّ السُؤْمِنِينَ خَائِفُونَ. انظر : نهج البلاغة الخطبة : ١٥٣. ٩) رواه في الشهاب (نسخة الفاتيكان) عن ابن عمر .

[١٨٦] وقال عليٍّ ﷺ : إِنَّ أَحَبَّ مَا أَنَا لَاقِ إِلَيَّ الْمَوْتَ<sup>(١)</sup> .

## [الفصاحة]

[١٨٧] قال محمّد ﷺ : جَمَالُ الرّجُلِ فَصَاحَةُ لِسَانِهِ'') .

[١٨٨] وقال عليٍّ لِمَلِهِ : وَإِنَّا لَأَمَرَاءُ الْكَلَامِ ، وَفِينَا تَنَشَّبَتْ عَرُوقُهُ(٣) وَعَلَيْنَا تَهَدَّلَتْ(٤) غُصُونَهُ<sup>(٥)</sup>.

[١٨٩] وقال لمليًّلا في وصف قريش وبني مخزوم وبنيءبد شمس وبني هاشم : هَمْ أَكْثَرُ وَأَمْكَرُ وَأَنْكَرُ ، وَنَحْنَ أَفْصَحُ وَأَنْصَحُ وَأَصْبَحُ(٧)(٧) .

## [الجبن]

[١٩٠] قَال محمّد ﷺ : أَلْجُبْنُ وَالْجُرْأَةُ'^' [غَرَائِزُ]'<sup>٩)</sup> يَضَعُهُمَا اللهُ تَعالى حَيْثُ نَشَاءُ(١٠).

الباب الأول

[١٩١] وقال عليٍّ لِمَالٍ : الْبَخْلَ وَالْجُبْنَ وَالْحِرْصْ غَرَائِزْ''' شَتَّى يَجْمَعُهَا''' سُوءُ الطَّنِّ بالله<sup>(٣)</sup> .

### [حقّ السائل]

[١٩٢] قَال محمّد ﷺ : لِلسّائِلِ حَقٍّ وإنْ جَاءَ عَلَى فَرَسٍ <sup>(٤)</sup> .

[١٩٣] وقال عليٍّ لمِّيٍّ : إِنَّ اللهَ سُبْحَانَهُ فَرَضَ فِي أَمْوَالِ الأَغْنِيَاءِ أَقْوَاتَ الْفُقَرَاءِ ، فَمَا جَاعَ فَقِيرٌ إِلَّا بِمَا مُتِّعَ بِهِ<sup>(٥)</sup> غَنِي ، وَاللهُ تَعَالَى جده<sup>(٦)</sup> سَائِلُهُمْ<sup>(٧)</sup> عَنْ ذَلِك<sup>(٨)</sup> .

## [الكتمان والصبر]

[١٩٤] قال محمّد ﷺ : مِنْ كُنُورْ الْبِرِّ كِتْمَانُ الْمَصَائِبِ والأَمْرَاضِ وَالصّدَقَة'٩) . [١٩٥] وقال عليٍّ ﷺ : مِنْ كُنُوزِ الْبِرِّ إِخْفَاءُ الْعَمَلِ وَالصَّبْرَ عَلَى الرَّزَايَا وَكِـتْمَانَ الْمَصَائِب (١٠).

## [الشكوى]

[١٩٦] [قَال محمّد ﷺ : ] مَنْ أَصْبَحَ علَى الدُّنْيا حَزِيْناً فَقَدْ أَصْبَحَ لِقَضاءِ اللهِ تعالى ساخِطاً، ومَنْ أَصْبَحَ يَشْكُوْ مُصِيْبَةً نَزَلَتْ بِهِ فَإِنْمَا أَصْبَحَ يَشْكُوْ رَبِّهُ.

[١٩٧] وقال في وصف أحد أصدقائه : وَكَانَ لَا يَشْكُو وَجَعاً إِلاَّ عِنْدَ بْرْئِهِ<sup>(١)</sup> .

#### [القضاة]

[١٩٨] قَال محمّد ﷺ : اَلْقُضاةُ ثَلاثَةُ قَاضِيَانِ فِي النَّارِ . .<sup>(٢)</sup>

[١٩٩] وقال مليٍّ ﷺ : إنَّ أَبْغَضَ الْخَلائِقِ إِلى اللهِ تَعَالَى'") رَجَّلانِ : رَجُلٌ وَكَلَهُ اللهُ إِلَى نَفْسِهِ فَهُوَ جَائِرٌ عَنْ قَصْدِ السَّبِيلِ ، مَشْغُوفٌ بِكَلامٍ بِدْعَةٍ ، وَدُعَاءِ ضَلالَةٍ ، فَهُوَ فِتْنَةٌ لِمَنِ افْتَتَنَ بِهِ ، ضَالٌّ عَنْ هَدْيٍ<sup>(٤)</sup> مَنْ كَانَ قَبْلَةَ ، مُضِلٌّ لِمَنِ اقْتَدَى بِهِ فِي حَيَاتِهِ وَبَعْدَ وَفَاتِهِ ، حَمَّالٌ خَطَايَا غَيْرِهِ ، رَهْنٌ بِخَطِيئَتِهِ . وَرَجُلٌ قَـمَشَ جَـهْلاً مُـوْضِعٌ فِـي جُـهَالِ الأُمَّةِ ، عَادٍ<sup>(٥)</sup> فِي أَغْبَاشِ الْفِتْنَةِ ، عَمٍ بِمَا فِي عَقْدِ الْهَدْنَةِ ، قَدْ سَمَّاهُ أَشْبَاهُ النَّاسِ عَالِماً وَلَيْسَ بِهِ ، بَكَّرَ فَاسْتَكْثَرَ مِنْ جَمْعِ ، مَا قَلَّ مِنْهُ خَيْرٌ مِمَّا كَثَرَ<sup>(٦)</sup> حَتَّى إِذَا ارْتَوَى مِنْ [مَاءِ] آجِنِ ، وَاكْتَثَرَ<sup>(٧)</sup> مِنْ غَيْرِ طَائِلِ ، جَلَسَ بَيْنَ النَّاسِ قَاضِياً ضَامِناً لِتَخْلِيصِ مَا الْـتَبَسَ عَلَى غَيْرِهِ، فَإِنْ نَزَلَتْ بِهِ إِحْدَى الْمَبْهَمَاتِ هَيَّأَ لَهَا حَشْواً(^) رَتّاً مِنْ رَأْيِهِ(^) ثُمَّ قَطَعَ بِهِ ، فَهَوَ مِنْ لَبْسِ الشُّبْهَاتِ فِي مِـثْلِ نَسْـجِ الْـعَنْكَبُوتِ ، لا يَـدْرِي أَصَـابَ أَمْ أَخْـطَأَ [فَإِنْ أَصَـابَ خَـافَ أَنْ يَكُـونَ قَـدْ أَخْطَأَ ، وَإِنْ أَخْطَأَ رَجَـا أَنْ يَكُـونَ قَـدْ أَصَابَ . جَاهِلْ خَبَّاطٌ جَـهَالاتٍ''') ، عَـاشِ رَكَّابٌ عَشَـواتٍ ، لَـمْ يَـعَضَّ عَـلَى الْـعِلْمِ بِـضِرْسٍ

الباب الأوّل

قَاطِعِ ، يَذْرُو<sup>( \ ،</sup>الرِّوَايَاتِ ذَرْوَ<sup>( x)</sup> الرِّيحِ الهَشِيْمِ لا مَلِيٍّ وَاللهِ بِإِصْدَارِ مَا وَرَدَ<sup>( x)</sup> عَلَيْهِ<sup>(٤)</sup> . [٢٠٠]لا<sup>(٥)</sup> يَحْسَبُ الْعِلْمَ فِي شَيْءٍ مِمَّا أَنْكَرَهُ ، وَلا يَرَى أَنَّ مِنْ وَرَاءِ مَا بَلَغَ مِنْهُ مَذْهَبأ

لِغَيْرِهِ، وَإِنْ أَظْلَمَ عَلَيْهِ أَمْرٌ اكْتَتَمَ بِهِ<sup>(٦)</sup> لِمَا يَعْلَمُ مِنْ جَهْلِ نَفْسِهِ<sup>(٧)</sup> .

[٢٠١]قَدْ تَسَمَّى عَالِماً وَلَيْسَ بِهِ ، فَاقْتَبَسَ جَهَائِلَ<sup>(٨)</sup> مِنْ جَهَّالِ [وَ]أَضَالِيلَ مِنَ ضَّلَّالٍ ، وَنَصَبَ لِلنَّاسِ أَشْرَاكاً مِنْ حَبَائِلِ<sup>(٩)</sup> غُرُورِ ، وَقَوْلِ زُورِ ؛ قَدْ حَـمَلَ<sup>(١٠)</sup> الْكِـتَابَ عَلَى آرَائِهِ ؛ وَعَطَفَ الْحَقَّ (``) عَلَى أَهْوَائِهِ ، يُؤْمِنّ [النَّاسَ] مِنَ الْعَظَائِمِ ، وَيُـهَوِّنْ كَـبِيرَ الْجَرَائِمِ، يَقُولُ : أَقِفُ عِنْدَ الشَّبَهَاتِ ، وَفِيهَا وَقَعَ ؛ وَيَـقُوۡل : أَعۡـتَزِلُ الْـبِدَعَ ، وَبَـيْنَهَا اضْطَجَعَ<sup>(١٢)</sup> ؛ فَالصُّورَةُ صُورَةً إِنْسَانٍ ، وَالْقَلْبُ قَلْبُ حَيْوَانِ ، لا يَعْرِفُ<sup>(١٣)</sup> بَـابَ الْـهَدَى فَيَتَّبِعَهُ ، وَلا بَابَ الْعَمَى ، فَيَصْدَّ عَنْهُ<sup>(١٤)</sup> .

[٢٠٢]تَصْرَحْ مِنْ جَوْرِ قَضَائِهِ الدَّمَاءَ ، وَتَعَجَّ مِنْهُ الْمَوَارِيثْ(١٥) . إِلَى اللهِ [أَشْكُو] مِنْ

مَعْشَرٍ يَعِيشُونَ جُهَّالاً، وَيَمُوتُونَ ضَلَّالاًا').

#### [القضاة]

[٢٠٢] قَال محمّد ﷺ تَمامَ الحَدِيثِ..<sup>(٢)</sup>: وقَاضٍ فِي الْجَنْةِ<sup>(٣)</sup> .

[٢٠٤] وقال عليٍّ لمِّيٍّ : إِنَّ مِنْ أَحَبِّ عِبَادِ اللهِ إِلَيْهِ عَبْداً أَعَـانَهُ اللهُ عَـلَى نَـفْسِهِ ، فَاسْتَشْعَرَ<sup>(٤)</sup> الْحَزْنَ ، وَتَجَلْبَبَ<sup>(٥)</sup> الْخَوْفَ ، فَزَهَرَ مِصْبَاحْ الْهَدَى<sup>(٦)</sup> فِي قَلْبِهِ ، وَأَعَدَّ<sup>(٧)</sup> الْقِرَى<sup>(٨)</sup> لِيَوْمِهِ النَّازِلِ بِهِ ، فَقَرَّبَ عَلَى نَفْسِهِ الْبَعِيدَ ، وَهَوَّنَ الشَّدِيدَ . نَظَرَ فَأَبْصَرَ ، وَذَكَرَ فَاسْتَكْثَرَ ، وَارْتَوَى مِنْ عَذْبٍ فَرَاتٍ سُهِّلَتْ لَهُ مَوَارِدُهُ ، فَشَرِبَ نَهَلاً<sup>(٩)</sup> ، وَسَـلَكَ سَـبِيلاً جَدَداً(١٠).

- ١) نهج البلاغة الخطبة: ١٧.
- ٢) أيّ القضاة ثلاثة : قاضيان في النار ــ وقد سلف في الحديث الماضي عن النــبيِّ ﷺ ــ وقاضٍ في الجنّة. `
	- ٣) رواه في الشهاب (نسخة الفاتيكان) عن عمر .

وقد روي بعدٍّة طرق عن بريدة بن الحصيب. انظر : سنن أبي‹اود ٤/٥ رقم ٣٥٧٣ باب في القاضي يخطئ، سنن الترمذي ٦١٣/٣ رقم ١٣٢٦، سنن ابن.اجة ٧٧٦/٢ رقم ٢٣١٥، السنن الكبرى للبيهقي ١١٦/١٠. وتفصيله هكذا: القضاة ثلاثة : اثنان في النار وواحد في الجنَّة . رجل علم الحقُّ فقضى به فهو في الجنَّة . ورجل قضى للــناس على جهل فهو في النار . ورجل عرف الحقِّ فجار في الحكم فهو في النار . ٤) استشعر : لبس الشعار وهو ما يلي البدن من اللباس . ٥) تجلبب: لَبِسَ الجلباب وهو ما يكون فوق جميع الثياب. ٦) زَهَرَ مصباح الهدى: تلألأ وأضاءَ. ۷) في النسخة : واعداً . ٨) القِرَى : ما يُهَيّأ للضيف . وهو هنا العمل الصالح يهيّئه للقاء الموت و حلول الأجل . وفي

- المخطوطة : لقرى . ٩) النهل: أوّل الشرب، والمراد: أخذ حظّاً لا يحتاج معه إلى العمل. وهو الشرب الثاني.
- ١٠) الجدد ـ بالتحريك ـ : الأرض الغليظة . أي : الصلبة المستوية . ومثلها يسهل السير فيه .

الباب الأزل

قَدْ خَلَعَ سَرَابِيلَ الشَّهَوَاتِ ، وَتَخَلَّى مِنَ الْهُمُومِ ، إَلاَّ هَمّاً وَاحِداً مِـمَّا<sup>(١)</sup> انْـفَرَدَ بِـهِ ، فَخَرَجَ مِنْ صِفَةِ الْعَمَى ، وَمُشَارَكَةِ أَهْلِ الْـهَوَى ، وَصَارَ مِـنْ مَـفَاتِيحِ أَبْـوَابِ الْـهْدَى ، وَمَـغَالِيقِ أَبْـوَابِ الرَّدَى ، قَـدْ أَبْـصَرَ طَرِيقَهُ ، وَسَـلَكَ سَـبِيلَهُ ، وَعَـرَفَ مَـنَارَهُ ، وَقَـطَعَ غِمَارَهْ٬٬ وَاسْتَمْسَكَ مِنَ الْعُرَى بِأَوْثَقِهَا ، وَمِنَ الْحِبَالِ٬۳ بِأَمْتَنِهَا ، فَـهْوَ مِـنَ الْـيَقِينِ عَلَى مِثْلِ ضَوْءِ الشَّمْسِ .

قَدْ نَصَبَ نَفْسَهُ لِلَّهِ ـ سُبْحَانَهُ ـ فِي أَرْفَعِ الأُمُورِ ، مِـنْ إِصْدَارِ كُلِّ وَارِدٍ عَلَيْهِ ، وَتَصْيِيرٍ<sup>(٤)</sup> كُلِّ فَرْعِ إِلَى أَصْلِهِ. مِصْبَاحْ طْلْمَاتٍ ، كَشَّافُ عَشَوَاتٍ<sup>(٥)</sup> ، مِفْتَاحْ مْـبْهَمَاتٍ ، دَفَّاعْ مُعْضِلَاتٍ، دَلِيلْ فَلَوَاتٍ<sup>(٦)</sup> ، يَقُولُ فَيَفْهِمْ، وَيَسْكُتْ فَـيَسْلَمْ. قَـذ أَخْـلَصَ لِلَّهِ<sup>(٧)</sup> فَاسْتَخْلَصَهُ<sup>(٨)</sup> ، فَهُوَ مِنْ مَعَادِنِ دِينِهِ ، وَأَوْتَادِ أَرْضِهِ . قَدْ أَلْزَمَ نَفْسَهُ الْعَدْلَ ، فَكَانَ أَوَّلَ عَدْلِهِ نَفْيُ الْهَوَى عَنْ نَفْسِهِ ، يَصِفُ الْحَقَّ وَيَعْمَلُ بِهِ ، لَا يَدَعْ لِلْخَيْرِ غَايَةً إِلَّا أَمَّهَا(٩) ، وَلَا مَظِنَّةٌ (١٠) إِلَّا قَصَدَهَا ،قَدْ أَمْكَنَ الْكِتَابَ مِنْ زِمَامِهِ (١١) ،فَهُوَ قَائِدٌهُ (١٢) وَإِمَامُهُ . يَحَلُّ حَيْثَ
حَلَّ ثَقَلَهُ<sup>(١)</sup> ، وَيَنْزِلُ حَيْثُ كَانَ مَنْزِلُهُ<sup>(٢)</sup> .

## [الظالم البادي]

[٢٠٥] قَال محمّد ﷺ : المُسْتَبَانِ ما قَالا، فَهُوَ عَلَى الْبَادي [مِنْهُما]'" ما لَمْ يَعْتَدِ الْمَظْلَومْ (٤).

[٢٠٦] وقال عليٍّ لِمَائِلا : لِلظَّالِمِ الْبَادِي غَداً بِكَفِّهِ عَضَّةٌ<sup>(٥) (٦)</sup> .

# [النبيّ والوصيّ على الحوض]

[٢٠٧] قال محمّد ﷺ : أَنَا فَرَطُكُم (٧) عَلَى الْحَوْضِ (٨) .

[٢٠٨] وقَال عليٍّ لِخَلِّا : أَنَا شَاهِدٌ لَكُمْ ، وَحَجِيجٌ<sup>(٩)</sup> يَوْمَ الْقِيَامَةِ عَنْكُمْ<sup>(١٠)</sup> .

- ١) قَقَلُ المسافر \_محرَّكة \_: متاعه وحَشَمه؛ قَقَلُ الكتاب: ما يحمل من أوامر ونَوَاهٍ.
	- ٢) نهج البلاغة الخطبة: ٨٧.
	- ٣) الزيادة من نسخة الشهاب (الفاتيكان).
	- ٤) رواه في الشهاب (نسخة الفاتيكان) عن أبي هريرة.

المستبّان: اللذان يشتم كلِّ واحد منهما صاحبه. ما قالا: أي أثم ما قالاه من السبّ على البادي أي الّذي ابتدأ بالشتم. ما لم يعتد : أي لم يتجاوز حدّه بأن يسبّ أكثر من البادي أو يذكر ألفاظاً أقبح من ألفاظه. فإن اقتصر في السبّ على كلماته فلا إثم عليه فيها. إنَّما إثم كلام كليهما على البادي. انظر : ترك الإطناب : ١٨٠.

- ٥) بكفَّه عضَّة : أي يعضُّ الظالم على يده ندماً يوم القيامة . ٦) نهج البلاغة الحكمة : ١٨٦.
	-
- ٧) الفَرَط ــ محرَّكة ــ : المتقدَّم قومه إلى الماء. فيُهَيِّئُ لهــم الدلاء والحــياض ويُســتقىٰ. ويستوي فيه الواحد والجمع. وهو فَعَل بمعنى فاعِل مثل تَبَع بمعنى تابِع. يقال: رَجُلٌ فَرَطْ وقومٌ فَرَطْ .
- ٨) رواه في الشهاب (نسخة الفاتيكان) عن سهل بن سعد. وانظر: سفينة البحار ٢٥٨/٢ من الطبعة القديمة .
	- ٩) حَجِيج ـ من حجّ ـ: إذا أقنع بحجّته .
		- ١٠) نهج البلاغة الخطبة: ١٧٦.

#### [اليتيم]

[٢٠٩] قال محمّد ﷺ : أَنَا وكَافِلُ الْيَتِيْمِ كَهَاتَيْنِ فِي الْجَنْةِ \_ وأَسارَ بالسَّبَّابَةِ والۇشطىٰ \_(۱) .

[٢١٠] خَيْرُ بُيُوتِكُمْ بَيْتُ فِيهِ يَتِيْمْ مُكَرْمْ(٢) .

[٢١١] وقال عليٍّ لِمَلِيٍّ : [اللهَ اللهَ]فِي الأَيْتَامِ فلَا(٣) تَغِبُّوا $^{(3)}$  أَفْوَاهَهُمْ ، وَلَا يَضِيعُوا $^{(0)}$ بِحَضْرَتِكُمْ<sup>(٦)(٧)</sup> .

#### [الوعظ]

[السعيد والشقيّ]

[٢١٢] قال محمّد ﷺ : السَّعِيْدُ مَنْ وُعِظَ بِغَيْرِهِ وَالشَّـقِيُّ مَـنْ شَـقِيَ فـي بَطْنِ أَمْهِ.

١) رواه في الشهاب (نسخة الفاتيكان) عن سهل بن سعد. ورواه البخاري في الصحيح ٤٣٩/٩ رقم ٢٠/٤ باب اللعان عن سهل بن سعد. ٢) رواها في بياض تاج الدين الوزير ص ٧٠١من النسخة المخطوطة، والبيهقي في شعب الإيمان ٤٧٢/٧ رقم ١١٠٣٧ و١١٠٣٨. ونقل في هامش ترك الإطناب: ١٨٢ روايتين أخريين، وهما: مَن مسح رأس يتيم

لم يمسحه إلَّا لله كان له بكلِّ شعرة مرَّت عليها يده حسنات. وفي رواية أخرى: مــن أصلح حال يتيم تقرَّبا لله فهو في الجنَّة جاري وداره متَّصلة بداري .

\_<br>وروى هذا المضمون البخاري في الأدب المفرد ص ٦٣ رقم ١٣٧. وابن.اجة في السنن ١٢١٣/٢ رقم ٣٦٧٩، كلاهما عن أبيهريرة، ونصِّ الحديث هكذا: خير بيت في المسلمين بيت فيه يتيم يحسن إليه ، وشرّ بيت في المسلمين بيت فيه يتيم يساء إليه . ٣) في المخطوطة: لا.

- ٤) أغبَّ القومَ: جاءهم يوماً وترك يوماً. أي: صلوا أفواههم بالإطعام ولا تقطعوه عنها .
	- ٥) في المخطوطة : ولا تضيعوا .
		- ٦) في المتن: يحضرتكم.
		- ٧) نهج البلاغة الكتاب: ٤٧.

[٢١٣] وقال عليٍّ ﷺ : وَاتَّعِظُوا $\left( ^\prime\right)$  بِمَنْ كَانَ قَـبْلَكُمْ، قَـبْلَ أَنْ يَـتَّعِظَ بِكَـمْ مَـنْ بَعْدَكُمْ(٢) ِ

[٢١٤] الْمَغْبُونْ(٣) مَنْ غَبَنَ نَفْسَهُ ، وَالْمَغْبُوطاً<sup>(٤)</sup> مَنْ سَلِمَ لَهُ دِينُهُ ، «وَالسَّعِيدُ مَنْ وُعِظَ بِغَيْرِهِ» ، وَالشَّقِيُّ مَن انْخَدَعَ لِهَوَاهُ وَغُرُورِهِ<sup>(٥)</sup> .

[٢١٥]الشَّقِيُّ<sup>(٦)</sup> مَنْ حُرِمَ نَفْعَ مَا أُوتِيَ مِنَ الْعَقْلِ وَالتَّجْرِبَةِ<sup>(٧)</sup> .

## [الضمان]

[٢١٦] قَال محمّد ﷺ : عَلَى الْيَدِ مَا أَخَذَتْ حَتّى تُؤَدِّيْهِ<sup>(٨)</sup> .

[٢١٧**] وقال مليّ ﷺ لأحد من عمّاله :** وَفِي يَدَيْكَ<sup>(٩)</sup> مَالٌ مِنْ مَالِ اللهِ عَزَّوَجَلَّ<sup>(١٠)</sup> ، وَأَنْتَ مِنْ خَزَّانِهِ<sup>(١١)</sup> حَتَّى تُسَلِّمَهُ<sup>(١٢)</sup> إِلَيْ<sup>(١٣)</sup> .

#### [النفاق]

[٢١٨] قال محمّد ﷺ : خَضلَتَانِ لا تَكُونَانِ في مُنَافِقٍ: حُسْنُ صَمْتٍ وفِقْهُ

الباب الأول 11V

فِي الدِّيْنِ<sup>(١)</sup> .

[٢١٩] وقال عليٍّ للهِ لا لقائلٍ وهو على مِنْبَرِ الكُوفة يخطب، فمضى في بعض كلامه شيءٌ اعترضَهُ القائلُ، فقالَ: يا أميرَالمؤمنين! هذه عليك لا لك ! فخفض ﷺ إليه بصره ثمّ قال : وَمَا يُدْرِيكَ مَا عَلَيَّ مِمَّا لِي؟ عَلَيْكَ لَعْنَةً اللهِ وَلَعْنَةً اللَّاعِنِينَ! حَائِكَ بْنُ حَائِكِ! مْنَافِقٌ ابنُ كَافِرِ! وَاللهِ لَقَدْ أَسَرَكَ الْكُفْرُ مَرَّةً وَالإِسْلامُ أُخْرَى ، فَمَا فَدَاكَ<sup>(٢)</sup> مِـنْ وَاحِـدَةٍ مِنْهُمَا مَالَّكَ وَلا حَسَبَكَ! وَإِنَّ امْرَأَ دَلَّ عَلَى قَوْمِهِ السَّيْفَ ، وَسَاقَ إِلَيْهِمْ الْحَتْفَ ، لَحَرِيٌّ أَنْ(٣) يَمْقَتَهُ الأَقْرَبُ ، وَلا يَأْمَنَهُ<sup>(٤)</sup> الْأَبْعَدُ!<sup>(٥)</sup> .

# [الأرواح]

[٢٢٠] قَال محمّد ﷺ : الأَزوَاحُ جُنُودُ مُجَنَّدَةً، فَمَا تَعَارَفَ مِنْهَا ائْتَلَفَ، ومَالا تَنَاكَرَ<sup>(٧)</sup> مِنْهَا اخْتَلَفْ<sup>(٨)</sup> .

[٢٢١] وقال علـيٍّ لللهِ لعمر بن الخطَّاب وقال له للهلبُلا يوماً: ثلاث لم أسأل عنهنّ

١) وفي رواية رواها في الباب الخامس من الشهاب (نسخة الفاتيكان): ما عبد الله بشيء أفضل من فقه في دين . ٢) في المخطوطة : فذاك . ٣) في المخطوطة : بأن . ٤) قد تقرأ في المخطوطة: يأمته. ٥) نهج البلاغة الخطبة: ١٩. ٦) في المخطوطة : فما ، واستظهرناه كذلك . وهو موافق لنسخة الشهاب (الفاتيكان) وترك الإطناب. ۷) تناکر : لم يتوافق. ٨) رواه في الشهاب (نسخة الفاتيكان) عن عائشة ـ وكذا البخاري في الصـحيح ٣٦٩/٦ رقم ٣٣٣٦. ورواه مسلم في صحيحه ٢٠٣١/٤ رقم ٣٦٣٨ عن أبيهريرة .

قال في ترك الإطناب : ١٣٩ : أي جموع مجنمعة وأنواع مختلفة . فما تعارف منها أي تناسب وتوافق في الصفات في عالم الأمر ائتلف في عالم الخلق وما تناكر منها أي تباين وتخالف في الصفات هناك اختلف في الدنيا، ولهذا ترى الخــير يــميل إلى الأخــيار والشرير إلى الأشرار . ونقل وجوهاً أخر ، فراجع .

رسول|لله ﷺ.

فقال عليّ: ومَا هَنَّ؟

قال عمر : حبِّ الرجل الرجل لم تجر بينهما خلطة ولا معرفة ، فأنَّى ذلك ؟ والرؤيا منها ما يصدق كأخذ باليد ومنها ما تكون أضغاثاً. فأنَّـى ذلك؟ والرجــل يــتحدَّث بالحديث أحياناً ويختلف أحياناً، فأنّى ذلك؟

فقال أهيرالمؤهنين علىِّ الرُّلا: أنَا أُخْبِرْكَ بِهنَّ : أَمَّا مَا ذَكَرْتَ مِنْ حَبِّ الرَّجْلِ الرَّجْلَ لَمْ يَجْرِ بَيْنَهُمَا خلْطَةً ولا مَعْرِفَةٌ فَإِنَّ اللهَ تَـعَالىٰ خَـلَقَ الأرْوَاحَ قَـبْلَ الأجْسَـادِ فَـالْتَقَى الأزوَاحْ عَلَى سَبَبٍ مِنَ السَّمَاءِ وَالأزضِ فَتنشام $^{(1)}$ كَما تنشام الْخَيْلُ ، فَمَا تَعَارَفَ ثَـمَّ انْتَلَفَ<sup>(٢)</sup> هٰاهُنا وَمَا تَنَاكَرَ ثَمَّ اخْتَلَفَ هٰاهُنا . وَأَمَّا الرَّؤْيَا فَإِنَّ الْعَقْلَ إِذَا عَرَجَ بِنَفْسِهِ وَهُوَ فِي النَّوْم فَمَا رَأَتِ النَّفْسَ فِي الْمَصْعَدِ فَهِيَ كَأَخْذِهِ بِالْيَدِ وَإِذَا هَبَطَتْ إِلَى جَسَدِهَا تُلَقِّنَهُ(٣) الشَّيَاطِينْ ثمَّ بِالأَضْغَاثِ لٰكن تَحْزَنْهُ ، وَمَا أُخْبِرْتَ فَهُوَ الَّـٰدي لا يُـصَدَّقَ . وَأَمَّا الرَّجْـلُ يُحَدِّثُ بِالْحَدِيثِ ثُمَّ يَنْسِيْ فَإِنَّ الْقَلْبَ تَغْشَاهُ ظُلْمَةٌ كَظُلْمَةِ الْقَمَرِ فَإِذَا غَشِيَ الْقَلْب نَسِيَهُ َ وَإِذَا تَجَلَّىٰ عَنْهُ ذَكَرَهُ<sup>(٤)</sup> .

- ١) فتنثام؟
- ٢) في النسخة المخطوطة : اسلف، وقد تقرأ: ايتلف .
	- ٣) في المخطوطة : تلقته .
	- ٤) هذه الخطبة لم نجده في النهج .

ونقل في رجال الكُشّي ـ رأيت الرواية عند مروري للكتاب ــ : ٣٩٣ ح ١٧٤ عن الصادق لللِّي وهي مفصَّلة ٌ. وفي ذيلها: خلق الله الأرواح قبل الأجساد بألفَّى عام. ثمّ أسكنها الهواء، فما تعارف منها ائتلف هاهنا وما تناكر منها ثمّة اختلف هاهنا، ومن كذب علينا أهل البيت حشره الله يوم القيامة أعمى يهوديّاً وإن أدرك الدجال آمن به ، وإن لم يدرك آمن به في قبره. انتهى ذيل الرواية. اللَّهمّ اجعلنا من المصدِّقين لأهل بيت نبيِّك صلواتك عليهم أجمعين ، واجعل محيانا محياهم ومماتنا مماتهم واحشرنا في زمرة محبّيهم وسالكي طريقتهم وخدّام خادميهم إلى يوم بعثك . آمين .

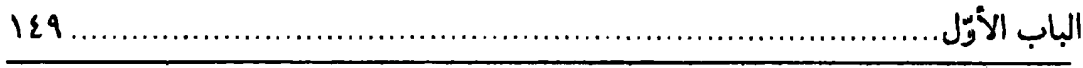

[شكر النعم] [٢٢٢] قَال محمّد ﷺ : اَلتَّحَدّْثُ بِالنِّعَمِ شَكْرُ<sup>(١)</sup> .  $\sim 10^6$ 

[٢٢٣] وقال عليٍّ لهجٌ يخاطب أحداً من أعدائه يعدر<sup>(٢)</sup> عليه بعض نعم الله عليه وعلى أهل بيت رسول|لله ﷺ : أَلَا تَرَى غَيْرَ مَخْبِرٍ لَكَ ، [وَ]لَكِنْ بِنِعْمَةِ اللهِ أَحَدِّثْ أَنَّ قَوْماً اسْتَشْهِدُوا فِي سَبِيلِ اللهِ [تَعَالَى] مِنَ الْمَهَاجِرِينَ [وَالْأَنْصَارِ] ، وَلِكُلِّ فَضْلْ ، حَتَّى إَذَا اسْتَشْهِدَ شَهِيدُنَا<sup>(٣)</sup> قِيلَ : سَيِّدُ الشَّهَدَاءِ ، وَخَصَّهُ رَسُولُ اللهِﷺ بِسَـبْعِينَ تَكْـبِيرَةً عِنْدَ صَلَاتِهِ<sup>(٤)</sup> عَلَيْهِ! أَوَلا تَرَى أَنَّ قَوْماً قَطِّعَتْ [أَيْدِيهِمْ] فِي سَبِيلِ اللهِ ـ وَلِكُلٍّ فَضْلّ ـ حَتَّى إِذَا فَعِلَ بِوَاحِدِنَا<sup>(٥)</sup> ، قِيلَ : «الطَّيَّارُ فِي الْجَنَّةِ وَذُوالْجَنَاحَيْنِ!» وَلَـوْلَا مَـا نَـهَى<sup>(٢)</sup> اللهُ [عَـنْهُ] مِـنْ تَـزْكِـيَةِ الْـمَرْءِ نَـفْسَهُ ، لَـذَكَـرَ ذَاكِـرٌ فَـضَائِلَ جَـمَّةً<sup>(٧)</sup> ، تَـعْرِفْهَا قَـلُوبُ الْـمْؤْمِنِينَ ، وَلَا تَـمْجُّهَالا أَذَانَ السَّامِعِينَ . فَدَعْ عَـنْكَ مَـنْ مَـالَتْ بِـهِ الرَّمِـيَّةَ<sup>(٩)</sup> ، فَإِنَّا صَـنَائِعٌ<sup>(١٠)</sup> لَـنَا<sup>(١١)</sup> [رَبِّنَا، وَالنَّاسُ بَعْدُ صَنَائِعٌ لَـنَا.] لَـمْ يَـمْنَعْنَا قَـدِيمْ عِـٰزِّنَا

١) انظر : مسند أحمد ٢٧٨/٤ رقم ١٧٩٨١ و١٧٩٨٢. شعب الإيمان للسبيهقي ٦/٦/٦ رقم ٩١١٩ و ٢٠٢/٤ رقم ٤٤١٩ عن النعمان بن بشير ، والعبارة فيها هكذا: التحدُّث بنعم الله شكر وتركهاكفر . ٢) كذا في المخطوطة. ٣) شهيدناً : هو حمزة بن عبدالمطلّب استشهد في أحد .  $\mathcal{L}^{\text{max}}$ ٤) في المخطوطة : صلاة . ٥) واحدنا: هو جعفر بن أبي طالب أخو الإمام للرِّلا. ٦) في المخطوطة : نمى . ٧) جِمّة:كثيرة. ٨) تمجّها: تقذفها. وفي النسخة: يمجها. ٩) الرميّة: الصيد يرميه الصائد . و«مالت به الرّمِيّة»: خالفت قصده فاتبعها، مثل يضرب لمن اعوجٌ غرضه فمال عن الاستقامة لطلبه . ١٠) صنائع : جمع صنيعة . وصنيعة الملك : من يصطنعه لنفسه ويرفع قدره . وأل النبيِّ أسراء إحسانَ الله عليهم، والناس أسراء فضلهم بعد ذلك . وفي المخطوطة : صنايع . ١١) هذه الكلمة لم توجد في النهج.

وَ[لا] عَادِيٌّ (١) طَوْلِنَا عَلَى قَوْمِكَ أَنْ خَلَطْنَاكُمْ بِأَنْفَسِنَا فَنَكَحْنَا (٢) وَأَنْكَحْنَا، فعْلَ الأَكْفَاءِ<sup>(٣)</sup> ، وَلَسْتَمْ<sup>(٤)</sup> هَنَاكَ وَأَنَّى يَكُونَ ذَلِكَ<sup>(٥)</sup> وَمِنَّا النَّبِيُّ وَمِنْكُمَ الْمَكَذِّبَ<sup>(٦)</sup> ، وَمِنَّا أَسدَ اللهِ<sup>(٧)</sup> وَمِنْكُمْ أَسَدَ الأَحْلافِ<sup>(٨)</sup> وَمِنَّا سَيِّدَا شَبَاب أَهْـل الْجَنَّةِ<sup>(٩)</sup> وَمِـنْكُمْ صِـبْيَةَ النَّارِ(١٠) وَمِنَّا خَيْرُ(١١) نِسَاءِ الْعَالَمِينِ(١٢) وَمِنْكُم حَمَّالَةُ الْحَطِّبِ(١٣) ، فِي كَثِيرٍ مِمَّا لَنَا وَعَلَيْكُم،فَإِسْلامْنَا<sup>(١٤)</sup>قَدْسَمِعَ،وَجَاهِلِيَّتْنَالاتْدْفَعُ<sup>(١٥)</sup>،وَكِتَابُ اللهِ تَعَالَى<sup>(١٦)</sup> يَجْمَعْ لَنَا مَا شَذَّ عَنَّا ، وَهُوَ قَوْلُهُ [سُبْحَانَهُ وَ] تَعَالَى ﴿وَأُولُوا الأَرْحَـامِ بَـعْضُهُمْ أَوْلَـى بِـبَعْضٍ فِـي

١) العادي: الاعتيادي المعزوف. ٢) في المخطوطة : ونكحنا . ٣) الأكفاء ــ جمع كفؤ بالضم ــ: النظير في الشرف . ٤) في المخطوطة: وتسم. ٥) هنَّا زيادة كلمة (كذلك) بعد (ذلك) في النسخة. ٦) يريد بالمكذّب هنا: أبا الجهل. ٧) هو الحمزة سيّد شهداء زمانه، عطّر الله مرقده الشريف. ٨) أسد الأحلاف : أبوسفيان أبوالفساد. لأنَّــه حــزَّب الأحــزاب وحــالفهم عــلي قــتال النبيِّ ﷺ في غزوة الخندق. وفي النسخة المخطوطة : أشد الأجلاف . ٩) و همَّا الحسنُ لِلتَّلِدُوالحسينِ لِلتَّلِدُ بنصِّ قول الرسول#لِلَّةُ كما هو المرويِّ مـتواتـراً مـن الفر يقين . ١٠) قيل: هم أولاد مروان بن الحكم، أخبر النبيِّ عنهم وهم صبيان بأنَّهم من أهل النار، ومرقوا عن الدين في كبرهم. ١ ١) في المخطوطة: سيّدة. ١٢) وهي أمِّ الأئمَّة الطاهرة، الصدِّيقة الشهيدة، المغصوب حقَّها، المكسور ضلعها، فاطمة الزهراء ملائكا . ١٣) وهي أمٌّ جميل بنت حرب عمّة معاوية . وزوجة أبي[هب . وبئس النسب !! ١٤) في المخطوطة : فإسلامنا ما. ١٥) أيّ شرفنا في الجاهليّة لا ينكره أحد. ١٦) لفظة (تعالى) لم توجد في النهج.

الباب الأوّل

كِتَابِ اللهِ﴾ $^{(1)}$  وَقَوْلُهُ تَعَالَى ﴿إِنَّ أَوْلَى النَّاسِ بِإِبْرَاهِيمَ لَلَّذِينَ اتَّبَعُوهُ وَهَذَا النَّبِيَّ وَالَّذِينَ آمَنُوا وَاللهُ وَلِيَّ الْمَؤْمِنِينَ﴾<sup>(٢)</sup> ، فَنَحْنُ مَرَّةً أَوْلَى بَالْقَرَابَةِ ، وَتَارَّةً أَوْلَى بالطَّاعَةِ<sup>(٣)</sup> .

[التفقّه في الدين]

[٢٢٤] قال محمّد ﷺ : لِكُلِّ شَيْءٍ عِمَادُ وعِمَادُ هٰذَا الدِّيْنِ الْفِقْهُ<sup>(٤)</sup> . [٢٢٥] وقال عليٍّ ﷺ : تَفَقَّهْ فِي الدِّينِ وَتَفَهَّمْوَصِيَّتِي <sup>(٥)</sup> .

[عليّ من الرسول والرسول منه] [٢٢٦] قال محمّد ﷺ : عَلِيٍّ مِنّي وأنَا مِنْهُ لَحْمْهُ لَحْمي ودَمُهُ دَمي $^{(1)}$  .

[٢٢٧] **وقال عليّ ﷺ :** وَأَنَا مِنْ رَسّولِ اللهِ كَـالضَّوْءِ مِـنْ الضَّوْءِ<sup>(٧)</sup> وَالذِّرَاعِ مِـنَ

١) سورة الأنفال: ٧٥. ٢) سورة آل عمران: ٦٨. ٣) نهج البلاغة الكتاب: ٢٨. ٤) رواه في الشهاب (نسخة الفاتيكان) عن أبيهريرة. ٥) نهج البلاغة الكتاب: ٣١. ٦) نقلٌّ قريباً منه في كثير من منابع الحديث العامّية. منها: في سنن الترمذي رقم ٣٦٥٣ من كتاب المناقب عن حبشي بن جنادة عن النبيِّ صلى الله عليه [و آله] وسلم: عليَّ منَّى وأنا من عليّ، ولا يؤدّي عنّيّ إلّا أنا أو عليّ . ثمّ قال: قال أبوعيسي: هذا حديث حسن صحيح غريب. وقريب منه في سنن ابن.اجة رقم ١١٦. وفي مسند أحــمد رقــم ١٦٨٥٣ بـطرق متعدِّدة ، وبعده : قال ابن!ْبيبكير : لا يقضى عنَّى دينى إلَّا أنا أو عليّ . وانظر : مسند أحمد رقم ١٦٨٥٦. ١٦٨٥٧. ۷) كالضوءمنالضوء: شبَّه الإمامنفسه بالضوءالثانبي، وشبَّه رسول!لله بالضوء الأوَّل. وشبه منبع الأضواء عزّ وجلّ بالشمس الّتبي توجب الّضوء الأوّل، ثمّ الضـوء الأوّل يـوجب الضَّوء الثاني . وفي المخطوطة : كالصنُّو من الصنو ، وهكذا في نسخة من النهج العلوي .

الْعَضْدِ (١) (٢).

[حقّ الضعيف]

[٢٢٨] قَال محمّد ﷺ : لَنْ تقدَسَ أُمَةً لا يُؤْخَذُ لِلضَّعِيْفِ فِـيها حَـقَّهُ غَـيْر مُسْتَعْتِعٍ .

[٢٢٩] [و](٣) قال عليٍّ لمِّيٍّ لأحد أُمرائه: اجْعَلْ لِذَوِي الْحَاجَاتِ<sup>(٤)</sup> مِنْكَ قِسْماً تَفَرِّغُ<sup>(٥)</sup> لَهُمْ فِيهِ شَخْصَكَ ، وَتَجْلِسْ لَهُمْ مَجْلِساً عَامّاً فَتَتَوَاضَعُ فِيهِ لِلَّهِ الَّذِي خَلَقَكَ ، وَتَقْعِدَ [عَنْهَمْ] جُنْدَكَ<sup>(٦)</sup> وَأَعْوَانَكَ مِنْ أَحْرَاسِكَ<sup>(٧)</sup> وَشْرَطِكَ<sup>(٨)</sup> ، حَتَّى يَكَلِّمُكَ مُكَلِّمُهُمْ غَيْرَ مُتَتَعْتِعِ<sup>(١٠)(١٠)</sup>.

# [غربلة الأمّة]

[٢٣٠] قَال محمّد ﷺ : يا عَلِيّْ! كَيْفَ بِكَ إِذا تَغَزِبَلَ النَّاسُ غَزِبَلَةً ؟ قال: فَمَا تَأْمُرُني يا رَسُولَ اللهِ؟ قالَ: خُذْ ما تَعْرِفُ ودَعْ مَا تَنْكُرُ، وعَلَيْكَ بِخَاصَةِ نَــفْسِكَ ودَغِ أَمْرَ الْعَامْةِ(١١).

الباب الأوّل 10۳

[٢٣١] وقال عليٍّ ﷺ : أَلا وَإِنَّ بَلِيَّتَكُمْ قَدْ عَادَتْ كَهَنِأَتِهَا $^{(1)}$  يَوْمَ بَعَثَ اللهُ نَبِيَّهُ وَلِلَّةُ . وَالَّذِي بَعَثَهُ بِالْحَقِّ لَتُبَلْبَلَنَّ'\') بَلْبَلَةُ ، وَلَتْغَرْبَلْنَّ غَرْبَلَةً وَلَـتُسَاطْنَّ'\' سَـوْطَ الْـقِدْرِ<sup>(٤)</sup> ، حَتَّى يَعُودَ أَسْفَلَكُمْ أَعْلاكُمْ، وَأَعْلاكُمْ أَسْفَلَكُمْ، وَلَيَسْبِقَنَّ سَابِقُونَ<sup>(٥)</sup>كَـانُوا قَـصَّرُوا ، وَلَيُقَصِّرَنَّ سَبَّاقُونَ<sup>(٦)</sup> كَانُوا سَبَقُّوا ، وَاللهِ مَا كَتَمْتُ وَشْمَةً<sup>(٧)</sup> ، وَلا كَـذَبْتُ كِـذْبَةً ، وَلَـقَدْ نْبِئْتْ<sup>(٨)</sup> بِهَذَا الْمَقَامِ وَهَذَا الْيَوْمِ<sup>(٩)</sup> .

[صفة المؤمن]

[٢٣٢] قَالَ محمَّد ﷺ : المُؤْمِنُ النَّاسُ مِنْهُ فِي رَاحَةٍ وجَسَدُهُ مِنْهُ في عَنَّاءٍ، وذٰلكَ لأَنْ قُوَّةَ الْمُؤْمِنِ في قَلْبِهِ وقُوَّةُ الْمُنَافِقِ في جَسَدِهِ .

[٢٣٢] وقال عليٍّ لِمَالٍّا ۚ : نَفْسُهُ مِنْهُ فِي عَنَاءٍ ، وَالنَّاسَ مِنْهُ فِي رَاحَةٍ . أَتْعَبَ نَفْسَهُ لآخِرَتِهِ، وَأَرَاحَ النَّاسُ مِنْ نَفْسِهِ<sup>(١٠)</sup>.

#### [التاجر]

[٢٣٤] قَالَ محمَّد ﷺ : اَلتَّاجِرُ الْجَبَانُ مَحْرُومُ'') . [٢٣٥] وقال عليٍّ لللهُ : النَّاجِرُ مُخَاطِرٌ<sup>(٢)</sup>.

## [النظر]

[٢٣٦] قال محمّد ﷺ : اَلنْظْرَةُ سَهْمُ مَسْمُومُ مِنْ سِهَامِ إِبْلِيْسِ'". [٢٣٧] وقال عليٍّ لمِّيٌّ ــ فكان ُ<sup>(٤)</sup> جالساً في أصحابه إذ مرّت به لعراًة جميلة فرمقها القوم بأبــصارهم :إِنَّ [أَبْـصَارَ] هَـٰذِهِ الْـفَّحْولِ طَـوَامِـحَ<sup>(٥)</sup> ، وَإِنَّ ذَلِكَ سَـبَبً هَبَابِهَا'<sup>\</sup> ، فَإِذَا نَـظَرَ أَحَـدْكُـمْ إِلَـى امْـرَأَةٍ تُـعْجِبُهُ فَـلْيُلامِسْ أَهْـلَهَ فَـإِنَّمَا هِـيَ امْـرَأَةً كَأْمْرَأَتِه (٧)(٨)

الباب الأوّل

[١٤١]وقال عليٍّ لخيٍّلا : أَعْجَزُ النَّاسِ مَنْ عَجَزَ عَنِ اكْتِسَابِ الإخْوَانِ ، وَأَعْجَزُ مِنْهُ مَنْ ضَيَّعَ مَنْ ظَفِرَ بِهِ مِنْهُمْ<sup>(١)</sup>.

[٢٤٢] الغَرِيبُ مَنْ لَمْ يَكُنْ لَهُ حَبِيبٌ<sup>(٢)</sup> .

[الاتّحاد]

[٢٤٣] قَال محمّد ﷺ : اَلْمُسْلِمُونَ يَدْ واحِدَةٌ<sup>(٣)</sup> عَلَى مَنْ سِوَاهُم<sup>(٤)</sup> .

[٢٤٤] وقال عليٍّ ﷺ : هَذَا مَا اجْتَمَعَ عَلَيْهِ أَهْلَ الْيَمَنِ حَاضِرُهَا وَبَادِيهَا ، وَرَبِيعَةً حَاضِرهَا وَبَادِيهَا<sup>(٥)</sup> ، أَنَّهُمْ عَلَىٰ كِتَابِ اللهِ يَدْعُونَ إِلَيْهُ<sup>(٦)</sup> ، وَيَأْمُرُونَ بِهِ ، وَيُجِيبُونَ مَنْ دَعَا إِلَيْهِ وَأَمَرَ بِهِ ، لا يَشْتَرُونَ بِهِ ثَمَناً ، وَلا يَرْضَوْنَ بِهِ بَدَلاً وَأَنَّهُمْ يَدّ وَاحِدَةً عَـلَى مَـنْ خَالَفَ ذَلِكَ وَتَرَ كَهُ ، أَنْصَارٌ بَعْضَهُمْ لِبَعْضٍ ، دَعْوَتَهُمْ وَاحِدَةٌ<sup>(٧)</sup> .

 $\label{eq:2} \frac{1}{\sqrt{2}}\int_{\mathbb{R}^2}\frac{1}{\sqrt{2}}\left(\frac{1}{\sqrt{2}}\right)^2\frac{1}{\sqrt{2}}\left(\frac{1}{\sqrt{2}}\right)^2\frac{1}{\sqrt{2}}\left(\frac{1}{\sqrt{2}}\right)^2.$ 

 $\label{eq:2.1} \frac{1}{\sqrt{2}}\left(\frac{1}{\sqrt{2}}\right)^{2} \left(\frac{1}{\sqrt{2}}\right)^{2} \left(\frac{1}{\sqrt{2}}\right)^{2} \left(\frac{1}{\sqrt{2}}\right)^{2} \left(\frac{1}{\sqrt{2}}\right)^{2} \left(\frac{1}{\sqrt{2}}\right)^{2} \left(\frac{1}{\sqrt{2}}\right)^{2} \left(\frac{1}{\sqrt{2}}\right)^{2} \left(\frac{1}{\sqrt{2}}\right)^{2} \left(\frac{1}{\sqrt{2}}\right)^{2} \left(\frac{1}{\sqrt{2}}\right)^{2} \left(\$ 

 $\label{eq:2.1} \frac{1}{\sqrt{2}}\left(\frac{1}{\sqrt{2}}\right)^{2} \left(\frac{1}{\sqrt{2}}\right)^{2} \left(\frac{1}{\sqrt{2}}\right)^{2} \left(\frac{1}{\sqrt{2}}\right)^{2} \left(\frac{1}{\sqrt{2}}\right)^{2} \left(\frac{1}{\sqrt{2}}\right)^{2} \left(\frac{1}{\sqrt{2}}\right)^{2} \left(\frac{1}{\sqrt{2}}\right)^{2} \left(\frac{1}{\sqrt{2}}\right)^{2} \left(\frac{1}{\sqrt{2}}\right)^{2} \left(\frac{1}{\sqrt{2}}\right)^{2} \left(\$ 

 $\label{eq:2.1} \frac{1}{\sqrt{2}}\int_{\mathbb{R}^3}\frac{1}{\sqrt{2}}\left(\frac{1}{\sqrt{2}}\right)^2\frac{1}{\sqrt{2}}\left(\frac{1}{\sqrt{2}}\right)^2\frac{1}{\sqrt{2}}\left(\frac{1}{\sqrt{2}}\right)^2\frac{1}{\sqrt{2}}\left(\frac{1}{\sqrt{2}}\right)^2.$ 

# الباب الثانى [الأداديث الّتي أوّلما لفظة «مَن»]

[الصمت]

[٢٤٥] قَال محمَّد ﷺ : مَنْ صَمَتْ نَجَا $^{(1)}$ .

[٢٤٦] وقال عليٍّ لمِّيٍّ : لا خَيْرَ فِي الصَّمْتِ عَنِ الْحَكْمِ كَمَا أَنَّهُ لا خَيْرَ فِي الْقَولِ بالْجَهْلِ(٢).

[٢٤٧] لا تَقَلْ مَا لا تَعْلَمْ ، بَلْ لا تَقَلْ مَا تَعْلَمْ ، فَإِنَّ اللهَ سُبْحَانَهُ فَرَضَ عَلَى جَوَارِجِك كُلِّهَا فَرَائِضَ يَحْتَجُّ<sup>(٣)</sup> بِهَا عَلَيْكَ يَوْمَ الْقِيَامَةِ<sup>(٤)</sup> .

# [ألتواضع والكبر]

[٢٤٨] [قال] محمّد ﷺ : مَن تَوَاضَعَ لله رَفَعَهُ اللهُ، ومَنْ تَكَبَّرَ وَضَعَهُ اللهُ' ْ) .

# [زرع الخير والشز]

[٢٤٩] مَنْ يَزْرَعْ خَيْراً يَحْصدْ غِبْطَةً، ومَنْ يَزْرَعْ شَرَأَ يَحْصدْ ندَامَةٌ'') . [٢٥٠] **وقال عليِّ** للرَّلا : إِنَّ أَفْضَلَ الْمُؤْمِنِينَ أَفْضَلْهُمْ تَقْدِمَةُ<sup>(٧)</sup> مِنْ نَفْسِهِ وَأَهْلِهِ

وَمَالِهِ ، فَإِنَّكَ'') مَا تُقَدِّم مِنْ خَيْرٍ يَبْقَ لَكَ ذُخْرَهْ'') ، وَمَا تُؤَخِّرْهْ'') يَكُنْ لِغَيْركَ خَيْرَهْ' ') . [٢٥١]ضَعْ فَخْرَكَ ،وَاحْطَطْ كِبْرَكَ ،وَاذْكُرْ قَبْرَكَ ،فَإِنَّ عَلَيْهِ مَمَرَّكَ ،وَكَمَا تُدِينَ تَدَانَ ، وَكَمَا تَزْرَعُ تَحْصُدْ، وَمَا قَدَّمْتَ<sup>(٥)</sup> الْيَوْمَ تَـقْدَمَ عَـلَيْهِ غَـداً، فَـامْهَدْ<sup>(٦)</sup> لِـقَدَمِكَ، وَقَـدِّمْ لِيَوْمِكَ . فَالْحَذَرَ الْحَذَرَ<sup>(٧)</sup> أَيُّهَا الْمَسْتَمِعْ! وَالْجِدَّ الْجِدَّ أَيُّها الْغَافِلُ! ﴿وَلا يُـنَبِّئَكَ مِـثْلُ خَبِيرِ﴾(٨)(٩).

[٢٥٢] وقال: أَلا تَرَوْنَ كَيْفَ صَغَّرَهُ اللهُ بِتَكَبُّرِهِ' `` ، وَوَضَعَهُ بِتَرَفُّعِهِ ، فَجَعَلَهُ' `` فِي الدُّنْيَا مَدْحُوراً ، وَأَعَدَّ لَهُ فِي الآخِرَةِ سَعِيراً<sup>(١٢)</sup> .

[العفو]

[٢٥٣] قَال محمّد ﷺ : مَنْ يَعْفُ يَعْفُ اللهُ عَنْهُ''''.

١) في المخطوطة : وإنَّك . ٢) في المخطوطة : ذخرة . ٣) في المخطوطة: تؤخذ. ٤) نهج البلاغة الكتاب: ٦٩. ٥) في المخطوطة : تقدّمت . ٦) مَهَدَ: بَسَطَ. ٧) في المخطوطة: الحذار الحذار . ٨) سورة فاطر: ١٤. ٩) نهج البلاغة الخطبة: ١٥٣. ١٠) في الأصل: بتكبيره. ١١) في المخطوطة: وجعله. ١٢) نهج البلاغة الخطبة: ١٩٢. ١٣) رواه في الشهاب (نسخة الفاتيكان) عن زيد.

الباب الثاني<sub>.</sub>

 $(1)$ 

 $(\mathsf{r}$ 

 $(\mathfrak{c})$ 

 $\omega$ 

 $\mathsf{N}$ 

 $\mathcal{U}$ 

$$
\overbrace{\hspace{2.5cm}}^{\hspace{2.5cm}\textbf{103}}
$$

[٢٥٤] وقال عليٍّ لِخَلاٍّ : فَاعْفُوا ﴿أَلا تُحِبُّونَ أَنْ يَغْفِرَ اللهَ لَكُمْ﴾ (١)(٢) .

٩) السُلُوِّ والسَلْوِ، مِن سَلا سَلْواً: نسيه؛ طابت نفسه عنه وذهل عن ذكره وهجرَه. يقال: هو في سَلْوة (أو سُلْوَةٍ) من العَيش، أي: في رغدٍ منه. ١٠) نهج البلاغة الحكمة: ١٤١٤.

١١) نهج البلاغة الحكمة: ١٣، ٤ \_<br>والأغمار: جمع غمر مثلّث الأوّل، وهو الجاهل لم يجرّب الأمور. ١٢) رواه في الشهاب (نسخة الفاتيكان) عن عبدالله.

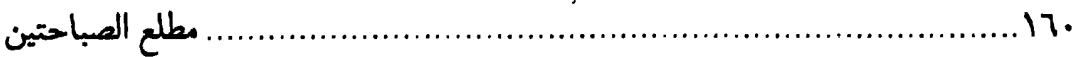

[٢٦٠] وقال عليٍّ للهِ ٌ =و(١٠ عزّى قوماً عن ميّت مات لهم = : إنَّ هَذَا الأَمْرَ<sup>(٢)</sup> لَيسَ لَكُمْ\؟ بَدَأَ ، وَلا إِلَيكُمُ انْتَهَى ، وَقَدْ كَانَ صَاحِبْكُم هَذَا يُسَافِرُ ، فَعْدَّوه فِي بَعضِ سَفَرَاتِهِ ، فَإِنْ قَدِمَ عَلَيكُم وَإِلَّا قَدِمْتُم عَلَيهِ<sup>(٤)</sup> .

[مصاحبة السلطان]

[٢٦١] قَال محمّد ﷺ : مَنِ اقْتَرَبَ مِنْ أَبْوَابِ السُّلْطَانِ افْتُتِنَ<sup>(٥)</sup> .

[٢٦٢] وقال عليٍّ ﷺ : صَاحِبَ السُّلطَانِ كَرَاكِبِ الأَسَدِ : يُغْبَطُ بِمَوْقِعِه ، وَهُوَ أَعْلَمْ بِمَوْضِعِهِ<sup>(٦)</sup> .

[الطريق إلى الجنّة والنار]

[٢٦٣] قال محمّد ﷺ : مَنِ اشْتَاقَ إِلَى الْجَنَّةِ سَارَعَ إِلَى الْخَيْرَاتِ، ومَنْ أَشْفَقَ مِنَ النَّارِ لَهَا'`` عَنِ الشَّهَواتِ، ومَنْ تَرَقَّبَ الْمَوْتَ لَها'`` عَنِ'`` اللَّذَاتِ، ومَنْ زهِدَ فِي الدُّنْيَا هَانَتْ عَلَيْهِ الْمُصِيْبَاتُ<sup>(١٠)</sup> .

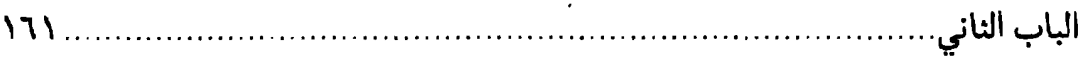

[٢٦٤] وقال عليٍّ لمِّيٍّ = وَسُئِلَ عَنِ الإِيمَانِ = : [فَقَالَ]: الإِيمَانُ عَلَى أَربَعٍ دَعائِمَ : عَلَى الصَّبرِ وَاليَقينِ وَالعَدلِ وَالجِهَادِ . وَالصَّبْرُ مِـنهَا عَـلَى أَربَـعِ شَـعَبِ : عَـلى الشَّـوق وَالشَّفَقِ<sup>(١)</sup> وَالزُّهدِ وَالتَّرَقُّبِ : فَمَنِ اشْتَاقَ إِلَى الجَنَّةِ سَلا عَن الشَّهَواتِ<sup>(٢)</sup> ، وَمَنْ أَشْفَقَ مِنَ النَّارِ اجْتَنَبَ الْمُحَرَّمَاتِ ، وَمَنْ زَهَدَ فِي الدُّنْيَا اسْتَهَانَ بِالْمَصيبَاتِ ، وَمَنِ ارْتَـقَبَ الْمَوْتَ سَارَعَ إِلَىٰ(٣) الخَيْرَاتِ .وَالْيَقِينَ مِنْهَا عَلَى أَرْبَعِ شَعَبٍ : عَلى تَبْصِرَةِ الْفِطْنَةِ ، وَتَأَوَّلِ الْحِكْمَةِ<sup>(٤)</sup> ، وَمَوعِظَةِ الْـعِبْرَةِ<sup>(٥)</sup> ، وَسْـنَّةِ الأَوَّلِـينَ<sup>(٦)</sup> . فَـمَنْ تَـبَصَّرَ فِـى الفِـطْنَةِ تَبَيَّنَت لَهُ الْحِكمَةُ ، وَمَن تَبَيَّنَت لَهُ الْحِكْمَةُ عَرَفَ الْعِبْرَةَ ، وَمَنْ عَرَفَ الْعِبْرَةَ فَكَأَنَّمَا كَان فِي الأَوَّلِينَ .

وَالْعَذْلُ (٧) مِنْهَا عَلَى أَرْبَعِ شُعَبٍ : عَلَى غائِصِ الْـفَهْمِ، وَغَـوْرِ (٨) الْـعِلْمِ(٩) ، وَزَهـرَةِ الْحَكْمِ (١٠) ، وَرَسَاخَةِ الْحِلْمِ ، فَمَنْ فَهِمَ عَلِمَ غَوْرَ الْعِلْمِ ، وَمَنْ عَلِمَ غَوْرَ الْعِلْمِ صَدَرَ عَـنْ شَرايِعِ الْحْكْمِ (١٠) ، وَمَنْ حَلْمَ لَمْ يُفَرِّط فِي أَمْرِهِ وَعَاشَ (١٢) فِي النَّاسِ حَميداً .وَالجِهَاد عَلَى أَرْبَعِ شَعَبٍ : عَلَى الأَمْرِ بِالمَعْرَوفِ ، وَالنَّهْيِ عَنِ المَنْكَرِ ، وَالصِّدْقِ فِي الْمَوَاطِنِ<sup>(١٣)</sup> ،

ممّا اغترف

وَشَنَآنَ<sup>(١)</sup> الفَاسِقينَ: فَمَنْ أَمَرَ بِالمَعْرَوفِ شَدَّ ظَهَورَ المُؤْمِنينَ ، وَمَنْ نَهَى عَن المُنْكَر أَرْغَمَ أَنُوفَ المُنَافِقِينَ ، وَمَنْ صَدَقَ فِي الْمَوَاطِنِ قَضَى مَا عَلَيْهِ ، وَمَنْ شَنِيءَ الْفَاسِقِينَ وَغَضِبَ لِلَّهِ ، غَضِبَ اللهَ لَهُ وَأَرْضَاهُ يَوْمَ الْقِيَامَةِ<sup>(٢)</sup> .

[اليقين والشك]

[٢٦٥] قال محمّد ﷺ : إنْ اللهَ بِقِسْطِهِ وعَدْتِهِ جَعَلَ الرُّوحَ وَالْفَرَجَ''" فِي الْيَقِيْنِ والرِّضَا، وجَعَلَ الهَمْ والحَزَنِ فِي الشُّكِّ والسَّخْطِ<sup>(٤)</sup> .

[٢٦٦] وقَال عليٍّ لِمَالٍ : وَالشَّكُّ عَلَى أَرْبَعِ شَعَبٍ : عَلَى التَّمَارِي<sup>(٥)</sup> ، وَالْـهَوْل<sup>(٦)</sup> ، وَالتَّرَدُّدِ<sup>(٧)</sup> ، وَالإِسْتِسْلامِ<sup>(٨)</sup> . فَمَنْ جَعَلَ الْمِرَاءَ<sup>(٩)</sup> دَيْدَناً''') لَمْ يَصْبِحْ لَيْلَهْ''') . وَمَنْ هَالَهُ مَا بَيْنَ يَدَيْهِ نَكَصَ عَلَى عَقِبَيْهِ $^{(17)}$ . وَمَنْ تَرَدَّدَ فِي الرَّيْبِ $^{(17)}$  وَطِئَتْهُ سَـنَابِكَ الشَّيَاطِينِ<sup>(١٤)</sup> . وَمَنِ اسْتَسْلَمَ لِهَلَكَةِ الدُّنْيَا وَالآخِرَةِ هَلَكَ فِيهِمَا<sup>(١٥)</sup> .

١) الشَنَآن: البغض. ٢) نهج البلاغة الحكمة: ٣١. ٣) في المخطوطة : والفرح ، وما أدرجناه من نسخة الفاتيكان وترك الإطناب . ٤) روَّاه في الشهاب (نسخَّة الفاتيكان) في الباب السابع من دون ذكر الراوي. ٥) التماري: التجادل لإظهار قوّة الجدل لا لإحقاق الحقّ. ٦) الهَوْل: مخافتك من الأمر لاتدري ما هجم عليك فتدهش. ٧) التردُّد: انتقاض العزيمة وانفساخها ثمَّ عودها، ثمَّ انفساخها. ٨) الاستسلام: إلقاء النفس في تيار الحادثات. ٩) العراء: الجدال. ١٠) الديدن: العادة. ١١) أي لم يخرج من ظلام الشكِّ إلى نهار اليقين . في المخطوطة : ليلته . ۱۲) نکص علی عقبیه: رجع متقهقراً. ١٣) الريب: الظنَّ، أي الَّذي يتردَّد في ظنَّه ولايعقد العزيمة في أمره. ١٤) سنابك الشياطين: جمع السنبكَ بالضمّ، وهو طَرَف الحــافر ، ووطــثته: داســته، أي تستنزله شياطين الهوى فتطرحه في الهلكة. ١٥) نهج البلاغة الحكمة: ٣١.

وأمّا اليقين فقد ذكر في الفصل السابق .

[النهي عن المنكر]

[٢٦٧] قال محمّد ﷺ : مَنْ رَأَى مِنْكُمْ مُنْكَراً فَلْيُغَيِّرْهُ بِيَدِهِ، فَإِنْ لَمْ يَسْتَطِعْ فَبِلِسَانِهِ ، فإنْ لَمْ يَسْتَطِعْ فَبِقَلْبِهِ ، وذٰلِكَ أَضْعَفُ الإِيْمَانِ(١٠) .

[٢٦٨] وقال عليٍّ لِخَلاْ : أَيُّهَا المَؤْمِنُونَ! [إِنَّهُ] مَنْ رَأَى عَدْوَاناً يُعْمَلُ بِهِ وَمُنْكَراً يُدْعَى إِلَيْهِ ، فَأَنْكَرَهُ بقَلْبِهِ فَقَدْ سَلِمَ وَبَرِئٌ'`` ، وَمَنْ أَنْكَرَهُ بِلِسَانِهِ فَقَدْ أَجَرَ ، وَهُوَ أَفْضَلُ مِـنْ صَاحِبِهِ ، وَمَنْ أَنْكَرِهْ<sup>(٣)</sup> بِالسَّيْفِ<sup>(٤)</sup> لِتَكُونَ<sup>(٥)</sup> كَلِمَةُ اللهِ [هِيَ] الْعَلْيَا وَكَـلِمَةُ الظَّـالِمِينَ [هِيَ] السُّفْلَى ، فَذَلِكَ الَّذِي أَصَابَ سَبِيلَ الهُدَى وَقَامَ عَلَى الطَّرِيقِ ، وَنَـوَّرَ فِـي قَـلْبِهِ الْيَقِينُ(٦).

[٢٦٩] وفي رواية أُخرى: فَـمِنْهُمْ المُـنْكِرُ لِـلْمُنْكَرِ بِـيَدِهِ وَلِسَـانِهِ وَقَـلْبِهِ ، فَـذَلِك الْمُسْتَكْمِلْ لِخِصَالِ الْخَيْرِ ، وَمِنْهُمُ المُنْكِرُ لِلْمُنْكَرِ<sup>(٧)</sup> بِـلِسَانِهِ [وَقَـلْبِهِ] وَالتَّـارِكُ بِـيَدِهِ ، فَذَلِكَ مُتَمَسِّكٌ بِخَصْلَتَيْنِ مِنْ خِصَالِ الْخَيْرِ وَمُـضَيِّعٌ خَـصْلَةً ، وَمِـنْهُمْ الْـمَنْكِر بِـقَلْبِهِ وَالنَّارِكَ بِيَدِهِ وَلِسِانِهِ فَذَلِكَ الَّذِي ضَـيَّعَ أَشْـرَفَ الْخَصْلَتَيْنِ'^ مِـنَ الثَّـلاثِ ، وَتَـمَسَّكَ بِوَاحِدَةٍ ، وَمِنْهُم تَارِكَ لإِنْكَارِ الْمَنْكَرِ بِلِسَانِهِ وَقَلْبِهِ وَيَدِهِ ، وَذَلِكَ مَيِّتْ الأَحْيَاءِ<sup>(٩)</sup> .

٩) نهج البلاغة الحكمة : ٣٧٤.

## [الجود والعطيّة]

[٢٧٠] قَال محمّد ﷺ : مَنْ أَيْقَنَ بِالخَلَفِ جَادَ بِالْعَطِيْةِ<sup>(١)</sup> . [٢٧١] وقال عليٍّ لللهُ : مَنْ يَعْطِ بِالْيَدِ الْقَصِيرَةِ يَعْطَ بِالْيَدِ الطَّوِيلَةِ<sup>(٢)</sup> .

[الوثوق بما في يد الله]

[٢٧٢] قَال محمّد ﷺ : مَنْ أَحَبْ أَنْ يَكُونَ أَغْنَى النّاسِ فَلْيَكُنْ بِمَا فِي يَدِ اللهِ أَوْثَقَ مِنْهُ بِمَا في يَدِهِ $^{(\Upsilon )_{(3)}}.$ 

[٢٧٣] وقال عليٍّ لمِّيٍّ : لا يَصْدُقُ إِيمَانٌ عَبْدٍ حَتَّى يَكُونَ بِمَافِي يَدِاللهِ أَوْثَقٌ مِنْهُ بِمَا فِي يَدِهِ<sup>(٥)</sup>.

#### [الصمت]

[٢٧٤] قَال محمّد ﷺ : مَنْ سَرَّهُ أَنْ يَسْلِمَ فَلْيَلْزَم الصَّمْتَ<sup>(٦)</sup> .

[٢٧٥] **وقال عليِّ ﷺ :** وَتَلافِيكَ<sup>(٧)</sup> مَا فَرَط<sup>َ(٨)</sup> مِنْ صَمْتِكَ أَيْسَرُ مِنْ إِدْرَاكِكَ مَا فَاتَ<sup>(٩)</sup> مِنْ مَنْطِقِكَ، وَحِفْظٌ مَا فِي الْوِعَاءِ بِشَدٍّ الْوِكَاءِ<sup>(١١)(١١)</sup>.

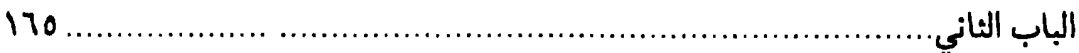

#### [كثرة الكلام]

[٢٧٦] قال محمّد ﷺ : مَنْ كَثْرَ كَلامُهُ كَثْرَ سقطُهُ، ومَنْ كَثْرَ سقطُهُ كَثْرَ ذُنُوبُهُ، ومَنْ كَثُرَ ذُنُوبُهُ كانَ النَّارْ أَوْلَىٰ بِهِ<sup>(١)</sup> .

[٢٧٧] وقال عليّ للرِّلا : مَنْ كَثَرَ كَلامُهُ كَثْرَ خَطَؤُهُ<sup>(٢)</sup> ، وَمَنْ كَثْرَ خَطَؤُهُ قَلَّ حَيَاؤُهُ ، وَمَنْ قَلَّ حَيَاؤُهُ قَلَّ وَرَعْهُ ، وَمَنْ قَلَّ وَرَعْهُ مَاتَ قَلْبُهُ ، وَمَنْ مَاتَ قَلْبُهُ دَخَلَ النَّارَ<sup>(٣)</sup> ..

# [شكر النعم]

[٢٧٨] قَال محمّد ﷺ : مَنْ أَرْلَتْ إِلَيْهِ نِعْمَةْ فَلْيَشْكُرْهَا<sup>(٤)</sup> .

[٢٧٩] **وق**َال عليٍّ ﷺ : إِذَا وَصَلَتْ إِلَيْكُمْ أَطْرَافُ النِّعَمِ فَلا تُنَفِّرُوا<sup>(٥)</sup> أَقْصَاهَا<sup>(٢)</sup> بقِلَّةِ الشَّكْر<sup>(٧)</sup> .

#### [شكر القليل]

[٢٨٠] قال محمّد ﷺ : مَنْ لَمْ يَشْكُر الْقَلِيلَ لَمْ يَشْكُر الْكَثِيْرَ<sup>(٨)</sup> .

[٢٨١] وقال عليٍّ لللِّهُ : إِنَّ لِلَّهِ فِي كُلِّ نِعْمَةٍ حَقّاً ، فَمَنْ أَدَّاهَ زَادَهُ مِنْهَا وَمَنْ قَصَّرَ فِيهِ<sup>(٩)</sup> خَاطَرَ بِزَوَال نِعْمَتِهِ .(١٠)

# [العلم غير النافع]

[٢٨٢] قَال محمّدﷺ : مَنْ لَمْ يَنْفَعْهُ عِلْمُهُ ضَرْهُ جَهْلُهُ' '' . [٢٨٣] وقال عليٍّ ﷺ : رَبَّ عَالِمٍ قَدْ قَتَلَهُ جَهْلُهُ ، وَعِلْمْهُ مَعَهُ لا يَنْفَعَهُ(٢) .

## [الصراع مع الدين والحقّ]

[٢٨٤] قَالَ محمَّد ﷺ : مَنْ يُشَاذُ<sup>(٣)</sup> هٰذَا الدَّيْنَ يَغْلِبْهُ<sup>(٤)</sup> . [٢٨٥] **وقال عليِّ** اللَّهِ : مَنْ صَارَعَ الْحَقَّ صَرَعَهُ<sup>(٥)</sup> .

[٢٨٦] مَنْ أَبْدَى صَفْحَتَهُ لِلْحَقِّ هَلَكَ<sup>(٧)(٧)</sup> .

# [سَنْنَةُ تَسُوؤُك]

[٢٨٧] قال محمّد ﷺ : مَنْ سَرْتْهُ حَسَنَتُهُ وسَاءَتْهُ سَيِّئَتُهُ فَهُوَ مُؤْمِنُ (^) . [٢٨٨] **وقَال عليِّ** ﷺ : سَيِّئَةٌ تَسْوؤْكَ خَيْرٌ عِنْدَ اللهِ مِنْ حَسَنَةٍ تَعْجِبُكَ<sup>(٩)</sup> .

دِ هذه بتلك؛ إذ الرواية السابقة عن النبيِّ تَمَثِيلُلَّة عن أصل الشكر وفي الرواية بعدها عن شكر القليل .

والرواية منقولة في نهج البلاغة الحكمة: ٢٤٤.

- ١) رواه في الشهاب (نسخة الفاتيكان) عن ابنءمر . وهو عـبدالله بـن عـمر ، رواه عـنه الهيثمي في مجمع الزوائد ١٨٤/١، وانظر: فيض القدير ١٧/٤ رقم ٤٤٠٩. ٢) نهج البلاغة الحكمة : ١٠٧.
- ٣) في هامش ترك الإطناب: ٢١٩: يشادّ: يغالب، بالتشديد على نفسه والتزام الإتــيان بجميع وظايف الدين.
- ٤) رواه في الشهاب (نسخة الفاتيكان) عن يزيد. وروى قريباً منه البخاري في صـحيحه ٩٣/١ رقـم ٣٩ بــاب الديــن يســر عــن أبي هر يرة ، ونصّه : إنّ الدين يسر ، ولن يشادّ الدينَ أحدٌ إلّا غلبه . .
	- ٥) نهج البلاغة الحكمة : ٤٠٨.
	- ٦) إبداء الصفحة : إظهار الوجه . والمراد الظهور بمقاومة الحقِّ .
		- ٧) نهج البلاغة الحكمة: ١٨٨.
		- ٨) رواه في الشهاب (نسخة الفاتيكان) عن أنس.
			- ٩) نهج البلاغة الحكمة: ٤٦٪

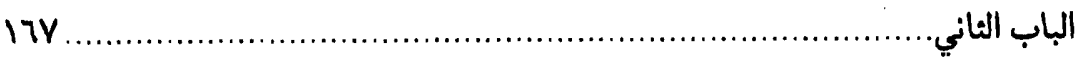

## [حبّ الدنيا والأخرة]

[٢٨٩] قال محمّد ﷺ : مَنْ أَحَبْ الدُّنْيَا أَضَرٌ بِاَخِرَتِهِ ومَنْ أَحَبْ اَخِرَتَهُ أَضَرْ بدُنْيَاهُ $^{\left(\prime\right)}$ .

[٢٩٠] وقال عليٍّ ﷺ : الدُّنْيَا وَالآخِرَةُ عَدَّوَّانِ مُتَفَاوِتَانِ ، وَسَبِيلانُ مُخْتَلِفَانِ ، فَمَنْ أَحَبَّ الدُّنْيَا وَتَوَلَّاهَا أَبْغَضَ<sup>(٢)</sup> الآخِرَةَ وَعَادَاهَا ، وَهُمَا بِمَنْزِلَةِ الْمَشْرِقِ وَالْمَغْرِبِ ، وَمَاشِ بَيْنَهُمَا كُلَّمَا<sup>(٣)</sup> قَرْبَ مِن وَاحِدٍ بَعْدَ مِنَ الآخَرِ ، وَهُمَا بَعْدُ ضَرَّتَانِ<sup>(٤)</sup> .

## [الزَّضَى بعمل قوم]

[٢٩١] قَال محمّد ﷺ : مَنْ أَحَبْ عَمَلَ قَوْمٍ ــ خَيْراً كانَ أَوْ شَرَأَ ــ كانَ كَمَنْ  $\hat{\mathbf{a}}^{(0)}$ عَمِلَة

[٢٩٢] وقَال عليٍّ ﷺ : الرَّاضِي بِفِعْلِ قَوْمٍ كَالدَّاخِلِ فِيهِ مَعَهُمْ. وَعَلَى كُلِّ دَاخِلِ فِي بَاطِلِ إِثْمَانِ : إِثْمٌ الْعَمَلِ بِهِ ، وَإِثْمٌ الرِّضَى بِهِ<sup>(٦)</sup> .

[٢٩٣] وقَال ﷺ : أَيُّهَا النَّاسُ! إِنَّمَا يَجْمَعُ النَّاسَ الرِّضَى وَالسَّخْطُ وَإِنَّمَا عَقَرَ نَاقَةَ ثَمّودَ رَجْلٌ وَاحِدٌ فَعَمَّهُمُ اللهُ بِالْعَذَابِ لَمَّا عَمُّوهُ بِـالرِّضَى . فَـقَالَ سَـبحَانَه : ﴿فَعَقَرْوهَا فَأَصْبَحُوا نَادِمِينَ﴾ (٧)(٨).

# [الورع في الخلوات]

[٢٩٤] قال محمّد ﷺ : مَنْ لَمْ يَكُنْ لَهُ وَرَعْ يَصُدُّهُ عَنْ مَعْصِيَةِ اللهِ إِذَا خَلا لَمْ

يَعْبَأِ اللهُ بِشَيْءٍ مِنْ عَمَلِهِ'') .

[٢٩٥] وقال عليٍّ ﷺ : اتَّقُوا مَعَاصِيَ اللهِ فَي الْخَلَوَاتِ ، فَإِنَّ الشَّاهِدَ هُوَ الْحَاكِمْ(٢) . [معصية الله]

[٢٩٦] قَال محمَّد ﷺ : مَنْ حَاوَلَ أَمْراً بِمَعْصِيَةِ اللَّهِ كَانَ أَفْوَتَ<sup>(٣)</sup> لِمَا رَجَا وأَقْرَبَ لِمَجِيْءِ مَا اتَّقَى (٤) .

[٢٩٧] وقال عليٍّ ﷺ : لا يَتْرَكَ النَّاسَ شَيْئاً مِنْ أَمْرِ دِينِهِمْ لاسْتَصْلاحِ دَنْيَاهُمْ إِلَّا فَتَحَ اللهُ عَلَيْهِمْ مَا هُوَ أَضَرَّ مِنْهُ<sup>(٥)</sup> .

[الرياء والسمعة]

[٢٩٨] قَال محمَّد ﷺ : مَنْ سَمِعَ النَّاسِ بِعَمَلِهِ سَمِعَ اللهُ بِهِ مَسَامِعٍ<sup>(٦)</sup> خَلْقِهِ يَوْمَ الْقِيَامَةِ وحَقّْرَهُ وصَغْرَهُ<sup>(٧)</sup> .

[٢٩٩] قَال ${}^{\!(\lambda)}$  محمّد ﷺ : اِعْمَلُوا فِي غَيْرِ رِيَاءٍ وسُمْعَةٍ فَإِنَّهُ مَنْ يَعْمَلْ لِغَيْرِ اللهِ يَكِلْهُ اللهُ إلى مَنْ عَمِلَ لَهُ.

[٣٠٠] **ومن دعائه كرّم للله وجهه :** اللَّهُمَّ إِنِّي أَعَوذُ بِكَ [مِنْ] أَنْ تُحَسِّنَ<sup>(٩)</sup> فِي لامِعَةِ الْعُيُونِ عَلانِيَتِي ، وَتُقَبِّحَ فِيمَاأَبْطِنُ<sup>(١٠)</sup> لَكَ سَرِيرَتِي ، مُحَافِظاً عَلَى رِثَاءِ<sup>(١٠)</sup> النَّاسِ

الباب الثاني. ۱٦۹

مِن نَفْسِي بجَمِيعِ مَا أَنْتَ مَطَّلِعٌ عَلَيْهِ مِنِّي ، فَأَبْدِيَ لِلنَّاسِ حُسْنَ ظَـاهِرِي ، وَأُفْضِيَ إِلَيكَ بِسُوءِ عَمَلِي ، تَقَرَّباً إِلَى عِبَادِكَ وَتَبَاعْداً مِنْ مَرْضَاتِكَ(١) .

#### [الطاعة]

[٣٠١] قال محمّد ﷺ : مَنْ نَزَعَ يَدَهُ عَنِ<sup>(٢)</sup> الطّاعَةِ لَمْ يَكُنْ لَهُ يَوْمَ الْقِيَامَةِ  $\mathbf{c}^{(r)}$ خْجَة

[٣٠٢] **وقال عليِّ لمَّيّْه لابَدَّ** لِلنَّاسِ مِن أَميرِ بَرٍّ أَو فَاجِرِ يَعْمَلُ في إِمْرَتِهِ<sup>(٤)</sup> الْمَؤْمِنَ ، وَيَستَمْتَعُ<sup>(٥)</sup> فيهَا الْكَافِرُ ، وَيُبَلِّغُ اللهُ فيهَا الأَجَلَ ، وَيُجْمَعُ بِهِ الْفَيْءُ ، وَيُقَاتَلُ بِهِ الْعَدَّوُّ ، وَتَأْمَنُ<sup>(٦)</sup> بِهِ السُّبْلُ ، وَيُؤْخَذُ بِهِ لِلضَّعيفِ<sup>(٧)</sup> مِنَ الْقَوِيِّ ، حَتَّى يَسْتَرِيحَ بَرًّ ، وَ<sup>٨)</sup> يُسْتَرَاحَ مِن فَاجِرٍ<sup>(٩)</sup> .

[اختلاف السرّ والعلانية]

[٣٠٣] قَال محمّد ﷺ : مَنْ أَحْسَنَ صَلاتَهُ حِينَ يَراهُ النَّاسُ ثُمّ أَسَاءَهَا حينَ يَخْلُو فَتِلْكَ [اسْتِهَانَةُ]'١٠) اسْتَهَانَ بِهَا رَبَّهُ'<sup>(١١)</sup> .

[٢٠٤] وقال عليٍّ لمِّيٍّ في وصاياه : أَمَرَهُ أَلَّا يَعْمَلَ بِشَىءٍ مِنْ طَاعَةِ اللهِ فِيمَا ظَهَرَ فَيُخَالِفَ إِلَى غَيْرِهِ فِيمَا أَسَرَّ ، وَمَنْ لَمْ يَخْتَلِفْ سِرُّهُ وَعَلانِيَتُهُ ، وَفِعْلُهُ وَمَقَالَتُهُ ، فَقَدْ أَدَّى

ة.

الأَمَانَةَ ، وَأَخْلَصَ الْعِبَادَةَ<sup>(١)</sup> .

# [إراءة الخير]

[٢٠٥] قال محمّد ﷺ : مَنْ أتَاهُ<sup>(٢)</sup> اللهُ خَيْراً فَلَيُرَ عَلَيْهِ<sup>(٣)</sup> .

[٣٠٦] وقال عليٍّ لللهِ : وَاسْتَصْلِحْ كُلَّ نِعْمَةٍ أَنْعَمَهَا اللهُ عَلَيْكَ ، وَلا تَضَيِّعَنَّ (٤) نِعْمَةً مِنْ نِعَمِ اللهِ عِنْدَكَ ، وَلْيَرَ عَلَيْكَ أَثَرَ مَا أَنْعَمَ اللهَ بِهِ عَلَيْكَ<sup>(٥)</sup> .

# [التأنّي والعجلة]

[٣٠٧] قَال محمَّد ﷺ : مَنْ تَأْنًى [ أَصَابَ ]'') أَوْ كَادَ'') ، وَمَنْ عَجْلَ أَخْطَأَ أَوْ كَادَ<sup>(٨)</sup>.

[٣٠٨] وقال عليٍّ للهِ \* : إِيَّاكَ وَالعَجَلَةَ بِالأُمُورِ<sup>(٩)</sup> قَبْلَ أَوَانِهَا ، أَوِ التَّسَاقَطِ فِيهَا عِنْدَ إِمْكَانِهَا ، أَوِ الَّلجَاجَةِ'`` فِيهَا إِذَا تَنَكَّرَتْ ، أَوِ الوَهْنَ'`` عَنهَا'`` إِذَا اسْتَوْضَحَتْ . فَضَعْ كُلُّ أَمْرٍ مَوضِعَهُ ، وَأَوْقِعْ كُلُّ عَمَلٍ مَوْقِعَهُ<sup>(١٣)</sup> .

١) نهج البلاغة الكتاب: ٢٦. ۲) کذا. ولعلّه: آتاه. ٣) رواه في الشهاب (نسخة الفاتيكان) عن ابنءمر . ٤) في المتن المخطوط : تضيعين . ٥) نهج البلاغة الكتاب: ٦٩. ٦) لا يوجد في المخطوطة. وما أضفناها من نسخة الفــاتيكان وبــعض آخــر مــن نســخ الشهاب. ٧) في هامش بعض نسخ الشهاب : أي أو قرب إلى الصواب . ٨) رواه في الشهاب (نسخة الفاتيكان) عن عقبة. ٩) في المخطوطة : من الأمور . ١٠) اللجاجة: الإصرار على النزاع. ١١) الوهن: الضعف. ١٢) في المخطوطة: فيها. ١٣) نهج البلاغة الكتاب: ٥٣.

# [ستر العورة]

[٢٠٩] قَال محمّد ﷺ : مَنْ رَأَىٰ عَوْرَةٌ فَسَتَرَهَا كانَ كَمَنْ أَخيَا مَوْؤُدَةٌ<sup>(١)</sup> مِنْ قَبْرهَا(٢) .

[٣١٠] وقال عليٍّ للرَّلا : فَاسْتَرِ العَوْرَةَ مَا اسْتَطَعْتَ يَسْتَرِ اللهَ مِنكَ مَا تَحِبُّ سَتْرَهَ مِنْ رَعِيَّتِكَ<sup>(٣)</sup> .

#### [الوزير]

[٣١١] قَال محمّد ﷺ : مَنْ وُلِّيَ شَيْئاً مِنْ أَمْرِ الْمُسْلِمِيْنَ فَأَرَادَ اللهُ بِهِ خَيْراً جَعَلَ لَهُ<sup>(٤)</sup> وَزِيْراً صَالِحاً، فإنْ نَسِيَ ذَكْرَهُ [و]<sup>(٥)</sup> إنْ ذَكَرَ أَعَانَهُ<sup>(٦)</sup> .

[٣١٢] وقسال عسليٍّ ﷺ : شَرٌّ وَزَرَائِكَ مَنْ كَانَ لِلأَشْرَارِ قَبْلَكَ وَزِيراً ، وَمَنْ شَـــركَهُمْ فِـــى الآثَــامِ<sup>(٧)</sup> فَـلا يَكُــونَنَّ لَكَ بِــطَانَةً<sup>(٨)</sup> ، فَــإِنَّهُمْ أَعْـوَانَ الأَثَــمَةِ<sup>(٩)</sup> ، وَإِخْـوَانَ الظَّـلَمَةِ، وَأَنْتَ وَاجـدّ' `` مِـنْهُمْ خَـيْرَ الْـخَلَفِ مِـمَّنْ لَـهُ مِـثْلُ آرَائِـهِمْ

وَنَفَاذِهِمْ(١) ، وَلَيْسَ عَلَيهِ مِثْلُ آصَارِهِمْ(٢) وَأَوْزَارِهِمْ(٣) [وَآثَارِهِمْ] ، مِمَّنْ(٤) لَمْ يُعَاوِن ظَالِماً عَلَى ظَلْمِهِ ، وَلا آثِماً عَلَى إِثْمِهِ ، [أُولَئِكَ] أَخَفُّ عَلَيْكَ مَؤُونَةً ، وَأَحْسَنَ لَكَ مَعْونَةً ، وَأَحْـنَى'<sup>ه)</sup> عَـلَيْكَ عَـطْفاً ، وَأَقَـلُّ لِـغَيْرِكَ إِلْـفاً'<sup>\"</sup> ، فَـاتَّخِذْ أُولٰـئِكَ خَـاصَّةً لِـخَلَوَاتِّكَ وَحَفَلاتِك<sup>(٧)</sup> .

[سنّ السنّة الحسنة أو السيّئة]

[٣١٣] قَال محمَّد ﷺ : مَنْ سَنْ سُنْةً حَسَنَةً فَلَهُ أَجْرُهَا وأَجْرُ مَنْ عَمِلَ بِهَا إِلَى يَوْمِ الْقِيَامَةِ، ومَنْ سَنْ سُنْةً سَيِّئَةً فَعَلَيْهِ وِزْرُها ووِزْرُ مَنْ عَـمِلَ بِـهَا إِلَـى يَـوْم الْقِيَامَةِ(^).

[٣١٤] وقال عليٍّ ﷺ : لا تَنْقُضْ<sup>(٩)</sup> سُنَّةً صَالِحَةً عَمِلَ بِهَا صُدُورٌ هَذِهِ الأُمْـةِ ، وَاجْتَمَعتْ بِهَا الأَلْفَةُ ، وَصَلَحَتْ عَلَيْهَا الرَّعِيَّةُ $\langle \cdot, \cdot \rangle$ . وَلا تُحْدِثَنَّ سَنَّةً تَضُرُّ بِشَيْءٍ مِنْ مَاضِي تِلْكَ السُّنَنِ ، فَيَكُونَ الأَجْرَ لِمَنْ سَنَّهَا ، وَالوِزْرَ عَلَيْكَ بِمَا نَقَضْتَ مِنْهَا $\left( \begin{array}{c} \Lambda^{1,1} \end{array} \right)$ 

[٣١٥] وقال كرِّم للله وجهه أيضاً : لا تَكُونُوا كَالْمُتَكَبِّرِ عَلَى ابْنِ أُمِّهِ مِنْ غَيْرِ ما

الباب الثاني

فَضْلِ جَعَلَة اللهَ فيهِ سِوى مَا أَلْحَقَتِ الْعَظَمَةَ بِنَفْسِهِ مِن عَدَاوَةِ الْحَسَدِ<sup>(١)</sup> وقَدَحتِ الْحَمِيَّةَ فِي قَلْبِهِ مِن نارِ الْغَضَبِ ونَفَخ<sup>(٢)</sup> الشَّيْطَانُ فِي أَنْفِهِ مِنْ رِيْحِ الْكِبْرِ الَّذي أَعْقَبَهُ اللهَ بِه النَّدَامَةَ وَأَلْزَمَهُ آثَامَ الْقَاتِلِيْنَ إِلَى يَوْمِ الْقِيَامَةِ<sup>(٣)</sup> .

[إكرام الجار]

[٣١٦] قَال محمّد ﷺ : مَنْ كانَ يُؤْمِنُ بِاللهِ وَالْيَوْمِ الأَخِرِ فَلْيُكْرِمْ جَارَهُ<sup>(٤)</sup> .

[٣١٧] وقال عليٍّ ﷺ : اللهَ اللهَ فِي جِيرَانِكُم! فَإِنَّهُمْ وَصِيَّةٌ نَبِيِّكُم ، ما زَالَ يُوصِي بِهِم حَتَّى ظَنَنَّا أَنَّه سَيُوَرِّثُهُم<sup>(١)(٦)</sup> .

#### [إجابة الدعوة]

[٣١٨] قَال محمّد ﷺ : مَنْ دَعَاكُمْ [بِالله](٧) فَأَجِيْبُوْهُ<sup>(٨)</sup> .

[٣١٩] **وق**َال عليٍّ ﷺ : لا تَدْعُوَنَّ إِلَى مُبَارَزَةٍ<sup>(٩)</sup> وَإِنْ<sup>(١٠)</sup> دُعِيْتَ إِلَيْهَا فَأَجِبْ ؛ فَإِنَّ

١) في بعض النسخ : الحسب. ٢) في الأصل: ونفح. ٣) نهج البلاغة الخطّبة: ١٩٢. ٤) رواّه فيالشهاب (نسخةالفاتيكان) عنأبي،هريرة،وفيها: .. فليكرم ضيفهوليكرم جاره. وروى قريباً منه أكثر تفصيلاً مسلم في صحيحه ١٩/١ رقـم ٤٨ عــن أبــيشريح الخزاعي. وهذا نصَّه: من كان يؤمن بالله واليوم الآخر فليحسن إلى جاره. ومن كــان يؤمن بالله واليوم الآخر فليكرم ضيفه، ومن كان يؤمن بالله واليوم الآخر فليقل خيراً أو ليصمت. وانظر: صحيح البخاري ٤٦٠/١٠ رقم ٢٠١٩. ٥) يورَّثهم: يجعل لهم حقّاً في الميراث. ٦) نهج البلاغة الكتاب: ٤٧. ٧) الزيادة من نسخة الفاتيكان من شهاب الأخبار . ٨) انظر: سنن أبي‹اود ٢١٠/٢ رقم ١٦٧٢، سنن النســائي ٨٧/٣ رقــم ١٥٦٦، مســند أحمد ٢/٨٢ و4٩، مستدرك الحاكم النيسابوري ٤١٢/١ عن ابن عمر . ٩) المبارزة : بروز كلٌّ للآخر ليقتتلا. ١٠) في المخطوطة : فإن .

 $\cdots$ مطلع الصباحتين

الدَّاعِيَ[إِلَيْهَا]بَاغِ، وَالْبَاغِيَ مَصْرُوعٌ(١)(٢).

#### [الاقالة]

[٣٢٠] قَال محمّد ﷺ : مَنْ أَقَالَ نَادِماً بَيْعَتَهُ أَقَالَهُ اللهُ عَثْرَتَهُ يَوْمَ الْقِيَامَةِ(٣) .

[٣٢١] وقال عليٍّ للَّهِ لأحد جباة الخراج يُعلِّمُه صنعة هذا الأمر في خطبة : ثُمَّ اصْدَعِ الْبَاقِيَ<sup>(٤)</sup> صَدْعَيْنِ : ثُمَّ خَيِّرة<sup>(٥)</sup> ، [فَإِذَا اخْتَارَ] فَلا تَعْرِضَنَّ لِمَا اخْتَارَ [٥] . . إِلَى أَنْ قَالَ : فَإِنِ اسْتَقَالَكَ فَأَقِلْهُ<sup>(٦)</sup> ثُمَّ اخْلِطهُمَا ثُمَّ اصْنَعْ مَثْلَ الَّذِي صَنَعْتَ أَوَّلاً حَتَّى تَاخُذَ حَقَّ اللهِ فِي مِالِهِ<sup>(٧)</sup> .

[طلب الدنيا بعمل الأخرة]

[٣٢٢] قَال محمَّد ﷺ : مَنْ طَلَبَ الدُّنْيَا بِعَمَلِ‹^ الأَخِرَةِ فَمَا لَهُ فِي الأَخِرَةِ مِنْ نَصِيْبِ(٩).

[٣٢٣]وقال عليٍّ لليُّلا يصف قوماً ظاهر هم الزهد في الدنيا وباطنهم الحرص عليها : وَمِنْهُمْ مَنْ يَطْلُبُ الدُّنْيَا بِعَمَلِ<sup>(١٠)</sup> الآخِرَةِ، وَلا يَطْلُبُ الآخِرَةَ بِعَمَلِ الدُّنْيَا، قَـدْ طَـامَنَ<sup>(١١)</sup> مِـنْ شَخْصِهِ، وَقَارَبَ مِنْ خَطْوِهِ، وَشَمَّرَ مِنْ ثَوْبِهِ، وَزَخْرَفَ مِنْ نَمْسِهِ لِلأَمَانَةِ(١٢) ، وَاتَّخَذَ

ألباب الثاني

سِتْرَ اللهِ ذَرِيعَةً''' إِلَى الْمَعْصِيَةِ'''.

#### [المحاسبة]

[٣٢٤] قَال محمّد ﷺ : مَنْ حَاسَبَ نَفْسَهُ فِي الدُّنْيَا لَمْ يُحَاسِبْهُ يَوْمَ الْقِيَامَةِ . [٣٢٥] وقال عليّ مليَّلا : مَنْ حَاسَبَ نَفْسَهُ رَبِحَ ، وَمَنْ غَفَلَ عَنْهَا خَسِرَ ، [وَمَن خَافَ أَمِنَ ،] وَمَن اعْتَبَرَ أَبْصَرَ ، وَمَنْ أَبْصَرَ فَهِمَ ، وَمَن فَهِمَ عَلِمَ<sup>(٣)</sup>..

[الرذة]

# [الحلال والحرام]

[٣٢٦] قَال محمّد ﷺ : مَنْ أَحْدَثَ فِي أَمْرِنَا هٰذا مَا لَيْسَ فِيْهِ فَهُوَ رَدٌّ<sup>(٤)</sup> .

[٣٢٧] وقال عليّ لمِّيٌّ : اعْلَمُوا عِبَادَ اللهِ أَنَّ المَؤْمِنَ يَسْتَحِلُّ العَامَ مَا اسْتَحَلَّ عَاماً أَوَّلَ ، وَيُحَرِّمُ الْعَامَ مَا حَرَّمَ عَاماً أَوَّلَ ، وَأَنَّ مَا أَخدَثَ النَّـاسُ لا يَـحِلُّ لَكُـمْ شَـيْئاً مِنْمًا حُرٍّم'<sup>0)</sup> عَلَيْكُمْ، وَلَكِنَّ الْحَلاَلَ مَـا أَحَـلَّ اللهُ، وَالْحَرَامَ مَـا حَـرَّمَ اللهُ. فَـقَد جَـرَّبْتُمُ الأُمُـورَ وَ ضَرَّسْتُمُوهَالا)، وَوُعِظْتُمْ بِمَنْ كَانَ قَبْلَكُم، وَضُرِبَتِ الأَمْثَالُ لَكُم، وَدُعِيتُمْ إِلَى الأَمْرِ الوَاضِح، فَلايَصَمُّ عَنْ ذَلِكَ إِلاَّ الْصَمُّ (^) ، وَلا يَعْمَى عَنْ ذَلِكَ (٩) إِلاَّ ١٠١) أَعْمَى ( ١١ . وَ [مَنْ]

ـتاب

 $\mathsf{V}$ مطلع الصباحتين

لَمْ يَنْفَعْهُ اللهُ بِالْبَلاءِ وَالتَّجَارِبِ لَم يَنْتَفِع بِشَيءٍ مِن الْعِظَةِ ، وَأَتَاهُ التَّقْصِيرُ مِنْ أَمَامِهِ<sup>(١</sup> ) ، حَتَّى يَعْرفَ مَا أَنْكَرَ ، [وَ] يُنْكِرَ مَا عَرَفَ<sup>(٢)</sup> .

#### [ترك زينة الدنيا]

[٣٢٨] قَال محمّد ﷺ : مَنْ يَشْتَهِ كَرَامَةَ الأَخِرَةِ يَدَعْ زِيْنَةَ الدُّنْيَا<sup>(٣)</sup> .

#### [فدك وغصبها]

[٣٢٩] وقال عليٍّ لِمَالِدٌ : مَاكَنَزْتْ مِنْ دُنْيَاكُمْ تِبْرأَ<sup>(٤)</sup> ، وَلاادَّخَرْتُ مِن غَنَائِمِهَا وِفْراً(٥) ، وَلا أَعْدَدْتْ لِبَالِي تُؤْبِي طِمْراً(٦) .(٧) بَلَى كَانَتْ فِي أَيْدِينَا فَدَكَ مِنْ كُلِّ مَا أَطَلَّتْهُ السَّمَاءُ ، فَشَحَّتْ عَلَيْهَا نَفُوسٌ قَوْمٍ وَسَخَت عَنْهَا نَفُوسٌ [قَوْمِ] آخَرِينَ ، ۚ وَنِعْمَ الْحَكَمُ اللهُ . وَمَا أَصْنَعَ بِفَدَكٍ وَغَيْرِ فَدِكٍ ، وَالنَّفْسُ مَظَانَّهَا $^{\wedge}$  فِي غَدٍ جَدَتٌ $^{\wedge}$  تَنْقَطِعَ فِي ظَلْمَتِهِ آثَـارٌهَا، وَتَـغِيبٌ أَخْـبَارٌهَا، وَحّفْرَةٌ لَـوْ زِيـدَ فِـي فُسْـحَتِهَا، وَأَوْسَـعَتْ يَـدَا حَـافِرِهَا،

- ١) الإتيان من الأمام: كناية عن الظهور كأنّ التقصير عدوّ قويّ يأتي مـجاهرة لايـخدع ولايفر".
	- ٢) نهج البلاغة الخطبة : ١٧٦.
	- ٣) رواه في الشهاب (نسخة الفاتيكان) من غير نسبة إلى راوٍ.
		- ٤) التِبْر : فتات الذهب والفضّة قبل أن يصاغ.
			- ٥) الوفر : المال.
- ٦) الطمر: الثوب الباليي. والثوب هنا عبارة عن الطمريني. فإنَّ مجموع الرداء والإزار يعدُّ ثوباً واحداً، فبهما يُكسى البدن لا بأحدهما. في المخطوطة : طهراً.
- ٧) والعبارةِ في النهج هكذا: ...ثَوْبِي طِعْراً، وَلاحُزْتُ مِنْ أَرْضِهَا شِبْراً، وَلا أَخَذْتُ مِنْهُ إلا كَفُوتِ أَتَانٍٍۨ دَبِرَةٍ ۖ، وَلَهِيَ فِي عَيْنِي أَوْهَى وَأَهْوَنُ مِنْ عَفْصَةٍ مَقِرَةٍ… ٨) المظانِّ: جَمع مظنَّة وهو المُكان الَّذي يظنُّ فيه وجود الشيء.
	- ٩) جدث: أي القبر.

الباب الثاني.

لأَضْغَطَهَا' `` الْحَجَرُ وَالْمَدَرْ' `` ، وَسَدَّ فَرَجَهَا' `` التَّـرَابُ الْـمْتَرْاكِـمْ ، وَإِنَّـمَا هِـيَ نَـفْسِي أَرْوضْهَا<sup>(٤)</sup> بِالتَّقْوَى لِتَأْتِيَ آمِنَةً يَوْمَ الْخَوْفِ الأَكْبَرِ ، وَتَثْبَتَ عَلَى جَوَانِبَ الْمَزْلَقِ<sup>(٥)</sup> . وَلَوْ شِئْتُ لاهْتَدَيْتُ الطَّرِيقَ ، إِلَى مُصَفًّى هَذَا الْعَسَل ، وَلْـبَابِ هَـذَا القَـمْح ، وَنَسَـائِج هَـذَا القَزِّ<sup>(٦)</sup> ، وَلَكِن هَيْهَاتَ أَنْ يَغْلِبَنِي هَوَايَ ، وَيَقُودَنِي جَشَعِي<sup>(٧)</sup> ، إِلَى تَخَيَّرِ الأَطْعِمَةِ ـ وَلَعَلَّ بِالْحِجَازِ أَو<sup>(٨)</sup>الْيَمَامَةِ مَنْ لا طَمَعَ لَهُ [فِي القَرْصِ<sup>(٩)</sup>] ، وَلا عَهْدَ لَهُ بِالشَّبَعِ ـ أَوْ أَبِيتَ مِبْطَاناً وَحَوْلِي بَطُّونٌ غَرْنَيٰ ``` وَأَكْبَادٌ حَرَّىٰ ، أَوْ أَكُونَ كَمَا قَالَ القَائِلُ :

وَحَــولَكَ أَكْــبَادٌ تَـجنَّ إِلَـى القِـدِّ<sup>(١٢)</sup> وَحَسْـبَكَ دَاءً أَنْ تَـبِيتَ بِبطْنَةٍ(١١) أَأَقْنَعُ مِنْ نَفْسِي بِأَنْ يُقْالَ : أَمِيرُالْمَؤْمِنينَ ، وَلا أَشَارِكُهُمْ فِي مَكَارِهِالدَّهْرِ ، أَوْ أَكُونَ أَسْـوَةً لَـهُم فِـي خَشُـونَةِ الْـعَيْشِ|فَـمَا خُـلِقْتْ لِـيَشْغَلَنِي أَكْلَ الطَّـيِّبَاتِ ،كَالْبَهِيمَةِ الْمَرْبُوطَةِ ، هَمُّهَا عَلَفَهَا ، أَوِ الْمَرْسَلَةِ شَغْلَهَا تَـقَمُّمَهَا'`` ، تَكْـتَرِشْ' '' مِـنْ أَعْـلافِهَا ،

وَتَـلْهُو عَـمَّا يُـرَادُ بِـهَا، أَوْ أُتْـرَكَ سَـدىً ، أَوْ أُهْـمَلَ عَـابِثاً ، أَوْ أَجْـرَّ حَـبْلَ الضَّـلالَةِ ، أَوْ أَعْتَسِفَ<sup>(١)</sup> طَرِيقَ الْمَتَاهَةِ<sup>(٢)</sup> ، وَكَأَنِّي بِقَائِلِكُم يَقُولُ : « إِذَاكَانَ هَذَا قُوتْ ابْنُ أَبِيطَالِبٍ ، فَقَدْ قَعَدَ بِهِ الضَّعْفَ عَنْ قِتَالِ الأَقْرَانِ وَمْنَازَلَةِ الشَّجْعَانِ » .

أَلاَ وَإِنَّ الشَّـجَرَةَ البَـرِّيَّةَ<sup>(٣)</sup> أَصْـلَبْ عَـوداً ، وَالرَّوَاتِـعَ<sup>(٤)</sup> الخَـضِرَةَ<sup>(٥)</sup> أَرَقَّ جُـلُوداً ، وَالنَّابِتَاتُ<sup>(٦)</sup> العِذْيَةِ<sup>(٧)</sup> أَقْوَى وَقُوداً<sup>(٨)</sup> ، وَأَبْطَأُ خُمُوداً ، وَأَنَا مِنْ رَسُولِ اللهِ كَالضَّوْءِ مِنَ الضَّوْءِ<sup>(٩)</sup> وَالذِّرَاعِ مِنَ العَضَّدِ<sup>(١٠)</sup> .

واللهِ! لَو تَظَاهَرَتِ العَرَبُ عَلَى قِتَالِي لَمَا وَلَّيتُ عَنهَا ، وَلَوْ أَمْكَنَتِ الْـفْرَصُ<sup>(١١)</sup> مِـنْ رِقَابِهَا لَسَارَعْتُ إِلَيْهَا(١٢).

١) اعتسف: ركب الطريق على غير قصد. ٢) المتاهة: موضع الحيرة. في المخطوطة: المتابعة. ٣) في المخطوطة: البزية . ٤) في المخطوطة : الروائع . ٥) الرَّواتع الخضرة : الأشجار والأعشاب الغضّة الناعمة الَّتبي تنبت في الأرض الندية . ٦) في المخطوطة: التائتات. ٧) النَّابتات العذية : الَّتبي تنبت عــذياً. والعِــذْي : الزرع لايــقسيه إلَّا مــاء المــطر . فــي المخطوطة : العدية . ٨) الوقود: اشتعال النار. ٩) كالضوء من الضوء: شبَّه الإمام نفسه بالضوء الثاني، وشبَّه رســول!لله بــالضوء الأوَّل. وشبِّه منبع الأضواء عزَّوجلَّ بالشمس الَّتي توجب الَّضوء الأوَّل، ثمّ الضوء الأوَّل يوجب الضوء الثاني . في المخطوطة : كالصنو من الصنو ، وكذا في نسخة من النهج . ١٠) الذراع من العضد :شبَّه الإمام نفسه من الرسول بالذراع الَّذي أصله العضد. كناية عن شدّة الامتزاج و القرب بينهما. ١١) في المخطوطة : الفرض . ١٢) نهج البلاغة الكتاب: ٤٥.

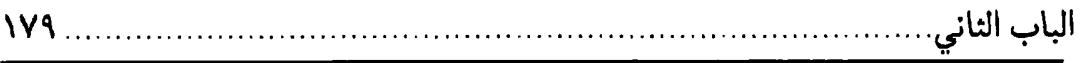

[الفرصة]

[٣٣٢] قَال محمّد ﷺ : مَنْ فَتِحَ لَهُ بَابُ خَيْرٍ فَلْيَسْتَنْهِزْهُ' ۞ فَإِنَّهُ لا يَدْرِي مَتَىٰ يُغْلَقُ عَنْهُ $\langle \cdot \rangle$  .

[٣٣٣] وقال عليٍّ للَّهِ ۚ : الفَرْصَةُ (٧) تَمْرٌ مَرَّ السَّحَابِ فَانْتَهِزْوًا فَرَصَ الْخَيْرِ (^) . [٣٣٤] [إِضَاعَةٌ] الفُرْصَةِ غُصَّةٌ<sup>(٩)</sup> . [٣٣٥] بَادِرُوا الْفَرْصَةَ قَبْلَ أَنْ تَكُونَ غُصَّة'''. [٣٣٦] بَادَرَ الهُدَى قَبْلَ أَنْ تَغْلَقَ أَبْوَابُهُ ، وَتَقْطَعَ أَسْبَابُهُ $\left( \begin{matrix} 1 \end{matrix} \right)$  .
## [الظلم وجزاؤه]

[٣٣٧] قَال محمّد ﷺ : مَنْ عادَ عَلَى مَنْ ظَلَمَهُ فَقَدِ انْتَصَرَ<sup>(١)</sup> .

[٣٣٨] وقال عليّ لِمْلاً : لا يَكْبُرَنَّ") عَلَيْكَ ظُلْمٌ مَنْ ظَلَمَكَ؛ فَإِنَّهُ يَسْعيٰ فِي مَضَرَّتِهِ<sup>(٣)</sup> وَنَفْعِكَ ، وَلَيْسَ جَزَاءُ مَنْ سَرَّكَ أَنْ تَسُوءَهُ<sup>(٤)</sup> .

[٣٣٩] وإنْ بْغِيَ عَلَيْهِ صَبَرَ حَتّى يَكُونَ اللهُ هُوَ الَّذي يَنْتَقِمْ لَهُ<sup>(٥)</sup> .

# [النجوم والإيمان بها]

[٢٤٠] قَال محمّد ﷺ : مَنْ أَمَنَ بِالنُّجُومِ فَقَدْ كَفَرَ .

[٢٤١] وقال عليٍّ ﷺ : أَتَزْعَمْ أَنَّكَ تَهْدِي إِلَى السَّاعَةِ الَّتِي مَن سَارَ فِيهَا صْرِفَ عَنْهُ السُّوءُ؟ وَتُخَوِّفُ [مِنَ]السَّاعَةِ الَّتِي مَن سَارَ فيهَا حَاقَ بِهِ الضُّرُّ<sup>(٦)</sup>؟ فَمَنْ صَدَّقَكَ بِهَذَا فَقَدْ كَذَّبَ القُرْآنَ ، وَاسْتَغْنَى عَنِ الإِسْتِعَانَةِ بِاللهِ فِي نَـيْلِ الْـمَحْبِوبِ وَدَفْـعِ الْـمَكْرُوهِ ، وَتَنْبَغِي<sup>(٧)</sup> فِي قَوْلِكَ لِلْعَامِلِ<sup>(٨)</sup> بِأَمْرِكَ أَنْ يُولِيَكَ الْحَمْدَ دُونَ رَبِّهِ ، لأَنَّكَ ـ بـزَعْمِكَ<sup>(٩)</sup> ـ أَنْتَ هَدَيْتَهُ إِلَى السَّاعَةِ الَّتى نَالَ فِيهَا النَّفْعَ وأَمِنَ الضُّرَّ!

أَيُّهَا النَّاسُ! إِيَّاكُمْ وَتَعَلَّمَ النُّجُومِ ، إلَّا مَا يُهْتَدَى بِهِ فِي بَرٍّ أَوْ بَحْرٍ فَإنَّهَا تَدْغو إلَـى

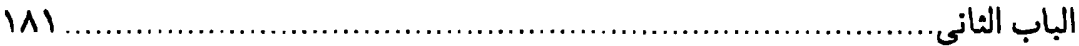

الْكَهَانَةِ . المَنَجِّمُ<sup>(١)</sup> كَالْكَاهِنِ وَالكَاهِنِّ كَالسَّاحِرِ وَالسَّاحِرِّ كَـالْكَافِرِ وَالْكَـافِرُ فِـي النَّـارِ . سِيْرُوا عَلَى اسْمِ اللهِ تَعَالَىٰ (٢) .

## [الإنقطاع إلى الدنيا]

[٢٤٢] قال محمّد ﷺ : مَن انْقَطَعَ إِلَى الدُّنْيَا وَكَلَهُ اللهُ إِلَيْهَا'".

[٣٤٣] وقال عليٍّ لِمَلِدٌ : إنَّ مِنْ أَبْنَضِ الرِّجَالِ إِلَى اللهِ لَعَبْداً وَكَلَّهُ اللهُ إِلَى نَفْسِهِ جَائراً<sup>(٤)</sup>عَنْ قَصْدِ السَّبِيلِ سَائِراً بِغَيْرِ دَلِيلِ ؛ إنْ<sup>(٥)</sup>دْعِيَ إلىٰ حَرْثِ<sup>(٦)</sup> الدُّنْـيَا عَـمِلَ ، أَوْ إلىٰ<sup>(٧)</sup> حَرْثِ الآخِرَةِ كَسِلَ! كَأْنَّ مَا عَمِلَ لَهُ وَاجِبٌ وَ كأَنَّ مَا وَنىٰ فِيهِ<sup>(٨)</sup> سَاقِطٌ عَنْهُ<sup>(٩)</sup> .

[٢٤٤] إِيَّاكَ أَنْ يَنْزِلَ بِكَ الْمَوْتُ وَأَنْتَ آبِقٌ (١٠) مِنْ رَبِّكَ فِي طَلَبِ الدُّنْيَا(١١) .

[٢٤٥] قَال محمَّد ﷺ : مَنْ أَوْلَىٰ مَعْرُوفاً فَلَمْ يَجِدْ جَزَاءُ إِلَّا الثَّنَاءَ فَقَدْ شَكَرَهُ وَمَنْ كَتَمَهُ فَقَدْ كَفَرَهُ<sup>(١٢)</sup> .

[٣٤٦] وقال عليٍّ للَّهِ ۚ : لا يُزَهِّدَنَّكَ فِي مَعْرُوفٍ (١٣) مَنْ لا يَشْكُرُهُ لَكَ ، فَقَدْ يَشْكُرُكَ

ر و آه

واله

عَلَيْهِ مَنْ لا يَسْتَمْتِعْ بِشَيْءٍ مِنْهُ، وَقَدْ تُدْرِكَ مِنْ شَكْرِ الشَّاكِرِ أَكْثَرَ مِمّا أَضَاعَ الْكَافِرْ ، ﴿وَاللَّهُ يُحِبُّ الْمُحْسِنِينَ﴾ ( ' ) .

[نصرة الأخ]

[٣٤٧] قال محمّد ﷺ : مَنْ نَصَرَ أَخَاهُ بِظَهْرِ الْغَيْبِ نَصَرَهُ اللهُ''' فِي الدُّنْـيَا وَالأَخِرَةِ(٣) .

[شرط الصداقة]

[٣٤٨] [و]<sup>(٤)</sup> قال عليٍّ للهه : لا يَكُونُ [الصَّدِيقُ] صَدِيقاً حَتَّى يَحْفَظَ أَخَـاهُ فِـ<sub>ى</sub> [ثَلاثٍ : فِي] غَيْبَتِهِ وَنَكْبَتِهِ<sup>(٥)</sup> [وَوَفَاتِهِ]<sup>(٦)</sup> .

[الكذب على الرسول]

[٢٤٩] قَال محمّد ﷺ : مَنْ كَذِبَ عَلَىٰ مُتَعَمّداً فَلْيَتَبَوّأَ مَقْعَدَهُ مِنَ النَّارِ<sup>(٧)</sup> .

[٥٠] وقال على اللِّهِ : أَتَرَانِي أَكْذِبٌ عَلَىٰ رَسُولِ اللهِ يَخَلِّلُهُ! وَاللهِ أَنَا<sup>(٨)</sup> أَوَّلُ مَنْ صَدَّقَهُ فَلاأَكُونَ [أَوَّلَ] مَنْ كَذِبَ عَلَيْهِ<sup>(٩)</sup> .

[٥١] وبرواية أُخرى: وَقَدْ بَلَغَني أَنَّكُمْ تَقُولُونَ [عَلِيٍّ] يَكْذِبُ ـ قَاتَلَكُمُ اللهُ! ـ فَعَلَى

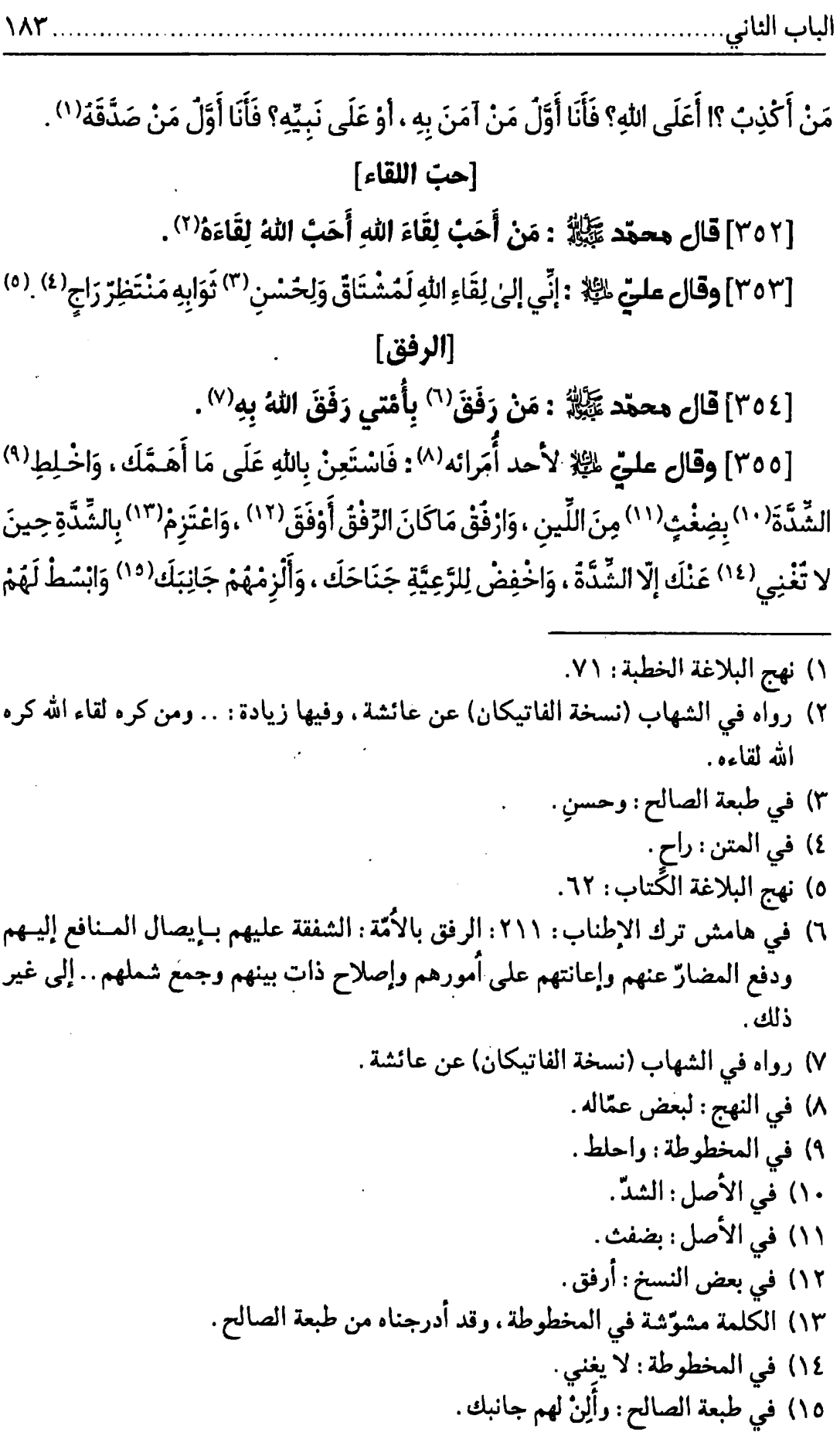

 $\sim$ 

 $\ldots$ . مطلع الصباحتين

وَجْهَكَ ، وَآسِ<sup>(١)</sup> بَيْنَهَمْ فِي اللَّحْظَةِ وَالنَّطْرَةِ وَالإِشَارَةِ وَالتَّحِيَّةِ حَتّى لا يَطْمَعَ الْعَظَمَاءُ فِي حَيْفِكَ ، وَيَيْأَسَ الضَّعَفَاءَ مِنْ عَدْلِكَ<sup>(٢)</sup> .

[٥٦] ثَمَّ احْتَمِلِ الْخُرْقَ<sup>(٣)</sup> مِنْهُمْ وَالْعِيَّ<sup>(٤)</sup> ، وَنَحِّ<sup>(٥)</sup> عَنْهُمُ(٦) الضِّيْقَ<sup>(٧)</sup> وَالأَنَفَ<sup>(٨)</sup> يَبْسْطِ اللهُ عَلَيْكَ [بِذٰلِكَ] أَكْنَافَ رَحْمَتِهِ<sup>(٩)</sup> وَيُوجِبْ لَكَ تَوَابَ طَاعَتِهِ<sup>(١٠)</sup> .

## [الانقطاع إلى الله]

[٣٥٧] قَال محمّد ﷺ : مَنِ انْقَطَعَ إِلَى اللهِ<sup>(١٠)</sup> كَفَاهُ كُلّ مَؤُونَةٍ<sup>(١٠)</sup> .

[٣٥٨] وقال عليٍّ لِمَثِلا : وَأَلْجِئُ نَفْسَكَ فِي الأُمُورِ كُلِّهَا إِلَىٰ إِلْهِكَ؛ فَإِنَّكَ تُلْجِنُهَا(١٣) إلىٰ كَهْفٍ<sup>(١٤)</sup> حَرِيزِ<sup>(١٥)</sup> وَمَانِع عَزِيزِ<sup>(١٦)</sup> .

#### [الستر والخبيئة]

[٢٥٩] قال محمّد ﷺ : مَنِ اسْتَطَاعَ مِنْكُم أَنْ يَكُونَ لَهُ خَبِيْئَةُ ( ' ) مِنْ عَمَلِ صَالِحِ فَلْيَفْعَلْ(٢).

[٣٦٠] وقال عليٍّ للَّهِ : اِتَّقِ اللهِ بَعْضَ التَّقيٰ وَإِنْ قَلَّ ، وَاجْعَلْ بَيْنَكَ وَبَيْنَ اللهِ سِتْرأ وَإِنْ رَقٌ (٣) (٤)

#### [التشبّه بقوم]

[٣٦١] قَال محمّد ﷺ : مَنْ تَشَبَّهَ بِقَوْمٍ فَهُوَ مِنْهُم (٥) .

[٣٦٢] وقال عليٍّ لِمَّلِهُ ۚ : إِنْ لَمْ تَكُنْ حَلِيماً فَتَحَلَّمْ؛ فَإِنَّهُ قَلَّ مَنْ تَشَبَّهَ بِقَوْمِ إِلّا أَوْشَكَ أَنْ يَكُونَ مِنْهُمْ $^{(7)}$  .

[محمّدة الناس بالمعاصي]

[ثناء الأشرار]

[٣٦٣] قَال محمّد ﷺ : مَنْ طَلَبَ مَحَامِدَ النَّاسِ بِمَعَاصِي اللهِ عَادَ حَامِدُهُ فِي النَّاس ذَامَا<sup>(٧)</sup> .

[٣٦٤] وقال عليٍّ ﷺ : وَلَيْسَ لِوَاضِعِ الْمَعْرَوفِ فِي غَيْرِ حَقِّهِ وَعِنْدَ غَيْرِ أَهْلِهِ مِنَ الْحَظِّ فِيْمَا أَتىٰ إِلَّا مَحْمِدَةً اللِّئَامِ وَثَنَاءُ الأَشْرَارِ وَمَقَالَةً الْجُهَّالِ ، مَاذَامَ مُنْعِماً عَلَيْهِمْ<sup>(٨)</sup> ،

مَا أَجْوَدَ يَدَهُ وَهُوَ عَنْ ذَاتِ اللَّهِ بَخِيلٌ (١٠) إ

[الخير ] [حبّ أهل البيت] [٣٦٥] قَال محمّد ﷺ : مَنْ يُرِدِ اللهُ بِهِ خَيْراً يصب مِنْهُ(٢) . [٣٦٦] وقال عليٍّ لِمَبِّلا : مَنْ أَحَبَّنَا أَهْلَ الْبَيْتِ فَلْيَسْتَعِدَّ لِلْفَقْرِ جِلْبَاباًلا؟ . [أعراض الناس]

[٣٦٧] قَال محمَّد ﷺ : مَنْ كَفَّ لِسَانَهُ عَنْ أَعْرَاضِ النَّاسِ أَقَالَهُ اللهُ عَثْرَ تَهُ يَوْمَ الْقِيَامَة<sup>(٤)</sup>.

[٣٦٨] وقال عليٍّ ﷺ : فَمَنِ اسْتَطَاعَ مِنْكُم أَنْ يَلْقَى اللهَ وَهُوَ نَقِيٌّ الرَّاحَةِ مِنْ دِمَاءِ الْمُسْلِمِينَ وَأَمْوَالِهِمْ سَلِيمٌ اللِّسَانِ عَنْ<sup>(٥)</sup> أَعْرَاضِهِمْ فَلْيَفْعَلْ<sup>(٢)</sup> .

[الحبّ لله]

[٣٦٩] قال محمَّد ﷺ : مَنْ سَرْهُ أَنْ يَجِدَ طَغَمَ الإِيْمَانِ فَلْيُحِبْ'' الْمَرْءَ لا يُحِبُّهُ إِلَّا لِلْهِ(٨).

[٣٧٠] وقال عليٍّ لِمَعِيٍّ : لَمْ تَكُنْ<sup>(٩)</sup> بَيْعَتُكُمْ<sup>(١٠)</sup> إِيَّايَ فَلْتَةً، وَلَمْ يَكُنْ<sup>(١١)</sup> أَمْرِيوَ أَمْرُكُمْ

وَاحِداً ؛ إنّي أَرِيدَ كُمْ لِلهِ وَأَنْتُمْ تُرِيدُونَني لِأَنْفُسِكُمْ ، فَأَعِيْنُونِي $^{(1)}$  عَلَى أَنْفُسِكُمْ ، وَأَيْمُ اللهِ لَأُنْصِفَنَّ الْمَطْلُومَ وَلَأْقُودَنَّ الظَّالِمَ بِخِزَامَتِهِ<sup>(٢)</sup> حَـتّى أُوردَهُ مَـنْهَلَ<sup>(٣)</sup> الْحَقِّ وَإِنْ كـانَ كارها<sup>(٤)</sup>.

#### [السريرة]

[٣٧١] قَال محمّد ﷺ : مَنْ كَانَتْ لَهُ سَرِيرَةُ صَالِحَةُ أَوْ سَيِّئَةُ نَشَرَ اللهُ عَلَيْهِ مِنْهَا رداءً يُعْرَفُ بِهِ<sup>(٥)</sup>.

[٣٧٢] وقال عليٍّ لللهُ : إذَا كانَ فِي الرَّجَلِ خَلَّةً رَائِعَةٌ<sup>(٦)</sup> فَانْتَظِرْ<sup>(٧)</sup> أَخَوَاتِهَا<sup>(٨)</sup> .

[٣٧٣] **وقال كرِّم للله وجهه :** مَا أَضْمَرَ أَحَدّ شَيْئاً إِلّا ظَهَرَ فِي<sup>(٩)</sup> فَلَتَاتِ<sup>(١٠)</sup> لِسَانِهِ وَصَفَحَاتِ وَجْهِهِ $^{(11)}$ .

# [الإسلام والهداية]

[٣٧٤] قَال محمّد ﷺ : مَنْ أَسْلَمَ عَلَىٰ يَدَيْهِ رَجُلُ وَجَبَتْ لَهُ الْجَنَّةُ''') .

مطلع الصباحتين

[٣٧٥] وقال عليٍّ لهم لا (١) : أمَّا قَوْلُكُمْ شَكَّاً ٢) فِي أَهْلِ الشَّامِ! وَاللهِ (٣) مَا دَفَعْتُ الْحَرْبَ يَوْماً إِلَّا وَأَنَا أَطْمَعُ أَنْ تَلْحَقَ بِي طَائِفَةٌ فَتَهْتَدي بي ، أَوْ<sup>(٤)</sup> تَعْشُوَ إلىٰ ضَوْئي<sup>(٥)</sup> [وَذٰلِكَ] أَحَبُّ إِلَىّ مِنْ أَنْ أَقْتَلَهَا عَلىٰ ضَلالِهَا<sup>(٦)</sup> وَإِنْ كَانَتْ تَبُوءُ بِآثَامِهَا<sup>(٧)</sup> .

[القول واللسان]

[٣٧٦] قَال محمّد ﷺ : إنْ اللهَ لا يَقْبَلُ عَمَلَ عَبْدٍ حَتّى يَرْضَىٰ قَوْلَهُ'^'. [٣٧٧] وقال عليٍّ ﷺ : [وَاللهِ] لا أَرىٰ<sup>(٩)</sup> عَبْداً يَتَّقي تَقْوىٰ تَنْفَعُهُ حَتّى يَخْزَنَ<sup>(١٠)</sup>

لِسَانَة (١١).

١) كلامه لخلخٍ حين استبطأ أصحابه إذنه لهم في القتال بصفِّين . ٢) في المخطوطة : أشكا . ٣) في طبعة الصالح: فوالله. ٤) في طبعة الصالح: و. ٥) تعشو إلى ضوئي: تستدلُّ عليه ببصر ضعيف. وفي الأصل: ضئوي. ٦) في بعض النسخ: ضلالتها. ٧) نهج البلاغة الخطبة: ٥٥. ٨) لا توجد لفظة (قوله) في بعض نسخ الشهاب. ٩) في طبعة الصالح: ما أرىّ. ۱۰) في نسختنا: تحزن. ١١) نهج البلاغة الخطبة: ١٧٦.

# الباب الثالث

## [المكاره والشهوات]

[٢٧٨] قَال محمّد ﷺ : حُفْتِ الْجَنْةُ بِالْمَكَارِهِ وَحُفْتِ النَّارُ بِالشَّهَوَاتِ<sup>( ،</sup> ) .

[٣٧٩] وقال عليٍّ لمِّيٌّ : مَا مِن طَاعَةِ اللهِ شَيءٌ إِلَّا يَأْتِي فِي كُروٍ<sup>(٢)</sup> ، وَمَا مِن مَعْصِيَةِ اللهِ شَيءٌ إِلَّا يَأْتِي فِي شَهْوَةٍ<sup>(٣)</sup> . فَرَجِمَ اللهُ امْرَأ<sup>(٤)</sup> نَزَعَ<sup>(٥)</sup> عَن شَهْوَتِهِ<sup>(٦)</sup> ، وَقَمَعَ هَـوَى نَفْسِهِ ، فَإِنَّ [هَذِهِ]النَّفْسَ أَبْعَدُ شَيْءٍ مَنْزِعاً<sup>(٧)</sup> ، وَإِنَّهَا لا تَزَالُ تَنْزِعُ إِلَى مَعْصِيَةِ اللهِ<sup>(٨)</sup> فِي هَوِيٌ<sup>(٩)</sup> .

١) رواه في الشهاب (نسخة الفاتيكان) وجعله حديثين : حفَّت الجنَّة بالمكاره، فنقله عن أنس، وْحفّْت النار بالشهوات، نقله عن أبيهريرة. والرواية مرويّة في صحيح مسلم ح ٤٩ - ٥ عن أنس بن مالك بالنصّ المذكور أعلاه. ثمّ روى مثله عن أبيهريرة . ورواه الترمذي في السنن كتاب صفة الجنّة ح ٢٤٨٢. ٢) في النسخة : بكرمه . ٣) في النسخة : بشهوة . ٤) في النسخة : رجلاً . ٥) نزع عنه : انتهى وأقلع . ٦) في النسخة : شهوته . ٧) أبعد منزعاً: أي نزوعاً بمعنى الانتهاء والكفّ عن المعاصي . ٨) هذه الكلمة لم توجد في النهج العلوي . ٩) نهج البلاغة الخطبة: ١٧٦.

مطلع الصباحتين . . . . . . . . . . 19 .

#### [الرعب والهيبة]

[٢٨٠] قال محمّد ﷺ : نُصِرْتُ بِالرُّعْبِ<sup>(٢)(٢)</sup> .

[٣٨١] **وقَال عليِّ** لِخَيِّلا حين سئل : بِمَ غلبتَ الأقرانَ : مَا لَقِيتُ رَجْلاً<sup>(٣)</sup> إِلَّا أَعَانَنِي عَلَى نَفْسِهِ - يومئ اللَّهِ إلى تمكَّن هيبته في القلوبِ - (٤).

[كظم الغيظ]

[٢٨٢] قال محمّد ﷺ : مَنْ كَظَمَ غَيْظاً وهُوَ يَقْدِرُ عَلَىٰ إِنْفَادِهِ مَلَأٌ ^ اللهُ قَلْبَهُ أَمْناً وإيْمَاناً<sup>(٦)</sup> .

[٣٨٣]وقال عليٍّ لِمَالٍا : وَاكْظِمِ الْغَيْظَ، وَاحْلُم عِنْدَ الْغَضَبِ ، وَتَجَاوَزْ عِنْدَ المَقْدِرَةِ<sup>(٧)</sup> ، وَاصْفَحْ مَعَ الدَّوْلَةِ<sup>(٨)</sup> ، تَكُنْ لَكَ العَاقِبَةُ<sup>(٩)</sup> .

١) الحديث مشوّش في الأصل. وقد تقرأ: نصرق بالزعب. وفي بـعض نسـخ الشــهاب: ونصرت. . بالواو في أوّل الحديث. ٢) رواه في الشهاب (نسخة الفاتيكان) عن أبي هريرة . وفي صحيح البخاري كتاب التيمّم ح ٢٢٣: أعطيت خمساً لم يعطهنّ أحد قــبلي : نصرت بالرعب مسيرة شهر . وجعلت لي الأرض مسجداً وطهوراً . . وفي صحيح مسلم كتاب المساجد ومواضع الصلاة ح ٨١٤: نصرت بالرعب على العدوّ وأوتيت جوامع الكلم… رواه أبوهريرة. ٣) في النسخة : أحداً . ٤) نهج البلاغة الحكمة: ٣١٨. ٥) هذا في نسخة الفاتيكان وغيرها من المصادر ، وفي الأصل المخطوط : ملأه . ٦) رواه في الشهاب (نسخة الفاتيكان) عن سويد بن وهب. ورواه البخاري في التاريخ ١٢٣/٢. والعقيلي في الضعفاء الكـبير ١٠٣/٣ عــن ابي هريرة . ٧) فيُّ النهج بالتقديم و التأخير : وتجاوز عند المــقدرة، واحــلم عــند الغــضب.. وفــي النسخة : القدرة ، بدلاً من : المقدرة . ٨) أي: عندما تكون لك السلطة. ٩) نهج البلاغة الكتاب: ٦٩ (أوائل الكتاب).

الباب النالث .  $191$ 

[٣٨٤] وَإِيَّاكَ وَالْغَضَبَ<sup>(١)</sup> فَإِنَّهُ جُنْدٌ عَظِيْمٌ مِنْ جُنُودِ إِبْلِيْسَ<sup>(٢)</sup> . [٣٨٥] إِيَّاكَ وَالْغَضَبَ فَإِنَّهُ طَيْرَةٌ<sup>(٣)</sup> مِنَ الشَّيْطَان<sup>(٤)</sup> . [٣٨٦] وَكُنْ لِنَفْسِكَ مَانِعاً رَادِعاً ، وَلِنَزْوَتِكَ<sup>(٥)</sup> عِنْدَ الْحَفِيْظَةِ<sup>(٦)</sup> وَاقِماً<sup>(٧)</sup> قَامِعاً<sup>(٨)</sup> .

[العَجَبِ لأهل الدنيا]

[٢٨٧] قَال محمَّد ﷺ : عَجِبْتُ لِغَافِلٍ ولا يُغْفَلُ(٩) عَنْهُ ، [و](١٠)عَجِبْتُ لِمُؤَمِّلٍ دُنْيا وَالْمَوْتُ يَطْلُبُهُ.

[٣٨٨] وقال عليٍّ ﷺ : أَوَ لَسْتَمْ تَرَوْنَ أَهْلَ الدُّنْيَا يَمْسُونَ وَيَصْبِحُونَ<sup>(١١)</sup> عَلَى أَخْوَالِ شَتَّىٰ (١٢) : فَمَيِّتٌ يُبْكَى ، وَآخَرْ يُعَزَّى ، وَصَرِيعٌ مُبْتَلَى ، وَعَائِدٌ يَعُودُ ، وَآخَرّ بنَفْسِهُ يَجُودُ<sup>(١٣)</sup> ، وَطَالِبٌ لِلدُّنْيَا وَالْمَوْتُ يَطْلَبُهُ ، وَغَافِلٌ وَلَيْسَ بِمَغْفُولٍ عَنْهُ ، وَعَلَى أَثَرِ الْمَاضِي<sup>(١٤)</sup> مَا يَمْضِي الْبَاقِي<sup>(١٥)</sup>.

ی

# [العَجَب لدار الغرور]

[٣٨٩] قَال محمّد ﷺ : يَا عَجَباً كُلّ الْعَجَبِ لِلْمُصَدِّقِ بِدَارِ الْخُلُودِ وَهُوَ يَسْعىٰ لِدَارِ الْغُرُورِ<sup>(١)</sup>.

[٣٩٠] **وقال عليِّ** ﷺ : يَا بُنَيَّ إِنِّي قَدْ أَنْبَأْتُكَ عَنِ الدُّنْيَا وَحَالِهَا، وَزَوَالِهَا وَانْتِقَالِهَا ، وَأَنْبَأْتَكَ عَنِ الآخِرَةِ وَمَا أَعِدَّ لأَهْلِهَا فِيهَا ، وَضَرَبْتُ لَكَ فِيهِماً الأَمْثَالَ ، لِـتَعْتَبِرَ<sup>(٢)</sup> بِـهَا ، وَتَحذُوَ<sup>(٣)</sup> عَلَيْهَا، إِنَّمَا مَثَلُ [مَنْ] خَبَرَ<sup>(٤)</sup> الدُّنْيَا كَمَثَلِ قَوْمٍ سَفْرِ<sup>(٥)</sup> نَـبَا<sup>(٢)</sup> بِـهِمْ مَـنْزِلٌ جَدِيبٌ<sup>(٧)</sup> ، فَأَمُّوا<sup>(٨)</sup> مَنْزِلاً خَصِيباً وَجَنَاباً<sup>(٩)</sup> مَرِيعاً<sup>(١٠)</sup> ، فَاحْتَمَلُوا وَعْثَاءَ<sup>(١١)</sup> الطَّرِيقِ ، وَفِرَاقَ الصَّدِيقِ ، وَخُشُونَةَ السَّفَرِ ، وَجُشُوبَةَ<sup>(١٢)</sup> المَطْعَمِ ، لِيَأْتُوا سَعَةَ دَارِهِمْ<sup>(١٣)</sup> ، وَمَنْزِلَ قَرَارِهِم، فَلَيْسَ يَجِدُونَ لِشَيءٍ مِنْ ذَلِكَ أَلَماً، وَلا يَرَوْنَ نَفَقَةً [فِيهِ] مَغْرَماً. وَلا شَيْءَ أَحَبُّ إِلَيْهِمْ مِمَّا قَرَّبَهُمْ مِنْ مَنْزِلِهِمْ، وَأَدْنَاهُمْ مِنْ<sup>(١٤)</sup> مَحَلَّتِهِمْ<sup>(١٥)</sup> . وَمَثَلٌ مَن اغْتَرَّ بِهَا كَمَثَلِ قَوْمٍ كَانُوا بِمَنْزِلٍ خَصِيبٍ ،فَنَبَابِهِمْ إِلَى مَنْزِلٍ جَدِيبٍ ،فَلَيْسَ شَيْءٌ أَكْرَهَ إِلَيْهِمْ وَلا

الباب النالث

أَفْظَعَ<sup>(١)</sup> عِنْدَهُمْ مِنْ مُفَارَقَةِ مَاكَانُوا فِيهِ ، إِلَى مَا يَـهْجُمُونَ عَلَيْهِ<sup>(٢)</sup> ،وَيَصِيرونَ آلئيه(٣).

[٣٩١] وَإِيَّاكَ أَنْ تَغْتَرَّ بِمَا تَرَى مِنْ إِخْلادِ<sup>(٤)</sup> أَهْلِ الدُّنْيَا إِلَيْهَا، وَتَكَالُبهمْ<sup>(٥)</sup> عَلَيْهَا ،فَقَدْ نَبَّأَكَ اللهَ عَنْهَا ، وَنَعَتْ<sup>(٦)</sup> [هِيَ] لَكَ [عَنْ] نَفْسِهَا ، وَتَكَشَّفَتْ لَكَ عَنْ مَسَاوِيهَا ، فَإِنَّمَا أَهْلَهَا كِلابٌ عَاوِيَةٌ ، وَسِبَاعٌ ضَارِيَةٌ ، يَهِرُّ<sup>(٧)</sup> بَعْضَهَا [عَلَى] بَعْضٍ ، وَيَأْكَلَ عَزِيزٌهَا ذَلِـيلَهَا، وَيَـقْهَرُ كَـبِيرُهَا صَـغِيرَهَا. نَـعَمّ<sup>(٨)</sup> مَـعَقَّلَةٌ<sup>(٩)</sup> ، وَأَخْـرَى مْهْمَلَةٌ ، قَدْ أَضَلَّتْ<sup>(١٠)</sup> عُقُولَهَا ، وَرَ كِبَتْ مَجْهُولَهَا<sup>(١١)</sup> ، سُرُوحْ<sup>(١٢)</sup> عَاهَةٍ<sup>(١٣)</sup> بِـوَادٍ وَعْثٍ<sup>(١٤)</sup>،لَيْسَ لَهَارَاع<sup>(١٥)</sup> يُقِيمَهَا،وَلامَسِيمٌ<sup>(١٦)</sup> يُسِيمَهَا<sup>(١٧)</sup>.سَلَكَتْ بِهِمَ الدَّنْيَاطَرِيقَ الْعَمَى ، وَأَخَذَتْ بِأَبْصَارِهِمْ عَنْ مَنَارِ الْهُدَى ، فَتَاهُوا فِي حَيْرَتِهَا ، وَغَرِقُوا فِي نِعْمَتِهَا ،

١) في النسخة : أقطع . ٢) هجم عليه: انتهى إليه بغتة. ٣) نهج البلاغة الكتاب: ٣١. ٤) إخلاد أهل الدنيا: سكونهم إليها. ٥) التكالب: التواثب. ٦) نعاه: أخبر بموته. والدنيا تخبر بحالها عن فنانها. وفي النسخة: نعتت. ٧) يهِر: يعوي وينبح. وأصلها هَرير الكلب. وهو صوته دون حاجة من قلَّة صبره عــلـى البرد. فقد شبّه الإمام أهل الدنيا بالكلاب العاوية. ٨) النُّعَم: الإبل. ٩) معقلة \_من عقَّل البعير بالتشديد\_شدّ وَظِيفَهُ إلى ذراعه. ١٠) أضلّت: أضاعت. ١١) طريقها المجهول لها. ١٢) السُّرُوح : جمع سَرْح . وهو العال السارح السائم من إبل ونحوه . ١٣) العاهة: الآفة. فالمراد بقوله سروح عاهة: أنَّهم يسرحون لرعي الآفات. ١٤) الوَعْث: الرخو يصعب السير فيه. ١٥) في النسخة : زاع. ١٦) مسيم: من أسام الدابَّة يسيمها: سرحها إلى المرعى . وفي النسخة : مستم . ١٧) في النسخة: يسمها. مطلع الصباحتين

وَاتَّخَذُوهَا رَبًّا ، فَلَعِبَتْ بِهِمْ وَلَعِبُوا بِهَا ، وَنَسّوا مَا وَرَاءَهَا . رُوَيْداً يَسْفِرْ<sup>(١)</sup> الظَّلامُ ، كَأَنَّ قَدْ وَرَدَتِالأَطْعَانُ<sup>(٢)</sup> يُوشِكَ مَنْ أَسْرَعَ أَنْ يَلْحَقَ<sup>(٣)</sup>!

[٣٩٢] فَلا يَغْرَّنَّكُم مَا أَصْبَحَ فِيهِ أَهْلُ الْغُرُورِ ، فَإِنَّمَا هُـوَ ظِلٌّ مَـمْدُودٌ إِلَـى أَجَـلٍ مَعْدُودِ<sup>(٤)</sup>.

[٣٩٣] فَلا تَغْرَّنَّكُمْ [الحَيَاةُ] الدُّنْيَا كَمَا غَرَّتْ مَنْ كَانَ قَبْلَكُمْ مِنَ الأُمَـمِ الْـمَاضِيَةِ ، وَالْـقْرَونِ الْخَالِيَةِ ، الَّذِينَ احْـتَلَبُوا دِرَّتَـهَا<sup>(٥)</sup> ، وَأَصَـابُوا غِـرَّتَهَا<sup>(٢)</sup> ، وَأَفْـنَوْا<sup>(٧)</sup> عِـدَّتَهَا ، وَأَخْلَقُوا $^{(\wedge)}$  جِدَّتَهَا $^{(\wedge)}$  ، [وَ]أَصْبَحَتْ مَسَاكِنْهُمْ أَجْدَاثاً $^{(\wedge)}$  ، وَأَمْوَالُهُمْ مِيرَاثاً . لا يَعْرِفُونَ مَنْ أَتَاهُم، وَلا يَحْفِلُونَ (١١) مَنْ بَكَاهُمْ، وَلا يُجِيبُونَ (١٢) مَنْ دَعَاهُم (١٣).

# [الغَجَب ثمّ العَجَب]

[٣٩٤]عَجِبْتَ لِلْبَخِيلِ يَسْتَعْجِلُ الْفَقْرَ<sup>(١٤)</sup> الَّذِي مِنْهُ هَرَبَ ، وَيَفُوتُهُ<sup>(١٥)</sup> الْغِنَى الَّذِي

۱) يسفر: يكشف. ٢) الأظعان: جمع ظعينة وهي الهودج تركب فيه المرأة. عبّر به عن المسافرين في طريق الدنيا إلى الآخرة . وفي النسخة : الأضعان . ٣) نهج البلاغة الكتاب: ٣١. ٤) نهج البلاغة الخطبة: ٨٩. ٥) الدرة: اللبن. ٦) الغِرَّة: الغفلة. وفي النسخة: عزَّتها. ٧) في النسخة : وافتواً. ٨) في النسخة : أخلفوا. ٩) أخلقوا جدَّتها: جعلوا جديدها قديماً خَلقاً . ١٠) الأجداث: القبور. ١١) يَحْفِلُون: يبالون. وفي النسخة: يجعلون. ١٢) في المخطوطة : ولا يحيبون ـ بالحاء المهملة ـ . ١٣) نهج البلاغة الخطبة: ٢٣٠. ١٤) في النسخة : مستعجل للفقر . ١٥) في النسخة: يفونة.

الباب النالث

إِيَّاهُ طَلَبَ ، فَيَعِيشُ فِي الدُّنْيَا عَيْشَ الْفَقَرَاءِ ، [وَ]يْحَاسَبُ فِي الآخِرَةِ حِسَابَ الأَغْنِيَاءِ . وَعَجِبْتٌ لِلْمُتَكَبِّرِ الَّذِي كَانَ بِالأَمْسِ نُطْفَةً ، وَيَكُونُ غَداً جِيفَةً . وَعَجِبْتٌ لِمَنْ شَك فِي اللهِ ، وَهُوَ يَرَى خَلْقَ اللهِ . وَعَجِبْتُ لِمَنْ نَسِيَ الْمَوْتَ وَهُوَ يَرَى مَنْ يَمُوتُ<sup>(١)</sup> . وَعَجِبْتُ لِمَنْ أَنْكَرَ النَّشْأَةَ الأُخْرَى وَهُوَ يَرَى النَّشْأَةَ الأُولَى . وَعَجِبْتٌ لِعَامِرٍ دَارَ الْفَنَاءِ وَتَارِكٍ دَارَ الْمَقَاءِ<sup>(٢)</sup>.

[ذهاب الخيار والصلحاء]

[٣٩٥] قال محمّد ﷺ : يَذْهَبُ الصّالِحُونَ أَسْلافاً الأَوْلُ فَالأَوْلُ(٣) حَتّى لا يَبْقىٰ إِلَّا حُثَالَةُ الْتَمْرِ والشَّعِيْرِ<sup>(٤)</sup> ، لا يُبَالِي<sup>(٥)</sup> اللهُ بِهِمْ<sup>(٦)</sup> .

[٣٩٦][و]قَالِ عليِّ اللَّهِ :أَيْنَ أَخْيَارَ كُم<sup>(٧)</sup>وَصُلَحَاؤُكُمْ!وَأَيْنَ أَحْرَارَ كُم<sup>(٨)</sup>وَسُمَحَاؤُكُم! وَأَيْنَ الْمُتَوَرِّعُونَ فَي مَكَاسِبِهِمْ، وَالْمُتَنَزَّهُونَ فِي مَذَاهِبِهِمْ! أَلَيْسَ قَدْ ظَعَنُوا جَـمِيعاً عَنْ هَذِهِ الدُّنْيَا الدَّنِيَّةِ ، وَالْعَاجِلَةِ الْمُنَغَّصَةِ ، وَهَـلْ خُـلِقْتُمْ إلَّا فِـي حُـثَالَةٍ<sup>(٩)</sup> لا تَـلْتُقِي [إِلَّا إِذَمِّهِمْ``` الشَّفَتَانِ ، اسْتِصْغَاراً لِقَدْرِهِمْ وَذَهَاباً عَنْ ذِكْرِهِمْ ، فَ﴿إِنَّـا للهِ وَإِنَّـا إِلَـيْهِ

مطلع الصباحتين  $...$  \ 97

رَاجِعُونَ﴾ $^{(1)}$ .

[النظر في العيوب]

[٣٩٧] قَال محمّد ﷺ : يُبْصِرُ أَحَدُكُمُ القَذَى(٢) في عَيْنِ أَخِيْهِ ويَدَعُ الجِذْعِ(٣) في عَيْنِهِ<sup>(٤)</sup>؟!

[٣٩٨] **وقال عليٍّ ﷺ :** مَنْ نَظَرَ فِي عَيُوبِ النَّاسِ فَأَنْكَرَهَا ثَمَّ رَضِيَهَا لِنَفْسِهِ فَذٰلِكَ الأحمَقُ بِعَينِهِ<sup>(٥)</sup> .

[النظر في العيوب] [٣٩٩] قال محمّد ﷺ : طُوبيٰ لِمَنْ شَغَلَهُ عَيْبُهُ عَنْ عُيُوبِ النَّاسِ(٦) . [٤٠٠] **وقال عليِّ للرُّلاْ :** مَنْ نَظَرَ فِي عَيْبِ نَفْسِهِ اشْتَغَلَ عَنْ عَيْبِ غَيْرِهِ<sup>(٧)</sup> . [العامل بعلمه] [٤٠١] قال محمّد ﷺ : طُوبيٰ لِمَنْ عَمَلَ بِعِلْمِهِ^^ .

[٤٠٢] وقال عليٍّ للرِّلا: العِلْمَ مَقْرَونَ بِالْعَمَلِ<sup>(٩)</sup> : فَمَنْ عَلِمَ عَمِلَ ، وَالْعِلْمَ يَهْتِفَ

١) نهج البلاغة الخطبة: ١٢٩. ٢) في الأصل: القدى \_بالدال المهملة \_وما صحَّحناه موافق لنسخة الفاتيكان. ٣) في مخطوطة الفاتيكان: الحذع، والظاهر أنَّه غلط . ٤) روَّاه في الشهاب (نسخة الفاتيكان) في الباب الثالث من دون ذكر الراوي. ٥) نهج البلاغة الحكمة: . ٦) رواه في الشهاب (نسخة الفاتيكان) في الباب الثالث مــن دون ذكـر الراوي. وتــتمّة الرواية فيها وأنفق من مالٍ اكتسبه من غير معصية وخالط أهل الفقه والحكمة وجانب أهل الذلّ والمعصية . ونقل في ترك الإطناب: ٣٣٦ عن «أبوالقاسم الحكيم» أنَّه قال: ما أنصف من أيقن بعيب نفسه فَرَفَقَ بِسِتْره وظنَّ بِعيب غيره فعَنَفَ بِهَتْكه. ٧) نهج البلاغة الحكمة: ٣٤٩. ٨) رواه في الشهاب (نسخة الفاتيكان) في الباب الثالث من دون ذكر الراوي . ٩) فقد روى حافظ الشريعة ثقة الإسلام الكليني في الكافي ٤٨/١ باب النوادر ح ٤ عن عَلِيٌّ بْنُ مُحَمَّدٍ عَنْ سَهْلِ بْنِ زِيَادٍ عَنْ جَعْفَرِ بْنِ مُحَمَّدٍ الأَشْعَرِيِّ عَنْ عَبْدِ اللّهِ بْنِ مَيْمُونٍ م

الباب النالث

بِالْعَمَلِ ( ' ) ، فَإِنْ أَجَابَهُ ( ") وَإِلَّا ارْتَحَلَ [عَنْهُ] ( ") .

[٤٠٣] أَوْضَعْ الْعِلْمِ<sup>(٤)</sup> مَـا وَقِفَ عَـلَى اللِّسَـانِ<sup>(٥)</sup> ، وَأَرفَعْهُ مَـا ظَـهَرَ فِـي الْـجَوَارِحِ وَالأَرْ كَانِ<sup>(٦)</sup> .

[٤٠٤]العَامِلُ بِغَيْرِ عِلْمٍ كَالسَّائِرِ عَلَى غَيْرِ طَرِيقٍ ،فَلا يَزِيدُهُ بَعْدُهُ عَنِ الطَّرِيقِ [الوَاضِحِ] إِلَّا بَعْداً مِنْ حَاجَتِهِ . وَأَمَّا<sup>(٧)</sup> الْعَامِلُ بِالْعِلْمِ كَالسَّائِرِ عَلَى الْطَّرِيقِ الْوَاضِحِ . فَلْيَنْظُر نَاظِرْ : أَسَائِرٌ هُوَ أَمْ رَاجِعٌ؟! $^{(\wedge)}$ 

دِ الْقَدَّاحِ عَنْ أَبِي عَبْدِ اللَّهِ لِمَنْلِهِ عَنْ آبَائِهِ لِمَهْتِلَا قَالَ: جَاءَ رَجُلٌ إِلَى رَسُولِ اللَّهِ عَيْلِلْهُمْ فَقَالَ : يَا رَسُولَ اللَّهِ ا مَا الْعِلْمُ؟ قَالَ : الإِنْصَاتُ . قَالَ : ثُمَّ مَهْ؟ قَالَ : الاَسْتِمَاعُ . قَالَ : ثُمَّ مَهْ؟ قَالَ: الْحِفْظُ . قَالَ : ثُمَّ مَهْ؟ قَالَ : الْعَمَلُ بِهِ . قَالَ : ثُمَّ مَهْ يَا رَسُولَ اللَّهِ؟ قَالَ : نَشْرُهُ . ١) العلم يهتف بالعمل: يطلبه ويناديه. ٢) في النسخة : أجاب. ٢) نهج البلاغة الحكمة: ٣٦٦. ٤) أوضع العلم: أدناه. ٥) ما وقف على اللسان: أي: لم يظهر أثره في الأخلاق و الأعمال . ٦) نهج البلاغة الحكمة : ٩٢. ٧) هذه الكلمة لم توجد في النهج العلوي. ٨) نهج البلاغة الخطبة: ١٥٤. ويناسب المقام ما رواه في الكافي ٤٨/١ باب النوادر ح ٢ عن عِدَّةً مِنْ أَصْحَابِنَا عَنْ أَحْمَدَ بْنِ مُجَمَّدٍ عَنْ نُوحٍ بْنِ شُعَيْبٍ الَّيُّسْتابُورِيٍّ عَنْ عُبَيْدِ اللَّهِ بْنِ عَبْدِ اللَّهِ الدِّهْقَانِ عَنْ دُرُسْتَ بِّنِ أَبِي مَنْصُودٍ عَنْ عُرْوَةَ بُنِ أَخِي شُعَيْبٍ الْعَقَرْقُوفِيِّ عَنْ شُعَيْبٍ عَنْ أَبِي بَصِيرٍ<br>قَالَ: سَمِعْتُ أَبَا عَبْدِ اللَّهِ لِخَيْلاً يَتُولُ: كَانَ أَمِيرُ الْمُؤْمِنِينَ لِخَيْلاً يَقُولُ: ي ذُو فَضَائِلَ كَثِيرَةٍ فَرَأْسُهُ التَّوَاضُعُ وَ عَيْنُهُ الْبَرَاءَةُ مِنَ الْحَسَدِ وَ أَذْنُهُ الْفَهْمُ وَ لِسَانُهُ الْصِّدْقُ وَ حِفْظُهُ الْفَحْصُ وَ قَلْبُهُ حُسْنُ النِّيَّةِ وَ عَقْلُهُ مَعْرِفَةُ الْأَشْيَاءِ وَ الأُمُورِ وَ يَدُهُ الرَّحْمَةُ وَ رِجْلُهُ زِيَارَةُ الْعُلَمَاءِ وَ هِتَّتُهُ السَّلامَةُ وَ حِكْمَتُهُ الْوَرَعُ وَ مُسْتَفَرُّهُ النَّجَاةُ وَ قَائِدُهُ الْعَافِيَةُ وَ مَرْكَبُهُ الَّوَفَاءُ وَ سِلاحُهُ لِينُ الْكَلِمَةِ وَ سَيْفُهُ الرِّضَا وَ قَوْسُهُ الْمُدَارَاةُ وَ جَيْشُهُ مُحَاوَرَةُ الْعَلَمَاءِ وَ مَالُهُ الأَدَبُ وَ ذَخِيرَتُهُ الْجُتِنَابُ الذُّنُوبِ وَ زَادُهُ الْمَعْرُوفُ وَ مَاؤُهُ الْمُوَادَعَةُ وَ دَلِيلُهُ الْكُدَى وَ رَفِيقُهُ مَحَبَّةُ الأَخْيَارِ .

#### [القناعة والشبع]

[٤٠٥] قال محمّد عَلِمٌ : ابْنَ أدَمَ! لا بِقَلِيْلِ تَقْنَعُ ولا بِكَثِيْرِ تَشْبَعُ ؟!(١)

[٤٠٦] وقال عليٍّ ﷺ : لا تَكُنْ مِمَّنْ يَرْجُو الآخِرَةَ بِغَيْرِ العَمَلِ ، وَيُرَجِّي التَّوْبَةَ<sup>(٢)</sup> بِطُولِ الأَمَلِ ، يَقُولُ فِي الدُّنْيَا بِقَوْلِ الزَّاهِدِينَ ، وَيَعْمَلُ فِيهَا بِعَمَلِ الرَّاغِبِينَ ، إِنْ أَغطِيَ مِنْهَالَمْ يَشْبَعِ، وَإِنْ مَنِعَ مِنْهَالَمْ يَقْنَعْ(٣) .

#### [القناعة بالكفاف]

[٤٠٧] قَال محمّد ﷺ : طُوبيٰ لِمَنْ هُدِيَ [إلى]'<sup>٤)</sup> الإِسْلامِ وكانَ عَيْشُهُ كَفافاً وقَنَعَ بِهِ(٥) .

[٤٠٨] وقال عليٍّ لِمَبِّهِ : طُوبَى لِمَنْ ذَكَرَ الْمَعَادَ ، وَعَمِلَ لِلْحِسَابِ ، وَقَنَعَ بِالْكَفَافِ ، وَرَضِيَ عَنِ اللهِ<sup>(٦)</sup> .

#### [السعادة والشقاوة]

[٤٠٩] قَال محمّد ﷺ : جَفَّ الْقَلَمُ بِالشَّقِيِّ والسَّعِيْدِ<sup>(٧)</sup> .

[٤١٠] وقال عليٍّ ﷺ : إِنَّ اللهَ قَدْ أَوْضَحَ [لَكُم] سَبَيلَ الْحَقِّ وَأَنَارَ طُرُقَهُ . فَشِقْوَةً لازمَةٌ ، أَوْ سَعَادَةٌ دَائِمَّة<sup>(٨)</sup> .

١) رواه في الشهاب (نسخة الفاتيكان) في الباب الثالث من دون ذكر الراوي. ٢) يرجِّي التوبة : أي : يؤخَّر التوبة . ٣) نهج البلاغة الحكمة: ١٥٠. ١٤ الزيادة من بياض تاج|الدين . ٥) رواه في الشهاب (نسخة الفاتيكان) في الباب الثالث من دون ذكر الراوي. وفي بياض تاج الدين أحمد الوزير ص ٧٠٥ من المخطوطة . ورواه في سنن الترمذي كتاب الزهد رقم ۲۲۷۲. ٦) نهج البلاغة الحكمة: ٤٤. ۷) رواه في الشهاب (نسخة الفاتيكان) عن عبدالله .

٨) نهج البلاغة الخطبة: ١٥٧.

# [فرغ من أربع]

[٤١١] قَال محمّد ﷺ : وفَرَغَ<sup>(١)</sup> مِنْ أَرْبَعِ: مِـنَ الخَـلْقِ والخُـلْقِ والأَجَـلِ والززق'''.

[١٢] وقال عليّ للِّهِ : اعْلَمُوا عِلْماً يَقِيناً أَنَّ اللهَ لَمْ يَجْعَلْ لِلْعَبْدِ ـ وَإِنْ عَظْمَتْ حِـيلَتْهُ، وَاشْـتَدَّتْ<sup>(٣)</sup> طِـلْبَتْهُ، وَقَـوِيَتْ مَكِـيدَتْهُ<sup>(٤)</sup> ـأَكْـثَر مِـمَّا سُـمِّىَ لَـهُ فِـى الذِّكْـر الْحَكِيمِ<sup>(٥)</sup> [وَلَمْ يَحُلْ] بَيْنَ الْعَبْدِ فِي ضَعْفِهِ وَقِلَّةِ حِيلَتِهِ ، وِ[بَيْنَ] أَنْ يَبْلَغَ مَا سَمِّيَ لَهُ فِي الذِّكْرِ الْحَكِيمِ. وَالْعَارِفُ لِـهَذَا، الْعَامِلُ بِـهِ ، أَعْظَمَ النَّـاسِ [رَاحَـةً] فِي مَـنْفَعَةٍ ، وَالتَّارِكَ<sup>(٦)</sup> لَهُ الشَّالُّ فِيهِ أَعْظَمَ النَّاسِ شَغْلاً فِي مَضَرَّةٍ. وَرُبَّ مُنْعِمِ عَلَيْهِ مَسْتَدْرَجْ<sup>(٧)</sup> بِالنُّعْمَى ، وَرْبَّ مْبْتَلًى ْ<sup>٨)</sup> مَصْنُوعٌ بِالْبَلْوَى! فَزِدْ أَيُّهَا<sup>(٩)</sup> الْمَسْتَنْفِعْ ْ ` ` فِي شَكْركَ ، وَقصِّرْ مِنْ عَجَلَتِكَ، وَقِفْ عِنْدَ مُنْتَهَى رِزْقِكَ(١٦)(١٦) .

[الإحسان واللطف]

[٤١٢] قَالٍ محمّد ﷺ : جُبلَتِ الْقُلُوبُ عَلَى حُبٌّ مَنْ أَحْسَنَ إِلَيْهَا وبُغْضِ مَن أَسَا[ءَ] إِلَيْهَا.

مطلع الصباحتين

[٤١٤] وقال عليٍّ ﷺ لأحد أُمَرائه : وَأَشْعِرْ قَلْبَكَ الرَّحْمَةَ لِلرَّعِيَّةِ ، وَالْمَحَبَّةَ لَهْمْ ، وَاللَّطْفَ بِهِمْ(١) .

فَإِنَّ عَطْفَكَ عَلَيْهِمْ يَعْطِفُ قُلُوبَهُمْ عَلَيْكَ<sup>(٢)</sup> .

[المؤمن والمنافق]

[٤١٥]وكان محمّد ﷺ خصّ أميرالمؤمنين عن هذاالحديث حيث يقول: لَوْضَرَبْتُ خَيْشُومَ<sup>(٣)</sup> الْمُؤْمِن بَسَيْفِي هَذَا عَلَى أَنْ يَبْغِضَنِي مَـا أَبْغَضَنِي وَلَـوْ صَـبَبْتً<sup>(٤)</sup> الدُّنْـيَا بِجَمَّاتِهَا<sup>(٥)</sup> عَلَى الْمَنَافِقِ عَلَى أَنْ يُحِبَّنِي مَا أَحَبَّنِي . وَذَلِكَ أَنَّهُ قَضِيَ فَانْقَضَى عَلَى لِسَانِ النَّبِيِّ الأُمِّيِّ صَلَّى اللهَ عَلَيْهِ وَآلِهِ [وَسَلَّمَ] ، أَ نَّهُ [قَالَ : يَا عَلِيُّ ]لا يُبْغِضُكَ مُؤْمِنٌ وَلا يُحِبُّكَ مُنَافَقٌ<sup>(٦)</sup> .

#### [العلماء والحكماء ومخالطتهم]

[٤١٦] قال محمّد ﷺ : خَالِطْ<sup>(٧)</sup> أَهْلَ الْفِقْهِ والْحِكْمَةِ .

[٤ / ٤] وقال عليٍّ لِخَلاٍّ : وَأَكْثِر مُدَارَسَةَ الْعَلَمَاءِ ، وَمُنَاقَشَةَ<sup>(٨)</sup> الْحَكَمَاءِ<sup>(٩)</sup> .

لتارك للاقتداء بهم،

#### [الفقر]

[١٨ ٤] قَالَ'' محمَّد ﷺ : كاذَ الْفَقْرُ أَنْ يَكُونَ كُفْراً'". [٤١٩] وقال عليٍّ ﷺ : الفَقْرُ الْمَوْتُ الأَكْبَرُ (٣) . [٤٢٠] الفَقْرَ يُخْرِسُ<sup>(٤)</sup> الْفِطَنَ عَنْ حُجَّتِهِ<sup>(٥)</sup> .

[الجهل بالمستقبل]

[٤٢١] قال محمّد ﷺ :كَمْ مِنْ مُسْتَقْبِلٍ يَوْماً لا يَسْتَكْمِلُهُ ومُسْتَظِرٍ غَـداً لا تنلَغُهُ(٦).

[٤٢٢] وقال عليٍّ لِمَلِيٌّ : رَبَّ مَسْتَقْبِلٍ يَوْماً وَلَيْسَ بِمَسْتَدْبِرِهِ<sup>(٧)</sup> ، وَمَغْبُوطٍ فِى أَوَّل لَيْلِهِ ، قَامَتْ<sup>(٨)</sup> بَوَاكِيهِ فِي آخِرِهِ<sup>(٩)</sup> .

#### [عدم اعتبار الدنيا]

[٤٢٣]قال محمّد ﷺ : تَبْنُونَ ما لا تَسْكُنُونَ وتَجْمَعُونَ مَا لا تَأْكُلُونَ وتَأْمَلُونَ ما

١) في المخطوطة : وقال ، حذفنا الواو لتوحيد السياق . ٢) رواه في الشهاب (نسخة الفاتيكان) عن أنس. رواه أبونعيم في الحلية عن أنس كما في الجامع الصغير للسيوطي، عنهما في تحفة الأحوذي في ذيل الحديث ٣٥٢٥ من جامع الترمذي . وقال في ذيل الحديث ٢٢٧٥: وأمَّا حدَّيث كاد الفقر أن يكون كفراً، فهو ضـعيف جدّاً، وعلى تقدير صحّته فهو محمول على الفقر القلبي المــؤدّي إلى الجــزع والفــزع بحيث يفضي إلى عدم الرضاء بالقضاء والاعتراض على تقسيم ربّ الأرض والسماء. ولذا قالﷺ: ليس الغني عن كثرة العَرَضِ، إنَّما الغني غني النفس . ٣) نهج البلاغة الحكمة: ١٦٣. ٤) في المخطوطة : يحرس . ٥) نهج البلاغة الحكمة: ٣. ٦) رواه في الشهاب (نسخة الفاتيكان) عن ابن عمر . وقد تقرأ: ابن عمير . ٧) أي: ربمًا يستقبل شخص يوماً فيموت. ولايستدبره أي لا يعيش بعده فيخلفه وراءه . ٨) في النسخة : قانت . ٩) نهج البلاغة الحكمة: ٣٨٠.

مطلع الصباحتين **Y.Y** 

لا تُذركُونَ``.

[٤٢٤] وقال عليٍّ لِمَلِيٍّ : مَعَاشِرَ النَّاسِ!اتَّقُوا اللهَ ،فَكَمْ مِنْ مُؤَمِّلِ مَا لا يَبْلَغْهُ ، وَبَانِ مَا لا يَسْكُنْهُ، وَجَامِعِ مَا سَوْف يَتْرَكُهُ، وَلَعَلَّهُ<sup>(٢)</sup> مِنْ بَاطِلِ جَمَعَهُ، [وَ]مِنْ حَقٍّ مَنَعَهُ<sup>(٣)</sup>، أَصَابَهُ حَرَاماً<sup>(٤)</sup> ، [وَ]احْتَمَلَ بِهِ آثَاماً ، فَبَاءَ بِوِزْرِهِ ، وَقَـٰدِمَ عَـلَى رَبِّـهِ ، آسِـفاً لاهِـفاً ، قَـذ ﴿خَسِرَ الدُّنْيَا وَالآخِرَةَ ذَلِكَ هُوَ الْخُسْرَانُ الْمَبِينُ﴾ (٥)(٦) .

# [القضاء والقدر]

[يوم لك ويوم عليك]

[٤٢٥] قَال محمّد ﷺ : جَفْ الْقَلَمُ بِمَا أَنْتَ لاقٍ $\,$ ".

[٤٢٦] وقَال عليٍّ ﷺ : أَمَّا بَعْدُ ، فَإِنَّكَ لَسْتَ بِسَابِقٍ أَجَلَكَ ، وَلا مَرْزُوقٍ مَا لَيْسَ لَكَ ، وَاعْلَمْ [بِأَنَّ الدَّهْرَ يَوْمَانِ : يَوْمٌ لَكَ وَيَوْمٌ عَلَيْكَ ، وَأَنَّ الدُّنْيَا] دَارٌ دُوَلِ<sup>(٨)</sup> ، فَمَاكَانَ مِنْهَا لَكَ أَتَاكَ عَلَى ضَعْفِكَ ، وَمَاكَانَ مِنْهَا عَلَيْكَ لَمْ تَدْفَعْهُ بِقُوَّتِكَ<sup>(٩)</sup> .

#### [المنافق]

[٤٢٧] قَال محمّد ﷺ : تَجِدُونَ مِنْ شَرِّ النَّاسِ ذَا الْوَجْهَيْنِ الَّذي يَأْتي هٰؤُلاءِ بِوَجْهٍ وهٰؤُلاءِ بِوَجْهِ'``.

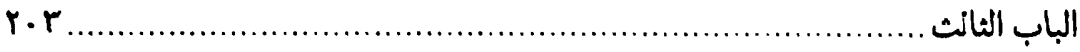

[٤٢٨] وقال [عليّ الله الله عن عَزَائِم ( ' ) اللهِ تَعَالَى ( ٢ ) فِي الذِّكْرِالْحَكِيمِ الَّتِي عَلَيْهَا يَثِيبُ<sup>(٣)</sup> وْيُعَاقِبْ، وَلَهَا يَرْضَى وَيَسْخَط<sup>ِّ(٤)</sup> ، أَنَّـهُ لا يَـنْفَعُ عَـبْداً ـ وَإِنْ أَجْـهَد نَـفْسَهُ ، وَأَخْلَصَ فِعْلَهُ ـ أَنْ يَخْرُجَ مِنَ الدُّنْيَا ، لاقِيأَ<sup>(٥)</sup> رَبَّهُ بِخَصْلَةٍ مِنْ هَذِهِ الْخِصَالِ لَمْ يَتُبْ مِنْهَا أَن يُشْرِكَ بِاللهِ فِيمَا افْتَرَضَ عَلَيْهِ مِنْ عِبَادَتِهِ ، أَوْ يَشْفِيَ غَيْظَهُ بِهَلاكِ نَفْسٍ<sup>(٦)</sup> ، أَوْ يَعَرُ<sup>(٧)</sup> بِأَمْرِ<sup>(٨)</sup> فَعَلَهُ غَيْرُهُ ، أَوْ يَسْتَنْجِحَ<sup>(٩)</sup> حَاجَةً إِلَى النَّاسِ بِإِظْهَازِ بِدْعَةٍ فِي دِينِهِ<sup>(١٠)</sup> ، أَوْ يَلْقَى النَّـاسَ بِـوَجْهَيْنِ ، أَوْ يَـمْشِيَ فِـيهِمْ بِلِسَانَيْنِ . اعْـقِلْ ذَلِكَ فَإِنَّ الْـمِثْلَ دَلِـيلٌ عَلَى شِبْهِهِ(١٢)(١٢) كَمَا قَالَ النَّبِيُّ ﷺ : مَنْ تَشَبَّهَ بِقَوْمٍ فَهُوَ مِنْهُمْ.

[الخصال الثلاث]

[٤٢٩] قَالٍ محمَّد ﷺ : حُبِّبَ إِلَيْ مِنْ دُنْيَاكُمْ ثلاثُ: اَلطَّيْبُ والنِّسَاءُ وقُرْةً عَيْنِيْ فِي الصْلاةِ''''.

[٤٣٠] وقال عليٍّ لِمَلِمٌ : حُبِّبَ إِلَيَّ مِنْ دُنْيَاكُمْ ثَلاثٌ : الصَّوْمُ فِي الصَّيْفِ وَالضَّرْبُ بالسَّنفِ وَإِكْرَامُ الضَّيْفِ<sup>(١)</sup> .

[القول بالخير أو السكوت]

[٤٣١] قَالَ محمَّد ﷺ : رَحِمَ اللهُ عَبْداً قَالَ خَيْراً فَغَنِمَ أَوْ سَكَتَ فَسَلِمَ<sup>(٢)</sup> . [٤٣٢] وقال عليٍّ لِمَلِدٌ : يَقُولُ فَيُفْهِمْ، وَيَسْكُتْ فَيَسْلَمُ(٣) .

## [النومة]

[٤٣٣] قال محمّد ﷺ : طُوبيٰ لِكُلِّ عَبْدٍ نَوْمَةُ.

[٤٣٤]وقال عليٍّ لِمَلِّهِ : وَذَلِكَ زَمَانٌ لا يَنْجُو<sup>(٤)</sup> فِيهِ إِلَّاكُلُّ مُؤْمِنٍ نَوَمَةٍ<sup>(٥)</sup> ، إِنْ شَهِدَلَمْ يَعْرَف، وَإِنْ غَـابَ لَـمْ يَفْتَقَدْ، أُولَئِكَ مَصَابِيحْ الْـهْدَى، وَأَعْلامُ السُّرَى<sup>(٦)</sup> لَـيْسُوا

→ نصّه : حبِّب إلىّ من الدنيا النساء والطيب وجعلت قرّة عيني في الصلاة . وانظر: شرح سنن النسائي للسندي ذيل الحديث ٣٨٧٨. ١) جاء ذكر هذا الحديث في بياض تاج|الدين أحمد الوزير \_المخطوط \_ . وقريب منه ما روي عن النبيِّ ﷺ: ألا أُحدٌّ ثكم بما يدخلكم الجنّة : ضرب بالسيف وإكرام الضيف واهتمام بمواقيت الصلاة وإسباغ الطهور في الليلة القَـرَّة [أي البــاردة] وإطعام الطعام على حبِّه. روي ذلك عن ابنءساكر في تاريخ دمشق كما في مـختار الأحاديث النبويّة للهاشمي ص ١١٢ برقم ٣٨٧. ٢) رواه في الشهاب (نسخة الفاتيكان) عن عمر . ورواه ابنالمبارك في كتاب الزهد ص ١٢٨ رقم ٢٨٠ عن خالد بن أبيءمران ، وفيه زيادة : «عن سوء» بعد «سكت». ٣) نهج البلاغة الخطبة: ٨٧. ٤) في الأصل: بنحو . ٥) نُوَمَّةَ:كثير النوم. ٦) في الأصل: السزى. والسرى ـكالهدى ـالسير في الليل.

الباب الثالث

بالمَسَايِيْح(١) ، ولا المَذَايِيع(٢) البَذْرِ ، أُولَئِكَ يَفْتَحُ اللهُ لَهُمْ أَبْـوَابَ رَحْـمَتِهِ ، وَيَكْشِـفُ عَنْهُم ضَرَّاءَ نِقْمَتِهِ(٣).

شرحه

المعنىّ بالنومة : الخامل الذكر القليل الشر<sup>(٤)</sup>. وبالمساييح: الَّذي يسيح بين الناس بالفساد والنمائم. واحدها مِسْياح . وبـالمذايـيع'º): الَّـذي إذا سـمع لغـيره بـفاحشة أذاعَـها ونـوَّه بـه، واحـدها مِذْياعٍ. والبُذْر<sup>(٦)</sup>: جمعُ بَذُور ، وهو يكثر سفهُه ويلغُو<sup>(٧)</sup> منطِقُه .

## [الرزق]

[٤٣٥] قَال محمّد ﷺ : أَبَى اللهُ أَنْ يَرْزُقَ عِبْدَهُ الْمُؤْمِنَ إِلّا مِنْ حَيْثُ لايَغلَمُ(^) . [٤٣٦] وقال عليٍّ ﷺ : قَدْ تَكَفَّلَ لَكُـمْ بِالرِّزْقِ وَأُمِـرْتُمْ بِالْعَمَلِ ، فَـلا يَكُـونَنَّ<sup>(٩)</sup> الْمَضْمُونَ لَكُمْ طَلَبُهُ أَوْلَى بِكُمْ مِنَ الْمَفْرُوضِ عَلَيْكُمْ عَمَلَهُ ، مَعَ أَنَّهُ وَاللهِ لَقَدِ اغتَرَضَ الشَّكُّ ، وَدَخِلَ الْيَقِينُ<sup>(١٠)</sup> ، حَتَّى كَأَنَّ الَّذِي ضُمِنَ لَكُمْ قَدْ فُرضَ عَلَيْكُمْ ، وَكَأَنَّ الَّذي

0۰۲ ک

مطلع الصباحتين

[قَدْ] فَرِضَ عَلَيْكُمْ قَدْ وُضِعَ عَنْكُمْ(١) .

[إصلاح اللسان]

[٤٣٧] قَال محمَّد ﷺ : رَحِمَ اللهُ عَبْداً أَصْلَحَ لِسَانَهُ' َ') .

[٤٣٨] وقال عليٍّ لِهِ لا : أَلا وَإِنَّ اللِّسَانَ بَضْعَةٌ (٣) مِنَ الإِنْسَانِ فَلا <sup>٤)</sup> يَسْعِدُهُ الْقَوْلُ إِذَا امْتَنَعَ، وَلا يَمْهِلَهُ النَّطْقُ إِذَا اتَّسَعَ<sup>(٥)</sup> .

[مدينة العلم وبابها]

[٤٣٩] قَال محمّد ﷺ : أَنَا مَدِيْنَةُ الْعِلْمِ وعَلِيُّ بَابُهَا'<sup>\</sup>) .

١) نهج البلاغة الخطبة: ١١٤. ٢) رواه في الشهاب (نسخة الفاتيكان) عن عمر . وفيه : من لسانه . ٣) بضعة: قطعة. ٤) في النسخة : ولا. ٥) نهج البلاغة الخطبة: ٢٣٣. ٦) رواه ابن جبر في نهج الإيمان ص ٢٤١الفصل ١٧ عن جدَّه في نخبه. ثمَّ قال: ورواه الشيخ الفقيه أبو جعفر ابن بابويه في كتابه كتاب النصوص ( انظر : المناقب لابن شــهر اشوب ٤٢/٢).

ورواه أحمد من ثمانية طرق، وإبراهيم الثقفي من سبعة طرق، وابن بطَّة من سـتَّة طرق. والقاضي الجعاني من ستَّة طرق. وابن شــاهين مــن أربــعة طــرق. والخـطيب التاريخي من ثلاثة طرق، ويحيى بن معين من طريقين.

ورواه السمعاني والقاضي والماوردي وأبو منصور السكري وأبو الصلت الهروى وعبد الرزاق وشريك بن عبّاس ومجاهد وجابر .

ورواه الفقيه ابن المغازلي في كتابه كتاب المناقب ( لاحظ : أحاديث ابن المغازلي كلَّها في المناقب له ص ٨٠قما بعدها ) حُدِّثنا مسنداً عن جابر قال : قال رسول الله عَيَّلَيَّ كذا وكذًا. وقال في آخره: ثمّ مدّ بها صوتَه وقال: أنا مدينة العلم وعليّ بابها. فمن أراد العلم فليأت الباب.

وروی مثلها عن ابن عبّاس من غیر مدّ صوت.

وروى عن عليٌّ لِمَثِيٌّ قال: قال رسول!لله تَكْبِيُّ۞ : أنا مدينة العلم وعليّ بابها. ولا يؤت البيوت إلّا من أبوابها .

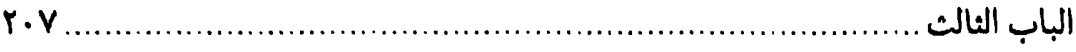

→ وروى عن ابن عبّاس بطريقين آخرين مثل الأوّل. وروى : حُدثنا مسنداً عن عليّ لِمائِلا قال : قال رسول!لله عَيْلِيُّ : يا عليّ أنا مدينة العلم وأنت الباب، كذب من زعم أنّه يصل إلى المدينة إلّا من الباب .

وروى عن جابر بطريق آخر قال : قال رسول!لله صلَّى الله عليه وآله : أنا مدينة العلم وعليّ بابها.

وروى عن عليّ للَّخِلَّا بطريق آخر : أنا مدينة العلم وأنت الباب .

وروى عن ابن عبّاس بطريق أخر : أنا مدينة العلم وعليّ بــابها ، فــمن أراد الجــنّة فليأتها من بابها.

وعن ابن عبَّاس أيضاً بطريق آخر : أنا دار الحكمة وعليّ بابها . فمن أراد الحكــمة فليأت الياب.

وروى عن سلمة بن كهيل قال: قال رسول الله عَيْمِيُّ أنَّا دار الحكمة وعليّ بابها ، فمن أراد الحكمة فليأت الباب.

هذه الروايات عن الفقيه المذكور ، وتكون هذه الكلمات في آخر الرواية ، فذكرت الكلمات وحدها لأنَّها الغرض، وفي بعضها تكون الكلمات فقط .

وهذه يقتضي وجوب الرجوع إلى أمير المؤمنين للَّهِ لا أنَّ النبيِّ تَيَمَّلِيُّ كَني عن نفسه الشريفة بمدينة العلم وبدار الحكمة . ثمّ أخبر أنّ الوصول إلى علمه وحكمته وإلى جنةّ الله سبحانه وتعالى من جهة عليّ خاصّة. لأنّه جعله كباب مدينة العلم والحكمة والجنّة الَّتِي لا يُدخل إليها إلَّا منه. وكذَّب من زعم أنَّه يصل إلى المدينة إلَّا من البــاب. ثــمّ أوجب ذلك الأمر لأنَّه للخَّلا جعل الذمِّ في تركه لمن زعم أنَّه يصل إلى المدينة لا مــن الىاب.

وفيه دليل على عصمته. لأنَّه لو كان غيرَ معصوم لصحَّ منه وقوع القبيح. وإذا وُقع كان الاقتداء به قبيحاً . وقد جعله قدوة في العلوم، فيؤدِّي إلى أن يكون الرسول لِخَيِّلا قد أمر بالقبيح. وذلك محال. فالأوّل مثله. فثبت عصمته .

ويدلُّ أيضاً على أنَّه إمام الأُمَّة. لأنَّه الباب لتلك العلوم. ويؤيِّد ذلك ما علم مــن اختلاف الأمَّة ورجوع بعض إلى بعض وغناه للثِّلِذ عنها .

ويدل على ولاية عليّ للجُّلا وإمامته . وأنَّه لا يصحُّ أخذ العلم والحكمة ودخول الجِنَّة في حياته وبعد وفاته إلَّا من قبله ورواية العلم والحكمة إلَّا عنه. لقوله تعالى ﴿ وَأَتُوا البُيُوتَ مِنْ أَبْوَابِهَا ﴾ ( سورة البقرة : ١٨٩) حيث كان لِهِ لِلْخَلَفِ هو الباب. مطلع الصباحتين

[٤٤٠] وقَال عليٍّ لِلَّهِ ۚ : نَحْنُ الشِّعَارُ<sup>(١)</sup> وَالأَصْحَابُ ، [وَ]الْخَزَنَةُ وَالأَبْوَابُ ، لا تُؤْتَى الْبَيْوتَ إِلَّا مِنْ أَبْوَابِهَا، فَمَنْ أَتَـاهَا مِـنْ غَـٰنِرِ أَبْـوَابِـهَا سُـمِّيَ سَـارِقاً. فِـيهِمْ كَـرَائِـمُ<sup>(٢)</sup> الإِيمَانِ<sup>(٣)</sup> ، وَهُمْ كُنُوزُ الرَّحْمَنِ . إِنْ نَطَقُوا صَدَقُوا ، وَإِنْ صَمَتُوا لَمْ يَسْبَقُوا<sup>(٤)</sup> .

[الخيانة والكذب]

[٤٤١] قال محمّد ﷺ : يَطْبَعُ الْمُؤْمِنُ عَلى كُلِّ خُلْقٍ لَيْسَ الْخِيَانَةَ وَالْكِذْبَ<sup>(٥)</sup> . [٤٤٢] وقال عليٍّ ﷺ : الإِيمَانَ<sup>(٦)</sup> أَنْ تُؤْثِرَ الصِّدْقَ حَيْثُ يَضُرُّكَ ، عَلَى الْكَذِبِ حَيْثَ

دِ ويدلُّ أيضاً على أنَّ من أخذ شيئاً من هذه العلوم والحكمة الَّتي احتوى عــليها رسول!لله صلَّى الله عليه وأله من غير جهة عليٍّ عليه السلام كــان عــاصياً كــالسارق والمتسوِّر ، لأنَّ السارق والمتسوِّر إذا دخلا من غير الباب المأمور بها ووصلا إلى بغيتهما كانا عاصيين.

وقوله للخِلا « فمن أراد العلم فليأت الباب » ليس المراد بهذا اللفظ التـخيير ، لكــن المراد به الإيجاب والتهديد، كقوله عزّ وجلَّ: ﴿ فَمَنْ شَاءَ فَلْيُؤْمِنْ وَمَنْ شَاءَ فَلْيَكْفُر ﴾ (سورة الكهف: ٢٩).

والدليل على ذلك أنَّه ليس هاهنا نبيٌّ غير مـحمَّدﷺ، وهــو مــدينة العــلم ودار الحكمة، فيكون العالِم مخيِّراً بين الأخذ من أحدهما دون الآخر ، وفقد ذلك دليل على إيجابه وأنّه فرض لازم.

قال البشنوي ۞ (كشف الغمة ٤٣/٢):

فمدينةُ العـلم الَّــتى هــو بــابُها ۖ أضحى قسيمَ النــار يــوم مآبــهِ فعدوه أشقى البريّة في لظّي ووليُّه العـحبوبُ يــوم حســابهِ وفي سنن الترمذي كتاب المُناقب رقم ٣٦٥٧: أنا دار الحكمة وعلَّىّ بابها . ١) الشعار: ما يلي البدن من الثياب، والمراد بطانة النبيِّ الكريم. ٢) الكرائم: جمع كريمة، والمراد آيات في مدحهم كريمات . ٣) في نسخة من النهج: القرآن. ٤) نهج البلاغة الخطبة: ١٥٤. ٥) رواه في الشهاب (نسخة الفاتيكان) عن ابن عمر . ١٦) في نسخة من النهج : علامة الإيمان .

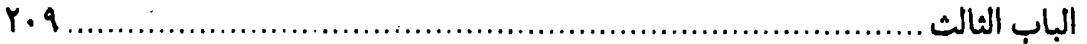

يَنْفَعْكَ ، وَأَلَّا `` يَكُونَ فِي حَدِيثِكَ فَضْلْ'`` عَنْ عَمَلِكَ'`` ، وَأَنْ تَتَّقِيَ اللهَ فِي حَـدِيثِ غَيْرِكَ(٤)(٥).

# [الحرص]

[٤٤٢] قال محمَّد ﷺ : ابْنَ أَدَمَ! عِنْدَكَ مَا يَكْفِيْكَ وأَنْتَ تَطْلُبُ مَا يَطْغِيْكَ'`` .

[٤٤٤] وقال عليٍّ لمِّ إِلا : يَابْنَ $^{(\vee)}$  آدَمَ ، لا تَحْمِلْ هَمَّ يَوْمِكَ الَّذِي لَـمْ يَأْتِكَ عَـلَى يَوْمِكَ<sup>(٨)</sup> الَّذِي [قَدْ] أَتَاكَ ، فَإِنَّهُ إِنْ يَكَ مِنْ عَمْرِكَ يَأْتِ اللهَ فِيهِ بِرِزْقِكَ<sup>(٩)</sup> .

# [الحسد]

[٤٤٥] قال محمَّد ﷺ : كادَ الْحَسَدُ أَنْ يَغْلِبَ الْقَدَرَ<sup>(١٠)</sup> .

[٤٤٦] وقال عليٍّ اللَّهِ : فَإِنْ ( ` ` ) رَأَى أَحَدٌ كُمْ لأَخِيهِ غَفِيرَةٌ ( ` ` ` فِي أَهْلِ أَوْ مَالِ أَوْ نَفْسِ فَلا تَكُونَنَّ لَهُ فِتْنَةً ، فَإِنَّ<sup>(١٢)</sup> الْمَرْءَ الْمُسْلِمَ مَا لَمْ يَغْشَ<sup>(١٤)</sup> دَنَاءَةً<sup>(١٥)</sup> تَظْهَرُ فَيَخْشَعُ لَهَا

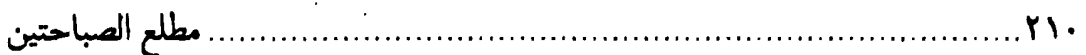

إِذَا ذَكِرَتْ ، وَيَغْرَى<sup>(١)</sup> بِهَا لِئَامْ<sup>(٢)</sup> النَّاسِ كَالْفَالِج<sup>(٣)</sup> اليَاسِرِ<sup>(٤)</sup> الَّذِي يَـنْتَظِرَ أَوَّلَ فَـوْزَةٍ مِنْ قِدَاحِهِ<sup>(٥)</sup> تُوجِبُ لَهُ المَغْنَمَ<sup>(٦)</sup>، وَيَرْفَعُ عَنْهُ بِهَا الْمَغْرَمُ<sup>(٧)(٨)</sup> .

### [الحلم]

[٤٤٧] قَال محمّد ﷺ : وَجَبَتْ مَحَبَّةُ اللهِ عَلىٰ مَنْ أَغْضَبَ فَحَلْمَ<sup>(٩)</sup> .

[٤٤٨] وقال عليٍّ ﷺ : فَنَظَرتُ<sup>(١٠)</sup> فَإِذَالَيْسَ لِي رَافِدٌ<sup>(١١)</sup> ، وَلاذَابٌ<sup>(١٢)</sup> وَلامَسَاعِدٌ ، إِلَّا أَهْلَ بَيْتِي فَضَنَنْتُ<sup>(١٣)</sup> بِهِمْ عَنِ المَنِيَّةِ<sup>(١٤)</sup> ،

- ١) في النسخة: تغري.
- ٢) فيّ النسخة : ليام.
- ٣) الفَّالج: الظافر ، فَلَجَ يَفْلُجُ ـ كنصر ينصر ـ:ظفر وفاز . ومنه المثل: «مــن يأتِ الحكــم وحده يَفْلُعُ».
- ٤) الياسر: الَّذِّي يلعب بقِداح الميسر أي: المقامر . وفي الكلام تقديم و تأخير ، ونَسَـقُهُ: كالياسر الفالج . كقوله تعالَى : ﴿وغرابيب سُود﴾ . وحسَّنه أنَّ اللفظتين صفتان . وإن كانت إحداهما إنَّما تأتي بعد الأخرى إذا صاحبتها .
	- ٥) في النسخة : فداحه .
	- ٦) في النسخة : المعنم.
	- ٧) في النهج العلوي بتقديم بها على عنه .
		- ٨) نهج البلاغة الخطبة: ٢٣.
- ٩) وروّى في الكافي ٤٨/١ باب النوادر ح ٣ عن مُحَمَّدُ بْنُ يَحْيَى عَنْ أَحْمَدَ بْنِ مُحَمَّدِ بْنِ<br>عِيسَى عَنْ أَحْمَدَ بْنِ مُحَمَّدِ بْنِ أَبِي نَصْرٍ عَنْ حَمَّادِ بْنِ عُثْمَانَ عَنْ أَبِي عَبْدِ اللَّهِ للخَلا قَالَ قَالَ رَسُولُ اللَّهِ عَلَيْهَمْ : نِعْمَ وَزِيْرُ الْإِيمَانِّ الْعِلْمُ وَ نِعْمَ وَزِيرُ الْعِلْم وَ نِعْمَ وَزِيرُ الْحِلْم الرِّفْقُ وَيْعْمَ وَزِيرُ الرِّفْقِ الصَّبْرُ.
	- ١٠) في النسخة: فنظرة. ١١) الرافد: المعين. ١٢) في النسخة : معين .
		- ١٣) ضَّننت: أي بخلت.
		- ١٤) في النسخة : الموت.

فَأَغْضَيْتُ<sup>(١)</sup> عَلَى الْقَذَى<sup>(٢)</sup> ، وَجَرِعْتُ<sup>(٣)</sup> رِيقِي عَلَى الشَّجَا<sup>(٤)</sup> ، وَصَبَرْتُ مِنْ كَظْمِ الغَيْظِ عَلَى أَمَرَّ مِنَ الْعَلْقَمِ وَآلَمَ لِلْقَلْبِ مِنْ<sup>(٥)</sup> وَخْزِ<sup>(٦)</sup> الشِّفَارِ<sup>(٨)(٨)</sup> .

 $\label{eq:2.1} \frac{1}{\sqrt{2\pi}}\int_{\mathbb{R}^3}\frac{1}{\sqrt{2\pi}}\int_{\mathbb{R}^3}\frac{1}{\sqrt{2\pi}}\int_{\mathbb{R}^3}\frac{1}{\sqrt{2\pi}}\int_{\mathbb{R}^3}\frac{1}{\sqrt{2\pi}}\int_{\mathbb{R}^3}\frac{1}{\sqrt{2\pi}}\frac{1}{\sqrt{2\pi}}\int_{\mathbb{R}^3}\frac{1}{\sqrt{2\pi}}\frac{1}{\sqrt{2\pi}}\frac{1}{\sqrt{2\pi}}\frac{1}{\sqrt{2\pi}}\frac{1}{\sqrt{2\pi}}\$ 

 $\label{eq:2.1} \frac{1}{2} \int_{\mathbb{R}^3} \frac{1}{\sqrt{2}} \, \frac{1}{\sqrt{2}} \,$ 

 $\label{eq:2} \frac{1}{\sqrt{2}}\left(\frac{1}{\sqrt{2}}\right)^{2} \left(\frac{1}{\sqrt{2}}\right)^{2} \left(\frac{1}{\sqrt{2}}\right)^{2} \left(\frac{1}{\sqrt{2}}\right)^{2} \left(\frac{1}{\sqrt{2}}\right)^{2} \left(\frac{1}{\sqrt{2}}\right)^{2} \left(\frac{1}{\sqrt{2}}\right)^{2} \left(\frac{1}{\sqrt{2}}\right)^{2} \left(\frac{1}{\sqrt{2}}\right)^{2} \left(\frac{1}{\sqrt{2}}\right)^{2} \left(\frac{1}{\sqrt{2}}\right)^{2} \left(\frac{$ 

 $\label{eq:2.1} \frac{1}{2}\sum_{i=1}^n\frac{1}{2}\sum_{i=1}^n\frac{1}{2}\sum_{j=1}^n\frac{1}{2}\sum_{i=1}^n\frac{1}{2}\sum_{i=1}^n\frac{1}{2}\sum_{j=1}^n\frac{1}{2}\sum_{i=1}^n\frac{1}{2}\sum_{j=1}^n\frac{1}{2}\sum_{i=1}^n\frac{1}{2}\sum_{i=1}^n\frac{1}{2}\sum_{j=1}^n\frac{1}{2}\sum_{j=1}^n\frac{1}{2}\sum_{i=1}^n\frac{1}{2}\sum_{i=1}^n\$ 

 $\label{eq:2.1} \mathcal{L}_{\mathcal{A}} = \mathcal{L}_{\mathcal{A}} + \mathcal{L}_{\mathcal{A}} + \mathcal{L}_{\mathcal{A}} + \mathcal{L}_{\mathcal{A}}$ 

 $\label{eq:2.1} \begin{split} \mathcal{L}_{\text{max}}(\mathbf{r},\mathbf{r}) = \mathcal{L}_{\text{max}}(\mathbf{r},\mathbf{r}) \,,\\ \mathcal{L}_{\text{max}}(\mathbf{r},\mathbf{r}) = \mathcal{L}_{\text{max}}(\mathbf{r},\mathbf{r}) \,, \end{split}$ 

١) في النسخة : فأغبضت . ٢) القذى: ما يقع في العين. وأغضيت على القذى: غضضت الطرف عنه. ٣) في النسخة : وجدعت. ٤) الشجا: ما اعترض في الحلق من عظم ونحوه. يريد به غصَّة الحزن . ٥) في النسخة : على . ٦) في النسخة : حز . ٧) في النسخة : الشفا . ٨) نهج البلاغة الخطبة: ٢١٧.

 $\label{eq:2.1} \frac{1}{\sqrt{2}}\left(\frac{1}{\sqrt{2}}\right)^2\left(\frac{1}{\sqrt{2}}\right)^2\left(\frac{1}{\sqrt{2}}\right)^2\left(\frac{1}{\sqrt{2}}\right)^2\left(\frac{1}{\sqrt{2}}\right)^2\left(\frac{1}{\sqrt{2}}\right)^2\left(\frac{1}{\sqrt{2}}\right)^2\left(\frac{1}{\sqrt{2}}\right)^2\left(\frac{1}{\sqrt{2}}\right)^2\left(\frac{1}{\sqrt{2}}\right)^2\left(\frac{1}{\sqrt{2}}\right)^2\left(\frac{1}{\sqrt{2}}\right)^2\left(\frac{1}{\sqrt$ 

 $\mathcal{L}^{\text{max}}_{\text{max}}$  and  $\mathcal{L}^{\text{max}}_{\text{max}}$  $\label{eq:2.1} \frac{1}{\sqrt{2}}\int_{\mathbb{R}^3}\frac{1}{\sqrt{2}}\left(\frac{1}{\sqrt{2}}\right)^2\frac{1}{\sqrt{2}}\left(\frac{1}{\sqrt{2}}\right)^2\frac{1}{\sqrt{2}}\left(\frac{1}{\sqrt{2}}\right)^2.$ 

 $\label{eq:2.1} \frac{1}{\sqrt{2}}\sum_{i=1}^n\frac{1}{\sqrt{2}}\sum_{i=1}^n\frac{1}{\sqrt{2}}\sum_{i=1}^n\frac{1}{\sqrt{2}}\sum_{i=1}^n\frac{1}{\sqrt{2}}\sum_{i=1}^n\frac{1}{\sqrt{2}}\sum_{i=1}^n\frac{1}{\sqrt{2}}\sum_{i=1}^n\frac{1}{\sqrt{2}}\sum_{i=1}^n\frac{1}{\sqrt{2}}\sum_{i=1}^n\frac{1}{\sqrt{2}}\sum_{i=1}^n\frac{1}{\sqrt{2}}\sum_{i=1}^n\frac$  $\label{eq:2.1} \frac{1}{\sqrt{2}}\left(\frac{1}{\sqrt{2}}\right)^{2} \left(\frac{1}{\sqrt{2}}\right)^{2} \left(\frac{1}{\sqrt{2}}\right)^{2} \left(\frac{1}{\sqrt{2}}\right)^{2} \left(\frac{1}{\sqrt{2}}\right)^{2} \left(\frac{1}{\sqrt{2}}\right)^{2} \left(\frac{1}{\sqrt{2}}\right)^{2} \left(\frac{1}{\sqrt{2}}\right)^{2} \left(\frac{1}{\sqrt{2}}\right)^{2} \left(\frac{1}{\sqrt{2}}\right)^{2} \left(\frac{1}{\sqrt{2}}\right)^{2} \left(\$  $\label{eq:2} \frac{1}{\sqrt{2}}\sum_{i=1}^n\frac{1}{\sqrt{2}}\sum_{i=1}^n\frac{1}{\sqrt{2}}\sum_{i=1}^n\frac{1}{\sqrt{2}}\sum_{i=1}^n\frac{1}{\sqrt{2}}\sum_{i=1}^n\frac{1}{\sqrt{2}}\sum_{i=1}^n\frac{1}{\sqrt{2}}\sum_{i=1}^n\frac{1}{\sqrt{2}}\sum_{i=1}^n\frac{1}{\sqrt{2}}\sum_{i=1}^n\frac{1}{\sqrt{2}}\sum_{i=1}^n\frac{1}{\sqrt{2}}\sum_{i=1}^n\frac{1$ 

 $\label{eq:2.1} \frac{1}{\sqrt{2\pi}}\int_{\mathbb{R}^3}\frac{1}{\sqrt{2\pi}}\left(\frac{1}{\sqrt{2\pi}}\right)^2\frac{1}{\sqrt{2\pi}}\int_{\mathbb{R}^3}\frac{1}{\sqrt{2\pi}}\left(\frac{1}{\sqrt{2\pi}}\right)^2\frac{1}{\sqrt{2\pi}}\frac{1}{\sqrt{2\pi}}\frac{1}{\sqrt{2\pi}}\frac{1}{\sqrt{2\pi}}\frac{1}{\sqrt{2\pi}}\frac{1}{\sqrt{2\pi}}\frac{1}{\sqrt{2\pi}}\frac{1}{\sqrt{2\pi}}\frac{1}{\sqrt{2$ 

 $\label{eq:2.1} \frac{1}{\sqrt{2}}\sum_{i=1}^n\frac{1}{\sqrt{2}}\sum_{i=1}^n\frac{1}{\sqrt{2}}\sum_{i=1}^n\frac{1}{\sqrt{2}}\sum_{i=1}^n\frac{1}{\sqrt{2}}\sum_{i=1}^n\frac{1}{\sqrt{2}}\sum_{i=1}^n\frac{1}{\sqrt{2}}\sum_{i=1}^n\frac{1}{\sqrt{2}}\sum_{i=1}^n\frac{1}{\sqrt{2}}\sum_{i=1}^n\frac{1}{\sqrt{2}}\sum_{i=1}^n\frac{1}{\sqrt{2}}\sum_{i=1}^n\frac$ 

 $\label{eq:2.1} \frac{1}{\sqrt{2}}\int_{\mathbb{R}^3}\frac{1}{\sqrt{2}}\left(\frac{1}{\sqrt{2}}\right)^2\frac{1}{\sqrt{2}}\left(\frac{1}{\sqrt{2}}\right)^2\frac{1}{\sqrt{2}}\left(\frac{1}{\sqrt{2}}\right)^2\frac{1}{\sqrt{2}}\left(\frac{1}{\sqrt{2}}\right)^2.$ 

# الباب الرابع الذي أوّل الحديث فيه «اشفعوا»<sup>(‹›</sup> [أبر أوّل الحديث فيه فعل الأمر أو معنبر الأمر]

[البدء بالنفس] [٤٤٩] قَال محمّد ﷺ : إِبْدَأْ نَفْسَكَ'`` ثُمْ بِمَنْ تَعُولُ'``. [٤٥٠] وقال عليٍّ ﷺ : فَنَفْسَكَ نَفْسَكَ! فَقَدْ بَيَّنَ اللهُ لَكَ سَبِيلَكَ<sup>(٤)</sup> .

# [الخُبّ]

[٤٥١] قال محمّد ﷺ : وأجِبْ لِلنّاسِ مَا تُحِبّْ (٥) لِنَفْسِكَ تَكُنْ مُؤْمِناً ، وأَخسِن مُجَاوَرَةً<sup>(٦)</sup> مَا<sup>(٧)</sup> جَاوَرَكَ تَكُنْ مُسْلِماً، وأَحْسِـنْ مُـصَاحَبَةَ مَـنْ صَـاحَبَكَ تَكُـنْ مُؤْمِناً'^'.

١) كذا عنون المصنِّف ﷺ، وليس بعض الأحاديث كذلك، كما تر ي . وأوَّل الأحاديث من هذا الباب في شهاب الأخبار قول النبيِّ ﷺ: إشفَعوا تُؤْجَروا . انظر: ترك الاطناب: ٣٤٧. ٢) كذا، والظاهر : بنفسك . ٣) رواه في الشهاب (نسخة الفاتيكان) في الباب الرابع من دون ذكر الراوي، وقد أسقط منه بعض الألفاظ، ونصّها : ابدأ بمن تعول . ولا معنى له . ٤) نهج البلاغة الكتاب: ٣٠. ٥) في المخطوطة: تجب. ٦) في نسخة الفاتيكان: جوار . ٧) في الأصل المخطوط : ما ، وما صحَّحناه من نسخة الفاتيكان : ٨) رواه في الشهاب (نسخة الفاتيكان) في الباب الرابع من دون ذكـر الراوي بــتقديم ــ

مطلع الصباحتين 

[٤٥٢] وقال عليٍّ لِمَبْلا : يَا بَنَيَّ! اجْعَلْ نَفْسَكَ مِيزَاناً فِيمَا بَـيْنَكَ [وَبَـيْنَ] غَـيْركَ ، فَأَحْبِبْ لِغَيْرِكَ مَا تَجِبُّ ( ') لِنَفْسِكَ ، وَاكْرَهُ لَهُ مَا تَكْرَهُ لَهَا ، وَلا تَظْلِمْ كَمَا لا تَجِبُّ ( ْ') أَنْ تُظْلَمَ ، وَأَحْسِنْ كَمَا تُحِبُّ أَنْ يَحْسَنَ إِلَيْكَ ، وَاسْتَقْبِحْ مِنْ نَفْسِكَ مَا تَسْتَقْبِحْهْ<sup>(٣)</sup> مِنْ غَيْرِكَ ، وَارْضَ مِنَ النَّاسِ<sup>(٤)</sup> بِمَا تَرْضَاهُ<sup>(٥)</sup> لَهُمْ مِنْ نَفْسِكَ<sup>(٢)</sup> .

# [قلّة الذنوب يهوّن الموت]

[٤٥٢] قَال محمّد ﷺ : وَأَقِلْ مِنَ الذُّنُوبِ يَهُنْ عَلَيْكَ الْمَوْتُ<sup>(٧)</sup> .

[٤٥٤] وقال عليٍّ ﷺ : يُحِبُّ الصَّالِحِينَ وَلا يَعْمَلْ عَمَلَهُمْ، وَيُبْغِضُ الْمَذْنِبِينَ وَهُوَ أَحَدُهُم، يَكْرَهُ الْمَوْتَ لِكَثْرَةِ ذُنُوبِهِ ، وَيُقِيمٌ عَلَى مَا يَكْرَهُ الْمَوْتَ مِنْ أَجْلِهِ<sup>(٨)(٩)</sup> .

#### [الزهد]

[٤٥٥] قَال محمّد ﷺ : إزْهَدْ فِي الدُّنْيَا يُحْبِبْكَ اللهُ' ` ` ` .

[٥٦] وقال عليٍّ لِمَلَّا : ازْهَدْفِي الدُّنْيَا يُبَصِّرْكَ اللهُ عَوْرَاتِهَا ، وَلا تَغْفَلْ فَلَسْتَ بِمَغْفَولِ

دِ الجملة الثالثة على الثانية . وتتمَّة الرواية هكذا: واعمل بفرائض الله تكن عابداً . وارض بقسم الله تكن زاهداً. وصدر الرواية مذكورة في مسند أحمد ٧٠/٤ رقم ١٦٢١٧. ١) في المخطوطة: تجب. ٢) في المخطوطة: لا يحبّ. ٢) في النسخة : تستقبح . ٤) في النسخة : الله . ٥) في النسخة: يرضاه. ١٦) نهج البلاغة الكتاب: ٣١. ٧) رواه في الشهاب (نسخة الفاتيكان) في الباب الرابع عن ابنءمر . ٨) في النسخة المخطوطة : له ، بدلاً من : من أجله . ٩) نهج البلاغة الحكمة: ١٥٠. ١٠) رواه في الشهاب (نسخة الفاتيكان) في الباب الرابع مـن دون ذكـر الراوي، وتـتمّة الرواية فيها: وازهد فيما في أيدي يحببك الناس. كذًّا. والظاهر وقوع السقط بعد لفظة «أيدي»، فليراجع المصادر الحديثيّة .

الباب الرابع . Y10.

عَنْكَ (١).

[٤٥٧] الزُّهْدَ كُلُّهُ بَيْنَ كَلِمَتَيْنِ مِنْ كلامِ اللهِ تَعَالى<sup>(٢)</sup> ، قَالَ اللهُ تَعَالى ﴿لِكَيْلا تَأْسَوْا عَلىٰ مَافَاتَكُمْ ولا تَفْرَحُوا بِمَا آتَاكُمْ﴾ فَمَنْ لَمْ يَأْسَ<sup>(٣)</sup> عَلَى الْمَاضي ولَمْ يَفْرَحْ بِالآتي فَقَدْ أَخَذَ الزَّهْدَ بطَرَفَيْهِ<sup>(٤)</sup> .

[الغريب وعابر السبيل] · [٤٥٨] قَال محمّد ﷺ : كُنْ فِي الدُّنْيَا كَأَنَّكَ غَرِ يْبْ $^{(0)}$  أَوْ عَابِرُ سَبِيْلِ $^{(1)}$  . [٥٩] وقال عليٍّ ﷺ : النَّاسُ سَفَّرٌ<sup>(٧)</sup> . [٤٦٠] و<sup>(٨)</sup>الدُّنْيَا وَادْ<sup>(٩)</sup> مَمَرٍّ لا دَارٌ مَقَرٍّ<sup>(١٠)</sup>. [٤٦١] وبَطْنَ أُمِّهِ مَبْدَأَ سَفَرِهِ ، وَالآخِرَةُ مَقْصَدْهُ، وَسنوهُ مَنازِلَهُ، شَهْورُهُ<sup>(١١)</sup> فَرَاسِخُهُ،
وَأَيَّامَهُ أَمْيَالُه ، وَأَنْفَاسُهُ خطا يُسارُ بِهِ سَيْرَ السَّفِيْنَةِ بِرَاكِبِهَا $\left( ^{\prime }\right)$  .

[٤٦٢] ومَنْ<sup>(٢)</sup> كَانَ مَطِيَّتُهُ<sup>(٣)</sup> اللَّيْلَ وَالنَّهارَ ، فإنَّهُ يُسَارَ بِهِ وإنْ كانَ وَاقِفاً ، وَيَقْطَعَ الْمَسَافَةَ وِإِنْ كانَ مُقِيماً وادِعاً<sup>(٤)</sup> .

[٤٦٣] أَيُّهَا النَّاسُ ، إِنَّمَا الدُّنْيَا دَارُ مَجَازِ<sup>(٥)</sup> ، وَالآخِرَةَ دَارُ قَرَارِ ، فَخُذُوا مِنْ<sup>(٦)</sup> مَمَرِّ كُمْ لِمَقَرِّكُمْ ، وَلا تَهْتِكُوا أَسْتَارَ كُمْ عِنْدَ مَنْ يَعْلَمْ أَسْرَارَ كُمْ ، وَأَخْرِجُوا مِنَ الدُّنْيَا قُلُوبَكُمْ مِنْ قَبْل أَنْ تَخْرَجَ مَنْهَا أَبْدَانُكُم ، فَفِيهَا اخْتُبِرْتُمْ ، وَلِغَيْرِهَا خُلِقْتُمْ . إِنَّ الْمَرْءَ<sup>(٧)</sup> إِذَا هَلَكَ قَالَ النَّاسُ : مَا تَرَكَ ؟ وَقَالَتِ الْمَلائِكَةُ : مَا قَدَّمَ ؟ لِلَّهِ<sup>(٨)</sup> [آبَانُكُمْ!] فَقَدِّمُوا بَـعْضاً يَكُـنْ لَكُـمْ [قَرْضاً]، وَلا تَخْلِفُواكَلًّا فَيَكُونَ [فَرْضاً] عَلَيْكُمْ<sup>(٩)</sup> .

[٤٦٤] أَيُّهَا النَّاسُ! إِنَّمَا الدُّنَّيَا $\left( \cdots \right)$  دَارَ شَخْوصِ $\left( \cdots \right)$  ، وَمَحَلَّةً تَنْغِيصِ $\left( 21 \right)$  ، سَاكِنْهَا ظَاعِنٌ ، وَقَاطِنُهَا بَائِنٌ (١٢)(١٤) .

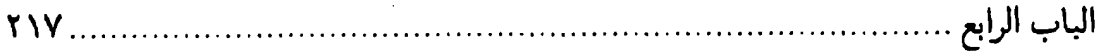

# [الريبة]

[٤٦٥] قَالَ محمَّد ﷺ : دَعْ مَا يَرِيْبُكَ إِلَىٰ مَا لا يَرِيْبُكَ (١) .

[٤٦٦] وقال عليٍّ لِمَالٍ : فَانْظُرْ إِلَى مَا تَقْضَمْهُ<sup>(٢)</sup> مِنْ هَذَا الْمَقْضَمِ ، فَمَا اشْتَبَهَ عَلَيْك [عِلْمُهُ] فَالْفِظْهُ(٣) ، وَمَا أَيْقَنَتْ بِطِيبِ وَجُوهِهِ فَنَلْ مِنْهُ<sup>(٤)</sup> .

[الرحم]

[٤٦٧] قال محمّد ﷺ : إزحَمْ مَن [فِي] الأزضِ يَزحَمْكَ مَنْ فِي السَّمَاءِ<sup>(٥)</sup> . [٤٦٨] **وقال عليّ ﷺ :** وَأَعْطِهِم<sup>(٦)</sup> مِنْ عَفْوِكَ وَصَفْحِكَ مِثْلَ الَّذِي تُحِبُّ<sup>(٧)</sup> [وَتَرْضَى] أَنْ يَعْطِيَكَ اللهُ مِنْ عَفْوِهِ وِصَفْحِهِ (^) .

# [القول بالحق]

- [٤٦٩] قَالَ محمّد ﷺ : قُلِ الْحَقِّ وإنْ كانَ مُرّأً<sup>(٩)</sup> .
- [٤٧٠] وقال عليٍّ لِمْلِهِ : وَلْيَكُنْ آثَرَهُمْ عِنْدَكَ أَقْوَلَهُمْ بِمْرِّ الْحَقِّ لَكَ (١٠) .
- ١) رواه في الشهاب (نسخة الفاتيكان) في الباب الرابع من دون ذكر الراوي . ورواه الترمذي في السنن ٢٦٨/٤ رقم ٢٥١٨ والنسائي في السنن ٧٣٢/٤ رقـم ٥٧٢٧ كلاهما عن حسن بن عليٍّ لِلظِّيِّ . قال الترمذي : هذا حديث حسن صحيح . ٢) قضم ـ كسمع ــ: أكل بطرف أسناّنه ، والمراد الأكل مطلقاً . والمقضم ـ كمقعد ــ: المأكل . وفي النسخة: تقمضه. ٣) الفظه: اطرحه. ٤) نهج البلاغة الكتاب: ٤٥. ٥) رواه في الشهاب (نسخة الفاتيكان) في الباب الرابع من دون ذكر الراوي. ٦) في النسخة : وأعطهم . ٧) في الأصل: نحبّ . ٨) نهج البلاغة الكتاب: ٥٣. ٩) رواه في الشهاب (نسخة الفاتيكان) في الباب الرابع من دون ذكر الراوي. ١٠) نهج البلاغة الكتاب: ٣٣. والخطاب إلى مالك بن الحــارث الأشــتر النــخعي حــين اضطرب أمر أميرها محمّد بن أبيبكر .

[٤٧١] اَلْحَقُّ ثَقِيْلٌ مَرِيْءٌ<sup>(١)</sup> والبَاطِلُ خَفِيْفٌ وَبِيْءٌ<sup>(٢)</sup> . [التقوى] [٤٧٢] قَال محمّد ﷺ : إِتْقِ اللهَ حَيْثُ كُنْتَ $\left( \mathbf{9}\right)$  . [٤٧٣] وقال عليٍّ لمِّيٍّ : اتقَّ الله الَّذي لابدَّ لك من لقائه ولا منتهى لك دونه . اتَّقُوا<sup>(٤)</sup> اللهَ الَّذِي إِنْ قُلْتُمْ سَمِعَ ، وَإِنْ أَضْمَرْ تُمْ<sup>(٥)</sup> عَلِمَ<sup>(٢)</sup> . [الخلق الحسن] [٤٧٤] قَال محمّد ﷺ : خَالِقِ النَّاسَ بِخُلْقِ حَسَنِ<sup>(٧)</sup> . [٤٧٥] وقال عليٍّ لِمَبَلا : خَالِطُواالنَّاسَ مْخَالَطَةً إِنْ مِنَّمْ مَعَهَا بَكَوْا عَلَيْكُم ، وَإِنْ عِشْتُم حَنُّوا إِلَيْكُم<sup>(٨)</sup> . [صلة الرحم] [٤٧٦] قَال محمّد ﷺ : بُلُوا أَرْحَامَكُمْ ولَوْ بِالسَّلامِ(٩) . [٤٧٧] وقال عليٍّ ﷺ : أَيَّهَا النَّاسُ ، إِنَّهُ لا يَسْتَغْنِي الرَّجْلُ ـ وَإِنْ كَانَ ذَا مَالٍ ـ عَنْ ١) مريء: من «مَرُّأَ الطعامُ» ـ مثلَّثة الراء ـ مَراءة ، فهو مريءٌ أي هنيء حميد العاقبة . وفي المخطوطة : مرِّي . ويمكن قراءته مشدَّداً (مريٍّ) فإنه من وجوه الجــواز فــي «فَــعيِل» وأمثاله من الأوزان المهموزة . ٢) نهج البلاغة الحكمة: ٣٧٦. وبيء: وخيم العاقبة . تقول : أرض وبيئة : كثيرة الوباء . وهو المرض العــامّ . وفــي نسختنا: وبي بدون الهمزة في آخره. ٣) رواه في الشهاب (نسخة الفاتيكان) في الباب الرابــع مــن دون ذكــر الراوي. وتــتمّة الرواية فيها: واتبع السيّئة الحسنة تمحقها. ٤) في النسخة: اتق. ٥) في المخطوطة : أصمر تم ـ بالصاد المهملة ـ . ٦) نهج البلاغة الحكمة: ٢٠٣. ٧) رواه في الشهاب (نسخة الفاتيكان) في الباب الرابع من دون ذكر الراوي. ٨) نهج البلاغة الحكمة: ١٠.

٩) رواه في الشهاب (نسخة الفاتيكان) في الباب الرابع من دون ذكر الراوي .

الباب الرابع 219

عِتْرَتِهِ<sup>(١</sup>) ، وَدِفَاعِهِمْ عَنْهُ بِأَيْدِيهِمْ وَأَلْسِنَتِهِمْ ، فَهَمْ<sup>(٢)</sup> أَعْظَمَ النَّاس حَيْطَةً<sup>(٣)</sup> مِنْ وَرَائِهِ ، وَأَلَمَّهُمْ لِشَعَثِهِ<sup>(٤)</sup> ، وَأَعْطَفَهُمْ عَلَيْهِ عِنْدَ نَازِلَةٍ إِذَا<sup>(٥)</sup> نَزَلَتْ بِهِ .

أَلَا لَا يَعْدِلَنَّ'') أَحَدْكُمْ عَنِ الْقَرَابَةِ يَرَى بِهَا'<sup>٧)</sup> الْخَصَاصَةَ'<sup>٨)</sup> أَنْ يَسُدَّهَا بِالَّذِي لا يَزِيدُهُ إِنْ أَمْسَكَـٰهُ وَلا يَـنْقُصُهُ إِنْ أَهْـلَكَهُ<sup>(٩)</sup> ، وَمَـنْ يَـقْبِضْ يَـدَهُ عَـنْ عَشِـيرَتِهِ ، فَـإِنَّمَا تَقْبَضُ (١٠) مِنْهُ عَنْهُمْ يَدَّ<sup>(١١)</sup> وَاحِدَةً ، وَتُقْبَضُ<sup>(١٢)</sup> مِنْهُمْ [عَنْهُ] أَيْدٍ كَثِيرَةٍ ، وَمَنْ تَلِنْ<sup>(١٣)</sup> حَاشِيَتَهُ يَسْتَدِم مِنْ قَوْمِهِ الْمَوَدَّةَ<sup>(١٤)</sup> .

أَكْرِمْ عَشِيرَتَكَ ، فَإِنَّهُمْ جَنَاحَكَ الَّذِي بِهِ تَطِيرٌ ، وَأَصْلَكَ الَّذِي إِلَـيْهِ تَـصِيرٌ ، وَيَـدّكَ الَّتِي<sup>(١٥)</sup> بِهَا تَصَولُ<sup>(١٦)</sup>.

# [حسان الوجوه]

[٤٧٨] قَال محمّد ﷺ : أَطْلُبُوا الْخَيْرَ عِنْدَ حِسَانِ الْوُجُوهِ<sup>(١)</sup> .

[٤٧٩] وقال عليٍّ لِمَبْلا : إِعْلَمْ أَنَّ لِكُلِّ ظَاهِرٍ<sup>(٢)</sup> بَاطِناً عَلَى مِثَالِهِ ، فَمَا طَابَ ظَاهِرْهُ طَابَ بَاطْنَهُ ، [وَمَا خَبْثَ ظَاهِرُهُ خَبْثَ بَاطِنْهُ]. وَقَدْ قَالَ الرَّسُولُ الصَّادِقُ عَلَيْهِ الصَّلاةُ وَالسَّلامْ'') : «إِنَّ اللهَ يَحِبُّ الْعَبْدَ ، وَيُبْغِضُ عَمَلَهُ ، وَيُحِبُّ الْعَمَلَ وَيُبْغِضُ بَدَنَهُ» . وَاعْلَمْ أَنَّ لِكُلِّ عَمَلٍ نَبَاتاً<sup>(٤)</sup> ، وَكُلُّ نَبَاتٍ لا غِنَى بِهِ عَنِ الْمَاءِ ، وَالْمِيَاهُ مُـخْتَلِفَةً ، فَـمَا طَـابَ سَقْيَةُ ، [فَمَا طَابَ سَقْيَةُ] ، طَابَ غَرْسُهُ وَحَلَتْ ثَمَرَتَهُ<sup>(٥)</sup> ، وَمَا خَبّتَ سَقْيَةُ ، خَبّتَ غَرْسَهُ وَأَمَرَّتْ ثَمَرَتْهُ<sup>(٦)</sup> .

# [فراسة المؤمن]

[٤٨٠] قَال محمّد ﷺ : اِتْقُوا فِرَاسَةَ الْمُؤْمِنِ فَإِنّهُ يَنْظُرُ بِنُورِ اللهِ<sup>(٧)</sup> .

[٤٨١] وقَال عليٍّ ﷺ : اتَّقُوا طَنُونَ الْمُؤْمِنِينَ ، فَإِنَّ اللهَ [تَعَالَى] جَعَلَ الْحَقَّ عَلَى أَلْسِنَتِهِمْ(^) .

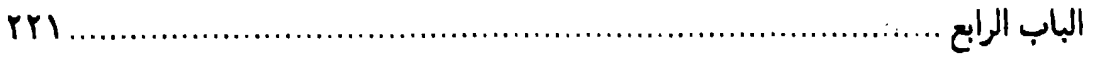

# [الحرام]

[٤٨٢] قال محمّد ﷺ : إتْقُوا الْحَرَامَ فِي الْبُنْيَانِ فَإِنّهُ أَسَاسُ الْخَرَابِ'') . [٤٨٣] وقال عليٍّ لِمَلِهِۚ (٢) : الْحَجَرُ الْغَصِيبُ<sup>(٣)</sup> فِي الدَّار<sup>(٤)</sup> رَهْنٌ عَلَى خَرَابِهَا<sup>(٥)</sup> . [ذكر الموت]

[٤٨٤] قَال محمّد ﷺ : أَكْثِرُوا مِنْ ذِكْرٍ هَادِمِ اللَّذَاتِ(٦) .

[٤٨٥] وقال عليٍّ للهِ ۚ : يَا بُنَيَّ! أَكْثِرْ<sup>(٧)</sup> مِنْ ذِكْرِ الْمَوْتِ ، وَذِكْرِ مَا تَهْجُمُ<sup>(٨)</sup> عَلَيْهِ ، وَتَفْضِي بَعْدَ الْمَوْتِ إِلَيْهِ ، حَتَّى يَأْتِيَكَ وَقَدْ أَخَذْتَ مِنْهُ حِذْرَكَ<sup>(٩)</sup> ، وَشَدَدْتَ<sup>(١٠)</sup> لَـهُ أَزْرَكَ<sup>(١١)</sup> ، وَلا يَأْتِيَكَ بَغْتَةً فَيَبْهَرَكَ<sup>(١٢)(١٣)</sup> .

[٤٨٦] ألا فَاذْ كَرُوا هَادِمَ<sup>(١٤)</sup> اللَّذَّاتِ وَمُنَغِّصَ<sup>(١٥)</sup> الشَّهَوَاتِ وَقَاطِعَ الأُمْنِيَّاتِ<sup>(١٦)</sup> .

# [إدبار القلوب وإقبالها]

[٤٨٧] قَال مِحمَّد ﷺ : <sup>(١)</sup> رَوِّحُوا الْقُلُوبَ سَاعَةً فَسَاعَةً<sup>(٢)</sup> .

[٤٨٨] وقال عليٍّ لِمَعٍ ۚ : إِنَّ لِلْقُلُوِبِ شَهْوَةً وَإِقْبَالاً وَإِدْبَاراً ، فَأْتُوهَا مِنْ قِبَلِ شَهْوَتِهَا [وَإِقْبَالِهَا] ، فَإِنَّ الْقَلْبَ إِذَا أَكْرِهَ عَمِيَ (٣) .

[٤٨٩]إِنَّ لِلْقُلُوبِ إِقْبَالاً <sup>(٤)</sup> وَإِدْبَاراً<sup>(٥)</sup> ،فَإِذَاأَقْبَلَتْ فَاحْمِلُوهَاعَلَى النَّوَافِلِ ،وَإِذَاأَذبَرَتْ فَاقْتَصِرُوا بَهَا عَلَى الْفَرَائِضَ<sup>(٦)</sup> .

[٤٩٠] لِلْمَؤْمِنِ ثَلاثَ سَاعَات<sup>(٧)</sup> : فَسَاعَةٌ يُنَاجِي فِيهَا<sup>(٨)</sup> رَبَّهُ ، وَسَاعَةٌ يَرَمُّ<sup>(٩)</sup> بِهَا<sup>(١٠)</sup> مَعَاشَهُ،وَسَاعَةٌ يَخَلِّي (١٠)بَيْنَ نَفْسِهِ وَبَيْنَ لَذَّتِهَافِيمَا (١٢) يَحِلُّ وَيَجْمَلُ (١٣) .وَلَيْسَ لِلْعَاقِلِ ِأَنْ يَكُونَ شَاخِصاً إِلَّا فِي ثَلاثٍ : مَرَمَّةٍ<sup>(١٤)</sup> لِمَعَاشٍ ، أَوْ خُطْوَةٍ فِي مَعَادٍ<sup>(١٥)</sup> أَوْ لَذَّةٍ فِي غَيْرِ

١) في المخطوطة : محمّدﷺ قال ، بالتقديم والتأخير ، وهو ينافي وحدة السياق . ٢) رواه في الشهاب (نسخة الفاتيكان) في الباب الرابع من دون ذكر الراوي، وفيها: بعد ساعةِ، بْدلاً من: فساعةً. ٣) نهج البلاغة الحكمة: ١٩٣. ٤) في المخطوطة : إقتالاً. ٥) إِقْبَالْ القلوب: رغبتها في العمل. وإدبارها: مَلَلها منه. ٦) نهج البلاغة الحكمة : ٣١٢. وروى في الكافي ٤٨/١ باب النوادر ح ١ عن أميرالمؤمنين للثِّلا: روَّحوا أنفسكم ببديم الحكمة؛ فإنّها تّكلّ كما تكلّ الأبدان ـ ٧) في النسخة: ساعة.  $\left| \cdot \right|$   $\left| \cdot \right|$   $\left| \cdot \right|$   $\left| \cdot \right|$   $\left| \cdot \right|$   $\left| \cdot \right|$   $\left| \cdot \right|$ 

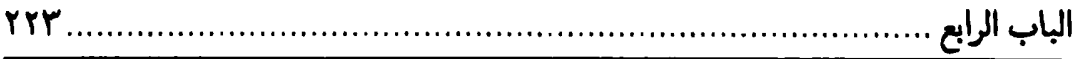

 $\tilde{\mathbf{c}}$ مُحَرَّمِ $^{\left(1\right)}$ .

# [التقوى من النار]

[٤٩١] قَال محمّد عَلَيَّةٌ : إتَّقُوا النَّارَ ولَوْ بِشِقِّ تَمْرَةٍ(٢) .

[٤٩٢] وقال عليٍّ للَّهِ ۚ : اِتَّقَوا $^\circ$  نَاراً قَعْرَها بَعِيْدٌ وَحَـرُّها شَـدِيْدٌ وَعَـذَابٌـهَا جَـدِيْدٌ وَحِلْيَتْهَا حَدِيْدٌ<sup>(٤)</sup> .

[٤٩٣] دارٌ لَيْسَ فِيْها رَحْمَةٌ ولا تَسْمَعْ'<sup>0)</sup> فِيْها دَعْوَةٌ ولا تَفَرَّجُ<sup>(٦)</sup> فِيْهَا كَرْبَةٌ<sup>(٧)</sup> .

[حجاب النساء]

[٤٩٤] قال محمّد عَلَيَّة : أَعْرُوا'^' النِّسَاءَ يَلْزَمْنَ الْحِجَالَ'<sup>٩)</sup> .

[٤٩٥] وقال عليٍّ ﷺ : وَاكْفُفْ `` كَلَيْهِنَّ مِنْ أَبْصَارِهِنَّ بِحِجَابِكَ إِيَّاهُنَّ ، فَإِنَّ شِدَّةَ الْحِجَابِ أَبْقَى عَلَيْهِنَّ ، وَلَيْسَ خُرُوجُهُنَّ بِأَشَدَّ مِنْ إِدْخَالِكَ مَنْ لا يُوثَقَّ بِهِ عَلَيْهِنَّ ، وَإِنْ

- ١) نهج البلاغة الحكمة: ٣٩٠. ٢) رواَّه في الشهاب (نسخة الفاتيكان) في الباب الرابع من دون ذكر الراوي . وقد رواه عن عديٍّ بن حاتم الطائي مسـلَم فـي الصـحيح ٧٠٤/٢ رقـم ١٠١٦. البخاري في الصحيح ٤٦٣/١٠ رقم ٦٠٢٣ باب طيب الكلام. ٢) في طبعة الصالح (الكتاب: ٥٢) : فاحذروا. ٤) في النهج الخطَّبة: ١٢٠ هكذا نقل: «واتَّقوا ناراً حرَّها شديد وقــعرها بــعيد وحِــليتها حديد وشرابها صديد» ، ونقل في الكتاب : ٢٧ هكذا : « فاحذروا ناراً قعرها بعيد وحرّها شديد وعذابها جديد» . ولا توجد فيه «وحليتها حديد» ، والظاهر أنّ ما نقله المصنّف:﴿ مأخوذ منهما كليهما. ٥) في الأصل المخطوط : ولا يسمع ـ بصيغة المذكر ــ . ٦) في الأصل: ولا يفرح. ٧) نهج البلاغة الكتاب: ٢٧. ٨) في المخطوطة : أعزوا . وما أدرجناه من نسخة الفاتيكان وترك الإطناب : ٣٩٥. ٩) رواه في الشهاب (نسخة الفاتيكان) في الباب الرابع من دون ذكر الراوي.
	- ١٠) في النسخة : والفف.

اسْتَطَعْتَ أَلَّا ") يَعْرِفْنَ غَيْرَكَ فَافْعَلْ (٢) .

[٤٩٦] إِنَّ النِّسَاءَ هَمَّهُنَّ زِيْنَةً الْحَياةِ الدَّنْيَا وَالْفَسادُ فِيْها $\left( 897\right)$  .

[عدم إيذاء النساء]

[٤٩٧] قَال محمّد ﷺ : اِسْتَوْصُوا $^{(3)}$  بِالنِّسَاءِ خَيْراً فَإِنَّهُنْ عَوَانٍ عِنْدَكُمْ $^{(0)}$  .

[٤٩٨] وقال عليٍّ للَّهِ : لا تَهِيجُوالا النَّسَاءَ بِأَذىً ، وَإِنْ شَتَمْنَ أَعْرَاضَكُمْ ، وَسَبَبْنَ أَمَرَاءَ كَمْ ، فَإِنَّهَنَّ ضَعِيفَاتُ الْقُوَى وَالأَنْفَسِ وَالْعُقُولِ<sup>(٧)</sup> .

[الصدقة والزكاة والدعاء]

[٤٩٩] قَال محمّد ﷺ : حَصّنُوا أَمْوَالَكُمْ بِالزِّكاةِ ودَاوُوْا مَرْضَاكُمْ بِالصْدَقَةِ<sup>(٨)</sup>

١) في النسخة : أن لا. ٢) نهج البلاغة الكتاب: ٣١. ٣) نهج البلاغة الخطبة : ١٥٣. ٤) في الأصل: استوال ٥) رواه في الشهاب (نسخة الفاتيكان) في الباب الرابع من دون ذكر الراوي. قالٌ في هامش ترك الإطناب: ٣٩٥: استوصواً: الاستيصاء قبول الوصيّة ، والمعنى: أوصيكم بالنساء خيراً فاقبلوا وصيّتي . والأظهر أنّ السين للطلب مبالغةً أي اطلبوا من أنفسكم الوصيّة في حقهنّ بخير . وفيه حثّ على الرفق بهنّ والإحسان إليهنّ والصــبر على عوج أخلاقهنّ واحتمال ضعف عقولهنّ وكراهة طلاقهنّ بلا سبب . ٦) في النسخة: لاتمسحوا. ٧) نهج البلاغة الكتاب: ١٤. \_<br>\_ وفي رواية روي في بياض تاج\لدين أحمد الوزير ص ٧٠٣ من المخطوطة: رَأَيْتُ<br>أَكْثَرَ أَهْلِ النَّارِ النِّسَاءَ، فَقَالُوا: بِمَ يَا رَسُولَ اللَّهِ ؟ قالَ[ص]: يَكْفِرْنَ الْعَشِيرَ و يَكْـفُونَ الإِحْسَانَ ، لَوْ أَحْسَنْتَ إِلَى إِحداهُنَّ الدَّهْرَ ثُمَّ رَأَتْ مِنْكَ شَيْئاً قَالَتْ: ما رَأَيْتُ مِنْكَ خَيْراً ٨) وروي عن النبيَّ تَمَثَّلِكُمُ : الصدقة تُطفئ الخطيئة كما يطفئ الماءُ النارَ . رواه ابنِ ماجة في السنن ١٤٠٨/٢ رقم ٤٢١٠ عن أنس بن مالك ، وضعَّفه البوصيري في مصباح الزجاجة ٢/٠٤٠/رقم ١٥٠٠.

الباب الرابع

وَأَعِدُوا لِلْبَلاءِ الدُعَاءَ'''.

[٥٠٠] **وقال عليِّ** لمِّيٌّ : سَوسُوا<sup>(٢)</sup> إِيمَانَكُم بِالصَّدَقَةِ ، وَحَصِّنُوا أَمْوَالَكُم بِالزَّكَاةِ ، وَادْفَعُوا أَمْوَاجَ الْبَلاءِ بِالدَّعَاءِ<sup>(٣)</sup> .

## [هموم الدنيا]

[٥٠١] قَال محمّد ﷺ : تَفَرْغُوا مِنْ هُمُومِ الدُّنْيَا مَا<sup>(٤)</sup> اسْتَطَعْتُمْ<sup>(٥)</sup> .

[٥٠٢] وقال عليٍّ للههِ : اطْرِحْ عَنْكَ وَارِدَاتِ الْهَمُومِ بِعَزَائِمِ الصَّبْرِ وَحُسْنِ الْيَقِينِ (٦) .

# [التنوير بالفجر]

[٥٠٢] قَال محمّد ﷺ : نَوّرُوا بِالْفَجْرِ فَإِنَّهُ أَعْظَمُ لِلْأَجْر<sup>(٧)</sup> .

[٥٠٤] وقال عليٍّ ﷺ : صَلُّوا بِهِمْ(^) الْغَدَاةَ وَالرَّجْلُ يَعْرِفُ وَجْهَ صَاحِبِهِ<sup>(٩)</sup> .

## [الكتمان]

[٥٠٥] قَال محمّد ﷺ : إِسْتَعِيْنُوا $\left( \cdots \right)$  عَلَىٰ أُمُورِكُمْ بِالْكِتْمَانِ .

١٠) في الأصل: استعنوا.

[٥٠٦] وقال عليٍّ للهه : مَنْ كَتَمَ سِرَّهُ<sup>(١)</sup> كَانَتِ الْخِيَرَةُ<sup>(٢)</sup> بِيَدِهِ<sup>(٣)</sup> .

#### [الجار ]

[٥٠٧]قَال محمَّد ﷺ : اِلْتَمِسُوا الْجَارَ قَبْلَ شِرَى الذَّارِ والرَّفِيْقَ قَبْلَ الطَّرِيْقِ (٤) . [٥٠٨] وقال عليٍّ لمِّيٌّ : سَلْ عَنِ الرَّفِيقِ قَبْلَ الطَّرِيقِ ، وَ[عَنِ] الْجَارِ قَبْلَ الدَّارِ<sup>(٥)</sup> .

# [ذمَ المذاحين]

[٥٠٩] قَال محمّد ﷺ : أَحْثُوا فِي وُجُوهِ الْمَدَاحِيْنَ التُّرَابَ''' .

[٥١٠] وقال عليٍّ لللهُ: : والْصَقْ بِأَهْلِ الْوَرَعِ وَالصِّدْقِ ، ثَمَّ رَضْهُم (٧) بِأَنْ (٨) لا يُطْرَوْكَ ولا يَبْجَحُوك (٩) بِبَاطِلِ لَمْ تَفْعَلْهْ (١٠) ، فَإِنَّ كَثْرَةَ الإِطْرَاءِ تُحدِثُ الزَّهْوَ (١٠) وتَدْنِي (١٢) مِنَ الْعِزَّة (١٣).

١) في الأصل: سرة. ` ٢) الخيّرَة: الخيار . ٣) نهج البلاغة الحكمة: ١٦٢. ٤) رواَّه في الشهاب (نسخة الفاتيكان) في الباب الرابع من دون ذكر الراوي. ٥) نهج البلاغة الكتاب: ٣١. ٦) رواه في الشهاب (نسخة الفاتيكان) في الباب الرابع من دون ذكر الراوي، وفيها : احثوا التراب في وجوه المدَّاحين . ٧) رضهم: أيّ عوّدهم على أن لا يطروك ، أي يزيدوا في مدحك . ٨) في طبعة الصالح: على أن بدلاً من: بأن. ٩) الكلمة غير معجمة في المخطوطة. ومعناه: يفرحوك بنسبة عمل عظيم إليك ولم تكن فعلته . ١٠) في المخطوطة : لم يفعله . ١١) الزهو: العجب. ١٢) تدنى: أي تقرب، والعزّة هنا الكبر . ١٣) نهج البلاغة الكتاب: ٥٣.

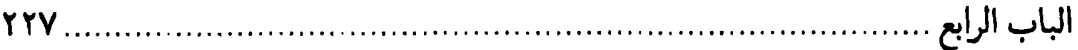

[٥١١] الثَّنَاءُ<sup>(١)</sup> بَأَكْثَرَ مِنَ الإسْتِحْقَاقِ مَلَقٌ<sup>(٢)</sup> ، وَالتَّقْصِيرُ عَنِ الإِسْتِحْقَاقِ عِـيٍّ أَوْ ځَسَدٌ(٣).

## [المدح والمصانعة]

[٥١٢] روي أن جماعة مدحوا أميرالمؤمنين عليّاً للهجُلا بحضرته مبالغين في مدحه ذاكرين بعض خصائصه الّتي كان للجِّلا يخصّ بها خاصّة لا يشاركه فـيها أحــد مــن العالمين ، فلما سمع منهم ذلك قال : إِنَّ مِنْ أَسْخَفِ<sup>(٤)</sup> حَـالاتِ الْـوْلاةِ<sup>(٥)</sup> عِـنْدَ صَـالِح النَّاسِ ، أَنْ يَطَنَّ بِهِمْ حُبَّ الْفَخْرِ<sup>(٦)</sup> ، وَيُوضَعَ أَمْرَهُمْ عَلَى الْكِبْرِ ، وَقَدْ كَرِهْتُ أَنْ يَكُونَ جَالَ<sup>(٧)</sup> في ظَنِّكُمْ أَنِّي أُحِبُّالإِطرَاءَ وَاسْتِمَاعَ الثَّنَاءِ [وَلَسْتٌ] ـ بِحَمْدِ اللهِ ـ كَذَلِكَ ، وَلَوْ كَنْتْ أُحِبُّ [أَنْ يُقَالَ] ذَلِكَ لَتَرَكْتُهُ انْحِطَاطاً للهِ تَعَالَى عَنْ تَناوَلِ مَا هُوَ أَحَقَّ بِـهِ مِـنْ الْعَظَمَةِ وَالْكِبْرِيَاءِ . وَرُبَّمَا اسْتَحْلَى النَّاسُ الثَّنَاءَ بَعْدَ الْبَلاءِ فَلا تَثْنُوا عَلَيّ بَجَمِيل ثَـنَاءٍ لإِخْرَاجِي نَفْسِي إِلَى اللهِ [سُبْحَانَهُ] وَإِلَيْكُمْ مِنَ التَّقِيَةِ<sup>(٨)</sup> فِي حُقُوقٍ لَم أَفْرُغْ مِنْ أَدَائِهَا وَفَرَائِضَ لابَدَّ مِنْ إمْضَائِهَا ، فَلا تُكَلِّمُونِي بِمَا تُكَلَّمُ بِهِالْجَبَابِرَةً<sup>(٩)</sup> وَلا تَتَحفَّظُوا مِنِّى بِمَا يُتَحَفَّظُ<sup>(١٠)</sup>بِهِ عِنْدَأَهْلِ البَادِرَةِ<sup>(١١)</sup>، وَلا تَخَالِطُونِي بَالْمُصَانَعَةِ ولا تَظُنُّوا بِيَ اسْتِثْقَالاً<sup>(١٢)</sup>

فِي حَقٍّ قِيلَ لِي وَلا الْتِمَاسَ إِعْظَامِ لِنَفْسيِ ، فَإِنَّهُ مَن اسْتَثْقَلَ الْحَقَّ أَنْ يُقَالَ لَـهُ ، أَو الْعَدْلَ أَنْ يَعْرَضَ عَلَيْهِ ، كَانَ الْعَمَلُ بِهِمَا أَثْقَلَ عَلَيْهِ ، فَلا تَكَـفُّوا عَـن مَـقَالَةٍ بِـحَقٍّ ، أَوْ مَشْوَرَةٍ بِعَدْلٍ ، فَإِنِّي لَسْتُ فِي نَفْسِي بِفَوْقِ أَنْ أُخْطِئَ ( ` ) ، وَلا آمَنَ ذَلِكَ مِنْ فِعْلِي إلَّا أَنْ يَكْفِيَ اللهُ مِنْ نَفْسِي مَا هُوْ أَمْلَكَ بِهِ مِنِّي . فَإِنَّمَا أَنَا وَأَنْتَمْ عَبِيدَ مَمْلُوكُونَ لرَبِّ لا رَبَّ<sup>(٢)</sup> غَيْرَهُ، يَمْلُك مِنَّا'٣) مَا لا نَمْلِك مِنْ أَنْفُسِنا ، وَأَخْرَجَنَا مِمَّا كُنَّا فِيهِ إِلَى مَا صَلَحْنَا عَلَيْهِ ، فأَبْدَلَنَا بَعْدَ الضَّلالَةِ بِالهُدَى ، وَأَعْطَانَا الْبَصِيرَةَ بَعْدَ العَمَى لَا الْمَلْهَ ي

## [طلب الدنيا]

[٥١٣] قال محمّدﷺ : أَجْمِلُوا فِي طَلَبِ الدُّنْيَا فَإِنْ كُلّاً مُيَسّرٍ<sup>(٥)</sup> لِمَا خُلِقَ لَهُ<sup>(٢)</sup> . [٥١٤] وقال عليٍّ ﷺ : خُذْ مِنَ الدُّنْيَا مَا أَتَاكَ ، وَتَوَلَّ عَمَّا تَوَلَّى عَنْكَ ، فَإِنْ أَنْتَ لَمْ تَفْعَلْ فَأَجْمِلْ<sup>(∨)</sup> فِي الطَّلَب<sup>(٨) (٩)</sup> .

١) في المخطوطة : يحطى . ٢) الكلمة مشوّشة، وقد تقرأ: الأرباب. ٢) في الأصل: منى، وهو ينافي وحدة السياق. ٤) نهج البلاغة الخطبة: ٢١٦. ٥) في بعض النسخ: مسير. ٦) رواه في الشهاب (نسخة الفاتيكان) في الباب الرابع من دون ذكر الراوي. وفي رواية أخرى رواها في الباب السابع اقتصر فيها بــ: أجملواً في الطلب . وفي بعض النسخ زيادة (منها) في آخر الرواية . وذكر معنى الرواية في هامش ترك الإطناب: ٤١٤ فقال: أي اطلبوا الدنيا بــوجه جميل بأن تتعاطوا منها مآكان حلالاً وتتركوا منها ماكان حراماً. فـإنّ كـلاً.. تـعليل للإجمال في الطلب. وروى ذيل الرواية البخاري فسي صبحيحه ٢٠/١٣، رقبم ٧٥٥١. ومسلم فسي صحيحه ٢٠٤١/٤ برقم ٢٦٤٩ عن عمران بن الحصين . ٧) في المخطوطة : فاجهل . وقد تقرأ : فاجهد . ٨) أُجْمِلْ في الطلَبِ أي : ليكنْ طلبك جميلاً واقفاً بك عند الحقِّ . ١٦ من البلاغة الحكمة: ٢٩٢.

# [العمل]

[٥١٥] قَال محمّد ﷺ : اِعْمَلُوا فَكُلّْ مُيَسْرُ<sup>(١)</sup> لِمَا خُلِقَ لَهُ<sup>(٢)</sup>.

[٥١٦]وقال عليِّ الْجُلا :اعْمَلُوا (٣) وَأَنْتَمْ فِي نَفَسٍ ٰ \* الْبَقَاءِ (٥) ، وَالصَّحَفِّ مَنْشُورَةٌ (٦) ، وَالنَّـوْبَةُ مَـبْسُوطَةٌ<sup>(٧٠</sup> . وَالْـمُدْبِرُ<sup>(٨)</sup> يُـدْعَى، وَالْـمَسِيءَ يُـرْجَى، قَـبْلَ أَنْ يَخْمَدَ<sup>(٩)</sup> الْعَمَلُ<sup>(١٠)</sup>،وَيَنْقَطِعَ الْمَهَلُ،وَيَنْقَضِيَ<sup>(١١)</sup>المُدَّةٌ<sup>(١٢)</sup>،وَيَسَدَّ<sup>(١٣)</sup>بَابُ<sup>(١٤)</sup>التَّوْبَةِ،وَتَصْعَدُ الْمَلائِكَةُ(١٥)(١٦)

### [الطمع]

[١٧٥] قَال محمّد ﷺ : اِسْتَعِيْذُوا''') بِاللهِ مِنْ طَمَعٍ يَهْدِي إلىٰ طَبْعِ''') .

[٥١٨] وقال عليٍّ ﷺ : إِنَّ الطَّمَعَ مَورِدٌ غَيْرٌ مُصْدِرٍ<sup>(١)</sup> ، وَضَامِنٌ غَيْرٌ وَفِيٍّ . وَرُبَّمَا شَرِقَ<sup>(٢)</sup> شَارِبُ الْمَاءِ قَبْلَ رِيِّهِ : وَكُلَّمَا عَظُمَ قَدْرَ الشَّيْءِ الْمَتَنَافَسِ فِيهِ عَظَمَتِ الرَّزيَّةَ لِفَقْدِهِ . وَالأَمَانِيُّ تَعْمِى أَعْيُنَ الْبَصَائِرِ ، وَالْحَظُّ يَأْتِي مَنْ لا يَأْتِيهِ<sup>(٣)</sup> . [٥١٩] إِيَّاكَ أَنْ تُوجِفَ<sup>(٤)</sup> بِكَ مَطَايَا<sup>(٥)</sup> الطَّمَعِ ، فَتُورِدُكَ<sup>(٦)</sup> مَنَاهِلَ<sup>(٧)</sup> الْهَلَكَةِ<sup>(٩)(٩)</sup> . [٢٠] الطَّمَعَ رقَّ مُؤَبِّدٌ(١٠) . [٥٢١] أَكْثَرَ مَصَارِعِ الْعَقْولِ تَحْتَ بَرْوقِ المَطَامِعِ(١٢)(١٢) .

> [الإستشارة] [٥٢٢] قَالِ محمّد ﷺ : اِسْتَشِيْرُوا ذَوِي الْعُقَولِ تَرْشُدُوا(١٣) . [٥٢٣] وقال عليٍّ لِمَلِهِ : مَنْ شَاوَرَ الرِّجَالَ شَارَ كَهَا فِي عَقُولِهَا<sup>(١٤)</sup> .

، و تستمّة

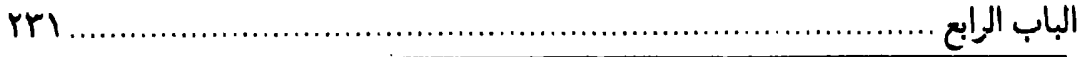

[إصلاح الدنيا والعمل للأخرة] [٥٢٤] قَالَ'' محمَّد ﷺ : أَضلِحُوا دُنْياكُمْ وَاعْمَلُوا لاَخِرَتِكُمْ''. [٥٢٥] **وقال عليّ لمَّيَّا: إِنَّمَا لَكَ مِن دُنْيَاكَ<sup>(٣)</sup> ، مَا أَصْلَحْتَ بِهِ مَثْوَاكَ<sup>(٤)</sup> .** 

> وبعبارة أُخرى: [٥٢٦] فَأَصْلِحْ مَثْوَاكَ ، وَلا تَبِعْ آخِرَتَكَ بِدُنْيَاكَ<sup>(٥)</sup> .

[٥٢٧] فَلا تَسْتَهِنْ<sup>(٦)</sup> بِحَقِّ رَبِّكَ وَلا تَصْلِحْ دُنْيَاكَ بِمَحْقِ دِيْنِكَ فَتَكُونَ مِنَ الأَخْسَرِينَ أَغْمَالاً<sup>(٧)</sup> .

﴿الَّـذِينَ ضَــلَّ سَــعْيَهُمْ فِــي الْـحَيَاةِ الدُّنْــيَا وَهَــمْ يَــحْسَبُونَ أَنَّــهُمْ يَحْسِنُونَ صنعألوا).

[السخىّ والعفو عن زلّاته]

[٥٢٨] قَالِ محمّد ﷺ : تَجَافَوْا عَنْ ذَنْبِ السَّخِيِّ فَإِنَّ اللهَ أَخِذْ بِـيَدِهِ كُـلْمَا عَثَّر<sup>َ (٩)</sup>.

[٥٢٩] وقال عليٍّ لِمَثِلا : أَقِيلُواذَوِي الْمْرَوءَاتِ<sup>(١)</sup> عَثَرَاتِهِمْ<sup>(٢)</sup> ، فَمَا يَعْثَرُ<sup>(٣)</sup> مِنْهُمْ عَاثِرً إِلَّا وَيَدُهُ فِي يَدِ اللهِ تَرْفَعْهُ<sup>(٤) (٥)</sup> .

#### [زاد الدنيا]

[٥٣٠] قَال محمّد ﷺ : لِيَكُنْ بَلاغُ أَحَدِكُمْ مِنَ الدُّنْيَا زَادُ الرّاكِبِ<sup>(٦)</sup> .

[٥٣١] وقال عليٍّ لِمَلِمٌ : فَارْتَجِلُوا مِنْهَا بِأَحْسَنِ مَا بِحَضْرَتِكُمْ (٧) مِنَ الزَّادِ ، وَلا تَسَأَلُوا فِيهَالا فَوْقَ الْكَفَافِ(٩) ، وَلا تَطْلُبُوا مِنْهَا أَكْثَرَ مِنَ الْبَلاغِ(١٠) .

وَاعْلَمْ أَنَّ أَمَامَكَ طَرِيقاً ذَا مَسَافَةٍ بَعِيدَةٍ ، وَمَشَقَّةٍ شَدِيدَةٍ ، وَأَنَّهُ لا غِنَى بَكَ [فِيهِ] عَنْ حْسْنِ|لإِرْتِيَادِ<sup>(١١</sup>)، وَقَدْرِ بَلاغِكَ<sup>(١٢)</sup> مِنَ|لزَّادِ،مَعَ خِفَّةِ<sup>(١٣)</sup> الظَّهْرِ،فَلاتَحْمِلَنَّ عَلَىظَهْرِكَ فَوْقَ<sup>(١٤)</sup> طَاقَتِكَ<sup>(١٥)</sup> ، فَيَكُونَ ثِقْلُ ذَلِكَ وَبَالاً عَلَيْكَ ، وَإِذَا وَجَدْتَ مِنْأَهْلِ الْفَاقَةِ<sup>(١٧)</sup> مَنْ

١) في النسخة : المروّات. ٢) العثرة: السَقْطَة. وإقالة عَثرَتِه: رَفعُهُ من سقتطه. والمُرُوءة ـ بضمّ الميم ــ: صفة للنفس تحملها على فعل الخير لأنّه خير . ٣) في النسخة : عثر . ٤) هكذا في المخطوطة. وأمّا ما في النهج العلوي بهذه العبارة : وَيَدُّ اللهِ بِيَدِهِ يَرْفَعُهُ. ٥) نهج البلاغة الحكمة: ٢٠. ٦) رواّه في الشهاب (نسخة الفاتيكان) في الباب الرابع من دون ذكر الراوي . ٧) في المخطوطة: يحضر تكم. ٨) في النسخة : منها. ٩) الكفاف: مَايَكُفَّكَ أي: يمنعك عن سؤال غيرك، وهو مقدار القوت. ١٠) البلاغ: ما يُتَبلَّغ به، أي: يُقْتَات به مدَّة الحياة. ١١) الارتِّياد: الطلبِّ . وحسنه: إتيانه من وجهه . الكلمة مشوَّشة في المخطوطة . ١٢) البلاغ ـ بالفتح ـ : الكفاية . ١٣) في المخطوطة: حفة -بالهاء المهملة -. ١٤) في المخطوطة : قوف. ١٥) في النسخة: طاعتك. ١٦) الفاقة: الفقر.

الباب الرابع

يَحْمِلُ لَكَ زَادَكَ إِلَى يَوْمِ الْقِيَامَةِ ، فَيُوافِيكَ' `` [بِهِ غَداً] حَـيْثَ تَـحْتَاجَ إِلَـيْهِ فَـاغْتَنِمْهُ وَحَمِّلْهُ إِيَّاهُ، وَأَكْثِرْ مِنْ تَزْوِيدِهِ وَأَنْتَ قَادِرٌ عَلَيْهِ، فَلَعَلَّكَ تَطْلُبُهُ فَلا تَجدْهْ(٢) .

[اغتنام بعض الأشياء]

[٥٣٢] قَال محمَّد ﷺ : اِغْتَنِمْ خَمْساً [قَبْلَ خَمْسِ]' ") : شَبَابَكَ قَبْلَ هَرَمِكَ ، [وَ] صِحْتَكَ قَبْلَ سُقْمِكَ، وَغِنَاكَ قَبْلَ فَقْرِكَ، وفَرَاغَكَ قَبْلَ شُغْلِكَ، وَحَيَاتَكَ<sup>(٤)</sup> قَـبْلَ مَوْتِكَ<sup>(٥)</sup>.

[٥٣٣] وقال عليٍّ ﷺ : فَلْيَعْمَلِ الْعَامِلَ مِنْكُم فِي أَيَّام مَهَلِهِ قَبْلَ إِرْهاق أَجَلِه $^{(1)}$  ، وفي فَراغِهِ قَبْلَ أوانِ شَغْلِهِ ، وفِي مُتَنَفَّسِهِ قَبْلَ أَنْ يُؤْخَذَ بِكَظَمِهِ<sup>(٧)</sup> .

[٥٣٤]اللهَ اللهَ! مَعْشَرَ الْعِبَادِ! وَأَنْتَمْ سَالِمَونَ فِي الصِّحَّةِ قَبْلَ السَّقْمِ وفِي الْفَسْحَةِ قَبْلَ الضَّيْقِ ، فَاسْعَوْا فِي فَكاكِ رَقَائِبِكُمْ(^) مِن قَبْلِ أَنْ تَغْلَقَ رَهَائِنَهَا( <sup>٩)</sup> .

# [اغتنام الفرص]

[٥٣٥] قال محمّد عَلَيَّةٌ : لِيَأْخُذِ الْعَبْدُ مِنْ نَفْسِهِ لِنَفْسِهِ ومِن دُنْيَاهُ لِأَخِرَتِهِ ، ومِنَ

- ١) في النسخة : فيوفيك .
- ٢) نهج البلاغة الخطبة: ٤٥. الكتاب: ٣١.
- ٣) الرِّيادة من نسخة الفاتيكان. ومعناه أن اغتنم هذه الخمس في عمل الطاعات قبل أن تحلُّ بك الخمس الأخرى فتعجز عن العمل .
	- ٤) في الأصل: وحيانك.
- ٥) رواه في الشهاب (نسخة الفاتيكان) في الباب الرابع من دون ذكر الراوي. وقــد رواه الحاكم في المستدرك ٢٠٦/٤ والبيهقي في شعب الإيمان ٢٦٣/٧ رقم ١٠٢٤٨ عن ابن عباس .
	- ٦) إرهاق الأجل: أن يعجل المفرط أن تدارك ما فاته من العمل ، أي: يحول بينه وبينه .
- ٧) الكَظُّم: الحلق. أو مخرج النفس. والأخذ بالكظم كناية عن التــضييق عــند مــداركــة الأجل . انظر الحديث في نهج البلاغة الخطبة : ٨٦.

٩) نهج البلاغة الخطبة: ١٨٣. ورهائنها: غَلِقَ الرهن ـ كفرح ـ : استحقَّه صاحب الحقَّ. وذلك إذا لم يكن فكاكه في الوقت المشروط.

الشَّبِيْبَةِ قَبْلَ الْكِبَرِ ومِنَ الْحَيَاةِ قَبْلَ الْمَمَاتِ فَمَا بَعْدَ الدُّنْيَا مِن دَارٍ إلّا الْجَنْةُ أَوِ  $\mathbf{u}^{(1)}$ النَّارُ

[٥٣٦] وقال عليٍّ للهِ ۚ : فَأَخَذَ امْرُؤْ مِنْ نَفْسِهِ لِنَفْسِهِ وَأَخَذَ مِنْ حَيٍّ لِمَيِّتٍ ومِنْ فَانِ لِبَاقِ ومِنْ ذَاهِبِ لِدَائِمِ. اِمْرُؤٌ خَافَ اللهَ وَهُوَ مُعَمَّرْ إلىٰ عَمرِهِ<sup>(٢)</sup> ومَنْظُورٌ إلى عَمَلِهِ . اِمْرُؤٌ أَلْجَمَ نَفْسَهُ بِلِجَامِهَا وَزَمَّهَا [بِـزِمَامِهَا] فَـأَمْسَكَهَا بِـلِجَامِهَا عَـنْ مَـعَاصِي اللهِ وقـادَها(٣ بِزِمَامِهَا إِلى طَاعَةِ اللهِ<sup>(٤)</sup>.

وقال في موضع أخر قريباً من هذا المعنى:

[٥٣٧]أَسْهِرُواعْيُونَكُمْ وأَضْمِرُوابْطُونَكُمْ وَاسْتَعْمِلُواأَقْدَامَكُم وأَنْفِقُواأَمْوَالَكُم وخُذُوا مِنْ أَجْسَادِكُمْ فَجُودٌوا $^{(0)}$  بِهَا عَلَى أَنْفْسِكُم ولا تَبْخَلُوا $^{(7)}$  بِهَا عَنْها ، فَقَدْ قَالَ سُبْحانَهُ : ﴿إِنْ تَنْصُرُوا اللَّهَ يَنْصُرْكُمْ وَيُثَبِّتْ أَقْدَامَكُمْ﴾ (٧) وقالَ سُبْحَانَهُ : ﴿مَنْ ذَا الَّذي يُقْرِضْ اللَّهَ قَرْضاً حَسَناً فَيْضَاعِفَهُ لَهُ ولَهُ أَجْرَ كَرِيْمٌ﴾ $\langle \wedge \rangle$  فَلَمْ يَسْتَنْصِرْ كُمْ $\langle \wedge \rangle$  مِنْ ذَلِّ ولَمْ يَسْتَقْرِضْكُمْ مِنْ قُلٍّ <sup>(١٠)</sup> اسْتَنْصَرَ كُمْ ولَهُ جَنُودُ السَّمٰواتِ وَالأَرْضِ وهُوَ الْعَزِيْزُ الْحَكِيمُ ، وَاسْتَقْرَضَكُمْ وَلَهُ خَزَائِنٌ السَّمٰواتِ والأَرْضِ وهُوَ الْغَنِيُّ الْحَمِيدُ ، وإنَّما أَرَادَ أَنْ يَبْلُوَكُمْ أَيْكُمْ أَحْسَـنُ عَمَلاً (١١)

## [دعوة المظلوم]

[٥٣٨] قَال محمّد ﷺ : إتْقُوا دَعْوَةَ الْمَظْلُومِ فَإِنَّهُ لَيْسَ بَيْنَهُ وبَيْنَ اللهِ حِجَابُ ( ا [٥٣٩] وقال عليٍّ لِمَلاً: : يَوْمُ الْعَدْلِ عَلَى الطَّالِمِ أَشَدٌّ مِنْ يَوْمِ الْجَوْرِ عَلَى الْمَطْلُومِ(٢) . [النظر إلى من دونك]

[٤٠] قال محمّد ﷺ : أنظرُوا إِلَى مَنْ [هُوَ]'" أَسْفَلُ مِنْكُمْ ولا تَنْظُرُوا إلى مَنْ هُوَ فَوْقَكُمْ فَإِنَّهُ أَجْدَرُ أَلَّا تَزْدَرُوا $^{(3)}$  نِعْمَةَ اللهِ عَلَيْكُمْ .

[٤١] وقال عليّ اللهُ: : أَكْثِرْ أَنْ تَنْظُرَ إِلَىٰ مَنْ فَضِّلتَ (9) عَلَيْهِ (٦) فَإِنَّ ذٰلِكَ مِنْ أبْوَاب الشُّكْر<sup>(٧)</sup> .

#### [الحبّ والبغض وعدم الإفراط فيهما]

[٥٤٢] قَال محمَّدﷺ : أَخبِبْ حَبِيْبَكَ هَوْناً مَا ، عَسَى أَنْ يَكُونَ بَغِيْضَكَ يَوْماً مَا ؛

١) رواه البخاري في الصحيح ٣٥٧/٣ رقم ١٤٩٦. والترمذي في السنن ٢١/٢ رقم ٦٢٥ عن ابن عبّاس ، وفي المخطوطة : ححاب . و في رواية أُخرَّى رواها أبوهريرة عن النبيِّ ﷺ: دعوة المظلوم مستجابة و إن كان فاجراً ففجوره على نفسه . وانـظر : بـياض تــاج|لديــن أحــمد الوزيــر ص ٧٠٢ مــن المخطوطة. وفي رواية أُخرى رواها في الشهاب (في آخر الباب السادس من نسخة الفاتيكان): إيّاكم ودعوة المظلوم وإن كان كافراً . ٢) نهج البلاغة الحكمة: ٣٤١. ٣) الزيادة من نسخة الفاتيكان. ٤) من الإزْدِرَاء بمعنى تحقير الشيء والتهاون به. قال في الصـحاح ٢٣٦٨/٣: الإزراء: التهاون بالشيء، وازدريته أي حقرته . أقول: والْإِزْدِرَاء من باب الافتعال . وحروفها الأصليّة : (زري) . والدال فيها مقلوبة من التاء لقاعدة صرفيّة. ٥) في المخطوطة : فصلت . ٦) فضَّلت عليه : من دونك ممّن فضَّلك الله عليه . ٧) نهج البلاغة الكتاب: ٦٩.

وَأَبْغِض بَغِيْضَكَ'') هَوْناً مَا، عَسَى أَنْ يَكُونَ حَبِيْبَكَ يَوْماً مَا'').

[٥٤٣] وقال عليٍّ لِمَلِهِ : وَإِنْ أَرَدْتَ قَطِيْعَةَ أَخِيكَ فَاسْتَبْقِ لَهُ مِنْ نَفْسِكَ بَقِيَّةً تَرْجِعَ إِلَيْهَا إِنْ بَدا ذٰلِكَ لَكَ يَوْماً مَّال<sup>ِم</sup>ٌ .

[الوصيّة بالتقوى]

[٥٤٤] قَال محمّد ﷺ : أُوْصِيْكُمْ بِتَقْوَى اللهِ فَإِنَّها رَأْسُ أَمْرِكُمْ<sup>(٤)</sup> .

[٥٤٥] وقال عليٍّ لِمَالِمٌ : أوصيكم بتقوى الله [...]<sup>(٥)</sup> فإنَّها دَواءً دَاءِ<sup>(٦)</sup> قُلُوبِكُمْ وبَصَرً عَمىٰأَفْئِدَتِكُمْ وشِفَاءُ مَرَضٍ أَجْسَادِكُمْ(٧) وصَلاحٌ فَسَادِ صَدْوركُمْ وطَهْورٌ دَنَسٍ أَنْفَسِكُم وجلا[ءٌ] عَشَا $^{(\Lambda)}$  أَبْصَارِكُمْ وأَمْنٌ فَزَع جَأْشِكُمْ $^{(\Lambda)}$  وضِيَاءٌ سَوَادِ ظَلْمَتِكُمْ [...] $^{(\Lambda)}$ ، فَمَن أَخَذَ بِالتَّقْوِي عَزَبَتْ<sup>(١١)</sup> عَنْهُ الشَّدائِدُ بَعْدَ دُنْوِّهَا<sup>(١٢)</sup> وَاحْلَوْلَتْ لَهُ الأُمُـورُ بَـعْدَ مَـرَارَتِـهَا

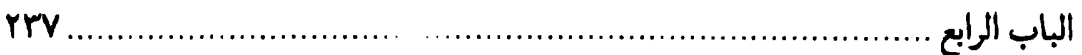

وَانْفَرَجَتْ عَنْهُ الأَمْوَاجُ بَعْدَ تَرَاكُمِهَا وأَسْهَلَتْ [لَهُ] الصِّعَابُ بَعْدَ إنْصَابِهَا $^{(1)}$  وَهَطَلَتْ عَلَيْهِالْكَرَامَةَ بَعْدَ قَحْوطِهَا وتَحَدَّبَتْ<sup>(٢)</sup> عَلَيْهِ الرَّحْمَةُ بَعْدَ نُفُورِهَا وَتَفَجَّرَتْ عَـلَيْهِ النِّـعَمّ بَعْدَ نُضُوبِهَالَّ" وَوَبَلَتْ عَلَيْهِ<sup>(٤)</sup> الْبَرَ كَةُ بَعْدَ إِرِذَاذِهَا<sup>(٢)(٦)</sup> . [٥٤٦] فَعَليْكُمْ بِتَقْوَى اللهِ فإنَّهَا مِفْتَاحٌ سَدَادٍ (٧) وذَخِيْرَةُ مَعادٍ وعِتْقٌ مِنْ كُلِّ مَلَكَةٍ (٨) ونَجَاةٌ مِن كُلِّ هَلَكَةٍ<sup>(٩)</sup> ، بِهَا يَنْجَحُ الطَّالِبَ ويَنْجُو الْهَارِبَ وتَنالُ الرَّغَائِبُ<sup>(١٠)</sup> . [٥٤٧]فَهِيَ(١١)الزَّمَامُ(١٢)والقَوَامُ(١٣)،وَتَمَسَّكُوا $^{(32)}$ بوَثَائِقِهَا $^{(21)}$ وَاعْتَصِمُوابحَقَائِقِهَاتَؤُلْبكُمْ إلى أَكْسِــنَانِ<sup>(١٦)</sup>الدَّعَـــــةِ<sup>(١٧</sup> وَأَوْطَـــانِ السَّــعَة وَمَــنَاقِلِ<sup>(١٨)</sup> الْــجززِ<sup>(١٩)</sup>ومَــنَالِ<sup>(٢٠)</sup> ١) في المتن : انصبابها ، وما في المتن من نسخة صبحي الصالح ، والإنصاب : مصدر بمعنى الإتعاب . ٢) تحدَّبت من تحدَّب عليه أي : عطف . ٣) نضب الماء نضوباً: غار وذهب في الأرض. ونضوب النعمة : قلَّتها أو زوالها ـ ٤) ووبلت السماء: أمطرت مطراً شديداً. ٥) أَرَذَّت إرذاذاً: مطرت مطراً ضعيفاً في سكون كأنَّه الغبار المتطاير . وفــي المــخطوطة : اردادها ـ غير معجمة ــ . ٦) إلى هنا في نهج البلاغة الخطبة : ١٩٨. ٧) قد بدأت الخطَّبة في طبعة الصالح هكذا: فإنَّ تقوى الله مفتاح سداد . . ٨) الملكة : كلٌّ ذنب موَّبق يملك الشَّيطان فاعله ويستحوذ عليه . وفي المتن : ملك . ٩) الهلكة: الهلاك. ١٠) انظر : نهج البلاغة الخطبة : ٢٣٠. ١١) في طبعة الصالح: فإنها. ١٢) الزمام: المقود. ١٣) القوام: عيش يحيا به الأبرار . ١٤) في طبعة الصالح: فتمسَّكوا. ١٥) في المخطوطة : بوتايقها . ١٦) أكنان جمع كِنِّ: ما يستكنِّ به. ١٧) الدعة : خفض العيش وسعته . ١٨) المَنَاقِل : جمع المِنقلة ـ بالكسر ــ : ألة النقل ، أو جمع المَنْقَل : الطريق في الجبل . وفي بعض النسخ : مَعاقل ، وهي : الحصون . ١٩) الحرز: الحفظ. ٢٠) في بعض نسخ النهج الرضوي: منازل.

الْعِزْلا) .

[٥٤٨]فإنَّ التَّقْوىٰ دارٌ<sup>(٢)</sup> حِصْنٍ عَزِيْزٍ ،وَالْفُجُورَ دَارُ حِصْنِ ذَلِيلِ ، لا يَمْنَعَ أَهْلَهُ ولا يُحْرِزْ") مَنْ لَجَأَ إِلَيْهِ . أَلا وَبِالتَّقْوى<sup>(٤)</sup> تْقطَعْ حْمَةْ<sup>(٥)</sup> الْخَطَايَا ، وبِـالْيَقِيْنِ تَدْرَكَ الْغَايَةَ القَصْوِيٰ(٦).

[٤٩] أَوْصيكُمْ بِتَقْوَى اللهِ فَإِنَّها حَقُّ اللهِ عَلَيْكُم وَالْمَوْجِبَةُ عَلَى اللهِ حَقَّكُمْ وأنْ تَسْتَعِيْنُوا عَلَيْهَا بِاللهِ وتَسْتَعِيْنُوا بِهَا عَلَى اللهِ ، فَإِنَّ التَّقْوى فِي الْيَوْمِ الْحِرْزُ وَالْجُنَّةُ ، وَغَداً(٧) الطَّرِيْقُ إِلَـى الْجَنَّةِ(٧) ، مَسْلَكُهَا(٩) وَاضِحْ وسَالِكُهَا رَابِحٌ ``` ومَسْتَوْدَعْهَا ``` حَافِظٌ . لَمْ تَبْرَحْ عَارِضَةً نَفْسَها عَسلَى الأُمَسمِ الْـــمَاضِيْنَ [مــــنكم]<sup>(١٢)</sup> وَالْـــغَابِرِيْنَ لِــحَاجَتِهِمْ

١) لاحظ: نهج البلاغة الخطبة: ١٩٥. وفي المخطوطة: العر. ٢) في الأصل: ذار. ٣) لا يحرز: لا يحفظ . وفي النسخة الخطِّية : ولا يحرر \_بالراء المهملة \_ . ٤) في الأصل: فبالتقوى. ٥) الْحُمَة: فى الأصل إبرة الزنبور والعقرب ونحوها تلسع بها. والمراد بها سطوة الخطايا على النفس. ٦) انظر : الخطبة : ١٥٧ من نهج البلاغة . ٧) في نسخة صبحي الصالح: في غد. ٨) في المخطوطة: والجنّة. ٩) في الأصل: مسكها. ١٠) الكلمة غير معجمة في الأصل . ١١) مستودع التقوى: هو الَّذي تكون التقوى وديعة عنده. وهو الله. ١٢) الزيادة وكذا البواقي من طبعة الصالح.

الباب الرابع **YY9** 

إِلَيْهَا غَداً ، إِذَا'' أَعَادَ اللهُ مَا أَبْدىٰ وأَخَذَ مَا أَعْطىٰ'') ، وسَأَلَ عَمّا أَسْدىٰ''' ، فَمَا أَقَلَّ مَنْ قَبِلَهَا وحَمَلَهَا حَقَّ حَمْلِهَا! أُولٰئِكَ الأَقَلُّونَ عَدَداً وهَمْ أَهْلَ صِفَةِ اللهِ تَعالىٰ إذْ يَقُولُ : ﴿وَقَلِيْلٌ مِنْ عِبَادِيَ الشَّكْورَ﴾ (٤) ، فأهْطِعُوا (٥) بِأَسْمَاعِكُمْ إِلَيْها وألِظُّوا (٦) بِجِدِّكُمْ (٧) عَلَيْهَا، وَاعْتَاضُوهَا'<sup>٨)</sup> مِن كُلِّ'<sup>٩)</sup> سَلَفٍ خَلَفاً، ومِنْ كُلِّ مْخَالِفٍ مُوَافِـقاً، أَيْـقِظُوا بِـهَا نَوْمَكُم وَاقْطَعَوْا بِهَا يَوْمَكُمْ وَأَشْعِرُوهَا قُـلُوبَكُمْ ، وَارْحَـضُوا $\langle \cdot, \cdot \rangle$  بِـهَا ذَنْـوبَكُمْ وَدَاوْوْا بِـهَا الأَسْقَامَ وَبَادِرُوا بِهَا الحِمَامَ<sup>(١١)</sup> وَاعْتَبِرُوا بِمَنْ أَضَاعَهَا ولا يَعْتَبِرَنَّ بِكُمْ مَنْ أَطَاعَهَا. ألا وَصَونُوها $^{(17)}$  وَتَصَوَّنُوا $^{(17)}$  بِهَا وَكُونُوا عَن الدُّنْيَا نُزّاهاً $^{(12)}$  وعَن $^{(17)}$ الآخِرَةِ وُلّاهاً $^{(17)}$  ، ولا تَضَعُوا<sup>(١٧)</sup> مَنْ رَفَعَتْهُ التَّقْوِيٰ ، ولا تَرْفَعُوا مَنْ رَفَعَتْهُ الدَّنْيا ، ولا تَشِيْمُوا بَارقَها<sup>(١٨)</sup> ، ولا

 $\overline{\phantom{a}}$ . مطلع الصباحتين

# [الجهاد]

[٥٥٠] قَال محمّد ﷺ : وَعَلَيْكَ بِالْجِهَادِ فَإِنَّهُ رُهْبَانِيْةُ أُمّتِي<sup>(٦)</sup> .

[٥٥١] **وقال عليّ** لخيًّا : أمّا بَعْدُ فَإِنَّ الْجِهَادَ بَابٌ مِنْ أَبْوَابِ الْجَنَّةِ ، فَـتَحَهُ<sup>(٧)</sup> اللهَ لِخَاصَّةِ أَوْلِيَائِهِ وَهُوَ لِبَاسُ التَّقْوى ودِرْعَ اللهِ الْحَصِيْنَةُ وَجَنَّتَهُ<sup>(٨)</sup> الْوَثِيْقَةُ ، فَمَنْ تَرَكَـهُ رَغْبَةًعَنْة(٩) أَلْبَسَةَاللهَثَوْبَ(١٠)الذَّلِّ وشَمِلَةَالْبَلاءَوَدَيِّتَ<sup>(١٠)</sup>بِالصَّغَارِوَالقَمَاءَةِ<sup>(١٢)</sup>وَضُرِبَ عَلَى قَلْبِهِبِالإِسْهابِ(١٣)وَأَدِيْلَالْحَقُّ مِنْهُ<sup>(١٤)</sup>بِتَضْيِيْعِالْجِهَادِ وَسِيْمَ<sup>(١٥)</sup>الْخَسْفَ<sup>(١٢)</sup>

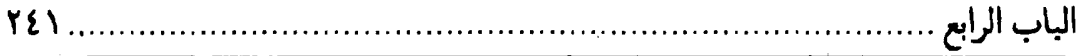

ومُنِعَ النَّصَفَ<sup>(١)</sup> .

### [الرضا]

[٥٥٢] قَال محمّد ﷺ : وَلْيَرُدَّكَ<sup>(٢)</sup> عَنِ النَّاسِ مَا تَعْرِفُ<sup>(٣)</sup> مِنْ نَفْسِكَ<sup>(٤)</sup> . [٥٥٣] **وقال عليِّ** ﷺ : اِحْذَرْ كُلُّ عَمَلٍ يَرْضَاهُ صَاحِبُهُ لِنَفْسِهِ وَيُكْرَهُ لِعَامَّةٍ الْمَسْلِمِينَ ، وَاحْذَرْ كَلَّ عَمَلٍ يُعْمَلُ بِهِ فِي السِّرِّ وَيُسْتَحىٰ مِنْهُ فِي الْعَلانِيَةِ ، وَاحْذَرْ كُلَّ عَمَل إذَا سَئِلَ عنه<sup>(٥)</sup> صَاحِبْهُ أَنْكَرَهُ أَوِ اعْتَذَرَ مِنْهُ<sup>(٢)</sup> .

[٥٥٤] وقال في النهى عن عيب[ة الناس](٧) : وَإِنَّما يَنْبَغي لأَهْلِ الْعِصْمَةِ وَالْمَصْنُوعِ إِلَيْهِمِ<sup>(٨)</sup> فِي السَّلامَةِ أَنْ يَرْحَمُوا أَهْلَ الذَّنُوبِ والمَـعْصِيَةِ وَيَكُـونَ الشَّكْـرُ هُـوَ الْـغَالِبَ عَلَيْهِم وَالْحَاجِزَ لَهُمْ عَنْهَمْ(٩) فَكَيْفَ بِالْعائِبِ(١٠) الَّذي عَابَ أَخاهُ وعَيَّرَهْ(١١) بِبَلْوَاهُ . أَمَا ذَكَرَ مَوْضِعَ سَتْرِ<sup>(١٢)</sup> اللهِ عَلَيْهِ مِنْ ذَنْبِهِ<sup>(١٣)</sup> مِمّا<sup>(١٤)</sup> هُوَ أَعْظَمْ مِنَ الذَّنْبِ الَّذي عَابَهُ بِهِ ،

فَكَيْفَ (١) يَذْمَّهُ (٢) بِذَنْبٍ قَدْ رَكِبَ مِثْلَهُ فَإِنْ لَمْ يَكَنْ رَكِبَ ذٰلِكَ الذَّنْبَ بِعَيْنِهِ فَقَدْ عَصَى اللهَ فِي مَا سِواهَ مِمّا هُوَ أَعْظَمَ مِنْهُ ، وَأَيْمَ اللهِ لَئِنْ لَمْ يَكُنْ عَصَاهُ فِي الْكَبِيْرِ وعَصاهُ فِي الصَّغِيْرِ لَجَرَاءَتُهُ عَلَى عَيْبِ النّاسِ أَكْبَرُ ! يَا عَبْدَ اللهِ! لا تَعْجَلْ في عَيبِ عَبْدٍ<sup>(٣)</sup> بِذَنْبِهِ فَلَعَلَّهُ مَغْفُورٌ لَهُ ، ولا تَأْمَنْ عَلى نَفْسِكَ صَغِيْرَ مَعْصِيَةٍ فَلَعَلَّكَ مُعَذَّبٌ عَلَيهِ ، فَلْيَكْفَفْ مَنْ عَلِمَ مِنْكُم عَيْبَ غَيْرِهِ لِمَا يَعْلَمَ مِن [عَيْبِ]<sup>(٤)</sup> نَفْسِه ، وَلْـيَكِّن الشَّكْـرُ شَـاغِلاً لَـهٌ عَـلى مُعَافَاتِهِ<sup>(٥)</sup> مِمَّا ابْتَلِيَ بِهِ غَيْرَه<sup>ْ(٦)</sup> .

#### [اللسان]

[٥٥٥] قَال محمّد ﷺ : وَاخْزُنْ لِسَانَكَ إِلّا مِنْ خَيْرٍ<sup>(٧)</sup> .

[٥٥٦] **وقال عليّ** ﷺ : وَلْيَخْزَنِ<sup>(٨)</sup> الرَّجْلُ لِسَانَهُ<sup>(٩)</sup> فَإِنَّ هَذا اللِّسَانَ جَمَوحٌ<sup>(١٠)</sup> بِصَاحِبِهِ ، وَاللهِ ما أَرىٰ عَبْداً يَتَّقي تقوى<sup>(١١)</sup> تَنْفَعْهُ حَتّى يَخْزَنَ<sup>(١٢)</sup> لِسَانَهُ فَإِنَّ لِسَـانَ

١) في طبعة الصالح: وكيف. ٢) الكلمة مشوَّشة في المتن ، أدرجنا ما في طبعة الصالح . ٢) في بعض النسخ : أحد . ٤) الزيادة من النهج طبعة الصالح. ٥) في المخطوطة: معاناته. ٦) نهج البلاغة الخطبة: ١٤٠. ٧) رواه في الشهاب (نسخة الفاتيكان) في الباب الرابـع مــن دون ذكـر الراوي. وتــتمّة الرواية فيها: فإنَّك تغلب بذلك الشيطان. وفي رواية رواها في الباب السادس من نسخة الفاتيكان: لا يستكمل أحدكم حقيقة الإيمان حتّى تخزن لسانه . ٨) في الأصل: وليختزن. ٩) ليخزن لسانه: ليحفظ لسانه. ١٠) الجَموح : من جمح الفرس إذا غلب فارسه فيوشك أن يطرح به في مهلكة فيرديه . ١١) في الأصل: بتقوى. ١٢) في الأصل: يختزن.

الباب الرابع

الْمَؤْمِن مِن وَراءِ قَلْبِهِ<sup>(١</sup>) وإنَّ قَلْبَ الْمُنَافِقِ مِنْ وَراءِ لِسَانِهِ ؛ لأنَّ الْمُؤْمِنَ إذَا أَرَادَ أن يَتَكَلَّمَ بِكَلامِ تَدَبَّرَهُ فِي نَفْسِه ، فإنْ كانَ خَيْراً أَبْدَاهُ وإنْ كـانَ شَـرّاً وَارَاهُ ، وإنَّ المُـنَافِقَ يَتَكَلَّمْ بِمَا أتىٰ عَلى لِسَانِهِ لا يَدْرِي ماذَا لَهُ وماذَا عَلَيْهِ ، وقَد<sup>(٢)</sup> قـالَ الرَّسْـولَ الصَّـادِق صَلَواتْ اللهِ وسَلامَهْ عَلَيْهِ : لا يَسْتَقِيْمْ إِيْمانْ عَبْدٍ حَتَّى يَسْتَقِيْمَ قَلْبُه ولا يَسْتَقِيمْ قَلْبُهْ حَتَّى يَسْتَقِيمَ لِسَانَهُ ، فَمَنِ اسْتَطاعَ مِنْكُم أَنْ يَلْقَى اللهَ سُبَحانَهُ وهُوَ نَقِيَّ الرَّاحَةِ(٣) مِنْ دِمَاءِ الْمُسْلِمِيْنَ وَأَمْوَالِهِمْ سَلِيْمُ اللِّسَانِ عَنْ<sup>(٤)</sup> أَعْرَاضِهِمْ فَلْيَفْعَلْ<sup>(٥)</sup> .

[الاستعانة بالله]

[٥٥٧] قَال محمّد ﷺ : إذَا اسْتَعَنْتَ فَاسْتَعِنْ بِاللهِ<sup>(٦)</sup> .

[٥٥٨] وقال عليّ للَّهِ ۚ : وَأَكْثِر الإسْتِعَانَةَ بِاللهِ يَكْفِكَ مَا أَهَمَّكَ وَيُعِنْكَ عَلى مَا يُنْزِلُ بلَىٰ\".

# [الصير] [٥٥٩] قَال محمَّد ﷺ : وَاعْلَمْ أَنْ النَّصْرَ مَعَ الصَّبْرِ<sup>(٨)</sup> . [٥٦٠] وقال عليٍّ للرَّلا : فَاسْتَشْعِرُوا الصَّبْرَ<sup>(٩)</sup> ، فَإِنَّهُ أَجْزَمُ لِلنَّصْرِ<sup>(١٠)</sup> .

# [الفَرَج]

[٥٦١] قَال محمّد ﷺ : اِشْتَدَى أَزْمَهُ تَنْفَرِجِي (١) .

[٥٦٢] **وقال عليِّ** للرَّلا : عِنْدَ تَنَاهِي<sup>(٢)</sup> الشِّدَّةِ تَكُونَ الْفَرْجَةُ ، وعِنْدَ تَضَايُقِ حَلَقِ الْبَلاءِ يَكُونُ الرَّخَاءُ<sup>(٣)</sup> .

# [تكريم الكريم] [٥٦٣] قَال محمّد ﷺ : إذَا أَتَاكُمْ كَرِيْمُ قَوْمٍ فَأَكْرِمُوهُ<sup>(٤)</sup> .

[٥٦٤] وقال عليٍّ لللهِ لعمرو بن شرحبيل<sup>(٥)</sup> وكان من وجوه قومه وكريمهم وهو يمشي في ركابه لخلخٌ راجلاً: اِزجِعْ، فَإِنَّ مَشْيَ مِثْلِكَ مَعَ مِثْلي فِتْنَةٌ لِلْوالي ومَذَلَّةٌ(١) لِلْمُؤْمِنِ<sup>(٧)</sup> .

#### [مبايعة خليفتين]

[٥٦٥] قال محمّد ﷺ : إذَا بُوْيِعَ لِخَلِيْفَتَيْنِ فَاقْتُلُوا الأَخِرَ مِنْهُمَا'<sup>٨)</sup> . [٥٦٦] وقال عليٍّ ﷺ : مَا اخْتَلَفَتْ دَعْوَتَان<sup>(٩)</sup> إِلَّا كانَتْ إِحْداهُمَا ضَلالَةٌ<sup>(١٠)</sup> .

- ١) في الأصل: تتفرَّجي. وما أدرجناه من ترك الإطناب: ٥١، وفيه: الأزمــة: القــحط والشدَّة . خاطب، لِللِّجْ السنة المجدبة فقال: ابلغي في الشدَّة والمشقَّة الغاية تـنكشفي . وفيه تنبيه أن لا بقاء للمحنة في دار الدنيا. ٢) في المخطوطة: نتاهي.
	- ٣) نهج البلاغة الحكمة: ٣٥١.
	- ٤) رواه في الشهاب (نسخة الفاتيكان) في الباب الرابع من دون ذكر الراوي.
		- ٥) في طبعة الصالح: حرب بن شرحبيل الشبامي.
			- ٦) أي موجبة للذَّلِّ. ٧) نهج البلاغة الحكمة: ٣٢٢.
	- ٨) رواه في الشهاب (نسخة الفاتيكان) في الباب الرابع من دون ذكر الراوي.
		- ٩) في المخطوطة: وعرتان.
		- ١٠) نهج البلاغة الحكمة: ١٨٣.

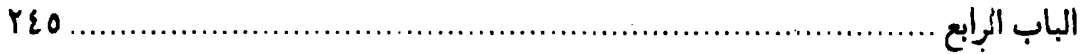

# [التمنّى]

[٥٦٧] قَال محمّد ﷺ : إذَا تَمَنّىٰ أَحَدُكُمْ فَلْيَنْظُرْ ما يَتَمَنّى فَإِنَّهُ ما $^{(1)}$  يَدْريِ ما كُتِبَ لَهُ مِنْ أُمْنِيِّتِهِ(٢) .

> [٥٦٨] وقال عليٍّ لمَّعٍّ : فَلَرْبَّ أَمْرِ طَلَبْتَهُ فِيْهِ هَلاكَ دِيْنِكَ لَوْ أُوْتِيْتَهُ<sup>(٣)</sup> . [٥٦٩]فَكَمْ مِن مَسْتَعْجِلِ بِمَا إِنْ أَدْرَ كَهُ وَدَّ أَنَّهُ لَمْ يَدْرِكْهُ<sup>(٤)</sup> .

# [النعم ونفارها]

[٥٧٠] قَال محمّد ﷺ : أَحْسِنُوا جوَارَ نِعَمِ اللهِ فَإِنَّهَا إِذَا قَرْبَ عَنْ قَوْمٍ قَلْ مَا تَزجِعُ إِلَيْهِمْ.

[٥٧١] وقال عليٍّ لللهِ : اِحْذَرُوا نِفَارَ النِّعَمِ<sup>(٥)</sup> ، فَمَا كَلُّ شَا[رِ]دٍ بِمَرْدُودٍ<sup>(٢)</sup> . [٥٧٢] قَلَّمَا<sup>(٧)</sup> أَدْبَرَ شَيْءٌ فَأَقْبَلَ<sup>(٨)</sup> .

# [عمل الخير ودفع الشز]

[٥٧٣] قال محمّد ﷺ : يَابْنَ أَدَمَ! اِعْمَلِ الْخَيْرَ وَدَعِ الشَّرْ، فَإِذَا أَنْتَ جَـوادْ قاصِدٌ<sup>(٩)</sup>.

[٥٧٤] وقال عليٍّ ﷺ : إذَا رَأَيْتُمْ الْخَيْرَ فَخُذُوا بِهِ وَإِذَا رَأَيْتُمُ الشَّرَّ فَأَعْرِضُوا عَنْه (١٠ ) .

فيه

### [القدر]

[٥٧٥] قال محمّد صلَّة : إذَا ذُكِرَ الْقَدَرُ فَأَمْسِكُوا.

[٥٧٦] وقال عليٍّ للَّهِمْ \_ وسُئِلَ عَنِ الْقَدَرِ \_ : بَحْرٌ عَمِيْقٌ فلا تَلِجَوهُ ، وطَرِيْقٌ مُظْلِمٌ فلا" تَسْلَكُوهُ"، وسِرُّ اللهِ فَلا تَتَكَلَّفُوهُ".

[أصحاب النبيِّ ﷺ]

[٥٧٧] قال محمّد ﷺ : اِحْفَظُوني فِي أَضحابي، فإنْهُمْ خِيَارُ أُمّتي<sup>(٤)</sup> . [٥٧٨] وقال عليٍّ لِمَلِدٌ : وكانَ رَسُولُ اللهِ ﷺ إذَا (٥) احْمَرَّ الْبَأْسَ (٦) وَأَحْجَمَ النَّاسُ قَـدَّمَ أَهْـلَ بَـيْتِهِ فَـوَقىٰ بِـهِمْ أَصْحَابَهُ حَـرَّ السُّـيُوفِ والأَسِـنَّةِ<sup>(٧)</sup> ، فَـقَتِلَ جَـعْفَرً يَـوْمَ مُؤْتَةٌ<sup>(٨)</sup> .

#### [العترة]

[٥٧٩] قال محمّد ﷺ : اِحْفَظُوني في عِثْرَتي، فَإِنَّهُمْ خِيَارُ أَصْحَابِي ْ اْ . [٥٨٠] وقال عليٍّ لِمَّلِمْ : هُمْ مَوْضِعٌ سِرٍّهِ ولَجَأْ<sup>(١٠)</sup> أَمْرِهِ وَعَيْبَةٌ<sup>(١١)</sup> عِلْمِهِ ومَوْئِلُ<sup>(١٢)</sup>

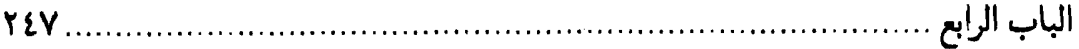

حَكْمِهِ وكَهَوفٌ كَتَّبِهِ وجِبَالٌ دِيْنِهِ ، [بِهِمْ] أَقَامَ انْحِنَاءَ ظَهْرِهِ وَأَذْهَبَ ارْتِعَادَ فَرَائِصِهِ<sup>(١)</sup> . [الأهواء]

[٥٨١] قَال محمّد ﷺ : لا تَخْتَلِفَنَّ بِكُمُ الأَهْوَاءُ.

[٥٨٢] **وقال عليِّ** لمِّعٌ : فَيَا عَجَباً! ومَا لي لا أَعْجَبٌ مِنْ خَطاء<sup>(٢)</sup> هٰؤُلاءِ الْفِرَقِ عَلَى اخْتِلافِ حُجَجِهَا في دينِهَا، لا يَقْتَصُّونَ أَثَرَ نَبِيٍّ (٣) ولا يَقْتَدُونَ بِعَمَلِ وَصِيٍّ، ولا يَؤْمِنُونَ بِغَيْبِ ولا يَعِفُّوْنَ<sup>(٤)</sup> عَنْ عَيْبِ ، يَعْمَلُونَ فِي الشُّبُهَاتِ ويَسِيْرُونَ فِي الشَّهَوَاتِ ، اَلْمَعْرُوفُ فِيْهِمْ مَا عَرَفُوا والمُنْكَرُ عِنْدَهُم مَا أَنْكَرُوا ، مَـفْزَعَهُمْ<sup>(٥)</sup> فِـي الْـمُعْضِلاتِ إِلَـي أَنْفُسِهِم`` وتَعْوِيْلَهَمْ في``` المَبْهَماتِ`` عَلى آرائِهِمْ كـأنَّ كُـلَّ امْرِئِ [مِـنْهُمْ] إمـامَ نَفْسِهِ ، قَدْ أَخَذَ مِنْهَا فِيْمَا يَرِيٰ بِعْرِيٍّ ثِقاتٍ<sup>(٩)</sup> وأَسْبَابِ مُحْكَمَاتٍ<sup>(١٠)</sup> .

# [الثقة بالناس]

[٥٨٣] قال محمّد ﷺ : ثِقْ بالنَّاسِ رُوَيْداً(١٠) .

[٥٨٤] وقال عليٍّ للههِ : لا تَعْجَلَنَّ إلىٰ تَصْدِيقِ سَاعِ<sup>(١)</sup> ؛ فَإِنَّ السَّاعِيَ غَاشٌّ ، وَإِنْ تَشَبَّهَ بِالنَّاصِحِيْنَ<sup>(٢)</sup>.

[الرزق في خبايا الأرض]

[٥٨٥] قَال محمّد ﷺ : اِلْتَمِسُوا الرّزْقَ فِي خَبَايَا الأَرْضِ(٣) .

[٥٨٦] وقال عليٍّ ﷺ : وَلْيَكُنْ نَظَرْكَ عَلىٰ عِمَارَةِ الأَرْضِ أَبْـلَغَ مِـنْ نَـظَرِكَ فِـى اسْتِجْلابِ الْخَرَاجِ؛ لِأَنَّ ذٰلِكَ لا يُـذْرَكَ إِلَّا بِـالْعِمَارَةِ ، وَمَــنْ طَـلَبَ الْـخَرَابَ بِـغَيْر عِمَارَةٍ أَخْرَبَ الْبلادَ وَأَهْلَكَ الْعِبَادَ وَلَمْ يَسْتَقِمْ<sup>(٤)</sup> أَمْرُهُ إِلّا قَلِيْلاً<sup>(٥)</sup> .

## [كتمان الحوائج]

[٥٨٧] قَال محمّد ﷺ : اِسْتَعِيْنُوا عَلَىٰ إِنْجَاحِ الْحَوَائِجِ بِالْكِتْمَانِ لَهَالا َالْمَسْتَة [٥٨٨] وقال عليٍّ لِمَبْلاً: لا يَسْتَقِيمٌ قَضَاءُ الْحَوَائِجِ إِلَّا بِثَلاثٍ : بِاسْتِصْغَارِهَا<sup>(٧)</sup> لِتَعْظَمَ ،

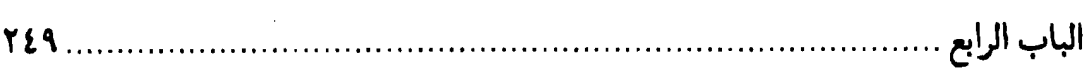

وبِاسْتِكْتَامِهَا(١) لِتَظْهَرَ(٢) ، وَبِتَعْجِيْلِهَا لِتَهْنَأَ(٣) . [الولاية والإحسان] [٥٨٩] قال محمّد عَيَّةٌ : أَحْسِنُوا إذَا وُلْيَتُمْ<sup>(٤)</sup> . [٥٩٠] وقال عليٍّ لمَّهٌ : أَتَأْمَرُونّي أَنْ أَطْلَبَ النَّصْرَ بِالْجَوْرِ فِيْمَنْ وَلِّيْتَ عَلَيْهِم ، واللهِ! مَا<sup>(٥)</sup> أَطَورُ<sup>(٦)</sup> بِهِ مَا سَمَرَ سَمِيْرٌ<sup>(٧)</sup> وما أَمَّ<sup>(٨)</sup> نَجْمٌ [فِي]<sup>(٩)</sup> السَّماءِ نَجْماً<sup>(١٠)</sup> . [السؤال عن الله] [٥٩١] قَال محمّد ﷺ : فَإِذَا سَأَلْتَ فَسَلِ<sup>(١١)</sup> اللهَ<sup>(١٢)</sup> . [٥٩٢]وقال عليٍّ لللِّلاْ :وَأَخْلِصْ فِي الْمَسْأَلَةِلِرَبِّكَ ؛فَإِنَّ بِيَدِهِ الْعَطاءَ وَالْجِرْمَانَ<sup>(١٣)</sup> . .. [٥٩٣] فإنِ اسْتَطَعْتَ أَنْ لا يَكُونَ بَيْنَكَ وبَيْنَ اللهِ ذُو نِعْمَةٍ فَافْعَلْ ، فَإِنَّكَ مَدْرِكَ قَسْمَكَ وآخِذٌ سَهْمَكَ ، وإنَّ الْيَسِيْرَ مِنَ اللهِ أَكْبَرُ وَأَعْظَمْ مِنَ الْكَثِيْرِ مِـنْ خَـلْقِهِ وإنْ كـانَ كُـلُّ ١) استكتامها: الحرص على كتمانها عند محاولتها لتبظهر بمعد قمضائها. فللا تـعلم إلَّا مقضتة . ٢) في الأصل: ليظهر. ٣) تهَنأ: تصير هنيئة فيمكن التمتُّع بها. انظر : نهج البلاغة الحكمة : ١٠١. ٤) رواه في الشَّهاب (نسخة الفاتيكان) في الباب الرابــع مــن دون ذكــر الراوي. وتــتمَّة الرواية : واعفوا عمّا ملكتم ، وأطعموا طّعامكم الأتقياء . وأولوا معروفكم المؤمنين . ٥) في طبعة الصالح: لا. ٦) مِن طارَ يطور ، إذا حام حول الشيء ، أي : لا أمُرَّ به ولا أقاربه . ۷) أي مدى الدهر . ٨) أَمَّ: قصد . ٩) الزيادة من النهج. ١٠) نهج البلاغة الخطبة : ١٢٦. قال للخلِّ ذلك لمَّا عوتب على التسوية في العطاء. ١١) قدَّ تقرأ في نسخة الفاتيكان: فاسأل. وكلاهما صحيح. ١٢) رواه في الشهاب (نسخة الفاتيكان) في الباب الرابع من دون ذكر الراوي. ١٣) نهج البلاغة الكتاب: ٣١.

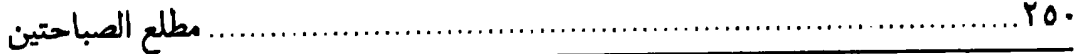

مِنْهُ(۱).

# [الصبر والفرج]

[٥٩٤]قَال محمَّد ﷺ : اِعْلَمْ أَنْ النَّصْرَ مَعَ الصَّبْرِ \_(وقد ذكر مجاباته قبل) \_وأنْ الْفَرَجَ مَعَ الْكَرْبِ وأَنْ مَعَ الْعُسْرِ يُسْرأْلَك.

[٥٩٥] وقال عليٍّ لِمَثِلا : إنَّ اللهَ سُبَحانَهُ لَمْ يَقْصِمْ(٣) جَبَّارِي دَهْرٍ<sup>(٤)</sup> قَطُّ إلّا بَـعْدَ تَمْهِيلِ ورَخاءٍ وَلَمْ يَجْبَرْ<sup>(٥)</sup> عَظْمَ أَحَدٍ مِنَ الأُمَـمِ إِلَّا بَـعْدَ أَزْلٍ<sup>(٦)</sup> وبَـلاءٍ وفِـي دُونِ مَـا اسْتَقْبَلْتُمْ مِنْ عَتْبٍ<sup>(٧)</sup> وَ[مَا] اسْتَدْبَرْتُمْ مِن خَطْبٍ مُعْتَبَرٌ ، فَمَا كُلُّ ذي قَلْبِ بِلَبِيْبِ ولا كُلُّ ذِي سَمْعِ بِسَمِيْعِ ولاكُلُّ نَاظِرِ<sup>(٨)</sup> بِبَصِيْر<sup>(٩)</sup> .

[أصحاب القبور] [٥٩٦] قَال محمّد ﷺ : وَعُدْ نَفْسَكَ مِنْ(١٠) أَضحَابِ الْقُبُورِ .

الباب الرابع

[٥٩٧] وقال عليٍّ ﷺ : فَضَحٍّ رُوَيْداً('') ، فَكَأَنَّكَ قَدْ بَلَغْتَ الْمَدىٰ('') وَدُفِنْتَ تَحْتَ الثَّرىٰ<sup>(٣)</sup> ، وَعْرِضَتْ عَلَيْكَ أَعْمَالُكَ بِالْمَحَلِّ الَّذي يُنَادِي الظّالِمَ فِيْهِ بِالْحَسْرَةِ وَيَتَمَنَّى م الْمَضَيِّعَ [فِيْهِ]<sup>(٤)</sup> الرَّجْعَةَ ﴿وَلاتَ حِيْنَ مَناصٍ﴾<sup>(٥)</sup> .

[التوبة]

[٥٩٨] قَال محمّد ﷺ : تُوْبُوا إلىٰ رَبِّكُمْ مِن قَبْلِ أَنْ تَمُوتُوا ، وبَادِرُوا بِالأَعْمَالِ الزَّاكِيَةِ قَبْلَ أَنْ تُشْغَلُوا۞.

[٥٩٩] **وقال عليِّ** ﷺ : اِعْلَمْ أَنَّك<sup>(٧)</sup> إنَّما خُلِقْتَ لِلاَخِرَةِ لا لِلدُّنْيَا ولِلْفَناءِ لا لِلْبَقاءِ وَلِلْمَوْتِ لا لِلْحَيَاةِ ، وأَنَّك فِي مَنْزِلِ قُلْعَةٍ<sup>(٨)</sup> ودارِ بَلْغَةٍ وطَرِيْقِ إِلَى الآخِرَةِ ، وإنَّك طَـرِيْدَ الْمَوْتِ الَّذي لا يَنْجُوْ مِنْهُ هَارِبُهْ ولا يَفُوتُهُ طَالِبُهْ ، ولابْدَّ أَنَّهُ مُدْرِكَهُ ، فَكُنْ مِنْهُ عَلى حَذَرِ أَنْ يَدْرِكَكَ وأَنْتَ عَلىٰ حالِ سَيِّئَةٍ قَدْ كَنْتَ تَحَدِّثَ نَفْسَكَ مِنْهَا بِالتَّوْبَةِ فَيَحْولُ بَيْنَك وبَيْنَ ذٰلِكَ ، فَإِذَا أَنْتَ قَدْ [أَ]هْلَكْتَ نَفْسَكَ (٩) .

# [العمل بالمقدور]

[٦٠٠] قَال محمّد ﷺ : عَلَيْكُمْ مِنَ الأَعْمَالِ مَا تُطِيْقُونَهُ.

[٦٠١]وقال عليٍّ ﷺ : لا تَحْمِلْ ```) عَلىٰ ظَهْرِكَ فَوْقَ طَاقَتِكَ فَيَكُونَ ثِقْلَ ذٰلِكَ وَبالاً

١) ضَحٍّ: من (ضحيت الغنم) إذا رعيتها في الضحى ، أي فَارْعَ نفسك على مهل . ٢) المدى: الغاية والمقصود. ۳) الثرى: التراب. ٤) الزيادة من النهج الرضوي. ٥) نهج البلاغة الكتاب: ٤١، لات حين مناص: ليس الوقت وقت الفرار. ٦) رواه في الشهاب (نسخة الفاتيكان) في الباب الرابع من دون ذكر الراوي. ٧) في طبعة الصالح: واعلم يا بني أنك.. ٨) منزلُ قُلْعة وقُلُعة وقُلَعة : أي لاّ يُعْلَكُ لنازله ، أو لا يدري متى ينتقل عنه . ٩) نهج البلاغة الكتاب: ٣١. ١٠) في طبعة الصالح من النهج : فلا تحملنَّ .
لع الصباحتين

ر و اه

عَلَيْكَ'').

### [الرخاء والشدة]

[٦٠٢] قَال محمّد ﷺ : تَعَرْفُ إِلَى اللهِ فِي الرَّخَاءِ يَعْرِفْكَ'') فِي الشَّدْةِ'''. [٦٠٣] وقال عليٍّ لِمَّلاٍ : ما أَقْبَحَ الْخُضُوعَ عِنْدَ الْحَاجَةِ وَالجَفَاءَ عِنْدَ الْغِنَى (٤) .

## [الرزق من الله]

[٦٠٤] قَال محمّد ﷺ : دَعُوا النَّاسَ يَرْزُقُ اللهُ بَعْضَهُمْ مِنْ بَعْضٍ (٥) .

[٦٠٥] وقال عليٍّ لمِّيٍّ لأحد أُمرائه : اِعْلَمْ أَنَّ الرَّعِيَّةَ طَبَقَاتٌ لا يَصْلَحْ بَعْضُها إلّا بِبَعْضِ ولا غِنَى بِبَعْضِهَا عَنْ بَعْضٍ ، ومِنْهَالا جَنْودَ اللهِ ، ومِنْهَا كَتّابٌ الْعَامَّةِ وَالْخَاصَّةِ ومِنْهَا قُضَاةَ الْعَدْلِ ومِنْهَا عَمّالَ الإنْصَافِ والرِّفْقِ ومِنْها أَهْلَ الْجِزْيَةِ والخَرَاج مِن أَهْل الذِّمَّةِ ومُسْلِمَةِ النَّاسِ ومِنْهَا النُّجَّارَ وأَهْلَ الصِّنَاعَةِ<sup>(٧)</sup> ومِنْها الطَّبَقَةُ السُّفْليٰ مِن ذَوي الْحَاجَةِ وَالْمَسْكَنَةِ ، وكُلٌّ قَدْ سَمَّى اللهُ [لَهُ] سَهْمَهُ ووَضَعَ عَلىٰ حَدِّهِ فَرِيْضَتَهُ<sup>(٨)</sup> فِي كِتَابِهِ أَوْ سُنَّةِ نَبِيِّهِ ـ ﷺ ـ عَهْداً مِـنْهُ عِـنْدَنا مَـحْفُوطاً ؛ فَـالْجُنُودُ بِـإِذْنِ اللهِ حُـصُونَ الرَّعِـيَّةِ وزَيْنَ<sup>(٩)</sup> الْوَلاةِ وَعِزُّ الدِّيْنِ وسُبُلُ الأَمْنِ ، وَلَيْسَ تَـقُومَ الرَّعِـيَّةُ إلّا بِـهِمْ ثَـمَّ لا قِـوَامَ<sup>(١٠)</sup>

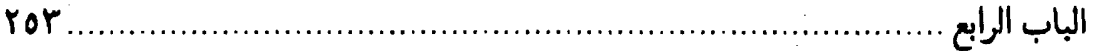

لِلْجُنُودِ إِلَّا بِـمَا يُخْرِجُ اللهُ لَـهُمْ مِـنَ الْخَرَاجِ الَّـذِي يَـقْوَوْنَ بِـهِ فـي $^{(1)}$  جِـهَادِ عَـدُوِّهِمْ وَيَعْتَمِدُونَ عَلَيْهِفِيْما يُصْلِحُهُمْ<sup>(٢)</sup> ويَكُونُ مِـن وَراءِ حَـاجَتِهِمْ<sup>(٣)</sup> ، ثُـمَّ لا قِـوَامَ لِـهٰذَيْنِ الصِّنْفَيْنِ إِلَّا بِالصِّنْفِ الثَّالِثِ مِنَ الْقَضاةِ والعُـمَّالِ<sup>(٤)</sup> وَالْكُـتَّابِ لِـمَا يُحْكِمُونَ مِـنَ الْمَعَاقِدِ<sup>(٥)</sup> ويَجْمَعُونَ مِنَ الْمَنَافِعِ ويَأْتَمِنُونَ عَلَيْهِ ۚ مِنْ خَوَاصٍّ الأُمُورِ وَعَوامٍّهَا<sup>(٢)</sup> ، ولا قِوَامَ لَهُمْ جَمِيْعاً إِلّا بِالنَّجَّارِ ذَوِي الصِّنَاعَاتِ<sup>(٧)</sup> فِيْمَا يَجْتَمِعُونَ<sup>(٨)</sup> عَلَيْهِ مِنْ مَرَافِقِهِمْ<sup>(٩)</sup> وَيُقِيْمُونَهُ<sup>(١٠)</sup> مِنْ أَسْوَاقِهِمْ ويَكْفُونَهُمْ مِنَ التَّرَفُّقِ<sup>(١١)</sup> بِأَيْدِيْهِمْ مِمّا لا يَبْلُغُهُ رِفْقٌ غَيْرِهِمْ ، ثَمَّ الطَّبَقَةَ السَّفْلىٰ مِن أَهْلِ الْحَاجَةِ وَالْمَسْكَنَةِ الَّذِيْنَ يَحِقُّ رِفْدُهُمْ<sup>(١٢)</sup> وَمَعُونَتُهُمْ وفِي اللهِ لِكُلٍّ سَعَةٌ ولِكُلٍّ عَلَى الْوَالِيْ حَقٌّ بِقَدْرِ مَا يَصْلِحَهْ'`' .

[التوكّل]

[٦٠٦] قَال محمّد ﷺ : قَيْدْها وتَوَكَّلْ<sup>(١٤)</sup> .

[٦٠٧] وقال عليٍّ اللهُ : وَحِفْظُ<sup>(١)</sup> مَافِي الْوِعَاءِبِشَدٍّ الْوِكَاءِ<sup>(٢)</sup> ،وَحِفْظُ<sup>(٣)</sup> مَافِي يَدَيْبُه أَحَبُّ إِلَيَّ مِنْ طَلَبٍ مَا فِي يَدِ غَيْرِك<sup>َ(٤)</sup>.

> ١) في المخطوطة : واحفظ . ٢) بشَّد وكائها: أي رباطها. ٣) في المخطوطة: وحفيظ. ٤) نهج البلاغة الكتاب: ٣١.

# الباب الخامس [الأحاديث الّتي أوّلما «ما»]

[المشورة] [٦٠٨] قَال محمّد ﷺ : مَا شَقِيَ عَبْدُ قَطّْ بِـمَشْوَرَةٍ وَلا $^{(1)}$  سَـعِدَ بِـاسْتِغْنَاءٍ بِرَأَيِ(٢) . [٦٠٩] وقال عليٍّ للهِ ۚ : الاسْتِشَارَةُ عَيْنَ الْهِدَايَةِ وقَدْ خَاطَرَ مَنِ اسْتَغْنىٰ بِرَأْيِه<sup>(٣)</sup> .

#### [فتنة النساء]  $\mathcal{L}^{\text{max}}$

[٦١٠] قال محمّد ﷺ : مَا تُرِكَتْ بَعْدى فِتْنَةُ أَضَرُ عَلَى الرَّجَالِ مِنَ النِّسَاءِ<sup>(٤)</sup> . [٦١١] **وقال عليِّ** لِللِّهِ : اَلْمَزأَةَ شَرَّ كُلُّهَا وَشَرَّ<sup>(٥)</sup> مَا فِيهَا أَنَّهُ لابُدَّ مِنْهَا<sup>(٦)</sup>! [٦١٢] [و] قَال عليٍّ ﷺ : اَلْمَرْأَةَ عَقْرَبٌ حُلْوَةَ اللَّسْعَة<sup>(٧)</sup> .

مطلع الصباحتين

[٦١٣] خِيَارٌ خِصَالِ النِّساءِ شِرارٌ خِصَالِ `` الرِّجَالِ : الزَّهْوَ`` والجُبْنُ والبَخْلُ ، فإذَا كانَتِ الْمَرْأَةَ مَزْهُوَّةٌ<sup>(٣)</sup> لَمْ تَمَكِّنْ<sup>(٤)</sup> مِنْ نَفسِها وإذا كانَتْ بَخِيْلَةً حَفِظَتْ<sup>(٥)</sup> مالَهَا ومالَ بَعْلِها ، وإذا كانَتْ جَبَانَةً فَرِقَتْ<sup>(٦)</sup> عن<sup>(٧)</sup> كَلِّ شَيْءٍ يَعْرِضُ لَهَا<sup>(٨)</sup> . [استرذال العبد] [٦١٤] قال محمّد ﷺ : مَا اسْتَرْذَلَ اللهُ عَبْداً إلّا حَظَرَ<sup>(٩)</sup> عَلَيْهِ الْعِلْمَ وَالأَدَبَ . [٦١٥] وقال عليٍّ لمِّيٌّ : ما أَرْذَلَ''' اللهَ عَبْداً إلّا حَظَرَ عَلَيْهِ الْعِلْمَ''''. [العفاف] [٦١٦] قَال(١٢) محمَّد ﷺ : ما زَانَ<sup>(١٣)</sup> اللهُ عَبْداً بِزِيْنَةٍ أَفْضَلَ مِنْ عَفَافٍ في دينِهِ وفَزجهِ<sup>(١٤)</sup>. [٦١٧] وقال عليٍّ للَّهِ ۚ : العَفَافُ زِينَةٌ الْفَقْرِ ، وَالشَّكْرُ زِينَةٌ الْغِنى(١١/ ١٦) . ١) في المخطوطة : حُصال. ۲) الزهو ۔بالفتح ۔ : الکبر . ٣) أي متكبِّرة . وفي الأصل المخطوط : مذهوة . ٤) في الأصل: تكنَّ . ٥) في المخطوطة : حفضت . ٦) أي فزعت. ٧) في طبعة الصالح: من. ٨) نهج البلاغة الحكمة: ٢٣٤. ٩) حظره عليه: حرمه منه. وفي المخطوطة: خطر . ۱۰) أرذله: جعله رذيلاً. ١١) نهج البلاغة الحكمة: ٢٨٨، وفي طبعة الصالح: إذا أرذل الله عبداً حظر . . ، والمعنى واحد . ١٢) في المخطوطة : وقال. ١٣) في المخطوطة : ذان ، وما أدرجناه موافق لبعض نسخ الشهاب و نسخة الفاتيكان . ١٤) رواه في الشهاب (نسخة الفاتيكان) في الباب الخامس من دون ذكر الراوي. ١٥) نهج البلاغة الحكمة: ٦٨. ١٦) وفي بعض المرويّات عن النبيّ: مَن يستضعف يعفُّه الله. كــما فــي صــحيح البــخاري ٣٩٢/٣ رقم ١٤٦٩، صحيح مسلم ٧٢٩/٢ رقم ١٠٥٣ عن ابي سعيد الخدري.

#### [إنجاح الحوائج]

[٦١٨] قَال محمَّد ﷺ : مَا عَظْمَتْ نِعْمَةُ اللهِ عَلَىٰ عَبْدٍ إِلَّا عَظْمَتْ(') مَـؤُوْنَةُ النّاس عَلَيْهِ(٢).

[٦١٩] وقال عليٍّ لِمَلِيٍّ : مَنْ كَثَرَتْ نِعَمْ اللهِ عَلَيْهِ كَثَرَتْ حَوَائِجُ النَّاسِ إِلَيْهِ ، فإنْ أقَامَ بِمَا عَلَيْهِ لِلَّهِ فِيْهَا عُرِّضَ نِعْمَتُهُ لِدَوامِهَا وإِنْ ضَيَّعَ مَـا يَجِبُ لِلَّهِ فِيهَا عُرِّضَ نِـعْمَتُهُ لِزَوَالِهَا(٣) .

# [العبرة والاعتبار]

[٦٢٠] قَال محمَّد ﷺ : مَا امْتَلَأَتْ دَارْ حَبْرَةٌ<sup>(٤)</sup> إِلَّا امْتَلَأَتْ عَبْرَةً، ومَا كـانَتْ فَرْحَةٌ<sup>(٥)</sup> إِلَّا تَبِعَتْهَا تَرْحَةٌ<sup>(٦)(٧)</sup> .

[٦٢١] وقال عليٍّ ﷺ : لَمْ يَكُنِ امْرَوْ مِنها في حَبْرَةٍ إلّا أَعْقَبَتْهُ بَعْدَها عَبْرَةٌ<sup>(٨)</sup> ، ولَمْ يَلْقَ في سَرَّائِهَا<sup>(٩)</sup> بَطْناً<sup>(١٠)</sup> إلّا مَنَحَتْهُ مِن ضَرّائِهَا

٩) في الأصل: من سرايها. ١٠) كنَّى بالبطن هنا عن الإقبال. مطلع الصباحتين ۲۵۸

ظهراً<sup>(١)</sup> ولَمْ تَطَلَّهُ<sup>(٢)</sup> فيها دِيْمَةٌ<sup>(٣)</sup> رَخاءٍ<sup>(٤)</sup> إِلَّا هَتَنَتْ<sup>(٥)</sup> عَلَيْهِ<sup>(٦)</sup> مُزْنَةِ بَلاءٍ وَحَرِيٍّ إذا أَصْبَحَتْ لَهُ مَنْتَصِرَةً أَنْ تَمْسِيَ لَهُ مُتَنَكِّرَةً ، وإنْ جَانِبٌ<sup>(٧)</sup> مِنْهَا اعْذَوْذَبَ<sup>(٨)</sup> وَاحْلَوْلَى أَمَرَّ مِنْهَا جَانِبٌ فَأَوْبىٰ <sup>(٩)</sup> لا يَنالُ امْرُؤٌ مِنْ غَضَارَتِهَا ْ `` كَفَبأَ `` إِلّا أَرْهَقَتْهُ `` مِن نَوَائِبِهَا تَعَباً، ولا يَمْسي مِنها فِي جَناحِ أَمْنِ إلّا أَصْبَحَ عَلى قَوَادِمِ(١٣) خَوْفٍ(١٤) .

[النصيحة]

[٦٢٢] قَال محمَّد ﷺ : مَا اسْتَرْعَى اللهُ عَبْداً رَعِيْةً فَلَمْ يَحُطْهَا بِنَصِيْحَةٍ إِلَّا حَرْمَ اللهُ عَلَيْهِ الْجَنَّةَ<sup>(١٥)</sup> .

[٦٢٣] وقَال عليٍّ ﷺ : إنَّ لي عَلَيْكُم حَقّاً وَلَكُمْ عَلَيَّ حَقٌّ ، فَأَمّا حَـقَّكُمْ [عَـلَيَّ]

١) كنَّى هنا بالظهر عن الإدبارِ . وفي المخطوطة : ضوائها ظهر . ٢) الطَّلِّ: المطر الخفيف. وطلَّته السماء: أمطرته مطراً قليلاً. ٣) الديمة : مطر يدوم في سكون ، لا رعد ولا برق معه . وفي الأصل المخطوط : ديمت ٤) الرخاء: السعة. ٥) هَتَنَتِ الْمُرْنُ: انْصَبَّتْ. ٦) في المخطوطة: عليها. ٧) في المخطوطة : وارحانب . ٨) في المخطوطة: اعدوذب. ٩) أوبي: صار كثير الوباء. والوباء: هو المعروف بالريح الأصفر . وفي المخطوطة: فأولا. ١٠) الغضارة: النعمة والسعة. ١١) الرغَب: الرغبة والمرغوب. وفي المخطوطة: عضارتها رقباً. ١٢) أرهقته التعب: ألحقته به. ١٣) القوادم: جمع قادمة. الواحدة من أربع أو عشر ريشات في مقدَّم جناح الطائر . وهي القوادم، والعشر الَّتي تحتها هي الخَوَافي . ١٤) نهج البلاغة الخطبة: ١١١. ١٥) روَّاه في الشهاب (نسخة الفاتيكان) في الباب الخامس من دون ذكر الراوي. وفسي صحيح البخاري كتاب الأحكام حديث ٦٦١٧ عن معقل : ما من عبد استرعاه الله رعيّةً فلم يحطها بنصيحة إلَّا لم يجد رائحة الجنَّة .

الباب الخام

فَالنَّصِيْحَةُ لَكُمْ وتَوْفِيْرَ فَيْئِكُمْ``` عَلَيْكُم وتَعْلِيْمَكُمْ كَـيْلا تَجْهَلُوا وتَأْدِيْبَكُم``` كَـيْما تَعْلَمُوا ، وَأَمّا حَـقّى عَـلَيْكُمْ فَـالْوَفَاءُ بِـالْبَيْعَةِ وَالنَّـصِيْحَةُ فـى الْـمَشْهَدِ<sup>(٣)</sup> وَالْـمَغِيْبِ<sup>(٤)</sup> وَالإجَابَةُ<sup>(٥)</sup> حِيْنَ أَدْعَوكُمْ وَالطَّاعَةُ حينَ آمَرٌ كُمْ<sup>(٢)</sup> .

[اساءة العمل]

[٦٢٤] قال محمّد ﷺ : مَا أَطالَ رَجُلُ الأَمَلَ إِلّا [أ]سَاءَ<sup>(٧)</sup> الْعَمَلَ.

[٦٢٥] وقال عليٍّ لِمَلِيٍّ : مَنْ أَطَالَ الأَمَلَ أَسَاءَ<sup>(٨)</sup> الْعَمَلَ<sup>(٩)</sup> .

[٦٢٦] إنَّ أَخْوَفَ مَا أَخَافُ عَلَيْكُمْ [إثْنَتَانِ : ] اتِّبَاعُ الْهَوىٰ وطُّولُ الأَمَلِ (١٠ ).

[٦٢٧] اِعْلَمُوا أَنَّ الأَمَلَ يُسْهِى الْعَقْلَ وَيُنْسِي الذِّكْرَ ، فَأَكْذِبُوا الأَمَـلَ ، فَإِنَّهُ غُرُورً وَصَاحِبَهُ مَغْرُورٌ<sup>(١١)</sup>.

[٦٢٨] ألا وإنَّكُمْ في أيَّامٍ أَمَلٍ مِنْ وَرائِهِ أَجَلٌ ، فَمَنْ عَمِلَ فِي أَيّامٍ أَمَلِهِ قَبْلَ حَضُورِ أَجَلِهِ [فَقَدْ] نَفَعَهْ عَمَلَهُ فَلَمْ يَضَّرَّهْ'`' أَجَلَّهْ ، وَمَنْ قَصَّرَ فِي أيَّامِ أَمَلِهِ قَبْلَ خَضُورٍ أَجَلِهِ

: فينسى الآخرة، ولم

............ مطلع الصباحتين

فَقَدْ خَسِرَ عَمَلَهُ وَضَرَّهُ أَجَلُهَ<sup>(١)</sup> .

[الدنيا وهمومه]

[٦٣٣] قال محمّد ﷺ : ما يَنْتَظِرُ أَحَدُكُمْ مِنَ الدُّنْيَا إِلّا غِنيٍّ لاَّ مُطْغِياً أَوْ فَقْراً مُنْسِياً أَوْ مَرَضاً مُفْسِداً أَو هَرَماً مُفَنِّداً(٧) أَوْ مَوْتاً مُجْهِزاً(٨) .

[٦٣٤] وقال عليٍّ للهه : إضْرِبْ بِطَرْفِكَ حَيْثٌ شِئْتَ (٩) مِنَ النَّاسِ ، فَهَلْ تَبْصِرَ ``

 $\mathcal{L}(\mathcal{L}(\mathcal{$ 

الباب الخامس..

إِلَّا فَقِيراً يَكادْ فَقْرَه'') كَفْراً'') أو''' غَنِيّاً بَدَّلَ نِعْمَةَ اللهِ كَـفْراً أوْ بَخِيلاً اتَّخَذَ الْـبَخْلَ بِحَقِّاللهِ وَفْراً ، أَوْ مُتَمَرِّداً كَأَنَّ بِإِذْنِهِ عَنْ سَمْعِ الْمَوَاعظ<sup>(٤)</sup> وَقْرأَ<sup>(٥)(٦)</sup> .

[٦٣٥] بَادِرْوا'<sup>٧)</sup> بِالأَعْمَالِ عَمْراً نَاكِساًً<sup>(٨)</sup> أَوْ مَرَضاً حَـابِساًً<sup>(٩)</sup> أَوْ مَـوْتاً خَـالِصاً<sup>(١٠)</sup> ، فـإنَّ الْـمَوْتَ هَـادِمْ لَـذَّاتِكُـمْ وَمْكَـذِّرْ شَـهَوَاتِكُـمْ وَمُـبَاعِدٌ طِـيَّاتِكُمْ<sup>(١١)</sup> زَائِـرٌ<sup>(١٢)</sup> غَـيْرُ مَحْبُوبٍ<sup>(١٣)</sup> وَقِرْنٌ<sup>(١٤)</sup> غَيْرٌ مَغْلُوبٍ ووَاتِرٌ<sup>(١٥)</sup> غَيْرٌ مَطْلُوبٍ<sup>(١٦)</sup> .

[المسألة والسؤال]

[٦٣٦] قال محمّد ﷺ : ما تَزَالُ الْمَسْأَلَةُ بِالْعَبْدِ حَتّى يَلْقَى اللهَ ومَا فِي وَجْهِهِ مُزْعَةٌ (١٧).

١) في الأصل: فقراه. ٢) في طبعة الصالح: . . يُكَابِدُ فَقْراً. بدلاً من: يكاد فقره كفراً. ٣) في الأصل: و، بدلاً من: أو ٤) في المخطوطة : المواعيض. ٥) في النسخة المخطوطة : وتراً.. ٦) نهج البلاغة الخطبة: ١٢٩. ٧) بادروا: اسبقوا. ٨) عمراً ناكساً: يقلبكم من الحياة إلى الموت. ٩) الحابس: المانع من العمل ، وفي المخطوطة : حاباً . ١٠) الخالص: الخاطف. ١١) طيّاتكم: جمع طِيَّة. منزل السفر.. والمـراد أنّ الســفر يــباعد رحــيل القــوم. وفــي المخطوطة: طيّباتكم. ١٢) في الأصل: وزائر ، بزيادة الواو. ١٣) في بعض النسخ: محجوب. ١٤) القِرْن: الكفؤ في الشجاعة. ١٥) الواتر: الجانبي. ١٦) نهج البلاغة الخطبة: ٢٣٠. ١٧) المزعة: جمعها: مِزَعٍ ومُزَعٍ من لحم أو شحم: القطعة. هذا عــلـى نســخة الفــاتيكان أدرجناه في المتن، وفي نسختنا: مُزقَة ـ بالقاف ــ ، وهي أيضاً بمعنى القطعة، ولكن ـــح

[٦٣٧] [و] قال عليٍّ لللِّهِ : مَاءَ وَجْهِكَ (١) جَامِدٌ يَقْطِرْهُ<sup>(٢)</sup> السُّؤَالُ ، فَانْظُرْ عِنْدَ مَنْ تَقْطِرُهْ(٣) .

### [النار والجنّة وطالبهما]

[٦٣٨] قَال محمَّد ﷺ : مَا رَأَيْتُ مِثْلَ النَّارِ نَامَ هَارِبُهَا ولا مِثْلَ الْجَنَّةِ نَـامَ طَالِبُهَا(٤).

[٦٣٩] وقال عليٍّ لِمَلِهِ : ألافَاعْمَلُوافِي الرَّغْبَةِ<sup>(٥)</sup>كَما تَعْمَلُونَ فِي الرَّهْبَةِ ، ألا وإنّي لَمْ أَرَ كَالْجَنَّةِ نَامَ طَالِبْهَا ولاكَالنَّار نَامَ هَارِبْها $^{(1)}$  .

[٤٠] فَمَنْ أَقْرَبُ إِلَى الْجَنَّةِ مِنْ عَامِلِهَا ، وَمَنْ أَقْرَبُ إِلَى النَّارِ مِنْ عَامِلِهَا<sup>(٧)</sup> .

#### [البطن]

[١٤١] قَال محمّد ﷺ : مَا مَلَأَ أَدَمِيٌّ وِعَاءُ شَرَأَ مِنْ بَطْنٍ .

[٦٤٢] وقال عليٍّ لِمَبِيٍّ يصف أخاً كان له في الدين : وكانَ [خَارِجاً] مِن سُلْطَانِ بَطْنِهِ فلا يَشْتَهِي<sup>(٨)</sup> ما لا يَجِدُ ولا يُكْثِرُ إِذَا وَجَدَ<sup>(٩)</sup> .

[٦٤٣] وقال في ذم شخص نهم كثير الأكل : يَأْكُلُ مَا يَجِدُ وَيَطْلُبُ مَالاً يَجِدُ''') .

# [الصبر]

[1٤٤] قَال محمّد ﷺ : مَا رُزِقَ الْعَبْدُ رِزْقَا أَوْسَعَ عَلَيْهِ مِنَ الصْبْرِ'''. [٦٤٥] وقال عليٍّ لِمَلِيٍّ : عَوِّدْ نَفْسَكَ الصَّبْرَ<sup>(٢)</sup> عَلَى الْمَكْرُوهِ ، فَنِعْمَ<sup>(٣)</sup> الْخُلُقْ الصَّبْرُ<sup>(٤)</sup>.

 $\label{eq:2.1} \frac{1}{\sqrt{2}}\int_{\mathbb{R}^3} \frac{1}{\sqrt{2}}\left(\frac{1}{\sqrt{2}}\right)^2\frac{1}{\sqrt{2}}\left(\frac{1}{\sqrt{2}}\right)^2\frac{1}{\sqrt{2}}\left(\frac{1}{\sqrt{2}}\right)^2\frac{1}{\sqrt{2}}\left(\frac{1}{\sqrt{2}}\right)^2.$ 

١) رواه في الشهاب (نسخة الفاتيكان) في الباب الخامس من دون ذكر الراوي. ٢) في طبعة الصالح: التصبُّر ، وكذا في الُّذِّي بعده. ٣) في طبعة الصالح: ونعم. ٤) نهج البلاغة الكتاب: ٣١.  $\mathcal{L}(\mathcal{L})$  and  $\mathcal{L}(\mathcal{L})$  . In the  $\mathcal{L}(\mathcal{L})$  $\label{eq:2.1} \frac{1}{\sqrt{2}}\int_{\mathbb{R}^3}\frac{1}{\sqrt{2}}\left(\frac{1}{\sqrt{2}}\right)^2\frac{1}{\sqrt{2}}\left(\frac{1}{\sqrt{2}}\right)^2\frac{1}{\sqrt{2}}\left(\frac{1}{\sqrt{2}}\right)^2\frac{1}{\sqrt{2}}\left(\frac{1}{\sqrt{2}}\right)^2.$ 

 $\label{eq:2.1} \mathcal{L}(\mathcal{L}^{\text{max}}_{\mathcal{L}}(\mathcal{L}^{\text{max}}_{\mathcal{L}}),\mathcal{L}^{\text{max}}_{\mathcal{L}^{\text{max}}_{\mathcal{L}}(\mathcal{L}^{\text{max}}_{\mathcal{L}^{\text{max}}_{\mathcal{L}^{\text{max}}_{\mathcal{L}^{\text{max}}_{\mathcal{L}^{\text{max}}_{\mathcal{L}^{\text{max}}_{\mathcal{L}^{\text{max}}_{\mathcal{L}^{\text{max}}_{\mathcal{L}^{\text{max}}_{\mathcal{L}^{\text{max}}_{\mathcal{$  $\label{eq:2.1} \frac{1}{\sqrt{2}}\left(\frac{1}{\sqrt{2}}\right)^{2} \left(\frac{1}{\sqrt{2}}\right)^{2} \left(\frac{1}{\sqrt{2}}\right)^{2} \left(\frac{1}{\sqrt{2}}\right)^{2} \left(\frac{1}{\sqrt{2}}\right)^{2} \left(\frac{1}{\sqrt{2}}\right)^{2} \left(\frac{1}{\sqrt{2}}\right)^{2} \left(\frac{1}{\sqrt{2}}\right)^{2} \left(\frac{1}{\sqrt{2}}\right)^{2} \left(\frac{1}{\sqrt{2}}\right)^{2} \left(\frac{1}{\sqrt{2}}\right)^{2} \left(\$ 

 $\label{eq:2.1} \frac{1}{\sqrt{2}}\int_{0}^{\infty}\frac{1}{\sqrt{2\pi}}\left(\frac{1}{\sqrt{2\pi}}\right)^{2}d\mu\left(\frac{1}{\sqrt{2\pi}}\right)\frac{d\mu}{d\mu}$  $\label{eq:2.1} \begin{split} \mathcal{L}_{\text{max}}(\mathbf{r}) & = \frac{1}{2} \sum_{i=1}^{N} \mathcal{L}_{\text{max}}(\mathbf{r}) \mathcal{L}_{\text{max}}(\mathbf{r}) \\ & = \frac{1}{2} \sum_{i=1}^{N} \mathcal{L}_{\text{max}}(\mathbf{r}) \mathcal{L}_{\text{max}}(\mathbf{r}) \mathcal{L}_{\text{max}}(\mathbf{r}) \mathcal{L}_{\text{max}}(\mathbf{r}) \mathcal{L}_{\text{max}}(\mathbf{r}) \mathcal{L}_{\text{max}}(\mathbf{r}) \mathcal{L}_{\text{max}}(\mathbf$ 

 $\label{eq:2.1} \frac{1}{\sqrt{2}}\left(\frac{1}{\sqrt{2}}\right)^{2} \left(\frac{1}{\sqrt{2}}\right)^{2} \left(\frac{1}{\sqrt{2}}\right)^{2} \left(\frac{1}{\sqrt{2}}\right)^{2} \left(\frac{1}{\sqrt{2}}\right)^{2} \left(\frac{1}{\sqrt{2}}\right)^{2} \left(\frac{1}{\sqrt{2}}\right)^{2} \left(\frac{1}{\sqrt{2}}\right)^{2} \left(\frac{1}{\sqrt{2}}\right)^{2} \left(\frac{1}{\sqrt{2}}\right)^{2} \left(\frac{1}{\sqrt{2}}\right)^{2} \left(\$ 

 $\label{eq:2.1} \frac{1}{\sqrt{2\pi}}\int_{\mathbb{R}^3}\frac{1}{\sqrt{2\pi}}\int_{\mathbb{R}^3}\frac{1}{\sqrt{2\pi}}\int_{\mathbb{R}^3}\frac{1}{\sqrt{2\pi}}\int_{\mathbb{R}^3}\frac{1}{\sqrt{2\pi}}\int_{\mathbb{R}^3}\frac{1}{\sqrt{2\pi}}\int_{\mathbb{R}^3}\frac{1}{\sqrt{2\pi}}\int_{\mathbb{R}^3}\frac{1}{\sqrt{2\pi}}\int_{\mathbb{R}^3}\frac{1}{\sqrt{2\pi}}\int_{\mathbb{R}^3}\frac{1$ 

# الباب السادير [الأحاديث الّتي أوّلما «ك»]

[المؤمن وصفته]

[١٤٦] قال محمّد ﷺ : لا يُلْدَغُ'') الْمُؤْمِنُ مِنْ جُحْرٍ'') مَرْتَيْنِ'".

[٦٤٧] وقال عليٍّ لِمَلِيٍّ : وَاللهِ لا أَكُونَ كَالضَّبْعِ تَنَامُ عَلى طُولِ اللَّذْمِ<sup>(٤)</sup> حَتَّى يَصِلَ إِلَيْهَا طَالِبَهَا وِيَخْتِلَها<sup>(٥)</sup> رَاصِدُهَا<sup>(٦)</sup> .

[٦٤٨] [وَاللهِ لا أَكُونَ كَمْسْتَمِعِ اللَّذْمِ<sup>(٧)</sup> ]<sup>(٨)</sup> يَسْمَعُ النَّاعِيَ وَيَحْضُرُ الْبَاكِيَ [ثَمَّ لا يَعْتَبِرُ]<sup>(٩)</sup> .

[٦٤٩] وقال لأحد من أعدائه في خلال كلماته : فَأَمّا تِـلْكَ''' الَّـتى تُـرِيْدُ فَـإنَّهَا

- ١) في المخطوطة : لا يلذع. وفي نسخة الفاتيكان : لا يلذغ. وما أدرجناه هو الصـحيح. يقال: لَدَغَهُ يَلْدَغُ لَدْغاً وتَلْدَاغاً: لَسَعَهُ.
- ٢) الجُحْر : جمعه أجـحار وأجـحرَة : مكــان تـحتفزه الســباع والهــوام لأنــفسها وفــي المخطوطة: حجر.
	- ٣) رواه في الشهاب (نسخة الفاتيكان) في الباب السادس من دون ذكر الراوي. ٤) اللدْم: صوت الحجر أو العصا أو غيرهما، تضرب به الأرض ضرباً غير شديد.
		- ٥) يختلها: يخدعها . وفي المنخطوطة : ويحتلها . ٦) الراصد: الصاند الّذي يترقّب الصيد.
		- انظر: نهج البلاغة الخطبة: ٦. ٧) اللدْم ـ هنا ـ : الضرب على الصدر والوجه عند النياحة .
		- ٨) لا يوجد ما بين المعقوفتين في المصدر المخطوط ، وأضفناها من النهج . ٩) الزيادة من النهج . لاحظ : نهج البلاغة الخطبة : ١٤٨. ١٠) في المخطوطة: تيك.

خُدْعَةٌ<sup>(١)</sup> الصَّبِيِّ [عَنِ الَّلبَنِ] فِي أَوَّلِ الْفِصَالِ<sup>(٢)</sup> .

[الجهل والعقل]

[٦٥٠] قال محمَّد ﷺ : لا فَقْرَ أَشَدْ مِنَ الْجَهْلِ، ولا مَالَ أَعْوَدُ مِنَ الْعَقْلِ، ولا وَحْدَةَ أَوْحَشُ مِنَ الْعُجْبِ٣ْ، ولا مُظَاهَرَةَ أَوْثَقُ مِنَ الْمُشَاوَرَةِ، ولا عَقْلَ كَالتَّدْبِيْرِ، ولا حَسَبَ كَحُسْنِ الْخُلْقِ، ولا وَرَعَ كَـالْكَفِّ [عَـنْ مَـحَارِمِ اللهِ](٤)، ولا عِـبَادَةَ كَالتَّفَكُّرِ ، ولا إيمَانَ كَالْحَيَاءِ والصَّبْرِ<sup>(٥)</sup> .

[١٥١]وقال عليٌّ لَّمَّعٍ لامالَ أَعْوَدُ<sup>(٦)</sup> مِنَ الْعَقْلِ ، ولا وَحْدَةَ أَوْحَشْ مِنَ الْعَجْبِ ، ولا عَقْلَ كَالتَّجارِبِ<sup>(٧)</sup> ، ولاكَرَمَ كَالتَّقْوى ، ولاقَرِيْنَ كَحْسْنِ الْخَلْقِ ، ولا مِيْرَاثَ كَالأَدَبِ ، ولا قَائِدَ كَالتَّوْفِيْقِ ، ولا تِجَارَةَ<sup>(٨)</sup> كَالْعَمَلِ الصَّالِحِ ، ولا رِبْحَ كَالثَّوَابِ ، ولا وَرَعَ كَالْوْقُوفِ عِنْدَ الشُّبْهَةِ ، ولا زُهْدَ كَالزُّهْدِ فِي الْحَرَامِ ولا عِلْمَ كَالتَّفَكُّرِ ، ولا عِبَادَةَ كَأَدَاءِ الْـفَرَائِض ، ولا إِيمَانَ كَالْحَيَاءِ وَالصَّبْرِ ، ولا حَسَبَ كَالتَّوَاضَّعِ ، ولا شَرَفَ كَالْعِلْمِ ، [ولا عِزَّ كَالْحِلْمِ]لا ، ولا مُظَاهَرَةَ أَوْثَقَ مِنَ الْمُشَاوَرَةِ<sup>(١٠)</sup>.

[٦٥٢] وبمعنى آخر : لا شَرَفَ أَعْلىٰ مِنَ الإسلامِ ، ولا عِزَّ أَعَزُّ مِنَ التَّقْوِيٰ ، ولا مَعْقِلَ أَحْسَنُ `` مِنَ الْوَرَعِ ، ولا شَفِيْعَ أَنْجَحْ مِنَ التَّوْبَةِ ، ولا كَنْزَ أَغْنىٰ مِنَ الْقَنَاعَةِ ، ولا مَـالَ أَذْهَبُ لِلْفَاقَةِ مِنَ الرِّضَا بِالْقَوْتِ<sup>(٢)</sup> .

[الأمانة والعهد]

[٦٥٣]قَالَ~ محمَّد ﷺ : لا إيمَانَ لِمَنْ لا أَمَانَةَ لَهُ، ولا دينَ لِمَنْ لا عَهْدَ لَهُ(٤) . [٦٥٤] [و]قَال عليٍّ للرَّلا : وإنْ عَقَدْتَ بَيْنَكَ وبَيْنَ عَدُوِّكَ عَقْدَةً أَوْ أَلْبَسْتَهْ مِنْكَ ذِمَّةً (٥) فَحْطْ<sup>(٦)</sup> عَقْدَكَ<sup>(٧)</sup> بالْوَفَاءِ وَارْعَ ذِمَّتَكَ بِالأَمَانَةِ وَاجْعَلْ نَفْسَكَ جُنَّةً<sup>(٨)</sup> دَوْنَ مَا أَعْطَيْتَ فَإِنَّهُ لَيْسَ مِن فَرَائِضِ اللهِ شَيْءٌ النَّاسُ<sup>(٩)</sup> أَشَدُّ عَلَيْهِ اجْتِمَاعاً مَعَ تَـفَرُّقِ<sup>(١٠)</sup> أَهْـوَائِـهِمْ وَتَشَتَّتِ<sup>(١١)</sup> آرَائِهِمْ مِن تَعْظِيمِ الْوَفاءِ بِالْعُهُودِ . وَقَدْ لَزِمَ ذٰلِكَ الْمُشْرِكُونَ فِيما بَيْنَهُمْ دُونَ

١) في الأصل المخطوط : أخص . ٢) نهج البلاغة الحكمة: ٣٧١. ٣) في الأصل: وقال. ٤) رواه في الشهاب (نسخة الفاتيكان) في الباب السادس من دون ذكر الراوي. وفي حديث آخر رواه في الشهاب (نسخة الفاتيكان) الباب الأوّل عن أبي درداء عنه تَمَيَّلِيُّ : أوّل ما يرفع من هذه الأُمّة الحياء والأمانة . وفي حديث بعده رواه عن عقبة عنه ﷺ : أوَّل ما تفقدون من دينكم الأمانة . وآخر ما تفقدون الصلاة. وفي الباب الرابع: أدٌّ الأمانة إلى من ائتمنك ولا تخن من خانك . ٥) أصل معنى الذُّمَّة وجدان مودع في جبلَّة الإنسان. ينبَّهه لرعــاية حــقٌّ ذوي الحــقوق عليه ، ويدفعه لأداء ما يجب عليه منها ، ثمّ أطلقت على معنى العهد ، وجعل العهد لباساً لمشابهته له في الرقابة من الضرر. ٦) حط: أمر من حاطه يحوطه بُمعنى: حفظه وصانه. ٧) في طبعة الصالح: عهدك. ٨) الجنَّة : الوقاية ، أي حافظ على ما أعطيت من العهد بروحك . ٩) في المخطوطة: للناس. ١٠) في الأصل: تفريق. ١١) في الأصل: وتشتيت.

۲٦٨ مطلع الصباحتين

الْمُسْلِمِينَ لِمَا اسْتَوْبَلُوا مِنْ عَوَاقِبِ الْغَدْرِ<sup>(١)</sup> .

فَلا تَغْدِرَنَّ٢) بِذِمَّتِكَ ولا تَخِيْسَنَّ٣) بِعَهْدِكَ'4) ولا تَخْتِلَنَّ'0) عَدَوَّكَ فَإِنَّهُ لا يَجْتَرئُ عَلَى اللهِ إِلَّا جَاهِلٌ شَقِيٌّ ، وقَدْ جَعَلَ اللهُ عَهْدَهُ [وَذِمَّتَهُ]'<sup>٦</sup>) أَمْناً أَفْضاهُ'<sup>٧)</sup> بَـٰيْنَ الْـعبَادِ بِرَحْمَتِهِ وحَرِيْماً(^) يَسْكُنُونَ إلى مَنَعَتِه(٩) وَيَسْتَفِيْضُونَ(١٠) إلى جِوَارِهِ ، فلا إِدْغَالَ(١١) ولا مَدَالَسَةَ<sup>(١٢)</sup> ولا خِدَاعَ فِيْهِ.

ولا تَعْقِدْ عَقْداً تَجَوِّزْ<sup>(١٣)</sup> فِيهِ الْعِلَلَ<sup>(١٤)</sup> ، وَلا تَعَوِّلَنَّ عَلَى لَحْنِ الْقَوْلِ<sup>(١٥)</sup> بَعْدَ التَّأْكِيدِ وَالتَّوْثِقَةِ ولا يَدْعُوَنَّكَ ضِيْقٌ أَمْرِ لَزِمَكَ فِيهِ عَهْدُ اللهِ إلى طَلَبِ انْفِسَاخِهِ بِغَيْرِ الْحَقِّ ؛ فَإِنَّ صَبْرَكَ عَلى ضِيْقِ [أَمْرِ] تَرْجَو انْفِرَاجَهُ وَفَضْلَ عَاقِبَتِهِ خَيْرٌ مِنْ غدر<sup>(١٦)</sup> تَخَافُ تَبِعَتَهُ وَأَنْ ت**َحِيْط**َ<sup>(١٧)</sup> بِكَ مِنَ اللهِ

غير

الباب السادس.

فِيهِ طِلْبَةٌ `` لا تَسْتَقْبِلُ `` فِيْها دْنْيَاكَ ولا آخِرَ تَكَ `` .

#### [القدّر]

[٦٥٥] قال محمّد ﷺ : لا يُغْني حَذَّرْ مِنْ قَدَرٍ<sup>(٤)</sup>.

[٦٥٦] **وقَال عليِّ** لِخَلاٍّ : أَيُّهَا النّاسُ!كُلُّ امْرِئِ لاقِ ما يَفِرُّ مِنْهُ [فِي فِرَارِهِ] ، والأجَلُ مَسَاقٌ (٥) النَّفْسِ (٦) وَالْهَرَبُ (٧) مِنْهُ مُوَافَاتُهُ . كَمْ أَطْرَدْتُ<sup>(٨)</sup> الأَيَّامَ أَبْحَثُهَا عَنْ مَكْـنُون هٰذَا الأَمْرِ ، فَأَبَى اللهَ إِلَّا إِخْفَاءَهُ . هَيْهاتَ! عِلْمٌ مَخْزُونٌ (٩) (١٠)

[إذلال النفس] [٦٥٧] قال محمّد ﷺ : لا يَنْبَغي لِمُؤْمِنٍ أَنْ يُذِلْ نَفْسَهُ''''. [٦٥٨] وقال عليٍّ للرَّلا : أَكْـرِمْ<sup>(١٢)</sup> نَـفْسَكَ عَـنْ كُـلِّ دَنِـيَّةٍ<sup>(١٣)</sup> وَإِنْ سَـاقَتْكَ إلَـى ١) أي: تأخذك بجميع أطرافك مطالبة الله إيّاك بحقّه في الوفاء الّذي غــدرت بــه. وفــي الأصل المخطوط : طلبه . ٢) في المخطوطة : لا يستقيل . ٣) نهج البلاغة الكتاب: ٥٣. ٤) مسند أحمد رقم ٢١٠٣٣ من مسند الأنصار عن معاذ: لن ينفع حذرٌ من قــدرِ ولكَــنّ الدعاءَ ينفع ممّا نزل وممّا لم ينزل. فعليكم بالدعاء عبادَ الله. ٥) في الأصل: ساق. ٦) مساق النفس: هو ما تسوقها إليه أطوار الحياة حتّى توافيه. ٧) في المخطوطة : والهدب. ٨) أطَّردَ: أمر بالإخراج والطرد. ٩) في المخطوطة : محزون . ١٠) نهج البلاغة الخطبة: ١٤٩. ١١) رواه في الشهاب (نسخة الفاتيكان) في الباب السادس من دون ذكر الراوي. ١٢) في المخطوطة: ألزم. ١٣) دنيّة: الشيء الحقير المبتذل.

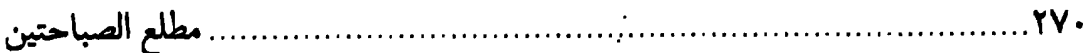

الرَّغَائِبِ(١) ، فَإِنَّكَ لَنْ تَعْتَاضَ بِمَا تَبْذُلُ مِنْ نَفْسِكَ عِوَضاً(٢)؛ فَلا تَكُنْ عَبْدَ غَيْركَ وَقَـذ جَعَلَكَ''' اللهُ حُرّاً ، وَمَا خَيْرٌ خَيْرٍ' ۚ) لا يُنَالُ إِلَّا بِشَرٍّ وَيُسْرٍ' ۚ) لا يُؤْخَذُ إِلّا بِعَسْرِ' ا [اللعن والسبّ]

[٦٥٩] قَال محمّد ﷺ : لا يَنْبَغي لِلصّدِيْقِ''' أَنْ يَكُونَ لَعَانأ'<sup>٨)</sup> .

[٦٦٠] وقَال مليٍّ ﷺ : إنِّي أَكْرَهُ لَكُمْ أَنْ تَكُونُوا سَبّابِيْنَ وَلٰكِنَّكُمْ لَوْ وَصَفْتُمْ أَعْمَالَهُمْ وَذَكَرْتُمْ حَالَهُمْ كانَ أَصْوَبَ فِي الْقَوْلِ وَأَبْلَغَ فِي الْعُذْرِ ، وقُلْتُمْ مَكَانَ سَبِّكُمْ إِيَّاهُمْ : اللّهُمَّ اخْقِنْ دِمَاءَنا ودِمَاءَهُمْ وأَصْلِحْ ذَاتَ بَيْنِنَا وبَيْنِهِمْ وَاهْدِهِمْ<sup>(٩)</sup> مِنْ ضَلالَتِهِمْ حَتّى يَعْرِفَ [الْحَقَّ] مَنْ جَهِلَهْ' `` وَيَرْعَوِيَ``` عَنِ الْغَيِّ وَالْعُدْوَانِ مَنْ لَهِجَ بِهِ``` .

#### [الصنيعة]

[٦٦١]قال محمّد ﷺ : لا تَضلَحُ الصْنِيْعَةُ(١٣) إِلّا عِنْدَ ذِي حَسَبٍ و(١٤) دينِ كَما لا

الباب السادس

تَصْلَحُ الرِّيَاضَةُ(١) إِلَا فِي(٢) النَّجِيْبِ(٣) .

[٦٦٢] وقال عليٍّ للله : إخمِلْ<sup>(٤)</sup> نَفْسَكَ مِنْ أَخِيْكَ عِنْدَ صَرْمِه<sup>(٥)</sup> عَلَى الصِّلَةِ<sup>(٦)</sup> وعِنْدَ صُدْودِهِ<sup>(٧)</sup> عَلَى اللَّطَفِ<sup>(٨)</sup> والمُقَارَبَةِ<sup>(٩)</sup> ، وعِنْدَ جُمُودِهِ<sup>(١٠)</sup> عَلَى الْبَذْلِ<sup>(١١)</sup> وَعِنْدَ تَبَاعُدِهِ عَلى الدُّنْوِّ وعِنْدَ شِدَّتِهِ عَلى اللِّيْنِ وعِنْدَ جُرْمِهِ عَلى الْعَذْرِ حَـتّى كَأَنَّك لَـهُ عَـبْدٌ أَوْ<sup>(١٢)</sup> كَأَنَّهُ ذُو نِعْمَةٍ عَلَيْكَ . وَإِيَّاكَ أَنْ تَضَعَ ذٰلِكَ فِي غَيْرِ مَوْضِعِهِ<sup>(١٣)</sup> أَوْ أَنْ تَفْعَلَهُ بِغَيْرِ <sub>.</sub>. أهله(١٤).

[٦٦٣] و[قال في] موضع آخر : وَلَيْسَ لِوَاضِعِ الْمَعْرُوفِ فِي غَيْرِ حَقِّهِ وَعِنْدَ غَيْرِ أَهْلِهِ مِنَ الْحَظِّ فِيما أَتَى إِلَّا مَحْمَدَةُ اللِّئامِ٬۱۰٬ وَثَنَاءُ الأَشْرَارِ وَمَقَالَةً الْجَهَّالِ مَادامَ مُنْعِماً

١) في الأصل: الرياصية. وما أثبتناه موافق لنسخة الفاتيكان. والرياضة : منع النفس عن المطلوب من الحركات المضطربة وجعلها بحيث تصير طاعتها لمولاها ملكة لها. ورياضة النفس مأخوذة من رياضة البهيمة. وهي منعها عن الإقدام على حركات غير صالحة لصاحبها . لاحظ تفصيل ذلك في مـجمع البـحرين للطريحي ـ تحقيق السيّد أحمد الحسيني|لاشكوري ــ ٢١٠/٤ ـ ٢١١ مادة (روض). ۲) «في» ليست في نسخة الفاتيكان . ٣) رواه في الشهاب (نسخة الفاتيكان) في الباب السادس من دون ذكر الراوي. ٤) في الأصل: أحمد. ٥) صرمه: قطيعته. ٦) الصلة: الوصال . وهو ضدَّ القطيعة . ٧) الصدود: الهجر. ٨) اللَّطَف: اسم من (ألطفه بكذا) أي: برَّه به. ٩) في الأصل: المغاربة . ١٠) الجمود: البخل. ١١) البذل: العطاء. ١٢) في طبعة الصالح: و. ١٣) في الأصل المخطوط : موضيعه . ١٤) نهج البلاغة الكتاب: ٣١. ١٥) في المخطوطة: الليام.

مطلع الصباحتين

عَلَيْهِمِ<sup>(١)</sup> مَا أَجْوَدَ يَدَهُ وَهُوَ عَنْ ذاتِ اللهِ بَخِيْلٌ<sup>(٢)</sup> .

[٦٦٤] وَلَمْ يَضَعِ امْرُوٍّ مَالَهٌ فِي غَيْرِ حَقِّهِ وَ[لا] عِنْدَ غَيْرِ أَهْلِهِ إِلَّا حَرَمَهْ(٣) اللهُ شَكْرَهُمْ وكانَ لِغَيْرِهِ وَدَّهُمْ، فَإِنْ زَلَّتْ<sup>(٤)</sup> بِهِ النَّعْلَ يَوْماً فَاحْتَاجَ إلى مَعْونَتِهِمْ، فَشَرَّ خَـلِيْل<sup>(٥)</sup> وَأَلْأُمۡ خَدِيۡنِ ْ <sup>(٦</sup>) .

[عذر النفس والرضا عنها]

[٦٦٥] قال محمّد صلِّه : لا يَهْلُكُ النَّاسُ حَتّى يَعْذِرُوا مِنْ أَنْفُسِهِمْ. [٦٦٦] **وقال عليِّ ﷺ :** مَنْ رَضِيَ عَنْ نَفْسِهِ كَثَّرَ السَّاخِطُ عَلَيْهِ<sup>(٧)</sup> .

# [حقيقة الإيمان]

[٦٦٧] قَال محمَّد ﷺ : لا يَبْلُغُ الْعَبْدُ حَقِيْقَةَ الإِيْمانِ حَتَّى يَعْلَمَ أَنْ مَا أَصَابَهُ لَمْ يَكُنْ لِيُخْطِئَهُ ومَا'<sup>٨)</sup> أَخْطَأَهُ لَمْ يَكُنْ لِيُصِيْبَهُ'<sup>٩)</sup> .' ' '

[٦٦٨] وقَال عليٍّ لِمَالٍ : أمَّا بَعْدٌ فَإِنَّ الْمَرْءَ [قَدْ] يَسْرُّهُ دَرْكَ مَـا لَـمْ يَكُـنْ لِـيَفُوتَهُ وَيَسُوؤُهْ<sup>(١١)</sup> فَوْتُ مالَمْ يَكُنْ لِيُدْرِكَهُ فَلْيَكَنْ سُرُورُكَ [بِمَانِلْتَ] مِنْ آخِرَتِكَ وَلْيَكُنْ أَسَفْكَ عَلى مَا فَاتَكَ مِنْها ، ومَا نِلْتَ مِن دَنْيَاكَ فلا تُكْثِرْ بِهِ فَرَحاً ، ومَا فَاتَكَ مِنْهَا فلا تأْسَ عَلَيْهِ

الباب السادس..

جَزَعاً ، وَلْيَكُنْ هَمَّكَ فِيْمَا بَعْدَ الْمَوْتِ<sup>(١)</sup> .

[٦٦٩] ومنه لمِّيِّلا: أمَّا بَعْدُ فَإِنَّ الْعَبْدَ<sup>(٢)</sup> يَفْرَحُ بِالشَّيءِ الَّذي لَمْ يَكُنْ لِيَفُوتَهُ وَيَحْزَنْ عَلَى الَّذي لَمْ يَكُنْ لِيُصِيْبَهُ، فلا يَكُنْ أَفْضَلَ مَا نِلْتَ فِي نَفْسِكَ مِنْ دُنْياكَ بَلُوغٌ لَذَّةٍ أَوْ شِفَاءٌ غَيْظٍ وَلٰكِنْ(٣) إطْفَاءُ بَاطِلِ أَوْ<sup>(٤)</sup> إحْياءٌ حَقٍّ ، وَلْيَكُنْ سُرُورُكَ بِمَا قَدَّمْتَ وَأَسَفْكَ عَلى مَا خَلَّفْتَ<sup>(٥)</sup> وَهَمُّكَ فِيمَا بَعْدَ الْمَوْتِ<sup>(٦)</sup> .

[٦٧٠] ومن دعائه لِمَّلِا: اللَّهُمَّ مَنَّ عَلَيَّ بِالنَّوَ كُلِ عَلَيْكَ وَالنَّفْوِيْضِ إِلَيْكَ وَالرّضَا بِقَدّرِكَ وَالتَّسْلِيم لِأَمْرِكَ حَتّى لا أَحِبَّ تَعْجِيلَ مَا أَخَّرْتَ وَلا تَأْخِيْرَ مَا قَدَّمْتَ<sup>(٧)</sup> .

# [إدبار الخير]

[٦٧١] قَال محمَّد ﷺ : لا يَزْدَادُ الأَمْرُ إِلَّا شِدْةً ولا الدُّنْيَا إِلَّا إِذْبَاراً(^) ولا النَّاسُ الًا شُخّاً.

[٦٧٢] وقال عليٍّ للَّهِ : قَدْ أَصْبَحْتَمْ فِي زَمَنِ لا يَزْدَادُ الْخَيْرَ فِيهِ إِلَّا إِدْبَاراً وَ[لا] الشَّرُّ [فِيهِ] إِلَّا إقْبَالاً<sup>(٩)</sup> ، و[لا] الشَّيْطَانُ فِي هَلاكِ النَّاسِ إِلَّا طَمَعاً<sup>(١٠)</sup> .

#### [المصاحبة]

[٦٧٣] قَالَ محمَّد ﷺ : لا خَيْرَ في صُحْبَةِ مَنْ لا يَرِيٰ لَكَ مِنَ الْحَقِّ مِثْلَ الَّذي تَرِيٰ لَهُ.

[٦٧٤] وقال عليٍّ لهِ لا لا تَصْحَبِ الْمَائِقَ<sup>(١)</sup> ، فَإِنَّهُ يُزَيِّنُ لَكَ فِعْلَهُ ويَوَدُّ أَنْ تَكُونَ مثَلَة(٢) .

[٦٧٥] لا تَرْغَبَنَّ فِيْمَنْ زَهِدَ عَنْكَ<sup>(٣)</sup> .

#### [الحذر]

[٦٧٦] قال محمّد ﷺ : لا يَبْلُغُ الْعَبْدُ أَنْ يَكُونَ مِنَ الْمُتَّقِيْنَ حَتَّى يَدَعَ<sup>(٤)</sup> ما لا بَأْسَ بِهِ حَذَراً لِمَا بِهِ الْبَأْسُ (0) .

[٦٧٧] وقَال عليٍّ ﷺ : اِعْلَمْ أَنَّكَ [إنْ] لَمْ تَرْدَعْ نَفْسَكَ عَنْ كَثِيرٍ مِمّا تُحِبُّ مَخَافَةً مَكْرُوهِ<sup>(٦)</sup> ، سَمَتْ بِكَ الأَهْوَاءُ إلى كَثِيرِ مِنَ الضَّرَرِ<sup>(٧)</sup> .

[٦٧٨] أُمْسِكْ عَنْ طَرِيقِ إِذَ[ا] خِفْتَ ضَلالَتَهُ ؛ فَإِنَّ الْكَفَّ عِنْدَ حَيْرَةِ الضَّلالِ خَيْرٌ مِنْ رُ كُوبِ الأَهْوَالِ<sup>(٨)</sup> .

- [إصرار الذنب] [الذنوب الصغيرة] [٦٧٩] قَال محمَّد ﷺ : لا صَغِيْرَةً مَعَ إضرَارٍ (٩) . [ ٦٨٠] **وق**ال **عليّ** لمَّيّْلا : وَلَيْسَ شَيْءَ أَدْعىٰ إلىٰ تَغْيِيرِ نِعْمَةِ اللهِ وَتَعْجِيلِ<sup>(١٠)</sup> نِقْمَتِهِ
	- ١) المائق: الأحمق. ٢) نهج البلاغة الحكمة : ٢٩٣. ٣) نهج البلاغة الكتاب: ٣١. وفي نسختنا: فيك، بدلاً من: عنك. ٤) في الأصل: تدع. ٥) روَّاه في الشهاب (نسخة الفاتيكان) في الباب السادس من دون ذكر الراوي . ٦) في الأصل المخطوط : مكروهه . ۷) نهج البلاغة الكتاب: ٥٦. ٨) نهج البلاغة الكتاب: ٣١. ٩) رواه في الشهاب (نسخة الفاتيكان) في الباب السادس من دون ذكر الراوي. ١٠) في الأصل المخطوط : وتعجبك .

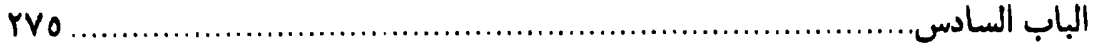

مِنْ إِقَامَةٍ عَلَىٰ ظُلْمٍ(١) .

# [الاستغفار]

# [الذنوب الكبيرة]

[٦٨١] قَال محمّد ﷺ : لاكَبِيْرَةَ مَعَ اسْتِغْفَارِ<sup>(٢)</sup> .

[٦٨٢] وقال عليٍّ لهيُّلا لقائل قال بحضرته : أستغفر الله فقال : نَكِلَتْكَ'' أَمُّكَ! أَتَدْرى مَا الإِسْتِغْفارُ ؟! إِنَّ الإِسْتِغْفارَ دَرَجَةٌ الْعِلِّيِّينَ وَهُوَ اسْمٌ وَاقِعٌ عَلَى سِتَّةِ مَعان : أَوَّلْهَا النَّدَمُ عَلى ما مَضىٰ، والثّانِي العَزْمَ عَلىٰ تَـرْكِ الْـعَودِ إِلَـيْهِ أَبَـداً ، والشّالِثَ أَنْ تُـؤَدِّيَ<sup>(٤)</sup> إِلَـى الْمَخْلُوقِيْنَ حُقُوقَهُم حَتَّى تَلْقَى اللهَ عَزَّ وجَلَّ أَمْلَسَ لَيْسَ عَلَيْكَ تَبِعَةٌ<sup>(٥)</sup> ، وَالرّابِعُ أنْ تَعْمِدَ إلىٰ كُلِّ فَرِيْضَةٍ عَلَيْكَ ضَيَّعْتَها<sup>(٦)</sup> فَتْؤَدِّيَ<sup>(٧)</sup> حَقَّهَا ، وَالْخَامِسُ أَنْ تَعْمِدَ إِلَى اللَّحْم الَّذي نَبَتَ عَلَى السُّحْت<sup>(٨)</sup> فَـتَذيبَهُ بِـالأَحْزانِ حَـتّى تُـلْصِقَ<sup>(٩)</sup> الْـجِلْدَ بِـالْعَظْمِ ويَـنْشَأَ بَيْنَهُما لَحْمٌ جَديدٌ ، وَالسّادِسُ أَنْ تُذِيْقَ الْجِسْمَ أَلَمَ الطّاعَةِ كَما أَذَقْتَهُ حَلاوَةَ الْمَعْصِيَةِ ، فَعِنْدَ ذٰلِكَ تَقُولُ: أَسْتَغْفِرُ اللهَ<sup>(١٠)</sup>.

#### [السلطان]

[٦٨٣] قال محمّد ﷺ : لا تَسُبُوا السُّلْطَانَ فَإِنَّهُ فَيْ[ءً] اللهِ فِي أَرْضِه''') .

[٦٨٤]وقال عليٍّ ﷺ :ألاإنَّ فَلاناً سَيَأْمُرُ كَمْ بِسَبِّي وَالْبَرَاءَةِ مِنِّي ،أَمَّاالسَّبُّ فَسُبُّوني فَإِنَّهُ لي زَكَاةً وَلَكُمْ نَجَاةً ، وَأَمَّا الْبَرَاءَةُ فَلا تَتَبَرَّأُوا $^{(1)}$  مِـنّي؛ فَـإنّي وُلِـدْتٌ عَـلَى الْـفِطْرَةِ ۖ وَسَبَقْتُ إِلَى الإِيْمَانِ وَالْهِجْرَةِ<sup>(٢)</sup> .

### [إمارة المرأة]

[٦٨٥] قال محمّد ﷺ : لا تُفْلِحُ قَوْمُ تَمْلِكُهُمُ امْرَأَةً.

[٦٨٦] وقال علىّ لمِّعٌ : كَنْتَمْ جُنْدَ الْمَرْأَةِ<sup>(٣)</sup> وَأَتْبَاعَ الْبَهِيمَةِ<sup>(٤)</sup> ، رَغَا<sup>(٥)</sup> فَأَجَـبْتَمْ وَعُقِرَ<sup>(٦)</sup> فَهَرَبْتُمْ، أَخْلاقَكُمْ دِقَاقٌ<sup>(٧)</sup>، [وَ] عَهْدٌكُـمْ شِـقَاقٌ، وَدِيـنُكُمْ نِـفَاقٌ، وَمَـاؤَكَـمْ زْعَاقْ<sup>(٨)</sup> ، [وَ]الْمَقِيمَ بَيْنَ أَظْهَرِكُمْ مُرْتَهَنّ<sup>(٩)</sup> بِذَنْبِهِ ، وَالشَّاخِصُ عَنْكُمْ مُتَدَارَكٌ بِرَحْمَةٍ مِنْ رَبِّهِ<sup>(۱۰)</sup> .

# [الأخ ورعاية حقوقه]

[٦٨٧] قَالَ محمِّد ﷺ : لا يَرُدُّ الرَّجُلُ هَدِيْةَ أَخِيْهِ ؛ فَإِنْ وَجَدَ فَلَيُكَافِئْهُ''')'''' [٦٨٨] وقال عليٍّ لِمَلِدٌ : لا تُضِيْعَنَّ حَقَّ أَخِيْكَ اتِّكَالاً عَلىٰ مَا بَيْنَكَ وَبَيْنَهُ ؛ فَإِنَّهُ لَيْسَ

الباب السادس.

لَكَ بِأَخٍ مَنْ أَضَعْتَ حَقَّهُ<sup>(١)</sup> . [السائل] [٦٨٩] قَالَ هجمَّد ﷺ : لا تَرُدَّ السَّائِلَ وِلَوْ بِشَقِّ تَمْرَةٍ(٢) . [ ] و [قال علىّ الله ...] (7) [الغيبة] [٦٩٠] قال محمّد ﷺ : لا تَغْتَابُوا الْمُسْلِمِيْنَ (٤) . [٦٩١] وقال عليٍّ لِمَعِيٍّ : الغِيْبَةٌ (٥) جَهْدٌ (٦) الْعَاجِز (٨)(٨) . [خرق الستر] [٦٩٢] قال محمّد عَلِمٌ : لا تَخْرِقَنْ عَلى أَخِيْكَ سِتْراًلا) . [٦٩٣] وقال عليٍّ لمِّيٌّ لبعض أمرائه : وَلْيَكُنْ أَبْعَدَ<sup>(١٠)</sup> رَعِيَّتِكَ مِنْكَ وَأَشْنَأَهُمْ عِنْدَكَ ، أَطْلَبْهُمْ لِمَعَائِبِ النَّاسِ؛ فَإِنَّ فِي النَّاسِ عُيُوباً ، الوَالي أَحَقُّ مَنْ سَتَرَها ، فَلا تَكْشِفْ (١١) عَمَّا غَابَ عَنْكَ مِنْهَا ، فَإِنَّمَا عَلَيْكَ تَطْهِيرُ مَا ظَهَرَ لَكَ ، وَاللهُ يَحْكُمْ عَلى مَا غَابَ<sup>(١٢)</sup> . ١) نهج البلاغة الكتاب: ٣١. ٢) رواه في الشهاب (نسخة الفاتيكان) في الباب السادس من دون ذكر الراوي . ٣) هنا سقط في المخطوطة ، إذ لم يجئ فيها كلام أميرالمؤمنين لِمُؤَلِّرٌ . ٤) رواه في الشهاب (نسخة الفاتيكان) في الباب السادس من دون ذكر الراوي. ٥) الغيبة ـ بكسر الغين ــ : ذكرك أخاك ما يكرهه . وخصَّ بعضهم بأنَّه إذاكان غائباً . وهي سلاح العاجز ينتقم به من عدوّه. ٦) الجُهد: غاية ما يمكن. ٧) في المخطوطة: العام. ٨) نهج البلاغة الحكمة: ٤٦١. ٩) روَّاه في الشهاب (نسخة الفاتيكان) في الباب السادس من دون ذكر الراوي. وفـيه: أحدٍ، بدّلاً من: أخيك . ١٠) في المصدر المخطوط: أبد. ١١) في نسخة الصالح: فلا تكشفنَّ. ١٢) نهج البلاغة الكتاب: ٥٣.

# [تحقير المعروف]

[٦٩٤] قال محمّد ﷺ : لا تَحْقِرَنْ مِنَ الْمَعْرُوفِ شَيْئاً'''.

[٦٩٥] وقال عليٍّ بِللِّهِ : إفْعَلُواالْخَيْرَ ولا تَحْقِرُوا مِنْهُ شَيْئاً ، فَإِنَّ صَغِيْرَهُ كَبِيرٌ وقَلِيْلَ[4] كَثِيْرٌ ، ولا يَقْولَنَّ`` أَحَدٌكُمْ : إنَّ أَحَداً أَوْلىٰ بِفِعْلِ الْخَيْرِ مِنّي فَيَكُونَ وَاللهِ كَذٰلِكَ ، إنَّ لِلْخَيْرِ وَالشَّرِّ أَهْلاً ، فَمَهْمَا تَرَ كْتَمُوهْ مِنْهْمَا<sup>(٣)</sup> كَفَا كَمُوهْ أَهْلَهُ<sup>(٤)</sup> .

# [تمنّى الموت]

[٦٩٦] قَال محمّد ﷺ : لا يَتَمَنَّيَنَّ أَحَدُكُمُ الْمَوْتَ لِضُرٍّ نَزَلَ بِهِ<sup>(٥)</sup> . [٦٩٧] وقال عليٍّ لِمْلِا : ولا تَتَمَنَّ الْمَوتَ إِلَّا بِشَرْطٍ وَثِيْقِ<sup>(٦)</sup> . [عاقبة العمل]

[٦٩٨] قَال محمَّد ﷺ : لا تَعَجَّبُوا بِعَمَلِ عَامِلٍ حَتَّى تَنْظُرُوا بِمَ يُخْتَمْ لَهُ<sup>(٧)</sup> . [٦٩٩] وقال عليٍّ للرَّلا : فَمِنَ الإيمانِ ما يَكُونُ ثَابِتاً مُسْتَقِرْأَ فِي الْقُلُوبِ ومِنْهُ مَا يَكُونَ عَوَارِيَ<sup>(٨)</sup> بَيْنَ الْقُلُوبِ وَالصُّدُورِ إلى أَجَلِ مَعْلُومٍ ، فَإِذَا كَانَتْ لَكُمْ بَرَاءَةً مِنْ أَحَـدٍ

١) رواه في الشهاب (نسخة الفاتيكان) في الباب السادس من دون ذكر الراوي . وقد رواه الطيالسي في المسند ص ١٦٧ رقم ١٢٠٨. وانظر : مسند أحمد بن حنبل ٥ /٦٣ ــ ٦٥ من طرق متعدَّدة . ٢) في الأصل: ولا تقولنّ . ٣) في الأصل: منها. ٤) نهج البلاغة الحكمة: ٤٢٢. إنَّ للخير والشرَّ أهلاًّ... أي ما تركتموه من الخير يقوم أهله بفعله بدلكم. وما تركتموه من الشرّ يؤدِّيه عنكم أهله ، فلا تختاروا أن تكونوا للشرّ أهلاً ولا أن يكون عنكم في الخير بدلاً. ٥) رواه في الشهاب (نسخة الفاتيكان) في الباب السادس من دون ذكر الراوي . ٦) نهج البلاغة الكتاب: ٦٩. ٧) رواه في الشهاب (نسخة الفاتيكان) في الباب السادس من دون ذكر الراوي . ٨) عواري جمع عارية . والكلام كناية عن كونه ضعفاً بغير فهم .

فَقِفُوهٌ<sup>(١)</sup> حَتَّى يَحْضَرَهُ الْمَوْتُ فَعِنْدَ ذٰلِكَ يَقَعُ حَدُّ الْبَرَاءَةِ<sup>(٢)</sup> . [القيام بالحقِّ والمعروف]

[٧٠٠] قَال محمّد ﷺ : لا يَمْنَعَنْ أَحَدُكُمْ مَهَابَةَ النَّاسِ أَنْ يَقُومَ بِالْحَقِّ إِذَا عَلِمَهُ<sup>(٣)</sup>.

[٧٠١] وقال عليٍّ ﷺ : وَأَمَرْ بِالْمَعْرَوفِ تَكُنْ مِنْ أَهْلِهِ ، وَأَنْكِرِ الْمُنْكَرَ بِيَدِكَ وَلِسَانِكَ ، وَبَايِنْ<sup>(٤)</sup> مَنْ فَعَلَهُ بِجُهْدِكَ ، وَجَاهِدْ فِـي اللهِ حَـقَّ جِـهَادِهِ ، وَلا تَأْخُـذْكَ فِـي اللهِ لَـوْمَةُ لائِم<sup>(٥)</sup> .

# [سخط الله]

[٧٠٢] قال محمّد عَيَّلِهُ : لا تُرْضِيَنْ أَحَداً بِسَخَطِ اللهِ<sup>(٦)</sup> .

[٧٠٣] وقال عليٍّ لمِّيٍّ : لا تَسْخِطِ اللهَ بِرِضَا أَحَدٍ مِنْ خَلْقِهِ ؛ فَإِنَّ فِى اللهِ خَلَفاً (٧) مِنْ غَيْرِهِ وَلَيْسَ مِنَ اللهِ خَلَفٌ فِي غَيْرِهِ<sup>(٨)</sup> .

#### [الإمارة]

[٧٠٤]قَال محمَّد ﷺ : لا تَسْأَلِ الإمَارَةَ فإنَّكَ إن أُعْطِيْتَهَا عَنْ غَيْرِ مَسْأَلَةٍ أُعِنْتَ عَلَيْهَا وإنْ أَعْطِيْتَهَا عَنْ مَسْأَلَةٍ وُكِلْتَ إِلْيها'<sup>٩)</sup> .

.<br>فان

مطلع الصباحتين

[٧٠٥] وقال عليٍّ لِمَلِدٌ : وَاللهِ! مَا كانَتْ<sup>(١)</sup> لي فِي الْخِلافَةِ رَغْبَةٌ [و] لا فِي الْوِلايَةِ إِرْبَةٌ<sup>(٢)</sup> وَلٰكِنَّكُمْ دَعَوْتُمُوني إِلَيْهَا وَحَمَلْتُمُوني عَلَيْها ، فَلَمّا أَفَضَتْ إِلَيَّ نَظَرْتُ إلَى كِتَابِ اللهِ تعالى ومَا وَضَعَ لَنا وَأَمَرَ[نَا] بِالْحَكْمِ بِهِ فَاتَّبَعْتَهُ وَمَا اسْتَنَّ'^" النَّبِيَّﷺ (٤) .

#### [أشراط الساعة]

[٧٠٦] قال محمّد ﷺ : [لا] تَقُومُ السّاعَةُ حَتّى يَكُونَ الْوَلَدُ غَيْظاً وَالْمَطَرُ قَيْضاً ويَفِيْضُ (٥) اللِّئَامُ فَيْضاً ويَغِيْضُ الْكِرَامُ غَيْضاً ويَجْتَرِي الصَّغِيْرُ عَلَى الْكَبِيْرِ واللَّئِيمُ عَلَى الْكَرِيْمِ<sup>(٦)</sup> .

[٧٠٧] وقال عليٍّ له اللهِ : فَعِنْدَ ذٰلِكَ أَخَذَالْبَاطِلُ مَأْخَذَهُ وَرَ كِبَ الْجَهْلُ مَرَا كِبَهُ وَعَظْمَتِ الطّاغِيَةُ وَقَلَّتِ الرَّاعِيَةُ<sup>(٧)</sup> وصَالَ الذَّهْرَ صِيَالَ السَّبْعِ الْعَقْورِ وهَدَرَ فَنِيْقٌ<sup>(٨)</sup> الْبَاطِلِ بَعْدَ كَظُومِ<sup>(٩)</sup> وتَوَاخَى النّاسُ عَلَى الْفَجُورِ وتَهَاجَرُوا عَلَى الدِّيْنِ وتَحَابُّوا $\left( \cdots \right)$  عَلَى الْكَذِبِ وَتَبَاغَضُوا عَلَى الصِّدْقِ ، فَإِذَا كانَ ذٰلِكَ كانَ الْوَلَدُ غَيْظاً<sup>(١٠)</sup> وَالْمَطَرُ قَيْظاً<sup>(١٠)</sup> ، [وَتَفِيْضُ

١) في المخطوطة : كان . ٢) الإربة: الغرض والطلبة. ٣) في الأصل: استسنّ . ٤) نهج البلاغة الخطبة: ٢٠٥. ٥) في الأصل المخطوط : يقيض، وما أدرجناه من نسخة الفاتيكان . ٦) رواه في الشهاب (نسخة الفاتيكان) في الباب السادس من دون ذكر الراوي. ٧) في الأصل: الراغية . وفي النهج طبعة الصالح: الداعية . وجعل الراعية نسخة بدل . ٨) الفنيق: الفحل من الإبل. ۹) كظوم: إمساك وسكون. ١٠) في الأصل: وتحاببوا. ١١) كان الولد غيظاً: يغيظ والده لشبوبه على العقوق . ١٢) القيظ : شدَّة الحرِّ ، والمراد بكون المطر قيظاً عدم فائدته .

الباب السادس...............................

اللِّئَامُ فَيْضاً وَتَغِيْضُ الْكِرَامُ غَيْضاً<sup>(١٠)</sup>]، وَكانَ أَهْلُ ذٰلِكَ الزَّمَانُ ذِئاباً<sup>(٢)</sup> وسَلاطِيْنَه سِبَاعاً وَأَوْسَاطْهَ أَكّالاً وَفُقَرَاوُهُ أَمْوَاتاً وغَارَ<sup>(٣)</sup> الصِّدْقَ وَفَاضَ الْكَذِبَ وَاسْتَعْمِلَتِ الْمَوَدَّةَ بِاللِّسَان وَتَشَاجَرَ النَّاسَ بِالْقُلُوبِ وصَارَ الْفُسُوقَ نَسَباً وَالْعَفَافُ عَجَباً ولَّبِسَ الإِسْلامُ لَبْسَ الْفَرْو<sup>(٤)</sup> مَقْلُوباً(٥) .

#### [المشورة]

[٧٠٨] قال محمّد ﷺ : لَنْ يَهْلُكَ امْرُؤْ بَعْدَ مَشْوَرَةٍ<sup>(٦)</sup> .

[٧٠٩] وقال عليٍّ لِمَعٍ \* لا تُدْخِلَنَّ فِي مَشْوَرَتِكَ بَخِيلاً يَعْدِلٌ بِكَ عَنِ الْفَضْلِ وَيَعِدَكَ الْفَقْرَ ، وَلا جَبَاناً يَضْعِفْكَ عَنِ الأُمْورِ ، وَلا حَرِيصاً يُزَيِّنُ لَكَ الشَّرَهَ بِالْجَوْرِ ؛ فَإنَّ الْبَخْلَ وَالْجُبْنَ وَالْحِرْصَ غَرَائِزٌ<sup>(٧)</sup> شَتّىٰ يَجْمَعُهَا<sup>(٨)</sup> سُوءُ الظَّنِّ باللهِ<sup>(٩)</sup> .

Y,

تَدَابَرُوا``` وكُونُوا \_ عِبَادَ اللهِ! \_ إخْوَانأ```.

[٧١١] وقال عليٍّ لمِّيٍّ : ولا تَحَاسَدُوا فَإِنَّ الْحَسَدَ يَأْكُلُ الإِيْمَانَ كَمَا تَأْكُلُ (٣) النَّارُ الْحَطَبَ<sup>(٤)</sup> ، ولا تَبَاغَضُوا فَإِنَّهَا الْحَالِقَةِّ<sup>(٢)(٦)</sup> .

[٧١٢] أَطْلِقْ عَنِ النَّاسِ عَقْدَةَ كَلِّ حِقْدٍ (٧) ، وَاقْطَعْ عَنْكَ سَبَبَ كَلِّ وِتْرِ (٨) ، وَتَغَابَ (٩) عَنْ كُلِّ مَا $^{(11)}$  [لا] يَضِحْ $^{(11)}$  لَكَ $^{(11)}$  .

١) في بعض المرويَّات: لا تباغضوا ولا تحاسدوا ولا تدابروا ولا تقاطعوا وكونوا عباد الله إخْواناً. كما في صحيح البخاري ٤٩٦/١٠ رقم ٦٠٦٥ وصـحيح مسـلم ١٩٨٣ رقـم ٢٥٥٩ عن أنس بن مالك . ٢) رواه في الشهاب (نسخة الفاتيكان) في الباب السادس من دون ذكر الراوي. ٣) في الأصل المخطوط : يأكل . ٤) نقول: وفي رواية نقلها في الشهاب (الباب السابع من نسخة الفاتيكان) كــان جــديراً على المؤلِّف أن يذكرها : إِنَّ الحسد ليأكل الحسنات كما تأكل النار الحطب . وقريب منه منقول عن النبيِّ ﷺ: الحسد يأكل الحسنات كما تأكل النار الحطب. رواه ابنِ ماجة في السنن ١٤٠٨/٢ رقم ٢١٠٤ باب الحسد عن أنس بن مالك، وضعّفه البوصيري في مصباح الزجاجة ٢٤٠/٢ رقم ١٥٠٠. ٥) الحالقة : الماحية لكلِّ خير وبركة . وفي المخطوطة : الخالقة . ٦) نهج البلاغة الخطبة: ٨٦. ٧) في الأصل: عقد. والمعنى: احلل عقد الأحقاد من قلوب الناس بحسن السيرة والسلوك معهم. ٨) الوتر : العداوة . ٩) تغابَ: فعل أمر من باب التفاعل ، أي: تغافَلْ. ١٠) في الأصل: عمّا، بدلاً من: عن كلّ ما. ١١) مضارع من «وَضَحَ» أي: ظهر . والكلمة مشوّشة في المتن . أدرجناه كما فــي طــبعة الصالح. ١٢) نهج البلاغة الكتاب: ٥٣. وفي نسختنا: عنك، بدلاً من: لك، وما أدرجناه من طبعة الصالح هو الأظهر .

[٧١٣] وَعَلَيْكُمْ بِالتَّوَاصَلِ وَالتَّبَاذُلِ ، وَإِيّاكُمْ وَالتَّقَاطُعَ وَالتَّدَابَرَ<sup>(١)</sup> .

# [الوالي]

[٧١٤]قال محمّد ﷺ : لَنْ يَهْلِكَ الرْعِيْةُ وإنْ كانَتْ ظالِمَةً مُسِيْئَةً إِذَا كانَتِ الْوُلاةُ هَادِيَةُ مَهْدِيَّةٌ<sup>(٢)</sup> .

[٧١٥] وقال مليٍّ ﷺ : أمّا بعدٌ فإنّ حقّاً عَلَى الوَالي ألّا يَغَيِّرَه عَن رَعِيَّتِهِ [فَضلّ] نَالَهُ ولَا طَوْلٌ<sup>(٣)</sup> خُصَّ بِهِ وَأَن يَزِيدَهُ ما قَسَمَ اللهُ لَه<sup>(٤)</sup> [من نِعَمِهِ] دُنْوّاً<sup>(٥)</sup> مِنْ عِبَادِهِ وعَطفاً عَلَى إِحْوَانِهِ . أَلَا وَإِنّ لَكُمْ عِنْدِي أَنْ لَا أَحْـتَجِزَ<sup>(٦)</sup> دُونَكُـمْ سِـرّاًً<sup>(٧)</sup> [إلّا] فِـى حَـرْبِ وَلَا أَطْوِيَ<sup>(٨)</sup> دُونَكُمْ أَمراً إِلّا <sup>٩)</sup> في حُكْمٍ وَلَا أَوَّخَّرَ<sup>(١٠)</sup> لكم حقّاً عَن مَحلِّهِ<sup>(١٠١)</sup> وَلَا أَقِفَ به دونَ مَقْطه(١٢) وأَن تَكُونوا<sup>(١٣)</sup> [عِنْدي] فِي الحَقِّ سَواءً ، فَإِذَا فَعَلتَ ذٰلِكَ وَجَبَتْ لِلّهِ عَلَيْكُم النِّعْمَةَ وَلِي عَلَيْكُمْ الطَّاعَةُ وأَن [لا] تَـنْكُصُوا<sup>(١٤)</sup> عَـنْ دَعْـوَةٍ وَلَا تَـفَرِّطُوا فـي صَـلاح

مطلع الصباحتين

وَأَن تَخُوضُوا الغَمَراتِ<sup>(١)</sup> إلى الحقِّ ، فَإِنْ أَنْتُمْ لَمْ تَسْتَقِيمُوا لي عَلَى ذلِكَ لَمْ يَكُنْ أَحَدّ [أ]هْوَنَ عَلَيَّ مِمَّنِ اعْوَجَّ مِنْكُم ثمّ أَعْظِمَ له العقوبةَ ولا يَجِدُ عندي $^{(7)}$  فيها رُخْصَة $^{(7)}$  ، فخُذُوا هذا من أمرائكم وأعطَّوْهُمْ من أنفسِكم ما يُصْلِحُ اللهَ به أمرَ كم<sup>(٤)</sup> .

[٧١٦] وفي موضع آخر : إنَّ أَعْظَمَ<sup>(٥)</sup> مَا افْتَرَضَ اللهَ تَعالى<sup>(٦)</sup> مِن حُقُوقِهِ<sup>(٧)</sup> حَقٌّ الوالي عَلَى الرَّعِيَّةِ وَحَقُّ الرَّعِيَّةِ عَلَى الْوٰالي ، فَرِيضَةً فَرَضَهَا اللهَ تَعالى $^{(\lambda)}$  لِكُلٍّ عَلَى كُلٍّ فَجَعَلَها نِطَاماً لأَلْفَتِهِمْ ، وعِزّاً لِديْنِهِمْ فَلَيست تَصْلَحُ الرَّعِيَّةُ إِلّا بِصَلاحِ الوّلاةِ ولا تَصْلُحْ الوُلاةَ إِلَّا بِاسْتِقَامَةِ الرَّعِيَّةِ ، فإِذَا أَدَّتِ الرَّعِيَّةَ إلى الوالي حَقَّهُ وأَدَّى [الوالي] إلَيْهَا حَقَّها عَزَّ الْحَقُّ بينَهم وقامَتْ مَنَاهِجَ الدِّيْنِ واعْتَدَلَتْ مَعَالِمٌ الْعَدْلِ وجَـرَتْ عَـلى أَذْلالِـهَال<sup>ه</sup>ُ السّنَنْ فصَلَحَ بذلك الزَّمانْ ، وطَّمِعَ في بَقَاءِ الدَّوْلَةِ ويَئِسَتْ<sup>(١٠)</sup> مَـطَامِعَ الأَعْدَاءِ ، وإذَا غَلَبَتِ<sup>(١١</sup>) الرَّعِيَّةُ وَالِيَهَا أَوْ أَجْحَفَ<sup>(١٢)</sup> الواليْ بِرَعِيَّتِهِ اخْتَلَفَتْ هُنالِكَ الكلمةُ وظَـهَرَتْ مَعالمُ الجَوْرِ وكَثَّرَ الإِدْغالُ(١٣) في الدين وتَرِكَتْ مَحَاجٌ السَّنَنِ<sup>(١٤)</sup> ، فـعَمِلَ بِـالْهَوَى

١) الغمرات: الشدائد. ٢) في الأصل: عبدي. ٣) في الأصل المخطوط : رخصته . ٤) نهج البلاغة الكتاب: ٥٠. ٥) في طبعة الصالح: وأعظم. ٦) في طبعة الصالح: افترض سبحانه. ٧) في طبعة الصالح: تلك الحقوق، بدلاً من: حقوقه. ٨) في طبعة الصالح: سبحانه ، بدلاً من: تعالى . ٩) أذلال الطريق. جمع ذِلَّ: مجراه ووسطه، وجرت أمور الله أذلالها وعلى أذلالهــا : أي وجوهها. ١٠) في الأصل: بيست. ١١) في المخطوطة: غلب. ١٢) أجَحف بالرعية: ظلمها. ١٣) الإدغال في الأمر : إدخال ما يفسده فيه . ١٤) محاجَ جمع محجَّة، وهي: جادَّة الطريق وأوسطها .

الباب السادس

وعَطِّلَتِ الأحكامُ وكَثْرَتْ عِلَلْ'') النُّفُوسِ فـلا يَسْـتَوْحَشْ لِعَظيم''' حَـقٍّ عُـطِّلَ ولا لِعَظيمِ باطلِ فَعِلَ ، فهَنَالِكَ تَذِلُّ الأَبْرَارُ وتَعِزُّ الأَشْرَارُ وتَعْظُمُ تَبِعَاتُ اللهِ [سبحانه] عند العِباد(٣).

[٧١٧] وقال كرَّم الله وجهه لأحد أمرائه يعلم من يستعمله على الصدقات: إنْطَلِقْ عَلى تَقْوَى اللهِ وحدَه لا شريكَ له ، ولا تْرَوّْعَنّْ <sup>(٤)</sup> مُسْلِماً ، ولا تجتازَنَّ <sup>(٥)</sup> عليه كارهاً ولا تَأْخُذَنَّ مِنْهُ أكثرَ من حَقٍّ الله في ماله ، فإذا قَدِمْتَ على الحَيِّ فَانْزِلْ بِمَائِهِمْ من غَير أن تْخَالِطَ أَبْيَاتَهَمْ ثُمَّ امْضِ إِلَيْهِم [بِ]السكينةِ والوَقَارِ حتّى تَقُومَ بَيْنَهُمْ فَتُسَلِّمَ عَلَيْهِم ولا تَخْدِجْ [ب]التحيّة لهم<sup>(٦)</sup> ثمّ تقولَ : عبادَ الله! أَرْسَلَني إلِيْكُم وَلِـيٍّ اللهِ وخَـلِيْفَتْه لِآخَـذَ مِنْكُم حقَّ اللهِ في أمْوالِكم [فهل لله في أموالكم] من حقٍّ فَتُؤَدَّوْهُ إلى وليِّه . فإن قالَ قائِلٌ : لا ، فلا تُرَاجِعْهُ ، وإنْ أَنْعَمَ<sup>(٧)</sup> لك مُنْعِمٌ [ف]انطلِقْ معه من غـير أن تُـخِيْفَهُ<sup>(٨)</sup> أو تَوْعِدَهُ أَوْ تَعْسِفَهُ<sup>(٩)</sup> أَو تَرْهِقَهُ ، فخُذْ ما أَعْطَاكَ من ذَهَبِ أَو فِضَّةٍ وإنْ كانت<sup>(١٠)</sup> له ماشِيَةٌ أو إِبِلّ فلا تدخَّلْهَا إلّا بإذنِه ، فإنَّ أَكْثَرَها لَهُ ، فإذا أَتَيْتَها فلا تَدْخَلْها $^{(11)}$  دَخُولَ مُتَسَلِّطٍ

ų

مطلع الصباحتين

عَلَيْهِ ولا عَنِيْفٍ بِه ولا تَنَفِّرَنَّ بَهِيْمَةً ولا تَفْزِعَنَّهَا ولا تَسْوْؤَنَّ صاحِبَها فِيْها وَاصْدَع<sup>(١)</sup> الْمَالَ صَدْعَيْنِ ، ثمّ خَيِّرْهُ .

فإذَا اخْتَارَ فلا تَعْرِضَنَّ<sup>(٢)</sup> لما اخْتَارَ[٥] ، فلا تَزَالُ كذلك<sup>(٣)</sup> حتّى يَبْقَى ما فِيهِ وَفاءً لِحَقِّ اللهِ في مَاله ، فاقْبِضْ<sup>(٤)</sup> حَقَّ اللهِ مِنهُ ، فإنِ اسْتَقَالَكَ فَأَقِـلْهُ<sup>(٥)</sup> ثُـمَّ اخْـلِطْهُمَا ثُـمَّ اصْنَعْ مِثْلَ الَّذي صَنَعْتَ أَوّلاً ، حَتّى تَأْخّذَ حَقَّ اللهِ في مَالِه .

ولا تَأْخُذَنَّ عَوْداً<sup>(٦)</sup> ولا هَرِمَة<sup>(٧)</sup> ولا مَكْسُورة ولا مَـهْلُوسَة<sup>(٨)</sup> ولا ذاتَ عَـوَارٍ<sup>(٩)</sup> ولا تَأْمَنَنَّ عَلَيْهَا إِلَّا مَنْ تَثِقُ<sup>(١٠)</sup> بدينه رافِقاً<sup>(١١)</sup> بِمَالِ المُسْلِمين حتّى يُوَصِّلَهُ<sup>(١٢)</sup> إلى وليِّهم فيَقْسِمَهُ بينَهم ولا تُوَكِّل(١٣) بها إلّا ناصِحاً شَفيقاً وأمِيناً<sup>(١٤)</sup> حَفيظاً غَـيْرَ مُـعْنِفٍ ولا مَجْحِفٍ ولا مُلْغِبٍ<sup>(١٥)</sup> ولا مُتْعِبٍ.

الباب السادس.

ثمّ اخذَرْ<sup>(١)</sup> إلينا ما اجْتَمَعَ عندَك نَّصَيِّرْهُ حَـيْتُ أَمَـرَ اللهُ بـه ، فـإذا أخَـذَها أمِـيْنَك فَأَوْعِزْ<sup>(٢)</sup> إليه ألّا يَحْولَ بَيْنَ النَّاقَةِ وفَصِيْلَهَا<sup>(٣)</sup> و[لا] يَمْصُرَ لَبَنَها<sup>(٤)</sup> فَيَضُرَّ ذَلك بِوَلَدِهَا ولا يَجْحَدَنَّها رَ كوباً وَلْيَعْدِلْ بِينَ صَوَاحِبَاتِهَا في ذلك وبَيْنَها .

وَلْيُرَفِّهْ عَلَى اللّاغِبِ<sup>(٥)</sup> ولْيَسْتَأْن<sup>(٦)</sup> بِالنَّقِبِ<sup>(٧)</sup> والظالِع<sup>(٨)</sup> وَلْيُوْرِدْهَا ما تَمُرَّ به مـن الغَدَرِ<sup>(٩)</sup> ولا يَعْدِلْ<sup>(١٠)</sup> بهاعن نَبْتِ الأرضِ إلى جَوَادِّ<sup>(١٠)</sup> الطَّرَقِ<sup>(١٢)</sup> ولْيُرَوِّحْهَافي السّاعاتِ ولْيُمْهِلْهَا عِنْدَ النِّطَافِ<sup>(١٣)</sup> والأَعْشَابِ حتّى تَأْتِيَنَا بإذْنِ اللهِ بُدَّناً<sup>(١٤)</sup> مُنْقِيَاتٍ<sup>(١٥)</sup> غَـيْرَ مُتْعِبَاتٍ ولا مَجْهَوداتٍ<sup>(١٦)</sup> ، لِنَقْسِمَهَا على كِتَابِ اللهِ وسُنَّةِ نَبِيِّهِ ﷺ فَإِنَّ ذَلِكَ أَعْظَمَ لِأَجْرِكَ وأقْرَبُ لِرُشْدِكَ [إن شاءَ اللهُ]<sup>(١٧)</sup> .

1

\n4. Let 
$$
z
$$
 be the product of the equation  $z$  of the equation  $z$  of the equation
# [التقوى]

[٧١٨] قال محمّد ﷺ : إِنَّكَ لا تَدَعُ شَيْئاً أَتْقَى اللهَ'' إِلَّا أَعْطَاكَ خَيْراً مِنْهُ. [٧١٩] وقال عليٍّ ﷺ : لَقَدْ عَلِمْتُم أنِّي أَحَقُّ [النَّاسِ] بِهَا مِـنْ غَـيْرِي ، وَاللهِ!`` لَأُسْلِمَنَّ مَا سَلِمَتْ أَمْورَ الْمُسْلِمينَ وَلَمْ يَكُنْ فِيْها جَوْرّ إلّا عَلَيَّ خَاصَّةً<sup>(٣)</sup> ، اِلْتِمَاساً لِأَجْرِ ذٰلِكَ وَفَضْلِه<sup>(٤)</sup> وَزَهْداً فِيْمَا تَنَافَسْتُمُوهُ<sup>(٥)</sup> مِنْ زَخْرُفِهِ وَرٰبْرِجِه<sup>(٢)</sup> .

# [معصية الخالق]

[٧٢٠] قال محمّد ﷺ : لا طَاعَةَ لِمَخْلُوقٍ في مَعْصِيَةِ الْخَالِقِ .

[٧٢١] وقال عليٍّ لِخَلِّا يعاتب جماعةً : بَلَغَنى''' أنَّهْ وَجِّهَ إِلَى الْمَوْسِم'' أَنَاسٌ مِن أَهْلِ الشَّامِ العَمْيِ<sup>(٩)</sup> الْقُلُوبِ الصَّمِّ الأَسْمَاعِ الْكَمْهِ الأَبْصَارِ الَّذينَ يَلْبِسُونَ<sup>(١٠)</sup> الْحَقَّ بِالْبَاطِلِ ويُطِيْعُونَ الْمَخْلُوقَ فِي مَعْصِيَةِ الْخَالِقِ ويَحْتَلِبُونَ الذُّنْيَالاللَّهُ وَرَهَالالل وَيَشْتَرُونَ عَاجِلَها بِآجِلِ الأَبْرارِ الْمُتَّقينَ وَلَنْ يَفُوزَ بِالْخَيْرِ إِلَّا عَامِلَهُ ولا يُجْزئ جَزَاءَ الشَّرّ

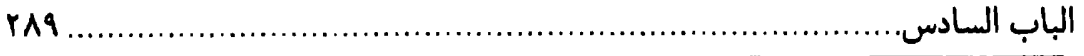

إِلَّا فَاعِلُه (١) (٢).

### [الوعد]

[٧٢٢] قَال محمّد ﷺ : لا تُوَاعِدْ أَخَاكَ مَوْعِداً فَتُخْلِفَهُ'".

[٧٢٣] وقال عليٍّ لِمَلِّذٍ لأحد أُمرائه : إيَّاكَ وَالْمَنَّ عَلىٰ رَعِيَّتِكَ بِإِحْسَانِكَ أَوِ التَّزَيَّدَ<sup>(٤)</sup> فِيْمَا كَانَ مِنْ فِعْلِكَ أَوْ [أَنْ] تَعِدَهُمْ فَتَتْبِعَ مَوْعِدَكَ بِخُلْفِكَ ، فَإِنَّ الْمَنَّ يَبْطِلُ الإحْسَانَ وَالتَّزَيُّدَ يَذْهِبُ بِنُورِ الْحَقِّ<sup>(٥)</sup> وَالْخُلْفَ يُوْجِبُ الْمَقْتَ<sup>(٦)</sup> عِنْدَ اللهِ وَالنَّاسِ ، قَالَ اللهَ سْبْحَانَهُ: ﴿ كَبْرَ مَقْتاً عِنْدَ اللهِ أَنْ تَقُولُوا مَا لا تَفْعَلُونَ﴾ (١٧/ ٨) .

#### [الحمد]

[7٢٤] قال محمّد ﷺ : لا تَحْمِدَنْ<sup>(٩)</sup> أَحَداً عَلى فَضْلِ اللهِ ولا تَذْمْنْ أَحَداً عَلَى مَا لَمْ يُؤْتِكَ اللهُ.

[٧٢٥] وقال عليٍّ للَّهِ (١٠) : ولا يَحْمَدْ حَامِدّ إلَّا رَبَّهُ ، ولا يَلْمْ لائِمْ إلَّا نَفْسَهُ (١٢)(١٦) .

### [سبّ الدهر]

[٧٢٦] قال محمّد ﷺ : لا تَسُبُّوا الدَّهْرَ ، فَإِنَّ اللهَ هُوَ الدَّهْرُ<sup>(١)</sup> .

[٧٢٧] وقال عليٍّ لهِ لِلا وقد سمع رجلاً يذمّ الدنيا : أَيَّـهَا الذَّامُّ لِلدُّنْيَا الْمَغْتَرُّ (٢) بِخْرَورِهَا! [اَلْـمَخْدُوعٌ بِأَبَـاطِيْلِهَا] بِـمَ تَذْمَّهَا ؟(٣) أَتَـغْتَرٌ<sup>(٤)</sup> بِـالدُّنْيَا ثَـمَّ تَـذُمُّهَا ؟! أَنْتَ الْمُتَجَزِّمْ<sup>(٥)</sup> عَلَيْهَا أَمْ هِيَ الْمُتَجَرِّمَةُ عَلَيْكَ؟ مَتَى اسْتَهْوَتْكَ أَمْ مَتَى غَرَّتْكَ؟! أَبِـمَصَارِعِ آَبَائِكَ مِنَ الْبِلىٰ أَمْ بِمَضَاجِعٍ<sup>(٨)</sup> أُمَّهَاتِكَ تَحْتَ الثَّرَى ؟! كَمْ عَلَّلْتَ بِكَفَّيْكَ وَكَمْ مَرَّضْتَ بِيَدَيْكَ تَبْتَغِي $^{\sf (V)}$ لَهُمَ الشِّفَاءَ وتَسْتَوْصِفُ لَهُمُ الأَطِبَّاءَ غَدَاةَ $^{\sf (A)}$  لا يُغْنى [عَنْهُم] دَوَاؤُكَ وَلا يَنْفَعُهُ<sup>(٩)</sup> بْكَاؤَكَ ، لَمْ يَنْفَعْ أَحَدَهُمْ إشْفَاقُكَ ولَمْ تَسْعَفْ فِيهِ بِطَلْبَتِكَ<sup>(١٠)</sup> وَلَمْ تَدْفَعْ عَنْهُ بِقَوَّتِكَ ، قَدْ<sup>(١١)</sup> مَثَّلَتْ لَكَ بِهِ الدُّنْيَا نَفْسَكَ وَبِمَصْرَعِهِ مَصْرَعَكَ . إنَّ الدُّنْيَا دَارُ صِدْقِ لِمَنْ صَدَقَها ودارٌ عَافِيَةٍ لِمَنْ فَهِمَ عَنْها ودَارٌ غِنيٍّ لِمَنْ تَزَوَّدَ مِنْها ودَارٌ مَوْعِظَةٍ لِمَن اتَّعَظَ بِهَا ، مَسْجِدٌ أَحِبَّاءِ اللهِ وَمُصَلَّى مَلائِكَةِ اللهِ وَمَهْبِطٌ وَحْيِ اللهِ وَمَتْجَرٌ أَوْلِيَاءِ اللهِ ، إكْتَسَبُوا فِيْهَا الرَّحْمَةَ وَرَبِحُوا فِيْهَا الْجَنَّةَ ، فَمَنْ ذَا يَذْمُّهَا وقَدْ آذَنَتْ بِبَيْنِها ونَادَتْ بِفِرَاقِـهَا ونَـعَتْ [نَفْسَهَا وَ] أَهْلَها ، فَمَثَّلَتْ<sup>(١٢)</sup> لَهُمْ بِبَلائِهَا الْبَلاءَ وشَوَّقَتْهُمْ بِسُرُورِهَا إلَى السُّرُورِ ، رَاحَتْ

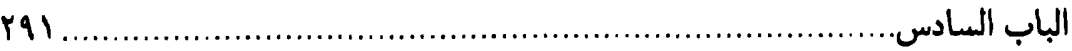

بِعَافِيَةٍ وَابْتَكَرَتْ بِفَجِيْعَةٍ'') تَرْغِيْباً وتَرْهِيْباً وتَخْوِيْفاً وتَحْذِيْراً، فَذَمَّها رِجالٌ غَدَاةَ النَّدَامَةِ وحَمِدَها آخَرُونَ [يَوْمَ الْقِيَامَةِ]. ذَكَّرَتْهُمُ الدُّنْيَا فَتَذَكَّرُوا وَحَدَّثَتْهُمْ فَصَدَّقُوا [وَ] وَعَظَتْهُمْ فَاتَّعَظُوا<sup>(٢)</sup> .

١) في بعض النسخ : نجعة . ٢) نهج البلاغة الحكمة: ١٣١.

# الباب السابع [الأحاديث الّتي أوّلما «إيّاك»]

# المساريخ المساريخ المساريخ المساريخ المساريخ المساريخ المساريخ المساريخ المساريخ المساريخ المساريخ ا<br>والمساريخ<br>مساريخ المساريخ المساريخ المساريخ المساريخ المساريخ المساريخ المساريخ المساريخ المساريخ المساريخ الم

[٧٢٨] قال محمّد ﷺ : إِيَّاكَ ومَا يُغِتَذَرُ<sup>(١)</sup> مِنْهُ<sup>(٢)</sup>.

[٧٢٩] وقال عليٍّ لِمَيْلا : الإسْتِغْنَاءَ عَنِ الْعَذْرِ أَعَزُ<sup>(٣)</sup> مِنَ الصِّدْقِ بِهِ<sup>(٤)</sup> .

[٧٣٠]فَأَقِمْ [عَلَى]مَافِي يَدَيْكَ قِيَامَ الحَازِمِ<sup>(٥)</sup> الصَّلِيْبِ<sup>(٦)</sup> وَالنَّاصِحِ اللَّبِيبِ و<sup>(٧)</sup>النَّابِعِ لِسْلْطَانِهِ المَطِيعِ لِإِمَامِهِ . [وَ] إيَّاكَ وَمَا يُعْتَذَرْ مِنْهُ ، ولا تَكُنْ عِنْدَ النَّعْمَاءِ (^) بَطِراً (^) ولا عِنْدَ الْبَأْسَاءِ(١٠) فَشِلاً(١١).

# [محقّرات الذنوب]

[٧٣١] قال محمّد ﷺ : إيّاكَ ومُحَقَّرَاتِ الذُّنُوبِ، فَإِنْ لَهَا مِنَ اللهِ طَالِباً' '' . [٧٣٢] **وقال عليِّ** لمِّعٌ : أَشَدُّ الذُّنُوبِ مَا اسْتَهانَ بِهِ صَاحِبُه<sup>(٢)</sup> .

#### |المدح]

[٧٣٢] قال محمّد ﷺ : إِيَّاكُمْ والْمَدْحَ فَإِنَّهُ الذَّبْحُ<sup>(٣)</sup> .

[٧٣٤] وقال عليٍّ لِمَّلِهِ : إذَا زُكِّيَ أَحَدٌ<sup>(٤)</sup> مِنْهُمْ خَافَ مِمّا يُقَالُ لَهُ فَيَقُولُ : أنَا أَعْلَمُ بِنَفْسِي مِن غَيْري ، وَرَبِّي أَعْلَمَ بِنَفْسي مِنّي $^{(0)}$ . اللّهُمَّ لا تْؤَاخِذْني بِمَا يَقُولُونَ وَاجْعَلْني أَفْضَلَ مِمّا يَظُنُّونَ وَاغْفِرْ لِي مَا لا يَعْلَمُونَ<sup>(٦)</sup> .

#### [العرض]

[٧٣٥] قال محمّد ﷺ:إيّاكَ وَمُشــارْةً<sup>(٧)</sup>النَّـاسِفَإِنَّهَاتُظْهِرُالعُــرَةً<sup>(٨)</sup>وتَــدْفَنُ الغُرَّةَ<sup>(٩)</sup>.

- ١) رواه في الشهاب (نسخة الفاتيكان) في آخر الباب السادس بعنوان (فصل) مــن دون ذكر الراوي.
- ٢) نهج البلاغة الحكمة: ٣٤٨. ٣) روَّاه في الشهاب (نسخة الفاتيكان) في آخر الباب السادس بعنوان (فصل) مــن دون ذكر الراوى.
	- ٤) زكى أحدهم: مدحه أحد الناس.
	- ٥) في طبعة الصالح : .. أعلم بي منّى بنفسى . ٦) نهج البلاغة الخطبة: ١٩٢.

وفي الحكمة : ١٠٠: ومدحه قوم في وجهه فقال : اللَّهمِّ إنَّك أعلم بي من نفسي وأنا أعلم بنفسي منهم. اللَّهمّ اجعلنا خيراً ممّا يظنُّون واغفر لنا ما لا يعلمون .

- ۷) قال فی منتهی الأرب: مشارّة با کسی بدی کردن وبا همدیگر خصومت نمودن . نقلناه عن شرح الشهاب الفارسي ص ٢٥٤.
- ٨) قال في النهاية ٢٠٥/٣ مادّة ( عرر ): بعد ذكر هذا الحديث: هي القَذَر وعذِرة الناس . فاستعير للمَساوي والمَثالب.
- ٩) رواه في الشهاب (نسخة الفاتيكان) في آخر الباب السادس بعنوان (فصل) من دون بح

[٧٣٦] وقال عليٍّ لمَّيٍّ : لا تَجْعَلْ عِرْضَكَ غَرَضاً ( ' ) لِنِبَالِ الْقَوْلِ ( ' ) . [٧٣٧] مَنْ بَالَغَ فِي الْخُصُومَةِ أَثِمَ ومَنْ قَصَّرَ فِيهَا ظَلَمَ ، ولا يَسْتَطِيْعُ أَنْ يَتَّقِيَ اللهَ مَنْ خَاصَمَ<sup>(٣)</sup>.

#### [الظن]

[٧٣٨] قَال محمّد ﷺ : إِيَاكُمْ وَالظَّنْ ، فَإِنْ الظَّنْ أَكْذَبُ الْحَدِيْثِ<sup>(٤)</sup> . [٧٣٩] وقال عليٍّ لِمَعٍ ۚ (٥) : لَيْسَ مِنَ الْعَدْلِ الْقَضاءُ عَلَى الثِّقَةِ بِالظَّنِّ (٦) . [26۰] حَتَّى يَظُنَّ<sup>(٧)</sup> الظَّانُّ أنَّ الدُّنْيَا مَعْقُولَةً عَلى بَنِيأُمَيَّةَ<sup>(٨)</sup> تَمْنَحْهَمْ دَرَّهَـا<sup>(٩)</sup> وتَوْرِدَهُمْ صَفْوَهَا ولا يُرْفَعَ عَنْ هٰذِهِ الأُمَّةِ سَوْطَها ولا سَيْفَها ، وَكَذَب (١٠) الظّانَّ لِذٰلِكَ بَلْ هِيَ مَجَّةٌ<sup>(١١)</sup> مِنْ لَدْيِذِ الْعَيْشِ يَتَطَعَّمُونَهَا بَرْهَةً ثُمَّ يَلْفِظُونَهَا جُمْلَةٌ<sup>(١٢)</sup> .

#### [الذين]

[٧٤١] قَال محمّد ﷺ : إِيَّاكُمْ وَالدَّيْنِ، فَإِنَّهُ هَمْ بِاللَّيْلِ وِمَذَلَّةُ [بِالنَّهَارِ](١٢) .

[٧٤٢] وقال عليٍّ لهمَّ إِنَّ إِذْ مِن دعائه : اَللَّهُمَّ إِنِّي أَسْأَلُكَ الْعَافِيَةَ مِنْ ديْنِ تخلقُ بِهِ وَجْهى وَيَتَشَعَّبُ بِهِ ذِمَّتي وَيَطُولُ بِمُمَارَسَتِهِ شَغْلي ، وَأَعْوذُ بِكَ مِنْ هَمِّ الدَّيْنِ وَنكره<sup>(١)</sup> وشُغْل الدَّيْنِ وَسَهَرِهِ ، وَأَعَوذَ بِكَ مِنْ ذِلَّتِهِ فِي الْحَيَاةِ وَتَبِعَتِهِ بَعْدَ الْوَفَاةِ<sup>(٢)</sup> .

[الفتنة]

[٧٤٢] قال محمّد ﷺ : لا تَزَالُ طائِفَةُ مِنْ أُمّتي عَلَى الْحَقِّ [ظَاهِرِيْنَ](" حَتّى يَأْتِيَ أَمْرُ اللهِ<sup>(٤)</sup> .

[٤٤٤] وقال عليٌّ ﷺ : ومَابَرِحَ للهِ عَزَّتْ آلاؤُهْ فِي الْبُرْهَةِ بَعْدَ الْبُرْهَةِ [وَ]فِي أَزْمَان (٥) الْفَتَراتِ<sup>(٦)</sup> عِبَادٌ ناجَاهُمْ<sup>(٧)</sup> في فِكْرِهِمْ وكَلَّمَهُمْ في ذَاتِ عَقُولِهِمْ ، فَاسْتَصْبَحُوا<sup>(٨)</sup> بِنُورِ يَقَطَةٍ فِي الأَسْماع والأَبْصَارِ<sup>(٩)</sup> والأَفْئِدَةِ ، يُذَكِّرُونَ بِأَيّامِ اللهِ ويُخَوِّفُونَ مَـقَامَهُ بِـمَنْزِلَةِ الأَدِلَّةِ(١٠) فِي الْفَلَوَاتِ(١١) . مَنْ أَخَذَ الْقَصْدَ<sup>(١٢)</sup> حَمِدٌوا إِلَيْهِ طَرِيْقَهُ<sup>(١٣)</sup> وَبَشَّرُوهُ بِالنَّجَاةِ ، ومَنْ أَخَذَ يَمِيناً وشِمَالاً ذَمُّوا إِلَيْهِ الطَّرِيْقَ وحَذَّرْوهْ مِنَ الْهَلَكَةِ ، فَكانُوا<sup>(١٤)</sup>كَذٰلِكَ مَصَابِيْحَ

**YAV...** الباب السابع..

تِلْكَ الظُّلَّمَاتِ وَأَدِلَّةِ تِلْكَ الشُّبۡهَاتِ (١) .

#### [الترويع]

[260] قال محمّد ﷺ : لا يَجِلُ لِمُسْلِمٍ أَنْ يُرَوّعَ<sup>(٢)</sup> مُسْلِماً.

[٧٤٦] وقال عليٍّ لمِّيٍّ لأحد جباة الخراج : اِنْطَلِقْ بِتَقْوَى (٣) اللهِ وَحْدَهُ لا شَرِيْكَ لَه وَلا تُرَوِّعَنَّ مُسْلِماً ، ولا تَجْتَازَنَّ (٤) [عَلَيْهِ]كَارِهاً ، ولا تَأْخُذَنَّ مِنْهُ أَكْثَرَ مِنْ حَقِّ اللهِ فِى مَالِه(٥).

#### [الهجرة]

[٧٤٧] قال محمّد عَيَّلَة : لا هِجْرَةَ بَعْدَ الْفَتْحِ(٦) .

[٧٤٨] وقال عليٍّ لِمَلِّهٌ : وَذَكَرْتَ أَنَّكَ زَائِر[ي](``` فِي الْـمْهَاجِرِيْنَ وَالأَنْـصَارِ وَقَـدِ انْقَطَعَتِ الْهجْرَةَ يَوْمَ أُسِرَ<sup>(٨)</sup> أَخُوكَ ، وإنْ<sup>(٩)</sup> كانَ فِيْهِ<sup>(١٠)</sup> عَجَلٌ فَاسْتَرْفِهْ<sup>(١٠)</sup> .

# [العيّابون والمذاحون]

[٧٤٩] قال محمّد ﷺ : لا تَكُونُوا عَيَابِيْنَ ولا طَعَانِيْنَ ولا مَـذاحِـيْنَ<sup>(١٢)</sup> ولا

 $\overline{1}$ مطلع الصباحتين

مُتَمَاوِتِيْنَ<sup>(١)</sup> .

[٧٥٠] وقال عليٍّ لهجٍّلا في ذمٍّ بعض أصحابه : واللهِ لَولا رَجَائِيَ الشَّهَادَةَ عِنْدَ لِقَائِيَ العَدۡوَّ [وَ] لَوۡ قَدۡ حَمَّ (٢) لِي لِقَاؤُهۡ لَقَرَّبۡتَ (٣) رِكابِي (٤) ثُمَّ شَخَصۡتَ (٥) عَنۡكُمۡ فلا أَطۡلَبۡكُمۡ مَا اخْتَلَفَ<sup>(٦)</sup> جَنُوبٌ وَشَمالٌ طَغَانِيْنَ<sup>(٧)</sup> عَيَّابِيْنَ حَيَّادِيْنَ رَوَّاغِيْنَ<sup>(٨)</sup> .

> ١) رواه في الشهاب (نسخة الفاتيكان) في الباب السادس من دون ذكر الراوي. ۲) حمّ: قُدُّر. ٣) في الأصل: تعدبت. ٤) قربت ركابي: حزمت أبلي وأحضرتها للركوب. ٥) شخصت: بعدت عنكم وتحلّيت عن أمر الخلافة. ٦) في المخطوطة : اختلفت ـ بصيغة التأنيث ــ . ٧) في المخطوطة : طغانين . ٨) نهج البلاغة الخطبة : ١١٩. وفي المخطوطة : روّاعين .

 $\label{eq:2.1} \frac{1}{\sqrt{2\pi}}\frac{1}{\sqrt{2\pi}}\frac{1}{\sqrt$ 

 $\label{eq:2.1} \frac{1}{\sqrt{2}}\sum_{i=1}^n\frac{1}{\sqrt{2}}\sum_{i=1}^n\frac{1}{\sqrt{2}}\sum_{i=1}^n\frac{1}{\sqrt{2}}\sum_{i=1}^n\frac{1}{\sqrt{2}}\sum_{i=1}^n\frac{1}{\sqrt{2}}\sum_{i=1}^n\frac{1}{\sqrt{2}}\sum_{i=1}^n\frac{1}{\sqrt{2}}\sum_{i=1}^n\frac{1}{\sqrt{2}}\sum_{i=1}^n\frac{1}{\sqrt{2}}\sum_{i=1}^n\frac{1}{\sqrt{2}}\sum_{i=1}^n\frac$ 

 $\label{eq:2.1} \mathcal{L}(\mathcal{L}) = \mathcal{L}(\mathcal{L}) \mathcal{L}(\mathcal{L}) = \mathcal{L}(\mathcal{L}) \mathcal{L}(\mathcal{L})$ 

# الباب الثامن [اللحاديث المحوة بـ «إنَّ»]

[الوفاء بالعهد]

[٥١] قال محمّد ﷺ : إنْ حُسْنَ الْعَهْدِ مِنَ الإِيْمَانِ(١) .

[٧٥٢] وقال عليٍّ لِمَالٍ : أَلْوَفاءُ لِأَهْلِ الْغَدْرِ غَدْرٌ عِنْدَ اللهِ ، وَالْغَدْرُ لِأَهْلِ الْغَدْرِ وَفاءً عِنْدَ  $\mathcal{L}^{(7)}$ 

[٧٥٣] إنَّ الْوَفَاءَ تَوْأَمْ الصِّدْقِ(٣) ، ولا أَعْلَمْ جَنَّةً<sup>(٤)</sup> أَوْقىٰ مِنْهَ<sup>(٥)</sup> ومَا يَغْدِرُ<sup>(٦)</sup> مَنْ عَلِمَ كَيْفَ الْمَرْجِعُ.

وَلَقَدْ أَصْبَحْنَا في زَمانِ [قَدِ]اتَّخَذَ أَكْثَرُ أَهْلِهِ الْغَدْرَ كَيْساً (٧) وَنَسَبَهُمْ أَهْلَ الْجَهْل فِيْهِ إلى حُسْنِ الْحِيلَةِ ، مَا لَهُمْ! قَاتَلَهُمْ(^) [اللهُ]! قَدْ يَرَى الْحُوَّلُ(^) الْقَلَّبْ(``) وَجْهَ الْحِيلَةِ

لهلع الص

وَدَونَهَا $\left( ^{\prime }\right)$  مَانِعٌ مِنْ أَمْرِ اللهِ وَنَهْيِهِ ، فَيَدَعْهَا رَأْيَ الْعَيْنِ $\left( ^{\prime }\right)$  بَعْدَ الْـقَدْرَةِ عَـلَيْهَا ويَـنْتَهِزْ فَرْصَتَهَا مَنْ لا حَرِيْجَةَ<sup>(٣)</sup> لَهُ فِي الدِّيْن<sup>(٤)</sup> .

> [حسن الظن] [٧٥٤] قال محمّد ﷺ : إنْ حُسْنَ الظّنِّ مِنْ حُسْنِ الْعِبَادَةِ' º). [٧٥٥] وقال عليٍّ للرَّلا : مَنْ ظُنَّ بِكَ خَيْراً فَصَدِّقْ ظَنَّهَ<sup>(٦)</sup> .

[٧٥٦] [وقال ﷺ :]إنَّ أَحَقَّ مَنْ حَسْنَ ظَنَّكَ بِهِ لَمَنْ حَسْنَ بَلاؤُكَ عِنْدَهْ ، وَإِنَّ أَحَقَّ مَنْ سَاءَ ظَنَّكَ بِهِ لَمَنْ سَاءَ<sup>(٧)</sup> بَلاؤُك<sup>ِ (٨)</sup> عِنْدَهُ<sup>(٩)</sup> .

#### [فتنة المال]

[٧٥٧] قال محمّد ﷺ : إنْ لِكُلِّ أُمّةٍ فِتْنَةً وإنْ فِتْنَةَ أُمْتِيَ الْمَالْ.

[٧٥٨] إنْ أَحْسَابَ أَهْلِ الدُّنْيَا هٰذَا الْمَالُ (١٠) .

[٧٥٩] وقال عليٍّ ﷺ : وَلَقَدْ دَخَلَ مُوسَى بْنَ عِمْرَانَ وَمَعَهُ [أَخُوهُ] هَارُونَ عَلَيْهِ السَّلامْ''') عَلَى فِرْعَوْنَ وَعَلَيْهِمَا مَدَارِعْ''') الصُّوْفِ وَبِأَيْدِيْهِمَا الْعِصِيِّ'''' فَشَرَطَا لَهُ إنْ

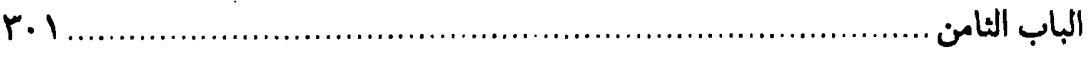

أَسْلَمَ بَقَاءَ مُلْكِهِ وَدَوَامَ عِزِّهِ ؛ فَقَالَ : أَلا تَعْجَبُونَ مِنْ هٰذَيْنِ يَشْرِطَانِ لِي بَقَاءَ الْمُلْكِ ودَوَامَ الْعِزِّ وَهُمَا بِمَا تَرَوْنَ مِنْ حَالِ الذُّلِّ وَالْـفَقْرِ ؟! فَـهَلّا أُلْـقِيَ عَـلَيْهِمَا أَسَـاورَة مِـنْ ذَهَبِ إغظَاماً'`` لِلذَّهَبِ وَجَمْعِهِ وَاحْتِقَاراً لِلصُّوْفِ وَلَبْسِهِ'``.

[مكارم الأخلاق]

[٧٦٠] قَال محمّد ﷺ : إنْ مَكَارِمَ الأَخْلاقِ مِنْ عَمَلِ أَهْلِ الْجَنْةِ(٣) . [إدخال السرور]

[٧٦١] إنَّ مِنْ مُوجِبَاتِ الْمَغْفِرَةِ إذْخَالُ السُّرُورِ عَلَى [قَلْبِ](٤) أَخِيْكَ الْمُسْلِمِ(٥) [و] إشْبَاعُ جُوْعَتِهِ وتَنْفِيْسُ كُرْبَتِه .

[٧٦٢] وقال عليٍّ لمِّعٍّ : مِنْ كَفَّارَاتِ الذَّنَّوبِ الْعِظَامِ إغَاثَةَ الْمَلْهُوفِ وَالتَّنْفِيْسَ عَن الْمَكْرُوبِ(٦).

[٧٦٣] يَاكْمَيْلْ! مَرْ<sup>(٧)</sup> أَهْلَكَ أَنْ يَرُوحُوا فِي طَلَبٍ<sup>(٨)</sup> الْمَكارِم وِيَدْلِجُوا<sup>(٩)</sup> فِي حَاجَةِ مَنْ هُوَ [نَائِمٌ] ، فَوَالَّذي وَسِعَ سَمْعَهُ الأَصْوَاتَ [مَا] مِنْ أَحَدٍ أَوْدَعَ قَلْباً سُرُوراً إلّا $\cdot\cdot\cdot$  وخلَقَ اللهُ لَهُ مِنْ ذٰلِكَ السُّرَورِ لَطْفاً ، فَإِذَا نَزَلَتْ بِهِ نَائِبَةٌ ( ` ` جَرىٰ إِلَيْها كَالْمَاءِ فِي انْحِدَارِهِ ( ` ` `

مطلع الصباحتين

حَتَّى يَطْرُدَهَا [عَنْهُ]كَمَا تَطْرَدْ غَرِيْبَةْ الإِبل ْ ' '.

# [الدِّين وصفته]

[٧٦٤] قَال محمّد ﷺ : إنْ دينَ اللهَ الْحَنِيفَةُ'') السّمحَةُ'') .

[٧٦٥] وقال عليٍّ لِمَثِلا : إنَّ اللهَ افْتَرَضَ عَلَيْكُمْ فَرَائِضَ فَلا تُضَيِّعُوهَا وَحَدَّ لَكُمْ حُدُوداً فَلا تَعْتَدُوها وَنَهَاكُمْ [عَنْ أَشْيَاءَ] فَلا تَنْتَهِكُوهَا $^{(3)}$  وَسَكَتَ لَكُمْ عَنْ أَشْيَاءَ وَلَمْ يَدَعْهَا نِسْياناً فَلا تَتَكَلَّفُوهَا<sup>(٥)</sup> .

# [أهل الجنّة]

[٧٦٦] قال محمّد عَلِيٌّ : إنْ أَكْثَرَ أَهْلِ الْجَنْةِ الْبُلْهُ .

[٧٦٧] وقال عليٍّ لِمَبْلاً في صفة المؤمنين : يَنْطُرْ إِلَيْهِمْ النّاطِرْ فَيَحْسَبُهُمْ مَرْضىٰ ومَا بِالْقَوْمِ مِنْ مَرَضٍ ، وَيَقُولُ : قَدْ(٦) خُولِطُوا(٧) وَقَدْ(٨) خَالَطَهَمْ أَمْرٌ عَظِيمٌ ، ولا(٩) يَرْضَوْنَ مِنْ أَعْمَالِهِم [الْقَلِيْلَ ، ولا يَسْتَكْثِرُونَ الْكَثِيْرَ . فَهَمْ] لِأَنْفُسِهِمْ مْتَّهِمُونَ وَمِنْ أَعْمَالِهِمْ مَشْفِقُونَ (١٠).

١٠) نهج البلاغة الخطبة : ١٩٣. والمشفق: الخائف من التقصير .

#### [المعونة والمؤونة]

[٧٦٨] قَال محمّد ﷺ : إنْ الْمَعُونَةَ تَأْتِي $^{(1)}$ الْعَبْدَ مِنَ اللهِ عَلَى قَدْرِ الْمَؤُونَةِ، وإنْ الصْبْرَ يَأْتِي الْعَبْدَ مِنَ اللهِ عَلَى قَدْرِ الْمُصِيْبَةِ(٢) .

[٧٦٩] وقال عليٍّ لِمَلِّذٍ : تَنْزِلْ(٣) الْمَعْونَةُ عَلى قَدْرِ الْمَؤونة<sup>(٤)</sup> .

[٧٧٠] يَنْزِلُ<sup>(٥)</sup> الصَّبْرُ عَلى قَدْرِ الْمُصِيْبَةِ ، وَمَنْ ضَرَبَ يَدَهُ عَلى فَخِذِهِ عِنْدَ مُصِيْبَتِه<sup>(٢)</sup> حَبطً<sup>(٧)</sup> أَجْرٌهُ<sup>(٨)</sup> .

#### [الشيطان]

[٧٧١] قال محمّد ﷺ : إنْ الشَّيْطَانَ يَجْرِي مِنِ ابْنِأدَمَ مَجْرَى الدَّمِ<sup>(٩)</sup> .

[٧٧٢] وقال عليٍّ للهِّ ۚ : أُوصِيْكُمْ بِتَقْوَى اللهِ الَّذَي أَعْذَرَ بِمَا أَنذَرَ وَاحْتَجَّ بِمَا نَهَجَ (١٠٠ وَحَذَّرَ كُمْ عَدّوّاً نَفَذَ فِي الصُّدّورِ خَفِيّاً وَنَفَثَ فِي الآذَانِ نَجِيّاً<sup>(١١)</sup> ، فَأَضَلَّ وَأَرْدىٰ ووَعَدَ فَمَنّيٰ (١٢) وَزَيَّنَ سَيِّئَاتِ الْجَرَائِمِ وَهَوَّنَ مُوْبِقَاتِ الْعَظَائِمِ حَتّى إِذَا اسْتَدْرَجَ قَرِيْنَتَهْ(١٣)

مطلع الصباحتين  $Y \cdot 2$ 

وَاسْتَغْلَقَ رَهِيْنَتَهُ<sup>(١)</sup> أَنْكَرَ مَا زَيَّنَ<sup>(٢)</sup> وَاسْتَعْظَمَ مَا هَوَّنَ وَأَحْذَرَ<sup>(٣)</sup> مَا أَمَّنَ<sup>(٤)</sup> .

[٧٧٣] اِتَّخَذَهُمْ إِبْلِيسٌ مَطَايَاضَلالٍ وَجَنْداً بِهِمْ يَصُولُ عَلَى النَّاسِ وَتَرَاجِمَةً يَنْطِقُ عَلَى أَلْسِنَتِهِمْ اِسْتِرَاقاً لِعَقْولِكُمْ وَدْخُولاً فِي عُيُونِكُمْ وَنَـفْتاً فِـى أَسْـمَاعِكُمْ ، فَـجَعَلَكُمْ مَرْميٰ نَبْلِهِ<sup>(٥)</sup> وَمَوْطِئَ قَدَمِهِ وَمَأْخَذَل<sup>0</sup>) يَدِهِ<sup>(٧)</sup> .

[٧٧٤]!تَّخَذُواالشَّيْطَانَ لِأَمْرِهِمْ مَالِكاً ْ^ وَاتَّخَذَهُمْ لَهُ أَشْرَاكاً ْ ^ ) ،فَبَاضَ وفَرَّخ ْ ` ` ) فِي صَدُورِهِمْ وَدَبَّ وَدَرَجَ<sup>(١١)</sup> فِي حَجُورِهِمْ، فَنَظَرَ بِأَعْيُنِهِمْ وَنَطَقَ بِأَلْسِنَتِهِمْ فَرَكِبَ بِـهِمْ الزَّلَلَ<sup>(١٢)</sup> وَزَيَّنَ لَهُمَ الْخَطَلَ<sup>(١٣)</sup> فِعْلَ مَنْ قَدْ شَرِكَهُ<sup>(١٤)</sup> الشَّيْطانُ فِي سُـلْطَانِهِ وَنَـطَقَ بِالْبَاطِلِ عَلَى لِسَانِهِ<sup>(١٥)</sup>.

[٧٧٥] وكتب إلى أحد يعيره: فَإِنَّكَ مُتْرَفٍّ<sup>(١٦)</sup> قَدْ أَخَذَ الشَّيْطَانُ مِنْكَ مَأْخَذَهُ وبَلَغَ

الباب الثامن

فِيْكَ أَمَلَهُ وَجَرِيٰ مِنْكَ<sup>(١)</sup> مَجْرَى الرَّوْحِ وَالدَّم<sup>(٢)</sup> .

# [حرمان الرزق]

[٧٧٦] قَال محمّد ﷺ : إنْ الْعَبْدَ لَيَحْرُمُ الرَّزْقَ بِالذُّنْبِ يُصِيْبُهُ'".

[٧٧٧] وقال عليٍّ لللهُ: : إنَّ اللهَ سُبْحَانَهُ يَبْتَلَى <sup>(٤)</sup> عِبَادَهُ عِنْدَ الأَعْمَالِ السَّيِّئَةِ بِنَقْصِ الثَّمَرَاتِ وَحَبْسِ الْبَرَ كاتِ وَإغْلاَقِ<sup>(٥)</sup> خَزَائِنِ الْخَيْراتِ لِيَتُوبَ تَائِبٌ وَيُقْلِعَ مُقْلِعْ ويَتَذَكَّرَ مۡتَذَكِّرۡ وَيَزْدَجرَ مُزْدَجرٌ<sup>(٦)</sup>

[٧٧٨] و [في] موضع آخر : وَأَيْمُ اللهِ! مَاكانَ قَوْمٌ قَطُّ في غَضٌّ (٧) نِعْمَةٍ مِنْ عَيْشٍ فَزَالَ عَنْهُمْ إِلَّا بِالذُّنُوبِ<sup>(٨)</sup> اجْتَرَحُوهَا<sup>(٩)</sup> لأنَّ اللهَ لَيْسَ بِظَلَّامٍ لِلْعَبِيْدِ ، وَلَوْ أنَّ النـاسَ حِـيْنَ تَنْزِلُ `` بِهِمَ النِّقَمَ وتَزُولُ عَنْهُمَ النِّعَمَ فَزِعُوا إلىٰ رَبِّهِمْ بِصِدْقٍ مِنْ نِـيَّاتِهِمْ وَوَلَـهٍ مِـنْ قْلُوبِهِمْ لَرَدَّ عَلَيْهِمْ كُلَّ شَارِدٍ وَأَصْلَحَ لَهُمْ كُلَّ فَاسِدٍ<sup>(١٠١</sup>) .

۴

مطلع الصباحتين

#### [حوائج الناس]

[٧٧٩] قَال محمّد ﷺ : إنْ لِلهِ‹'' عِبَاداً خَلَقَهُمْ لِحَوَائِجِ النّاسِ‹'') .

[ ٧٨٠] **وقال عليّ لمَّيَّلا : إنَّ لِلهِ<sup>(٣)</sup> عِبَاداً يَخْتَصُّهُمْ بِالنِّعَمِ لِمَنَافِعِ الْعِبَادِ فَيُقِرَّهَا<sup>(٤)</sup> فِى** أَيْدِيْهِمْ مَا بَذَلُوها<sup>(٥)</sup> ، فَإِذَا مَنَعُوهَا<sup>(٦)</sup> نَزَعَها مِنْهُمْ ثُمَّ حَوَّلَها<sup>(٧)</sup> إلى غَيْرهِم<sup>(٨)</sup> . [ذمَ الدنيا]

[٧٨١] قال محمّد ﷺ : إنْ حَقّاً عَلَى اللهِ أنْ لا يَرْفَعَ شَــيْئاً مِــنَ الدُّنْـيَا إِلّا **وَضَعَهُ**(٩).

[٧٨٢] وقال عليٍّ لمه له : مَا قَالَ النّاسُ لِشَيْءٍ طُوبىٰ لَهُ [إلّا] وَقَدْ خَبَأَلا الَهُ الدَّهْرَ يَوْمَ سَوْءٍ(١١).

#### [الموت]

[٧٨٣] قَال محمّد ﷺ : إنْ لِكُلّ سَاعٍ غَايَةً وَغَايَةُ كُلّ سَاعِ المَوْتُ<sup>(١٢)</sup> .

١) في الأصل المخطوط : الله . وما أدرجناه هو الصحيح المطابق لنسخة الفاتيكان . ٢) روَّاه في الشهاب (نسخة الفاتيكان) في الباب السابع من دون ذكر الراوي. وروى الطبراني في المعجم الكبير ٢٥٨/١٢ رقم ١٣٣٣٤ عن النــبيِّ ﷺ: إن شُه تعالى عباداً اختصَّهم بحوائج الناس، يفزع الناس إليهم في حوائجهم أولئك هم الآمنون من عذاب الله . ٣) في الأصل المخطوط : اللهِ . ٤) يقرَّها: يبقيها ويحفظها مدَّة بذلهم لها . ٥) في الأصل: بدلوا. ٦) في الأصل: مستعوها. ٧) في المخطوطة: حوالها. ٨) نهج البلاغة الحكمة: ٤٢٥. ٩) روَّاه في الشهاب (نسخة الفاتيكان) في الباب السابع من دون ذكر الرَّاوي. ١٠) في النسخة الخطية: حبا. ١١) نهج البلاغة الحكمة: ٢٨٦. ١٢) رواه في الشهاب (نسخة الفاتيكان) في الباب السابع من دون ذكر الراوي .

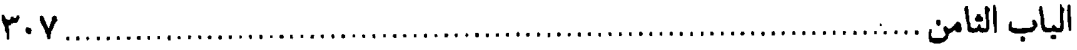

[٧٨٤] وقال عليٍّ لللِّهِ : فَإِنَّ الْغَايَةَ أَمَامَكُمْ وإِنَّ وَرَاءَ كُـمُ السَّاعَةَ<sup>(١)</sup> تَـحْدُوكُمْ<sup>(٢)</sup> تَخَفَّفُوا $^{(7)}$  تَلْحَقُوا ، فَإِنَّما يُنْتَظَرَ بِأَوَّلِكُمْ آخِرَ كُمْ $^{(3)}$  .

[الفتنة]

[٧٨٥] قال محمّد ﷺ : إنْ الْفِتْنَةَ تَجِيْءُ فَتَنْسِفُ الْعِبَادَ نَسْفاً يَـنْجُو الْـعَالِمُ مِنْهَا(٥) بِعِلْمِه(٦).

[٧٨٦] وقال عليٍّ لمَّيٍّ : إنَّ أخْوَفَ الْفِتَنِ عندي عليكم فتنة بني|ميّة ، فإنّها فتنةّ عمياءً مُظْلِمَةً عَمَّتْ خَطَّتْها<sup>(٧)</sup> وخَصَّتْ بَلِيَّتْها [و] أصابَ البلاءَ مَن أَبْصَرَ فيها ، وأَخْطَأَ البلاءُ من عَمِي عنها . وأَيْمٌ اللهِ! لَـتَجِدّنَّ بَـنِي أُمـيّةَ لكـم أربـابَ سُـوْءٍ بـعدي كـالناب الضَّرْوسِ تَعْذِمْ بِفِيْها وتَخْبِطَ<sup>(٨)</sup> بِيَدِها وتَزْبِنّ بِرِجْلِها وتَمْنَعُ دَرَّها ، ولا يزالونَ بكم حتّى لا<sup>(٩)</sup> يَتْرٌ كُوا منكم إلّا نافعاً لَهُم أو غيرَ ضائر [بهم] ، ولا يَزالُ بلاؤَهم [عنكم] حـتّى لا يكونَ انْتِصَارْ أَحَدِكم مِنْهُم [إلّا]كَانْتِصَارِ الْعَبْدِ مِنْ رَبِّهِ وَالصّاحِبِ من مَسْتَصْحِبِه ، تَردّ عليكم فتنتَّهم``` شوهاءَ مَخْشِيَّةً وقِطَعاً جاهليَّةً ليس فيها [مىارْ هديِّ ولا علمْ يُرِي ،

- ١) الساعة: يوم القيامة.
- ٢) تحدوكم: تسوقكم إلى ما تسيرون عليه. وفي المخطوطة: تحذوكم. ٣) المراد هنا التخفُّف من أوزار الشهوات. وفي النسخة المخطوطة : تحففوا .
	- ٤) نهج البلاغة الخطبة: ٢١.

قال الرضيِّ رضوان الله عليه بعد هذه الخطبة البليغة : إنَّ هذا الكلام لو وزن بعد كلام الله سبحانه وبعَّد كلام رسول।للهﷺ بكلِّ كلام لمال به راجحاً. وبزّز عليه سابقاً. فأمَّا قوله: «تخففوا تلحقواً» فما سمع كلام أقلّ منه مسموعاً ولا أكثر منه محصولاً. وما أبعد غورها من كلمة ! وأنقع نطفتها من حكمة! ٥) في الأصل المخطوط : فيها ، وما أدرجناه من نسخة الفاتيكان .

- ٦) روَّاه في الشهاب (نسخة الفاتيكان) في الباب السابع من دون ذكر الراوي.
	- ٧) في المخطوطة : حطتها . ٨) في المخطوطة: وتحبط .
	- ٩) فيَّ الأصل: لم، وما أدرجناه من طبعة الصالح أولى. ١٠) في الأصل: فتنهم.

مطلع الصباحتين 

نَحْنَ أَهْلَ الْبَيْتِ منها ] بمَنْجاةٍ<sup>(١)</sup> ولسْنَا فيها بدُعَاةٍ<sup>(٢)</sup> .

[٧٨٧] فِتَنّ كقِطَعِ الليلِ المُظْلم لا تَقُومُ لها قائمةٌ ولا تُرَدَّ لها رايَةٌ تأتيكُمْ مَزْمُومَةً مَرْحُولَةً يَحْزِفُها'<sup>٣)</sup> قائِدُها ويَجْهَدُها راكِبُها ، أهلُها قومً شَديدٌ كَلَبُهُمْ، قَـلِيْلٌ سَـلَبُهُمْ، يُجاهِدُهُم في [سبيلِ]اللهِ ، قومٌ أَذِلَّةٌ <sup>(٤)</sup> عندَ المُتَكَبِّرِينَ ، في الأرضِ <sup>(٥)</sup> مَجْهُولونَ وفي السَّماءِ مَ**ن**ْرُوفُون<sup>(٦)</sup>.

#### [القيل والقال]

[٧٨٨] قال محمّد ﷺ : إنْ اللهَ يَنْهَاكُمْ عَن قيلٍ وقَالِ<sup>(٧)</sup> .

[٧٨٩] وقال عليٍّ ﷺ : قَدْ دَارَسْتَكُمْ(^) الْكِتَابَ<sup>(٩)</sup> وَفَاتَحْتَكُمْ( ``) الْحِجَاجَ<sup>( ١٠</sup> ) وَعَرَّفْتَكُمْ مَا أَنْكَرْتُمْ وَسَوَّغْتَكُمْ مَا مَجَجْتُمْ(١٢)(١٢) لَـوْ كـانَ الأَعْـمَى يَـلْحَظُ أوِ النَّـائِمُ

١) في الأصل: بنجاة . ٢) نهج البلاغة الخطبة: ٩٣. ٢) في المتن: يحفرها . ٤) في المخطوطة: أذلَّه -بالهاء -. ٥) في المخطوطة : والأرض. ١) نهج البلاغة الخطبة: ١٠٢. ٧) رواه في الشهاب (نسخة الفاتيكان) في الباب الســابع مــن دون ذكــر الراوي. وفــيها زيادة : .. وإضاعة المال وكثرة السؤال. ٨) في الأصل المخطوط : دارستم . ٩) أيَّ قرأت عليكم القرآن تعليماً وتفهيماً . ۱۰) فاتحتکم: مجرِّده فتح بمعنى قضى ، فهو بمعنى قاضيتکم أي حاکمتکم . وفي الخطّية : وفاتحتم . ١١) الحجاَج : المحاجّة . أي قاضيتكم عند الحجّة حتّى قضيت عليكم بالعجز عن الخصام . ١٢) في المخطوطة : بججتم . ١٣) سوَّغتكم ما مججتم: سوَّغت لأذواقكم من مشرب الصدق ما كنتم تمجَّونه وتطرحونه . فسوِّغ الشيء : جعله سائغاً مقبولاً، ومجّ الشيء من فيه : رمي به .

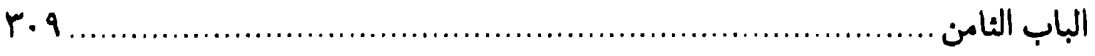

ىَشتَنق*طْ(١)* 

## [قبض العلماء]

[٧٩٠] قال محمّد ﷺ : إنْ اللهَ لا يَقْبِضُ الْعِلْمَ(٢) انْتِزَاعاً يَنْتَزِعُهُ مِنَ(٣) النَّاسِ ولْكِنْ يَقْبِضُ<sup>(٤)</sup> الْعِلْمَ بِقَبْضِ الْعُلَمَاءِ<sup>(٥)</sup>.

[٧٩١] [وقال] عليٍّ للهه : ياكميلُ! هَلَكَ خُزَّانَ الأموالِ وهم أحياءٌ ، والعلماءُ باقُونَ ما بَقِيَ الدَّهرُ ، أعيانَهم مفقودةً وأمثالَهم في القلوب موجودةً ، ها إنَّ هاهنا لَعِلْماً<sup>(٦)</sup> جَمَّأَ ـ وأشارَ لِخَلِّهِ [بيده] إلى صدرِه ـ لو أَصَبْتُ له حَمَلَةًا بَلىٰ أَصَبْتٌ<sup>(٧)</sup> لَقِناً غيرَ مأمونِ عليه مَستعمِلاً ٱللَّهَ الدينِ للدُّنيا ومَسْتَظْهِراً بنِعَمِ الله على عبادِه وبحُجَجِه عـلى أوليـائِه أو مُنقاداً لِحَمَلَةِ<sup>(٨)</sup> الحَقِّ لا بصيرةَ<sup>(٩)</sup> له في أحْنَائِه يَنْقَدِح الشكُّ في قلبِه لأوَّلِ عارضِ من شبهةٍ . ألا لا [ذا] ولا ذاكَ ا أو مَنْهُوماً بِالَّلذَّةِ ، سَلِسَ القِيَادِ' ` ` لِلشَّهْوَةِ أو مُغْرَماً بِالْجَمْع والإذِّخَارِ لَيسا مِن رَعاةِ الدِّينِ في شيءٍ أَقْرَبٌ [شيءٍ] شَبَهاً بِهِمَا الأَنْعَامُ السَّائِمَةُ كذلك يَمُوتُ العِلْمُ بِمَوْتِ حَامِلِيْهِ<sup>(١١)</sup> (١٢)

#### [إجابة الدعاء]

[٧٩٢] قَال محمَّد ﷺ: إنْ اللهَ تَعَالَىٰ يَسْتَحْيِي مِنَ الْعَبْدِ أَنْ يَرْفَعَ إِلَيْهِ يَدَيْهِ فَيَرُدْهُمَا خَائِبَتَيْنِ $^{(1)}$ .

[٧٩٣] وقال عليٍّ لِمَلِيٍّ : اِعْلَمْ يا بَنَيَّ! أَنَّ اللهَ سُبْحَانَهُ أَمَرَكَ بِالدُّعَاءِ<sup>(٢)</sup> وَتَكَـفَّلَ لَك بِالإِجَابَةِ ، وَأَمَرَكَ أَنْ تَسْأَلَهُ لِيُعْطِيَكَ وَتَسْتَرْحِمَهُ لِـيَرْحَمَكَ ، وَلَـمْ يَـجْعَلْ بَـيْنَك وَبَـيْنَهُ مَنْ(٣) يَحْجُبُكَ عَنْهُ وَلَمْ يُلْجِئْكَ<sup>(٤)</sup> إلىٰ مَنْ يَشْفَعُ لَكَ إِلَيْهِ ، ولَمْ يَمْنَعْكَ إنْ أَسَأْتَ مِنَ التَّوْبَةِ وَلَمْ يَعَاجِلْكَ<sup>(٥)</sup> بِـالنِّقْمَةِ ، [وَلَـمْ يَعَيِّرْكَ بِـالإِنَابَةِ<sup>(٦)</sup> ، ] وَلَـمْ يَـفْضَحْكَ<sup>(٧)</sup> حَـيْثَ الْفَضِيْحَةُ [بِكَ أَوْلَىٰ] ، وَلَمْ يَشَدِّدْ<sup>(٨)</sup> عَلَيْكَ فِي قَبَولِ الإِنَابَةِ ، وَلَمْ يُنَاقِشْكَ بِالْجَرِيْمَةِ ، ولَمْ يُؤْيِسْكَ<sup>(٩)</sup> مِنَ الرَّحْمَةِ ،بَلْ جَعَلَ نُزُوعَكَ<sup>(١٠)</sup> عَن الذَّنْبِ حَسَنَةً ، وَحَسَبَ سَيِّئَتَكَ وَاحِدَةً ، وَحَسَبَ حَسَنَتَكَ عَشْراً ، وَفَتَحَ لَكَ بَابَ الْمَتَابِ (١١) ، وبَابَ الإِسْتِعْتَابِ .

- ١) رواه في الشهاب (نسخة الفاتيكان) في الباب السابع من دون ذكر الراوي.
- ٢) عبارة النهج ــ طبعة الصالح ــ هكذا: واعلم أنَّ الَّذي بيده خزائن السموات والأرض قد أذن لك في الدعاء .
	- ٣) في المخطوطة: ومن. ٤) الكلمة مشوّشة في المخطوطة. ٥) في الأصل: ولم تعاجلك. ١١ أنزيادة وكذا ما بعدها من الزيادات من النهج الرضوي طبعة الصالح . ٧) في النسخة الخطّية : لم يفصحك . ٨) الياء في «يشدد» غير معجمة في النسخة الخطّية . ٩) في المخطوطة: لم يرسك. ۱۰) نزوعك: رجوعك. ١١) في الأصل: المناب.

الباب النامن

فَإِذَا نَسادَيْتَهْ<sup>(١)</sup> سَمِعَ نِدَاءَلَ<sup>(٢)</sup> وَإِذَا نَـاجَيْتَهُ عَـلِمَ نَـجْوَالَ<sup>(٣)</sup> ، فَأَفْضَيْتَ<sup>(٤)</sup> إِنَـيْهِ بِــحَاجَتِكَ وَأَبْــقَثْتَةٌ (٥) [ذَ]اتَ نَــفْسِكَ<sup>(٦)</sup> ، وَشَكَــوْتَ إِلَــيْهِ هَــمُومَكَ وَاسْــتَكْشَفْتَهُ كُـرُوبَكَ<sup>(٧)</sup> وَاسْـتَعَنْتَهُ عَـلى أَمُـورِكَ وَسَأَلْـتَهُ مِـنْ خَـزَائِـنِ رَحْـمَتِهِ مَـا لا يَـقْدِرُ عَـلىٰ إغــطائِهِ غَــيْرَهْ، مِــنْ زِيَـادَةِ الأَعْـمَارِ وَصِـحَّةِ الأَبْـدَانِ وَسَـعَةِ الأَرْزَاقِ ، ثَـمَّ جَـعَلَ فِـى يَدَيْكَ مَفَاتِيحَ خَزَائِنِهِ بِمَا أَذِنَ لَكَ فِيهِ مِنْ مَسْأَلَتِهِ ، فَمَتىٰ شِـنْتَ اسْـتَفْتَحْتَ بـالدُّعَاءِ أَبْوَابَ نِعْمَتِهِ وَاسْتَمْطَرْتَ شَآبِيْبَ<sup>(٨)</sup> رَحْمَتِهِ ، فَلا يُقَنِّطَنَّكَ<sup>(٩)</sup> إِبْطَا[ءْ] إجَابَتِهِ ، فَإِنَّ الْعَطِيَّةَ عَلى قَدْرِ النِّيَّةِ . وَرَبَّمَا أُخِّرَتْ عَنْكَ الإجَـابَةَ لِـيَكُونَ ذٰلِكَ أَعْـظَمَ لِأَجْـرِ السَّـائِل وَأَجْزَلَ لِعَطَاءِ الآمِلِ ؛ وَرُبَّمَا سَأَلْتَ الشَّيْءَ فَلا تَوُّتَاهْ<sup>(١٠)</sup> وَأَوْتِـيْتَ خَـيْراً مِـنْهُ عَـاجِلاً أَوْ آجِلاً، أوْ صَرِفَ عِنْكَ لِمَا هُوَ خَيْرٌ لَكَ ، فَلَرُبَّ أَمْرٍ قَدْ طَلَبْتَهُ فِيهِ هَلاكٌ دِيْنِكَ لَوْ أَ[و]تِيْتَهُ ، فَلْتَكُنْ مَسْأَلْتَكَ فِيما يَبْقىٰ لَكَ جَمَالَهُ وَيُنْفىٰ عَنْكَ وَبَـالَهُ، فَـالْمَالُ لا يَـبْقىٰ لَكَ ولا تَبْقى (١١) لَهُ (١٢).

١) في الأصل: نأيته. ٢) في طبعة الصالح: نداك. ٣) في الأصل: فجواك . ٤) أفضيت: ألقيت. ٥) أىثثته : كاشفته . ٦) ذات النفس: حالتها. ۷) استکشفته کروبك: طلبت کشف غمومك. ٨) شآبيب: جمع الشُّؤبُوب بالضمِّ، وهو الدفعة من المطر ، وما أشبه رحمة الله بالعطر ينزل على الأرض الموات فيحييها . ٩) من القنوط بمعنى اليأس. ۱۰) في الأصل: توتاه. ١١) في الأصل: ولا يبقى. ١٢) نهج البلاغة الكتاب: ٣١.

#### [الإبتلاء والبلايا]

[٧٩٤] قال محمّد عَلِمٌ : إنْ اللهَ إذَا أَرَادَ بِقَوْمٍ خَيْراً ابْتَلاهُمْ(١) .

[٧٩٥] وقال عليٍّ لِمَّةٍ : أَمَّا بَعْدُ ، فإنَّ اللهَ تعالى جَعَلَ الدُّنْيَا لِمَا بَعْدَها وابتَلَى فِيها أَهْلَها لِيَعْلَمَ أَيَّهُمْ أَحْسَنَ عَمَلاً وَلَسْنَا لِلدَّنْيا خَلِقْنَا ولا لِـلسَّعي<sup>(٢)</sup> [فِـيْهَا] أُمِـرْنَا وَإِنَّـما وْضِعْنَا فيها لِنُبْتَلَىٰ بِها ، وقَدِ ابْتَلاني [اللهُ بِكَ] وَابْتَلاكَ بي $\left( \begin{smallmatrix} n\end{smallmatrix} \right)$ .

[٧٩٦] ألا تَرَوْنَ أَنَّ اللهَ سُبْحانَهُ اخْتَبَرَ<sup>(٤)</sup> الأَوَّلِيْنَ مِنْ لَدُنْ آدَمَ عليهِ السّـلامُ إِلَـى الآخِرِيْنَ<sup>(٥)</sup> مِنْ هٰذَا الْعَالَمِ بِأَحْجَارِ لا تَضُرُّ ولا تَنْفَعَ ولا تَبْصِرَ ولا تَسْمَعُ فَجَعَلَها بَيْتَهُ الْحَرَامَ الَّذِي جَعَلَهُ الله لِـلنّاسِ قِـبْلَة<sup>َ'(٢)</sup> ثُـمَّ وَضَعَهُ بِأَوْعَرِ بِـقَاعِ<sup>(٧)</sup> الأَرْضِ حَجَراً<sup>(٨)</sup> ، وأَقَلِّ نَتَائِقٍ <sup>(٩)</sup> الدُّنْيَا مَدَرأٌ<sup>(١٠)</sup> وَأَضْيَقِ بَطُونِ الأَوْدِيَةِ قُطْرأَ بَيْنَ جِبَالٍ خَشِـنَةٍ ورِمَـالٍ دَمِثَةٍ(١١) وَعُيُونِ وَشِلَةٍ(١٢)

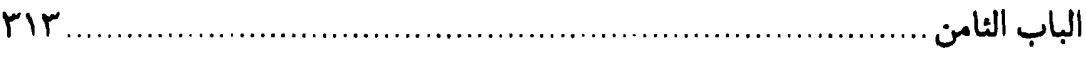

وَقَرِيٍّ مُنْقَطِعَةٍ لا يَزْكُو(١) بِهَا خُفٍّ (٢) ولا حَافِرٌ وَ[لا] ظِلْفٌ (٣) .

ثُمَّ أَمَر<sup>(٤)</sup> آَدَمَ وَوَلَدَهُ أَنْ يَثْنُوا أَعْطافَهُمْ<sup>(٥)</sup> نَحْوَهُ فَصَارَ مَثَابَةً لِمُنْتَجَعِ أَسْفَارِهِمْ<sup>(٦)</sup> وغَايَةً لِمَلْقىٰ<sup>(٧)</sup> رِحَالِهِمْ<sup>(٨)</sup> تَهْوي<sup>(٩)</sup> إِلَيْهِ ثِمارً<sup>(١٠)</sup> الأَفْئِدَةِ مِنْ مَفَاوِزِ<sup>(١١)</sup> قِفَارِ سَجِيْقَةٍ<sup>(١٢)</sup> وَمَهَاوِي<sup>(١٣)</sup>فِجَاجٍ<sup>(١٤)</sup>عَمِيْقَةٍوجَزَائِرِبِحَارٍمَنْقَطِعَةٍحَتّى يَهۡزَّ<sup>(١٥)</sup>مَنَاكِبَهُمْ<sup>(١٦)</sup>ذۡلَلاَيُهَلَّوْنَ لِلهِ حَوْلَهُ وَيَرْمُلُونَ<sup>(١٧)</sup> عَلى أَقْدَامِهِمْ شَعْثاً<sup>(١٨)</sup> غَبْراً<sup>(١٩)</sup> لَهُ.

مطلع الصباحتين

قَدْ نَبَذُوا $\left( ^\prime \right)$  السَّرَابِيْلَ $\left( ^\prime \right)$  وَراءَ ظُهُورِهِمْ وَشَوَّهُوا بِإِعْفَاءِ الشَّعْورِ $\left( ^\prime \right)$  مَحَاسِنَ خَـلْقِهِمْ ابْتِلاءً عَظِيْماً وَامْتِحاناً شَدِيْداً وَاخْتِبَاراً مْبِيْناً وَتَمْحِيْصاً بَلِيْغاً جَعَلَهُ اللهُ سَبَباً لِرَحْمَتِهِ وَوۡصَٰلَةً إلى جَنَّتِهِ .

ولَوْ أَرَادَ سُبْحانَه أَنْ يَضَعَ بَيْتَهُ الْحَرامَ وَمَشَاعِرَهُ الْعِظَامَ بَيْنَ جَنَّاتٍ وأَنْـهار وسَـهْل وقَرَارٍ<sup>(٤)</sup> جَمَّ الأشجارِ<sup>(٥)</sup> دانِيَ الثِّمَارِ مَلْتَفَّ الْبُنىٰ<sup>(٦)</sup> مَتَّصِلَ الْقُرىٰ بَيْنَ بُرَّةٍ<sup>(٧)</sup> سَمْراءَ<sup>(٨)</sup> ورَوْضَةٍ خَضْراءَ وأَرْيَافٍ<sup>(٩)</sup> مَحْدِقَةٍ وعِرَاصٍ<sup>(١٠)</sup> مَغْدِقَةٍ<sup>(١٠)</sup> ورِياضٍ نَاضِرَةٍ وطَّرَقٍ عَامِرَةٍ لَكانَ قَدْ صَغَرَ قَدْرُ الْجَزَاءِ عَلَى حَسَبٍ ضَعْفِ الْبَلاءِ .

ولَوْكان (١٢) الإساسُ (١٣) الْمَحْمُولُ عَلَيْها وَالأَحْجَارُ الْمَرْفُوعُ بِهَا $^{(12)}$  بَيْنَ زُمْرُدَةٍ (١٥) خَضْرَاءَ ويَاقُوتَةٍ حَمْراءَ ونُورٍ وضِيَاءٍ لَخَفَّفَ ذٰلِكَ مُصَارَعَةً<sup>(١٦)</sup> الشَّكِّ فِي الصُّدُورِ ولَوَضَعَ

س .

الباب الثامن

مُجَاهَدَةَ إِبْليسَ عَنِ الْقَلَوبِ وَلَنَفىٰ``) مَعْتَلجَ``) الرَّيْبِ مِنَ النَّاسِ ، وَلٰكِنَّ اللهَ [يَخْتَبِرُ] عِبَادَهُ بِأَنْوَاعِ الشَّدائِدِ وَيَتَعَبَّدُهُمْ بِأَلْوَانِ<sup>(٣)</sup> الْمَجَاهِدِ وَيَبْتَلِيْهِمْ بِضَرُوبِ الْمَكارِهِ إخْراجاً لِلتَّكَبَّرِ مِنْ قُلُوبِهِمْ وإسْكاناً لِلتَّذَلُّلِ فِي نَفُوسِهِمْ وَلِيَجْعَل ذٰلِكَ أبْواباً فَتَحاً<sup>(٤)</sup> إلىٰ فَضْلِهِ وأسباباً ذَلِّلاً لِعَفْوِهِ(٥) .

[٧٩٧] ألا وإنَّ <sup>(٦)</sup> الدُّنْيَا دارَ لا يَسْلَمْ مِنْها إلّا فِيها<sup>(٧)</sup> ولا يَنْجيٰ بِشَيْءٍ كانَ لَهَا ٱبْتُلِيَ النَّاسُ بِها فِتْنَةً فَمَا أَخَذُوهُ مِنْهَا لَهَا أَخْرِجُوا مِنْهُ حُوسِبُوا $^{\!(\Lambda)}$  عَلَيْهِ ومَا أَخَذُوهُ مِنْهَا لِغَيْرِهَا قَدِمُوا عَليهِ وأقَامُوا فِيهِ وإنَّها عِنْدَ ذَوِي الْعُقُولِ كَفَيْءِ الظِّلِّ بَيْنَا تَرَاهُ سَابغأَ<sup>(٩)</sup> حَتّى قَلَصَ وزائِداً(١٠) حتّى نَقَصَ<sup>(١٠)</sup> .

[٧٩٨] إنَّ اللهَ تَسعَالىٰ قَـدْ أَعَــاذَكَــمْ<sup>(١٢)</sup> مِــنْ أَنْ يَـجُورَ عَـلَيْكُم ولَــمْ يُـعِذْكَـمْ مِـنْ أَنْ يَـبْتَلِيَكُمْ(١٢) ، وَقَـدْ قـالَ جَـلَّ مِـنْ قَـائِلٍ : ﴿إِنَّ فِـي ذٰلِكَ لَآياتٍ وإنْ كَـنّا

مطلع الصباحتين

لَمَبْتَلِيْنَ﴾(١) (٢)

#### [عالم لا ينتفع بعلمه]

[٧٩٩] قَال محمّد ﷺ : إنْ أَشَدْ النّاسِ عَذاباً يَوْمَ الْقِيَامَةِ عَالِمْ لَمْ يَنْفَعْهُ اللهُ بعِلْمِهِ(٣).

[٨٠٠] وقال عليٍّ لِمَلِيٍّ : يا جَابِرْ! قِـوَامْ [الدِّيْـنِ وَ] الدُّنْـيَا بِأَرْبَـعَةٍ : عَـالِم مَسْـتَعْمِل عِلْمَه<sup>(٤)</sup>، وَجَاهِلِ لا يَسْتَنْكِفُ<sup>(٥)</sup> أَنْ يَتَعَلَّمَ، وجَوادٍ لا يَبْخَلُ بِمَعْرُوفِهِ، وفَقِيرِ لا يَبِيْعَ آخِرَتَهُ بِدُنْيَاهُ، فَإِذا ضَيَّعَ الْعالِمُ عِلْمَهُ اسْتَنْكَفَ الْجَاهِلُ أَنْ يَتَعَلَّمَ<sup>(٦)</sup>، وإذَا بَخِلَ الْغَنِيُّ [بِمَعْرُوفِهِ] باعَ الْفَقِيْرُ آخِرَتَهُ بِدُنْيَاهُ<sup>(٧)</sup> .

### [ذهاب الأخرة بدنيا الغير]

[٨٠١] قَالَ محمَّد ﷺ: إنْ مِنْ شَرِّ النَّاسِ عِنْدَ اللهِ تَعالى يَوْمَ الْقِيَامَةِ عَبْداً أَذْهَبَ ٱخِرَتَهُ بِدُنْيَا غَيْرِهِ $\langle \begin{array}{c} \uparrow \end{array}$ .

[٨٠٢] وقال عليٍّ لمَّيٍّ : النَّاسُ فِي الدُّنْيَا عَامِلانِ : عَامِلٌ عَمِلَ فِي الدُّنْيَا لِلدُّنْيَا قَدْ شَغَلَتْهُ دُنياهُ عَنِ آخِرَتِهِ يَخْشَى عَلَى مَنْ يَخْلُفُهُ<sup>(٩)</sup> الْفَقْرَ وَيَأْمَنُهُ عَلى نَفْسِهِ فَيُفْنىْ عَمْرَهُ فِي مَنْفَعَةِ غَيْرِهِ ؛ وعَامِلٌ ``` عَمِلَ فِي الدَّنْيا لِمَا بَعْدَها فَجَاءَهُ الَّذي لَهُ مِنَ الدُّنْيَا بغَيْر

عَمَلِ فَأَحْرَزَ الْحَظَّيْنِ<sup>(١)</sup> مَعاً ، وَمَلَكَ الذَّارَيْنِ<sup>(٢)</sup> جَمِيْعاً فَأَصْبَحَ وَجِيْهاً عِنْدَ اللهِ لا يَسْأَلُ اللهَ شَيْئاً (٣) فَيَمْنَعُهُ (٤) .

[٨٠٣]فَإِنَّكَ [قَدْ]جَعَلْتَ دِيْنَكَ تَبْعاً لِدَنْيَا<sup>(٥)</sup> امْرِئِ ظَاهِرِ غَيَّهُ<sup>(٦)</sup> مَهْتُوكٍ سِتْرُه يَشِيْنَ الْكَرِيْمَ بِمَجْلِسِهِ ويُسَفِّهُ الْحَلِيْمَ بِخِلْطَتِهِ<sup>(٧)</sup> فَاتَّبَعْتَ أَثَرَهُ وَطَلَبْتَ فَضْلَهُ اِتِّبَاعَ الْكَلْب لِلضِّرْغَامِ يَلُوٰذَ إلىٰ مَخَالِبِهِ<sup>(٨)</sup> ويَنْتَظِرُ ما يَلْقىٰ إلَيْهِ مِن فَضْلِ فَرِيْسَتِهِ ، فَأَذْهَبْتَ دُنْيَاكَ وآخِرَتَكُ (٩) .

## [الفقر]

[٨٠٤] قَالٍ محمَّد ﷺ : إِنْ أَشْقَى الأَشْقِيَا[ءِ] مَنِ اجْتَمَعَ عَلَيْهِ فَقْرُ الدُّنْيَا وعَذَابُ الأخِرَةِ(١٠).

[٨٠٥] وقال عليٍّ لِمَلِهٌ : يا بَنَيَّ''''إ إنِّي أَخَافُ عَلَيْكَ الْفَقْرَ ، فَاسْتَعِذْ بِاللهِ مِنْهَ فَإِنّ الْفَقْرَ مَنْقَصَةً لِلدِّيْنِ مَدْهَشَةً لِلْعَقْلِ دَاعِيَةً لِلْمَقْتِ<sup>(١٢)</sup> .

### [ضمان الجنّة]

[٨٠٦] قَال محمّد ﷺ : إنّي أخِذْ `` بِحجْزِكُمْ `` عَنِ النّارِ وتَتَقَاحَمُونَ فِـيْها تَقَاحُمَ الْفِرَاشِ والجَنَادِبِ(٣) .

[٨٠٧] وقال عليّ لِمَلِيٌّ : فَإِنْ أَطَعْتَمَوني فَإِنّي (٤) حَامِلَكُم إِنْ شَاءَ اللهُ علَى سَبِيْلِ الْجَنَّةِ وإِنْ كانَ ذَا مَشَقَّةٍ شَدِيْدَةٍ وَمَذَاقَةٍ مَرْيْرَةٍ<sup>(٥)</sup> .

[٨٠٨] اتَّقُوا اللهَ -عِبَادَ اللهِ! -وَفِرُّوا (٦) إِلَى اللهِ مِنَ اللهِ (٧) ، وَامْضُوا فِي الَّذي (٨) نَهَجَهَ (٩) لَكُم (١٠) وَقُومُوا بِالَّذي عَصَبَهُ بِكُمْ ( ١١) ، فَعَلِيٌّ ضَامِنٌ لِفَلْجِكُمْ (١٢) آجِلاً إِنْ لَمْ تُمْنَحُوه (١٢) عَاجِلاً (١٤).

#### [القلب]

[٨٠٩] قَال محمّد ﷺ : إنْ مِنْ قَلْبِ ابْنِ أَدَمَ بِكُلِّ وَادٍ شُعْبَةً ، فَمَنِ اتْبَعَ قَلْبُهُ

اوي.

الشُعَبَ<sup>(١)</sup> لَمْ يُبَالِ اللهُ فِى أَيِّ وَادٍ أَهْلَكَهُ<sup>(٢)</sup> .

[٨١٠] **وقال على لِلْبُلاْ :** لَقَدْ عَلَّقَ بِنِيَاطِ<sup>(٣)</sup> هٰذَا الإِنْسَانِ بَضْعَةٌ<sup>(٤)</sup> هِيَ أَعْجَبُ ما فِيْهِ ، وَذٰلِكَ الْقَلْبُ ولَهُ<sup>(٥)</sup> مَوَادَّ مِنَ الْحِكْمَةِ وأَضْدَاد[اً] مِنْ خِـلافِهَا ، فَإِنْ سَـنَحَ لَـهُ<sup>(٦)</sup> الرَّجَاءُ أَذَلَّهُ الطَّمَعُ [وَإِنْ هاجَ بِهِ الطَّمَعُ] أَهْلَكَهُ الْحِرْصُ ، وإِنْ مَلَكَهُ الْيَأْسُ قَتَلَهُ الأَسَفُ وإنْ عَرَضَ لَهُ الْغَضَبُ اشْتَدَّ بِهِ الْغَيْظُ<sup>(٧)</sup> و[إنْ] أُسْعَدَهُ<sup>(٨)</sup> الرِّضا نَسِيَ التَّحَفُّظ<sup>َ(٩)</sup> وإنْ غَالَة' `` الْخَوْفَ شَغَلَهُ الْحَذَرَ وإنِ اتَّسَعَ لَهُ الأَمْنَ اِسْتَلَبَتْهْ'' ' العِزَّةْ'' ' ، وإن أَصَابَتْه مَصِيْبَةٌ فَضَحَهُ الْجَزَعُ ، وَإِنْ أَفَادَ مَالاً أَطْعَاهْ(١٣) الْغِني(١٤) ، وَإِنْ عَضَّتْهُ الْفَاقَةُ(١٥) شَغَلَهُ الْـبَلاءَ وَإِنْ جَـهَدَهْ<sup>(١٦)</sup> الْجَوعَ قَـعَدَ بِـهِ الضَّـعْفَ وإنْ أَفْـرَط<sup>َ(١٧)</sup> بِـهِ الشَّـبَعَ كَـظَّتْهُ<sup>(١٨)</sup>

الْبِطْنَةْ(١) ، فَكُلُّ تَقْصِيْرِ بِهِ مُضِرٌّ وَكُلُّ إِفْراطٍ لَهُ مُفْسِدٌ(٢) .

# [الرفق]

[٨١١] قال محمّد ﷺ : إنْ هٰذَا الدّينَ مَتِيْنْ فَأَوْغِلْ فيهِ<sup>(٣)</sup> بِرِفْقٍ ولا تُبَغِّض إلى نَفْسِكَ عِبَادَةَ اللهِ فَإِنْ الْمُنْبَتْ لا أَرْضاً قَطَعَ ولا ظَهْراً أَنقيٰ (٤) .

[٨١٢] وقال عليٍّ لِمَالِهِ : خَادِعْ نَفْسَكَ فِي الْعِبَادَةِ<sup>(٥)</sup> وَارْفَقْ بِهَا ولا تَقْهَرْها وخُذْ عَفْوَها ونَشَاطَها إلّا مَاكانَ مَكْتُوباً عَلَيْكَ مِنَ الْفَرِيْضَةِ فإنَّهُ لابُدَّ لَكَ (٦) مِنْ قَضَائِهَا وتَعَاهُدِهَا عِنْدَ مَحَلِّهَا<sup>(٧)</sup> .

#### [النطق]

[٨١٣] قال محمّد ﷺ : إنْ رَبِّي أَمَرَنِي أنْ يَكُونَ نُطْقى ذِكْراًلا" .

[٨١٤][وقال عليٍّ لِمَّلِا : ]مَسْتَقَرُّهُ<sup>(٩)</sup> [خَيْرُ مُسْتَقَرٍّ]وَمَنْبِنَّهُ أَشْرَفُ مَنْبِتٍ فِي مَعَادِن الكَرَامَةِ ومَمَاهِدِ<sup>(١٠)</sup>السَّلامَةِ ، قَدْ صَرِفَتْ نَحْوَهُ أَفْئِدَةُ الأَبْرَارِ وثَـنِيَتْ إِلَـيْهِ أَزِمَّـةٌ<sup>(١٠)</sup> الأَبْصَارِ ، دَفَنَ [اللهْ] بِهِ الضَّغَائِنَ<sup>(١٢)</sup> وأَطْفَأَ بِهِ النَّوَائِرَ<sup>(١٣)</sup> ، أَلَّفَ بِهِ إخْوَاناً وفَرَّقَ بِهِ أَقْرَاناً ،

أَعَزَّ بِهِ الذِّلَّةَ وأَذَلَّ بِهِ الْعِزَّةَ ، كَلامُهُ بَيَانٌ وَصَمْتُهُ لِسَانٌ ( ' ). [الرحمة المهداة]

[٨١٥] قَال محمّد ﷺ : إِنَّما أَنَا رَحْمَةُ مُهْدَاةُ ُ(٢) .

[٨١٦] وقال عليٍّ لِمَلِيٍّ : بَعَثَ اللهَ مُحَمَّداً ﷺ ۚ شَهِيداً وبَشِيراً ونَذِيراً ، خَيْرَ الْبَرِيَّةِ طِفْلاً وَأَنْجَبَهَاكَهْلاً، أَطْهَرَ<sup>(٣)</sup> الْمُطَهَّرِينَ شِيْمَة<sup>ً(٤)</sup> وأَجْوَدَ الْمُسْتَمْطَرِيْنَ<sup>(٥)</sup> دِيْمَةً<sup>(٦)</sup>.

هْوَالْـمْجْتَبى مِـنْ خَـلائِقِهِ وَالْـمْعتامْ لِشَـرْحِ حَـقَائِقِهِ ، المُـخْتَصُّ بِـعَقَائِلِ كـرَامَـاتِه وَالْمَصْطَفَىلِكَرَائِم رِسَالاتِه ، وَالْمُوضَحَةُ بِهِ أَشْرَاطٌ الْهْدَى وَالْمَجْلُوبَةُ عَر[ا]بيبَ الْعَمَى.

[٨١٧] أَخْرَجَهُ مِنْ أَفْضَلِ الْمَعَادِن مَنْبِتاً وَأَعَزِّ الأَرُومَاتِ مَغْرِساً؛ مِنَ الشَّجَرَةِ الّتى صَـدَعَ [مِـنْهَا] أَنْـبِيَاءَهُ وَانْـتَخَبَ<sup>(٧)</sup> مِـنْهَا أَمَـنَاءَهُ . عِـتْرَتْهُ خَـيْرَ الْـعِتْرَةِ<sup>(٨)</sup> وأَسْـرَتْهُ<sup>(٩)</sup> خَيْرٌ الأُسَرِ وَشَجَرَتُهُ خَيْرٌ الشَجَرَ<sup>(١٠)</sup> . نَبَتَتْ فِي حَرَمٍ وَبَسَقَتْ فِي كَرَمٍ ، لَهَا فَرُوعٌ طِوَالٌ

مطلع الصباحتين  $\mathbf{r}$ 

وَثَمَرٌ<sup>(١</sup>٧ يُنَالُ<sup>(٢)</sup>، فَهُوَ إِمَامُ مَن اتَّقىٰ وَبَصِيرَةٌ مَـنِ اهْـتَدىٰ ، سِـرَاجٌ لَـمَعَ ضَـوْؤُهُ ، [وَ] شِهَابٌ سَطَعَ نُورُهُ، وَزَنْدٌ<sup>(٣)</sup> بَرَقَ لَمْعُهُ ، سِيْرَتُهُ الْقَصْدُ وَسُـنَّتُهُ الرُّشْـدْ وَكَـلامُهُ الْـفَصْلُ وَحَكْمُهُ الْعَذْلُ (٤).

[٨١٨] اِخْتَارَهَ مِنْ شَجَرَةِ الأَنْبِيَاءِ وَمِشْكَـاةِ الضِّـيَاءِ<sup>(٥)</sup> وَذُوْابَـةِ<sup>(٦)</sup> الْـعَلْيَا[ءِ] وَسْرًةِ الْبَطْحَاءِ<sup>(٧)</sup> وَمَصَابِيحِ الظُّلْمَةِ وَيَنَابِيعِ<sup>(٨)</sup> الْحِكْمَةِ<sup>(٩)</sup> .

[٨١٩] مَوْلِدَة بِمَكَّةَ وَهِجْرَتَّهُ بِطَيْبَةَ ، عَلا بِها ذِكْرُهُ وَامْتَدَّ مِنْهَا صَوْتَهُ''' .

[٨٢٠] أَضَاءَتْ بِهِ الْبِلادَ بَعْدَ الضَّلالَةِ الْمُطْلِمَةِ وَالْجَهَالَةِ الْغَالِبَةِ<sup>(١١)</sup> وَالْجَفْوَةِ الْجَافِيَةِ<sup>(١٢)</sup>.

[٨٢١]طَبِيبٌ دَوَّارٌ بِطِبِّهِ ،قَدْ أَحْكَمَ مَرَاهِمَهُ وَأَحْمىٰ(١٣) مَوَاسِمَهُ<sup>(١٤)</sup> ، يَضَعُ ذٰلِكَ<sup>(١٥)</sup>

الباب الثامن

حَيْثُ الْحَاجَةُ إِلَيْهِ ، مِنْ قَلُوبٍ عَمْيٍ وَآذَانٍ صُمٍّ وَأَلْسِنَةٍ بَكْمٍ ، مَتَتَبِّعٌ `` بِدَوَائِهِ مَوَاضِعَ الْغَفْلَةِ وَمَوَاطِنَ الْحَيْرَةِ<sup>(٢)</sup> .

[٨٢٢] فَلَمَّ اللهُ بِهِ الصَّدْعَ وَرَتَقَ بِهِ الْفَتْقَ وَأَلَّفَ بِهِ [الشَّمْلَ] بَيْنَ ذَوِي الأزخام بَعْدَ الْعَدَاوَةِ الْوَاغِرَةِ فِي الصَّدْورِ وَالضَّغَائِنِ الْقَادِحَةِ فِي الْقُلُوبِ(٣) .

[٨٢٣] كُلَّمَا نَسَخَ اللهَ الْخَلْقَ<sup>(٤)</sup> فِرْقَتَيْنِ جَعَلَهُ فِي خَيْرِهِمَا ، لَمْ يُسْهِمْ فِيهِ عَاهِرّ ولا ضَرَبَ فِيهِ فَاجِرٌ<sup>(٥)</sup> .

[٨٢٤] فَهَوَ أَمِيْنَكَ الْمَأْمُونَ وَشَهِيدُكَ يَوْمَ الدِّيْنِ وَبَـعِيْثَكَ<sup>(٦)</sup> نِـعْمَةً وَرَسُـولَكَ إلَـى الْخَلْقِ<sup>(٧)</sup> رَحْمَة<sup>ْ(٨)</sup> .

#### [السؤال]

[٨٢٥] قَال محمّد ﷺ : إِنَّما شِفَاءُ الْعَيِّ السُّؤَالُ<sup>(٩)</sup> .

[٨٢٦] **وقال عليِّ** لِخَلاْ : سَلُّونى'<sup>\</sup>') قَبْلَ أَنْ تَـفْقِدَوني ، فَـوَالَّـذي نَـفْسي بِـيَدِهِ لا تَسْأَلُوني عَن شَيْءٍ فِيما بَيْنَكُمْ وٰبَيْنَ السَّاعَةِ ولا عَنْ فِئَةٍ تَهْدي مِائَةً وَتُضِلُّ <sup>(١١)</sup> مِائَةً إلّا

١) في الأصل: متبع. ٢) نهج البلاغة الخطبة: ١٠٨. ٣) نهج البلاغة الخطبة: ٢٣١ وهي خطبة خطبها أميرالمؤمنين لِخليِّلا بذيِّقار وهو مــتوجُّه إلى البصرة ، ذكرها الواقدي في كتاب الجمل . ٤) نسخ الخلق: نَقَلَهُم بالتناسل عن أصولهم، فجعلهم بعد الوحدة في الأُصول فِرَقاً. ٥) نهج البلاغة الخطبة: ٢١٤. ٦) بَعيثك: مَبْعُوثك، فَعيل بمعنىي مَفْعُول . ٧) في طبعة الصالح: بالحقِّ، بدلاً من: إلى الخلق . ٨) نهج البلاغة الخطبة : ١٠٦. ٩) رواه في الشهاب (نسخة الفاتيكان) في الباب السابع من دون ذكر الراوي. ١٠) في طبعة الصالح: فاسألوني، والمشهور على الألسن ما في نسختنا. ١١) في الأصل: تصل.
أَنْبَأْتُكُمْ<sup>(١)</sup> بنَاعِقِهَا<sup>(٢)</sup> وَقَائِدِهَا وسائِقِهَا ومُنَاخِ<sup>(٣)</sup> رِكَابِهَا ومَحَطٍّ رِحَالِهَا ومَنْ يَقْتَلُ مِنْ أَهْلِهَا قَتْلاً أَوْ يَمُوتُ<sup>(٤)</sup> مِنْهُمْ مَوْتاً ، وَلَوْ قَدْ فَقَدْتُمُوني وَنَزَلَتْ<sup>(٥)</sup> [بِكُمْ] كَرَائِهُ<sup>(٦)</sup> الأُمُورِ وَحَوازِبٌ<sup>(٧)</sup> الخَطَوبِ لَأَطْرَقَ كَثِيْرٌ مِنَ السّائِلِيْنَ وَفَشِلَ كَثِيْرٌ مِنَ الْمَسْؤُولِيْنَ<sup>(٨)</sup> .

قال الله تعالَى ﴿ تِبْيَانًا لِكُلٍّ شَيءٍ﴾ (سورة النحل: ٨٩) وهو المعبَّر عــنه بــالإمام المبين كما تقدَّم بالفصل الرابع. وقال تعالى ﴿ وَ لاَ رَطْبٍ وَ لاَ يَابِسٍ إلاَّ في كِتَابٍ مُبِيْنٍ ﴾ (سورة الأنعام: ٥٨).

وإذا كان كذلك لا يوجد في ظاهره. فهل يكون موجوداً إلّا في تأويله. كــما قــال<br>تعالى ﴿ وَمَا يَعْلَمُ تَأْوِيْلَهُ إِلاَّ اللهُ وَالرَّاسِخُونَ في العِلْمِ يَقُوْلُونَ آمَـنًّا بِــهِ ﴾ (ســورة آل عمران: ٧).

## [مكارم الأخلاق]

[٨٢٧] قال محمّد ﷺ : إِنْمَا بُعِثْتُ لِأَتَمّمَ( ١) مَكَارِمَ الأَخْلاقِ(٢) .

[٨٢٨] **وقال علىّ** لمَّيٌّ : فَلْيَكُنْ تَعَصَّبْكُمْ لِـمَكارِمِ الأَخْـلاَقِ<sup>(٣)</sup> وَمَـحَامِدِ الأَفْـعَال ومَحَاسِنِ الأَمْـورِ الّـتي تَـفَاضَلَتْ فِـيهَا الْـمْجَدَاءُ وَالنُّـجَدَاءُ<sup>(٤)</sup> مِـنْ بْـيُوتَاتِ الْـعَرَب ويَعَاسِيْبِ<sup>(٥)</sup> القَبَائِلِ بِـالأَخْلاَقِ الرَّغِـيْبَةِ<sup>(٦)</sup> وَالأَحْلامِ<sup>(٧)</sup> الْعَظِيمَةِ وَالأَخْطَارِ الْجَلِيْلَةِ وَالآثَـارِ الْـمَحْمُودَةِ<sup>(٨)</sup> ، فَـتَعَصَّبُوا لِـجْلالِ الْـحَمْدِ مِـنَ الْـحِفْظِ لِـلْجوَار<sup>(٩)</sup> وَالْـوَفَاءِ

دِ وهو الّذي عني بقوله ﷺ « سلوني قبل أن تفقدوني » ، ولو كان إنّما عني به ظاهرَه لكان في الأُمَّة كثير يعلم ذلك، ولا يخطَّر فيه جزماً. ولمَّ يكن للَّخِلَّةِ لقول من ذلك على رؤوس الأشهاد ما يعلم أنَّه لا يصحَّ من قوله وإنَّ غيره يسألونه فيه أو يدَّعي على شيء منه معه.

وإذا ثبت أنَّه لا نظير له في العلم صحَّ أنَّه أولى بالإمامة ، لقبح تقديم المفضول على الفاضل.

ومن عجيب أمره في هذا الباب أنَّه لا شيء من العلوم إلَّا وأهله يجعلون عليّاً قدوة فيه ، فصار قوله قبلةً في الشريعة .

ثمّ نقل جملة حول هذه العلوم. ينبغي للقارئ الكريم المراجعة إليها. ولم نأت بها هنا خوفاً من التطويل. وانظر طرفاً من الكلام حول هذا الموضوع في شرح نهج البلاغة لابن أبي الحديد ١٧/١ ـ ٣٠.

- ١) في الأصل: لأتميم. ٢) رواه في الشهاب (نسخة الفاتيكان) في الباب السابع من دون ذكر الراوي .
	- ٣) في طبعة الصالح: الخصال. ٤) في المخطوطة : فيها الجدار والنجد .
- ٥) يعاسيب: جمع يعسوب، أمير النحل، ويستعمل مجازاً في رئيس القوم كما هنا. وفي
- الأصل: يعاسب. ٦) الأخلاق الرغيبة: المرضيّة المرغوبة.
	- ٧) الأحلام: العقول. ٨) في الأصل: المحمولة .
	- ٩) الجوار: المجاورة . بمعنى الاحتماء بالغير من الظلم .

بِالذِّمَامِ<sup>(١)</sup> وَالطَّاعَةِ لِلْبِرِّ وَالْمَعْصِيَةِ لِلْكِبْرِ وَالأخْذِ بِالْفَضْلِ وَالْكَفِّ عَنِ الْـبَغْي وَالإغـظامِ لِلْقَتْلِ وَالإِنْصَافِ لِلْخَلْقِ وَالْكَطْمِ لِلْغَيْظِ وَاجْتِنَابِ الْفَسَادِ فِي الأَرْضِ(٢) . [الأئمة المضلّين]

[٨٢٩] قال محمّد ﷺ : إنّي أَخافُ عَلى أُمْتِيَ الأَئِمّةَ الْمُضِلّيْنَ (٣) .

[٨٣٠] وقال عليٍّ للههِ : (رواية) إنِّي لاأَخَافُ عَلى أُمَّتى مُؤْمِناً ولامُشْرِكاً ، أمَّاالمَؤْمِنَ فَيَمْنَعَهُ اللهُ بِإِيْمَانِهِ ، وأمّا الْمَشْرِكَ فَيَقْمَعُهُ<sup>(٤)</sup> اللهُ بِشِرْكِهِ ، وَلٰكِنّي أخَـافٌ عَـلَيْكَمْ كَـلَّ مَنَافِقِ الْجَنَان<sup>(٥)</sup> عَالِمِ اللِّسَانِ يَقُولُ مَا تَعْرِفُونَ ويَفْعَلُ مَا تُنْكِرُونَ<sup>(٦)</sup> .

## [البلاء والفتنة]

[٨٣١] قَال محمّد ﷺ: إنّما بَقِيَ مِنَ الدُّنْيَا بَلاءُ وفِتْنَةٌ (٧) .

[٨٣٢] وقال عليّ لميٌّ وسأل عنه رجلٌ: أخبِرنا عن الفتنة وهل سألت عنها رسول الله ؟ فقال : لَمَّا أَنْزَلَ اللهَ سُبْحانَه قولَه ﴿أَلم \* أَحَسِبَ النّاسُ أَنْ يُتْرَكُّوا أَنْ يَقُولُوا آمَنّا وَهَمْ لا يَفْتَنُونَ﴾ (^) عَلِمْتْ أَنَّ الْفِتْنَةَ لا تَنْزِلُ بِنَا وَرَسُولُ اللهِ ﷺ بَيْنَ أَظْهَرِنَا ، فَقْلْتُ : يا رَسُولَ اللهِ! ما هٰذِهِ الْفِتْنَةَ الَّتى أَخْبَرَكَ اللهُ بِهَا؟ فَقالَ : يا عَليَّ! إنَّ أَمَّتي سَيُفْتَنُونَ مِن بَعْدي ، فَقُلْتُ : يا رَسُولَ اللهِ! أَوَ لَيْسَ قَدْ قُلْتَ لي يَـوْمَ أُحَـدٍ حَـيْثَ اسْـتَشْهدَ<sup>(٩)</sup> مِـنَ الْمَسْلِمِينَ وَحِيْزَتْ<sup>(١٠)</sup> عَنّى الشَّهَادَةُ فَشَقَّ ذٰلِكَ عَليَّ فقالَ لي : أَبْشِرْ فَإِنَّ الشَّهَادَةَ مِن

الباب الثامن ..................

وَرَائِكَ ؟ فقالَ لي : إنَّ ذٰلِكَ لَكَذٰلِكَ ، فَكَيْفَ صَبْرٌكَ إذاً؟ فَقُلتْ : يَا رَسُولَ اللهِ! لَيْسَ هٰذَا مِنْ مَوَاطِنِ الصَّبْرِ وَلٰكِنْ مِنْ مَوَاطِنِ الْـبَشْرِىٰ<sup>(١)</sup> وَالشُّكْـرِ . فَـقَالَ : يَـا عَـلِيَّا إنَّ الْـقَوْمَ سَيُفْتَنُونَ بِأَمْوَالِهِمْ وَيَمَّنُّونَ بِدِيْنِهِمْ عَلى رَبِّهِمْ وَيَـتَمَنَّوْنَ رَحْـمَتَهُ وَيَأْمَـنُونَ سَطْوَتَهُ وَيَسْتَحِلُّونَ حَرَامَهُ بِالشُّبْهَاتِ الْكَاذِبَةِ وَالأَهْوَاءِ السَّاهِيَةِ<sup>(٢)</sup> ، فَيَسْتَحِلُّونَ الْخَمْرَ بِالنَّبِيْذِ وَالسَّحْتَ بِالْهَدِيَّةِ وَالرِّبَا بِالْبَيْعِ . فَقَلْتُ : يَا رَسُولَ اللهَا فَبِأَيِّ الْمَنَازِلِ أَنْزِلَهُمْ عِنْدَ ذٰلِكَ؟ أَبِمَنْزِلَةِ رِدَّةٍ أَمْ بِمَنْزِلَةِ فِتْنَةٍ ؟ فقَالَ : بِمَنْزِلَةِ فِتْنَةٍ<sup>(٣)</sup> .

[٨٣٣]إِنَّمَا [أَنْتُمْ فِي هٰذِهِ ]الدُّنْيَاغَرَضْ تَنْتَصِلُ<sup>(٤)</sup> فِيْهِ<sup>(٥)</sup> الْمَنَايَا، مَعَ كُلِّ جُزِعَةٍ<sup>(٦)</sup> شَرَقٌ ، وفِي كُلِّ أَكْلَةٍ غَصَصْ! لا تَنَالُونَ مِنْهَا نِعْمَةً إِلَّا بِفِرَاقِ أَخْرِيٰ ، وَلا يَعَمَّرُ مُعَمَّرْ مِنْكُمْ يَوْماً مِنْ عْمْرِهِ إِلَّا بِهَدْمِ<sup>(٧)</sup> آخَرَ مِنْ أَجَلِهِ ، وَلا تُجَدَّدْ لَهُ زِيَادَةً فِي أَكْلِهِ بنَفَادِ مَا قَبْلَها مِنْ رِزْقِهِ ، ولا يَحْيَا لَهُ أَثَرِّ إِلَّا مَاتَ لَـهُ أَثَـرٌ ، وَلا يَـتَجَدَّدُ<sup>(٨)</sup> لَـهُ جَـدِيدٌ إِلَّا بَـعْدَ أَنْ يَخْلَقَ<sup>(٩)</sup> لَهُ جَدِيدٌ ولا تَقُومُ<sup>(١٠)</sup> [لَهُ] نَائِبَةٌ إلّا وَتَسْقُطُ مِنْهُ مَحْصُودَةً . وَقَدْ مَضَتْ أَصْولْ نَحْنٌ فَرُوعَهَا، فَمَا بَقَاءُ فَرْعِ<sup>(١١)</sup> بَعْدَ ذَهَابِ أَصْلِهِ<sup>(١٢)</sup> !

[٨٣٤] مَا أَصِفْ(١) مِنْ دَارِ أَوَّلُهَا عَنَاءٌ(٢) وآخِرُهَا فَنَاءٌ ، [فِي] حَلالِهَا حِسَابٌ و[فِي] حَرَامِهَا عِقَابٌ ، مَنِ اسْتَغْنىٰ فِيْهَا فَتِنَ ومَنِ افْتَقَرَ فِيْها حَزِنَ ، ومَن سَاعَاها'٣ فَاتَتْهُ'٤) وَمَنْ قَعَدَ عَنْهَا وَاتَتْهُ<sup>(٥)</sup> ، وَمَنْ أَبْصَرَ بِهَا بَصَّرَتْهُ وَمَنْ أَبْصَرَ إِلَيْهَا أَعْمَتْهُ<sup>(٦)</sup> .<sup>(٧)</sup>

[جلاء القلوب]

[٨٣٥] قال محمّد عَلَيَّةٌ : إنْ هٰذِهِ الْقُلُوبَ تَصْدَأُ كَمَا يَصْدَأُ الْحَدِيْدُ. قَبِلَ<sup>(٨)</sup> : فَما جَلاؤُهَا؟ قالَ: ذِكْرُ الْمَوْتِ وقِرَاءَةً(٩) الْقُراَنِ(١٠) .

[٨٣٦] وقال عليٍّ ﷺ : إنَّ هٰذِهِ الْقُلُوبَ تَمَلُّ كَمَا تَمَلُّ الأَبْدَانَ فَابْتَغُوا لَهَا طَرَائِفَ الْحِكْمَةِ<sup>(١١)</sup>.

[٨٣٧] إنَّ اللهَ سُبْحَانَهُ جَعَلَ الذِّكْرَ<sup>(١٢)</sup> جَلاءٌ<sup>(١٣)</sup> لِلْقُلُوبِ تَسْمَعُ بِهِ بَعْدَ الْوَقْرَةِ<sup>(١٤)</sup>

١) في النسخة المخطوطة: آصف. ٢) العناء: التعب. ٣) ساعاها: جاراها سعياً. ٤) في الأصل: فانته. ٥) واتنه: طاوعته. ٦) اللفظة مشوّشة في المخطوطة. وأدرجنا ما في طبعة الصالح. ٧) نهج البلاغة الخطبة : ٨٢. ٨) في المخطوطة : قبل . ۹) في نسخة الفاتيكان: تلاوة. ١٠) رواه في الشهاب (نسخة الفاتيكان) في الباب السابع من دون ذكر الراوي . ١١) نهج البلاغة الحكمة: ١٩٧. و٩١. وفي الأخير : الْحِكَمِ. بدلاً من: الحكـمة (طـبعة الصالح). ١٢) الذكر : استحضار الصفات الإلهيّة . ١٣) الجِلاء: من (جلبي السيف يجلوه) إذا صقله وأزال منه صدأه . ١٤) الوقرة : ثقل في السمع .

الباب النامن 229 -

وتَبْصِرٌ بِهِ بَعْدَ الْعَشْوَةِ<sup>(١)</sup> وَتَنْقَادُ بِهِ بَعْدَ الْمُعَانَدَةِ<sup>(٢)</sup> .

[٨٣٨] إنَّ اللهَ سُبْحَانَهُلَمْ يَعْطِ<sup>(٣)</sup> أَحَداًبِمِثْلِهٰذَا الْقُرآنِ ، فَإِنَّهٌ حَبْلُ [اللهِ] الْمَتِيْنُ<sup>(٤)</sup> وَسَبَبْهُ الأَمِيْنَ وَفِيْهِ رَبِيْعَ الْقَلُوبِ<sup>(٥)</sup> ويَنَابِيْعَ الْعِلْمِ وَمَا لِلْقَلْبِ جَلاءً غَيْرُهُ<sup>(٦)</sup> .

[صفة الوالي]

[٨٣٩] قَال محمّد ﷺ : إنّا لا نَسْتَغمِلُ عَلَى عَمَلِنَا(٧) مَنْ أَرَادَهُ(٨) .

{8٤٠] وقال عليٍّ ﷺ : أمَّا طَلَبَكَ<sup>(٩)</sup> إِلَيَّ الشَّامَ فَإِنِّي لَمْ أَكَنْ لَأُعْطِيَكَ الْـيَوْمَ مَـا مَنَعْتُكَ (١٠) أَمْس (١١).

[٨٤١]إنَّهُ لا يَنْبَغي أنْ يَكُونَ [الوَالي]عَلَى الْفَرَوجِ وَالدِّمَاءِ وَالْمَغَانِمِ وَالأَحْكَامِ وَإِمَامَةِ الْمَسْلِمينَ الْبَخِيْلُ فَتَكُونَ<sup>(١٢)</sup> في أَمْوَالِهِمْ نَهْمَتُهْ<sup>(١٣)</sup> ولا الْجَاهِلُ فَيُضِلَّهُمْ<sup>(١٤)</sup> بِجَهْلِهِ ولا الْجَافِي فَيَقْطَعَهُمْ بِجَفَائِهِ وَلا [الحَائِفَ]<sup>(١٥)</sup> لِلدَّوَلِ<sup>(١٦)</sup> فَيَتَّخِذَ قَـوْماً دُونَ قَـوْمٍ وَلا

الْمُرْتَشِي فِي الْحُكْمِ فَيَذْهَبَ بِالْحُقْوقِ وَيَـقِفَ دُونَ الْـمَقَاطِعِ<sup>(١)</sup> وَلا الْـمَعَطِّلِّ لِـلسَّنَّةِ فَيَهْلِكَ الأُمَّةَ<sup>(٢)</sup> .

[قرع الباب]

[٨٤٢] قَال محمّد ﷺ : إِنْ الْمُصَلِّيَ لَيَقْرَعُ بَابَ الْمَلِكِ [وإنَّهُ]'<sup>٣)</sup> مَنْ يُدِمْ قَرْعَ الْبَابِ يُوْشِكُ أَنْ يُفْتَحَ لَهُ<sup>(٤)</sup>.

[٨٤٣] وقال عليٍّ لِمَلِّهِ: لِكَلِّ بَابِ رَغْبَةٍ مِنْهُمْ(٥) إِلَى اللهِ يَدْ قَارِعَةٌ(٦) يَسْأَلُونَ مَنْ لا تَضِيْقُ لَدَيْهِ الْمَنَادِحُ<sup>(٧)</sup> ولا يَخِيْبُ<sup>(٨)</sup> عَلَيْهِ الرَّاغِبُونَ<sup>(٩)</sup> .

#### [المندوحة]

[٨٤٤] قَال(١٠) محمَّد ﷺ : إنْ [فِي](١١) الْمَعَارِ يْضِ لَمَنْدُوحَةً عَنِ الْكِذْبِ(١٦) . [٤٤٥] وقال عليٍّ لِمَلِلا : لا تَسْرِعَنَّ إلى بَادِرَةٍ وَجَدْتَ<sup>(١٢)</sup> عَنْهَا<sup>(١٤)</sup> مَنْدَوِحَةً<sup>(١٥)</sup> .

#### [الحرفة]

[٨٤٦] قال محمّد ﷺ : إنْ اللهَ يُحِبُّ الْمُؤْمِنَ<sup>(١)</sup> الْمُحْتَرِفَ<sup>(٢)</sup> . [٨٤٧] وقال عليّ لِمَلِهِ: الحِرْفَةُ مَعَ الْعِفَّةِ خَيْرٌ مِنَ الْغِنيٰ مَعَ الْفَجُور<sup>(٣)</sup> . [الثقل الأكبر والأصغر]

[٨٤٨] قال محمّد ﷺ : إنّي تَاركُ فِيْكُمُ الثِّقْلَيْنِ \_أَحَدُهُمَا أَكْبَرُ مِنَ الأخِرِ \_كِتَابَ اللهِ وعِتْرَتي ِ ٰ ۚ) أَهْلَ بَيْتي ، وإنْهُمَا لَمْ يَتَفَرَّقَا حَتَّى يَرِدَا عَلَيْ الْحَوْضَ .

[٨٤٩] وقال عليٍّ ﷺ : أَلَمْ أَعْمَلْ فِيْكَمْ بِالثَّقَلِ الأَكْبَرِ<sup>(٥)</sup> وَأَتْرَكْ [فِيْكُمْ] الثَّقَلَ الأَصْغَرَ ! قَـٰدْ رَكَـزْتْ<sup>(٦)</sup> فِـيْكُمْ رَايَـةَ الإِيْـمَانِ وَوَقَّـفْتَكُمْ عَـلَى حُـدُودِ الْحَلال والحَـرَام وَأَلْبَسْتُكُمُ الْعَافِيَةَ مِنْ عَدْلي وَفَرَشْتَكُمُ الْمَعْرُوفَ مِـنْ قَـوْلي وفِـعْلي وَأَرَيْـتَكُمْ كَـرَائِـمَ الأخلاق مِنْ نِفْسى<sup>(٧)</sup> .

 $\label{eq:2.1} \mathcal{L}_{\mathcal{A}} = \frac{1}{2} \mathcal{L}_{\mathcal{A}} + \frac{1}{2} \mathcal{L}_{\mathcal{A}} + \frac{1}{2} \mathcal{L}_{\mathcal{A}} + \frac{1}{2} \mathcal{L}_{\mathcal{A}} + \frac{1}{2} \mathcal{L}_{\mathcal{A}} + \frac{1}{2} \mathcal{L}_{\mathcal{A}} + \frac{1}{2} \mathcal{L}_{\mathcal{A}} + \frac{1}{2} \mathcal{L}_{\mathcal{A}} + \frac{1}{2} \mathcal{L}_{\mathcal{A}} + \frac{1}{2} \mathcal{L}_{\mathcal{A$ 

 $\label{eq:2} \frac{1}{\sqrt{2}}\left(\frac{1}{\sqrt{2}}\right)^{2} \left(\frac{1}{\sqrt{2}}\right)^{2} \left(\frac{1}{\sqrt{2}}\right)^{2} \left(\frac{1}{\sqrt{2}}\right)^{2} \left(\frac{1}{\sqrt{2}}\right)^{2} \left(\frac{1}{\sqrt{2}}\right)^{2} \left(\frac{1}{\sqrt{2}}\right)^{2} \left(\frac{1}{\sqrt{2}}\right)^{2} \left(\frac{1}{\sqrt{2}}\right)^{2} \left(\frac{1}{\sqrt{2}}\right)^{2} \left(\frac{1}{\sqrt{2}}\right)^{2} \left(\frac{$ 

 $\label{eq:2.1} \mathcal{L}(\mathbf{x}) = \mathcal{L}(\mathbf{x}) \mathcal{L}(\mathbf{x}) = \mathcal{L}(\mathbf{x}) \mathcal{L}(\mathbf{x})$ 

١) كرر في المخطوطة (من) فصار : المؤمن من . ٢) رواه في الشهاب (نسخة الفاتيكان) في الباب السابع من دون ذكر الراوي . ٣) نهج البلاغة الكتاب: ٣١. ٤) في الأصل: عبرتي. ٥) الثقل ــ هنا ــ : بمعنى النفيس من كلٌّ شيء، وفي الحديث المشــهور المــتواتــر عــن النبيِّ ﷺ قال : «تركت فيكم الثقلين كتاب الله وعترتي . .» ، أي النفيسين . ٦) في المخطوطة: وركزت. ٧) نهج البلاغة الخطبة: ٨٧.

# الباب التاسم [الأحاديث الّتي أوّلها «ليس»]

[المعاينة وصدق الخبر]

[٨٥٠] قَالَ محمَّد ﷺ: لَيْسَ الْخَبَرُ كَالْمُعَايَنَةِ<sup>(١)</sup> .

[٥٨١] وقال عليٍّ لِمَثِلا : لَوْكَشِفَ الْغِطَاءُ مَا ازْدَدْتْ يَقِيْناً<sup>(٢)</sup> .

١) رواه في الشهاب (نسخة الفاتيكان) في أوّل الباب الثامن من دون ذكر الراوي. ٢) رواه الراغب في الذريعة إلى مكــارم الشــريعة ص ١٩٢ عــنهﷺ، وانــظر : الأســرار المرفوعة لملاقاري ٢٩٣/١، شرح مائة كلمة لابن ميثم ص ٥٢، نهج الإيمان ص ٢٦٩ فصل ١٢.

وقال في الأخير ص ٢٧٠: وروى جدِّي في نِخبة حـديثاً مســنداً إلى ابــن أبــي البختري أنَّهُ روى من ستة طرق وابن المفضل وايراهيم الثقفي من أربعة عشر طريقاً . منهم عدّي بن حاتم والأصبغ بن نباتة وعلقمة بن قيس ويحيى بن أمّ الطويل وزر بن حبيش وعباية بن ربعي وعبايّة بن رفاعة وأبو الطفيل : إنّ أمير المؤمنين لِخَلَجْ قال بحضرة المهاجرين والأنصار وَّأشار إلى صدره: كنيف مليء علماً لو وجدتُ له طالباً، سلوني قبل أن تفقدوني، هذا سفط العلم، هذا لعاب رسولٌ الله عَجَّلِيَّةٌ . هذا ما زقَّنـى [به ] رسولٌ الله [زقاً ]. سلوَّني فإنَّ عندي علم الأوَّلين والآخرين . أما والله لو ثُنيت لَّى الوسادة ثمّ أجلست عليها لحكمت بين أهل التوراة بتوراتهم وبين أهل الإنجيل بإنجيلهم وبين أهل الزبور بزبورهم وبين أهل الفرقان بفرقانهم. حتَّى ينادي كلُّ كتاب بأن حكم [بحكم] الله في.

وفي رواية : حتّى يُنطق اللهُ التوراةَ والإنجيلَ .

وفيَّ رواية أُخرى: حتَّى يزهر كلُّ كتاب من هذه الكتب ويقول: [يا ربِّ ] إن عليّاً قضي بقضائك . [٨٥٢] أمَا إِنَّهُ لَيْسَ بَيْنَ الْحَقِّ وَالْبَاطِلِ إِلَّا أَرْبَعُ أَصَابِعَ<sup>(١)</sup> .

[٨٥٣]فَسُئِلَ عنه لِلرِّلا من معنى قوله هذا، فجَمَعَ أصابِعَه ووضَعها'') بين أذنه وعينِه فقال: اَلْبَاطِلُ أَنْ تَقُولَ: سَمِعْتٌ ، وَالْحَقُّ أَنْ تَقُولَ: رَأَيْتَ<sup>(٣)</sup> .

[الموت]

[٨٥٤] قال محمّد ﷺ : لَيْسَ بَعْدَ الْمَوْتِ مُسْتَعْتَبُ<sup>(٤)</sup> .

[٨٥٥] وقال عليٍّ لِمَلِهِ : اِعْمَلُوا ـ رَحِمَكُمُ اللهُ ـعَلَى أَعْلامِ بَيِّنَةٍ (٥) ، فَالطَّرِيْقُ نَهْجٌ (٦) يَدْعُو إلى دَارِ السَّلامِ وَأَنْتُمْ فِي دارِ مُسْتَعْتَبِ<sup>(٧)</sup> عَلَى مَهَلِ وَفَراغ<sup>(٨)</sup> وَالصُّحْفُ مَنْشُورَةً وَالأَقْـلامُ جَـارِيَةً وَالأَبْـدَانَ صَحِيْحَةً وَالأَلْسَـنَ مُـطلَقَةً وَالتَّـوْبَةَ مَسْـمُوعَةً وَالأغـمَالُ مَقْنُولَةٌ<sup>(٩)</sup> .

[٨٥٦] اغلَمْ أنَّ أَمَامَكَ [عَقَبَةً] كَؤُوداً ، المَخِفُّ فِيْها أَحْسَنَ حَالاً' ` ' مِنَ الْـمَثْقِل وَالْمُبْطِئِ عَلَيْهَا أَقْبَحْ أَمْراًً<sup>(١١)</sup> مِنَ الْمُسْرعِ ، وَأَنَّ مَهْبِطَكَ<sup>(١٢)</sup> لا مَحَالَةَ [إمَّا] عَلى جَنَّةٍ أَوْ [عَلَى] نارٍ ، فَارْتَدْ لِنَفْسِكَ قَبْلَ نَزْولِكَ وَوَطِّيْ الْمَنْزِلَ قَبْلَ حُلُولِكَ ، «فَلَيْسَ بَعْدَ الْمَوْتِ

الباب التاسع TTO. . . . . . . . . . . . . . . . . . . .

مْسْتَعْتَبْ» ولا إِلَى الدُّنْيَا مُنْصَرَفٌ ( ' ).

[٨٥٧] قَدْ أَمْهِلُوا فِي طَلَبِ الْمَخْرَجِ وَهْدُوا سَبِيلَ الْمَنْهَجِ<sup>(٢)</sup> وَعْمِّرُوا فِي مَـهَلِ الْمُسْتَعْتِبِ<sup>(٣)</sup> وَكُشِفَتْ<sup>(٤)</sup> عَنْهُمْ سُدَفُ الرِّيَبِ<sup>(٥)</sup> وَخُلُّوا<sup>(٦)</sup> لِمِضْمَار<sup>(٧)</sup> الْجِيَادِ<sup>(٨)</sup> وَرَوِيَّةِ الإِرْتِيَادِ<sup>(٩)</sup> وَأَنَاةِ<sup>(١٠)</sup> الْمَقْتَبِسِ الْمُرْتَادِ<sup>(١١)</sup> فِي مُدَّةِ الأَجَلِ وَمُضْطَرَبِ<sup>(١٢)</sup> الْمَهَلِ<sup>(١٣)</sup> . [القتر على العيال]

[٨٥٨] قَال محمّد ﷺ : لَيْسَ مِنّا مَنْ وَسْعَ اللهُ عَلَيْهِ ثُمْ قَتَرَ عَلَىٰ عِيَالِهِ<sup>(١٤)</sup> . [٨٥٩] وقال عليّ لِمَلِدٌ : لا يَكُنْ أَهْلُكَ أَشْقَى الْخَلْقِ بِكَ<sup>(١٥)</sup> .

مطلع الصباحتين

[٨٦٠] وقال لعاصم بن زياد $^{(1)}$ : يا عُدَيَّ $^{(1)}$  نَفْسِهِ! لَقَدِ اسْتَهَامَ بِكَ الْخَبِيثَ ، أَمَـا رَحِمْتَ أَهْلَكَ وَوَلَدَكَ ؟! أَتَرَى اللهَ أَحَلَّ<sup>(٣)</sup> لَكَ الطَّيِّبَاتِ وَهُوَ يَكْرَهُ أَنْ تَأْخُذَها أَنْتَ أَهْوَنُ عَلَى اللهِ مِنْ ذٰلِكَ<sup>(٤)</sup> .

## [توقير الكبير ورحم الصغير]

[٨٦١] قَال محمّد ﷺ : لَيْسَ مِنّا مَنْ لَمْ يُوَقِّرِ الْكَبِيْرَ ولَمْ يَرْحَمِ الصّغِيْرَ<sup>(0)</sup> . [٨٦٢] وقال عليٍّ للهِّلا : لِيَتَأَسَّ <sup>(٦)</sup> صَغِيْرٌ كُمْ بِكَبِيْرِكُمْ وَلْيَرْأَفْ كَبِيْرٌ كُمْ بِصَغِيْرِكُمْ وَلا تَكُونُوا كَجُفَاةِ<sup>(٧)</sup> الْجَاهِلِيَّةِ لا فِي الدِّيْنِ يَتَفَقَّهُونَ ولا عَنِ اللهِ يَعْقِلُونَ<sup>(٨)</sup> .

[٨٦٣] اعْلَمْوا ـ رَحِمَكُمْ اللهْ ـ أَنَّكُمْ فِي زَمانِ القَّائِلُ فِيهِ بِالْحَقِّ قَلِيْلٌ وَاللِّسَانُ عَنِ الصِّدْقِ كَلِيْلٌ (٩) وَاللازِمْ لِلْحَقِّ ذَلِيْلٌ ، أَهْلَهْ مَعْتَكِفُونَ عَلَى الْعِصْيَانِ مُصْطَلِحُونَ عَلَى

- ١) في النهج هكذا: .. فقال له العلاء: يا أميرالمؤمنين! أشكو إليك أخي عاصم بن زياد. قال: وما له؟ قال: لبس العباءة وتخلى عن الدنيا. قال: عليَّ به. فلمَّا جاء قال: يا عديٍّ ئفسه
	- ٢) عُدى: تصغير عدوّ.
	- ٣) في المخطوطة: أخذ.
	- ٤) نهج البلاغة الخطبة: ٢٠٩.
- ٥) رواه في الشهاب (نسخة الفاتيكان) في الباب الثامن مــن دون ذكــر الراوي ـ وفــيها : يرحم، بدون لفظة «لم»، وتتمَّة الرواية هكذا: . . ويأمر بالمعروف وينه عن المنكر . وْفي رواية أُخرى رواها في الشهاب في الباب الســادس مــن نســخة الفــاتيكان: لايرحم الله من لايرحم الناس. ٦) لِيتأَسَّ: لِيَقْتَدِ.
	- ٧) في الأصل: كخفاة .
	- ٨) نهج البلاغة الخطبة: ١٦٦.
	- ٩) كلٌّ لسانه : نبا عن الغرض .

الباب التاسع **YYY** 

الإِذْهَــانِ<sup>(١)</sup> ، فَــتَاهُمْ عَـارِمْ<sup>(٢)</sup> وَشَـائِبُهُمْ<sup>(٣)</sup> آثِـمّ وعَـالِمَهُمْ مَـنَافِقٌ وقَـارنًهُمْ<sup>(٤)</sup> مۡمَاذِقٌ (٥) لا يُعَظِّمۡ صَغِيْرُهُمۡ كَبِيۡرَهُمۡ وِلا يَعۡولُ غَنِيُّهُمۡ فَقِيۡرَهُمۡ (٦) .

[الغني]

[٨٦٤] قَال محمّد ﷺ : لَيْسَ الْغِنيٰ مِنْ(٧) كَثْرَةِ العَرَضِ ، إنَّما الْـغِنيٰ غِـنَى النَّفْسِ(^).

[٨٦٥] وقال عليٍّ ﷺ : وَاللهِ لَدۡنۡيَا كُمۡ عِنۡدي ْ <sup>٩)</sup> أَهۡوَنۡ عَلَيَّ ْ ` ` كِمِنۡ عِرَاقِ <sup>( ١ )</sup> خِنْزِيْرِ فِی یَدِ مَجْذُومِ<sup>(۱۲)</sup>۔ ٰ

#### [الشديد]

[٨٦٦] قَالَ محمَّد ﷺ : لَيْسَ الشَّدِيدُ بِالصُرَعَةِ وإنَّمَا الشَّدِيْدُ الَّذِي يَمْلِكُ نَفْسَهُ عِنْدَ الْغَضَبِ(١٢).

مطلع الصباحتين ۳۳۸

[٨٦٧] **وق**سال عسليٍّ للِّهِ : إمْـلِكْ حَـمِيَّةَ أَنْـفِكَ<sup>(١)</sup> وَسَـوْرَةَ<sup>(٢)</sup> حَـذَّكَ<sup>(٣)</sup> وَسَـطوَةَ يَسدِكَ وَغَسرْبَ<sup>(٤)</sup> لِسَسانِكَ ، فَساحْتَرِسْ مِسْ كُـلِّ ذٰلِكَ بِسَتَأْخِيْرِ السَّـطْوَةِ وَكَـفِّ الْبَادِرَةِ<sup>(٥)</sup> حَتّى يَسْكُنَ غَضَبَكَ فَتَمْلِكُ<sup>(٦)</sup> الإخْتِيَارَ وَلَنْ تَحْكُمَ<sup>(٧)</sup> ذٰلِكَ مِنْ نَفْسِكَ حَتّى تُكْثِرَ هُمُومَكَ بِذِكْرِ الْمَعادِ إلى رَبِّكَ<sup>(٨)</sup> .

[الدعاء]

[٨٦٨] قَال محمّد ﷺ : لَيْسَ شَيْءُ أَكْرَمُ عَلَى اللهِ مِنَ<sup>(٩)</sup> الدُّعَاءِ<sup>(١٠)</sup> .

[٨٦٩] وقال عليٍّ لِمَلِيٍّ : مَاكانَ [اللهَ]لِيَفْتَحَ عَلى عَبْدٍ (١٠١) بَابَ الشَّكْرِ وَيَغْلِقَ عَنْهُ هَابَ الزِّيَادَةِ ، ومَا كانَ اللهُ لِيَفْتَحَ عَلى عَبْدٍ بَابَ الدُّعَاءِ وَيُغْلِقَ عَنْهُ بَابَ الإجَابَةِ ، ومَا كانَ اللهُ لِيَفْتَحَ عَلى عَبْدٍ بَابَ التَّوْبَةِ وَيُغْلِقَ عَنْهُ بَابَ الْمَغْفِرَةِ<sup>(١٢)</sup> .

[٨٧٠] و(١٣) مَنْ أَعْطِيَ أَرْبَعاً لَمْ يُحْرَمْ أَرْبَعاً : مَنْ أَعْطِيَ الدَّعَاءَ لَمْ يُحْرَمِ الإجَابَةَ ، ومَنْ أَعْطِيَ التَّوْبَةَ لَمْ يَحْرَمِ الْقَبْولَ ، وَمَنْ أَعْطِيَ الإسْتِغْفَارَ لَمْ يَحْرَمِ الْمَغْفِرَةَ ، وَمَنْ أَعْطِيَ

**ع** 

الشَّكْرَ لَمْ يُحْرَم الزِّيَادَةَ<sup>(١)</sup> .

[قال الشريف الرضي رحمه الله في ذيل الخطبة :] وتصديق ذلك في<sup>(٢)</sup>كتاب الله تعالى:

قال الله تعالى في الدعاء: ﴿أَدْعُونِي أَسْتَجِبْ لَكُمْ﴾(٣).

وقال في الإستغفار : ﴿وَمَنْ يَعْمَلْ سُوءً أَوْ يَظْلِمْ نَفْسَهُ ثُمَّ يَسْتَغْفِر اللَّهَ يَجِدِ اللهَ غَفُوراً رَحِيْماً﴾ <sup>(٤)</sup>.

وقال في الشكر : ﴿لَّيْنْ شَكَرْتُمْ لَأَزِ يْدَنَّكُمْ﴾ (٥).

وقال في التوبة : ﴿إِنَّما النَّوْبَةُ عَلَى اللهِ لِلَّذِيْنَ يَعْمَلُونَ السُّوْءَ بِجَهَالَةٍ ثُمَّ يَتُوبُونَ مِنْ قَرِيبِ فَأُولَٰئِكَ يَتُوبُ اللهُ عَلَيْهِمْ وَكانَ اللهُ عَلِيْماً حَكِيْماً﴾ (٦).

## [البغي]

[٨٧١] قَال محمّد ﷺ : لَيْسَ شَيْءُ أَسْرَعُ عُقُوبَةً مِنْ بَغْيٍ<sup>(٧)</sup> .

[٨٧٢] **وق**ال **عليّ** لِمَثِلا : اللهَ اللهَ فِي عَاجِلِ الْبَغْيِ وَآجِلِ وَخَامَةِ الظُّلْمِ وَسُوءِ عَاقِبَةِ الْكِبْرِ ، فَإِنَّهَا مَصْيَدَةُ إِيْلِيْسَ الْعَظْمىٰ وَمَكِيْدَتَهُ الْكُبْرِيٰ الَّتِي تَسَاوِرُ<sup>(٨)</sup> قُلُوبَ الرِّجَالِ<sup>(٩)</sup>

١) نهج البلاغة الحكمة : ١٣٥. ٢) لفظة (في) لا توجد في بعض النسخ من النهج . ٢) سورة غافر : ٦٠. ٤) سورة النساء: ١١٠. ٥) سورة إبراهيم: ٧. ٦) سورة النساء: ١٧. ٧) رواه في الشهاب (نسخة الفاتيكان) في الباب الخامس من دون ذكر الراوي، وكذا في الباب الثامن . ۸) في الأصل: تساوز. ۹) تساور القلوب: تواثبها وتقاتلها.

مطلع الصباحتين ٣٤.

مْسَاوَرَةَ السُّمُومِ الْقَاتِلَةِ<sup>(١)</sup> فَمَا<sup>(٢)</sup> تَكْدي<sup>(٣)</sup> أَبَداً ، ولا تُشْوي<sup>(٤)</sup>أَحَداً لا عَالِماً لِعِلْمِه<sup>(٥)</sup> وَلا مُقِلّاً فِي طِمْرِهِ<sup>(٦)</sup> .

[٨٧٣] وقال كرّم الله وجهه : وَإِنَّ الْبَغْيَ وَالزُّورَ يُذِيْعانِ<sup>(٧)</sup> الْمَرْءَ فِي دِيْـنِهِ وَدَنْـيَاهُ وَيْبْدِيَان خَلَلَهُ عِنْدَ مَنْ يَعِيْبُهُ<sup>(٨)</sup> .

[الرزق وعدم الاهتمام بالدنيا]

[٨٧٤] قَالٍ محمَّد ﷺ : لَيْسَ لَكَ مِنْ مَالِكَ إِلَّا ما أَكَلْتَ فَأَفْنَيْتَ أَوْ لَبِسْتَ فَأَبَلَيْتَ أَوْ تَصَدَّقْتَ فَأَمْضَيْتَ<sup>(٩)</sup> .

[٨٧٥] وقال عليٍّ للخِلا : يا بنيٍّ! $\cdot'$  لا تَخَلِّفَنَّ وَرَاءَكَ شَيْئاً مِنَ الدُّنْيَا فَإِنَّكَ تُخَلِّفُهُ لِأَحَدِ رَجْلَيْنِ : إِمّا رَجْلٌ عَمِلَ فِيهِ بِطَاعَةِ اللهِ فَسَعِدَ بِمَا شَقِيْتَ بِهِ ، وَإِمّا رَجُلٌ عَمِلَ فِيهِ بِمَعْصِيَةِ اللهِ [فَشَقِيَ بِمَا جَمَعْتَ لَهُ] فَكَنْتَ عَوْناً لَهُ عَلى مَعْصِيَتِهِ ، وَلَيْسَ أَحَدُ هٰذَيْن [حَقِيْقاً] أَنْ تُؤْثِرَهُ عَلَى نَفْسِكَ<sup>(١١)</sup> .

[٨٧٦]أمَّابَعْدُ ،فَإِنَّ الَّذي فِي يَدَيْكَ<sup>(١٢)</sup> مِنَ الدُّنْيَاقَدْ كانَ لَهُ أَهْلٌ قَبْلَكَ،وَهُوَ صَائِرٌ إلى

١) في الأصل: القائلة. ٢) في المخطوطة : ممّا . ٣) أكدى الحافر : إذا عجز عن التأثير في الأرض . ٤) أشوت الضربة : أخطأت المقتل . وفي المخطوطة : ولا تستوى . ٥) في الأصل: بعلمه. ٦) نهج البلاغة الخطبة : ١٩٢ . والطمر : الثوب الخلق أو الكساء البالي من غير صوف . ٧) في بعض النسخ: يوتغان. وهي بمعنى: يهلكان. ٨) نهج البلاغة الكتاب: ٤٨. وهي بداية رسالة من مولى الموحَّدين إلى معاوية عليه مــا يستحقّد من أشدِّ العذاب . ٩) رواه في الشهاب (نسخة الفاتيكان) في الباب الثامن من دون ذكر الراوي . ١٠) لا يوجد في طبعة الصالح: يا بنيٍّ، وفيه: وقال لابنه الحسن لللجِّيل .. ١١) نهج البلاغة الحكمة: ٤١٦. قال الرضي ﷺ بعد ذلك: ويروى هذا الكلام على وجه أخر . وهو : أما بعد . . ثمّ ذكر الحكمة التالية . ١٢) في طبعة الصالح: يدك.

الباب التاسع

أَهْلٍ بَعْدَكَ ، وَإِنَّمَا أَنْتَ جَامِعٌ لِأَحَدِ رَجَّلَيْنِ : رَجْلِ عَمِلَ فِيْما جَمَعْتَهُ بِطَاعَةِ اللهِ فَسَعِدَ بِمَا شَقِيْتَ بِهِ أَوْ رَجْلٍ عَمِلَ فِيْهِ بِمَعْصِيَةِ اللهِ فَشَقِيْتَ<sup>(١)</sup> بِمَا جَمَعْتَ لَهُ. وَلَيْسَ أَحَـدْ هٰذْيَنِ أَهْلاً أَنْ تَؤْثِرَهُ عَلى نَفْسِكَ وَ[لا أَنْ] تَحْمِلَ لَهُ عَلى ظَهْرِكَ ، فَارْجَ لِمَنْ مَضَى رَحْمَةَ اللهِ وَلِمَنْ بَقِيَ رِزْقَ اللهِ<sup>(٢)</sup> .

[الملق]

[٨٧٧] قال محمّد ﷺ : لَيْسَ مِن خُلْقِ الْمُؤْمِنِ الْمَلَقُ''".

[٨٧٨] وقال عليٍّ للظِّلا لأبيذر حين رَآهُ يتكلَّم بالحقٍّ ولا يتملَّق<sup>(٤)</sup> : يَا أَبَاذَرٍّ! إنَّك غَضِبْتَ<sup>(٥)</sup> لِلهِ فَارْجَ مَنْ غَضِبْتَ لَهُ ، إنَّ الْقَوْمَ خَافُوكَ عَلَى دُنْيَاهُمْ وخِفْتَهُمْ عَلى دِيْنِكَ ، فَاتْرُكْ فِي أَيْدِيْهِمْ مَا خَافْوكَ عَلَيْهِ وَاهْرَبْ مِنْهُمْ بِمَا خِفْتَهَمْ عَلَيْهِ ، فَمَا أَخوَجَهَمْ إلى مَا مَنَعْتَهُمْ وَ[مَا]أَغْنَاكَ عَمَّا مَنَعُوكَ ، وَسَتَعْلَمْ مَنِ الرَّابِحْ<sup>(٦)</sup> [غَداً] وَالأَكْثَرَ حُسَّداً<sup>(٧)</sup> ، ولَوْ أنَّ السَّمٰواتِ وَالأَرَضِيْنَ كانَتَا عَلى عَبْدٍ رَتْـقاً ثَـمَّ اتَّـقَى اللهَ لَـجَعَلَ اللهَ لَـهٌ مِـنْهَمَا مَـخْرَجاً لايَؤْنِسَنَّكَ إِلّا الْحَقُّ وَلا يُوْحِشَنَّكَ إِلّا الْبَاطِلُ ، فَلَوْ قَبِلْتَ دُنْيَاهُمْ لَأَحَبُّوكَ وَلَـوْ قَـرَضْتَ مِنْهَا<sup>(٨)</sup> لَأَمَّنُوكَ<sup>(٩)</sup>.

١) في الأصل: فشقى. ٢) نهج البلاغة الحكمة : ١٦ ٤ . ٣) رواه في الشهاب (نسخة الفاتيكان) في الباب الثامن من دون ذكر الراوي. وفي رواية أخرى رواها في الباب السادس منها : لَا يصلح الملق إلَّا للوالدين والإمام العادلَّ . ٤) نصُّ الرضي فيُّ النهج هكذا: ومن كلام له لِخَلِّإِ لأبي ذر لللهُ لمّا أخــرج إلى الربــذة: يــا أباذر . . ٥) في الأصل: عضبت. ٦) في الأصل: الرايح. ٧) في بعض النسخ : خُسَّراً. ٨) قرضت منها: قطعت منها جزءً واختصصت به نفسك . ٩) نهج البلاغة الخطبة: ١٣٠.

### [المؤمن]

[٨٧٩] قال محمّد ﷺ : لَيْسَ شَيْءُ خَيْراً مِنْ أَلْفٍ مِثْلِه إِلّا الْمُؤْمِنِ<sup>(١)</sup> . [٨٨٠] وقال عليٍّ ﷺ : لَوَدِدْتْ ـ وَاللهِ ـ أنَّ فلانأً<sup>(٢)</sup> صَارَفَنى بِكُمْ صَرْفَ الدِّيْـنَارِ بِالدِّرْهَمِ، فَأَخَذَ مِنّي عَشَرَةً مِنْكُمْ وَأَعْطاني رَجُلاً مِنْهَمْ(٣) . [٨٨١] لإسْرَاعِهِمْ<sup>(٤)</sup> إلىٰ بَاطِلِ صَاحِبِهِم<sup>(٥)</sup> وَإِبْطَائِكُمْ عَنْ حَقّي<sup>(٦)</sup> .

١) رواه في الشهاب (نسخة الفاتيكان) في الباب الثامن من دون ذكر الراوي. ١٢ مي طبعة الصالح: معاوية ، بدلاً من: فلَّاناً . ٣) نهج البلاغة الخطبة: ٩٧. ٤) هذَّه إلى آخر الكلام متقدَّم في نفس الخطبة، وقبلها: أما والَّذي نفسي بـيده ليــظهرنَّ هؤلاء القوم عليكم، ليس لأنَّهم أولى بالحقِّ منكم، ولكن لإسراعهم.. ٥) في المخطوطة : صاحبه . وفي بعض النسخ : باطلهم ، بدلاً من : باطل صاحبهم . ٦) نهج البلاغة الخطبة: ٩٧.

# الباب العاش [الأماديث التي فيما اسم تفضيل]

[خير الرزق]

[٨٨٢] قَال محمّد ﷺ : خَيْرُ الزّزْقِ ۖ مَا يَكْفيِ```.

[٨٨٣] وقال عليٍّ لِمَلِهِ : ألاوَإِنَّ إمَامَكُمْ قَدِ اكْتَفَى مِنْ دَنْياة بِطِمْرَ يُهِ<sup>(٢)</sup> وَمِنْ طُعْمِهِ<sup>(٣)</sup> بقَرْصَيْهِ<sup>(٤)</sup>.

> [خير العبادة والزهد] [٨٨٤] قَالَ محمَّد ﷺ : خَيْرُ الْعِبَادَةِ أَخْفَاهَا' 0) . [٨٨٥] وقال عليٍّ لِمَلِدٌ : أَفْضَلُ الزُّهْدِ إخْفَاءُ الزُّهْدِ<sup>(٦)</sup> . [المَجالس] [٨٨٦] قَالَ محمّد ﷺ : خَيْرُ الْمَجَالِسِ أَوْسَعُها'<sup>٧)</sup> .

١) رواه في الشهاب (نسخة الفاتيكان) في الباب التاسع من دون ذكر الراوي . ٢) الطمر : الثوب الخلق البالي. ٣) الطَّعمة : ما يطعمه وما يفطر عليه . في المخطوطة : طمعه ـ بتقديم الميم على العين ــ . ٤) نهج البلاغة الكتاب: ٤٥. وقرصيه: تثنية القرص، وهو الرغيف. ٥) رواه في الشهاب (نسخة الفاتيكان) في الباب التاسع من دون ذكر الراوي. ٦) نهج البلاغة الحكمة: ٢٨. ٧) رواه في الشهاب (نسخة الفاتيكان) في الباب التاسع من دون ذكر الراوي. وفي بياض تاج الدين الوزير ص ٧٠١ من النسخة المخطوطة.

[٨٨٧] **وقال عليِّ ﷺ :** سَعِ<sup>(١)</sup> النَّاسَ فِي وَجْهِكَ<sup>(٢)</sup> وَمَجْلِسِكَ وَحُكْمِكَ<sup>(٣)</sup> . [العلم النافع] [٨٨٨] قَالَ محمَّد ﷺ : خَيْرُ الْعِلْمِ مَا نَفَعَ<sup>(٤)</sup> . [٨٨٩] وقال عليٍّ لِمَّلِا : إنَّ خَيْرَ الْقَوْلِ مَا نَفَعَ . وَ[اغلَمْ أَنَّهُ] لا خَيْرَ فِي عِلْمٍ لا يَنْفَعْ ، ولا يُنْتَفَعُ بِعِلْمِ لا يَحِقُّ (°) تَعَلَّمُهُ (') .

# [اليقين] [٨٩٠] قَال محمّد ﷺ : خَيْرُ مَا أُلْقِيَ فِي الْقَلْبِ الْيَقِيْنُ<sup>(٧)</sup> . [٨٩١] وقال مليٍّ ﷺ : بِالْيَقِيْنِ تَدْرَكَ الْغَايَةَ الْقَصْوِيٰ(^) .

### [الخير]

[٨٩٢] قَال محمّد ﷺ : خَيْرُكُمْ مَنْ يُرْجِيْ خَيْرُهُ وَيُؤْمَنُ شَرْهُ'<sup>(٩)</sup> . [٨٩٣] وقال عليٍّ ﷺ يصف أحداً من المتّقين : اَلْخَيْرَ مِنْهُ مَأْمُـولٌ وَالشَّرُّ مِـنْهُ مَأْمُونٌ<sup>(١٠)</sup>.

#### [اليد العليا]

إِ ٨٩٤] قَالَ `` هحمّد ﷺ : أَلْيَدُ الْعُلْيَا خَيْرُ مِنَ الْيَدِ السُّفْلِيٰ `` .

[٨٩٥] **وقال عليّ ﷺ :** اِسْتَغْنِ عَمَّنْ شِئْتَ تَكُنْ أَمِيرَهُ ، وَاحْتَجْ إلىٰ مَنْ شِئْتَ تَكُنْ أسيرة(٣).

> [الأخذ بالقليل] [٨٩٦] قال محمّد ﷺ : مَا قَلْ وَكَفىٰ خَيْرْ مِمّا كَثْرَ وَأَلْهِىٰ $^{(3)}$ . [٨٩٧] وقال عليّ لِخَلا : الأَخْذَ بِالْقَلِيْلِ<sup>(٥)</sup> خَيْرَ مِنْ تَرْكِ الْكَثِيْرِ<sup>(٦)</sup> . [الحذة والغضب]

[٨٩٨] قال محمّد ﷺ : خِيَارُ أُمْتَى أَحِدّاؤُهَا الَّذينَ إذَا غَضَبُوا رَجَعُوا $^{(8)}$ .

[٨٩٩] وقال عليٍّ ﷺ : الحِدَّةَ ضَرْبٌ مِنَ الْجُنُونِ ؛ لأَنَّ صَاحِبَهَا يَنْدَمُ ، فَإِنْ لَمْ يَنْدَمْ فَجَنُونَهُ مُسْتَخْكَمٌ <sup>(٨)</sup> .

## [إصلاح ذات البين]

[٩٠٠] قَال محمَّد ﷺ : أَفْضَلُ الصَّدَقَةِ إضلاحُ ذَاتِ الْبَيْنِ<sup>(٩)</sup> .

١) في المخطوطة : وقال ، حذفنا الواو لتوحيد السياق . ٢) روَّاه في الشهاب (نسخة الفاتيكان) في الباب التاسع من دون ذكر الراوي. ٣) في شرح النهج لابنأبي|لحديد ٢٥٥/٢٠ باب ٤ بهذه العبارة: أفضل على من شــــُت تكن أميره. واستغن عمّن شئت تكِن نظيره. واحتج إلى من شئت تكن أسيره. وانظر: ١٨/ ٢١٢/١٨ باب ٦٥. ٤) رواه في الشهاب (نسخة الفاتيكان) في الباب التاسع من دون ذكر الراوي . ٥) في النهج: فاعلموا أنّ أخذ القليل . ٦) نهج البلَّاغة الحكمة : ٢٨٩. وفي رقم ٢٧٨: قليل تدوم عليه أرجى من كثيرٍ مــملول منه . وسيأتني ذلك . ٧) رواه في الشهاب (نسخة الفاتيكان) في الباب التاسع من دون ذكر الراوي . ٨) نهج البلاغة الحكمة: ٢٥٥. ٩) رواه في الشهاب (نسخة الفاتيكان) في الباب التاسع من دون ذكر الراوي.

YEJ مطلع الصباحتين

[٩٠١] **وقال عليِّ ﷺ :** صَلاحٌ<sup>(١)</sup> ذَاتِ الْبَيْنِ أَفْضَلُ مِنْ عَامَّةِ الصَّلاةِ وَالصِّيَام<sup>(٢)</sup> . [الإحسان إلى من أساء]

[٩٠٢] قال محمّد ﷺ : أَفْضَلُ الْفَضَائِلِ أَنْ تَصِلَ مَنْ قَطَعَكَ وَتُعْطِيَ مَنْ حَرَمَكَ وتَصْفَحَ(٣) عَمَنْ ظَلَمَكَ(٤).

[٩٠٣] وقال عليٍّ لِمَّلِا ۚ يصف أحداً من المتَّقين : يَعْفَو عَمَّنْ ظَلَمَهُ وَيُعْطي مَنْ حَرَمَهُ وَيَصِلْ مَنْ قَطَعَهْ<sup>(٥)</sup> .

[٤ ٩٠] ولا يَكُونَنَّ أَخُوكَ أَقْوىٰ عَلى قَطِيْعَتِكَ مِنْكَ عَلى صِلَتِهِ ، وَلا تَكُونَنَّ'') عَلَى الإسَاءَةِ أَقْوىٰ مِنْكَ عَلَى الإحْسَانِ<sup>(٧)</sup> .

#### [السماحة]

[٩٠٥] قَال محمّد ﷺ : أَحَبْ اللهُ عَبْداً سَمِحاً بَائِعاً وَمُشْـتَرِياً [و]'^'قَـاضِياً ومُقْتَضِياً(٩).

١) في الأصل: إصلاح. ٢) ولا يخفي أنَّ أميرالمؤمنين الخِلَّا ينقل هذا الحديث عن النبيِّ يَتَزَلَّهُ حيث إنَّه يوصى إلى الحسن والحسين للجِّيِّ لها ضربه ابن ملجم ـ عليه لعائن الله والملائكة والناس أجمعين ـ فيقول في طيِّ كلامه : فإنِّي سمعت جدِّكما ﷺ يقول : صلاح ذات البين . . وكان على المؤلَّف أن ينقل صدر هذه الوصيَّة عن عليِّ لِمائِي فإنَّه قال لابنيه سيِّدي شباب أهل الجنَّة لِلتِّيِّل : أوصيكما وجميع ولدي وأهلي ومن بلغه كتابي بتقوى الله ونظم أمركم وصلاح ذات بينكم. ٣) في الأصل: تضفح. وما أدرجناه مطابق لنسخة الفاتيكان . ٤) رواه في الشهاب (نسخة الفاتيكان) في الباب التاسع من دون ذكر الراوي. ٥) نهج البلاغة الخطبة: ١٩٢. ٦) في الأصل: ولا يكوننّ . ٧) نهج البلاغة الكتاب: ٣١. ٨) الزيادة من نسخة الفاتيكان. ٩) رواه في الشهاب (نسخة الفاتيكان) في الباب التــاسع مــن دون ذكــر الراوي. وفــي الأصل: مقضياً.

[٩٠٦] وقال عليٍّ للَّهِ ۚ : وَلْيَكُنِ الْبَيْعَ بَيْعاً سَمْحاً بِمَوازِيْن عَدْلِ وَأَسْعَارِ لا تَجْحِفَ بِالْفَرِيْقَيْنِ مِنَ الْبَايِعِ وَالْمُبْتَاعِ(١) .

[الدوام على العمل] [٩٠٧] قال محمّد ﷺ : أَحَبُّ الأَعْمَالِ إِلَى اللهِ أَدْوَمُهَا وإنْ قَلْ(٢) . [٩٠٨] وقال عليٍّ ﷺ : قَلِيْلٌ مَدُومٌ عَلَيْهِ خَيْرٌ<sup>(٣)</sup> مِنْ كَثِيرٍ مَمْلُولِ مِنْهُ<sup>(٤)</sup> . [الإمام العادل]

[٩٠٩] قَال محمَّد ﷺ : إنْ أَحَبْ النَّاسِ إِلَى اللهِ يَوْمَ الْقِيَامَةِ وأَدْنَاهُمْ مِنْهُ مَجْلِساً إمامُ عَادِلْ(٥).

[١٠] وقال عليٍّ لِمَالِهِ : إنَّ أَفْضَلَ عِبَادِ اللهِ عِنْدَ اللهِ إمامٌ عَادِلٌ هُدِيَ وَهَدىٰ ، فَأَقَامَ<sup>(٦)</sup> سَنَّةً مَعْلُومَةً وَأَمَاتَ بِدْعَةً مَجْهُولَةً .

وإِنَّ السَّنَنَ<sup>(٧)</sup> لَنَيِّرَةٌ<sup>(٨)</sup> لَهَا أَعْلامٌ وإِنَّ الْبِدَعَ لَظَاهِرَةٌ لَهَا أَعْلامٌ .

- ١) نهج البلاغة الكتاب: ٥٣. والمبتاع ـ هنا ـ : المشتري .
- ٢) روَّاه في الشهاب (نسخة الفاتيكان) في الباب التــاسع مــن دون ذكـر الراوي. ورواه البخاري في الصحيح ٢٩٤/١١ رقم ٦٤٦٤ ومسلم في الصحيح ١/١٥٤١ رقم ٧٨٣. واللفظ له .
- وفي رواية رواها في بياض تاج|الدين ص ٧٠٦ من المخطوطة : عَلَيْكُم مِنَ الأَعْمَالِ مَا تُطِيْقُونَ فَإِنَّ اللَّهَ لا يَمَلُّ حَتَّى تَمَلَّوا .
	- ٣) في طبعة الصالح: أرجى، بدلاً من: خير .
- ٤) نهج البلاغة الحكمة : ٢٧٨. وقد مرّ قوله لخيُّلا في الحكمة : ٢٨٩ : الأخذُ بِالقَلِيلِ خَيرٌ مِن تَركِ الكثير .
	- ٥) رواه في الشهاب (نسخة الفاتيكان) في الباب التاسع من دون ذكر الراوي.
		- ٦) في الأصل: فأفام. ٧) في الأصل: السنين . وفي بعض النسخ : السير .
			- ٨) في الأصل: لنبرة.

٣٤٨ مطلع الصباحتين

وإنَّ شَرَّ النّاسِ عِنْدَ اللهِ إمَامْ جَائِرٌ<sup>(١)</sup> ضَلَّ وَضْلَّ بِهِ ، فَأَمَاتَ سُنَّةً مَأْخُوذَةً<sup>(٢)</sup> وَأَحْيىٰ بِدْعَةً مَتْرُوكَةً .

## [كظم الغيظ]

[٩١١] قَال محمَّد ﷺ : ما مِنْ جُزعَةٍ أَحَبّْ إِلَى اللهِ مِنْ جُزعَةِ غَيْظٍ كَظَمَهَا زَجُلْ(٣).

[٩١٢] وقال عليٍّ لللهُ: وَتَجَرَّعِ الْغَيْظَ<sup>(٤)</sup> فَإِنِّي لَمْ أَرَ جُزِعَةً أَحْليٰ مِنْهَا عَاقِبَةً ولا أَلَذَّ مَغَنَّةٌ<sup>(٥)</sup>.

## [شفاعة القرأن]

[٩١٣] قَال محمّد ﷺ : نِعْمَ الشَّفِيْعُ الْقُرْآنُ لِصَاحِبِهِ يَوْمَ الْقِيَامَةِ<sup>(٦)</sup> .

[٩١٤] وقال عليٍّ لِمَلِهِ : إعْلَمَوا(٧) أَنَّ الْقُرآنَ شَافِعٌ(٨) مَشَفَّعٌ وقَائِلٌ(٩) مَصَدَّقٌ ، وَأَنَّهُ مَنْ شَفَعَ لَهُ الْقُرآنَ يَوْمَ الْقِيَامَةِ شُفِّعَ فِيْهِ ، وَمَنْ مَحَلَ عَلَيْهِ<sup>(١٠)</sup> الْقُرآنَ يَوْمَ القِيَامَةِ صُدِّقَ

الباب العاشر .

عَـلَيْهِ ، فَـإِنَّهُ يُـنَادي مُـنَادٍ يَـوْمَ الْـقِيَامَةِ : ألا إنَّ كُـلٌّ <sup>(١)</sup> حَـارِثٍ<sup>(٢)</sup> مُـبْتَلئ فِـى حَـزِثِهِ وَعَاقِبَةِ عَمَلِهِ غَيْرَ حَرَثةِ<sup>(٣)</sup> الْقُرآنِ ، فَكُونُوا مِنْ حَـرَثَتِهِ وَأَتْـبَاعِهِ وَاسْـتَدِلُّوهُ عَـلى رَبِّكُـمْ وَاسْتَنْصِحُوهُ عَلى أَنْفُسِكُمْ وَاتَّهِمُوا عَلَيْهِ آرَاءَ كُمْ وَاسْتَغِشُوا $^{(3)}$  فِيهِ أَهْوَاءَ كُمْ $^{(6)}$ .

[٩١٥] فَإِنَّ لِلْقُرآن نَوْراً لا تَطْفَأُلا؟ مَصَابِيْحَهُ<sup>(٧)</sup> وَسِرَاجاً لا يَخْبُو<sup>(٨)</sup> تَوَقَّدُهُ وبَخْراً لا يَدْرَكَ قَعْرَهُ ومِنْهاجاً(٩) لا يُضِلُّ نَهْجَهُ(١٠) وَشَعاعاً لا يُطْلِمَ ضَوْؤَهُ وفَرْقاناً لا يُخْمَدُ(١١) بَرْهانَهُ وبُنْياناً(١٢) لا تَهْدَمْ(١٣) أَرْكَانَهُ وشِفَاءً لا تَخْشىٰ(١٤) أَسْقامَهُ وَعِزّاً لا تَهْزَمَ أنْصارَهْ(١٥) وحَقّاً لا تَخْذَلُ أَعْوَانَهُ .

فَـهُوَ مَـعْدِنَ الإيْـمانِ وَبَـحْبُوحَنَّهُ<sup>(١٦)</sup> وَيَـنَابِيعُ الْـعِلْمِ وبَـحُورُهُ ورِيَـاض<sup>(١٧)</sup> الْـعَدْلِ

١) في المخطوطة : كان . ٢) في الأصل: حادث. ٣) في الأصل: حرثه. ٤) أيَّ: ظنُّوا فيها الغشُّ وارجعوا إلى القرآن. وفي الأصل: واغتشوا. ٥) نهج البلاغة الخطبة: ١٧٦. ٦) فيّ الأصل: لا يطفأ . والعلوي في النهج هكذا: ثمّ أنزل عليه الكتاب نوراً لا تطفأ . . ٧) في المخطوطة : مصابيحة . ٨) خَبّت النار : انطفأت . ٩) المنهاج: الطريق الواسع. ١٠) النهج ـ هنا ــ : السلوك. ويُضلُّ: لا يكون من سلوكه إضلال . ١١) في الأصل: لا يحمد. ١٢) في طبعة الصالح: تبياناً. ١٣) في بعض النسخ: لا تنهدم. ١٤) في الأصل بصيِّغة التذكير : لا يخشى . ١٥) في الأصل: ابصاره. ١٦) بحبوحة المكان: وسطه. وفي المخطوطة: يحبوحه. ١٧) جمع روضة: مستنقع الماء في رمل أو عشب.

 $r \circ \cdot$ مطلع الصباحتين

وغُـذْرَانُـهْ(١) وأثَـافِيُّ(٢) الإسْـلامِ وَبَـنْيَانَهُ وأَوْدِيَـةُ الْـحَقِّ وَغَـيْطَانْهُ(٣) وَبَحْرَ لا يَـنْزِفُهُ الْمَسْتَنْزِفُونَ<sup>(٤)</sup> وعَيُونَ لا يُنْضِبُهَا<sup>(٥)</sup> الْمَاتِحُونَ<sup>(٦)</sup> ومَنَاهِلُ<sup>(٧)</sup> لا يَغِيْضُها<sup>(٨)</sup> الْوَارِدُونَ وَمَنَازِلٌ لا يَضِلُّ نَهْجَهَا الْمَسَافِرُونَ وأَعْلامٌ لا يَعْمِيٰ عَنْهَا السَّائِرُونَ وآكَامٌ<sup>(٩)</sup> لا يَجُوزُ عَنْهَا(١٠) الْقَاصِدُونَ.

جَعَلَهُ اللهُ رِيّاً لِعَطَشِ الْعَلَماءِ وَرَبِيْعاً لِقُلُوبِ الْفَقَهاءِ وَمَحَاجٌ (``) لِطَرْقِ الصُّلَحَاءِ وَدَواءً لَـيْسَ بَـعْدَهُ دَاءٌ وَنُـور[أ] لَـيْسَ مَـعَهُ ظُلْمَةٌ ، وَحَـبْلاً وَثِـيْقاً عُـرْوَتُهُ وَمَـعْقِلاً<sup>(١٢)</sup> مَـنِيْعاً ذِرْوَتُه<sup>(١٣)</sup> وَعِزّاً لِمَنْ تَوَلّاهُ وَسِلْماً لِمَنْ دَخَلَهُ وَهُدىً لِمَنِ ائْتَمَّ<sup>(١٤)</sup> بِهِ وعُذْراً لِمَنِ انْتَحَلَهُ وَبَرْهاناً لِمَنْ تَكَلَّمَ بِهِ وشَاهِداً لِمَنْ خَاصَمَ بِهِ وفَلْجاً<sup>(١٥)</sup> لِمَنْ حَاجَ بِهِ وحَاملاً لِمَنْ حَمَلَهُ

١) الغدران: جمع غدير ، وهو القطعة من الماء يغادرها السيل . وفي الأصل: وعدرانه . ٢) الأثافي: جمع أثْفيَّة، الحجر يوضع عليه القدر، أي عليه قام الإسلام. ٣) غيطان الحقِّ: جمع غاط أو غوط، وهو المطمئنِّ من الأرض. وفي الأصل: وغيظانه. ٤) لا ينزفه : لا يفني ماؤه ولا يستفرغه المغترفون . ٥) أي ينقصها . وفي الأصل: لا يبضيها . ٦) الماتحون: جمع ماتح. نازع الماء من الحوض. وفي الأصل: الموتحون. ٧) المناهل: مواضع الشرب من النهر. ٨) لا يغيضها: من (غاض الماء): نقصه. والكلمة مشوَّشة في الأصل المخطوط. أثبتناها من طبعة الصالح. ٩) آكام: جمع أكمَّة ، وهوِ موضع يكون أشدَّ ارتفاعاً ممّا حوله ، وهو دون الجبل في الغلظ لا يبلغ أن يكون حجراً. وفي بعض النسخ: إمام. ۱۰) يجوز عنها: يقطعها ويتجاوزها. ١١) جمع مَحَجَّة . وهي الجادة من الطريق . والكلمة مشوّشة في الأصل المخطوط . أثبتناها من طبعة الصالح . ١٢) في الأصل: مقلا. ١٣) في الأصل: زوته. ١٤) في الأصل: ايتم. ١٥) الفلج: الظفر والفوز . وفي المخطوطة : وقلجاً .

الباب ا<mark>لعا</mark>شر . ۳۸۱

وَمَطِيَّةً لِمَنْ أَعْمَلَهُ وآيَةً لِمَنْ تَوَسَّمَ وَجُنَّةً $^{(1)}$  لِمَنِ اسْتَلْأَمَ $^{(1)}$  وَعِلْماً لِمَنْ وَعىٰ وَحَدِيثاً لِمَنْ رَوِيٰ وَحَكْماً لِمَنْ قَضِيٰ (٣) .

[كلمة الحكمة]

[٩١٦] قَال محمّد ﷺ : نِعْمَ الْهَدِيْةُ الْكَلِمَةُ مِنْ كَلامِ الْحِكْمَةِ<sup>(٤)</sup> .

[٩١٧] وقال عليٍّ لمِّيٍّ : إنَّ كَلامَ الْحَكَماءِ إذَاكانَ صَواباً كانَ دَواءً وَإذَاكانَ خَطأُكانَ  $\zeta^{(8)}$ 

#### [المال]

[١٨\ ٩] قَال محمّد ﷺ : نِغمَ الْعَوْنُ عَلَى تَقْوَى اللهِ الْمَالُ(١٧)(٧) .

[٩١٩] وقال عليٍّ لمِّعْ : مَنْ آتَاهُ اللهُ مَالاً فَلْيَصِلْ بِهِ الْقَرَابَةَ وَلْيَحْسِنْ مِنْهُ الضِّيَافَةَ وَلْيَفْكَ بِهِ الأَسِيْرَ وَالْعَانِيَ وَلْيُعْطِ<sup>(٨)</sup> مِنْهُ الْفَقيرَ والغَارِمَ<sup>(٩)</sup> ، وَلْيَصْبِرْ نَـفْسَهْ<sup>(١٠)</sup> عَـلَى الْحَقُوقِ وَالنَّوَائِبِ ابْتِغَاءَ الثَّوَابِ ؛ فَإِنَّ فَـوْزاً بِـهٰذِهِ الْـخِصَالِ شَـرَفٌ مَكَـارِمِ الدَّنْـيَا وَدَرْكَـ فَضَائِلِ الآخِرَةِ<sup>(١١)</sup> .

- ١) الجُنّة: ما به يتقى الضرر.
- ٢) استلأم: لبس اللأمّة ، وهي الدرع أو جميع أدوات الحرب ، أي إن من جعل القرآن لأمة حربه لمدافعة الشبهة ، كان القرآن وقايةً له .
	- ٣) نهج البلاغة الخطبة : ١٩٨. وقضى: حكم وفصل.
- ٤) روَّاه في الشهاب (نسخة الفاتيكان) في الباب التاسع مــن دون ذكـر الراوي. وفــيه: الحكماء، بدلاً من: الحكمة.
	- ٥) نهج البلاغة الحكمة: ٢٦٥.
	- ٦) رواه في الشهاب (نسخة الفاتيكان) في الباب التاسع من دون ذكر الراوي .
- ٧) جاء في هامش المخطوطة : في باب الهجرة من البحار قال محمّد ﷺ : ما نفعني مالٌ قطِّ ما نفعني مال خديجة . عبدالكريم بن أبي طالب .
	- ٨) في المصدر المخطوط: ويعط.
	- ٩) الغارم: من عليه الديون. ١٠) صبر نفسه ـ بالتخفيف ـ : حبسها.
	- ١١) نهج البلاغة الخطبة : ١٤٢، وبعده: .. إن شاء الله.

### [لزوم البيت]

[٩٢٠] قَال محمّد ﷺ : نِعْمَ صَوْمَعَةُ الْمُسْلِمِ بَيْتُهُ''''''. [٩٢١] **وقال عليِّ** لِمِّلاْ : طُوبىٰ لِمَنْ لَزِمَ بَيْتَهُ وَأَكَلَ قُوتَهُ وَاشْتَغَلَ بِطَاعَةِ رَبِّهِ وبَكىٰ عَلى خَطِيْئَتِهِ فَهُوَ<sup>(٣)</sup> فِي نَفْسِهِ فِي شُغْلِ وَالنَّاسَ مِنْهُ فِي رَاحَةٍ<sup>(٤)</sup> . [أحسن الأشياء في الإسلام]

[٩٢٢] قال محمّد ﷺ : أَصْدَقُ الْحَدِيْثِ كِتَابُ اللهِ ، وَأَحْسَنُ الْـهُدَى هٰـدَى الأَنْبِيَاءِ، وأَوْثَقُ الْعُرِيٰ كَلِمَةُ التَّقْوِيٰ ${^{(0)}}.$ 

[٩٢٣] وقال عليٍّ ﷺ : [أَ]فِيْضُوا فِي ذِكْرِ اللهِ ، فَإِنَّهُ أَحْسَنَ الذِّكْرِ وَارْغَبُوا فِيْما وَعَدَ الْمَتَّقِينَ ، فَإِنَّ وَعْدَهَ أَصْدَقَ الْوَعْدِ وَاقْتَدُوا بِهَدْي نَبِيِّكُمْ ؛ فَإِنَّهُ أَفْضَلَ الْـهَدْي وَاسْـتَذُّوا بِسْنَّتِهِ<sup>(٦)</sup> فَإِنَّها أَهْدَى السُّنَن ، وَتَعَلَّمُوا الْقُرآنَ فَإِنَّهُ أَحْسَنَ الْحَدِيثِ ، وَتَفَقَّهُوا فِيهِ فَإِنَّهُ رَبِيعَ الْقُلُوبِ وَاسْتَشْفُوا بِنُورِهِ فَإِنَّهُ شِفَاءُ الصُّدُورِ وَأَحْسِنُوا تِلاوَتَهُ فَإِنَّهُ أَنْفَعُ الْقَصَصِ<sup>(٧)</sup> .

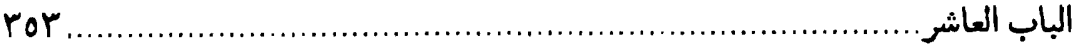

#### [قتل الشهداء]

[٩٢٤] قَال محمّد ﷺ : أَشْرَفُ الْمَوْتِ قَتْلُ الشَّهَدَاءِ<sup>(١)</sup> . [٩٢٥] وقال عليٍّ لِمَّلِدٌ : إنَّ أَكْرَمَ الْمَوْتِ الْقَتْلُ ، وَالَّذي نَفْسَ ابْنِ أَبِيطَالِبِ بِيَدِهِ لَأَلْفٌ <sup>(٢)</sup> ضَرْبَةٍ بِالسَّيْفِ أَهْوَنْ <sup>(٣)</sup> [عَلَيَّ] مِنْ مِيْتَة<sup>(٤)</sup> عَلَى الْفِرَاشِ <sup>(٥)</sup> .

## [أوسط الأمور]

[٩٢٦] قال محمّد ﷺ : خَيْرُ الأُمُورِ أَوْسَطُهَا.

[٩٢٧] وقال عليٍّ لمِّيٍّ لأحد أُمرائه : فَلْيَكْنْ'' أَحَبَّ الأُمْور إِلَيْكَ أَوْسَطْهَا فِي الْحَقّ وأَعَمُّهَا فِي الْعَدْلِ وأَجْمَعُهَا لِرِضَا الرَّعِيَّةِ<sup>(٧)</sup> ، فَإِنَّ سَخْطَ الْعَامَّةِ يُجْحِفُ<sup>(٨)</sup> بِرِضَا الْخَاصَّةِ<sup>(٩)</sup> وَإِنَّ سَخْطَ الْخَاصَّةِ يَغْتَفَرَ مَعَ رِضَا الْعَامَّةِ<sup>(١٠)</sup> .

١) رواه في الشهاب (نسخة الفاتيكان) في الباب التاسع من دون ذكر الراوي . وهي تتمَّة الرواية المتقدّمة. ٢) فِي المُخطِّرطةِ ٧٠

١٠) نهج البلاغة الكتاب: ٥٣.

 $\label{eq:2.1} \frac{1}{\sqrt{2}}\int_{\mathbb{R}^3}\frac{1}{\sqrt{2}}\left(\frac{1}{\sqrt{2}}\right)^2\frac{1}{\sqrt{2}}\left(\frac{1}{\sqrt{2}}\right)^2\frac{1}{\sqrt{2}}\left(\frac{1}{\sqrt{2}}\right)^2\frac{1}{\sqrt{2}}\left(\frac{1}{\sqrt{2}}\right)^2\frac{1}{\sqrt{2}}\left(\frac{1}{\sqrt{2}}\right)^2\frac{1}{\sqrt{2}}\frac{1}{\sqrt{2}}\frac{1}{\sqrt{2}}\frac{1}{\sqrt{2}}\frac{1}{\sqrt{2}}\frac{1}{\sqrt{2}}$  $\label{eq:2.1} \frac{1}{\sqrt{2}}\int_{\mathbb{R}^3}\frac{1}{\sqrt{2}}\left(\frac{1}{\sqrt{2}}\right)^2\frac{1}{\sqrt{2}}\left(\frac{1}{\sqrt{2}}\right)^2\frac{1}{\sqrt{2}}\left(\frac{1}{\sqrt{2}}\right)^2\frac{1}{\sqrt{2}}\left(\frac{1}{\sqrt{2}}\right)^2.$ 

 $\label{eq:2.1} \frac{1}{\sqrt{2}}\left(\frac{1}{\sqrt{2}}\right)^{2} \left(\frac{1}{\sqrt{2}}\right)^{2} \left(\frac{1}{\sqrt{2}}\right)^{2} \left(\frac{1}{\sqrt{2}}\right)^{2} \left(\frac{1}{\sqrt{2}}\right)^{2} \left(\frac{1}{\sqrt{2}}\right)^{2} \left(\frac{1}{\sqrt{2}}\right)^{2} \left(\frac{1}{\sqrt{2}}\right)^{2} \left(\frac{1}{\sqrt{2}}\right)^{2} \left(\frac{1}{\sqrt{2}}\right)^{2} \left(\frac{1}{\sqrt{2}}\right)^{2} \left(\$  $\label{eq:2.1} \frac{1}{\sqrt{2}}\int_{\mathbb{R}^3}\frac{1}{\sqrt{2}}\left(\frac{1}{\sqrt{2}}\right)^2\frac{1}{\sqrt{2}}\left(\frac{1}{\sqrt{2}}\right)^2\frac{1}{\sqrt{2}}\left(\frac{1}{\sqrt{2}}\right)^2\frac{1}{\sqrt{2}}\left(\frac{1}{\sqrt{2}}\right)^2.$ 

 $\label{eq:2.1} \frac{1}{\sqrt{2}}\int_{\mathbb{R}^3}\frac{1}{\sqrt{2}}\left(\frac{1}{\sqrt{2}}\right)^2\frac{1}{\sqrt{2}}\left(\frac{1}{\sqrt{2}}\right)^2\frac{1}{\sqrt{2}}\left(\frac{1}{\sqrt{2}}\right)^2\frac{1}{\sqrt{2}}\left(\frac{1}{\sqrt{2}}\right)^2\frac{1}{\sqrt{2}}\left(\frac{1}{\sqrt{2}}\right)^2\frac{1}{\sqrt{2}}\frac{1}{\sqrt{2}}\frac{1}{\sqrt{2}}\frac{1}{\sqrt{2}}\frac{1}{\sqrt{2}}\frac{1}{\sqrt{2}}$  $\label{eq:2.1} \frac{1}{\sqrt{2\pi}}\int_{0}^{\infty}\frac{1}{\sqrt{2\pi}}\left(\frac{1}{\sqrt{2\pi}}\right)^{2\alpha} \frac{1}{\sqrt{2\pi}}\int_{0}^{\infty}\frac{1}{\sqrt{2\pi}}\left(\frac{1}{\sqrt{2\pi}}\right)^{\alpha} \frac{1}{\sqrt{2\pi}}\frac{1}{\sqrt{2\pi}}\int_{0}^{\infty}\frac{1}{\sqrt{2\pi}}\frac{1}{\sqrt{2\pi}}\frac{1}{\sqrt{2\pi}}\frac{1}{\sqrt{2\pi}}\frac{1}{\sqrt{2\pi}}\frac{1}{\sqrt{2\$ 

# الباب الحادر عش [الأحاديث الّتي فيما لفظة «هر» وما هابمما]

[شرف أهل البيت]

[٩٢٨] قال محمّد ﷺ : بئْسَ مَطِيّةُ الرّجُل زَعَمُوا' ') .

[٩٢٩] وقَال عليٍّ لِمَالٍ : أَيْنَ الَّذِينَ زَعَمُوا أَنَّهُمُ الرَّاسِخُونَ فِي الْعِلْمِ دُونَـنَا بَغْيَأَ وكِذْباً(٢) عَلَيْنا أَنْ رَفَعَنَا اللهَ وَوَضَعَهُمْ وأَعْطانَا وَحَرَمَهُمْ وأَدْخَلَنَا وأَخْرَجَهُمْ، بنَا يُسْتَعْطَى الْهُدىٰ ويُسْتَجْلَى الْعَمىٰ، إنَّ الأَئِمَّةَ مِنْ قَرَيْشٍ غَرِسُوا فِي هٰذَا الْبَطْن مِن هَاشِمِ لا تَصْلَحْ(٣) عَلى سِوَاهُمْ ولا تَصْلَحْ الْوُلاةَ مِنْ غَيْرِهِمْ(٤).

## [محدثات الأمور]

[٩٣٠] قال محمّد عَلَيَّةٌ : شَرّْ الأُمُورِ مُحْدِثَاتُهَا'<sup>ه)</sup> .

[٩٣١] وقال عليٍّ لمَّهِ السَّوَّا الْبِدَعَ وَأَنْزِمَوا الْمَهْيَعَ(٦) ؛ فَإِنَّ عَوَازِمَ الأُمُورِ(٧) أَفْضَلْهَا

وإنَّ مَحْدِثَاتِهَا شِرَارٌهَا<sup>(١)</sup> .

## [شز المعذرة]

[٩٣٢] قَال محمَّد ﷺ : شَرُّ الْمَعْذِرَةِ حينَ يَحْضُرُ'`` الْمَوْتُ'``.

[٩٣٣] وقال علىّ عليٌّ : وإنَّمَا هَلَكَ مَنْ كانَ قَبْلَكُمْ بِطُّولِ آمَالِهِمْ وَتَغَيَّبِ<sup>(٤)</sup> آجَالِهِمْ حَتَّى نَزَلَ بِهِمَ الْمَوْعُودُ<sup>(٥)</sup> الَّذِي تَـرَدُّ عَـنْهُ الْـمَعْذِرَةَ وَتُـرْفَعَ عَـنْهُ التَّـوْبَةُ وَتَـحَلُّ مَـعَهُ الْقَارِعَةُ<sup>(٦)</sup> وَالنِّقْمَةُ<sup>(٧)</sup> .

## [عمى القلب]

[٩٣٤] قال $^{\left(\lambda\right)}$  محمّد ﷺ : شَرُّ الْعَمىٰ عَمَى الْقَلْبِ $^{\left(\lambda\right)}$ .

[٩٣٥] وقال عليٍّ لمِّعٌ : ألا وإنَّ مِنَ الْبَلاءِ الفَاقَةَ ، وَأَشَدُّ مِنَ الْفَاقَةِ مَرَضٌ الْبَدَن ، وَأَشَدُّ مِنْ مَرَضِ الْبَدَنِ مَرَضٌ الْقَلْبِ . ألا وإنَّ ([مِن] النِّعَمِ سَعَةَ الْمَالِ ، وأَفْضَلُ مِنْ سَعَةِ الْمَالِ صِحَّةٌ الْبَدَنِ ، وأَفْضَلُ (١٠٠) مِنْ صِحَّةِ الْبَدَنِ تَقْوَى الْقَلْبِ(١٠١) .

#### [كذب اللسان]

[٩٣٦] قال محمّد عَلِّمٌ : وَمِنْ أَعْظَمِ الْخَطَايَا اللِّسَانُ [الْكَذُوبُ]'`` .

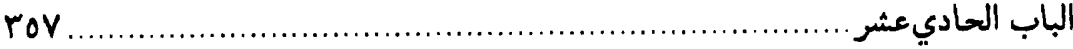

[٩٣٧] وقال عليٍّ للهِ ۚ يصف أحداً من أعدائه : إنَّهُ [لَ]يَقُولُ فَيَكْذِبٌ وَيَعِدُ<sup>(١)</sup> فَيَخْلِفُ وَيَسْأَلُ فَيَلْحِفُ<sup>(٢)</sup> وَيَسْأَلُ فَيَبْخَلُ<sup>(٣)</sup> ، [وَ] يَخُونُ الْعَهْدَ وَيَقْطَعُ [الإلَّ]<sup>(٤)</sup> .

[٩٣٨] ألا وإنَّ الْخَطَايَا خَـيْلٌ شَـمْسٌ (٥) حَـمِلَ عَـلَيْهَا أَهْـلَهَا وَخَـلِعَتْ لَـجُمْهَالا فَتَقَحَّمَتْ<sup>(٧)</sup> بِهِمْ [فِي]النَّارِ<sup>(٨)</sup> . ألا وإنَّ النَّقْوىٰ مَطَايَا ذُلِّلٌ<sup>(٩)</sup> حَـمِلَ عَـلَيْهَا أَهْـلَهَا وَأَعْطَوْا $^{\left( \prime\,\right)}$ أَرْمَّتَهَا، فَأَوْرَدَتْهُمْ $^{\left( \prime\,\right)}$ الْجَنَّةَ $^{\left( \prime\,\right)}$  .

## [الضلالة بعد الهدى]

[٩٣٩] قَال محمّد ﷺ : أَعْمَى الْعَمَى الضَّلالَةُ بَعْدَ الْهُدىٰ(١٢) .

[٤٠] وقال عليٍّ للَّهِ ۚ : أَبَعْدَ إيْماني بِاللهِ وَجِهَادي مَعَ رَسُولِ اللهِ ( ص ) أَشْهَدُ عَلى نَفْسى بِالْكَفْرِ ؟!! لَقَدْ ضَلَلْتْ<sup>(١٤)</sup> إِذاً ومَا أَنَا مِنَ الْمُهْتَدِيْنَ<sup>(١٥)</sup> .

## [الشخ]

[٩٤١] قال محمّد ﷺ : نَسَرُّ مَا فِي الرَّجُلِ شُحٌّ هَالِعُ``````. [٩٤٢] وقال عليٍّ ﷺ : فَامْلِكْ هَواكَ وَشُحَّ بِنَفْسِكَ<sup>(٣)</sup> عَمّا لا يَحِلُّ <sup>(٤)</sup> لَكَ ، فَإِنَّ الشَّحَّ بالنَّفْسِ الإِنْصَافُ مِنْهَا فِيْما أَحَبَّتْ<sup>(٥)</sup> وَ<sup>(٦)</sup> كَرِهَتْ<sup>(٧)</sup> (^)

- ١) رواه في الشهاب (نسخة الفاتيكان) في الباب العاشر مــن دون ذكـر الراوي، وتــتمّة الرواية فيها: … أو جبن خالع.
- ٢) وقد روي عن النبيِّ تَتَمِيَّلْةُ أنَّه قال: ثلاثٌ مُهْلِكاتٌ: شُحٌّ مُطاعٌ و هَوىً مُتَّبَعٌ وإعْـجَابُ الْمَرِ [ءِ] بِنَفْسِهِ.
- رواه في بياض تاج الدين الوزير ص ٧٠٠من النسخة المخطوطة. وفي روَّاية رويت عن جابر بن عبدالله الأنصاري بلفظ : اتَّقوا الشمَّ فإنَّ الشمَّ أهلك من كان قبلكم، وحملكم على أن سفكوا دماءهم واستحلُّوا محارمهم، في صحيح مسلم ١٩٩٦/٤ رقم ٢٥٧٨ باب تحريم الظلم.
- ٣) شحَّ بنفسك: ابخل بنفسك عن الوقوع في غير الحلَّ ، فليس الحـرص عـلى النــفس إيفاءها كلٌّ ما تحبٌّ ، بل من الحرص أن تحمل على ما تكره.
	- ٤) في الأصل: لا تحمل.
		- ٥) في الأصل: أحببت .
		- ٦) في طبعة الصالح: أو.
		- ٧) في الأصل: كرهة.
	- ٨) نهج البلاغة الكتاب: ٥٣.

# الباب الثانيرعي [الأحاديث الّتي أوّلما «مَثَل»]

### [أهل البيت]

[٩٤٣] قَال محمَّد ﷺ : مَثَلُ أَهْلِ بَيْتي مَثَلُ سَفِيْنَةِ نُوحٍ ، مَنْ رَكِبَ فِيْهَا نَجا ومَنْ تَخَلْفَ عَنْهَا غَرقَ<sup>(١)</sup>.

١) رواه في الشهاب (نسخة الفاتيكان) في الباب الحاديعشر من دون ذكر الراوي. قال زين|الدين ابنجبر في نهج الإيمان ص ٥٩١ فصل ٤٠. وأمّا كونهم، ﷺ مـثل سفينة نوح للللج : قال الَّنبيِّ تَيَزَّلِيُّهُ : مثل أهل بيتي مثل سفينة نوح من ركب فيها نجا ومن تخلف عنها غرق. وإذا مثَّل رسول اللهﷺ شيناً بشيء لابدِّ وأن يكون حقًّا وصدقاً واقعاً فــي صــحَّة المثليّة على الصحّة والسداد، بدليل ما تقدّم. وسفينة نوح لم تنج من الطوفان إلَّا من ركبها ، فكذا لم ينج من أُمَّته إلَّا من تمسَّك بولاية أهل بيتهﷺ. وعليّ صلوات الله عليه من أهل بيته. بدليل ما تقدّم مــن قــول الفريقين في الفصل الأوّل وغيره. فعلى قوَّل من جعله إماماً رابعاً ثمّ يدركه الموت قبل أيامه لم يحصل له التــمسَّك بولاية أهل البيت. فيكون غير ناج . وقول الرسول لِمَثَلِ لقله المؤالف والمخالف: وروى جدَّي في كتابه كتاب الإعتبار في إبطال الاختيار حديثاً مسنداً إلى خزيمة ابن ثابت عن النبيِّ ﷺ أنَّه قال في عليّ بن أبي طالبﷺ: إنَّه باب حطَّة المبتلى به ، مثله فيكم مثل سفينة نوح من ركبها نجا ومن تخلف عنها هوى . ومن ذلك ما روى أهل المذاهب الأربعة: روى الفقيه ابن المغازلي حديثاً مسنداً إلى ابن عبّاس قال : قال رسول الله صلّى الله
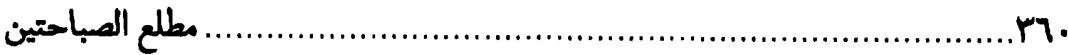

[٩٤٤] وقال مليٍّ ﷺ : نَحْنَ شَجَرَةُ النُّبُوَّةِ وَمَحَطُّ الرِّسَالَةِ وَمُخْتَلَفٌ الْمَلائِكَةِ<sup>(١)</sup> ومَعَادِنَ الْعِلْمِ ويَنَابِيعَ الْحَكْمِ ، ناصِرْنا ومْحِبّْنَا يَنْتَظِرُ الرَّحْمَةَ وعَدْوَّنَا ومْبْغِضْنَا يَنْتَظِرْ السَّطْوَةَ<sup>(٢)</sup> .

## [الصحابة] [١٤٥] قال محمّد ﷺ : مَثَلُ أَضحَابي كَالنُّجُومِ``` مَنِ اقْتَدَى بِشَيْءٍ اهْتَدىٰ'<sup>٤)</sup> . دِ عليه وآله : مثل أهل بيتي مثل سفينة نوح من ركبها نجا ( المناقب لابن المغازلي ص ۱۳۲). وفي رواية أبي ذر ﷺ قال : قال رسول الله ﷺ : إنَّما مثل أهل بيتي مثل سفينة نوح ، من ركب فيها نجا ومن تخلف عنها غرق ( مناقب ابن|لمغازلي ص ١٣٣). وروى عن أبي ذر مثلها أيضاً ، وزاد في آخرها فقال: ومن قاتلنا في آخر الزمــان فكأنّما قاتل مع الدجال ( نفس المصدر ص ١٣٤ ) . وروى عن ابن عبّاس بطريق آخر : مثل أهل بيتي مثل سفينة نوح من ركب فيها نجا ومن تخلف عنها غرق . قال عمرو بن العاص في هذا المعنى (نفس المصدر والصفحة): وبسابُ الله وانسقطع الخـطابُ هو النــبأ العــظيم وَفَــلْك نــوح وقال بعضهم ﴿ : عليٌّ وإخــلاص الولاء له فــلكُ إذا فاض طوفانٌ المعاد فـنوحه وقال آخر: ســـفينة نــوحٍ حبُّ آل مـحمّدٍ<br>تر وصدقالولا ينجىمنالطـوفانِ ١) أي محلّ اختلافهم، يَعني ورود واحد منهم بعد الآخر ، فيكون الثاني كأنّه خلف للأوّل وهكذا. ٢) نهج البلاغة الخطبة: ١٠٩. ٣) في نسخة الفاتيكان: مثل النجوم. ٤) روَّاه في الشهاب (نسخة الفاتيكان) في الباب الحاديعشر من دون ذكر الراوي. وهو من الأحاديث الموضوعة قطعاً كما ذكره علماؤنا الأعلام في محالِّها . والَّذي ذكره المؤلِّف قدَّس سرَّه الشريف في قبال هذه الرواية عن أميرالمؤمنين للظِّلِّ هو صادق في بعض الصحابة لا كلَّهم كما يظهر بأدنى تأمَّل في الرواية ، ومن المعلوم أنَّ فيهم المنافقين الَّذين نزلت فيهم الآيات الكثيرة الَّتي لا ينكرها العامَّة بـل الكـفَّار ــج

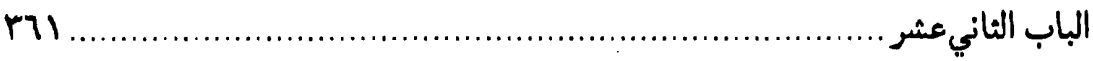

[٩٤٦] وقال عليٍّ ﷺ : ولَقَدْ رَأَيْتُ أَصْحَابَ مُحَمَّدٍ صلَّى الله عليه وآله ، فَمَا أَرىٰ أَحَداً<sup>(١)</sup> يُشْبِهَهْمْ [مِنْكُمْ] لَقَدْ كَانُوا يُصْبِحُونَ شَعْثاً<sup>(٢)</sup> غُبْراً<sup>(٣)</sup> ، قَد بَاتُوا سُجّداً وَقِيَاماً ، يْرَاوِحُونَ<sup>(٤)</sup> بَيْنَ جِبَاهِهِمْ وخُدُودِهِمْ ويَقِفُونَ عَلَى مِثْلِ الْجَمْرِ مِنْ ذِكْرِ مَعَادِهِمْ كأنَّ

د المعاندين لرسول الله عليهم . وإليك حديثاً واحداً أذكره تيمّناً نقله جماعة من المحدّثين في كتبهم مع الإختلاف في بعض الجمل والألفــاظ . مــنها الخــصـال للشــيخ الصــدوق صّ ٤٦١. الاحــتجاج للطبرسي ص ٧٥، نهج الإيمان ص ٥٧٧ عن كتاب الاعتبار في ابطال الاختيار؛ فيمنّ أنكر على أبي بكر فعله وجلوسه مجلس رسول الله؟ وهم اثنا عشر رجلاً من المهاجرين والأنصار ، منهم: خالد بن سعيد ابن العاص وكان من بني أميَّة ، وسلمان الفارسي ، وأبو ذر الغفاري، والمقداد بن الأسود الكندي، وعمّار بن ياسر ، وبريدة الأسلمي، وكان من الأنصار : قيس بن سعد بن عبادة ، وأبو الهيثم بن التيهان ، وسهل بن حنيف ، وخزيمة بن ثابت ذو الشهادتين ، وأبيّ بن كعب ، وأبو أيّوب الأنصاري . وفيه ــ واللفظ لنهج الإيمان ــ وقام إليه ــ أي إلى أبيبكر ــ بريدة الأســلمـى ﷺ ، فحمد الله وأثنى عليه وذكر النبيّ فصلَّى عليه ، ثمّ قال : « يا أبا بكر أنسيت أم تناسيت أم تـناعست أم خــادعتك نـفسك ، أمـا عــلمت أن النبيﷺ أمرنا بالسلام على أخيه وابن عمّه سبع سنين في حياته بإمرة المؤمنين ، وكان يتهلَّل وجهه لما يراه من طاعتنا لابن عمَّه. فلو أعطيتموه الأمر من بعد وفاته لكان لكم في ذلك النجاة من النار . ألا وإنِّي سمعت رسول الله عَيْلِيُّ وإلَّا فصمتا وهو يقول : بينا أنا واقف على الحوض أسقى منه أُمّتي إذ يؤخذ بطائفة من أصحابي ذات الشمال إلى النار.، فأقول: أصحابي أصحابيَّ . فيقول جبرئيل: إنَّك لا تدري ما أحدثوا بعدك ، فتنوا أُمُتك وظلموا أهل بيتك . فأقولَ : بُعداً بُعداً وسحقاً إلى النار » . ١) في المتن المخطوط : أحد . ٢) الشُّعث جمع أشعث، وهو المغبّر الرأس. ٣) الغُبر جمع أُغبر ، والمراد أنَّهم كانوا متقشَّفين . ٤) المراوحة بين عملين: أن يعمل هذا مرَّة وهذا مرَّة، وبين الرجلين: أن يقوم على كـلِّ منهما مرّة ، وبين جباههم وخدودهم : أن يضعوا الخدود مرّة والجباه أخرى على الأرض خضوعاً لله وسجوداً.

مطلع الصباحتين ۳٦۲

بَيْنَ أَعْيَنِهِمْ رَكَبَ الْمِعْزِيٰ ( ' ) مِنْ طُولِ سُجُودِهِمْ ، إِذَا ذُكِرَ اللهُ هَمَلَتْ أَعْيَنْهُمْ حَتَّى تَبَلَّ جِبَاهُهُمْ<sup>(٢)</sup> ومَادُوا<sup>(٣)</sup> كمَا يَمِيدُ<sup>(٤)</sup> الشَّجَرَ يَوْمَ الرِّيْحِ الْعَاصِفِ خَوْفاً مِنَ الْعِقَابِ وَرَجاءً لِلثَّوَابِ<sup>(٥)</sup> .

### [المنافق]

[٩٤٧] قَال محمّد ﷺ : مَثَلُ الْمُنَافِقِ كَمَثَلِ الشّاةِ الْعَايِرَةِ بَيْنَ الْغَنَمَيْنِ'') . [٩٤٨] وقـال عـليٍّ ﷺ : وَأَحَذَّرْ كُـمْ أَهْلَ النِّـفَاقِ ؛ فَـإنَّهُمْ الضَّالُّونَ الْـمُضِلُّونَ [وَ]الزَّالُّونَ<sup>(٧)</sup> الْمَزِلُّونَ<sup>(٨)</sup> ، يَتَلَوَّنُونَ أَلْوَاناً وَيَفْتَنُّونَ<sup>(٩)</sup> افْتِنَاناً<sup>(١٠)</sup> وَيَعْمِدُوْنَكُمْ<sup>(١٠)</sup> بِكُلِّ عِمَادٍ<sup>(١٢)</sup> وَيَرْصَدُونَكُمْ<sup>(١٣)</sup> بِكُلِّ مِرْصَادٍ<sup>(١٤)</sup> ، قُلُوبُهُمْ دَوِيَّةٌ<sup>(١٥)</sup> وِصِفَاحُهُمْ<sup>(١٦)</sup> نَقِيَّةٌ<sup>(١٧)</sup> ،

١) ركب: جمع الركبة. موصل الساق من الرجــل بــالفخذ . وإنَّــما خــصٍّ ركب المــعزى ليبوستها واضطرابها وكثرة الحركة. ٢) في طبعة الصالح : جيوبهم. ۳) مادوا: اضطربواً وارتعدوا. ٤) في الأصل: تميد. ٥) نهج البلاغة الخطبة : ٩٧. ٦) رواه في الشهاب (نسخة الفاتيكان) في الباب الحاديءشر من دون ذكر الراوي. ٧) الزالون: من «زل» أي: أخطأ. وفي الأصل: الوالون. ٨) المزلَّون: من «أزلَّه» إذا أوقعه في الخطأ. وفي المخطوطة: المذلَّون. ٩) يأخذون في فنون من القول لا يذهبون مذهباً واحداً. ١٠) في المخطوطة: يفتنونا افتنان. ۱۱) يعمدونكم: يفدحونكم. ١٢) العماد: ما يقام عليه البناء. ۱۳) يرصدونكم: يقعدون لكم بكلِّ طريق ويعدّون المكايد لكم. ١٤) المرصاد: محل الارتقاب. وفي الأصل: مرصاداً. ١٥) دوية: مريضة. وفي المخطوطة: رايت. ١٦) صفاح. جمع صَفْحَة. والمراد منها صفاح وجوههم. ١٧) نقاوة القلوب: صفاؤها من علامات العداوة وقلوبهم ملتهبة بنارها .

الباب النانىعشر 373

يَمْشُونَ الْخَفَاءَ<sup>(١)</sup> وَيَدِبُّونَ<sup>(٢)</sup> الضَّرَّاءَ<sup>(٣)</sup> وَصْـفَهُمْ<sup>(٤)</sup> دَواءً وَقَـوْلَهُمْ شِـفَاءٌ وفِـعْلَهُمَ الذَّاءُ الْعَيَاءُ<sup>(٥)</sup> ، حَسَدَةٌ<sup>(٦)</sup> الرَّخَاءِ وَمْوَكِّدُو الْبَلاءِ وَمَقْنِطُو الرَّجَاءِ ، لَهُمْ بِكُلِّ طَريقٍ صَريْعٌ<sup>(٧)</sup> وإلى كُلِّ قَلْبِ شَفِيعٌ ، وَلِكُلِّ شَجْوٍ<sup>(٨)</sup> دُمُوعٌ ، يَتَقَارَضُونَ<sup>(٩)</sup> الثَّنَاءَ وَيَتَرَاقَبُونَ الْجَزَاءَ ، إنْ سَأَلُوا أَلْحَفُوا $\left( \mathbf{1}^{\prime}\right)$ وَإِنْ عَذَلُوا $\left( \mathbf{1}^{\prime}\right)$ كَشَفُوا ، وإِنْ حَكَمُوا أَسْرَفُوا $\left( \mathbf{1}^{\prime}\right)$ ، [وَ] قَدْ أَعَدُّوْا $\left( \mathbf{1}^{\prime}\right)$  لِكُلِّ حَقٍّ بَاطِلاً وَلِكَلِّ قَائِمٍ مَائِلاً وَلِكُلِّ حَيٍّ قَاتِلاً وَلِكُلِّ بَابٍ مِـفْتاحاً وَلِكُـلِّ لَـيْلِ مِـضَبَاحاً ، يَتَوَصَّلُونَ إِلَى الطَّمَع بِالْيَأْسِ لِيُقِيمُوا بِهِ أَسْوَاقَهُمْ وَيُنْفِقُوا $^{(12)}$  بِهِ أَعْلاقَهُمْ $^{(16)}$  ، يَقُولُونَ فَيُشَبِّهُونَ<sup>(١٦)</sup> وَيَصِفُونَ [فَيُمَوِّهُونَ ، قَدْ هَوَّنُوا الطَّرِيقَ وَأَضْلَعُوا الْـمَضِيقَ ،]<sup>(١٧)</sup> فَـهُمْ

١) يمشون الخفاء: يمشون مشي التستّر. ۲) يدبّون: يمشون على هينة. ٣) دبيب الضراء : أي كما يسرى المرض في الجسم . ٤) في الأصل: وصعهم. ٥) أيّ الّذي أعيى الأطبّاء ولا يمكن منه الشفاء . وفي الأصل: العليا . ٦) في الأصل: حسده. ٧) الصريع: المطروح على الأرض. ٨) الشجو: الحزن. أي: يبكون تصنعاً متى أرادوا. ٩) يتقارضونِ كلٌّ واحد منهم يثني على الآخر . ليثني الآخر عليه . كأنَّ كلًّا منهم يسلف الآخر ديناً ليؤدّيه إليه. ١٠) ألحفوا: بالغوا في السؤال وألحّوا. ١١) عذلوا: لاموا. ١٢) في الأصل: أصرفوا. ١٣) في الأصل: أعدّ. ١٤) ينفقون : يروِّجُون ، وأصله الثلاثي «نَفَقَ يَنْفُقُ» من النُّفَاق : ضدّ الكساد . ١٥) الأعلاق: جمع علقة: الشيء النفيس، والمراد ما يزيّنونه من خدائعهم. ١٦) يقولون فيشبّهون. أي يشبّهون الحقّ بالباطل. ١٧) أي يجعلونها معوجة يصعب تجاوزها، فيهلكون. وما بين المعقوفتين ساقطة من المصدر .

لْمَةْ<sup>(١)</sup> الشَّيْطَانِ وَحْمَةُ<sup>(٢)</sup> النِّيْرَانِ ، ﴿أُولٰئِكَ حِزْبُ الشَّيْطَانِ ، ألا إنَّ حِـزْبَ الشَّـيْطَانِ هُمْ الْخَاسِرُونَ﴾ (٣) (٤).

## [المرأة ومداراتها]

[٩٤٩] قَال محمّد ﷺ : مَثَلُ الْمَرْأَةِ كَالضَّلَعِ إِنْ أَرَدْتَ أَنْ تُقِيْمَهُ كَسَرْتَهُ وإِن اسْتَمْتَعْتَ بِهِ [اسْتَمْتَعْتَ]<sup>(٥)</sup> وبِهِ<sup>(٦)</sup> أَوَدُ<sup>(٧)</sup> .

[٥٠] وقال عليٍّ لِمَلِدٌ : إنَّ النِّسَاءَ نَوَاقِصَ الإِيْمَانِ نَوَاقِصَ الْعُقُولِ نَواقِصُ الْحُظُوظِ : أمّا<sup>(٨)</sup> نَقْصانَ إيْمَانِهِنَّ فَقُعُودُهُنَّ عَنِ الصَّلاةِ وَالصِّيَامِ فِي أَيَّامِ حَيْضِهِنَّ . وأمَّا نُقْصَانُ عَقُولِهِنَّ فَشَهَادَةُ امْرَأَتَيْنِ مِنْهُنَّ كَشَهَادَةِ الرَّجُلِ الْوَاحِدِ . وأمَّا نُقْصَانَ حُظُوظِهِنَّ فَمَوَارِ يْثَهَنَّ عَلَى الأَنْصَافِ مِنْ مَوَارِ يْثِ الرِّجَالِ . فَاتَّقُوا شِرَارَ النِّسَاءِ وَكُونُوا مِنْ خِيَارِهِنَّ عَلَى حَذَرٍ ، ولا تُطِيْنُوهُنَّ فِي الْمَعْرُوفِ حَتّى لا يَطْمَعْنَ فِي الْمَنْكَرِ(٩).

### [الجليس]

[١٥١] قَال محمّد ﷺ : مَثَلُ الْجَلِيْسِ الضالِحِ مَثَلُ العَطَّارِ'') إنْ لَمْ يُحْذِكَ'') مِنْ عِطْرِهِ عَلَقَكَ مِنْ رِبِحِهِ، ومَثَلُ الْجَلِيْسِ السُّوْءِ مَثَلُ صَاحِبِ الْكِيْرِ إنْ لَمْ يُخْرِقْكَ مِن شَرَرٍ نَارِهِ عَلَقَكَ مِنْ دُخَانِهِ(٣) .

[٩٥٢] **وق**َال **عليّ** لِمَثِلاْ : قَارِنْ أَهْلَ الْخَيْرِ تَكُنْ مِـنْهُمْ وبَـايِنْ<sup>(٤)</sup> أَهْـلَ الشَّـرِّ تَـبِنْ عَنْهَمْ(٥).

[٩٥٣] اِحْذَرْ صَحَابَةَ<sup>(٦)</sup> مَنْ يَفِيلُ<sup>(٧)</sup> رَأْيَة<sup>(٨)</sup> وَيَنْكَرُ عَـمَلْهُ ؛ فَـإِنَّ الصَّـاحِبَ مُـعْتَبَرِّ بصَاحِبهِ<sup>(٩)</sup> .

[٩٥٤] وَإِيَّاكَ وَمْصَاحَبَةَ الْفُسَّاقِ؛ فَإِنَّ الشَّرَّ بِالشَّرِّ مُلْحَقٌّ <sup>(١٠)</sup> .

[٩٥٥] مْجَالَسَةً أَهْلِ الْهَوى مَنسَاةً لِلإيمانِ<sup>(١١)</sup> وَمَحْضَرَةً<sup>(١٢)</sup> لِلشَّيْطَانِ<sup>(١٣)</sup> .

١) في الأصل المخطوط : الداري . ٢) في الأصل: يجدك . ٣) رواه في الشهاب (نسخة الفاتيكان) في الباب الحاديعشر من دون ذكر الراوي . وروى قريباً منه أحمد في مسنده برقم ١٨٧٩٨ عن أبي.موسى الأشعري ، وفيه : . . يحرقك نالك من شرره. ٤) في الأصل: وبائن. ٥) نهج البلاغة الكتاب: ٣١. ٦) في بعض النسخ : مصاحبة . ٧) فالّ الرأيُ يفيلُ: ضَعُفَ. ٨) في الأصل: رائه. ٩) نهج البلاغة الكتاب: ٦٩. وما بعدها جاء في النهج مع فصلٍ بفقرات. ١٠) نهج البلاغة الكتاب: ٦٩. ١١) أي موضع لنسيانه وداعية للذهول عنه. ١٢) أي مكان لحضور الشيطان وداع له. ١٣) نهج البلاغة الخطبة: ٨٦.

#### [الدنيا وصفتها]

[٩٥٦] قال محمّد ﷺ : ما مَثّلي `` ومَثَلُ الدُّنْيَا إلّاكَرَاكِبِ سَارَ'`` في ظِلّ شَجَرَةٍ فِي يَوْمِ حَارٌ، ثُمْ رَاحَ وتَرَكَها'") .

[٩٥٧] وقال عليٍّ لمَّيٍّ في ذكر النبيِّ صلَّى الله عليه وآله : قَدْ حَقَّرَ الدُّنْيَا وصَغَّرَهَا وأَهْوَنَ بِهَا وهَوَّنَهَا. وَعَلِمَ<sup>(٤)</sup> أَنَّ اللهَ زَوَاها<sup>(٥)</sup> عَنْهُ اخْتِيَاراً<sup>(٦)</sup> وبَسَطَهَا لِـغَيْرِهِ اخْـتِقَاراً ، فَأَعْرَضَ عَنِ الدُّنْيَا بِقَلْبِهِ وَأَمَاتَ ذِكْرَهَا مِنْ<sup>(٧)</sup> نَفْسِهِ وأَحَبَّ أَنْ تَغِيْبَ زيْنَتُهَا عَن عَيْنِهِ لِكَيْلا يَتَّخِذَ<sup>(٨)</sup> مِنْهَا رِيَاسْأَ<sup>(٩)</sup> (ولا يَعْتَمِدُهَا قَرَاراً)<sup>(١٠)</sup> أو يرجو فيها [مقاماً]<sup>(١١) (١٢)</sup> .

- ١) في الأصل: مثل. ٢) في المخطوطة: قال. ولا معنى له. وغيَّرناها بقرينة روايات أخر. ولم نجد نصَّ هـذا الحديث باستقصاء ناقص ـ وفي مسند أحمد برقم ٢٦٠٨ عن عبدالله بن عـبّاس عــن النبيِّ تَتَبَلَّيْلَةُ : ما لي وللدنيا ، ما مثَّلمي ومثل الدنيا إلَّا كراكب سار في يوم صائف فاستظلّ تحتَ شجرة سَاعَة من نهار ثمّ راحٍ وتركها . وفي سنن الترمذي كتاب الزهد ح ٢٢٩٩: ما لي وما للدنيا، ما أنا فـي الدنـيا إلَّا كراكب استظلَّ تحت شجرة ثمّ راح وتركها . رواه عن علقمة بن عبدالله عنهﷺ. ٣) رواه في الشهاب (نسخة الفاتيكان) في الباب الحاديعشر من دون ذكر الراوي.
- ٤) في الأصل: واعلم. ٥) زواها: قبضها. وفي الأصل: رواها. ٦) في الأصل: احتياراً. ٧) في طبعة الصالح: عن . ٨) فيّ الأصل: يتَّخذه. ٩) الرياش: اللباس الفاخر . ١٠) ما بين الهلالين ليست في طبعة الصالح. ١١) هنا فراغ في المخطوطة . وقبلها فيها : أو لا يرجو منها ، صحّحناها من طبعة الصالح . وفيها: أو يرجَّو فيها مقاماً، بلَّغ عن ربِّه معذراً ونصح لأُمّته منذراً ودعا إلى الجنّة مبشَّراً وخوّف من النار محذّراً. ١٢) نهج البلاغة الخطبة: ١٠٩.

[٩٥٨] فَأَخْرَجَهَا مِنَ النَّفْسِ وَأَشْخَصَهَا عَنِ الْقَلْبِ وَغَيَّبَهَا عَنِ الْبَصَرِ ، وَكَذٰلِكَ مَنْ أَبْغَضَ شَيْئاً أَبْغَضَ أَنْ يَنْظُرَ إِلَيْهِ أَوْلا' يُذْكَرَ عِنْدَة'\".

عَرضَتْ عَلَيْهِ الدُّنْيَا فَأَبِي أَنْ يَقْبَلَهَا'<sup>٣</sup>) ، وَعَلِمَ أَنَّ اللهَ [سبحانه] أَبْغَضَ شَيْئاً فَأَبْغَضَهُ وَحَقَّرَ شَيْئاً فَحَقَّرَهُ وَصَغَّرَ<sup>(٤)</sup> شَيْئاً فَصَغَّرَهُ ، وَلَوْ لَمْ يَكُـنْ فِـينا إِلّا حُـبَّنَا مَـا أَبْغَضَ اللهُ [وَرَسُولُهُ] وَتَعْظِيمْنَا<sup>(٥)</sup> مَا صَغَّرَ اللهُ [وَرَسُولُهُ] لَكَفىٰ<sup>(٨)</sup> بِهِ شِقَاقاً للهِ وَمُحَادَّةً<sup>(٧)</sup> عَنْ أَمْرِ  $\mathcal{L}^{(\wedge)}$ 

فَإِنَّ اللهَ سُبْحَانَهُ جَعَلَ مُحَمَّداً(٩) عَـلَماً(١٠) لِـلسَّاعَةِ(١١) وَمُـبَشِّراً بِـالْجَنَّةِ وَمُـنْذِراً بِالْعَقْوِبَةِ ، خَرَجَ مِنَ الدُّنْيَا خَمِيصاً<sup>(١٢)</sup> وَوَرَدَ الآخِرَةَ سَلِيْماً ، لَمْ يَضَعْ حَجَراً عَلىٰ حَجَرِ حَتّى مَضىٰ لِسَبِيْلِهِ وأَجَابَ دَاعِيَ رَبِّهِ (١٣) .

### [ذمّ الدنيا]

[٩٥٩] قَال محمَّد ﷺ : مَا الدُّنْيَا فِي الأَخِرَةِ إِلَّا مِثْلَ مَا يَجْعَلُ أَحَدُكُمْ أَصْبَعَه (١٤)

السْبَابَةَ فِي الْيَمْ فَلْيَنْظُرْ بِمَ يَرْجِعُ'') .

[٩٦٠] وقال عليٍّ ﷺ : ألا وإنَّ الدُّنْيَاقَدْ تَصَرَّمَتْ وَأَذَنَتْ بِانْقِضَاءٍ وَتَنَكَّرَ مّعْرُوفُهَالْ ٢) ، وأَدْبَرَتْ<sup>(٣)</sup> حِذَاءَ<sup>(٤)</sup> ، فَهِيَ تَحْفِزُ<sup>(٥)</sup> بِالْفَنَاءِ سَكَّانَهَا وَتَحْدُو<sup>(٦)</sup> بِـالْمَوْتِ جِـيْرَانَـهَا ، وَقَـدْ [أَ]مَرَّ<sup>(٧)</sup> فِيها<sup>(٨)</sup> مَاكانَ خُلْواً وَكَدِرَ<sup>(٩)</sup> مِنْهَا مَاكانَ صَفْواً فَلَمْ يَبْقَ مِنْهَا إِلَّا سَمَلَةٌ<sup>(١٠)</sup> كَسَمَلَةِالإِدَاوَةِ<sup>(١١</sup>) [أ]وْجَرْعَةٌكَجُرْعَةِالْمَقْلَةِ<sup>(١٢)</sup>لَوْتَمَزَّزَهَا<sup>(١٣)</sup>الصَّدْيَانُ<sup>(١٤)</sup>لَمْ يَنْقَعْ<sup>(١٥)</sup> .

# الباب الثالث عش [الأحاديث الّتي أوّلما «إذا»]

[تغيّر السلطان]

[٩٦١] قَال محمّد ﷺ : إذَا اسْتَشَاطَ<sup>(١)</sup> السُّلْطَانُ تَسَلُّطَ الشَّيْطَانُ<sup>(٢)</sup> . [٩٦٢] وقال عليٍّ ﷺ : إِذَا تَغَيَّرَ السَّلْطانَ تَغَيَّرَ الزَّمَانُ<sup>(٣)</sup> .

[الشكوى]

[٩٦٣] قَالٍ محمَّد ﷺ : إِذَا اشْتَكَى الْمُؤْمِنُ أَخْلَصَهُ ذٰلِكَ الذُّنُوبُ كَمَا يُخْلِصُ<sup>(٤)</sup> الْكِيْرُ الْخَبَثَ مِنَ الْحَدِيْدِ<sup>(0)</sup> .

[٩٦٤] وقال عليٍّ لِمَبِّلا : جَعَلَ الله مَاكانَ مِنْ شَكْواكَ حطّاً لِسَيِّئَاتِكَ ، فَإِنَّ الْمَرَضَ لا أَجْرَ فِيْهِ ، لٰكِنَّهُ تَحْطُّ السَّيِّئَاتِ وَيَحُنُّهَا<sup>(٦)</sup> حَتَّ<sup>(٧)</sup> الأَوْرَاق . وَإِنَّمَا الأَجْرَ فِي الْـقَوْلِ بِاللِّسَانِ وَالْعَمَلِ بِالأَيْدِي وَالأَقْدَامِ، وَإِنَّ اللهَ سَبْحَانَهُ يُدْخِلُ بِصِدْقِ النِّيَّةِ وَالسَّرِيْرَةِ

 $\epsilon$ 

الصَّالِحَةِ مَنْ يَشَاءُ مِنْ عِبَادِهِ الْجَنَّةَ<sup>(١)</sup> .

[القضاء والقدَر]

[٩٦٥] قال محمَّد ﷺ : إذَا أَرَادَ اللهُ إِنْفَاذَ قَضَائِهِ وقَدَرِهِ سَلَبَ ذَوِي|لَـعُقُولِ عُقُولَهُم حَتَّى يَنْفُذَ فِيْهِمْ قَضَاؤُهُ وقَدَرُهُ<sup>(٢)</sup> .

[٩٦٦] وقال عليٍّ لِمَنْ إِلاَّ -وسُئِلَ") : أكانَ مسيرٌ ه إلى الشام بقضاء (2) من الله وقدر (0) ؟ فقال ـ: وَيْحَكَ! لَعَلَّكَ ظَنَنْتَ<sup>(٦)</sup> قَضَاءً لازِماً وَقَدَراً حَاتِماً<sup>(٧)</sup>! وَلَوْ كانَ ذٰلِكَ كَذٰلِكَ لَبَطَلَ الثَّوَابُ وَالْعِقَابُ وَسَقَطَ الْوَعْدُ وَالْـوَعِيدُ ، إنَّ اللهَ سُـبْحَانَهُ أَمَـرَ عِـبَادَهُ تَخْيِيْراً وَنَـهَاهُمْ تَحْذِيْراً وَكَلَّفَ يَسِيْراً وَلَمْ يَكَلِّفْ عَسِيْراً ، وَأَعْطَى عَلَى الْقَلِيل كَثِيْرِ[اً] وَلَمْ يَعْصَ مَغْلُوباً وَلَمْ يُطَعْ مَكْرَهاً<sup>(٨)</sup> وَلَمْ يُرْسِلِ الأَنْبِيَاءَ لَعِباً وَلَـمْ يُـنَزِّلِ الْكُـتُبَ لِـعِبَادِهِ عَـبَـثاً ولا خَـلَقَ السَّمٰوَاتِ والأَرْضَ وَمَا بَيْنَهُمَا باطِلاً ، ﴿ذٰلِكَ ظَنَّ الَّذِيْنَ كَفَرُوا فَوَيْلٌ لِلَّذِيْنَ كَـفَرَوا مِـنَ النَّارِ﴾ (٩) (١٠)

- ١) نهج|البلاغة الحكمة : ٤٢. قاله لهيم البعض أصحابه في علَّة اعتلَّها . قالالرضي نُوِّر الله مرقده: وأقول: صدق لخيَّةٌ اإنَّالمرض لاأجر فيه،لأنَّه ليس من قبيل ما يستحقِّ عليه العوض، لأنَّ العوض يستحقُّ على ما كان في مقابله فعل!لله تعالى بالعبد، من الآلام والأمراض، وما يجري مجري ذلك. والأجر والثواب يستحقَّان على ما كان في مقابلة فعل العبد ، فبينهما فرق قد بيّنه لِخَلِّجْ ، كما يقتضيه علمه الثاقب ورأيه الصائب . ٢) رواه في الشهاب (نسخة الفاتيكان) في الباب الثانيعشر من دون ذكر الراوي . ٣) عبارة النهج هكذا: ومن كلام له لخلخٌ للسائل الشامَّى لما سأله: أكان مسيرنا إلى الشام بقضاء من الله وقدر؟ بعد كلام طويل هذا مختاره: ويُحك.. ٤) القضاء: علم الله السابق بحصول الأشياء على أحوالها في أوضاعها . ٥) القَدَر: إيجاد الله للأشياء عند وجود أسبابها. ولا شيء من القضاء والقدر منهما يضطرّ العبد لفعل من أفعاله. ٦) في المتن: طننت. ٧) الحَاتم: الَّذي لا مفرّ من وقوعه حتماً. ٨) في الأصل المخطوط : مكرماً . ٩) سورة ص: ٢٧.
	- ١٠) نهج البلاغة الحكمة: ٧٨.

[أشراط الساعة]

[٩٦٧] قَال محمّد ﷺ : إذاً تَقَارَبَ الزَّمانُ اِنْتَقَى `` الْمَوْتُ خِيَارَ أُمْتى كمَا يَنْتَقِي أَحَدُكُمْ خِيَارَ الرُطَبِ مِنَ الطُّبَقِ<sup>(٢)</sup> .

[٩٦٨] وقال عليٍّ ﷺ : رَايَـةً ضَلالَةٍ(٣) قَدْ قَامَتْ عَلى قَطْبِهَا<sup>(٤)</sup> وَتَفَرَّقَتْ<sup>(٥)</sup> بِشُعَبِهَا<sup>(٦)</sup> ، تَكِيْلُكُمْ<sup>(٧)</sup> بِصَاعِهَا وَتَخْبِطُكُمْ<sup>(٨)</sup> بِبَاعِهَا ، وَقَائِدُهَا<sup>(٩)</sup> خَارِجَ مِنَ الْمِلَّةِ قَائِمٌ عَـلَى الضِّـلَّةِ ، فـلا يَـبْقيٰ [يَـوْمَئِذٍ] مِـنْكُمْ إِلَّا ثَـفَالَةٌ<sup>(١٠)</sup> كَـثَفَالَةِ الْـقِدْرِ أَوْ نَـفَاضَةٌ<sup>(١٠)</sup>

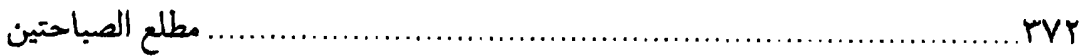

كَـنْفَاضَةِ الْـعِكْمِ(١) ، تَـغْرَكْكُمْ عَرْكَ(٦) الأَدِيْمِ(٣) وَتَدَوْسُكُمْ(٤) دَوْسَ الْحَصِيدِ(٥) وَتَسْتَخْلِصَ الْمَؤْمِنَ مِنْ بَيْنِكُمُ اسْتِخْلَاصَ الطَّيْرِ الْحَبَّةَ [الْبَطِيْنَةَ]'<sup>٦)</sup> مِنْ بَـيْنِ هَـزِيْلِ الْحَبِّ<sup>(٧)</sup>.

١) العكم: الْعِدل ـ نمط تجعل فيه المرأة ذخيرتها ، والمراد ما يبقى بعد تفريغه في خــلال نسيجه فينفض لينظف . ٢) العرك: شديد الدلك، وعركه: حكَّه حتَّى عفاه. ٣) الأديم: الجلد. ٤) في الأصل: وتروسكم. ٥) الحصيد: المحصود. ٦) البطينة: السمينة. ٧) نهج البلاغة الخطبة: ١٠٨.

 $\label{eq:2.1} \frac{1}{\sqrt{2}}\int_{\mathbb{R}^3}\frac{1}{\sqrt{2}}\left(\frac{1}{\sqrt{2}}\right)^2\frac{1}{\sqrt{2}}\left(\frac{1}{\sqrt{2}}\right)^2\frac{1}{\sqrt{2}}\left(\frac{1}{\sqrt{2}}\right)^2\frac{1}{\sqrt{2}}\left(\frac{1}{\sqrt{2}}\right)^2.$ 

# الباب الرابع عش [اللماديث الّتي أوّلما «كفي»]

#### [السلامة والسقم]

[٩٦٩] قَالَ محمَّد ﷺ : كَفَىٰ بِالسَّلامَةِ دَواءٌ' '' .

[٩٧٠] وقال عليٍّ لهيٌّ لمن قال له : كيف نجدك (٢) يا أميرَالمؤمنين ؟ قال(٣) :كَيْفَ تَكُونُ حَالٌ مَنْ يَفْنيٰ بِبَقَائِهِ<sup>(٤)</sup> وَيَسْقَمُ<sup>(٥)</sup> بِصِحَّتِهِ<sup>(٦)</sup> وَيُؤْتيٰ [مِنْ] مَأْمَنِهِ<sup>(٧)</sup> .

### [التحديث بكلِّ ما يُسمَع]

[٩٧١] قال محمّد ﷺ : كَفيْ بِالْمَرْءِ إِثْماً أَنْ يُحَدِّثَ<sup>(٨)</sup> بِكُلِّ مَا سَمِعَ<sup>(٩)</sup> . [٩٧٢] وقال عليٍّ لِمَبْلاً : لا تُحَدِّثِ النَّاسَ بِكُلِّ مَا سَمِعْتَ [بِهِ] فَكَفىٰ بِذٰلِكَ كَذِباً ، ولا

- ١) رواه في الشهاب (نسخة الفاتيكان) في الباب الثالث عشر من دون ذكر الراوي. وقد تقرأ كلمة «دواء»: داءً. . ٢) في المخطوطة : تجدك .
	- ٣) في طبعة الصالح: فقال. ٤) أي كلما طال عمره ـ وهو البقاء ـ تقدَّم إلى الفناء .
		- ٥) في النسخة الخطية : ويستقيم .
	- ٦) أي: كلما مدَّت عليه الصحَّة تقرب من مرض الهَرَم، وسَقِمَ ـ كفَرِحَ ـ : مَرِضَ ـ ٧) نهج البلاغة الحكمة: ١١٥.
- يأتيه الموت من مأمنه : أي الجهة الَّتي يأمن إتيانه منها ، فإنَّ أسبابه كامنة في نفس الىدن .
	- ٨) في الأصل: تحدّث . ٩) رواه في الشهاب (نسخة الفاتيكان) في الباب الثالث عشر من دون ذكر الراوي.

تَرَدَّ<sup>(١)</sup> عَلَى النَّاسِ كَلَّ مَا حَدَّثُوكَ بِهِ فَكَفىٰ بِذٰلِكَ جَهْلاًً<sup>(٢)</sup> .

#### [الثقة]

[٩٧٣] قَال محمَّد ﷺ :كَفيْ بِالْمَرْءِ سَعَادَةٌ أَنْ يُوْثَقَ بِهِ في أَمْرِ دينِهِ ودُنْيَاهُ(٣) .

[٩٧٤] وقال عليٍّ ﷺ : مَنْ عَرَفَ مِنْ أَخِيهِ وَثِيْقَةَ دينِ وَسَدادِ طَرِيقِ فَلا يَسْمَعَنَّ فِيهِ أَقَاوِيْلَ الرِّجَالِ<sup>(٤)</sup> . أمَا إنَّه قَدْ يَرْمِي الرَّامي<sup>(٥)</sup> وَتَخْطِئُ<sup>(٦)</sup> السِّهَامُ وَيَحِيْكُ<sup>(٧)</sup> الْكَـلامُ ، وَبَاطِلٌ ذٰلِكَ يَبُورُ ، وَاللّهُ سَمِيعٌ وَشَهِيدٌ<sup>(٨)</sup> .

#### [عاقبة المتّقين]

[٩٧٥] قَال محمَّد ﷺ : ألاٰ رُبْ<sup>(٩)</sup> نَفْسٍ جَائِعَةٍ عَارِيَةٍ فِي الدُّنْيَا طَاعِمَةٍ نَاعِمَةٍ يَوْمَ الْقِيَامَةِ<sup>(١٠)</sup> .

[٩٧٦] وقال عليٍّ لِمَعِ ۚ : وَلَقَدْ ( ١ ) رَقَّعْتُ مِدْرَعَتي ( ١٢ ) هٰذِهِ حَتَّى اسْتَحْيَيْتٌ ( ١٣ ) مِنْ

الباب الرابعءشر 

رَاقِـعِهَا فَـقَا[لَ]' ' ) لي قَـائِلٌ : ألا تَـنْبِذُهَا [عَـنْكَ] ؟! فَـقَّلْتُ : اغْـرُبْ ('') عَـنًى ('') فَـعِنْدَ الصَّبَاح يَحْمَدُ<sup>(٤)</sup> الْقَوْمَ السَّرِيٰ<sup>(٥)</sup> .

[إكرام النفس] [٩٧٧] قَال محمّد ﷺ : رُبّ مُكْرِمٍ لِنَفْسِهِ<sup>(٦)</sup> وَهُوَ لَهَا مُهيْنُ<sup>(٧)</sup> . [٩٧٨] ألا رُبْ<sup>(٨)</sup> مُهِيْنِ لِنَفْسِهِ وَهُوَ لَهَا مُكْرِمْ<sup>(٩)</sup> . [٩٧٩] وقال عليٍّ ﷺ : مَنْ كَرُمَتْ عَلَيْهِ نَفْسُهُ هَانَتْ عَلَيْهِ شَهْوَتُهُ<sup>(١٠)</sup> . [٩٨٠] وَأَيْمَ اللهِ! ـ يَمِيناً أَسْتَثْني $^{(11)}$  فِـيْها بِـمَشِيَّةِ اللهِ ـ لأَرْوْضَنَّ نَـفْسي رِيَـاضَةً تَهِشْ(١٢) مَعَهَا إِلَى الْقَرْصِ إِذَا قَدَرْتْ عَلَيْهِ مَطْعُوماً وَتَـقْنَعْ(١٣) بِالْمِلْحِ مَأْدُوماً(١٤) ، ١) في طبعة الصالح: ولقد قال.. ٢) في الأصل: اعزب. ٣) اغرب عني: اذهب وابعد. ٤) في الأصل: تحمد. ٥) السُّرئ: السير ليلاًّ، وهذا المثل «عند الصباح يحمد القوم السرى» معناه: إذا أصـبح النائمون وقد رأوا السارين واصلين إلى مقاصدهم حمدوا سراهـم ونـدموا عـلى نـوم أنفسهم . وروى الخطبة في نهج البلاغة الخطبة : ١٦٠. ٦) في نسخة الفاتيكان: ألاربٌ مكرم نفسه.. ٧) رواه في الشهاب (نسخة الفاتيكان) في الباب الرابع عشر من دون ذكر الراوي. ۸) في نسخة الفاتيكان: يا رُبّ. ٩) رواه في الشهاب (نسخة الفاتيكان) في الباب الرابع عشر من دون ذكر الراوي. ١٠) نهج البلاغة الحكمة : ٤٤٩، وفي طبعة الصالح : شهواته ، بدلاً من : شهوته . ١١) في الأصل: أستثى. ١٢) الحرف الأوّل من الكلمة غير معجمة في الأصل . تهش إلى القرص: تنبسط إلى الرغيف وتفرح به من شدَّة ما حرمته . ١٣) في الأصل: يقنع. ١٤) مأدوماً حالَّ من الملح، أي: مأدوماً به الطعام.

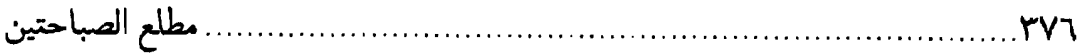

وَلَأَدَعَــنَّ ( ' ) مُــقْلَتى ( ' ) كَـعَيْن مَـاءٍ نَـضَبَ ( ' ) مَـعِيْنَهَا ( <sup>٤ )</sup> مُسْــتَفْرِغَةً <sup>(٥)</sup> دُمُــوعَهَا ، أَتَـمْتَلِئُ السَّـائِمَةْ<sup>(٦)</sup> مِـنْ رِعْـيِهَا<sup>(٧)</sup> فَـتَبْرُكَ وَتَشْـبَعَ<sup>(٨)</sup> الرَّبِـيْضَةٌ<sup>(٩)</sup> مِـنْ عَشْـبِهَا فَتَرْبِضَ<sup>(١٠)</sup> .

وَيَأْكُلْ عَلِيَّ مِنْ زَادِه<sup>(١١)</sup> فَيَهْجَعَ<sup>(١٢)</sup> قَرَّتْ<sup>(١٣)</sup> إِذاً عَيْنَهُ<sup>(١٤)</sup> إِذَا اقْتَدىٰ بَعْدَ السِّنِينَ الْمُتَطَاوِلَةِ بِالْبَهِيمَةِ الْهَامِلَةِ<sup>(١٥)</sup> وَالسَّائِمَةِ الْمَرْعِيَّةِ . طُوبىٰ لِنَفْسِ أَدَّتْ إلى رَبِّهَا فَرْضَهَا وعَرَ كَتْ بِجَنْبِهَا بُؤْسَها'`` وهَجَرَتْ فِي اللَّيْلِ غُمْضَهَا'`' حَتَّى إذَا [غَلَبَ] الْكَرىٰ'`' عَلَيْها (١٩) افْتَرَشَتْ أَرْضَهَا (٢٠)

١) لأدعنّ: لأتركنّ. ۲) مقلتی: عینی. ۳) نضب: غار . ٤) معينها: ماؤها الجاري. ٥) في الأصل: مستفرعة . ٦) السَّائمة : الأنعام الَّتبي تسرح . ٧) رعيها ـ بكسر الراء ـ : الكلأ. ٨) في الأصل: وتشيع. ٩) الرّبيضة : الغنم مع رعاتها إذا كانت في مرابضها . ١٠) الربوض للغنم: كالبروك للإبل. ١١) في الأصل المخطوط : زيادة . ١٢) يهجع: يسكن كما سكنت الحيوانات بعد طعامها. ١٣) في الأصل: فرث. ١٤) قرّت عينه : دعاه إلى نفسه ببرود العين أي جمودها من فقد الحياة . ١٥) الهاملة : المتروكة ، والهمل من الغنم ترعى نهاراً بلا راع . ١٦) البؤس: الضرِّ . وعرك البؤس بالجنب : الصبر عليه كأنَّه شوكة فيسحقه بجنبه . ١٧) الغمض: النوم. ١٨) الكرى: النعاس. وفي الأصل: الكذي. ١٩) في المخطوطة : غلبها . ۲۰) أي: لم يكن لها فراش.

وتَوَسَّدَتْ كَـفَّهَا $^{(1)}$  فِـي مَـعْشَرِ أَسْـهَرَ<sup>(٢)</sup> عَـيُونَهُمْ خَـوْفُ مَـعَادِهِمْ وتَـجَافَتْ $^{(7)}$  عَـنْ $^{(3)}$ مَـضَاجِعِهِمْ<sup>(٥)</sup> جُـنُوبُهُمْ وَهَـمْهَمَتْ<sup>(٦)</sup> بِـذِكْرِ رَبِّـهِمْ شِـفَاهُهُمْ وَتَـقَشَّعَتْ<sup>(٧)</sup> بِـطُولِ اسْتِغْفَارِهِمْ ذُنُوبَهُمْ<sup>(٨)</sup> .

[الجهد بلا نتاج]

[٩٨١] قَال محمَّد ﷺ : رُبْ قَائِمٍ لَيْسَ لَهُ مِن قِيَامِهِ إِلَّا السَّهَرُ ، ورُبْ<sup>(٩)</sup> صَائِمِ لَيْسَ لَهُ مِن صِيَامِهِ إِلَّا الْجُوْعُ وَالْعَطَشُ (١٠) .

[٩٨٢] وقال عليٍّ لِخَلاٍّ :كَمْ مِن صَائِمٍ لَيْسَ لَهُ مِن صِيَامِهِ إلَّا [الْجُوعُ وَ] الظَّمَالِالا ، وَكَــمْ مِــن قَــائِمِ لَــيْسَ لَــة مِـن قِـيَامِهِ إِلَّا [السَّــهَرُ وَ] الْـعَنَاءُ. حَـبَّذَا نَـوْمُ الأكْـيَاسِ [وَإِفْطَارٌهُمْ](١٢)

 $\label{eq:2} \frac{1}{2} \int_{\mathbb{R}^3} \frac{1}{\sqrt{2}} \, \mathrm{d} \mu \, \mathrm{d} \mu \, \mathrm$ 

 $\mathcal{L}^{\text{max}}_{\text{max}}$  and  $\mathcal{L}^{\text{max}}_{\text{max}}$ 

 $\label{eq:2.1} \frac{1}{\sqrt{2}}\int_{\mathbb{R}^3}\frac{1}{\sqrt{2}}\left(\frac{1}{\sqrt{2}}\right)^2\frac{1}{\sqrt{2}}\left(\frac{1}{\sqrt{2}}\right)^2\frac{1}{\sqrt{2}}\left(\frac{1}{\sqrt{2}}\right)^2\frac{1}{\sqrt{2}}\left(\frac{1}{\sqrt{2}}\right)^2\frac{1}{\sqrt{2}}\left(\frac{1}{\sqrt{2}}\right)^2\frac{1}{\sqrt{2}}\frac{1}{\sqrt{2}}\frac{1}{\sqrt{2}}\frac{1}{\sqrt{2}}\frac{1}{\sqrt{2}}\frac{1}{\sqrt{2}}$ 

 $\label{eq:2.1} \frac{1}{\sqrt{2}}\int_{0}^{\infty}\frac{1}{\sqrt{2\pi}}\left(\frac{1}{\sqrt{2\pi}}\right)^{2}d\mu\left(\frac{1}{\sqrt{2\pi}}\right) \frac{d\mu}{\sqrt{2\pi}}\,.$ 

 $\label{eq:2.1} \frac{1}{\sqrt{2}}\int_{\mathbb{R}^3}\frac{1}{\sqrt{2}}\left(\frac{1}{\sqrt{2}}\right)^2\frac{1}{\sqrt{2}}\left(\frac{1}{\sqrt{2}}\right)^2\frac{1}{\sqrt{2}}\left(\frac{1}{\sqrt{2}}\right)^2\frac{1}{\sqrt{2}}\left(\frac{1}{\sqrt{2}}\right)^2.$ 

 $\label{eq:2.1} \frac{1}{\sqrt{2}}\left(\frac{1}{\sqrt{2}}\right)^2\left(\frac{1}{\sqrt{2}}\right)^2\left(\frac{1}{\sqrt{2}}\right)^2\left(\frac{1}{\sqrt{2}}\right)^2\left(\frac{1}{\sqrt{2}}\right)^2.$ 

 $\label{eq:2.1} \frac{1}{\sqrt{2}}\int_{\mathbb{R}^3} \frac{d\mu}{\sqrt{2}} \, \frac{d\mu}{\sqrt{2}} \, \frac{d\mu}{\sqrt{2}} \, \frac{d\mu}{\sqrt{2}} \, \frac{d\mu}{\sqrt{2}} \, \frac{d\mu}{\sqrt{2}} \, \frac{d\mu}{\sqrt{2}} \, \frac{d\mu}{\sqrt{2}} \, \frac{d\mu}{\sqrt{2}} \, \frac{d\mu}{\sqrt{2}} \, \frac{d\mu}{\sqrt{2}} \, \frac{d\mu}{\sqrt{2}} \, \frac{d\mu}{\sqrt{2}} \, \frac{d\mu}{$ 

 $\label{eq:2.1} \frac{1}{\sqrt{2\pi}}\int_{\mathbb{R}^3}\frac{1}{\sqrt{2\pi}}\int_{\mathbb{R}^3}\frac{1}{\sqrt{2\pi}}\int_{\mathbb{R}^3}\frac{1}{\sqrt{2\pi}}\int_{\mathbb{R}^3}\frac{1}{\sqrt{2\pi}}\int_{\mathbb{R}^3}\frac{1}{\sqrt{2\pi}}\int_{\mathbb{R}^3}\frac{1}{\sqrt{2\pi}}\int_{\mathbb{R}^3}\frac{1}{\sqrt{2\pi}}\int_{\mathbb{R}^3}\frac{1}{\sqrt{2\pi}}\int_{\mathbb{R}^3}\frac{1$ 

 $\label{eq:2.1} \frac{1}{\sqrt{2}}\left(\frac{1}{\sqrt{2}}\right)^{2} \left(\frac{1}{\sqrt{2}}\right)^{2} \left(\frac{1}{\sqrt{2}}\right)^{2} \left(\frac{1}{\sqrt{2}}\right)^{2} \left(\frac{1}{\sqrt{2}}\right)^{2} \left(\frac{1}{\sqrt{2}}\right)^{2} \left(\frac{1}{\sqrt{2}}\right)^{2} \left(\frac{1}{\sqrt{2}}\right)^{2} \left(\frac{1}{\sqrt{2}}\right)^{2} \left(\frac{1}{\sqrt{2}}\right)^{2} \left(\frac{1}{\sqrt{2}}\right)^{2} \left(\$ 

## الباب الخامس عش [الأحاديث الّتي أوّلما «لو»]

[البكاء والضحك]

[٩٨٣] قَال محمّد ﷺ : لَوْ تَعْلَمُونَ مَا أَعْلَمُ لَضَحِكْتُمْ قَلِيْلاً ولَبَكَيْتُمْ كَثِيْراً'') .

[٩٨٤] وقال عليٍّ ﷺ : لَوْ تَعْلَمُونَ مَاأَعْلَمُ مِمّاطَوِيَ عَنْكُم غَيْبُه $^{(7)}$ إذاً لَخَرَجْتُمْ إِلَى الصَّعْدَاتِ<sup>(٣)</sup> تَبْكُونَ عَلى أَعْمَالِكُم وتَلْتَدِمُونَ<sup>(٤)</sup> عَلى أَنْـفْسِكُمْ ولَـتَرَ كْـتُم أَمْـوَالَكُـم لا حارسَ (٥) لَها ولا خَالِفَ (٦) عَلَيْها ولَهَمَّتْ (٧) كُلُّ امْرِئِ مِنْكُم نَفْسَهُ ثُمَّ (٨) لا يَلْتَفِتُ (٩) إلى غَيْرِها ولٰكِنَّكُمْ نَسِيْتُمْ ما ذُكِّرْتُمْ وأَمِنْتُمْ مَا حُذِّرْتُمْ فَتَاه'`` عَنْكُمْ رَأْيُكُم وَتَشَتَّتَ عَلَيْكُمْ أَمْرٌ كُمْ (١١) .  $\mathcal{L}_{\text{max}}$  and  $\mathcal{L}_{\text{max}}$  and  $\mathcal{L}_{\text{max}}$ 

## [الأجل والأمل]

[٩٨٥] قال محمّد ﷺ : لَوْ نَظَرْتُمْ إِلَـى الأَجَـلِ ومَسِـيْرَهُ لَأَبْـغَضْتُمْ الأَمَـلَ وغُرُورَهُ<sup>(١)</sup>.

[ ] [وقال عليٍّ ﷺ :] (٢)

[الدنيا ونصيب الكافر منها]

[٩٨٦] قال محمّد ﷺ : لَوْكانَتِ الدُّنْيَا تَزِنُ عِنْدَ اللهِ جَنَاحَ بَعُوضَةٍ ما سَقىٰ كافِراً مِنْهَا شَرْبَةَ مَاءِ'".

[٩٨٧] وقال عليٍّ لِخَلاٍّ : مِنْ هَوَانِ الدُّنْيَا عَلى اللهِ أنَّه لا يَعْصيٰ إلَّا فِيها ولا يُنَالُ مَا عِنْدَهُ إِلَّا بِتَرْكِهَا (٤).

[٩٨٨] الدنيا تَغُرّْ ٥) وَتَضُرُّ وتَمَرُّ ، إنَّ اللهَ [تَعَالى] لَمْ يَرْضَهَا ثَوَابَأَ لِأَوْلِيَائِهِ ولا عِقَاباً لِأَعْدَائِه ، وإنَّ أَهْلَ الدُّنْياكَرَكْبِ بَيْنَا هُمْ حَلُّوا $^{(\tau)}$  إذْ صَاحَ بِهِمْ سَايِقَهُمْ فَارْتَحَلُوا $^{(\mathsf{V})}$  .

#### [العُجب]

[٩٨٩] قَال محمّد ﷺ : لَوْ لَمْ تَذْنَبُوا لَخَشِيْتُ عَلَيْكُمْ ما هُوَ أَشَدُّ مِـنْ ذٰلِكَ: أَلْعُجْبُ، أَلْعُجْبُ (^) .

[٩٩٠] وقال عليٍّ للَّهِ : إيَّاكَ وَالإعْجَابَ بِنَفْسِكَ والثَّقَةَ بِمَا يَعْجِبَكَ مِنْها وَحْبَّ

- ١) رواه في الشهاب (نسخة الفاتيكان) في الباب الخامس عشر من دون ذكر الراوي. ٢) لم يجئٌ في المخطوطة كلام أميرالمؤمنين لِخَلِّلا هنا ، والظاهر وقوع السقط في النسخة . ٣) رواه في الشهاب (نسخة الفاتيكان) في الباب الخامس عشر من دون ذكر الراوي. ٤) نهج البلاغة الحكمة: ٣٨٥. ٥) في الأصل: تعز . ٦) في الأصل: حلول. ٧) نهج البلاغة الحكمة: ٤١٥. وصاح بهم سائقهم فــارتحلوا أي: بــينما هــم قــد حــلّوا فأجاءهم صائح الأجل وهو سائقهم بالرحيل فارتحلوا
	- ٨) رواه في الشهاب (نسخة الفاتيكان) في الباب الخامس عشر من دون ذكر الراوي.

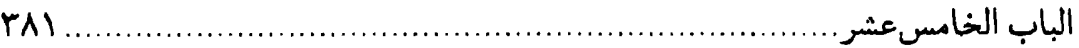

الإطْرَاءِ ، فإنَّ ذٰلِكَ مِنْ أَوْثَقِ فُرَصِ الشَّيْطَانِ في نَفْسِه لِيَمْحَقَ مَا يَكُونُ مِـنْ إحْسَـانِ الْمُحْسِنِيْنَ<sup>(١)</sup>.  $\mathcal{L}^{\text{max}}_{\text{max}}$  and  $\mathcal{L}^{\text{max}}_{\text{max}}$ 

١) نهج البلاغة الكتاب: ٥٣. وفي المخطوطة: المحسن.

 $\label{eq:2.1} \frac{1}{\sqrt{2}}\int_{0}^{\infty}\frac{1}{\sqrt{2\pi}}\left(\frac{1}{\sqrt{2\pi}}\right)^{2\alpha} \frac{1}{\sqrt{2\pi}}\int_{0}^{\infty}\frac{1}{\sqrt{2\pi}}\left(\frac{1}{\sqrt{2\pi}}\right)^{\alpha} \frac{1}{\sqrt{2\pi}}\frac{1}{\sqrt{2\pi}}\int_{0}^{\infty}\frac{1}{\sqrt{2\pi}}\frac{1}{\sqrt{2\pi}}\frac{1}{\sqrt{2\pi}}\frac{1}{\sqrt{2\pi}}\frac{1}{\sqrt{2\pi}}\frac{1}{\sqrt{2\pi}}$ 

 $\label{eq:2.1} \frac{1}{\sqrt{2}}\sum_{i=1}^n\frac{1}{\sqrt{2}}\sum_{i=1}^n\frac{1}{\sqrt{2}}\sum_{i=1}^n\frac{1}{\sqrt{2}}\sum_{i=1}^n\frac{1}{\sqrt{2}}\sum_{i=1}^n\frac{1}{\sqrt{2}}\sum_{i=1}^n\frac{1}{\sqrt{2}}\sum_{i=1}^n\frac{1}{\sqrt{2}}\sum_{i=1}^n\frac{1}{\sqrt{2}}\sum_{i=1}^n\frac{1}{\sqrt{2}}\sum_{i=1}^n\frac{1}{\sqrt{2}}\sum_{i=1}^n\frac$  $\label{eq:2.1} \frac{1}{\sqrt{2}}\left(\frac{1}{\sqrt{2}}\right)^{2} \left(\frac{1}{\sqrt{2}}\right)^{2} \left(\frac{1}{\sqrt{2}}\right)^{2} \left(\frac{1}{\sqrt{2}}\right)^{2} \left(\frac{1}{\sqrt{2}}\right)^{2} \left(\frac{1}{\sqrt{2}}\right)^{2} \left(\frac{1}{\sqrt{2}}\right)^{2} \left(\frac{1}{\sqrt{2}}\right)^{2} \left(\frac{1}{\sqrt{2}}\right)^{2} \left(\frac{1}{\sqrt{2}}\right)^{2} \left(\frac{1}{\sqrt{2}}\right)^{2} \left(\$  $\label{eq:2.1} \frac{1}{\sqrt{2}}\sum_{i=1}^n\frac{1}{\sqrt{2}}\sum_{j=1}^n\frac{1}{\sqrt{2}}\sum_{j=1}^n\frac{1}{\sqrt{2}}\sum_{j=1}^n\frac{1}{\sqrt{2}}\sum_{j=1}^n\frac{1}{\sqrt{2}}\sum_{j=1}^n\frac{1}{\sqrt{2}}\sum_{j=1}^n\frac{1}{\sqrt{2}}\sum_{j=1}^n\frac{1}{\sqrt{2}}\sum_{j=1}^n\frac{1}{\sqrt{2}}\sum_{j=1}^n\frac{1}{\sqrt{2}}\sum_{j=1}^n\frac$ 

 $\label{eq:2.1} \frac{1}{\sqrt{2}}\left(\frac{1}{\sqrt{2}}\right)^{2} \left(\frac{1}{\sqrt{2}}\right)^{2} \left(\frac{1}{\sqrt{2}}\right)^{2} \left(\frac{1}{\sqrt{2}}\right)^{2} \left(\frac{1}{\sqrt{2}}\right)^{2} \left(\frac{1}{\sqrt{2}}\right)^{2} \left(\frac{1}{\sqrt{2}}\right)^{2} \left(\frac{1}{\sqrt{2}}\right)^{2} \left(\frac{1}{\sqrt{2}}\right)^{2} \left(\frac{1}{\sqrt{2}}\right)^{2} \left(\frac{1}{\sqrt{2}}\right)^{2} \left(\$  $\label{eq:2.1} \frac{1}{\sqrt{2}}\int_{\mathbb{R}^3}\frac{1}{\sqrt{2}}\left(\frac{1}{\sqrt{2}}\right)^2\frac{1}{\sqrt{2}}\left(\frac{1}{\sqrt{2}}\right)^2\frac{1}{\sqrt{2}}\left(\frac{1}{\sqrt{2}}\right)^2\frac{1}{\sqrt{2}}\left(\frac{1}{\sqrt{2}}\right)^2.$ 

 $\label{eq:2.1} \frac{1}{\sqrt{2}}\sum_{i=1}^n\frac{1}{\sqrt{2}}\sum_{i=1}^n\frac{1}{\sqrt{2}}\sum_{i=1}^n\frac{1}{\sqrt{2}}\sum_{i=1}^n\frac{1}{\sqrt{2}}\sum_{i=1}^n\frac{1}{\sqrt{2}}\sum_{i=1}^n\frac{1}{\sqrt{2}}\sum_{i=1}^n\frac{1}{\sqrt{2}}\sum_{i=1}^n\frac{1}{\sqrt{2}}\sum_{i=1}^n\frac{1}{\sqrt{2}}\sum_{i=1}^n\frac{1}{\sqrt{2}}\sum_{i=1}^n\frac$ 

## الباب السادس عش هن دلمات رويت عن المصطفير صلوات الله وسلامه عليه عن ربّه تعالى ذكره وجلّت قدرته

[حصن الله]

[٩٩١] قال محمَّد ﷺ : لا إلهَ إلَّا اللهُ حِصْني فَمَنْ دَخَلَ حِصْني دَخَلَ أَمَاني (١) . [٩٩٢]وقال عليٍّ ۞ اللَّهِ : أَقِيْمُواهٰذَيْنِ الْعَمُودَيْنِ وَأَوْقِدُواهٰذَيْنِ الْمِصْبَاحَيْنِ وَخَلاكُمْ ڏ\$(۲).<br>ڏم

#### [الظلم]

[٩٩٣]قَال محمَّد ﷺ : إِشْتَدْ غَضَبِي عَلَىٰ مَنْ ظَلَمَ مَنْ لا يَجِدُ نَاصِراً غَيْرِي (٣) . [٩٩٤] **وقال عليِّ ﷺ : أُنْصِ**فِ اللهَ وَأُنْصِفِ النَّاسَ مِنْ نَفْسِكَ وَمِنْ خَاصَّةِ أَهْلِكَ ومَنْ [لَكَ] فِيهِ هَوَىٌ <sup>(٤)</sup> مِنْ رَعِيَّتِكَ ، فَإِنَّكَ إِلَّا تَفْعَلْ تَطْلِمْ! ومَنْ ظَلَمَ عِبَادَ اللهِ كَانَ اللهُ خَصْمَهُ دُونَ عِبَادِهِ .

- ١) روى قريباً منه في الشهاب (نسخة الفاتيكان) في الباب السادس عشر : لا إله إلَّا الله حصنى فمن دخله أمن عذابي . وفي ترك الإطناب: ٧٦٤أيضاً: أمن عذابي ، بدلاً من : دخل أماني .
- ٢) نهج البلاغة الخطبة : ١٤٩. ومثل ذلك في أوانل الكتاب ٢٣. وخلاكم ذمّ: برئتم من الذخ
	- ٣) رواه في الشهاب (نسخة الفاتيكان) في الباب السادس عشر من دون ذكر الراوي. ٤) من لك فيه هوى: لك إليهم ميل خاصٍّ.

مطلع الصباحتين 

ومَنْ خَاصَمَهُ اللهُ أَدْحَضَ<sup>(١)</sup> حُجَّتَهُ ، وكانَ للهِ<sup>(٢)</sup> حَرْباً حَتّى يَنْزِعَ<sup>(٣)</sup> أَوْ يَتُوبَ<sup>(٤)</sup> . [٩٩٥] وَاللهِ لَأَنْ أَبِيْتَ عَلَى حَسَكِ السَعْدَانِ<sup>(٥)</sup> مُسَـهَّداً<sup>(٦)</sup> أَوْ أَجَـرً<sup>(٧)</sup> بـالأَغْلاَل<sup>(٨)</sup> مُصَفَّداً<sup>(٩)</sup> أَحَبُّ إليَّ مِنْ أَنْ أَلْقَى اللهَ وَرَسُولَهُ يَوْمَ الْقِيَامَةِ ظَالِماً لِبَعْضِ الْعِبَادِ وغَاصِباً لِشَيْءٍ مِنَ الْحُطَامِ ، وكَيْفَ أَطْلِمْ أَحَداً لِنَفْسِ يُسْرِعُ إِلَى الْبِلى قَفْولْهَا' `` ويَطُولُ فِي الثَّرَى<sup>(١١)</sup> حُلُولُهَا ؟!<sup>(١٢)</sup>

وَاللهِ لَوْ أَعْطِيْتْ الأَقَالِيْمَ السَّبْعَةَ بِمَا تَحْتَ أَفْلاكِهَا عَـلى أَنْ أَعْـصِيَ اللهَ فِـي نَـمْلَةٍ أَسْلَبَهَا جَلْبَ<sup>(١٣)</sup> شَعِيْرَةٍ<sup>(١٤)</sup> مَا فَعَلْتُهُ ، وإنَّ دُنْيَاكُم عِندي لَأُهْوَنُ مِـنْ وَرَقَـةٍ فِـي فَـمِ جَرَادَ[ةٍ] تَقْضَمُهَا<sup>(١٥)</sup> . مَا لِعَلِيٍّ وَلِنَعِيمٍ يَفْنىٰ وَلَذَّةٍ لا تَبْقىٰ! نَعُوذُ بِاللهِ مِنْ سُبَاتِ<sup>(١٦)</sup>

١) أدحض: أبطل. ٢) في الأصل المخطوط: الله. ٢) ينزع: يقلع عن ظلمه. ٤) نهج البلاغة الكتاب: ٥٣. ٥) حسك السعدان: كأنَّه يريد من الحسك: الشوك. والسعدان: نبت ترعاه الإبل له شوك تشبه به حلمة الثدي. ٦) مسهد: مِن سهَّده إذا أسهره. ٧) في الأصل: وأجر . ٨) في نسخة الصالح : في الأغلال . ٩) المصفد: المقيَّد. ١٠) قفولها: رجوعها. ۱۱) الثرى: التراب. ١٢) نهج البلاغة الخطبة : ٢٢٤. والكلمات الآتية جاءت في الخطبة مع فصلٍ. ١٣) في بعض النسخ : خلمة . ١٤) جلب الشعيرة : قشرتها ، وأصل الجلب : غطاء الرحل فتجوز في إطلاقه على غـطاء الحبّة . وفي النسخة المخطوطة : شعرة . ١٥) قَضِمَتِ الْدابَّةُ الشعيرَ ـ من باب عَلِمَ ـ : كسرته بأطراف أسنانها . ١٦) في المخطوطة: سيّنات.

الْعَقْلِ<sup>(١)</sup> وقُبْحِ الزَّلَل<sup>(٢)</sup> وَبِهِ نَسْتَعِيْنَ<sup>(٣)</sup> .

[مرارة الدنيا]

[٩٩٦] قال محمّد ﷺ : يـا دُنْـيا! مُـرَي عَـلىٰ أَوْلِـيَائي ولا تَـحْلَوْلي لَـهُمْ فَتَفْتِنِيْهِمْ<sup>(٤)(٥)</sup>.

[٩٩٧] **وقال عليِّ** ﷺ : مَرَارَةَ الدُّنْيَا حَلاوَةُ الآخِرَةِ وَحَلاوَةَ الدُّنْيَا مَرَارَةَ الآخِرَةِ<sup>(٦)</sup> .

[٩٩٨] يا دَنْيا! إِلَيْكِ عَنّي! أَبِي تَعَرَّضْتِ<sup>(٧)</sup>؟ أَمْ<sup>(٨)</sup> إِلَيَّ تَشَوَّقْتِ؟ لا حَانَ حيِنَكِ<sup>(٩)</sup> ! هَيْهاتَ! غَرّي غَيْري ! لا حَاجَةَ لي فِيْكِ ، قَدْ طَلَّقْتَكِ ثَلاثاً لا رَجْعَةَ فِيْهَا! فَعَيْشُكِ قَصِيْر وَخَطَرَكِ يَسِيرٌ وأَمَلَّكِ حَـقِيرٌ . آهِ مِـنْ قِـلَّةِ الزَّادِ وَطَـولِ الطَّرِيقِ وَبُـعْدِ السَّـفَرِ وعَـظِيْمِ الْمَوْرِدِ(١٠) وخُشُونَةِ الْمَضْجَعِ(١١) ا

#### [ذمّ الدنيا]

[٩٩٩] قَال محمّد ﷺ : يا دُنْيا! إِخْدِمي مَن خَدَمَني وأَتْعِبي مَنْ خَدَمَكِ''''.

١) سبات العقل: نومه. ٢) الزلل: السقوط في الخطأ. ٣) نهج البلاغة الخطبة: ٢٢٤. ٤) في الأصل: فتفتينهم. ٥) رواه في الشهاب (نسخة الفاتيكان) في الباب السادس عشر من دون ذكر الراوي . ٦) نهج البلاغة الحكمة : ٢٥١. ۷) یعرض به ـکتعرضه ــ : تصدّی له وطلبه . ٨) في المخطوطة : أمي . ۹) لا حان حينك : لا جاء وقت وصولك لقلبي وتمكِّن حبِّك منه . ١٠) المورد: موقف الورود على الله في الحساب. ١١) «وخشونة المضجع» لا توجد في طبعة الصالح. لاحظ نهج البلاغة الحكمة: ٧٧. ونقل في ترك الإطناب: ٧٦٥ عن عليّ بن أبي طالبﷺ أنّه قال: يــا صــفراء! يــا بيضاء! غرّي غيري. ١٢) رواه في الشهاب (نسخة الفاتيكان) في الباب السادس عشر من دون ذكر الراوي .

[١٠٠٠] وقال عليٍّ للرُّلا : إلَيْكِ عَنِّي (١) يَا دُنْياا فَحَبْلُكِ عَلىٰ غَارِبِكِ (٢) . قَـدِ انْسَـلَلْتُ مِـن مَـخَالِبِكِ<sup>(٣)</sup> وَأَفْـلَتُّ مِـنْ حَـبَائِلِكِ<sup>(٤)</sup> وَاجْـتَنَبْتٌ<sup>(٥)</sup> الذَّهَـابَ فـي مَدَاحِضِكِ<sup>(٦)</sup>.

أَيْـنَ القَّـرُونُ<sup>(٧)</sup> الَّـذِينَ غَرَرْتِهِمْ<sup>(٨)</sup> بِـمَدَاعِـبِكِ<sup>(٩)</sup> ؟! أَيْـنَ الأُمَـمَ الَّذِينَ فَـتَنْتِهِمْ بزَخَارِفِكِ؟!

فَهَاهُمْ``` رَهَائِنَ الْقُبُورِ وَمَضَامِينَ اللَّحُودِ<sup>(``</sup>`. وَاللهِ! لَوْ كَنْتِ شَخْصاً مَرْئِيّاً وقَـالَباً حِسِّيّاً'`` لَأَقَمْتُ عَلَيْكِ حُدّودَ اللهِ فِي عِبَادٍ غَرَرْتِهِمْ'`` بِالأَمَانِي ، وَأَمَمِ أَلْقَيْتِهِمْ فِي الْمَهَاوِي $^{(12)}$ ، وَمُلُوكٍ أَسْلَمْتِهِمْ $^{(10)}$  إِلَى التَّلَفِ، وَأَوْرَدْتِهِمْ $^{(17)}$  مَوَارِدَ الْبَلاءِ ؛ إِذْ لا

۱) أي: اذهبي عنّي. ٢) انغارب: مَّا بينَ السنام والعنق. وقوله للَّخِلَّةِ للدنيا: «حبلك على غاربك» الجملة تمثيل لتصريحها تذهب حيث شاءت. ٣) انسلَّ من مخالبها: لم يعلق به شيء من شهواتها . ٤) الحبائل جمع حبالة : شبكة الصياد . وفي المخطوطة : حبابلك . ٥) في الأصل: واجتنب. ٦) المداحض: المساقط والمزالق. وفي الأصل: مداحضتك . ٧) في بعض النسخ: القوم. ٨) في المخطوطة : غررتيهم. ٩) مداعب جمع مدعبة : من الدعابة ، وهي المزاح . وفي بعض النسخ : مداعيك . ١٠) في الأصل المخطوط : هاهم. ١١) مضامين اللحود: الَّذين تضمَّنتهم القبور. ١٢) في المخطوطة : جنسياً، وما في المتن مطابق لنسخة صبحي على النهج . وفي بعض النسخ : جنيّاً . ١٣) في المخطوطة: غررتيهم. ١٤) المهاري جمع مهوى: مكان السقوط، وهو من: هوى يهوي اسم مكان. ١٥) في المتن : أسلمتيهم . ١٦) في المخطوطة : أوردنيهم.

وِرْدَ<sup>(١)</sup> [و]لا صَدَرَ<sup>(٢)</sup>اهَيْهاتَ<sup>(٣)</sup>ا مَنْ وَطِئَ دَحْضَكِ<sup>(٤)</sup> زَلِـقَ<sup>(٥)</sup>، وَمَـنْ رَكِبَ لَـجَجَكِ

[غَرِقَ]، وَمَنِ ازْوَرَّ<sup>(٦)</sup> عَنْ حَبَائِلِكِ<sup>(٧)</sup> وَفَّقَ وَالسَّالِمُ مِنْكِ لا يُبَالى إِنْ ضَاقَ بِهِ<sup>(٨)</sup> .

[١٠٠١] [يَرْجُو](٩) لِنَفْسِهِ بِأَكْثَرَ مِنْ عَمَلِهِ ، إن اسْتَغْنىٰ بَطِرَ(١٠) وَفْتِنَ (١١) وَإن افْتَقَرَ قَنِطَ<sup>(١٢)</sup> ، ووَهَنَ<sup>(١٣)</sup> يَقَصِّرُ إِذَا عَمِلَ ويَبَالِغُ إِذَا سَأَلَ .

[إِنْ] عَرَضَتْ لَهُ شَهْوَةٌ أَسْلَفَ<sup>(١٤)</sup> الْمَعْصِيَةَ وَسَوَّفَ<sup>(١٥)</sup> التَّوْبَةَ ، وإِنْ عَرَتْهُ مِحْنَةٌ<sup>(١٦)</sup>

۱) ورد: ورود الماء. ٢) الصدر: الصدور عن الماء بعد الشرب. ٣) في الأصل: هيهان. ٤) يقال: مكان دَحْض أي: زلق لا تثبت فيه الأرجل. ٥) زلق: زلَّ وسقط . ٦) ازوّر: مال وتنكّب. ٧) في المخطوطة : حبالك . ٨) فيَّ النهج بعد هذه العبارة: .. مناخه، والدنيا عنده كيوم حان انسلاخُه. راجع: نهج البلاغة الكتاب: ٤٥. ٩) أوَّل هذه الحكمة المباركة العالية هكذا: وقال للخِّلا لرجل سأله أن يعظه: لا تكن ممن يرجو الآخرة بغير العمل ويرجّى التوبة بطول الأملِّ، يقول في الدنيا بقول الزاهدين… يخاف على غيره بأدنى من ذلبه، ويرجو لنفسه.. ۱۰) بطر : اغترّ بالنعمة، والغرور فتنة. ١١) لم يقدر الناسخ أن يقرأ العبارة الأخيرة ـكما في أكثر الخطب والحكمة ، بل في كلِّ سطر من هذا الكتاب ـ فكتبها: يطردفين. ١٢) من القنوط: اليأس. ١٣) الوهن: الضعف. وفي المخطوطة: وهن. ١٤) أسلف: قدم. ١٥) سوَّف: أُخَّر. ١٦) عرته محنة: عرضت له مصيبة ونزلت به. انْفَرَجَ<sup>(١)</sup> عَنْ شَرَائِطِ الْمِلَّةِ<sup>(٢)</sup> يَصِفُ الْعِبْرَةَ<sup>(٣)</sup> ولا يَعْتَبِرُ ويُبَالِغُ فِي الْمَوْعِظَةِ ولا يَتَّعِظُ .

فَهُوَ بِالْقَوْلِ مُدِلٌّ <sup>(٤)</sup> وَمِنَ الْعَمَلِ مَقِلٌّ ، يُنَافِسُ فِيْما يَفْنىٰ ويُسَامِحُ فِيما يَبْقىٰ ، يَرَى الْبِغَنْمَ<sup>(٥)</sup> مَبْغَرَماً<sup>(٦)</sup> وَالْبُغْرْمَ<sup>(٧)</sup> مَبْغْنَماً، يَبْخُشَى الْبِمَوْتَ ولا يُبِبَادِرُ<sup>(٨)</sup> الْبِفَوْتَ<sup>(٩)</sup> ، يَسْتَعْظِمْ(١٠) مِنْ مَعْصِيَةِ غَيْرِهِ مَا يَسْتَقِلُّ أَكْثَرَ مِنْهُ مِنْ نَفْسِهِ وَيَسْتَكْثِرْ(١١) مِن طاعَتِهِ ما يَحْقِرُهُ<sup>(١٢)</sup> مِنْ طَاعَةٍ غَيْرِهِ .

فَهْوَ عَلَى النّاسِ طَاعِنّ وَلِنَفْسِهِ مُدَاهِنّ ، اللّغْوْ<sup>(١٣)</sup> مَعَ الأَغْنِيَاءِ أَحَبُّ إِلَيْهِ مِنَ الذِّكْر مَعَ الْفْقَراءِ ، يَحْكُمْ عَلى غَيْر[هِ] لِنَفْسِهِ ولا يَحْكُمْ عَلَيْهَا لِغَيْرِهِ ، يُرْشِدُ غَيْرَهْ وَيُغْوي نَفْسَهُ ، فَهُوَ يُطاعُ وَيَعْصي وَيَسْتَوْفي ولا يُوْفي ، وَيَخْشَى الْخَلْقَ فِي غَيْرِ رَبِّهِ [وَلا يَخْشَى رَبَّهُ] فِي خَلْقِهِ<sup>(١٤)</sup>.

مو ه

## [أداء المفروض]

[١٠٠٢] قال محمّد ﷺ : ولا تَعَبْدَ لي بِمِثْلِ أَدَاءِ مَا افْتَرَضْتُ عَلَيْهِ'') .

[١٠٠٣] وقال عليّ لِمَلِيٌّ : يابْنَيَّ!إِنَّ أَحَبَّ مَاأَنْتَ آخِذَّبِهِ إِلَيَّ مِنْ وَصِيَّتِي [تَقْوَى اللهِ ] وَالإقْتِصَارْ عَلَى مَا فَرَضَ اللهُ تَعَالى عَلَيْكَ<sup>(٢)</sup> وَالأَخْذُ بِمَا مَضىٰ عَلَيْهِ الأَوَّلُونَ مِنْ آبَـائِكَ وَالصَّالِحُونَ مِنْ أَهْلِ بَيْتِكَ<sup>(٣)</sup> .

[١٠٠٤]وَلْيَكَنْ فِي<sup>(٤)</sup>خَاصَّةِمَاتْخْلِصْ<sup>(٥)</sup>بِهِ لِلهِ<sup>(٢)</sup>دِيْنَكَ إقَامَةٌ فَرَائِضِهِ<sup>(٧)</sup>الَّتى[هِيَ لَهُ خَاصَّةً ، فَأَعْطِ اللهَ مِنْ بَدَٰنِكَ فِي لَيْلِكَ وَنَهَارِكَ ]<sup>(٨)</sup> وَوَفِّ مَا<sup>(٩)</sup> تَقَرَّبْتَ بِهِ إلَى اللهِ [مِنْ ذٰلِكَ] كَامِلاً غَيْرَ مَثْلُوم(١٠) ولا مَنْقُوصِ(١١).

### [الزهد والورع]

[١٠٠٥]قَال محمّدﷺ: [قال|لله تعالى: إيامُوسىٰ!إِنْهُلَمْ يَتَصَنَّعِ الْمُتَصَنِّعُونَ إِلَيْ $^{(17)}$ بِمِثْلِ

مطلع الصباحتين Y9.

الزُّهْدِ فِي الدُّنْيَا ولَمْ يَتَقَرَّبْ إِلَيِّ الْمُتَقَرِّبُونَ بِمِثْلِ الْوَرَعِ عَمَا حَرَّمْتُ عَلَيْهِمْ( ' ' .

[١٠٠٦] وقال عليٍّ للَّهِ ۚ : الزَّهَادَةَ قِصَرَ الأَمَلِ وَالشَّكْرَ عِنْدَ النِّعَمِ (٢) وَالْوَرَعَ (٣) عَن الْمَحَارِمِ<sup>(٤)</sup> ، فَإِنْ عَزَبَ<sup>(٥)</sup> ذٰلِكَ عَنْكُمْ فَلا يَغْلِبِ الْحَرَامُ صَبْرَ كُمْ ولا تَنْسَوْا عِـنْدَ النِّـعَمِ شَكْرَكُمْ، فَقَدْ أَعْذَرَ<sup>(٦)</sup> اللهُ إِلَـٰئِكُمْ بِحُجَجِ مُسْـفِرَةٍ<sup>(٧)</sup> ظَـاهِرَةٍ وَكَـتُبٍ بَـارِزَةِ الْـعَذْرِ<sup>(٨)</sup> وَاضِحَةٍ<sup>(٩)</sup> .

[دين الإسلام] [١٠٠٧] قال محمّد ﷺ : هٰذا دبِنُ ازتَضَيْتُهُ لِنَفْسي (١٠) . [١٠٠٨] وقال عليٍّ لِمَلِيَّةٍ : ثُمَّ إِنَّ هٰذَا الإِسْلامَ دينُ اللهِ الَّذي اصْطَفَاهُ لِنَفْسِهِ وَاصْطَنَعَهُ ( ' ' ) عَلَىٰ

١) رواه في الشهاب (نسخة الفاتيكان) في الباب السادس عشر من دون ذكر الراوي. ٢) في بعض النسخ : عن النعم . ٣) في طبعة الصالح: التورُّع. والورع والتورّع: الكفَّ عن الشبهات خوف الوقوع في المـحرّمات. يــقال: ورع الرجل \_من باب علم وقطع وكرم وحسب \_وَرْعاً ووَرَعاً ووُرُعاً أي : جانب الإثمَ. ٤) في بعض النسخ : عند المحارم. ٥) عزب: بَعُدَ. ٦) أعذر : أنصف، وأصله ممّا همزته للسلب ـ باب الإفعال ــ ، فأعذرت فلاناً سلبت عذره . أي : ما جعلت له عذراً يبديه لو خالف ما نصحته به . ٧) كلمة (مسفرة) مكرِّرة في الأصل. ٨) في الأصل: العذرة. ٩) نهج البلاغة الخطبة: ٨١. ١٠) رواه في الشهاب (نسخة الفاتيكان) في الباب السادس عشر من دون ذكـر الراوي. وتتمَّة الحَّديث: . . ولن يصلحه إلَّا السخا وحسن الخلق ، فأكرموه بهما ما صحبتموه . ١١) في الأصل: واصطنه.

الباب السادسعشر ..

عَيْنِهِ وَأَصْفَاهٌ خِيَرَةٌ<sup>(١)</sup> خَلْقِهِ<sup>(٢)</sup> وَأَقَامَ دَعَائِمَهُ<sup>(٣)</sup> عَلىٰ مَحَبَّتِهِ<sup>(٤)</sup> ، أَذَلَّ الأَدْيَانَ بِعِزَّتِهِ<sup>(٥)</sup>وَوَضَعَ الْمِلَلَ<sup>(٦)</sup> بِرَفْعِهِ ، وَأَهان أَعْدَاءَهُ بِكَرَامَتِهِ ، وَخَذَلَ مُحَادِّيْهِ<sup>(٧)</sup> بِـنَصْرِهِ ، وَهَـدَمَ أَرْكَـانَ الضَّـلالَةِ بِـرٌ كُـنِهِ<sup>(٨)</sup> ، وَسَـقىٰ مَـنْ عَطِشَ<sup>(٩)</sup> مِنْ حِيَاضِهِ وَأَتْأَقَ<sup>(١٠)</sup> الْحِيَاضَ بِـمَوَاتِـحِهِ<sup>(١١)</sup> ، ثَـمَّ جَـعَلَهُ لا انْــفِصَامَ لِــعَرْوَتِهِ ولا فَكَّ لِـحَلْقَتِهِ<sup>(١٢)</sup> ولا انْـهدَا[مَ] لِأَسَـاسِهِ ولا زَوَالَ لِدَعَائِمِهِ<sup>(١٣)</sup> ولا انْقِلاعَ لِشَجَرَتِهِ ولا انْقِطَاعَ لِمُدَّتِهِ ولا عَفَاءَ<sup>(١٤)</sup> لِشَرَائِعِهِ [وَلا جَذَّ<sup>(١٥)</sup> لِفْرَوعِهِ ولا ضَنْكَ<sup>(١٦)</sup> لِطْرَقِهِ ولا وَعْـوثَةَ لِسْـهْولَتِهِ]<sup>(١٧)</sup> ولا سَوادَ لِوَضَحِهِ<sup>(١٨)</sup> ولا عِـوَجَ فـي انْـتِصَابِهِ<sup>(١٩)</sup> ولا عَـصَلَ<sup>(٢٠)</sup> فـي عُـوْدِهِ

> ١) في المتن: خيره. ٢) أيَّ: آثر به أفضل الخلق عنده، وهو خاتم النبيِّين محمّد ﷺ. ٣) في المخطوطة: دعائمة. ٤) في المخطوطة : محبسه . ٥) في المخطوطة: بعزّة. ٦) في الأصل: الملك. ٧) محادِّيه: الشديد المخالفة. وفي المتن المخطوط: محاذيه. ٨) الركن: العزّ والمنعة. ٩) في المخطوطة : عظش . ١٠) تئق الحوض ـ كفرح ــ : امتلأ، وأتأقه : ملأه. وفي الأصل : أناق . ١١) المواتح جمع ماتح: نازع الماء من الحوض. ١٢) في الأصل: لحلفته. ١٣) في المخطوطة: الدعائمه. ١٤) العفاء: الدروس والاضمحلال. ١٥) الجذّ: القطع. ١٦) الضنك: الضيق. ١٧) ما بين المعقوفتين من النهج الرضوي ساقطة من المخطوطة . ١٨) الوضَح: بياض الصبح. ١٩) في طبعة الصالح: لانتصابه ، بدلاً من : في انتصابه . ٢٠) العصل: الإعوجاج يصعب تقويمه.

ولا وَعَثَ<sup>(١)</sup> لِفَجِّهِ<sup>(٢)</sup> ولا انْطِفَاءَ لِمَصَابِيْحِهِ<sup>(٣)</sup> ولا مَرَارَةَ لِحَلاوَتِهِ . فَهْوَ دَعَائِمْ أَسَاخَ<sup>(٤)</sup> فِي الْحَقِّ أَسْنَاخَهَا<sup>(٥)</sup> وثَبَّتَ لَـهَا آسَـاسَهَا ويَـنَابِيْعَ غَـزَرَتْ<sup>(٦)</sup> عَـيُونَهَا ومَصَابِيْحَ شَـبَّتَّ نِيْرَانُهَا $^{(\vee)}$  ومَنَارٍّ $^{(\wedge)}$ اقْتَدىٰ بِهَا سُفَّارُهَا $^{(\wedge)}$  وأُعْلامَ $^{(\vee)}$  قَصِّدَ بِهَا فِجَاجُهَا ومَنَاهِلٌ رَوِيَ بِهَا وَرَّادُهَا. جَعَلَ اللهَ فِيهِ مُنْتَهَىٰ رِضْوَانِهِ [وَ] ذِرْوَةَ دَعَائِمِهِ وَسَنَامَ طَاعَتِهِ ، فَـهُوَ عِـنْدَ اللهِ وَّثِيقُ الأَرْكَانِ رَفِيْعُ الْبُنْيَانِ مُّنِيِّرُ الْبُرْهَانِ مُضِّيْءُ النِّيْرَانِ عَزِيْزُ السَّلْطَانِ مَشْرِفٌ<sup>(١٠)</sup><br>الْمَنَارِ<sup>(١٢)</sup> مُغْوِذٌ<sup>(١٣)</sup> الْمَثَارِ<sup>(١٤)</sup> ، فَشَرِّفُوهُ وَاتَّبِعُوهُ وَأَدُّوْا إِلَي [الكبرياء والعظمة]

[١٠٠٩]قَال محمَّدِ ﷺ : [قال الله تعالى:] اَلْكِبْرِيَاءُ رِدَائي وَالْعَظَمَةُ إِزَارِي، فَمَنْ نَازَعَني واحِداً مِنْهُمَا أَلْقَيْتُهُ فِي النَّارِ<sup>(١٦)</sup> .

۳۹۳ 

[١٠١٠]وقال عليٍّ لِمَائِلا : اَلْحَمْدُلِلهِ الَّذي لَبِسَ الْعِزَّ وَالْكِبْرِيَاءَ وَاخْتَارَهِمَا لِنَفْسِهِ دَونَ خَلْقِهِ وَجَعَلَهُمَا حِميٍّ وحَرَماً عَلىٰ غَيْرِهِ وَاضْطُفَاهُمَا لِجَلالِهِ ، وَجَعَلَ اللَّعْنَةَ عَلَى مَنْ نَازَعَهُ<sup>(١)</sup> فِيْهِمَا مِنْ عِبَادِهِ<sup>(٢)</sup> .

[حسن الظنّ بالله] [١٠١١] قَال محمّد ﷺ : لاّ يَمُوتَّنْ أَحَدُكُمْ(٣) إِلّا وَهُوَ يَحْسُنُ الظَـنْ بِـاللهِ تَعَالى<sup>(٤)</sup>.

~ \\\] أَنَا عِنْدَ ظَنِّ عَبْدِي بِي<sup>(0)</sup> .<br>[\\ \ \] **وق**َالِ عليِّ <sup>ال</sup>َّيُّةِ : وَإِنِ اسْتَطَغْتُمْ أَنْ يَشْتَدَّ خَوْفُكُمْ مِنَ اللهِ وَأَنْ يَحْسُنَ ظَنُّكُمْ<br>[بِهِ] فَاجْمَعُوا بَيْنَهُمَا ، فَإِنَّ الْعَبْدَ إِن وَإِنَّ [أَ]حْسَنَ النَّاسِ ظَنّاً بِاللهِ أَشَدَّ[هُمْ] خَوْفاً لِلهِ<sup>(٢)</sup> . [المحبّة]

[١٠١٤] قَال محمّد ﷺ : وَجَبْتُ مَحَبَّت<sub>ِي</sub> لِلْمُتَحَابِّينَ فِيْ<sup>(٧)</sup> .<br>[١٠١٥] **وقال عليّ ﷺ** : وَقَرِ اللهَ وَأَحِبَّ أَحِبَّاءَهُ<sup>(٨)</sup> .

 $\label{eq:2.1} \mathcal{L}(\mathcal{L}(\mathcal{L}))=\mathcal{L}(\mathcal{L}(\mathcal{L}))=\mathcal{L}(\mathcal{L}(\mathcal{L}))=\mathcal{L}(\mathcal{L}(\mathcal{L}))=\mathcal{L}(\mathcal{L}(\mathcal{L}))$ 

 $\mathcal{L}(\mathcal{L})$  and  $\mathcal{L}(\mathcal{L})$ 

 $\mathcal{L}(\mathcal{L}(\mathcal{L}))$  and the contribution of the contribution of the contribution of the contribution of the contribution of the contribution of the contribution of the contribution of the contribution of the contribution

 $\label{eq:2.1} \frac{1}{\sqrt{2}}\sum_{i=1}^n\frac{1}{\sqrt{2}}\sum_{i=1}^n\frac{1}{\sqrt{2}}\sum_{i=1}^n\frac{1}{\sqrt{2}}\sum_{i=1}^n\frac{1}{\sqrt{2}}\sum_{i=1}^n\frac{1}{\sqrt{2}}\sum_{i=1}^n\frac{1}{\sqrt{2}}\sum_{i=1}^n\frac{1}{\sqrt{2}}\sum_{i=1}^n\frac{1}{\sqrt{2}}\sum_{i=1}^n\frac{1}{\sqrt{2}}\sum_{i=1}^n\frac{1}{\sqrt{2}}\sum_{i=1}^n\frac$ 

# الباب الاخر فر الدعاء

[اللّهم إنّي أعوذ..]

[١٠١٦] قال محمّد ﷺ : اَلْلهُمْ إِنِّي أَعُوذُ بِكَ مِنْ عِلْمٍ لا يَنْفَعُ، وقَلْبٍ لا يَخْشَعُ، ودُعَاءِ لا يُسْمَعُ، ونَفْسٍ لا تَشْبَعُ، أَعُوذُ بِكَ مِنْ شَرِّ هٰؤُلاءِ الأُرْبَعِ(١) .

[١٠١٧]وقال عليٍّ لِمَبْلا : اَلَّلهُمَّ إِنِّي أَعُوذُ بِكَ مِنْ نَفْسٍ لا تَقْنَعْ ،وبَطْنِ لا يَشْبَعُ ،وعَيْن لا تَدْمَعُ، وقَلْبٍ لا يَخْشَعُ، ومِـنْ عِـلْمِ لا يَـنْفَعْ، ومِـنْ صَـلاةٍ لا تُـرْفَعُ، ومِـنْ دُعَـاءٍ لا يَسْمَعْ(٢) .

[اللّهمّ إنّي أعوذ..]

[١٠١٨] قال محمّد ﷺ : اَللهُمْ إنّي أَعُوذُ بِكَ أَنْ أَضِلَّ أَو أُضِلَ ، أَو أَذِلْ أَو أُذِلْ ، أَو أَطْلِمَ أَو أُطْلَمَ، أَو أَجْهَلَ أَو يُجْهَلَ عَلَيْ(٣) .

[١٠١٩] وقَال عليٍّ لِمَبِّي : اَلَّلهُمَّ إنِّي أَعُوذُبِكَ مِنْ أَنْ أَفْتَقِرَ فِي غِنَاكَ أَوْ أَضِلَّ فِي هُدَاكَ

١) رواه في الشهاب (نسخة الفاتيكان) في الباب السابع عشر من دون ذكر الراوي. وقدَ رواه النسائي في السنن ٢٥٧/٤ رقم ٥٤٨٥ عن أنس، والترمذي في السنن ٥١٩/٥ رقم ٣٤٨٢ عن عبدالله بن عمرو بن العاص . وروي قريباً من هذا المضمون في أدعيته تَمَثِّيلُهُم مثل ما رواه مسـلم فــى صـحيحه ٢٠٨٨/٤ رقم ٢٧٢٢ عن زيد بن أرقمَ، وهذا نصِّه: اللَّهمّ إنِّي أعوذ بك من علَّم لا ينفع ، ومن قلب لا يخشع ، ومن نفس لا تشبع ، ومن دعوة لا يستجاب لها . ٢) لم أجده في النهج المطبوع. ٣) رواه في الشهاب (نسخة الفاتيكان) في الباب السابع عشر من دون ذكر الراوي .
أَوْ أَضَامَ فِي سُلْطَانِكَ أَوْ أَضْطَهِدَ وَالأَمْرَ لَكَ'') .

[اللّهمّ اغفر لي..]

[١٠٢٠] قال محمّد ﷺ : اَللهُمْ اغْفِرْ لي ``` مَا أَخْطَأْتُ ومَا تَعَمْدْتُ ومَا أَسْرَرْتُ ومَا أَعْلَنْتُ ومَا جَنَيْتُ<sup>(٣)</sup> ومَا أَسْرَفْتُ ومَا عَلِمْتُ<sup>(٤)</sup> .

[١٠٢١] وقال عليٍّ لِمَلِيٍّ : اَلَّلهُمَّ اغْفِرْ لي مَا أَنْتَ أَعْلَمْ بِهِ مِنِّي ، فَإِنْ عُدْتَ فَعْدْ عَلَيْ (٥) بِالْمَغْفِرَةِ . اَلَّلهُمَّ اغْفِرْ لي مَا وَأَيْتَ<sup>(٦)</sup> عَلَى نَفْسى وَلَمْ تَجِدْ لَهُ وَفَاءً عِنْدي . الّلهُمَّ اغْفِرْ لِي مَا تَقَرَّبْتَ بِهِ إِلَيْكَ [بِلِسَانِي] ثُمَّ خَالَفَهُ قَلْبي . اللّهُمَّ اغْفِرْ لي رَمَزَاتِ الأَلْحَاظ<sup>(٧)</sup> وَسَقَطَاتِ الأَلْفَاظِ<sup>(٨)</sup> وشَهَوَاتِ<sup>(٩)</sup> الْجَنَانِ<sup>(١٠)</sup> وَهَفَوَاتِ اللِّسَانِ<sup>(١٠)</sup> .

١) نهج البلاغة الخطبة: ٢١٥. ٢) كرّر في المخطوطة : اغفر لي . ٣) الكلمة مشوِّشة في المخطوطة، استظهرناه كذلك، ولا يوجد «وما جنيت وما أسرفت» في نسخة الفاتيكان ، وفيها : وما جهلت . وفي ترك الإطناب: ٧٧٢: . . وما أعلنت وما جهلت. ولم يجئ فيه تتمَّة الحديث. ولعلِّ الصحيح: . . وما جنيت وما أسرفت وما جهلت وما علمت . والله العالم . ٤) رواه في الشهاب (نسخة الفاتيكان) في الباب السابع عشر من دون ذكر الراوي. ٥) في المخطوطة: لي. ٦) وأيت: وعدتُ. وفي الأصل: رأيت. ٧) رمزات الألحاظ: الإشارة بها، والألحاظ جمع لحظ، وهو باطن العين. أمّا اللـحاظ ــ وهو مؤخَّر العين ــ فلم يُعرَف له جمع إلَّا «لَحُظ» بضمتين . وفــي المــتن المــخطوط : الألحاض، بالضاد بدلاً من الظاء. ٨) سقطات الألفاظ: لغوها. ٩) في المخطوطة : وسهوات. ولعلَّه صحيح أيضاً. ١٠) الجنان: القلب، واللبِّ، وشهواته: ما يكون من ميل منه إلى غير الفضيلة. ١١) نهج البلاغة الخطبة : ٧٨. وهفوات اللسان : زلَّاته .

#### [اختيار الخير]

[١٠٢٢] قال محمّد ﷺ : أَلْلهُمْ خِزْ<sup>(١)</sup> لي وَاخْتَز لي<sup>(٢)</sup> .

[١٠٢٣] وقال عليٍّ للَّهُ: : الَّلهُمَّ إنْ فَهِهْتُ(٣) عَنْ مَسْأَلَـتي أَوْ عَـمِيْتٌ<sup>(٤)</sup> مِـنْ<sup>(٥)</sup> طِلْبَتي (٦) فَدُلَّني عَلىٰ مَصَالِحي وخَذْ بِقَلْبي إلىٰ مَرَاشِدي (٧) ، فَلَيْسَ ذٰلِكَ بِنْكْرِ (٨) مِنْ هِدَايَاتِكَ<sup>(٩)</sup> ولا بِبِدْع (١٠) مِنْ كِفَايَاتِكَ (١١) .

#### [اللّهمّ إنّي أعوذ..]

[١٠٢٤] قال محمّد ﷺ : اَللهُمْ إنّي أَعُوذُ بِكَ مِنْ شُـرُورِهِمْ وأَذرُأُ بِكَ فـي نُحُورِهِم<sup>(١٢)</sup>.

[١٠٢٥] وقال عليٍّ لِمَلِّذٍ : الَّلهُمَّ إِلَيْكَ أَفْضَتِ<sup>(١٣)</sup> الْقُلُوبُ ومُدَّتِ الأَعْنَاقُ وَشَخَصَتِ الأَبْصَارُ ونَقِلَتِ الأَقْدَامُ وَٱنْضِيَتِ<sup>(١٤)</sup> الأَبْدَانُ .

مطلع الصباحتين 398

الَّلهُمَّ قَدْ صَرَّحَ مَكْتُومُ<sup>(١)</sup> الشَّنَآنِ<sup>(٢)</sup> وجَاشَتْ<sup>(٣)</sup> مَرَاجِلٌ<sup>(٤)</sup> الأضْغَان<sup>(٥)</sup> . الَّلهُمَّ إِنَّا نَشْكُو إِلَيْكَ غَيْبَةَ نَبِيِّنَا وكَثْرَةَ عَدْوِّنَا وتَشَتَّتَ أَهْوَائِنَا . رَبَّنا افْتَحْ بَيْنَنَا وبَيْنَ قَوْمِنَا بِالْحَقِّ وَأَنْتَ خَيْرَ الْفَاتِحِيْنَ<sup>(٦)</sup> . .

[١٠٢٦]وقال كرِّم الله وجهه: الَّلهُمَّ فَافْضَضْ<sup>(٧)</sup> جَمَاعَتَهُمْ وَشَتِّتْ كَلِمَتَهُمْ وأَبْسِلْهُمْ<sup>(٨)</sup> ب*خَ*طَايَاهُمْ<sup>(٩)</sup>.

#### [اللّهمّ بك..]

[١٠٢٧] قال محمّد ﷺ : اَللهُمْ' `` بِكَ أُحَاوِلُ وبِكَ أُقَاتِلُ' `` وبِكَ أَصْولُ' `` . [١٠٢٨] وقال عليٍّ لِمَّلِا : اَللَّهَمَّ رَبَّ السَّفْفِ الْمَرْفُوعِ<sup>(١٣)</sup> وَالْجَوِّ الْمَكْفُوفِ<sup>(١٤)</sup> ، الَّذِي $^{(84)}$ جَعَلْتَة مَغِيْضاً $^{(87)}$  لِلَّيْلِ وَالنَّهَارِ وَمَجْرِيّ لِلشَّمْسِ وَالْقَمَرِ [وَ] مُخْتَلَفاً لِلنُّجُومِ

الباب الآخر

السَّيَّارَةِ ، وَجَعَلْتَ سُكَّانَهُ سِبْطاًًا لا مِنْ مَلائِكَتِكَ ، لا يَسْأَمُونَ مِنْ عِبَادَتِكَ وَرَبَّ هٰذِهِ الأزضِ الَّتي جَعَلْتَهَا قَراراً لِلأَنَامِ وَمَدْرَجاً لِلْهَوَامِّ وَالأَنْعَامِ ، ومَا لا يُحْصيٰ مِمّا يُرىٰ ومَا لا يْرىٰ ، وَرَبَّ الْجِبَالِ الرَّوَاسي الَّتِي جَعَلْتَهَا لِلأَرْضِ أَوْتَاد[أَ] [وَ]لِـلْخَلْقِ اعْـتِمَادأ(٢) ، إنْ أَظْهَرْتَنَا عَلىٰ عَدُوِّنَا فَجَنِّبْنَا الْبَغْيَ<sup>(٣)</sup> وَسَدِّدْنَا لِلْحَقِّ ، وَإِنْ أَظْهَرْتَهُمْ عَلَيْنَا فَارْزُقْنَا الشَّهَادَةَ وَاعْصِمْنَا مِنَ الْفِتْنَةِ<sup>(٤)</sup> .

[الثوان بعد النكال]

[١٠٢٩]قال محمّد ﷺ : اَلْلهُمْ إِنَّكَ<sup>(٥)</sup> أَذَقْتَ أَوْ[لَ] قُرَيْشٍ نَكالاً<sup>(٦)</sup> فَأَذِقْ آخِرَهُمْ نَوَالاً<sup>(٧)</sup>.

[١٠٣٠]وقال عليِّ اللَّهِ : لَتَعْطِفَنَّ الدُّنْيَاعَلَيْنَابَعْدَشِمَاسِهَالا عَطْفَالضَّرْوسِ(٩)عَلَى وَلَدِهَا.

و تلا عقيب ذلك : ﴿وَنْرِيدٌ أَنْ نَمَّنَّ عَلَى الَّذِينَ اسْتَضْعِفُوا فِي الأَرْضِ وَنَجْعَلَهُمْ أَئِمَّةً وَنَجْعَلَهُمُ الْوَارِثِينَ﴾ (١٠) (١١)

#### [العيش السوي]

[١٠٣١]قَال محمَّد ﷺ : اَلْلهُمْ إِنِّي أَسْأَلُكَ عِيْشَةً سَوِيَّةً ومَيْتَةً نَقِيَّةً لا ا ومَرَدّأ غَيْرَ مُخْزِ ولا فَاضِعٍ(2). Ŷ

[١٠٣٢] وقال عليٍّ لِمَلِهِ : الَّلهُمَّ صُنْ وَجْهِي (٣) بِالْيَسَارِ (٤) وَ[لا تَبْذُلْ (٥)] جَاهِي (٦) بِالإقْتَارِ<sup>(٧)</sup> ، فَأَسْتَرْزِقَ طَـالِبي رِزْقِكَ<sup>(٨)</sup> وَأَسْتَعْطِفَ شِـرَارَ خَـلْقِكَ وَأَبْـتَلىٰ بِـحَمْدِ مَـنْ أَعْطَاني وَأَفْتَتَنَ بِذَمٍّ مَنْ مَنَعَنى ، وَأَنْتَ وَرَاءَ<sup>(٩)</sup> ذٰلِكَ كُلِّهِ وَلِيُّ الإعْطَاءِ وَالْمَنْع

#### [الصاحب في السفر والخليفة في الأهل]

[١٠٣٢] قَال محمَّد ﷺ : أَلْلِهُمْ أَنْتَ الصَاحِبُ فِي السَّفَرِ والخَلِيْفَةُ فِي الأَهْلِ (١٠) .

[١٠٢٤] وقال عليٍّ للَّهِ : الَّلهُمَّ أَنْتَ الصَّاحِبُ فِي السَّفَرِ وَالْخَلِيْفَةَ فِي الأَهلِ ، وَلا يَجْمَعْهُمَا غَيْرَكَ ، فَإِنْ (١٢) الْمُسْتَخْلِفَ لا يَكُونَ مُسْتَصْحَباً وَالْمُسْتَصْحَبُ لا يَكُونَ مْسْتَخْلَفاً(١٣)

[اللهم..]

[١٠٣٥]قال محمّد ﷺ : أَلَلَّهُمْ مَتَّعْنَا بِأَسْمَاعِنَا وأَبْصَارِنَا ، وَاجْعَلْهُ الْوَارِثَ مِنّا( ') . [١٠٣٦] وقال عليٍّ لمَّيٌّ : ٱلَّلهُمَّ اجْعَلْ نَفْسي أَوَّلَ كَرِيْمَةٍ تَنْتَزِعْهَا مِنْ كَرَائِمِي ، وَأَوَّلُ وَدِيْعَةٍ تَرْتَجِعْهَا مِنْ وَدَائِعِ نِعَمِكَ عِنْدي (٢) .

[كيفيّة الصلاة على النبيّ]

[١٠٣٧]قال محمّد ﷺ ـ يُعَلِّمُ الأَصْحَابَ الصَّلاةَ عَلَيْهِ ـ : أَلْلِهُمْ صَلِّ (٣) عَلَى مُحَمْدٍ وألِ مُحَمْدٍ حَتَّى لا تَبْقَى مِنَ الصَّلاةِ شَيْئاً، وبَارِكْ عَلَى مُحَمَّدٍ وألِ مُحَمَّدٍ حَتَّى لا تَبْقَى مِنَ الْبَرَكاتِ شَيْئاً، وَازِحَمْ مُحَمَّداً وألّ مُحَمّدٍ حَتّى لا تَبْقيٰ مِـنَ الرّحْـمَةِ شَيْئَا (٤).

دِ رسول الله ﷺ وقد قفًّاه أميرالمؤمنين للخِّلا بأبلغ كلام وتمَّمه بأحسن تمام، من قوله: «ولا يجمعهماغيرك» إلى أخرالفصل. ١) لم يرو الحديث في نسخة الفاتيكان من الشهاب. ٢) نهج البلاغة الخطبة: ٢١٥. ٣) في المخطوطة : صلَّى . ٤) لم يرو الحديث في نسخة الفاتيكان من الشهاب. أقول: كيفيّة الصلاة على النبيّ وأله على صور متعدّدة تستفاد من روايــات أهــل البيت ﷺ نذكر هنا بعضها تيمّناً: منها : ما في رواية من معاني الأخبار ص ٣٦٧\_٣٦٨ باب معنى الصلاة من الله عزّ وجلَّ.. الحديث ١: صلوات الله وصلوات ملائكته وأنبيائه ورسله وجميع خلقه على محمّد وآل محمّد والسلام عليه وعليهم ورحمة الله وبركاته. ومنها : ما في ثواب الأعمال ص ١٩٠ باب ثواب من صلَّى على النبيِّ وآله الأوصياء المرضيين يوم الجمعة بعد الصلاة ضمن الحديث ١: اللَّهمّ صلّ على محَّد وآل محمَّد الأوصياء المرضيين بأفضل صلواتك وبارك عليهم بأفضل بركاتك والسلام عليه وعليهم وعلى أرواحهم وأجسادهم ورحمة الله وبركاته. ومنها: في ثواب الأعمال ص ١٩١ باب ثواب من صلَّى على النبيِّ وآله..: من قال في يوم منة مرة «ربِّ صلِّ على محمّد وأهل بيته» قضي الله له منة حاجة . . . انظر : بحار الأنوار ٩٤/٩٤ الباب ٢٩ الحديث ٣٩.

[١٠٣٨] وقال عليٍّ للَّهِ ۖ \_ يُعَلِّمُ `` الناسَ الصلاة على النبيِّ ﷺ \_ : اَلَّلهُمَّ دَاحِيَ

د ومنها: في ثواب الأعمال ص ١٨٨ باب ثواب من قال في دبر صلاة الصبح... وبحار الأنوار ٥٨/٩٤الباب ٢٩ الحديث ٣٨: إنَّ الله وملائكته يصلُّون على النبيِّ يآ أيِّها الَّذين آمنوا صلُّوا عليه وسلِّموا تسليماً اللَّهمّ صلٌّ على محمّد النبيّ وذرّيته .

وجاء بعده: ومِن سِرٌّ آل محمّد في الصلاة على النبيِّ وآله: اللَّهمّ صلِّ على محمّد وآل محمّد في الأولين وصلّ على محمّد وآل محمّد في الآخرين وصلّ على محمّد وآل محمّد في الملأ الأعلى وصلٌ على محمّد وآل محمّد في المرسلين ، اللّهمّ أعطِ محمّداً [وآل مـحمّد ] الوسـيلةَ والشـرف والفـضيلة والدرجـةَ الكـبيرة، اللّـهمّ إنّـى آمـنت بمحمّد ﷺ ولم أره ، فلا تحرمني يوم القيامة رؤيته وارزقني صحبته وتوفّني عُلى ملّته واسقني من حوصه مشرباً روياً سائغاً هنيئاً لا أظمأ بعده أبداً إنّك على كلّ شيء قدير . اللَّهمّ كَما آمنت بمحمّدﷺ ولم أره فعرّفني في الجنان وجهه. اللَّهمّ بلّغ روحَ محمّد عنَّمي تحيةً كثيرةً وسلاماً .

ومنها : في تاريخ بغداد ٢١٥/٦ برقم ٣٢٧٣هكذا : اللَّهمّ صلِّ على محمّد وعلى آل محمّد كما صليت على إبراهيم إنّك حميد مجيد؛ اللّهمّ بارك على محمّد وعلى أل محمّد كما باركت علىٰ إبراهيم إنّك حميد مجيد .

ومنها: في ثواب الأعمال ص ١٨٨ باب ثواب من صلَّى على محمَّد وأهل بــيته. وبحار الأنوار ٥٨/٩٤ الباب ٢٩ الحديث ٣٧: صلَّى الله على محمَّد وأهل بيته .

ومنها: الصيغة المشهورة المتداولة بــين الألســنة، وهــي « عَيَالَةٌ » كــما روي عــن زين العابدين عليٍّ بن الحسين ۞يليِّ في الصحيفة الســجادية ، الدعــاء الثــاني هكــذا: والحمد لله الَّذي مَّنَّ علينا بمحمّدٍ نبيّه ﷺ دونَ الأُمم الماضية . .

وفي الدعاء الخامس في الصلاة على إبداع الرسل ومصدِّقيهم:.. من لَدُن آدمَ إلى محمّدﷺ من أنمّة الهدى ..

وكذا في الدعاء لنفسه وأهل ولايته وغير ذلك من الموارد الكثيرة الَّتبي تجده في أدعية المعصومين سلام الله عليهم ليس هنا موضع ذكرها .

وانظر في كيفيّة الصلاة على النبيّ وأله إحقاق الحـقّ ٢٦٢/٣ ومــا بــعده. شــرح وفضايل صلوات للأردكاني ص ١٦٥ ـ ١٩٣. تجد فيه نقولاً من الصلوات المختصرة والمفصّلة . ولا بأس بالرجوع إلى كتاب مفاتيح الجنان للمحدث القمي رضوان الله عليه فإنَّه أتى بأنواع مختلفة من الصلوات على محمّد وآله في تضاعيف كتابه . ١) في المخطوطة : يعمل . الباب ا<mark>لآخ</mark>ر .

الْمَدْحَوَّاتِ<sup>(١)</sup> ودَاعِمَ الْمَسْمَوكَاتِ<sup>(٢)</sup> وَجَـابِلَ<sup>(٣)</sup> الْـقْلُوبِ عَـلى فِـطْرَتِهَا<sup>(٤)</sup> شَـقِيِّهَا<sup>(٥)</sup> وسَعِيْدِها ، اجْعَلْ شَرَائِفَ صَلَوَاتِكَ ونَوَامِيَ بَرَ كَاتِكَ عَلى مْحَمَّدٍ عَبْدِكَ ورَسُولِكَ ، الخَاتِم لِمَا سَبَقَ وَالْفَاتِحِ لِمَا انْغَلَقَ<sup>(٦)</sup> وَالْمَعْلِنِ الْحَقَّ بِالْحَقِّ وَالدَّافِعِ جَيْشَاتِ<sup>(٧)</sup> الأَبَاطِيْل<sup>(٨)</sup> وَالدَّامِـغِ(٩) صَــوْلاتِ(١٠) الأَضَــالِيْلِ(١١) كَــمَا حَــمِّلَ فَــاضْطَلَعَ(١٢) ، قَــائِماً بِأَسْـركَ مَسْتَوْفِزاً<sup>(١٣)</sup> لِمَرْضَاتِكَ<sup>(١٤)</sup> غَيْرَ نَاكِلِ<sup>(١٥)</sup> عَـنْ قَـدَمِ<sup>(١٧)</sup> ولا وَاوٍ<sup>(١٧)</sup> فِـي عَـزْمِ، وَاعِـياً

- ١) أي باسط المبسوطات، وأراد منها الأرضين.
- ٢) أي: مقيمها وحافظها. والمسموكات: المرفوعات. وهي السماوات. وأصــلها: سَــمَكَ بمعنى رَفَعَ.
	- ٣) جابل: خالق. وفي الأصل المخطوط: وحائل. ٤) في المخطوطة : قطرتها .

والفطرة: أوّل حالات المخلوق الّتبي يكون عليها في بدء وجوده. وهي للإنســان: حالته خالياً من الآراء والأهواء والديانات والعقائد.

> ٥) في الأصل: شقيتها. ٦) فيّ الأصل: انعلق.

الفاتح لما انغلق: كانت أبواب القلوب قد أغلقت بإقفال الضلال عن طوارق الهداية . فافتتحها الرسول#َيَلِيَّةُ بِأَيات نبويَّة .

مطلع الصباحتين . . . . . ٤٠٤

لِوَحْيِكَ'') ، حَافِظاً لِعَهْدِكَ مَاضِياً عَلىٰ نَفَاذِ أَمْرِكَ ، حَتّى أَوْرِيٰ قَبَسَ الْقَابِسِ''' وأضَاءَ الطَّـرِيْقَ لِـلْخَابِطِ<sup>(٣)</sup> ، وَهَـدِيَتْ بِـهِ الْـقْلُوبُ بَـعْدَ خَـوْضَاتِ<sup>(٤)</sup> الْـفِتَنِ وَالإِثْـمِ ، وَأَقَـامَ [ب]مَوْضِحَاتِ الأَعْلام<sup>(٥)</sup> وَنَيِّرَاتِ الأَحْكَامِ.

فَهُوَ أَمِيْنَكَ الْمَأْمُونَ وَخَازِنَ عِلْمِكَ الْمَخْزَونِ<sup>(٦)</sup> وَشَهِيْدُكَ<sup>(٧)</sup> يَوْمَ الدِّيْنِ وَبَعِيْثَك<sup>(٨)</sup> بِالْحَقِّ وَرَسُولَكَ إِلَى الْخَلْقِ .

اَلّلهُمَّ افْسَحْ<sup>(٩)</sup> لَهْ<sup>(١٠)</sup> مَفْسَحاً فِي ظِلِّكَ<sup>(١١)</sup> وَاجْزِهِ مْضَاعَفَاتِ الْخَيْرِ<sup>(١٢)</sup> مِنْ فَضْلِكَ . اَلَلهُمَّ اعْلِ<sup>(١٣)</sup> عَلَى بِنَاءِ الْبَانِيْنَ بِنَاءَهُ وَأَكْرِمْ لَدَيْكَ مَنْزِلَهُ ، وَأَتْمِمْ لَهُ نُـورَهُ وَاجْزِهِ مِـنِ ابْتِعَاثِكَ لَهُ مَقْبُولَ الشَّهَادَةِ مَرْضِيَّ الْمَقَالَةِ ، ذَا مَنْطِقِ عَدْلِ وَخَطْبَةٍ فَصْلِ<sup>(١٤)</sup> .

- ۱) أي حافظاً وفاهماً له.
- ٢) يقال: وَرَى الزُّنْدُ كوعي: خرجت نارُه، وأورَيْتُه وورِّيتُه واستوْرَيْتُه . والقبس: شعلة من النار ، والقابس : الَّذي يطلب النار .
- ٣) الخابط: الَّذي يسير ليلاَّ على غير جادَّة واضحة ، فإضاءة الطــريق له جــعلها مــضيئة ظاهرة.
	- ٤) الخوضات: جمع الخوضة. وهي المرّة من الخوض.
	- ٥) الأعلام ــ جمع عَلَم ــ : ما يستدلُّ به على الطريق كالمنار ونحوه .
- ٦) العِلم المخزون: ما اختصَّ الله به من شاء من عباده. ولم يبج لغير أهل الحُظوة بــه أن يطلعوا عليه.
- ٧) شهيدك: شاهدك على الناس، كما قال تعالى: ﴿فكيف إذا جننا من كلِّ أُمّة بشهيد وجننا بك على هؤلاء شهيداً﴾ .
	- ٨) البعيث: المبعوث، فعيل بمعنى مفعول. وفي الأصل: يعشك. ٩) في الأصل المخطوط : افتح. ۱۰) اَفسح له: وسِّع له ما شئتٌّ أن توسع. ١١) أي إحسانك وبرّك. ١٢) مضاعفات الخير : أطواره ودرجاته . ١٣) في طبعة الصالح: واعل ، بزيادة الواو الاستئنافية أو العاطفة . ١٤) في الأصل: خطَّة فضل.

الّلهُمَّ اجْمَعْ بَيْنَنَا وَبَيْنَهُ فِي بَرْدِ الْعَيْشِ وَقَرَارِ النِّعْمَةِ<sup>(١)</sup> وَمُنَى الشَّهَوَاتِ<sup>(٢)</sup> وَأَهْوَاءِ اللَّذَّاتِ وَرَخَا[ءِ] الدَّعَةِ<sup>(٣)</sup> وَمُنْتَهَى الطُّمَأْنِيْنَةِ وَتُحَفِ الْكَرَامَةِ<sup>(٤)</sup> بِالْيُمْنِ وَالْبَرَ كَةِ<sup>(٥)</sup> .

**QO 0** 

 $\label{eq:2.1} \mathcal{L}(\mathcal{L}^{\text{max}}_{\mathcal{L}}(\mathcal{L}^{\text{max}}_{\mathcal{L}})) \leq \mathcal{L}(\mathcal{L}^{\text{max}}_{\mathcal{L}}(\mathcal{L}^{\text{max}}_{\mathcal{L}}))$ 

١) قرار النعمة : مستقرِّها حيث تدوم ولا تفني . وفي الأصل : النعمتي . ٢) منى الشهوات؛ منى: جمع منية، وهي ما يتمّناه الإنسان لنفسه، والشهوات ما يشتهيه. ٣) رخاء الدعة : الرخاء من قولهم: «رجل رَخيّ البال» أي: واسع الحال . والدعة : سكون النفس واطعننانها. ٤) تحف الكرامة ؛ التحف : جمع تحفة . وهي ما يكرم به الإنسان من البرِّ واللطف . وفــي المخطوطة: الكرام. ٥) نهج البلاغة الخطبة: ٧٢. «باليمن والبركة» لا توجد في النهج ــ طبعة الصالح ــ .

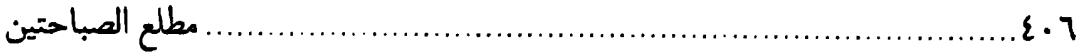

كمل هذا الكتاب في الجمع بين الحكم المصطفويّة والمرتضويّة مستخرجاً من كتابي الشهاب القضوي والنهج الرضوي في الأخبار والآثار من كــلامي النبتي والوصق للظه محفوظأ فيهما توافىق ألفـاظهما وتـطابق مـعانيهما مــن الكلمات الطيّبات والمواعظ الكافيات والنصايح الشافيات، فأراد جامعه بأن يزيد عليهما وتضيف إليهما ما توافقا وتطابقا من الصحاح السبعة وغيرها ، فلم تساعده الأيّام في تحصيل هذا المرام، فظهر مـن الحـوادث مـا لا يـخفي، واشتعل من نيران الحَوَازب (١) ما لا يطفى ، فتوَزَّعَتِ (٢) الخاطرُ (٣) وسَــدِرَتِ النَّواظِرُ<sup>(٤)</sup> وخَمَدتِ<sup>(٥)</sup> القَريحة<sup>(٦)</sup> ونَضَبَتِ الرَّوِيَّةُ<sup>(٧)</sup> وتغيَّرتِ البـلادُ وتـحيَّرَ العبادُ وتكدَّرَتِ العَشاربُ وتعسَّرتِ العَطالبُ حتَّى تفرَّقَ منَّا ما كان مجتمعاً وتشتَّتَ عنَّا ماكان مؤتَلفاً على ما ذكر ، وأكتفي بما أتى .

ثمّ لما افتتح هذا الكتاب بكلام المصطفى والمرتضى أختتمه بذكر خلفهما الصالح الإمام المنتظر حجَّة الله في عباده وعين الله على بـلاده صـلوات الله عليهم أبدأ سرمدأ تيمّنأ بكلامهم وتبرّكأ بأسمائهم وتتبُّعاً لأخبارهم وتقيلاًلا بآثارهم وترقُّباً لظهورهم وتَرطُّداً لحضورهم، جعل ذلك ذخيرة ليوم المعاد

- ١) الحوازب: جمع حازب: الأمر الشديد. ٢) توزَّعت: تفرَّقَت . يقال: توزَّعَتْهُ الأفكارُ أي:كان يتفكَّر في هذا مرّة وفي هذا أُخرى . ٣) الخاطر. جمعه: خواطر : ما يخطر بالقلب من أمر أو تدبير . ٤) سَدِرَتْ: تحيّرت، والنواظر: جمع الناظرة، وهي العين.
- د) يقال: خَمَدَتِ النارُ: سكن لهبها ولم يطفأ جمرها . وفي المـخطوطة : حـمدت بـالحاء المهملة. وهو غلط.
	- ٦) القريحة : ملكة يقتدر بها على الإجادة في نظم الشعر أو الكتابة .
- ٧) الرويّة ـ هنا ــ : التفكّر والنظر في الأمور ، ونَضَبَتْ: انقضت وذهـبت . يــقال : نَــضَبَ عمره: نَفد وانقضے'.
- ٨) كذا في المخطوطة ، ولم نجد له معنىً ، ولعله : تقدَّياً ، يقال : تقدَّى على دابَّته : لزم وسط الطريق. ومنه: اقتدى بفلان في كذا: تسنَّن به وفعل فعلَه.

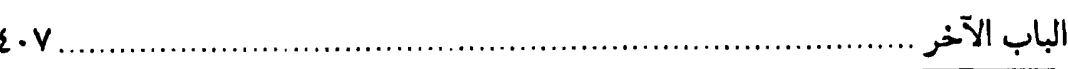

وعدة ليوم التناد، ونجاة من أهوال يوم النشور ومصباحاً لظلمات القبور ، لعلّ الله بفضله يتغمّده برحمته ويترحّمه'') بمغفرته، بــمحمّد وخــاصّته وذرّيــته صلوات الله عليهم، والحــمد لله ربّ العــالمين والصــلاة عــلـى مـحمّد وآله أجمعين.

回回回

 $\label{eq:2.1} \frac{1}{\sqrt{2}}\left(\frac{1}{\sqrt{2}}\right)^{2} \left(\frac{1}{\sqrt{2}}\right)^{2} \left(\frac{1}{\sqrt{2}}\right)^{2} \left(\frac{1}{\sqrt{2}}\right)^{2} \left(\frac{1}{\sqrt{2}}\right)^{2} \left(\frac{1}{\sqrt{2}}\right)^{2} \left(\frac{1}{\sqrt{2}}\right)^{2} \left(\frac{1}{\sqrt{2}}\right)^{2} \left(\frac{1}{\sqrt{2}}\right)^{2} \left(\frac{1}{\sqrt{2}}\right)^{2} \left(\frac{1}{\sqrt{2}}\right)^{2} \left(\$ 

 $\mathcal{L}^{\text{max}}(\mathcal{L}^{\text{max}})$  and  $\mathcal{L}^{\text{max}}$ 

 $\label{eq:2.1} \frac{1}{\sqrt{2}}\left(\frac{1}{\sqrt{2}}\right)^{2} \left(\frac{1}{\sqrt{2}}\right)^{2} \left(\frac{1}{\sqrt{2}}\right)^{2} \left(\frac{1}{\sqrt{2}}\right)^{2} \left(\frac{1}{\sqrt{2}}\right)^{2} \left(\frac{1}{\sqrt{2}}\right)^{2} \left(\frac{1}{\sqrt{2}}\right)^{2} \left(\frac{1}{\sqrt{2}}\right)^{2} \left(\frac{1}{\sqrt{2}}\right)^{2} \left(\frac{1}{\sqrt{2}}\right)^{2} \left(\frac{1}{\sqrt{2}}\right)^{2} \left(\$ 

 $\label{eq:2.1} \mathcal{L}(\mathcal{L}^{\text{max}}_{\mathcal{L}}(\mathcal{L}^{\text{max}}_{\mathcal{L}})) \leq \mathcal{L}(\mathcal{L}^{\text{max}}_{\mathcal{L}}(\mathcal{L}^{\text{max}}_{\mathcal{L}}))$ 

 $\label{eq:2.1} \frac{1}{\sqrt{2\pi}}\int_{0}^{\infty}\frac{1}{\sqrt{2\pi}}\left(\frac{1}{\sqrt{2\pi}}\right)^{2\alpha}e^{-\frac{1}{2\alpha}}\frac{1}{\sqrt{2\pi}}\frac{1}{\sqrt{2\pi}}\frac{1}{\sqrt{2\pi}}\frac{1}{\sqrt{2\pi}}\frac{1}{\sqrt{2\pi}}\frac{1}{\sqrt{2\pi}}\frac{1}{\sqrt{2\pi}}\frac{1}{\sqrt{2\pi}}\frac{1}{\sqrt{2\pi}}\frac{1}{\sqrt{2\pi}}\frac{1}{\sqrt{2\pi}}\frac{1}{\sqrt{2\pi}}\$ 

 $\label{eq:2.1} \frac{1}{2} \sum_{i=1}^n \frac{1}{2} \sum_{j=1}^n \frac{1}{2} \sum_{j=1}^n \frac{1}{2} \sum_{j=1}^n \frac{1}{2} \sum_{j=1}^n \frac{1}{2} \sum_{j=1}^n \frac{1}{2} \sum_{j=1}^n \frac{1}{2} \sum_{j=1}^n \frac{1}{2} \sum_{j=1}^n \frac{1}{2} \sum_{j=1}^n \frac{1}{2} \sum_{j=1}^n \frac{1}{2} \sum_{j=1}^n \frac{1}{2} \sum_{j=1}^n \frac{$ 

١) في الأصل المخطوط: وبترحمه.

 $\label{eq:2.1} \frac{1}{2} \sum_{i=1}^n \frac{1}{2} \sum_{j=1}^n \frac{1}{2} \sum_{j=1}^n \frac{1}{2} \sum_{j=1}^n \frac{1}{2} \sum_{j=1}^n \frac{1}{2} \sum_{j=1}^n \frac{1}{2} \sum_{j=1}^n \frac{1}{2} \sum_{j=1}^n \frac{1}{2} \sum_{j=1}^n \frac{1}{2} \sum_{j=1}^n \frac{1}{2} \sum_{j=1}^n \frac{1}{2} \sum_{j=1}^n \frac{1}{2} \sum_{j=1}^n \frac{$  $\label{eq:2.1} \mathcal{L}(\mathcal{L}^{\text{max}}_{\mathcal{L}}(\mathcal{L}^{\text{max}}_{\mathcal{L}}))\leq \mathcal{L}(\mathcal{L}^{\text{max}}_{\mathcal{L}}(\mathcal{L}^{\text{max}}_{\mathcal{L}}))$ 

 $\label{eq:2.1} \frac{1}{\sqrt{2}}\int_{\mathbb{R}^3} \frac{1}{\sqrt{2}}\left(\frac{1}{\sqrt{2}}\right)^2\frac{1}{\sqrt{2}}\left(\frac{1}{\sqrt{2}}\right)^2\frac{1}{\sqrt{2}}\left(\frac{1}{\sqrt{2}}\right)^2\frac{1}{\sqrt{2}}\left(\frac{1}{\sqrt{2}}\right)^2.$ 

 $\label{eq:2.1} \frac{1}{\sqrt{2}}\int_{\mathbb{R}^3}\frac{1}{\sqrt{2}}\left(\frac{1}{\sqrt{2}}\right)^2\frac{1}{\sqrt{2}}\left(\frac{1}{\sqrt{2}}\right)^2\frac{1}{\sqrt{2}}\left(\frac{1}{\sqrt{2}}\right)^2\frac{1}{\sqrt{2}}\left(\frac{1}{\sqrt{2}}\right)^2.$ 

 $\label{eq:2.1} \frac{1}{\sqrt{2}}\left(\frac{1}{\sqrt{2}}\right)^{2} \left(\frac{1}{\sqrt{2}}\right)^{2} \left(\frac{1}{\sqrt{2}}\right)^{2} \left(\frac{1}{\sqrt{2}}\right)^{2} \left(\frac{1}{\sqrt{2}}\right)^{2} \left(\frac{1}{\sqrt{2}}\right)^{2} \left(\frac{1}{\sqrt{2}}\right)^{2} \left(\frac{1}{\sqrt{2}}\right)^{2} \left(\frac{1}{\sqrt{2}}\right)^{2} \left(\frac{1}{\sqrt{2}}\right)^{2} \left(\frac{1}{\sqrt{2}}\right)^{2} \left(\$ 

 $\label{eq:2.1} \frac{1}{\sqrt{2}}\int_{\mathbb{R}^3}\frac{1}{\sqrt{2}}\left(\frac{1}{\sqrt{2}}\right)^2\frac{1}{\sqrt{2}}\left(\frac{1}{\sqrt{2}}\right)^2\frac{1}{\sqrt{2}}\left(\frac{1}{\sqrt{2}}\right)^2\frac{1}{\sqrt{2}}\left(\frac{1}{\sqrt{2}}\right)^2\frac{1}{\sqrt{2}}\left(\frac{1}{\sqrt{2}}\right)^2\frac{1}{\sqrt{2}}\frac{1}{\sqrt{2}}\frac{1}{\sqrt{2}}\frac{1}{\sqrt{2}}\frac{1}{\sqrt{2}}\frac{1}{\sqrt{2}}$ 

### الفهارس العامّة

 $\label{eq:2.1} \frac{1}{\sqrt{2}}\int_{\mathbb{R}^3}\frac{1}{\sqrt{2}}\left(\frac{1}{\sqrt{2}}\right)^2\frac{1}{\sqrt{2}}\left(\frac{1}{\sqrt{2}}\right)^2\frac{1}{\sqrt{2}}\left(\frac{1}{\sqrt{2}}\right)^2\frac{1}{\sqrt{2}}\left(\frac{1}{\sqrt{2}}\right)^2\frac{1}{\sqrt{2}}\left(\frac{1}{\sqrt{2}}\right)^2\frac{1}{\sqrt{2}}\frac{1}{\sqrt{2}}\frac{1}{\sqrt{2}}\frac{1}{\sqrt{2}}\frac{1}{\sqrt{2}}\frac{1}{\sqrt{2}}$ 

١ ــ فهرس الأحاديث ٢ ــ فهرس المواضيع العامّة ٣ ــ فهرس المحتويات  $\label{eq:2.1} \frac{1}{\sqrt{2}}\left(\frac{1}{\sqrt{2}}\right)^{2} \left(\frac{1}{\sqrt{2}}\right)^{2} \left(\frac{1}{\sqrt{2}}\right)^{2} \left(\frac{1}{\sqrt{2}}\right)^{2} \left(\frac{1}{\sqrt{2}}\right)^{2} \left(\frac{1}{\sqrt{2}}\right)^{2} \left(\frac{1}{\sqrt{2}}\right)^{2} \left(\frac{1}{\sqrt{2}}\right)^{2} \left(\frac{1}{\sqrt{2}}\right)^{2} \left(\frac{1}{\sqrt{2}}\right)^{2} \left(\frac{1}{\sqrt{2}}\right)^{2} \left(\$ 

 $\label{eq:2.1} \frac{1}{\sqrt{2}}\sum_{i=1}^n\frac{1}{\sqrt{2}}\sum_{i=1}^n\frac{1}{\sqrt{2}}\sum_{i=1}^n\frac{1}{\sqrt{2}}\sum_{i=1}^n\frac{1}{\sqrt{2}}\sum_{i=1}^n\frac{1}{\sqrt{2}}\sum_{i=1}^n\frac{1}{\sqrt{2}}\sum_{i=1}^n\frac{1}{\sqrt{2}}\sum_{i=1}^n\frac{1}{\sqrt{2}}\sum_{i=1}^n\frac{1}{\sqrt{2}}\sum_{i=1}^n\frac{1}{\sqrt{2}}\sum_{i=1}^n\frac$  $\label{eq:2.1} \frac{1}{\sqrt{2}}\left(\frac{1}{\sqrt{2}}\right)^{2} \left(\frac{1}{\sqrt{2}}\right)^{2} \left(\frac{1}{\sqrt{2}}\right)^{2} \left(\frac{1}{\sqrt{2}}\right)^{2} \left(\frac{1}{\sqrt{2}}\right)^{2} \left(\frac{1}{\sqrt{2}}\right)^{2} \left(\frac{1}{\sqrt{2}}\right)^{2} \left(\frac{1}{\sqrt{2}}\right)^{2} \left(\frac{1}{\sqrt{2}}\right)^{2} \left(\frac{1}{\sqrt{2}}\right)^{2} \left(\frac{1}{\sqrt{2}}\right)^{2} \left(\$ 

 $\label{eq:2.1} \frac{1}{\sqrt{2}}\sum_{i=1}^n\frac{1}{\sqrt{2}}\sum_{i=1}^n\frac{1}{\sqrt{2}}\sum_{i=1}^n\frac{1}{\sqrt{2}}\sum_{i=1}^n\frac{1}{\sqrt{2}}\sum_{i=1}^n\frac{1}{\sqrt{2}}\sum_{i=1}^n\frac{1}{\sqrt{2}}\sum_{i=1}^n\frac{1}{\sqrt{2}}\sum_{i=1}^n\frac{1}{\sqrt{2}}\sum_{i=1}^n\frac{1}{\sqrt{2}}\sum_{i=1}^n\frac{1}{\sqrt{2}}\sum_{i=1}^n\frac$  $\mathcal{L}^{\text{max}}_{\text{max}}$ 

 $\label{eq:2.1} \frac{1}{\sqrt{2}}\int_{\mathbb{R}^3}\frac{1}{\sqrt{2}}\left(\frac{1}{\sqrt{2}}\int_{\mathbb{R}^3}\frac{1}{\sqrt{2}}\left(\frac{1}{\sqrt{2}}\int_{\mathbb{R}^3}\frac{1}{\sqrt{2}}\left(\frac{1}{\sqrt{2}}\int_{\mathbb{R}^3}\frac{1}{\sqrt{2}}\right)\frac{1}{\sqrt{2}}\right)\frac{1}{\sqrt{2}}\right)=\frac{1}{2}\int_{\mathbb{R}^3}\frac{1}{\sqrt{2}}\int_{\mathbb{R}^3}\frac{1}{\sqrt{2}}\frac{1}{\$ 

## فمرس الأحاديث

 $\ddot{\phantom{a}}$ 

@ الحديث النبوي

 $\ddot{\phantom{1}}$ 

\* الحديث العلوي

J.

#### $(7)$

 $\bar{\beta}$ 

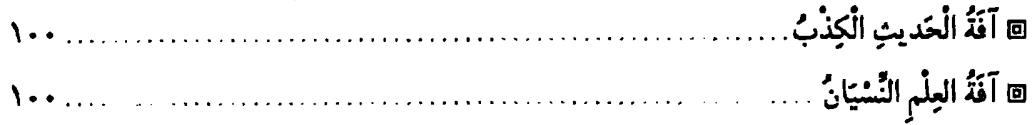

#### $\langle J \rangle$

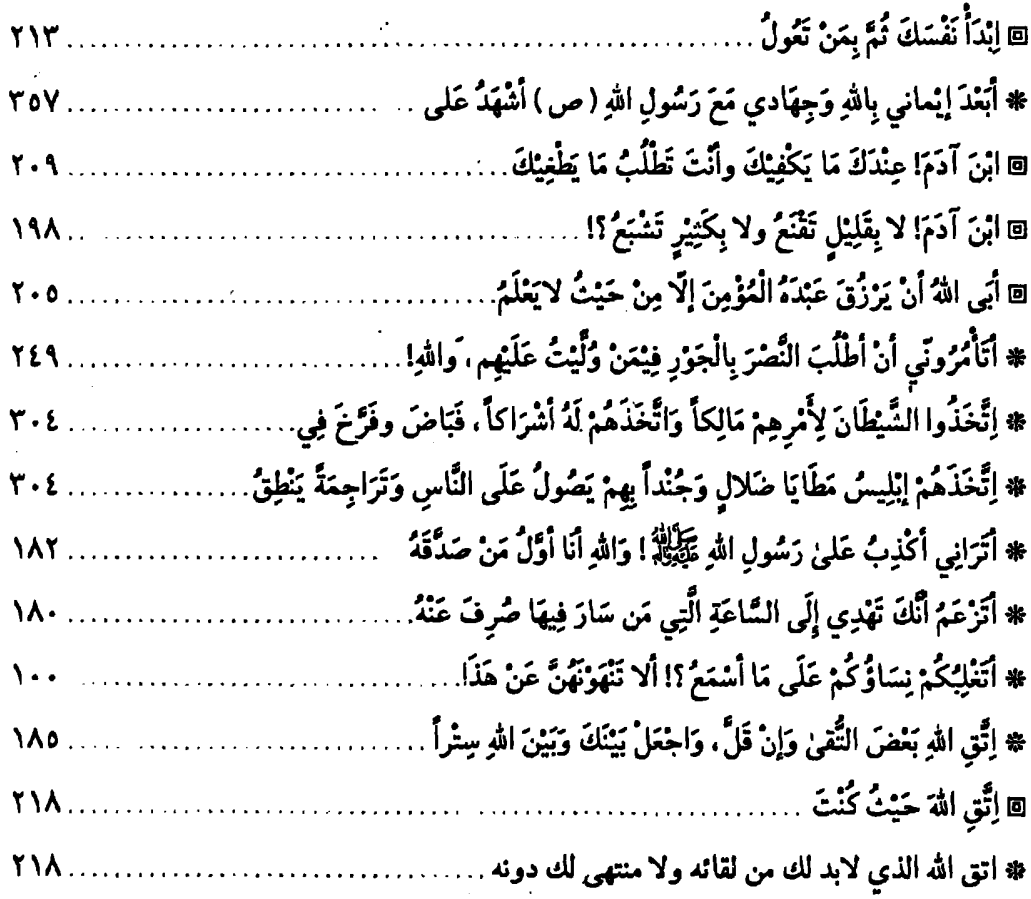

 $\mathcal{L}_{\rm{max}}$  and

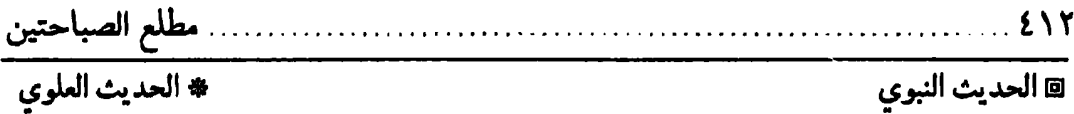

# الحديث العلوي

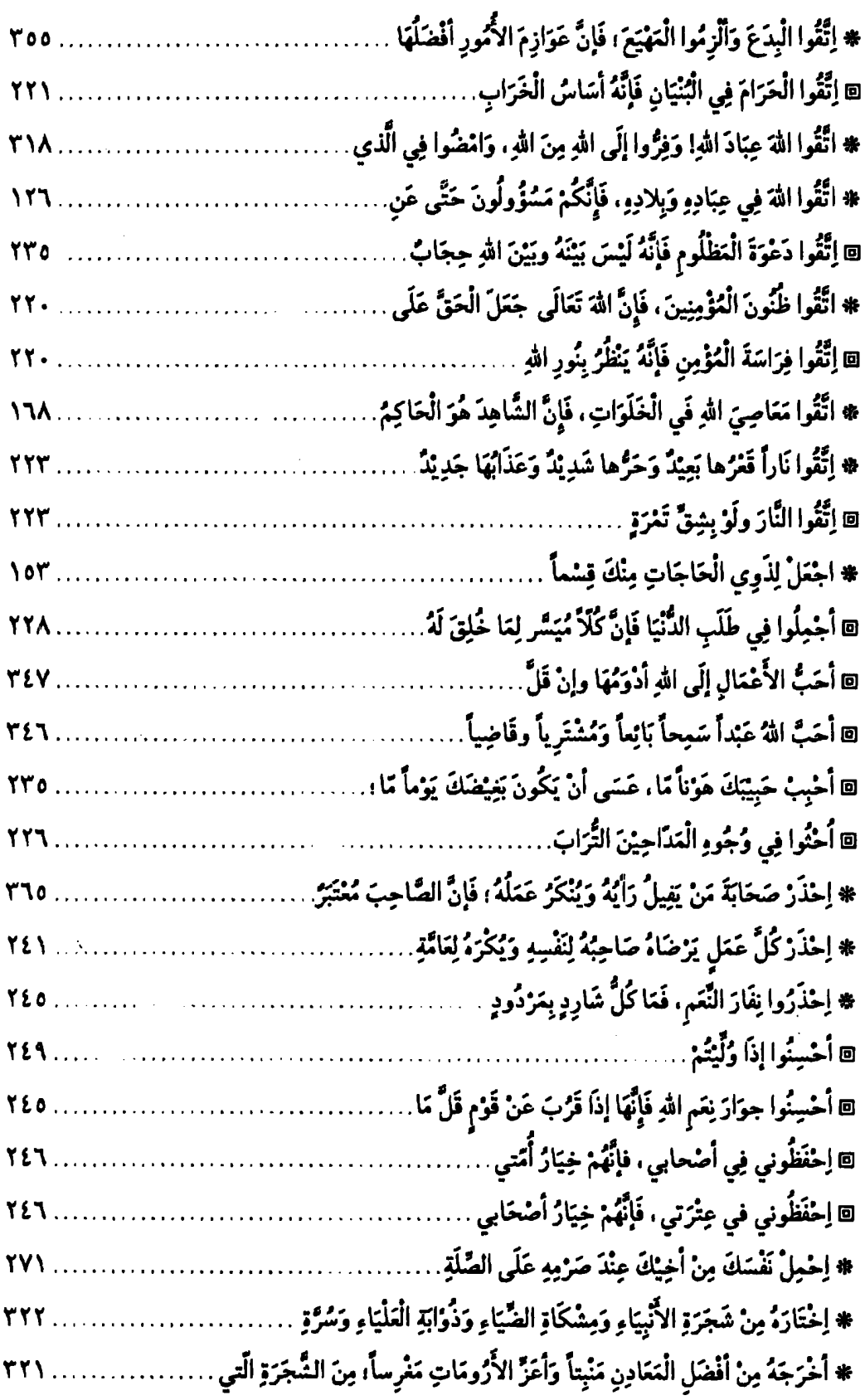

 $\sim 10^{-1}$ 

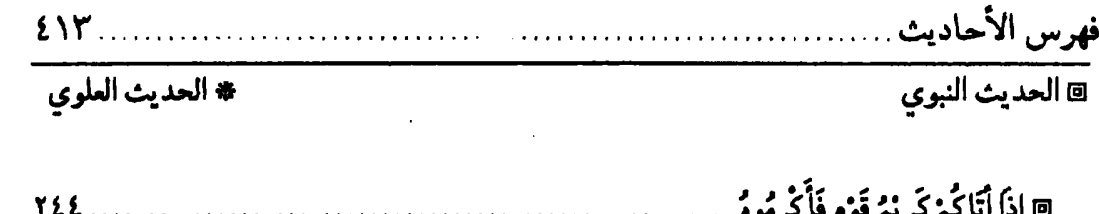

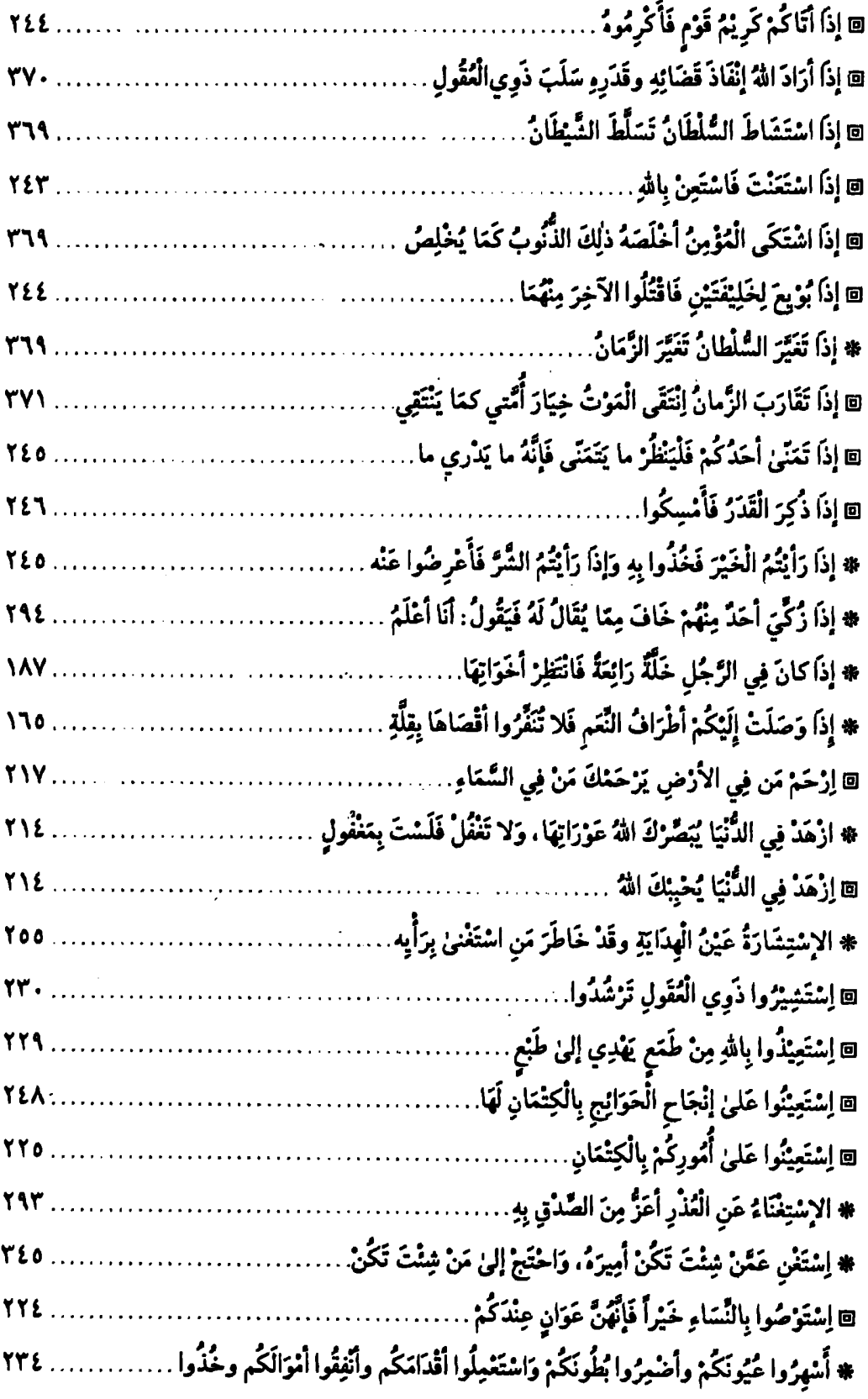

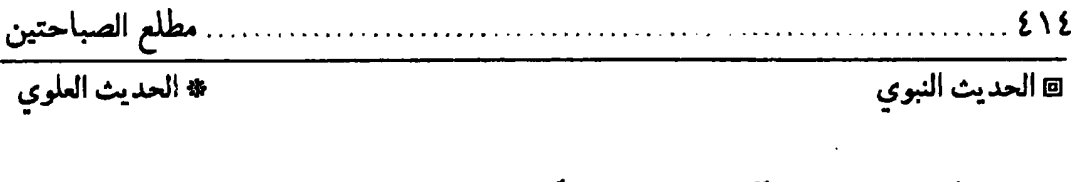

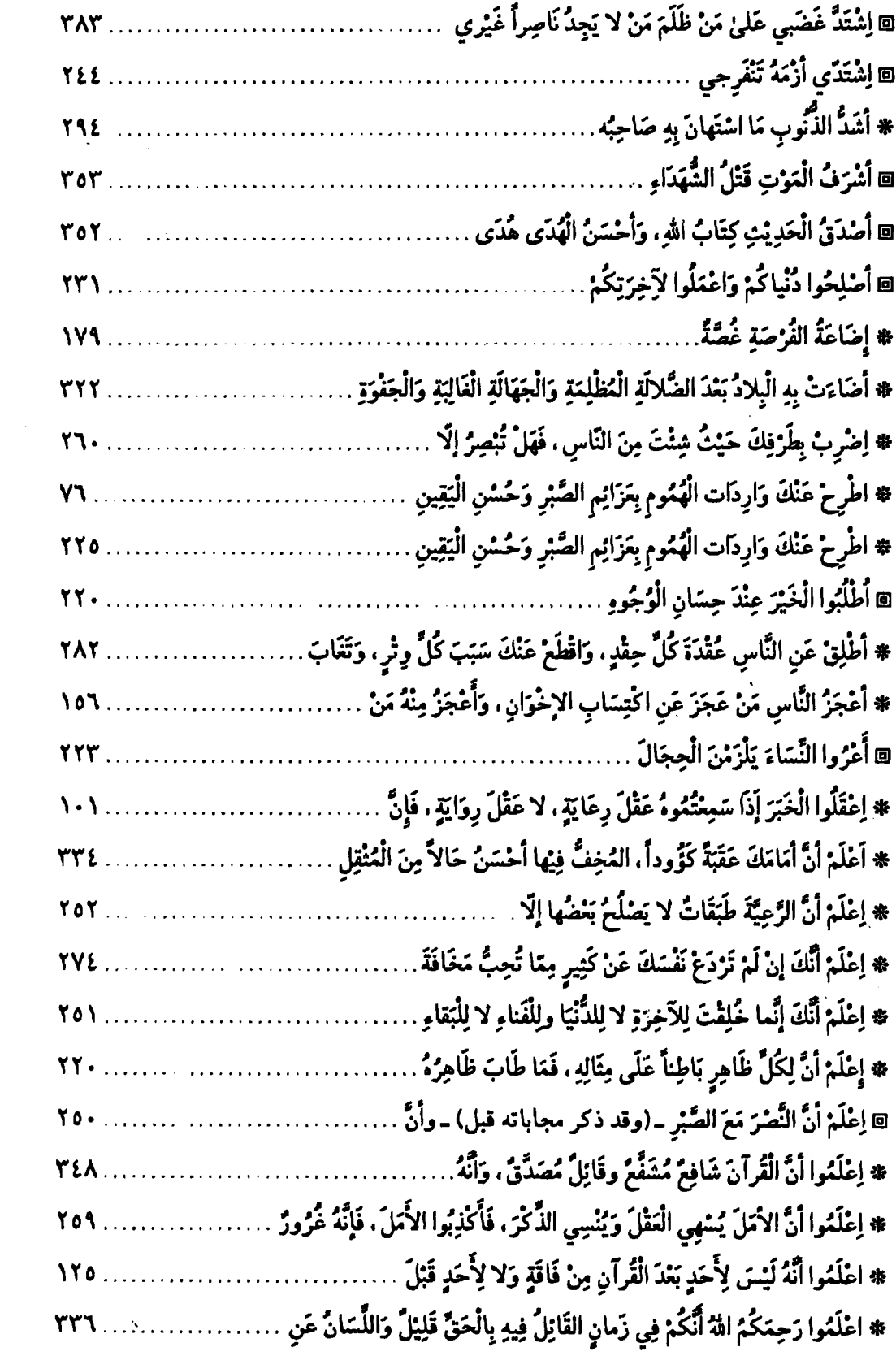

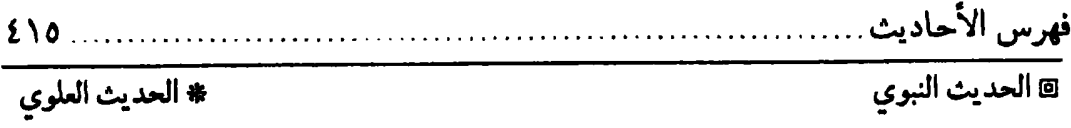

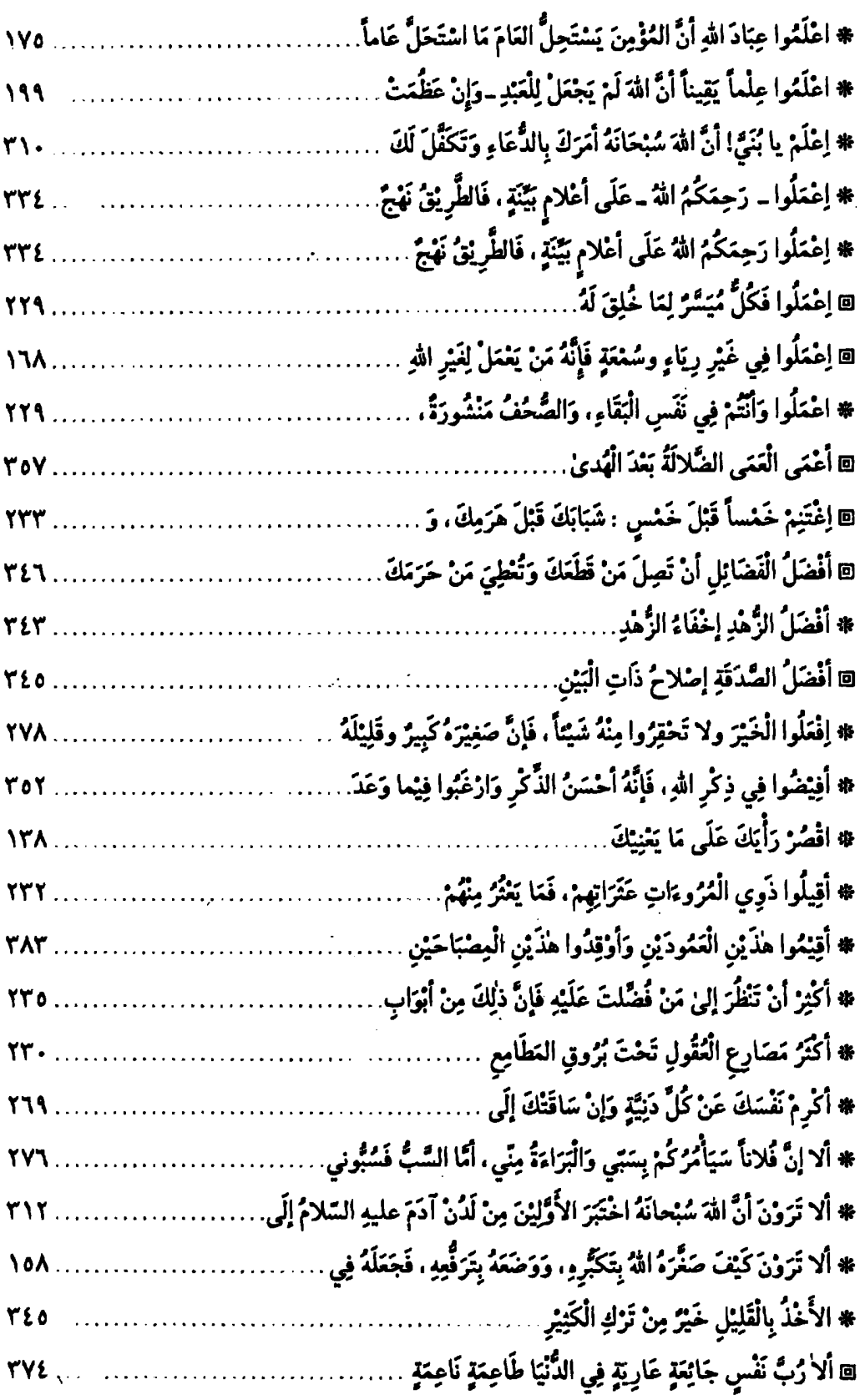

 $\sim$   $\sim$ 

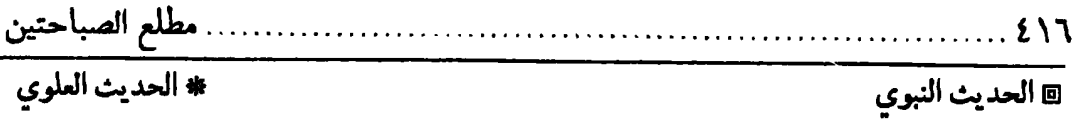

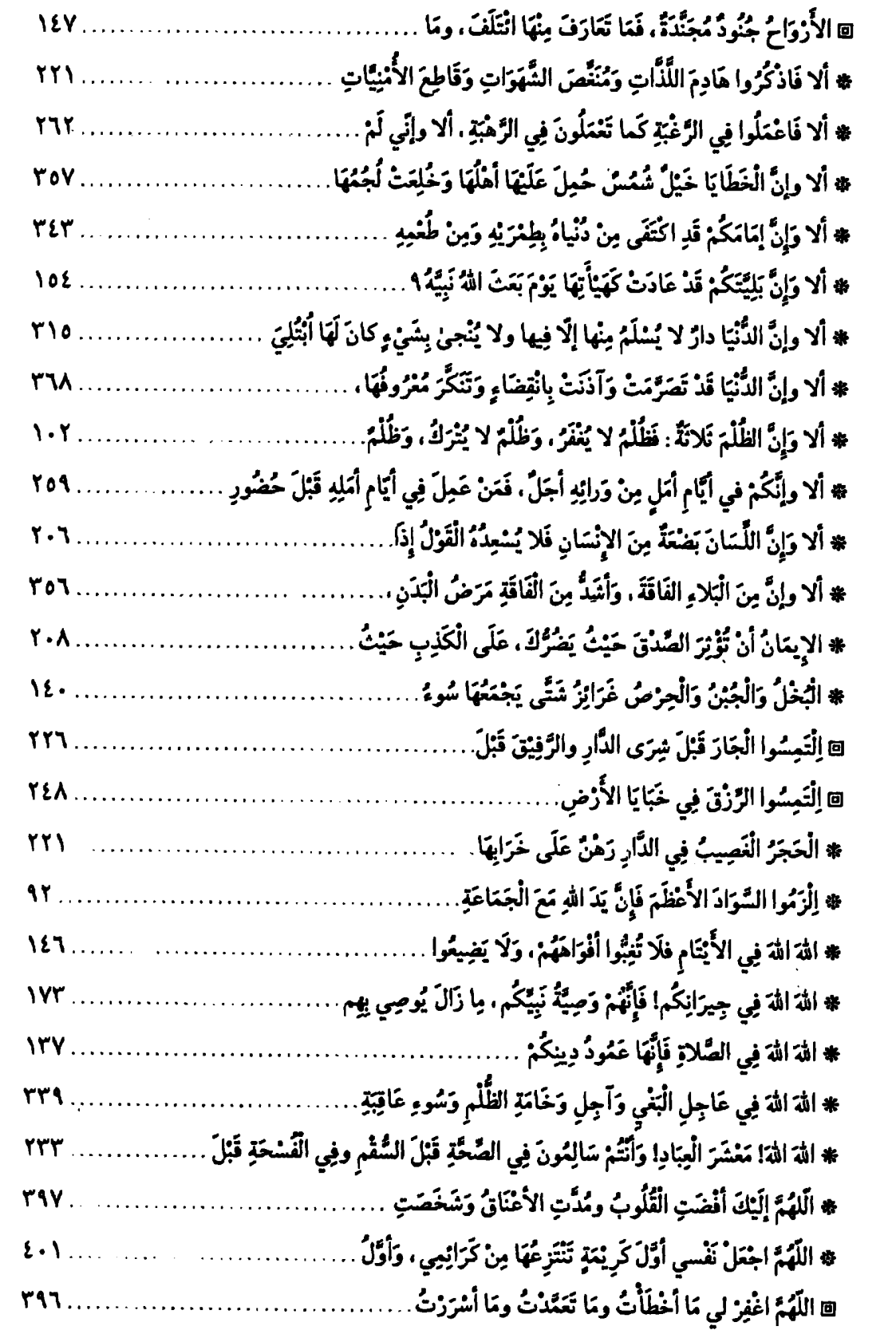

 $\sim$   $\sim$ 

 $\sim 10^{-1}$ 

 $\mathcal{L}^{(1)}$ 

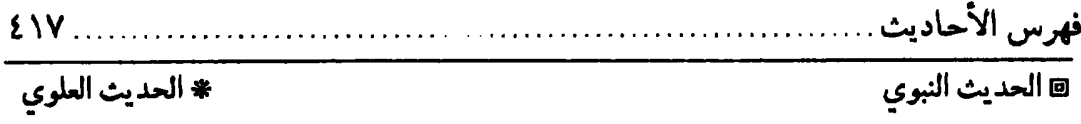

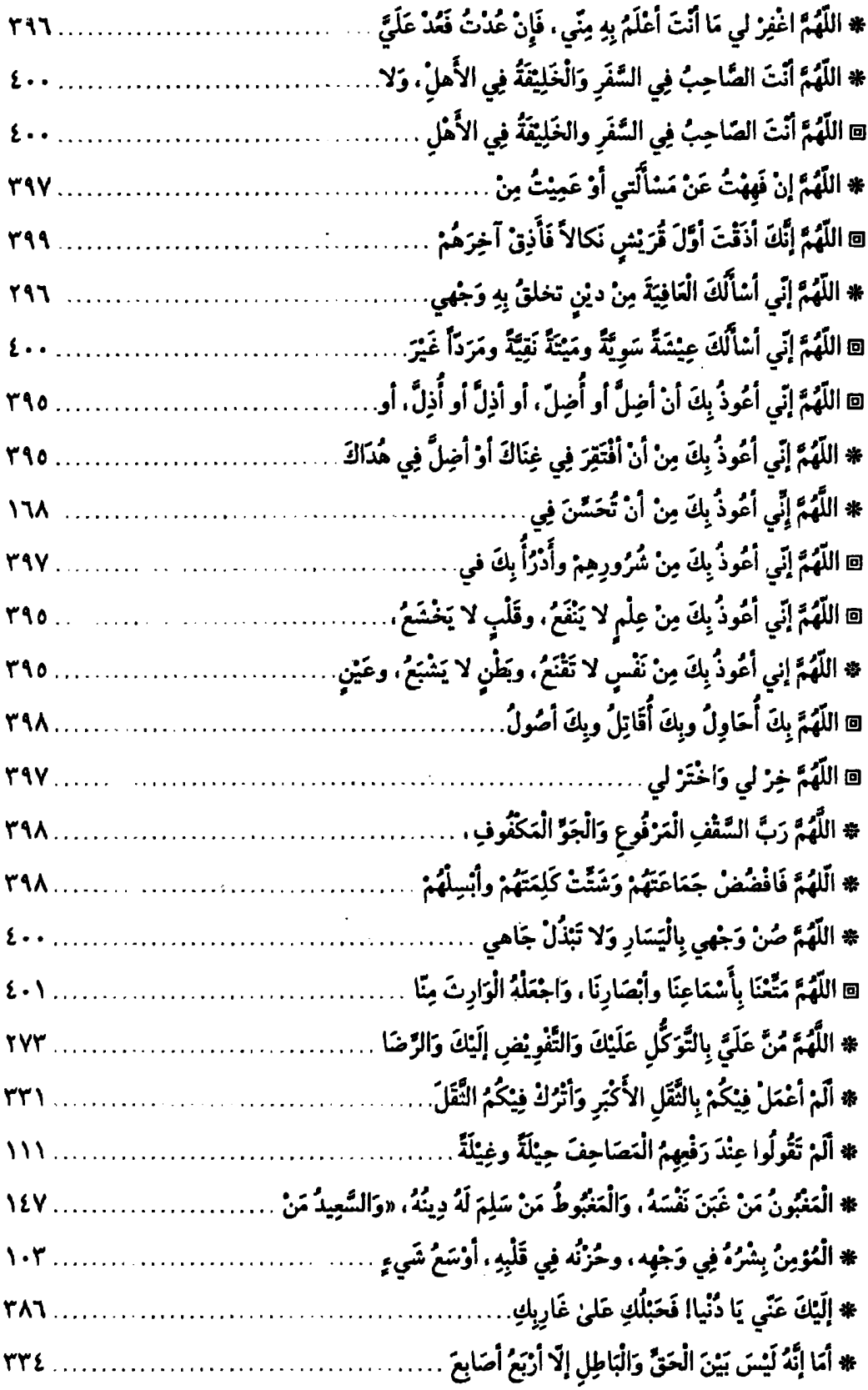

 $\sim$ 

 $\mathcal{A}^{\text{max}}_{\text{max}}$ 

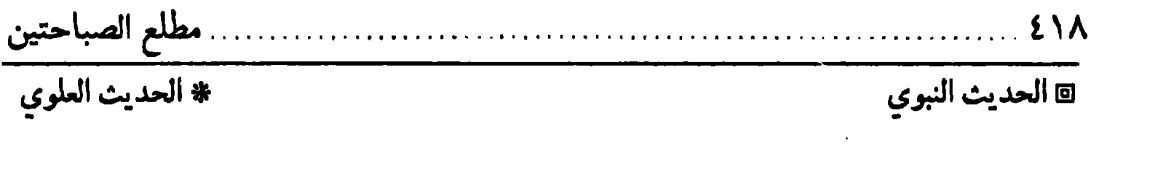

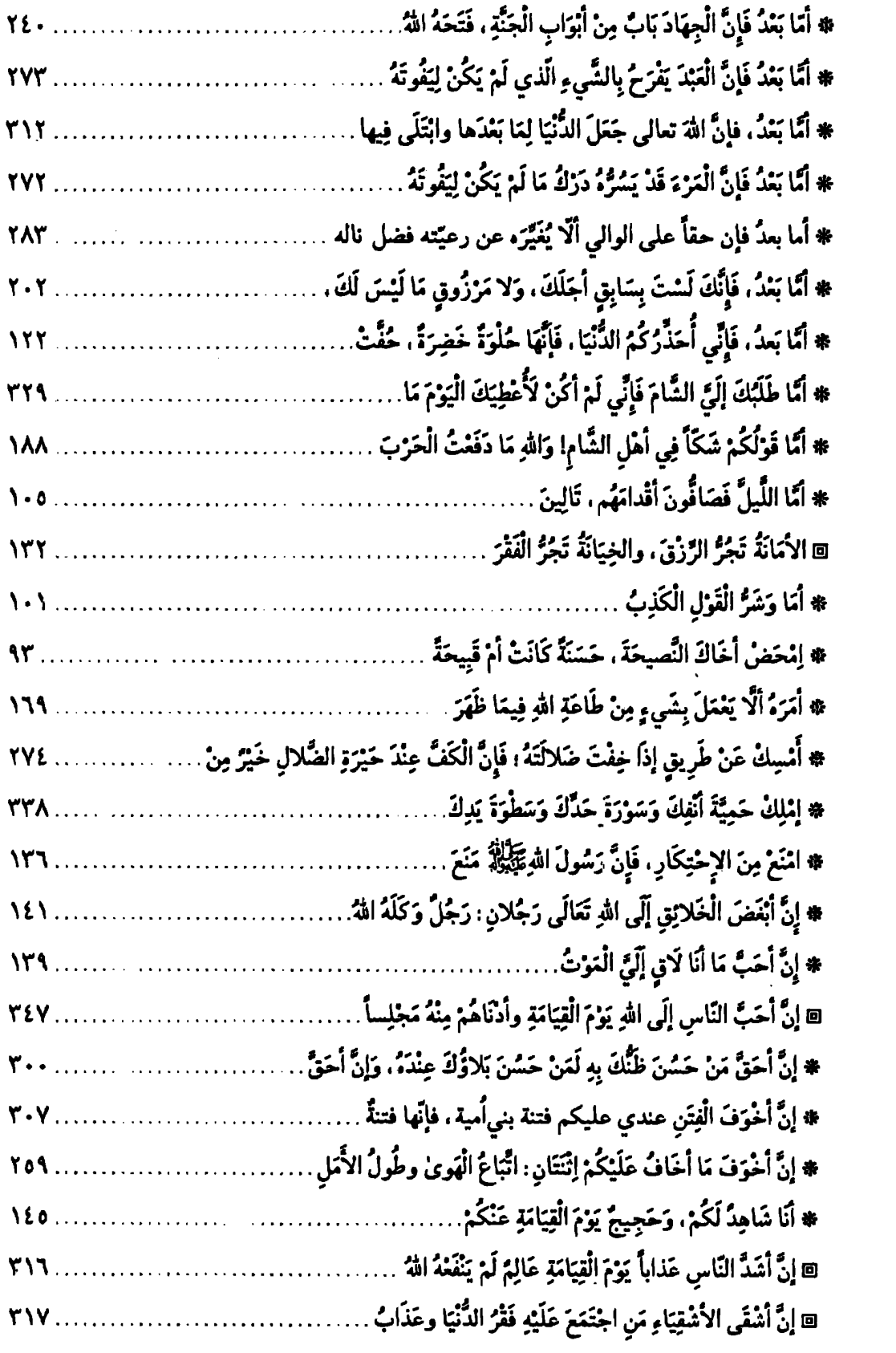

 $\mathcal{L}^{\text{max}}_{\text{max}}$ 

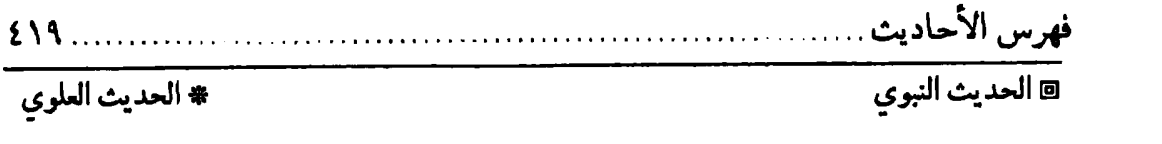

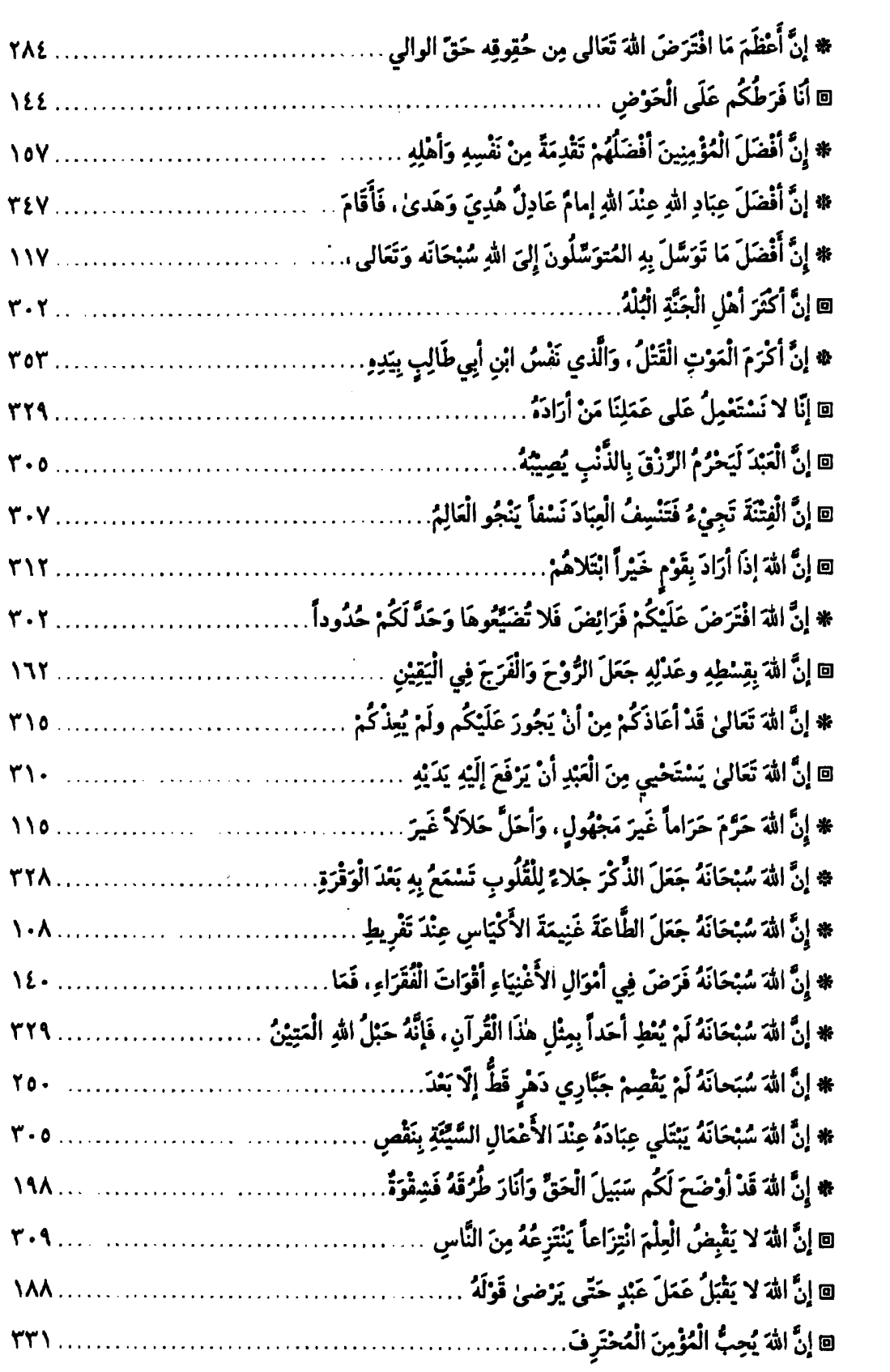

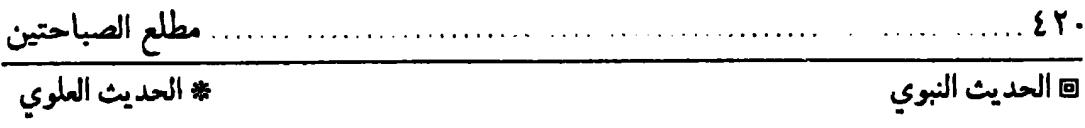

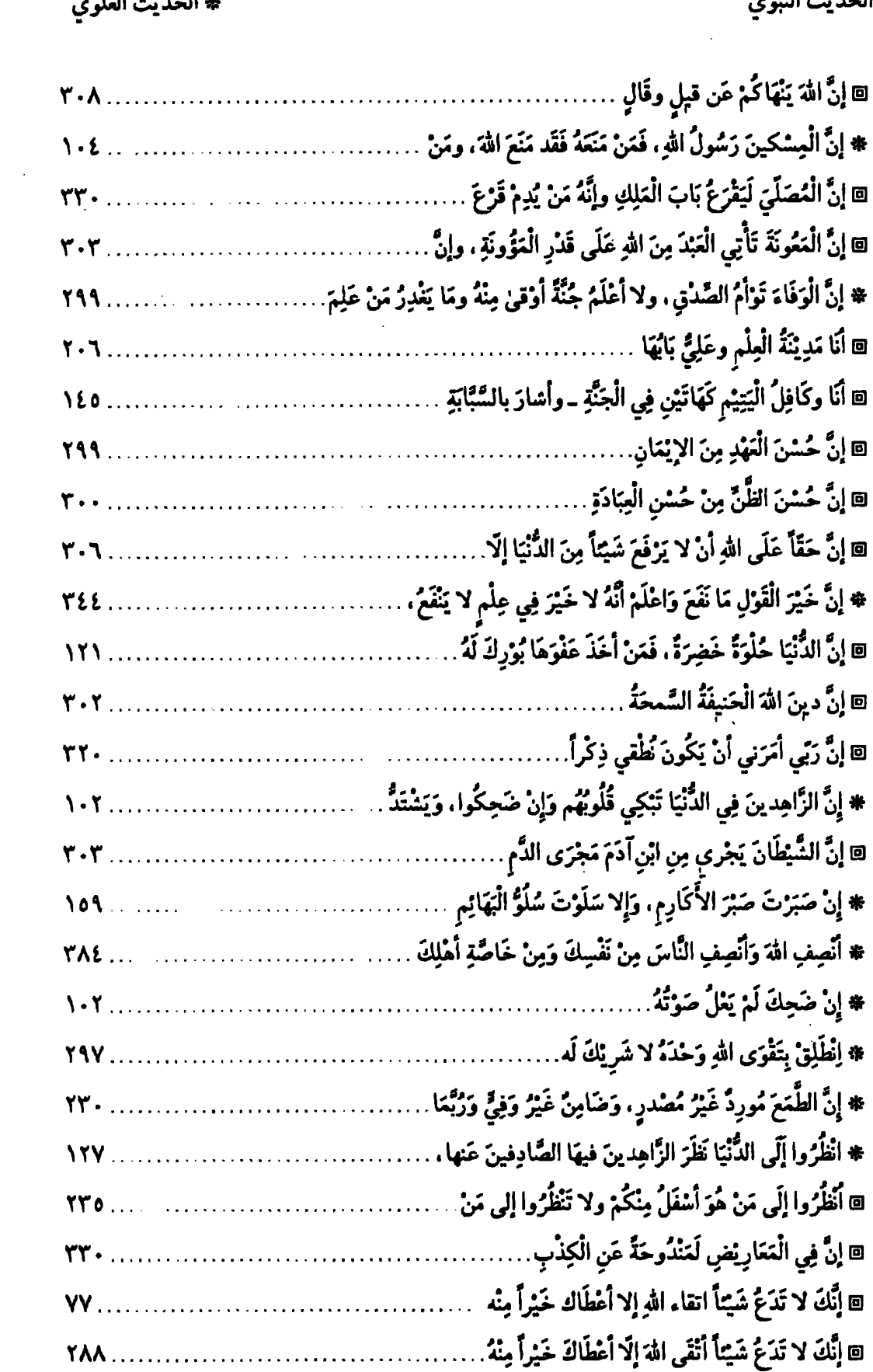

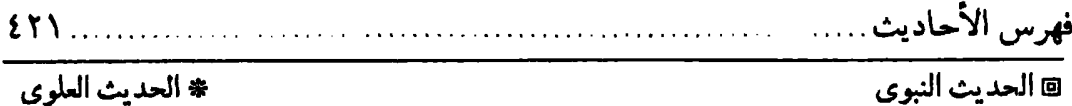

\* الحديث العلوي

@ إِنَّ قِبْرِ عِبَاداً خَلَقَهُمْ لِحَوَائِجِ النَّاسِ....  $\mathbf{r} \cdot \mathbf{r}$ \* إِنَّ لي عَلَيْكُم حَقّاً وَلَكُمْ عَلَيَّ حَقٌّ، فَأَمّا حَقُّكُمْ عَلَيَّ ………………………………………………………… ® إِنَّمَا أَنَا دَجْعَةً مُعْدَاةً . . . . . # إِنَّ هَذَا الأَمْرَ لَيِسَ 

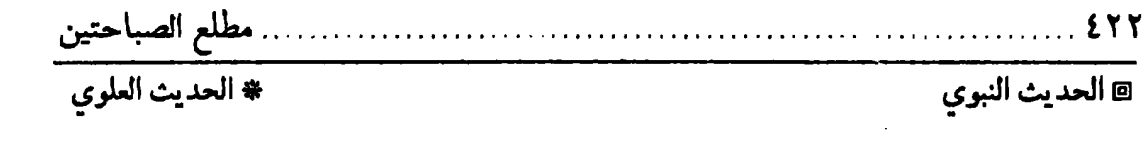

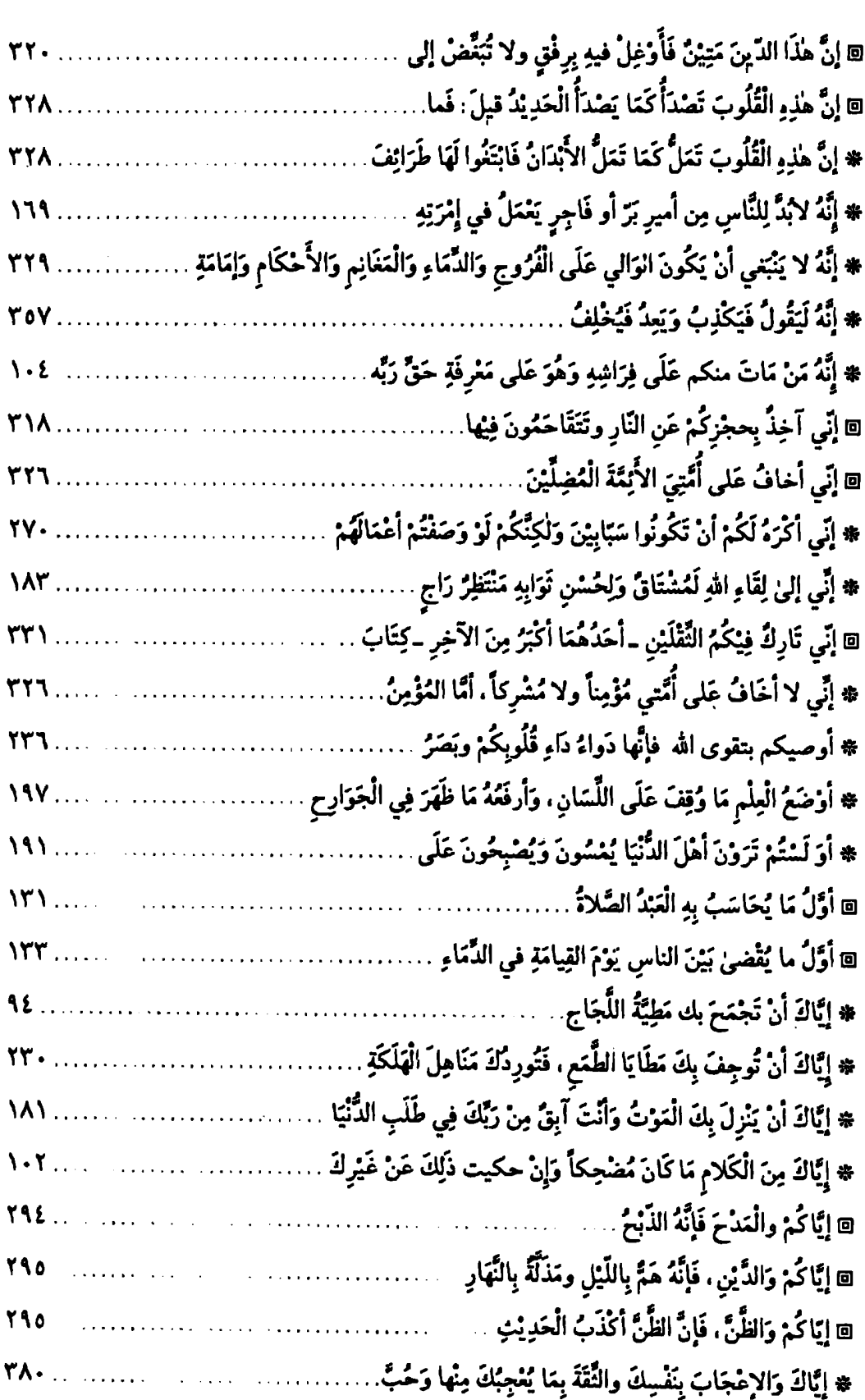

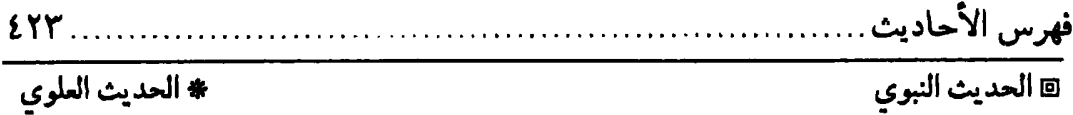

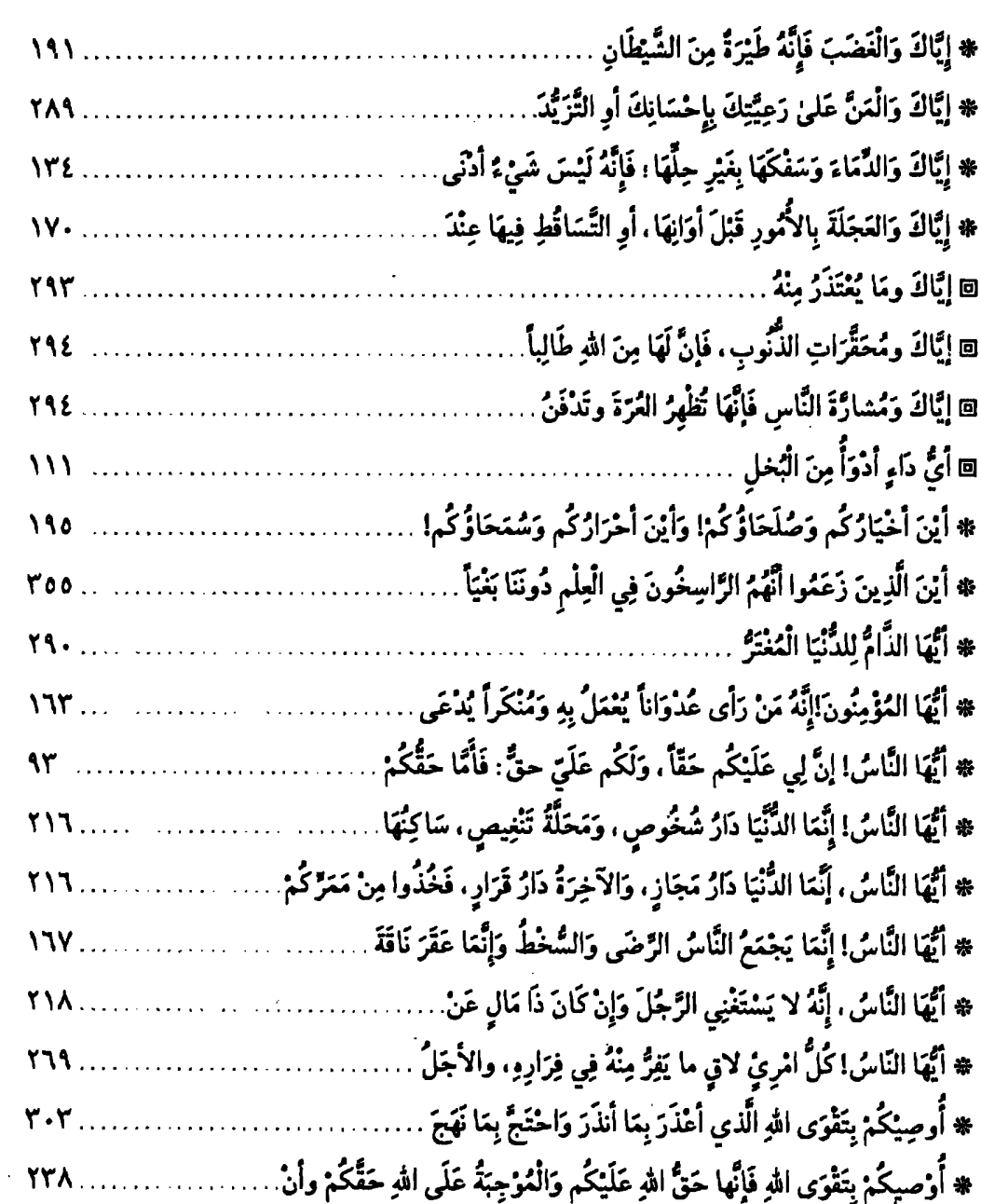

 $\overline{\mathbf{A}}$ 

 $\mathbf{r}$ 

 $\mathbf{r}$ 

 $\mathbf{r}$ 

 $\mathbf{r}$ 

 $\mathbf{r}$ 

 $(\varphi)$ 

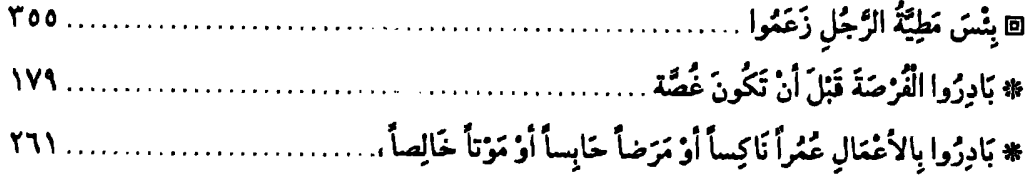

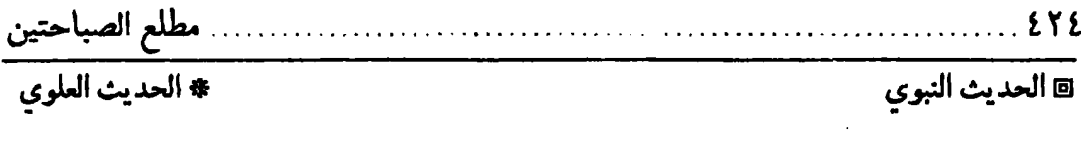

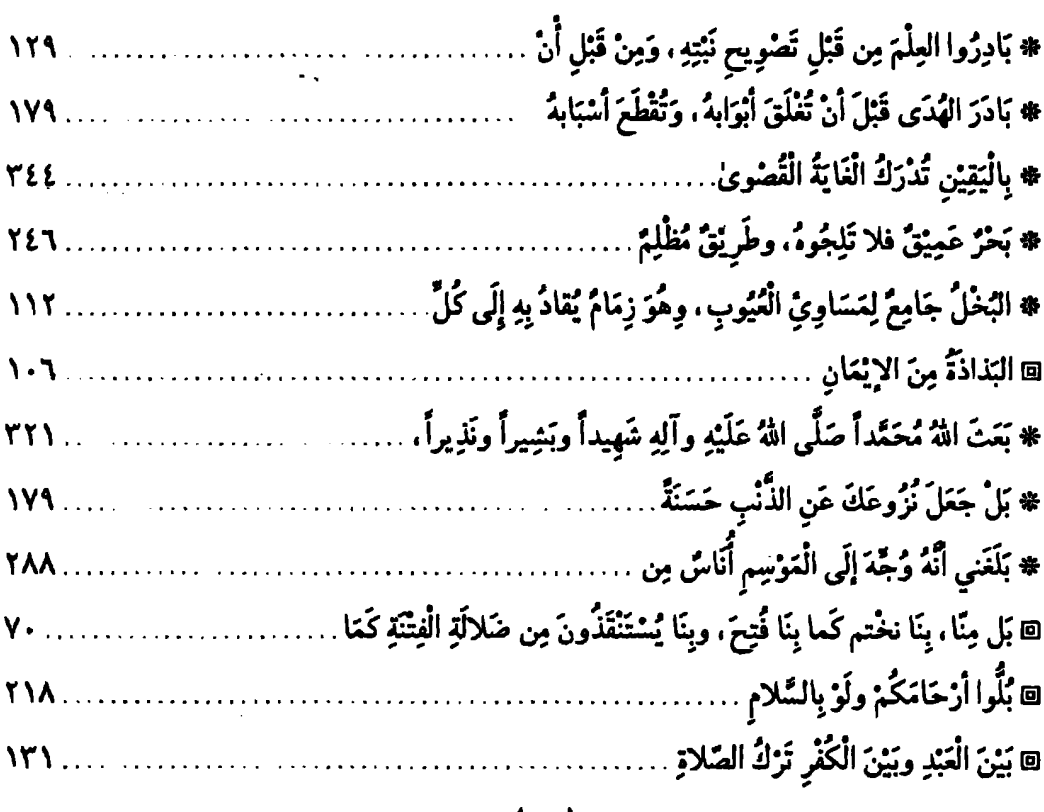

 $($ دت)

 $\mathcal{L}(\mathcal{L})$  ,  $\mathcal{L}(\mathcal{L})$  ,  $\mathcal{L}(\mathcal{L})$ 

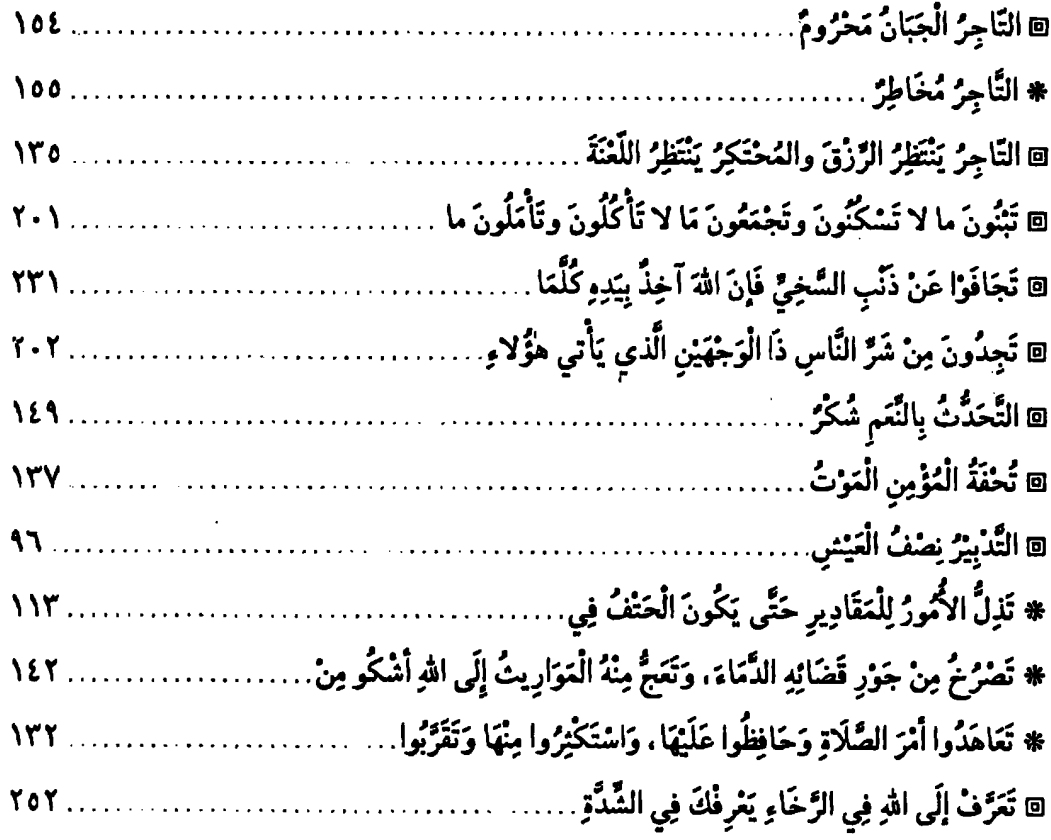

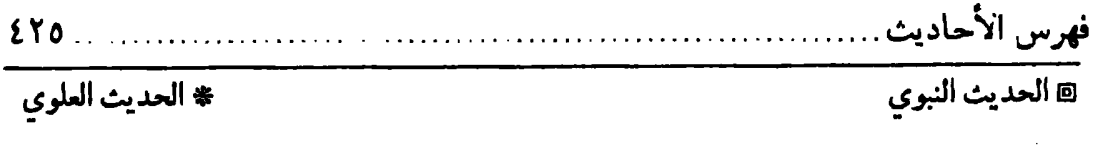

 $\ddot{\phantom{a}}$ 

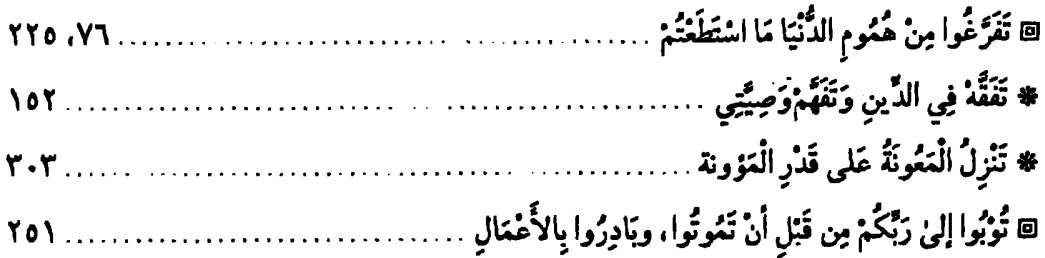

#### $(\Delta)$

 $\frac{1}{2}$ 

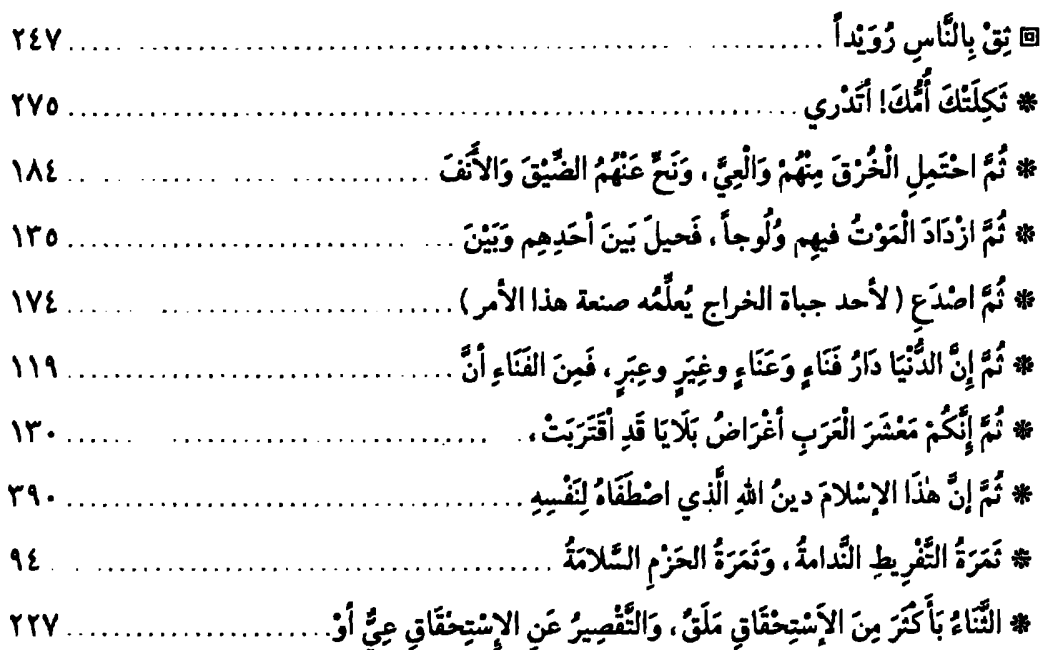

 $\overline{\phantom{a}}$ 

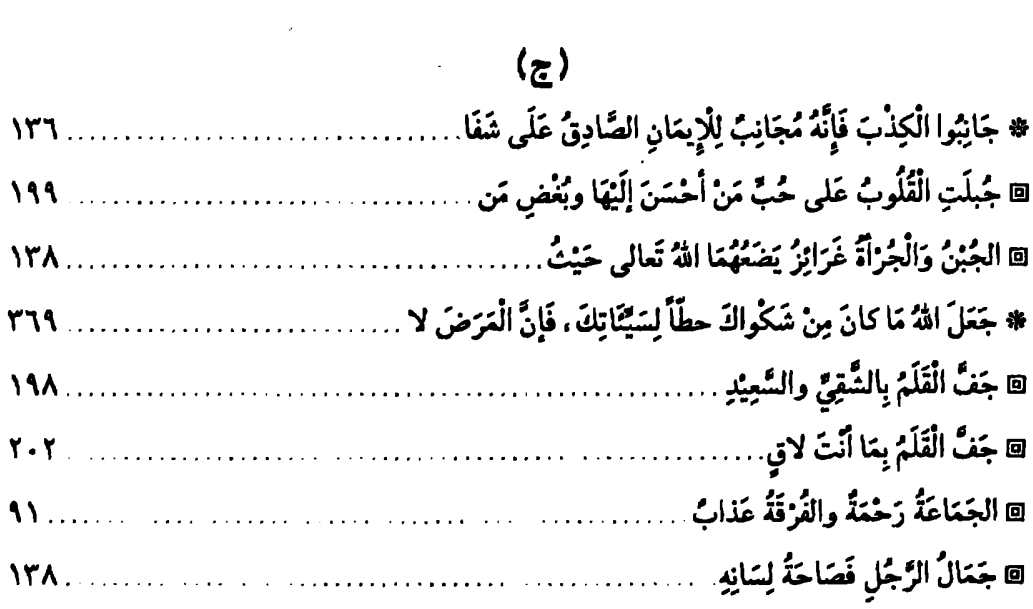

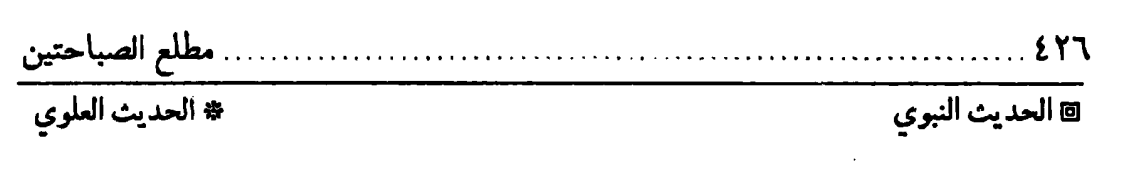

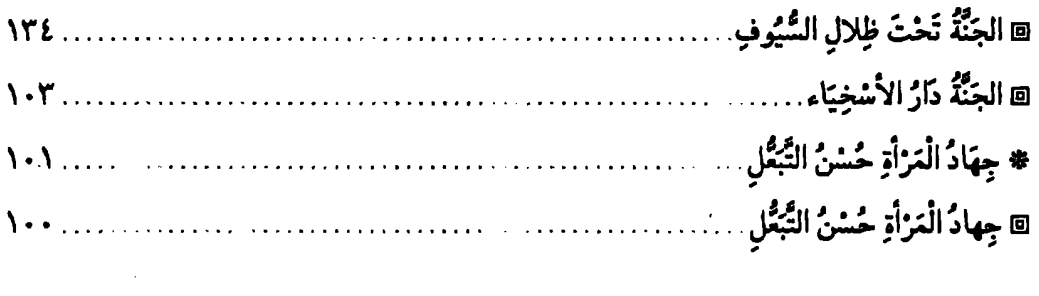

### $\zeta$

 $\frac{1}{\sqrt{2}}$ 

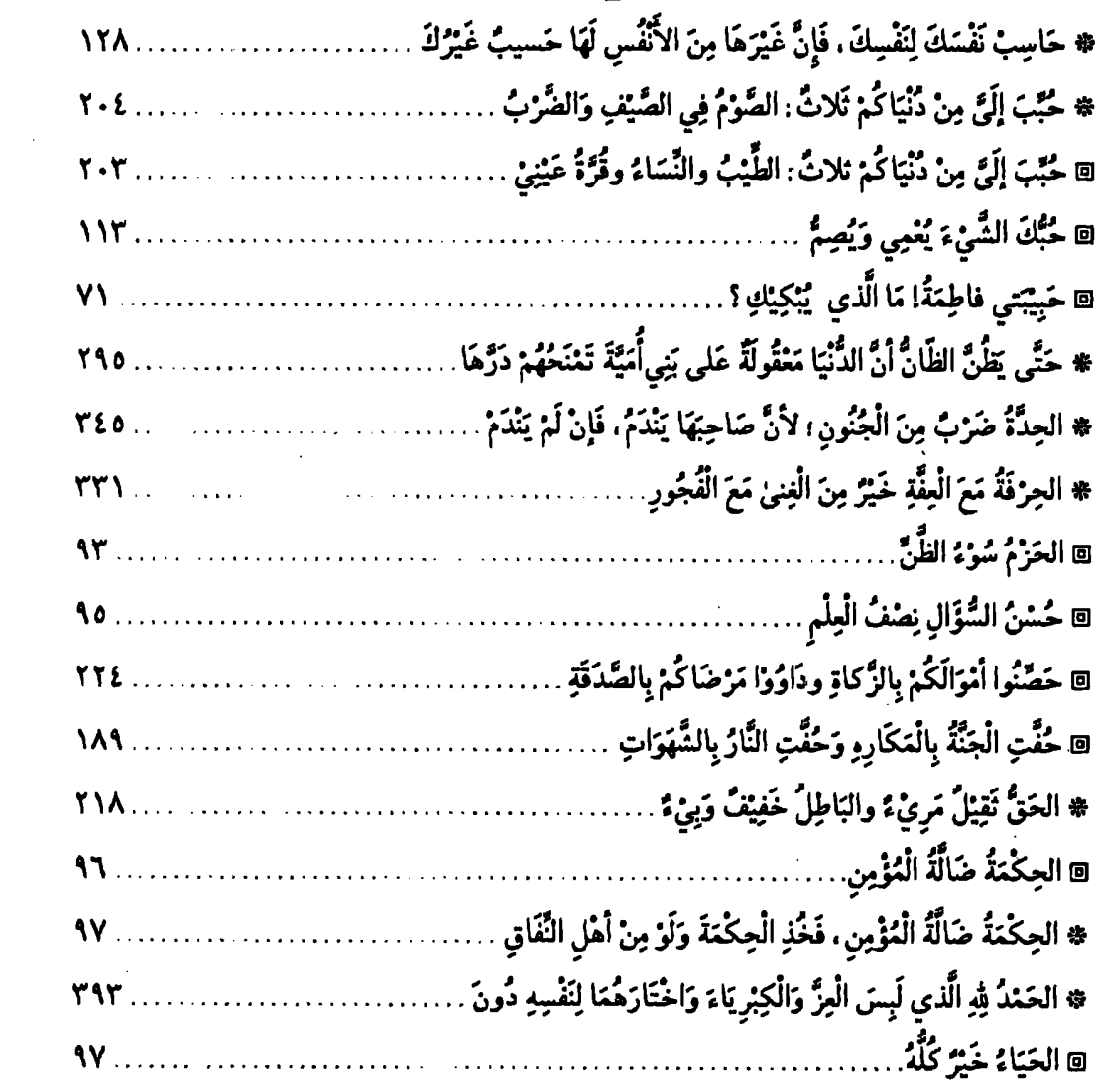

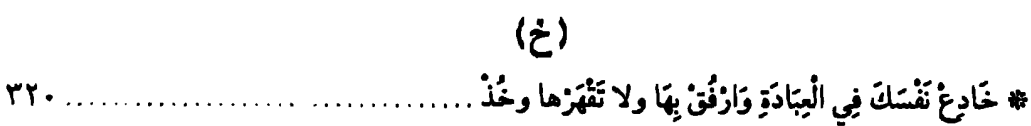

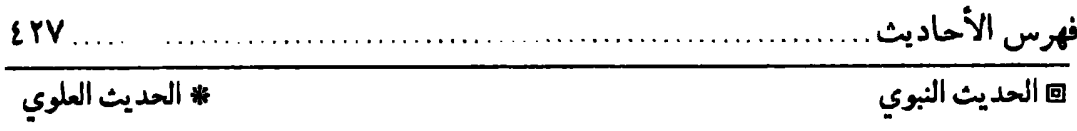

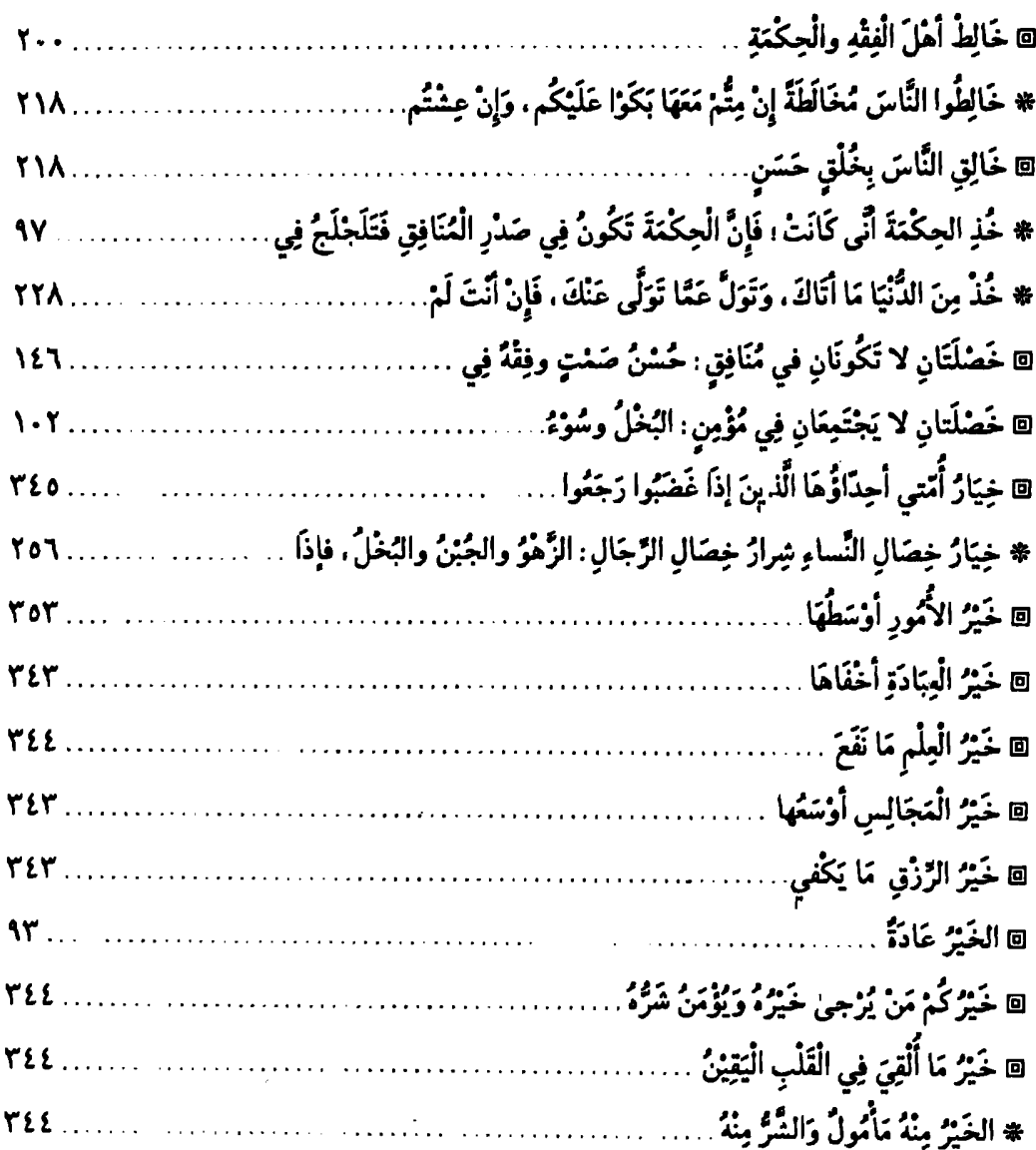

# $\begin{pmatrix} 2 \end{pmatrix}$

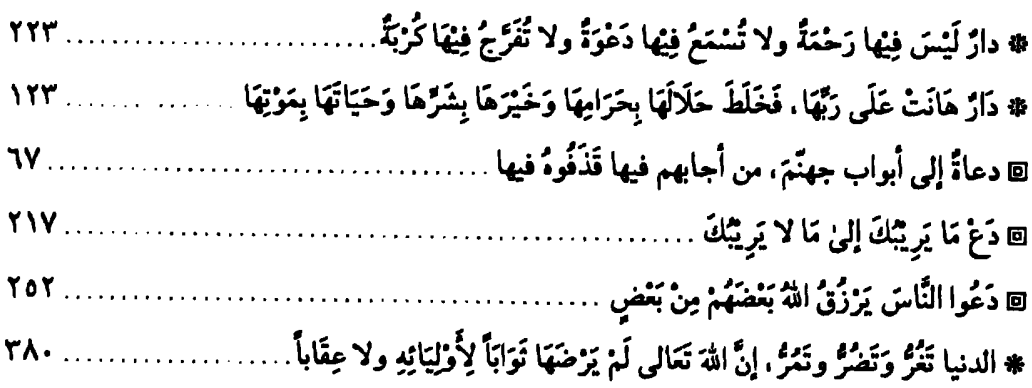

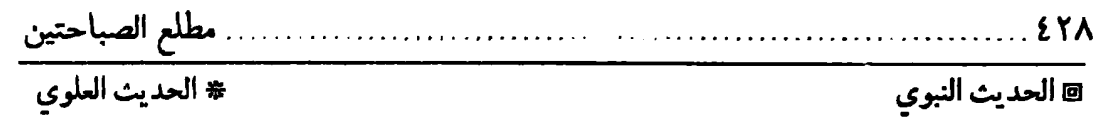

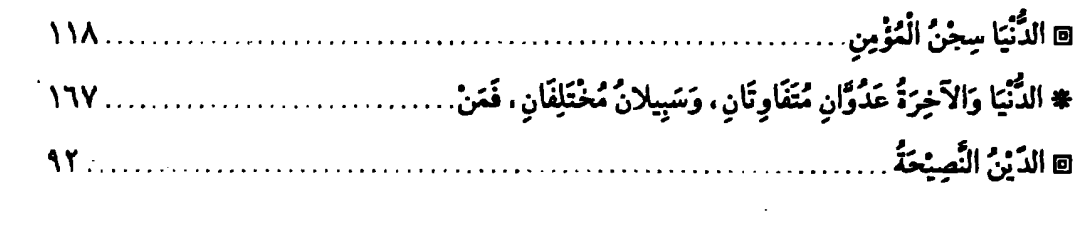

#### $\langle \rangle$

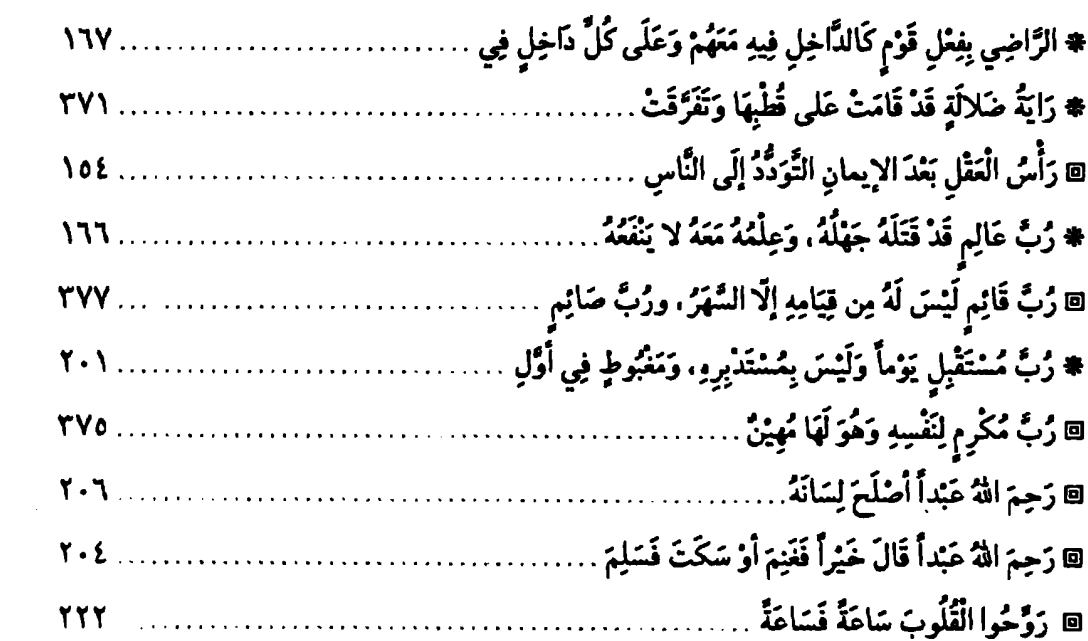

#### $\langle$

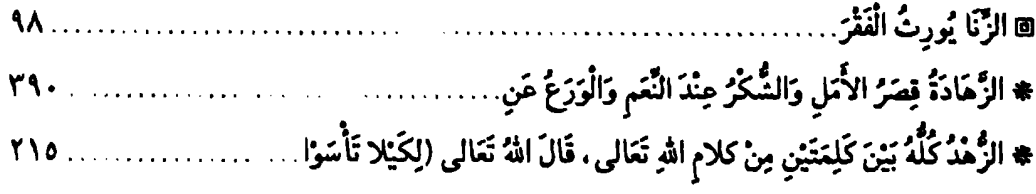

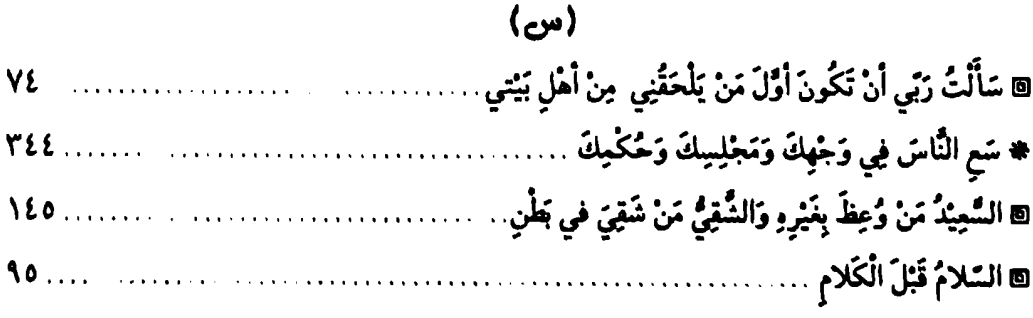

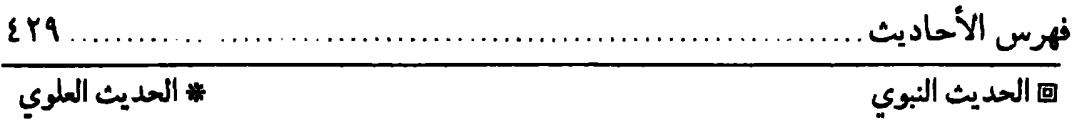

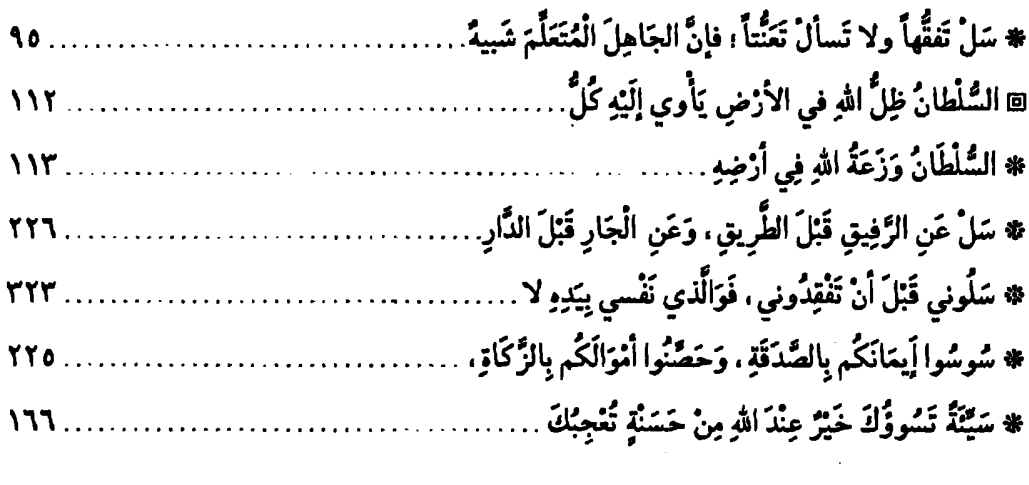

### ( شُ)<br>( ش

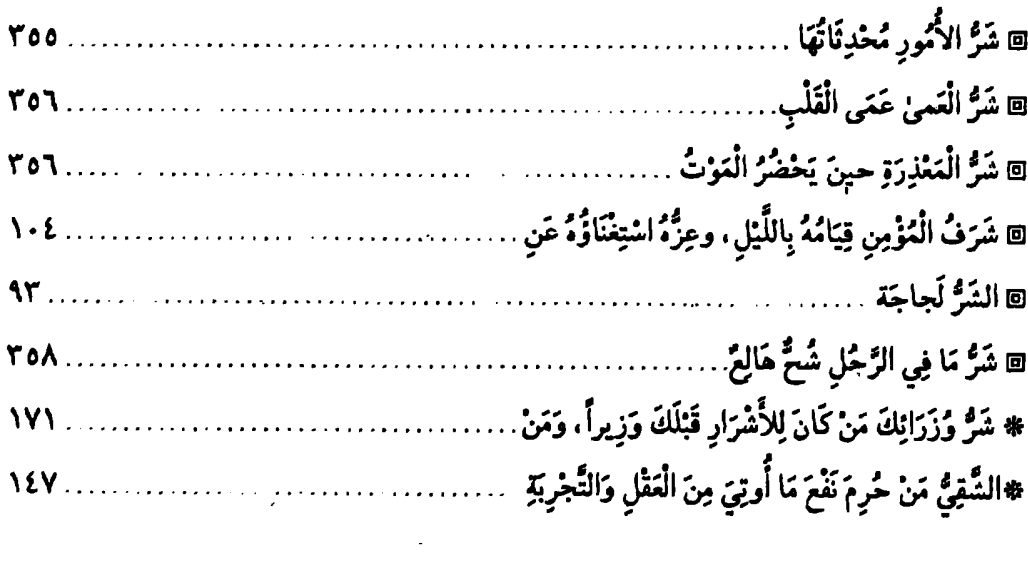

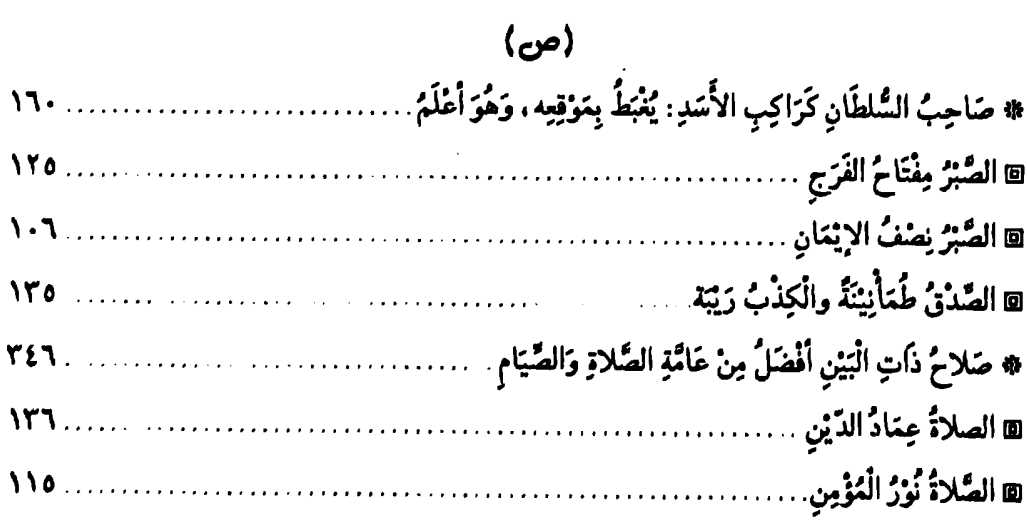

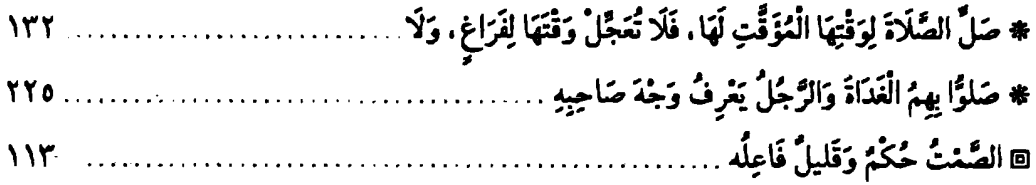

(ض)

\* ضَعْ فَخْرَكَ، وَاحْطُطْ كِبْرَكَ، وَاذْكُرْ قَبْرَكَ، فَإِنَّ عَلَيْهِ مَمَرَّكَ، وَكَمَا تُدِينُ تُدَانُ، ............... ١٥٨

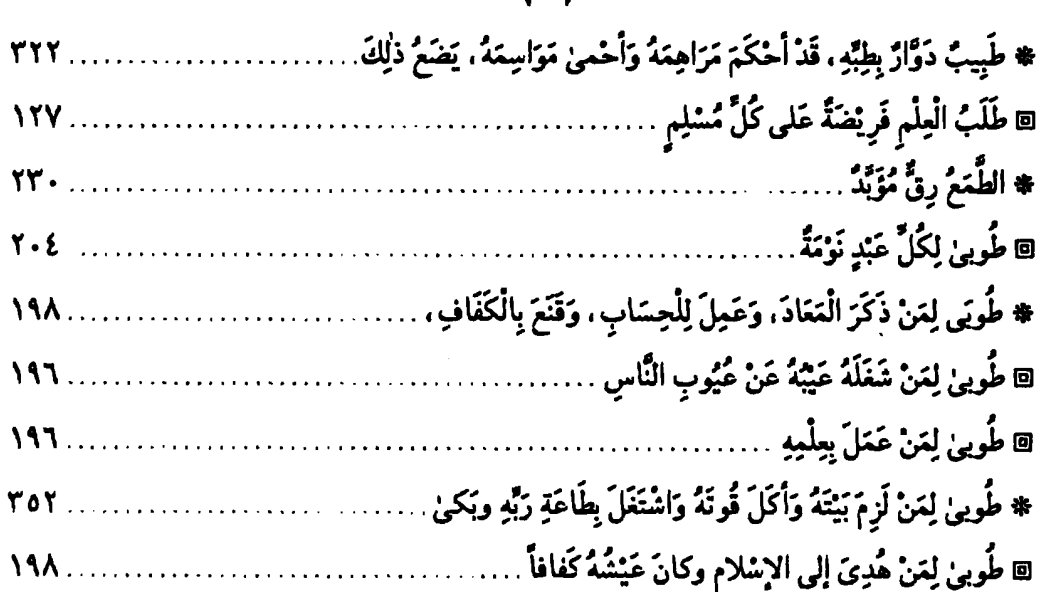

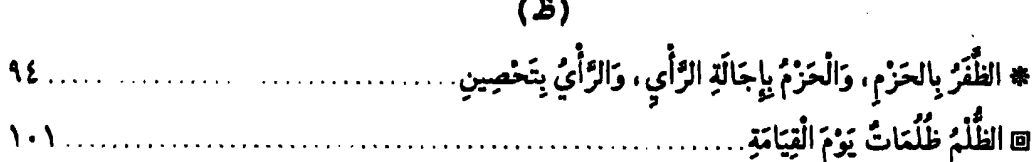

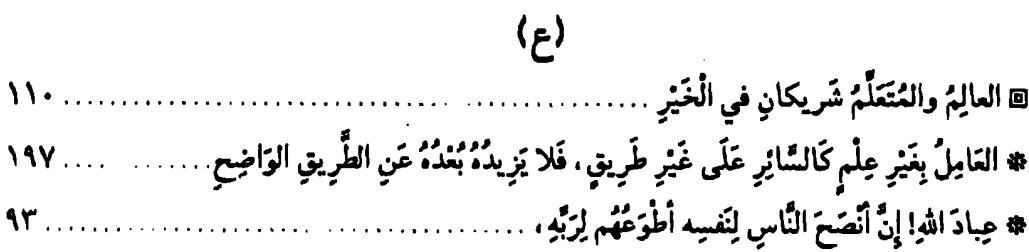

#### $(4)$

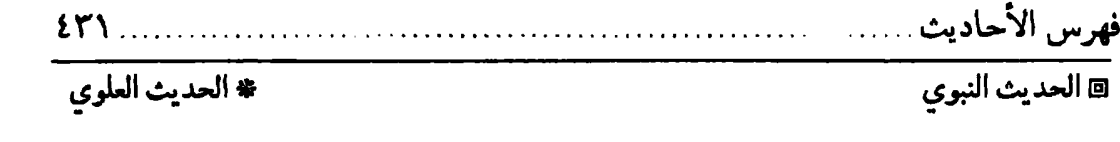

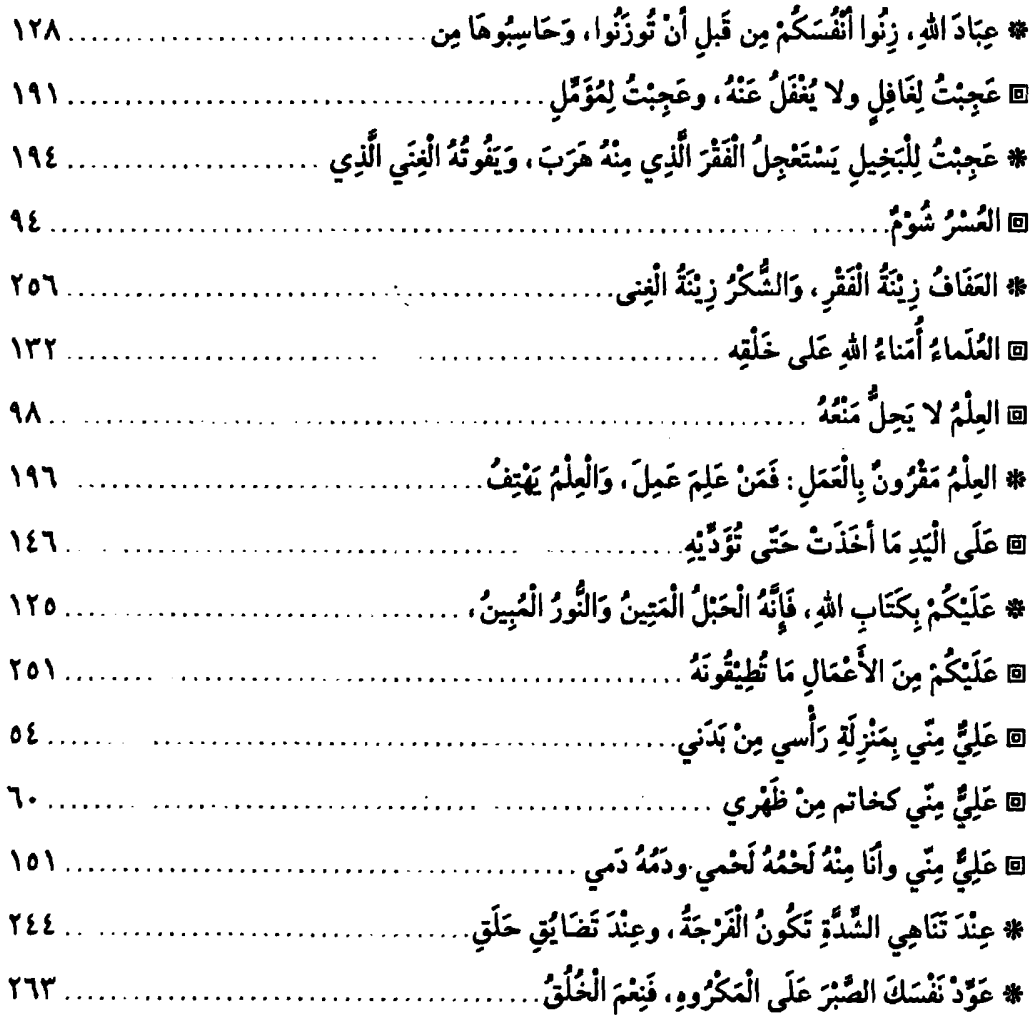

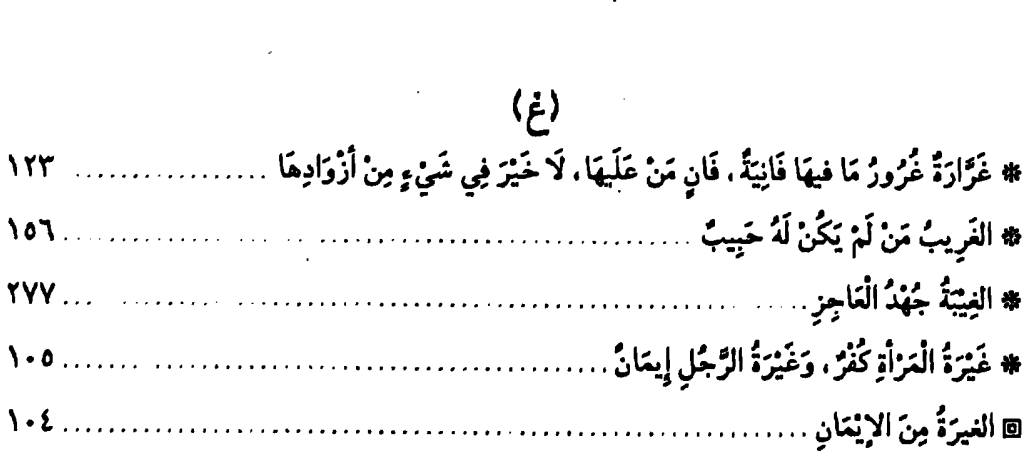

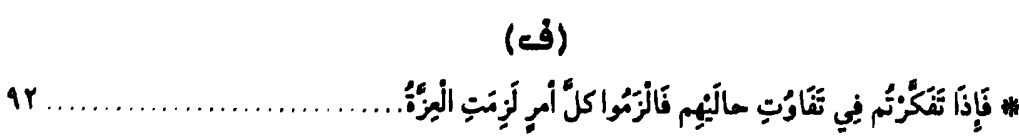
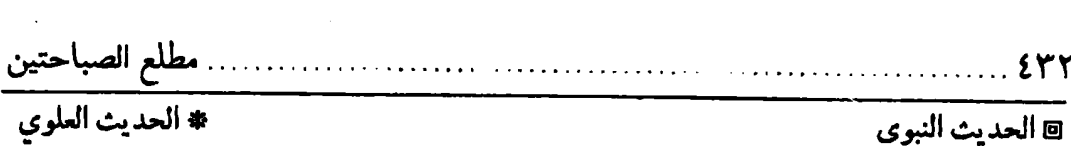

\_\_\_\_\_\_\_<br>◙ الحديث النبوي

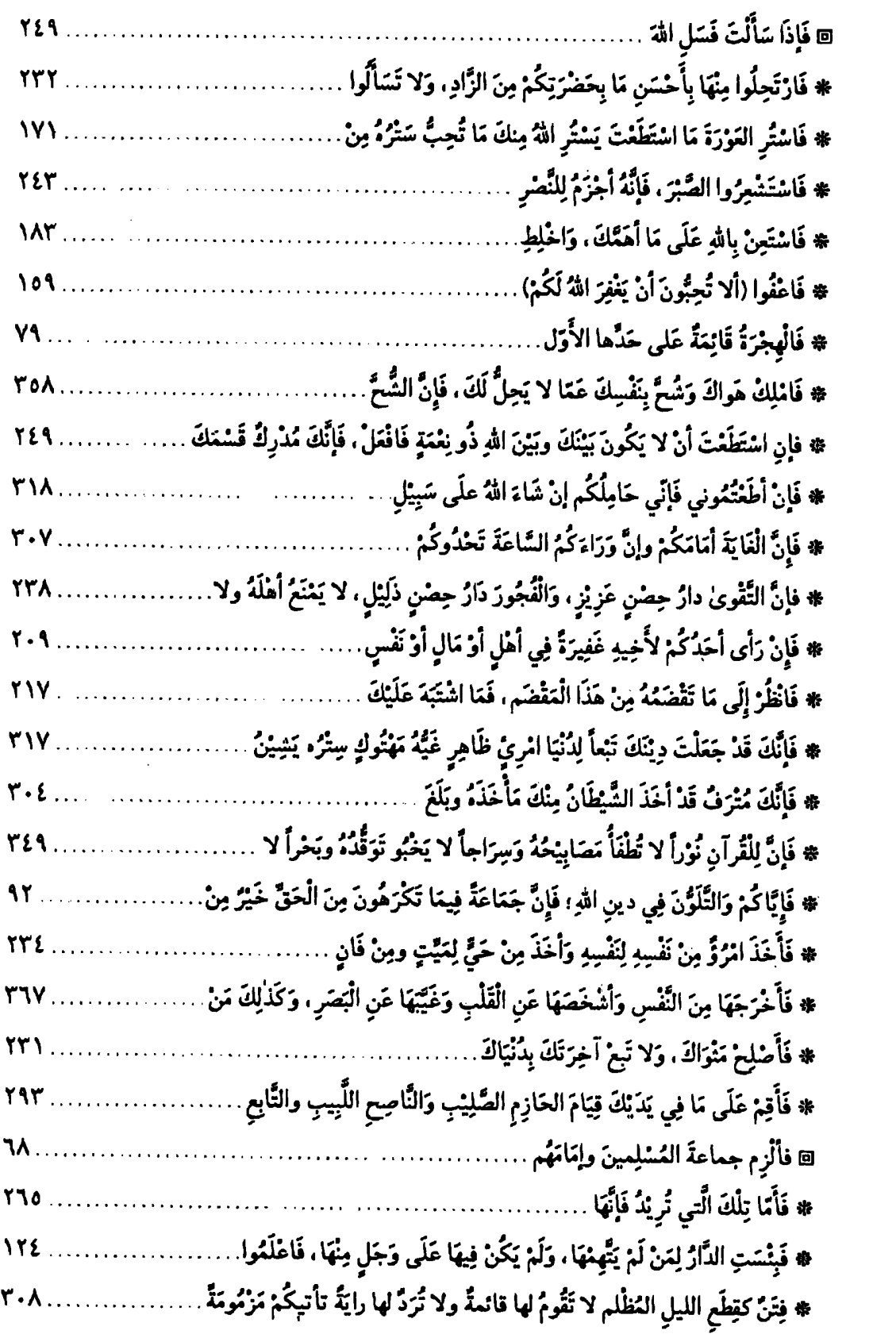

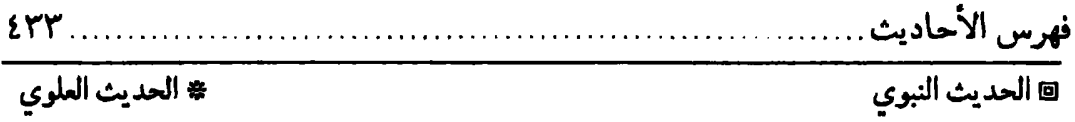

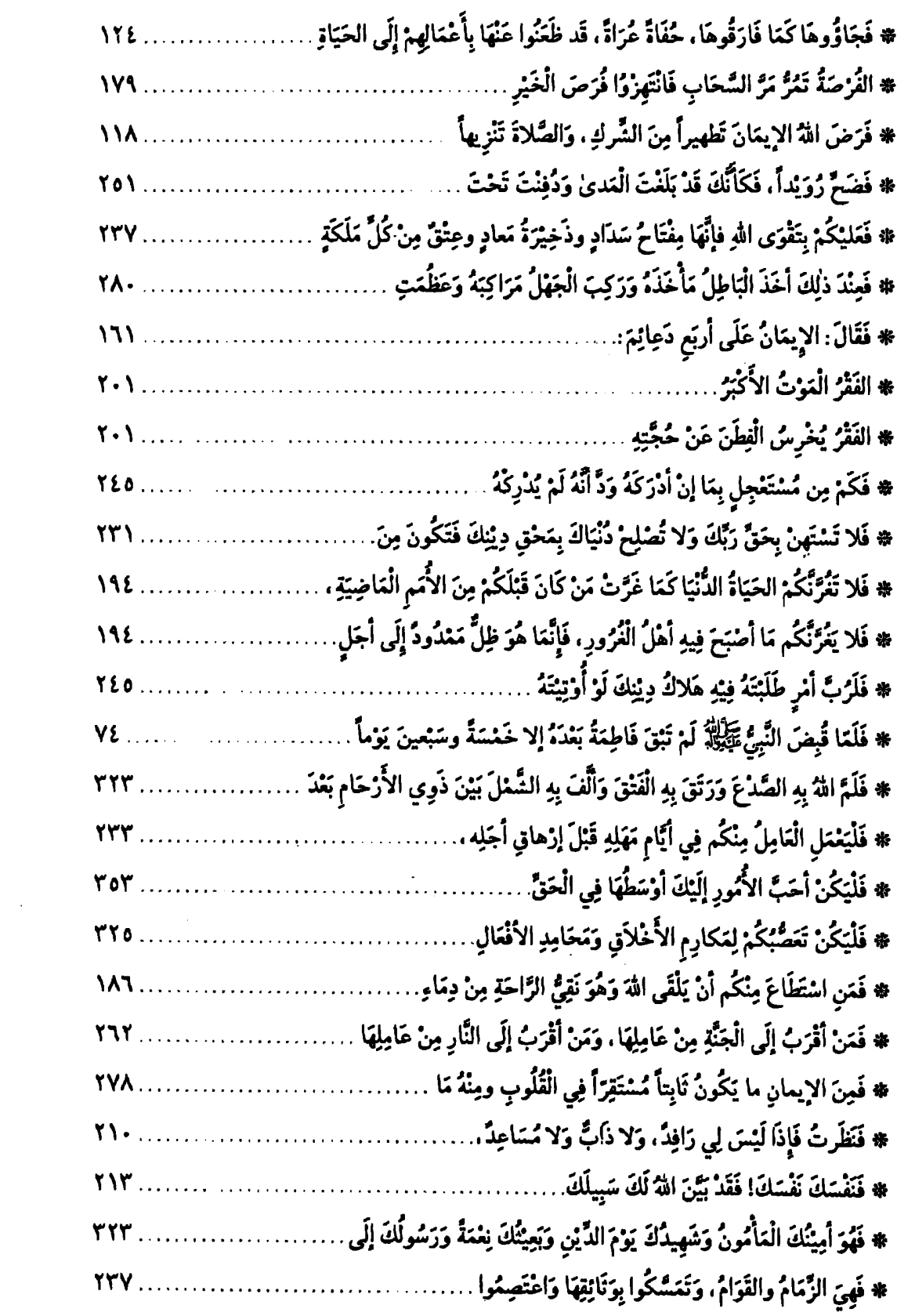

 $\sim 10^{11}$ 

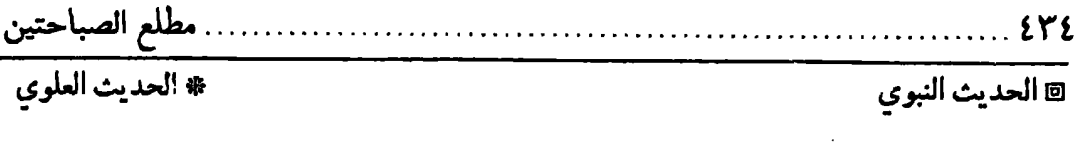

 $\frac{1}{2} \left( \frac{1}{2} \right)$  ,  $\frac{1}{2} \left( \frac{1}{2} \right)$ 

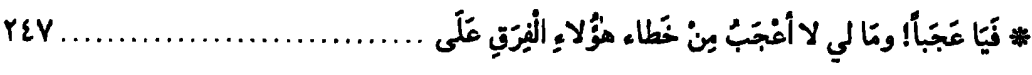

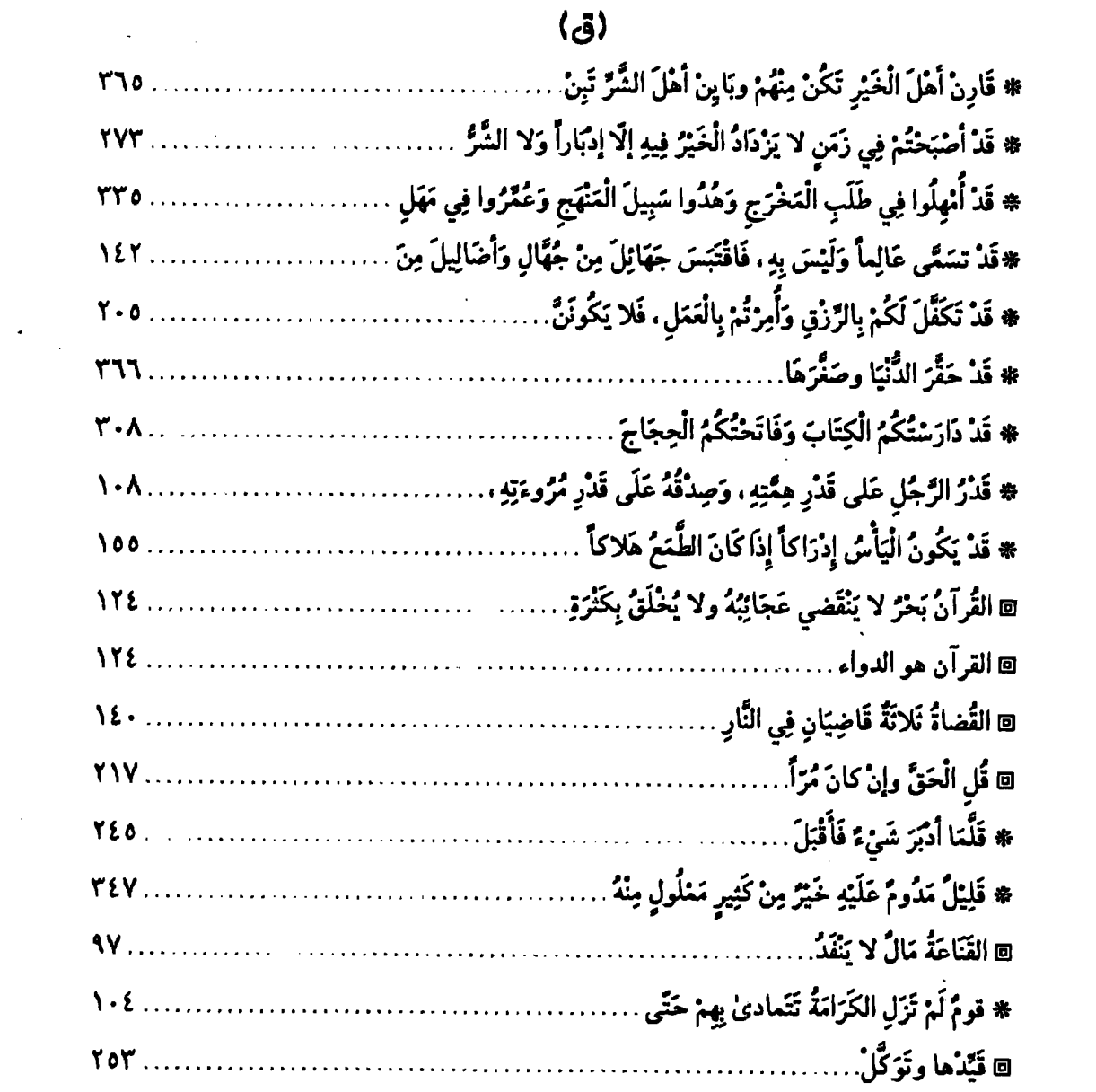

#### $($ ك)

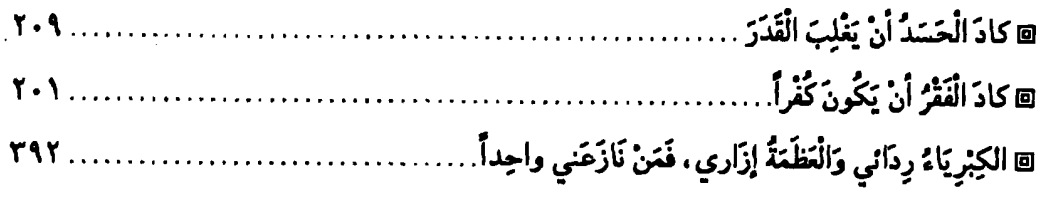

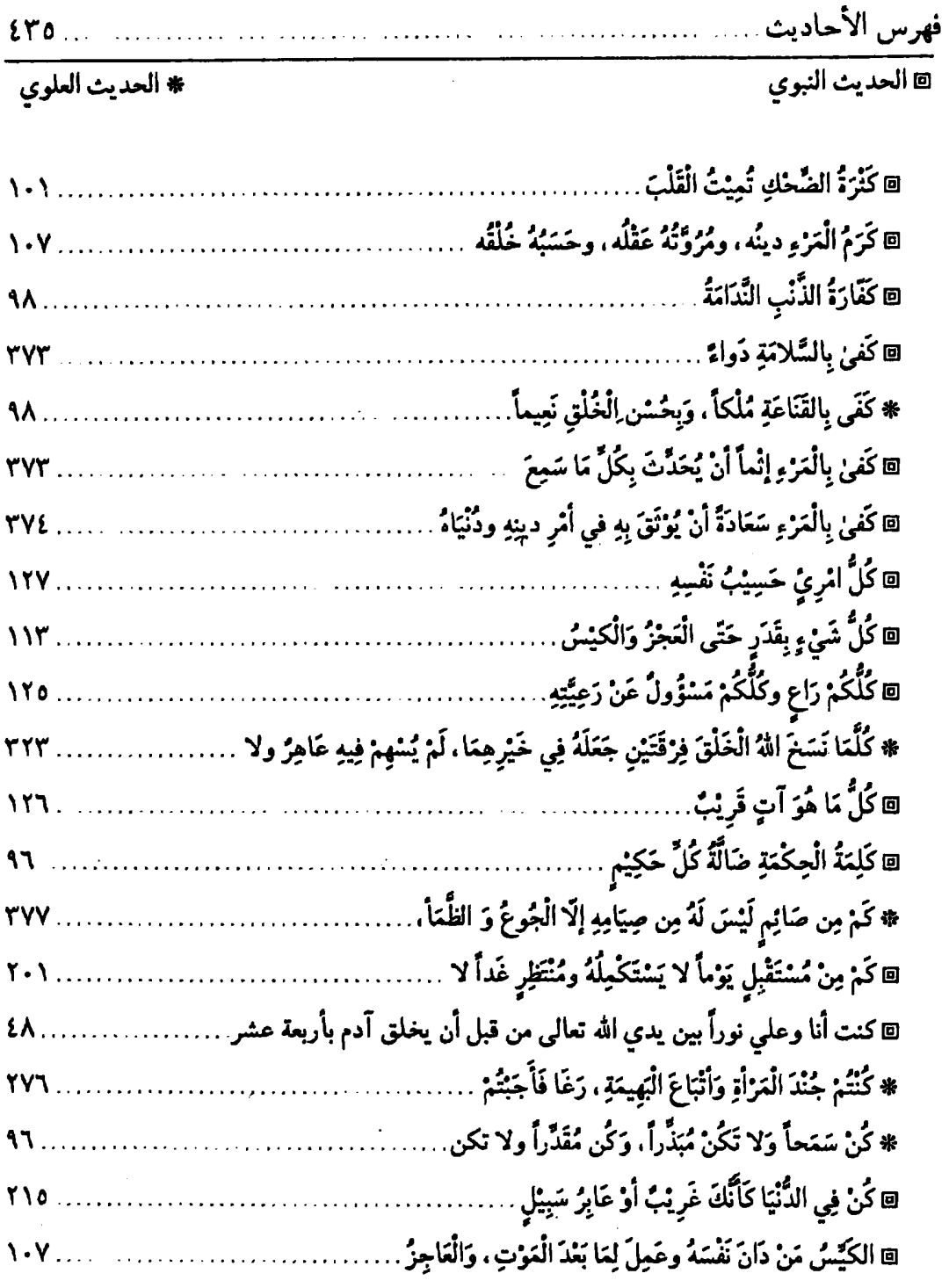

 $\overline{G}$ 

 $\frac{1}{2} \left( \frac{1}{2} \right)$ 

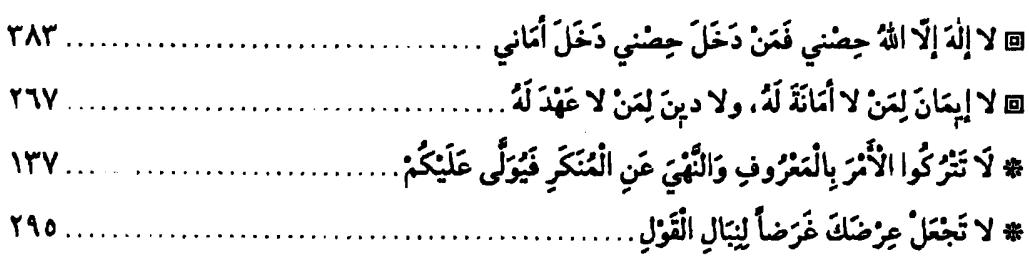

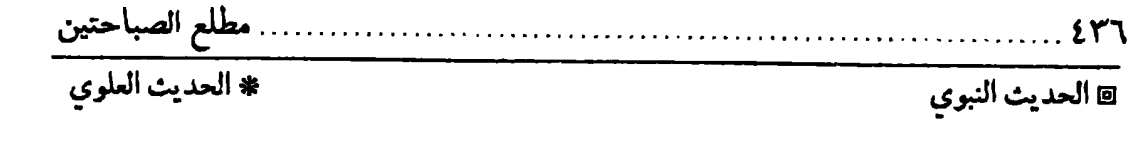

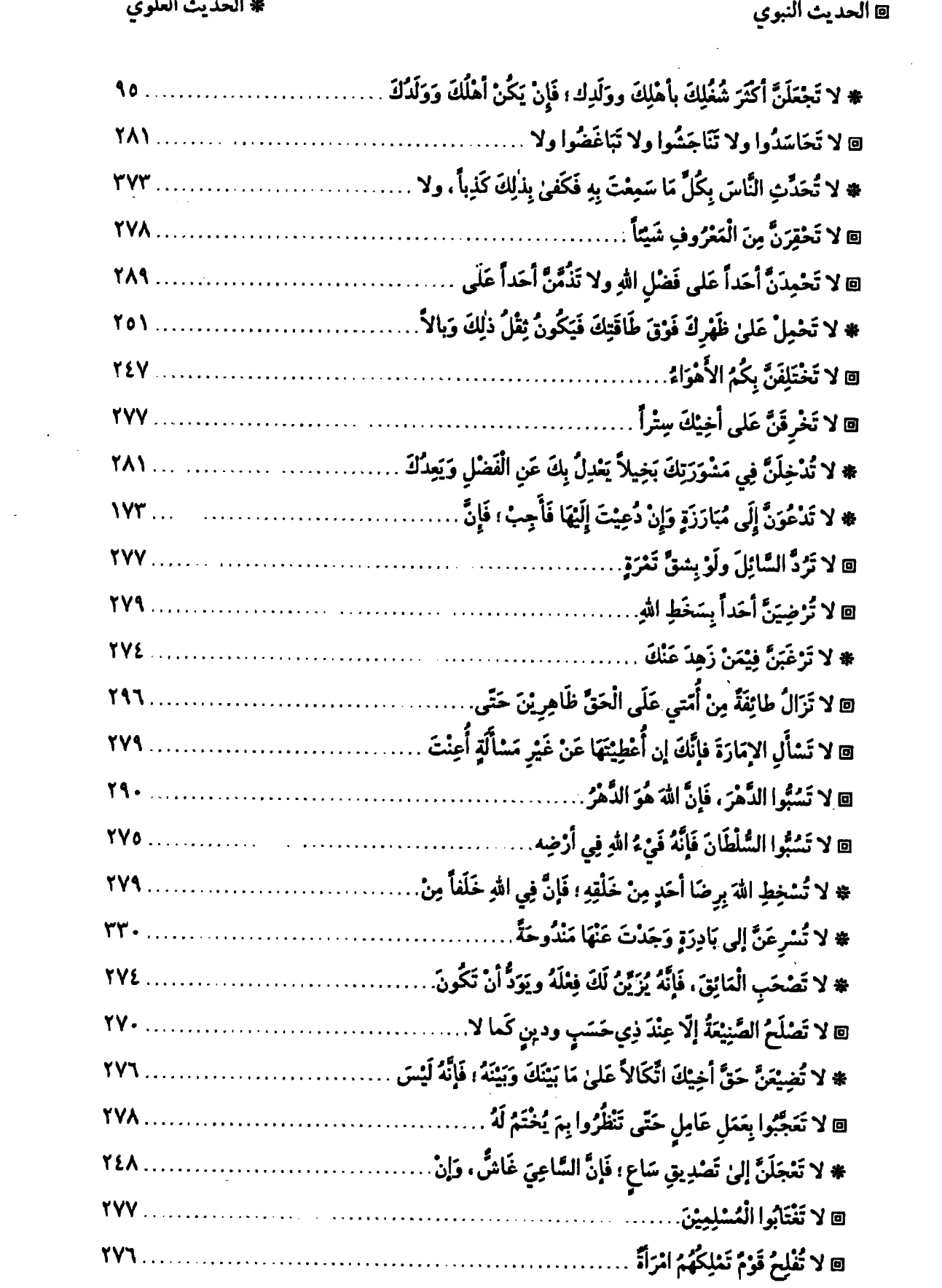

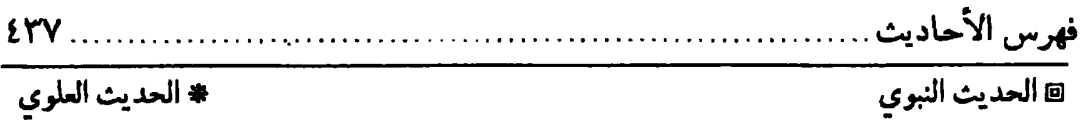

\* الحديث العلوي

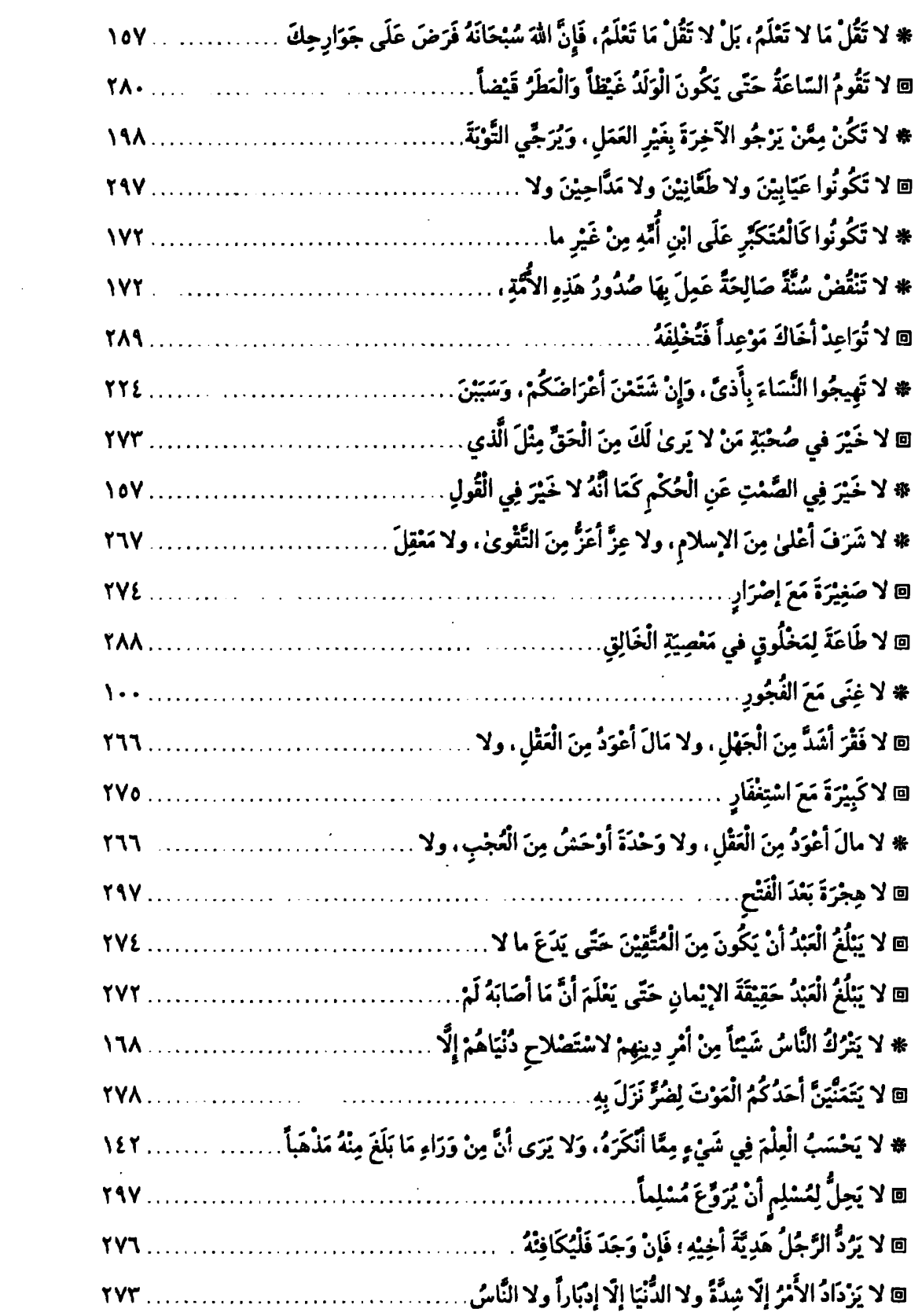

 $\label{eq:2} \mathcal{L} = \mathcal{L} \left( \mathcal{L} \right) \left( \mathcal{L} \right)$ 

 $\mathcal{L}^{\text{max}}_{\text{max}}$ 

 $\sim$ 

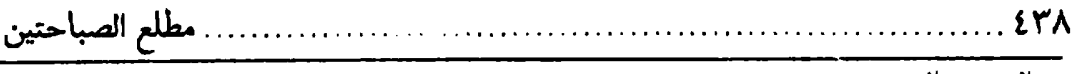

\* الحديث العلوي

\_\_\_\_\_\_<br>@ الحديث النبوي

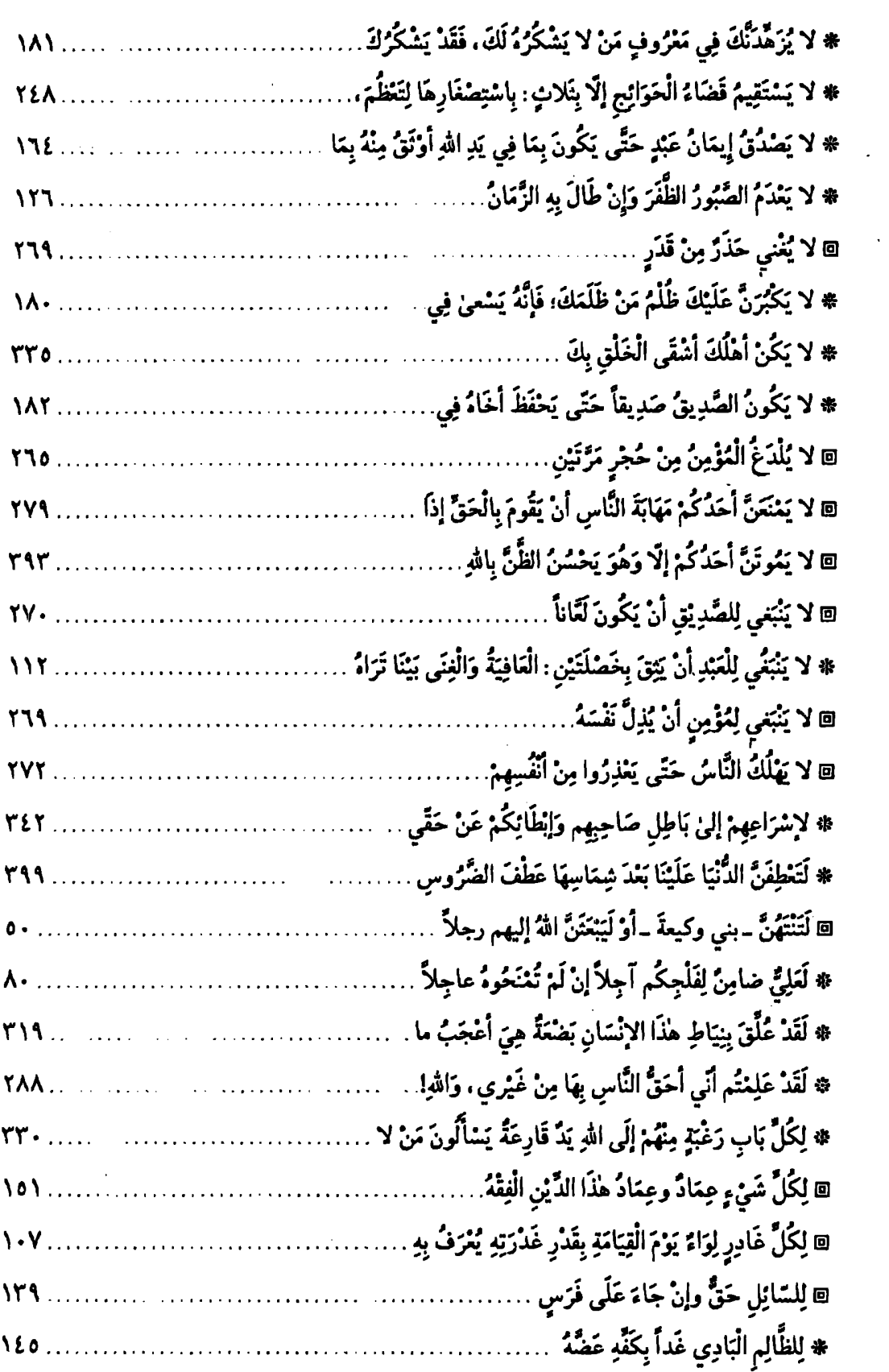

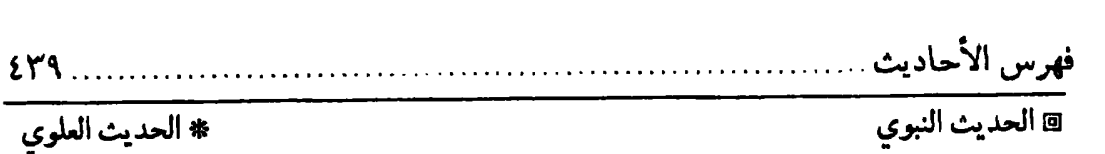

 $\mathcal{L}_{\rm{in}}$ 

\* الحديث العلوي

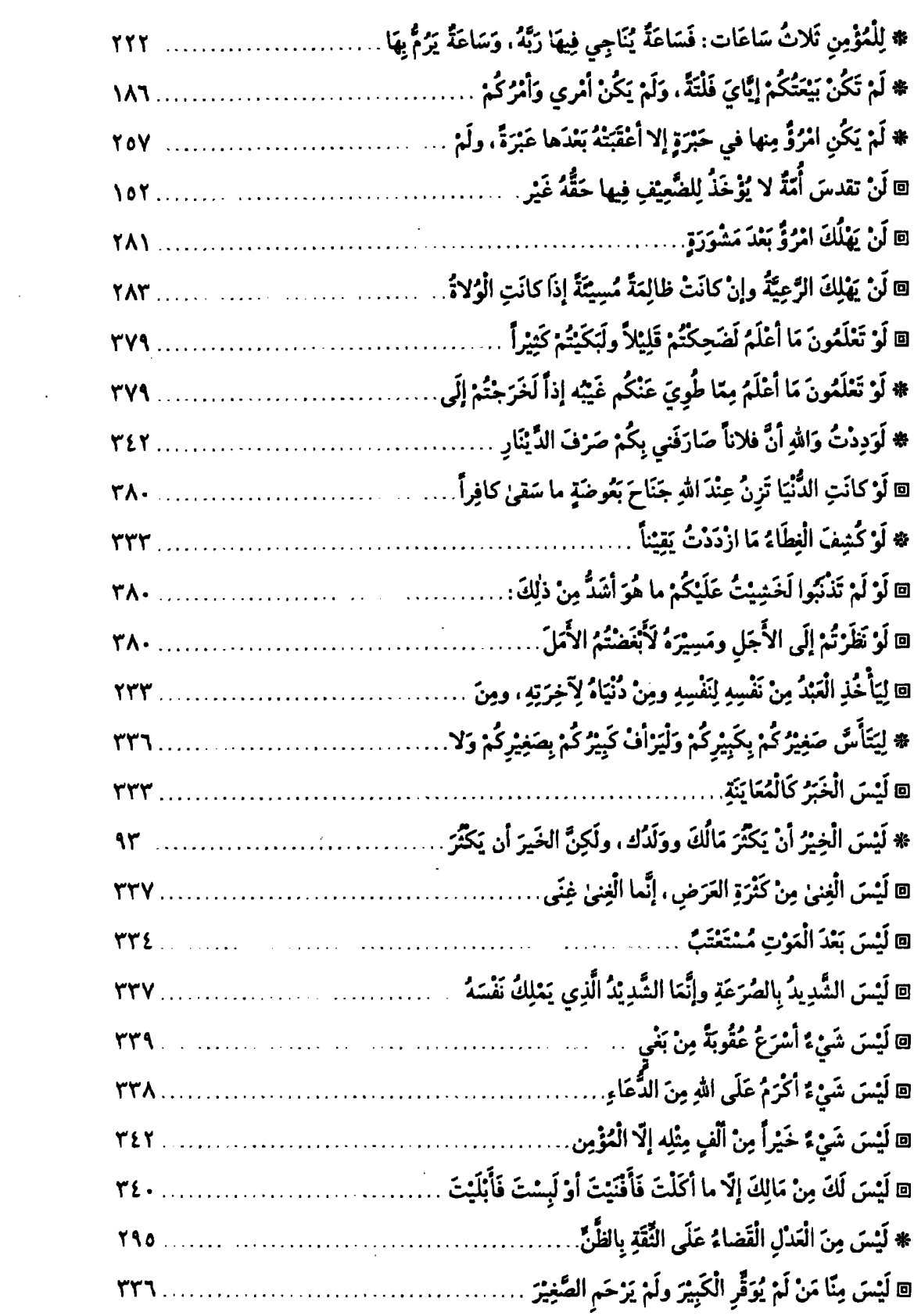

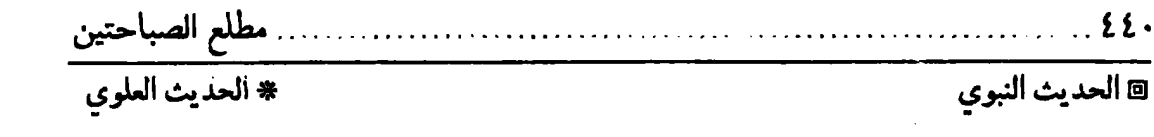

 $\label{eq:2.1} \frac{1}{\sqrt{2\pi}}\int_{0}^{\infty}\frac{1}{\sqrt{2\pi}}\left(\frac{1}{\sqrt{2\pi}}\right)^{2\alpha} \frac{1}{\sqrt{2\pi}}\frac{1}{\sqrt{2\pi}}\int_{0}^{\infty}\frac{1}{\sqrt{2\pi}}\frac{1}{\sqrt{2\pi}}\frac{1}{\sqrt{2\pi}}\frac{1}{\sqrt{2\pi}}\frac{1}{\sqrt{2\pi}}\frac{1}{\sqrt{2\pi}}\frac{1}{\sqrt{2\pi}}\frac{1}{\sqrt{2\pi}}\frac{1}{\sqrt{2\pi}}\frac{1}{\sqrt{2\pi}}\frac{$ 

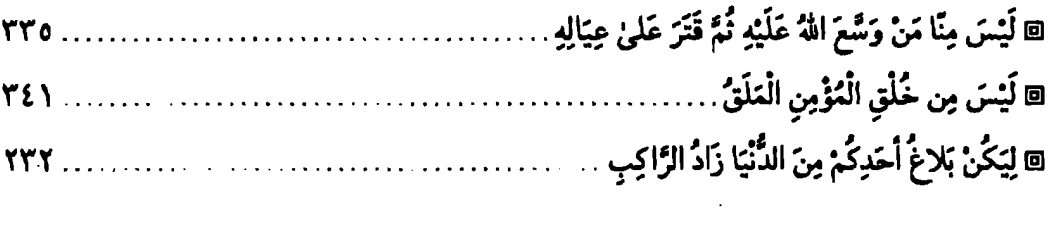

### $\langle 6 \rangle$

 $\label{eq:2.1} \frac{1}{\sqrt{2}}\int_{\mathbb{R}^3}\frac{1}{\sqrt{2}}\left(\frac{1}{\sqrt{2}}\right)^2\frac{1}{\sqrt{2}}\left(\frac{1}{\sqrt{2}}\right)^2\frac{1}{\sqrt{2}}\left(\frac{1}{\sqrt{2}}\right)^2\frac{1}{\sqrt{2}}\left(\frac{1}{\sqrt{2}}\right)^2.$ 

 $\mathcal{L}^{\text{max}}$ 

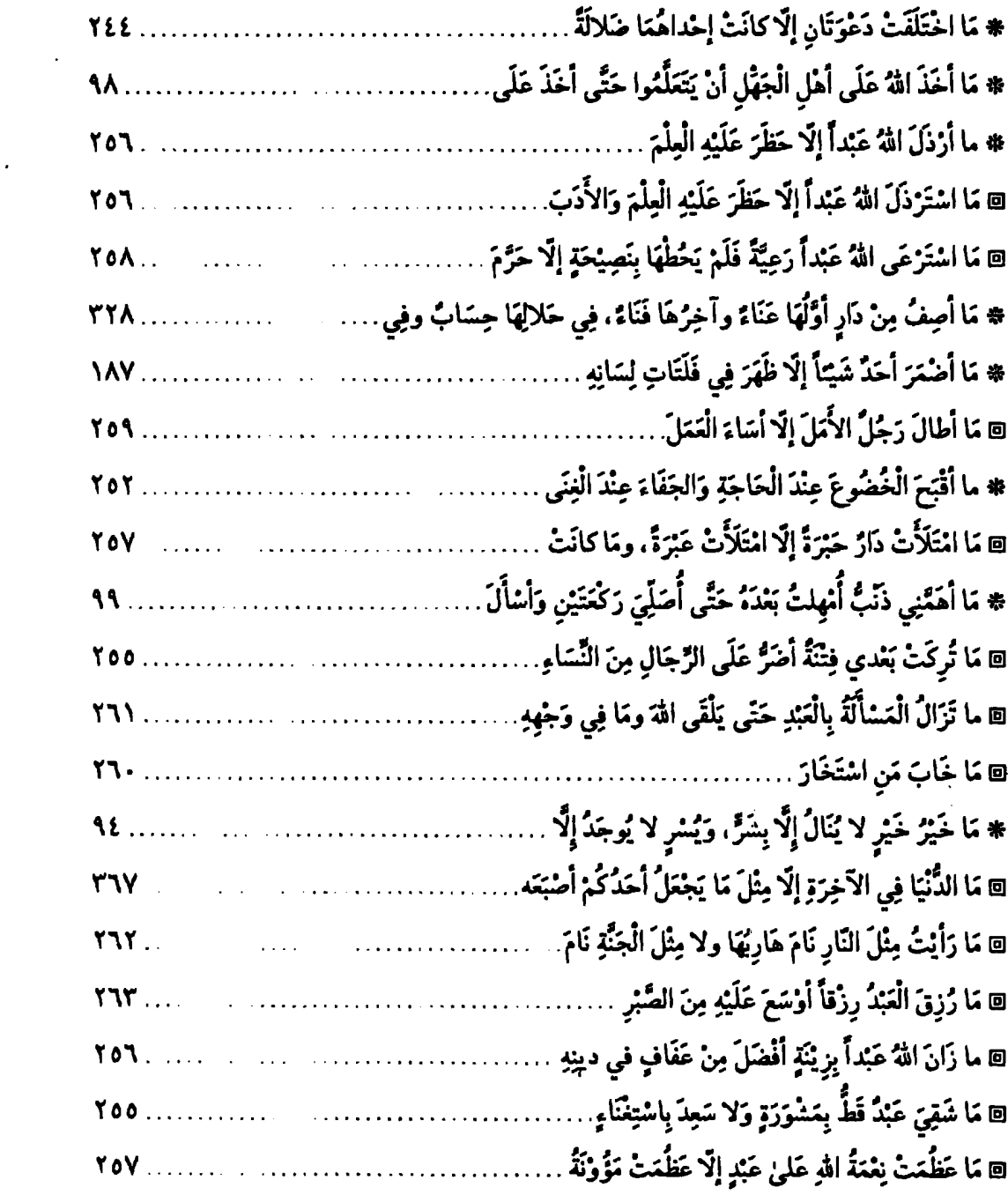

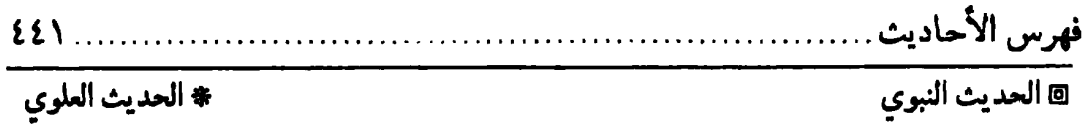

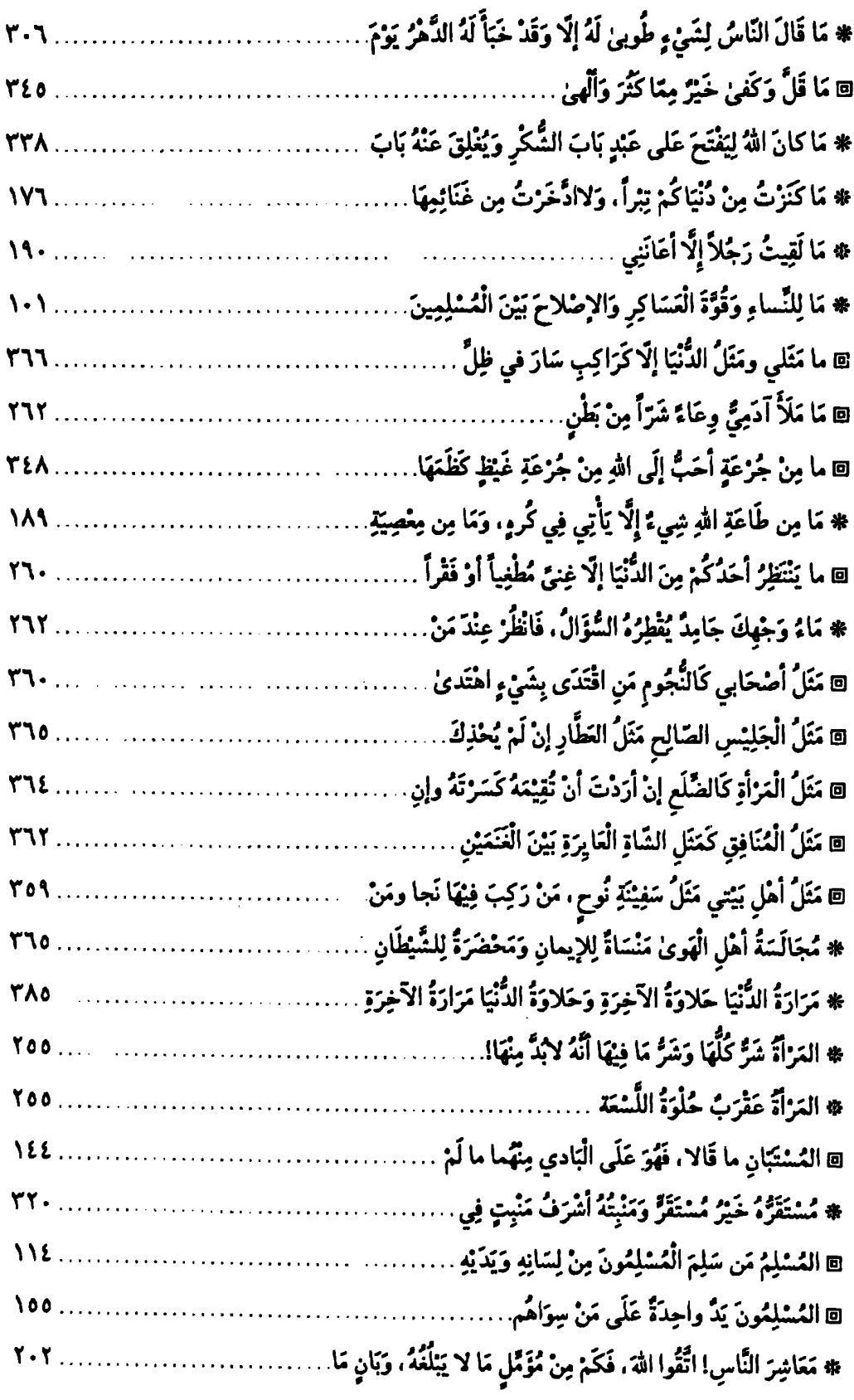

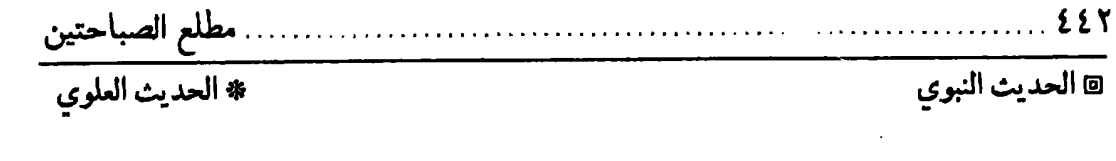

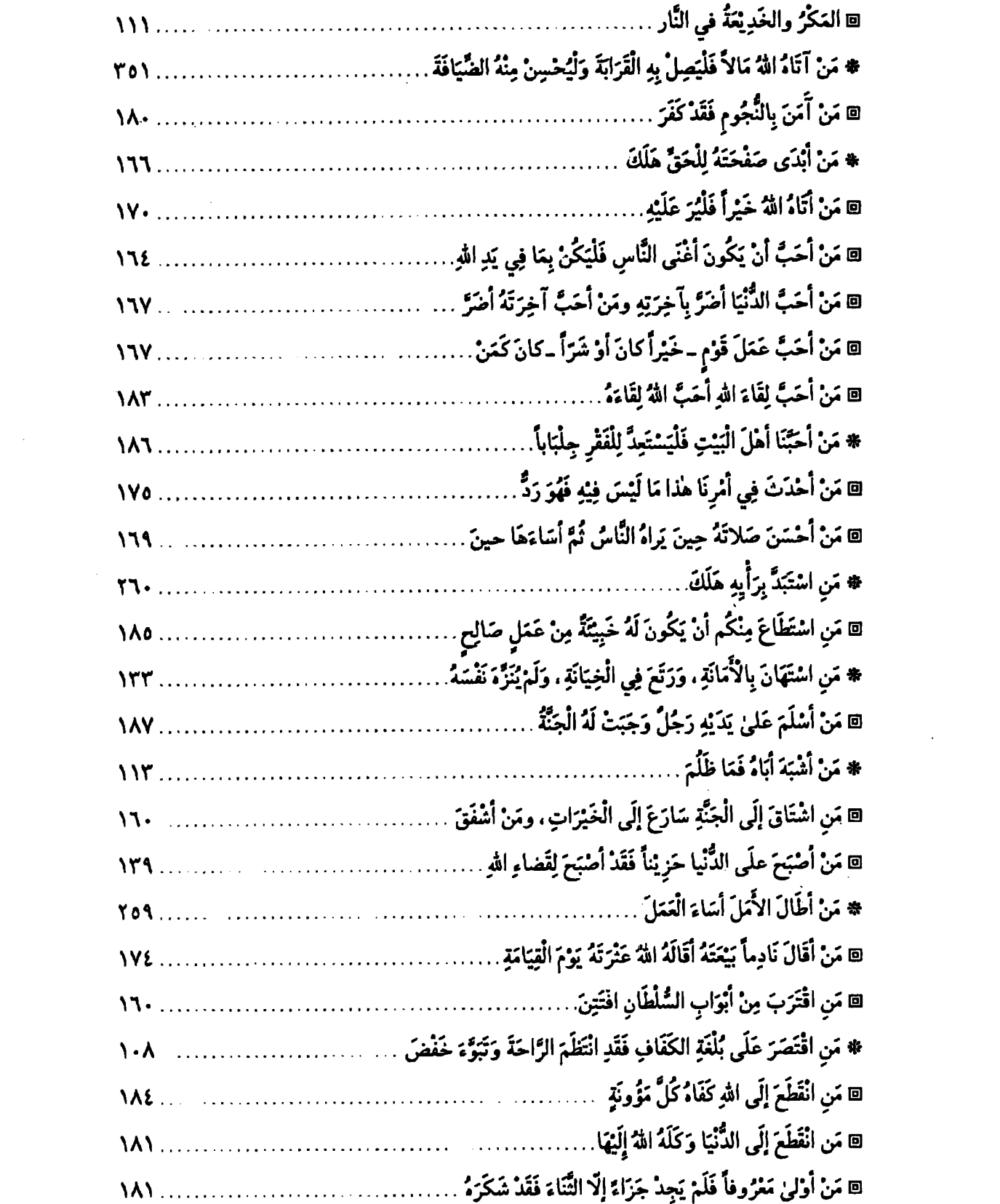

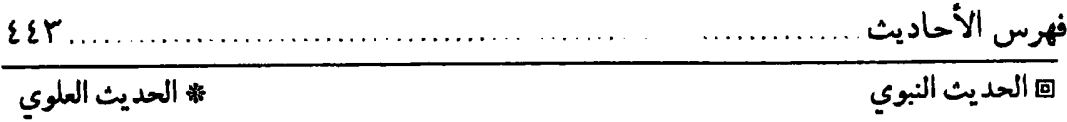

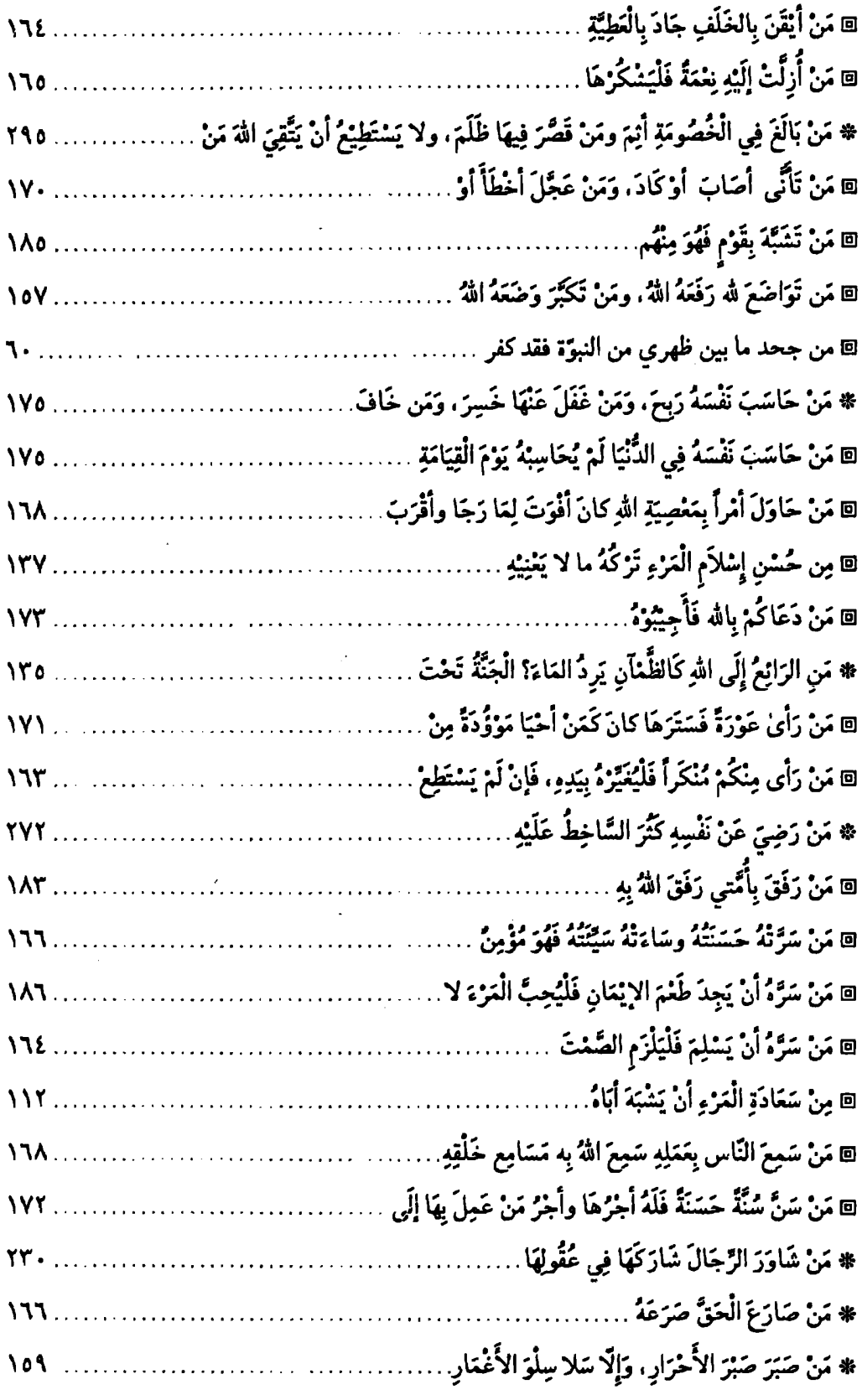

 $\label{eq:2.1} \frac{1}{\sqrt{2}}\int_{\mathbb{R}^3}\frac{1}{\sqrt{2}}\left(\frac{1}{\sqrt{2}}\right)^2\frac{1}{\sqrt{2}}\left(\frac{1}{\sqrt{2}}\right)^2\frac{1}{\sqrt{2}}\left(\frac{1}{\sqrt{2}}\right)^2.$ 

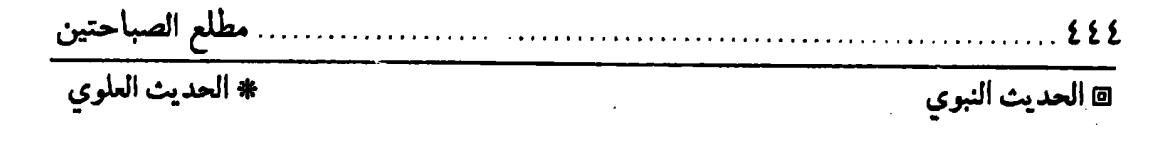

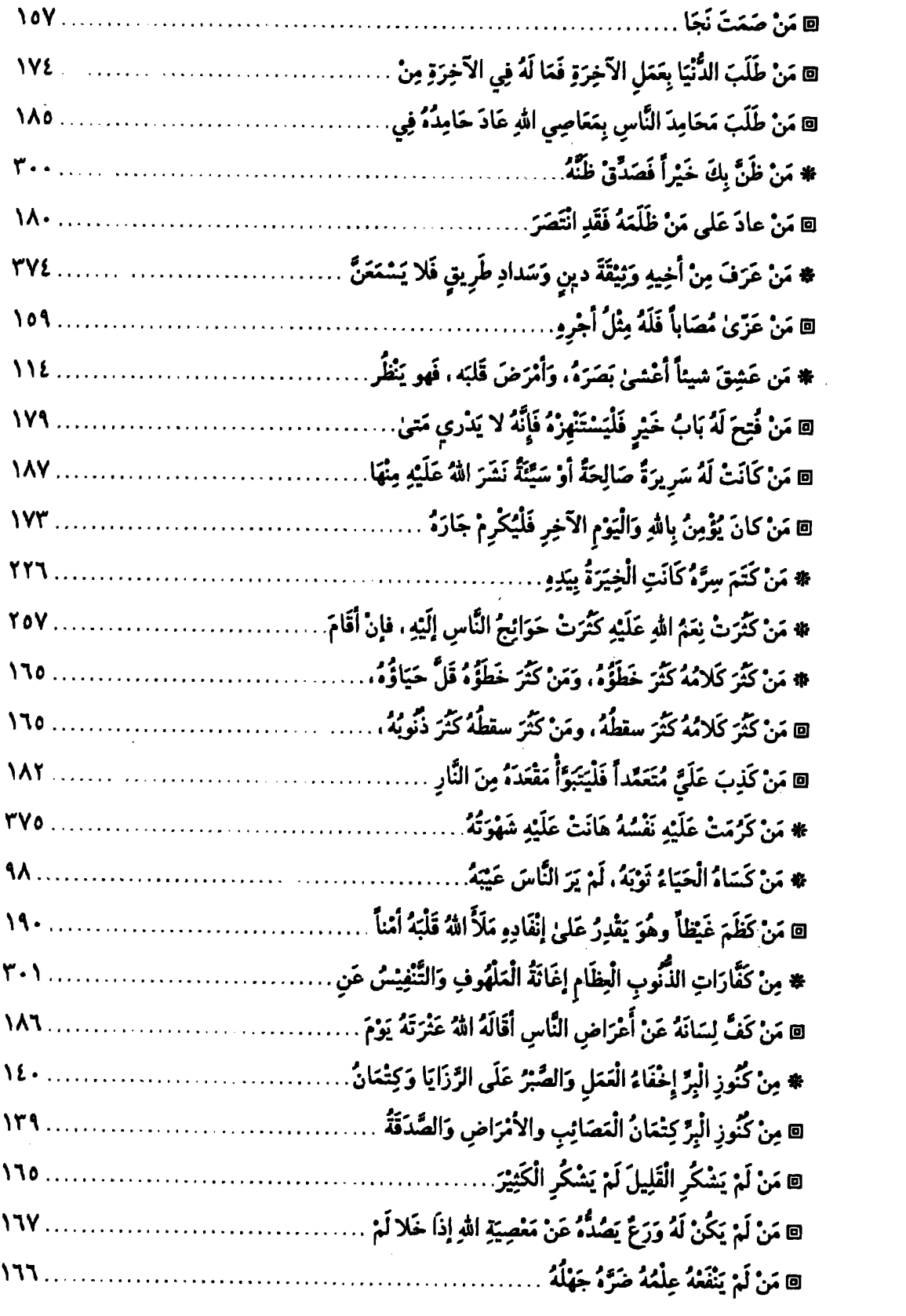

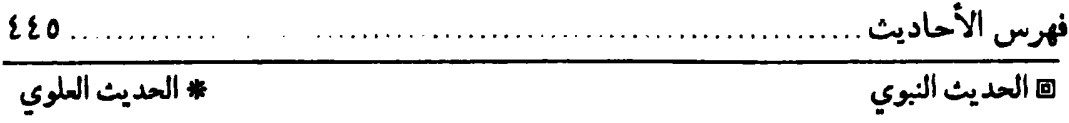

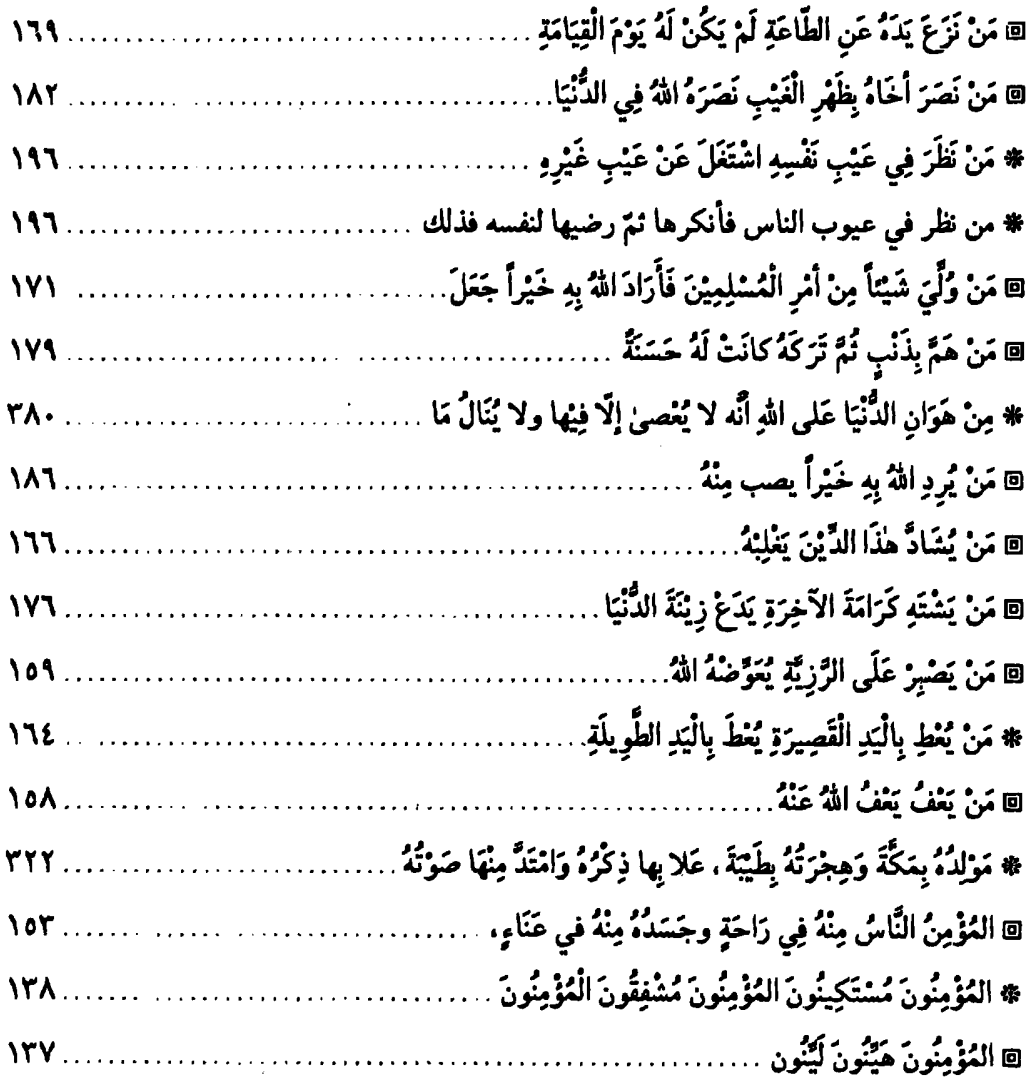

### $\zeta$ ن

 $\mathcal{L}^{\text{max}}_{\text{max}}$ 

 $\mathcal{L}^{\text{max}}_{\text{max}}$ 

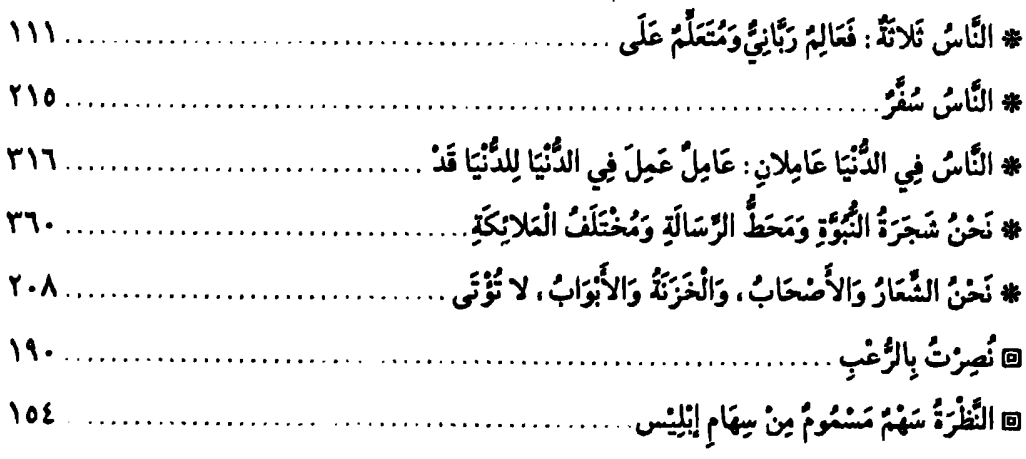

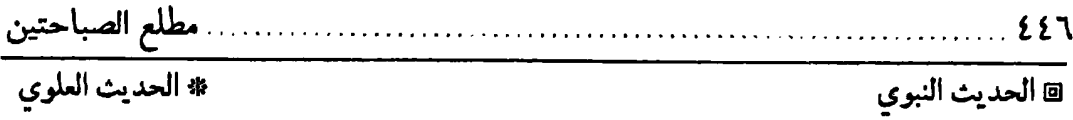

 $\ddot{\phantom{a}}$ 

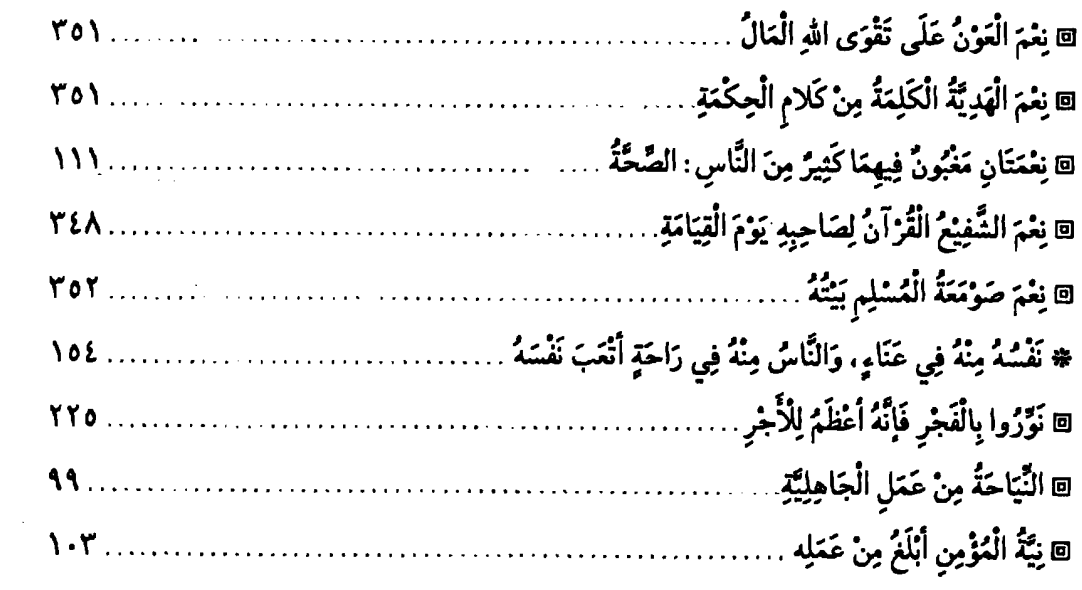

#### $(9)$

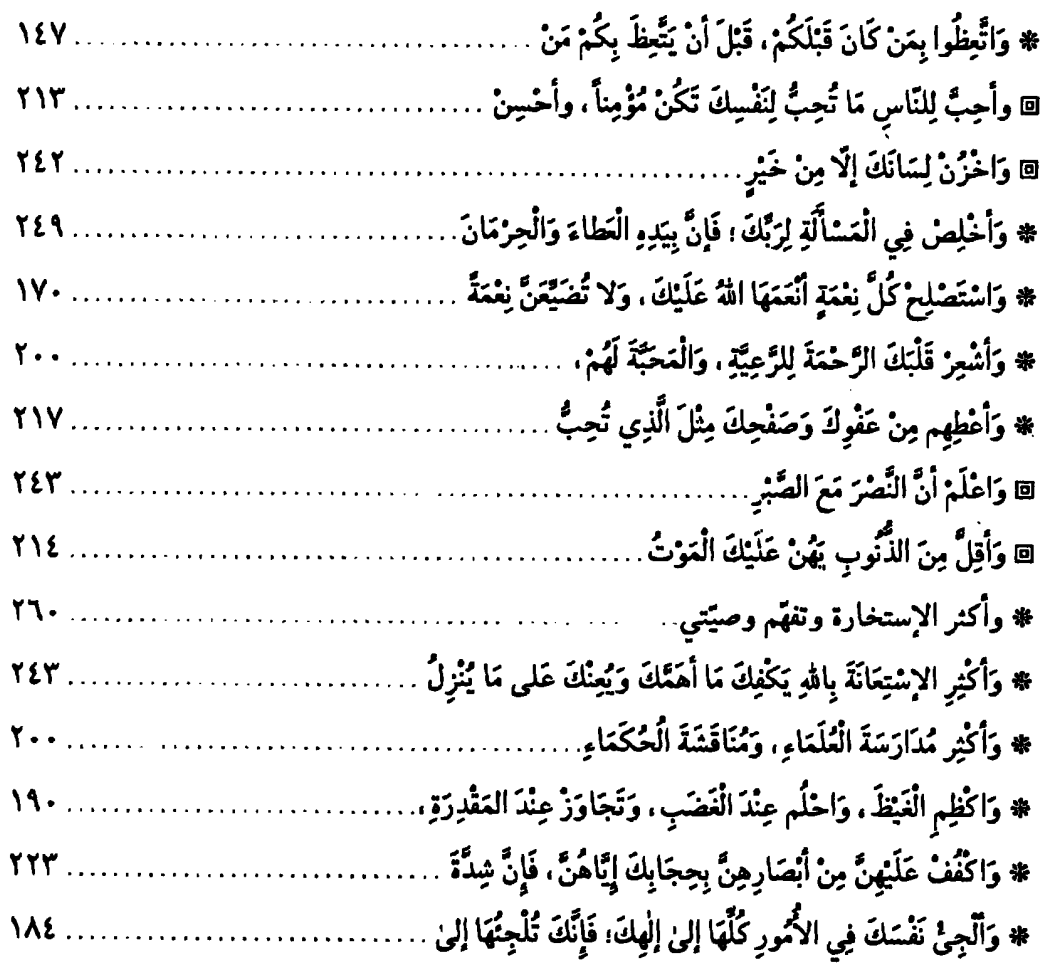

 $\mathcal{L}_{\text{max}}$ 

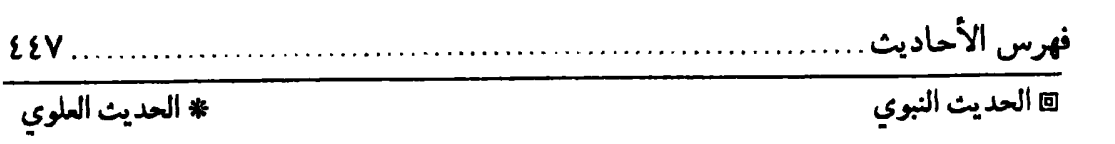

 $\sim$   $\sim$ 

 $\sim 10^{-1}$ 

 $\sim 10^{11}$ 

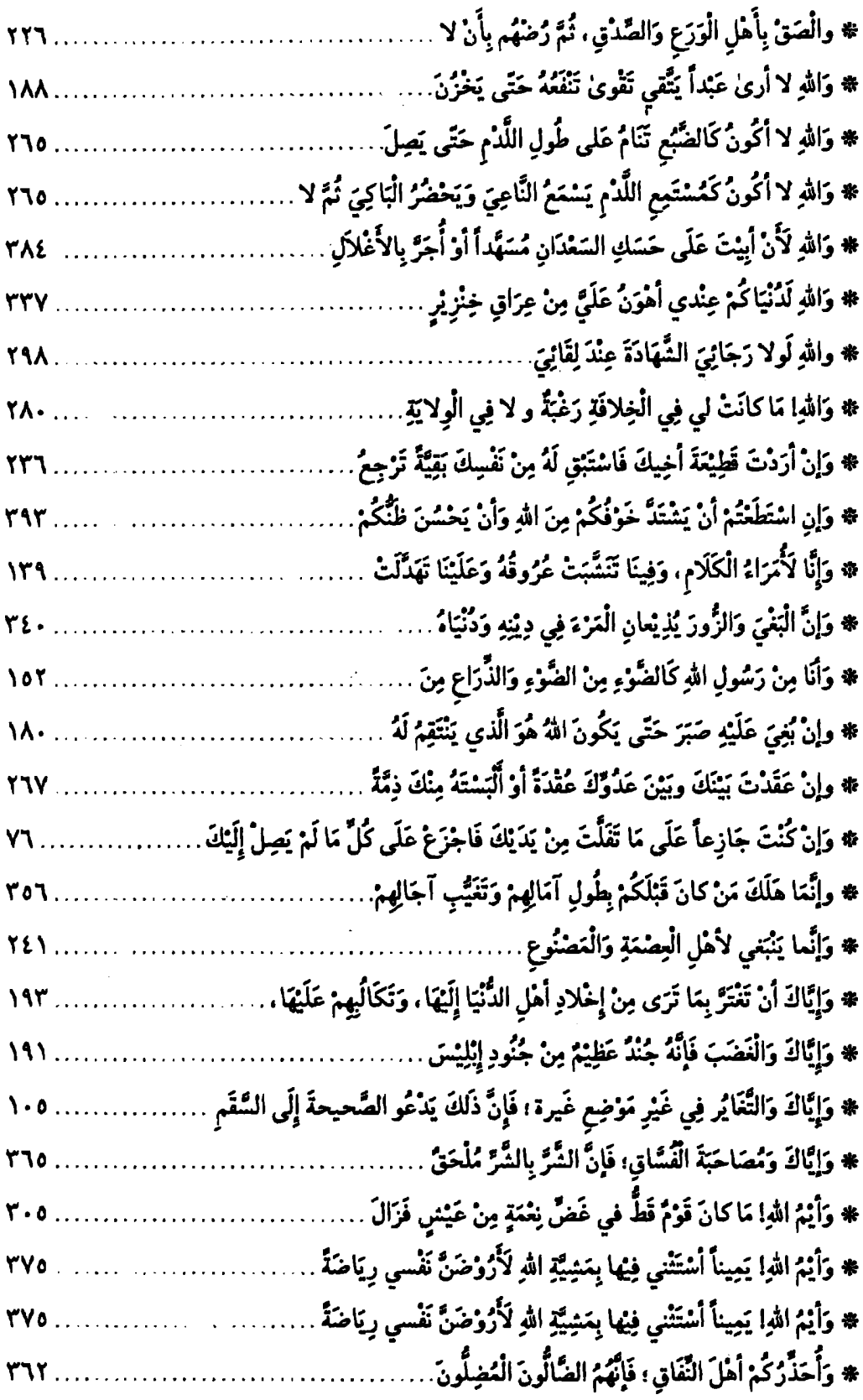

 $\label{eq:2} \frac{1}{\sqrt{2}}\left(\frac{1}{\sqrt{2}}\right)^2\left(\frac{1}{\sqrt{2}}\right)^2\left(\frac{1}{\sqrt{2}}\right)^2.$ 

 $\Delta \sim 10^{11}$  m  $^{-1}$ 

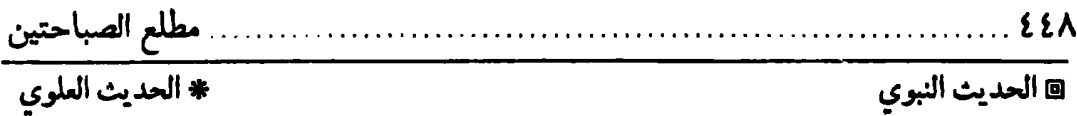

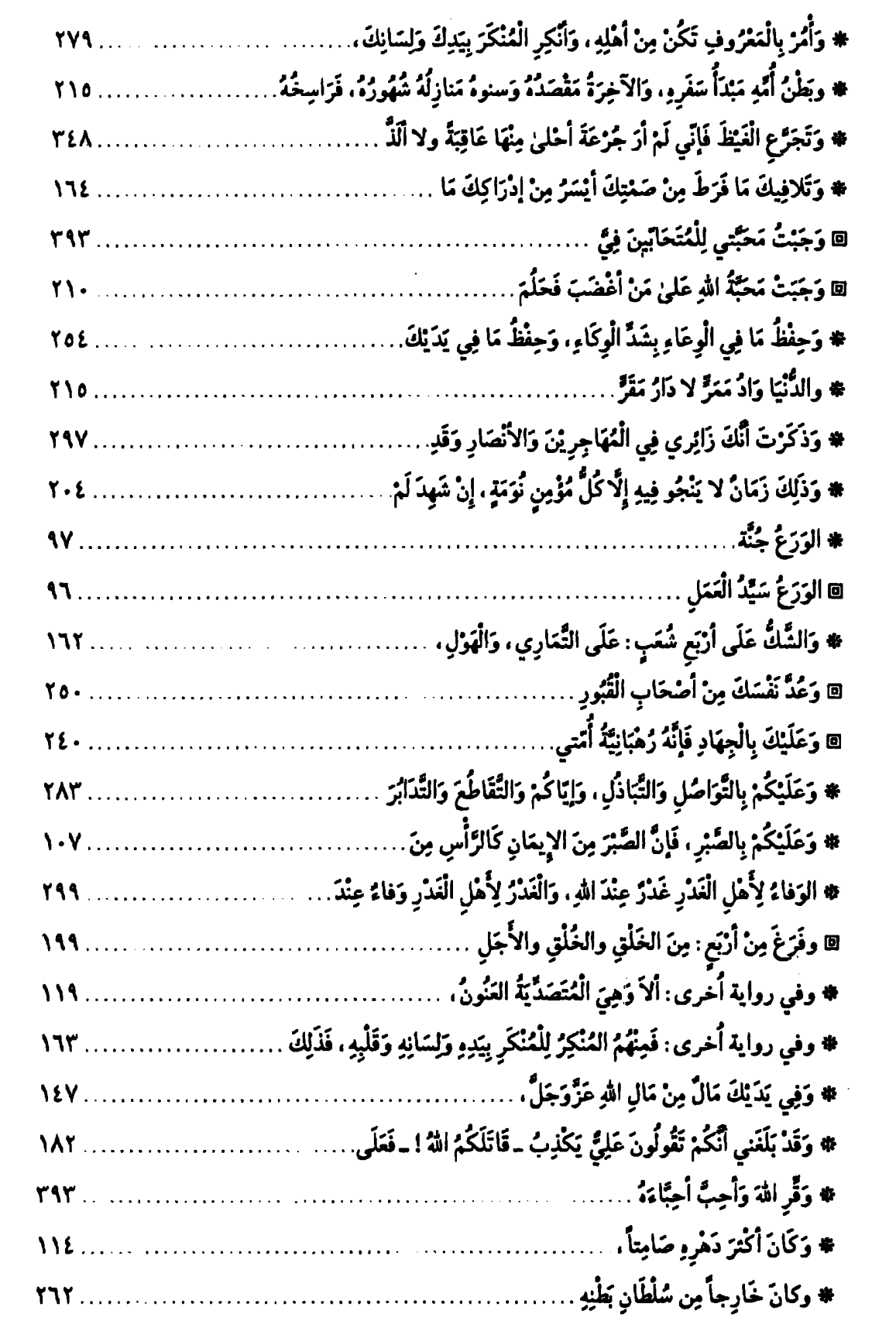

 $\ldots$  .

 $\sim 10^{11}$ 

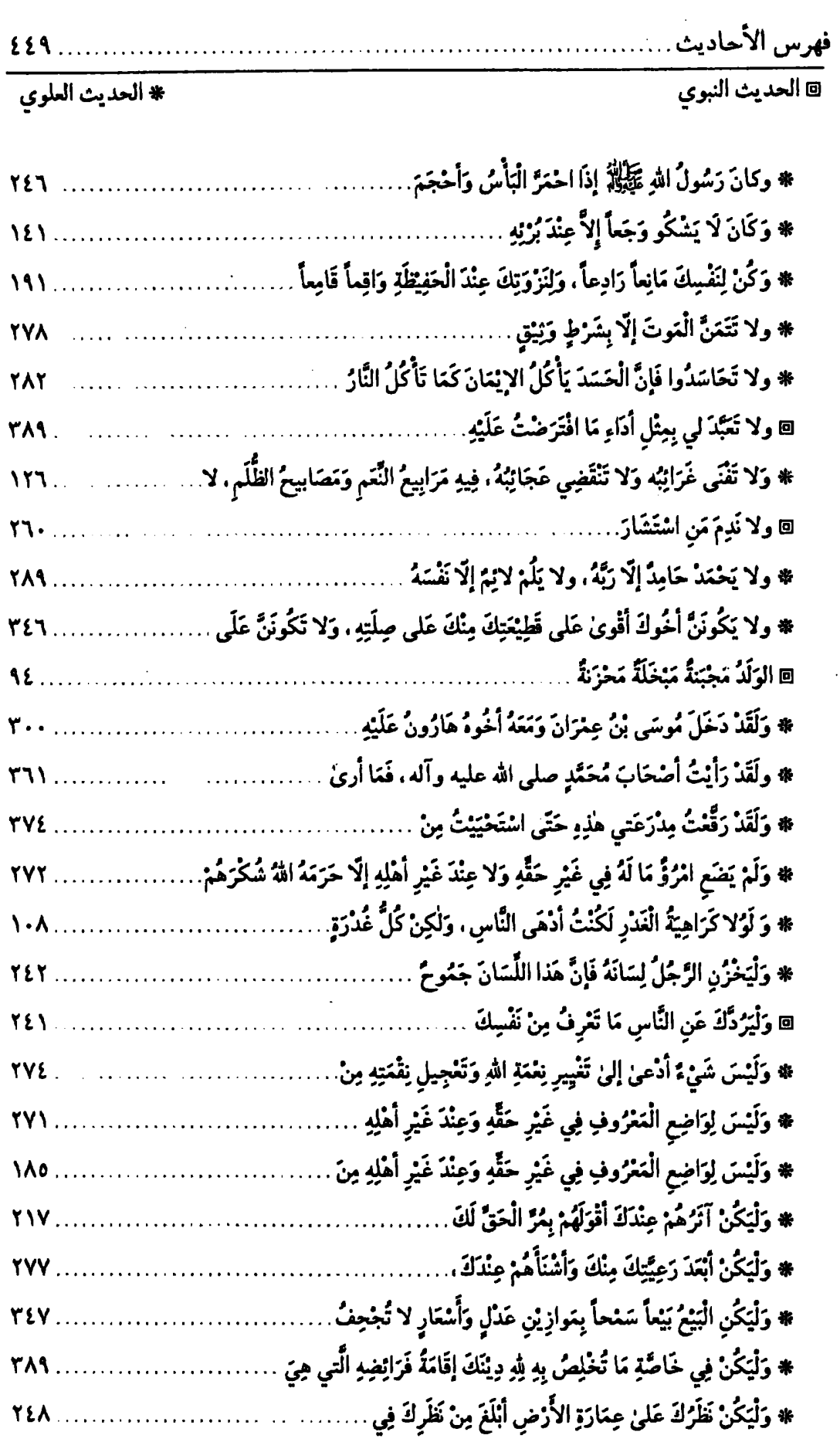

 $\sim 1$ 

 $\ddot{\phantom{a}}$ 

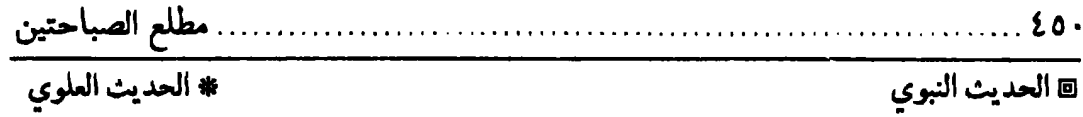

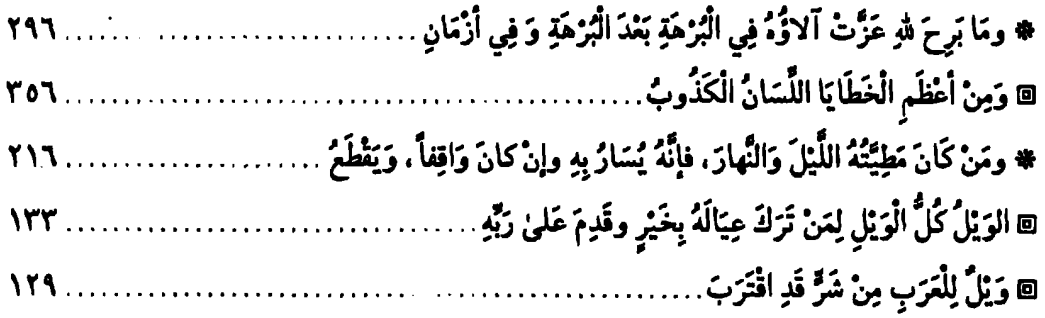

#### $\overline{a}$

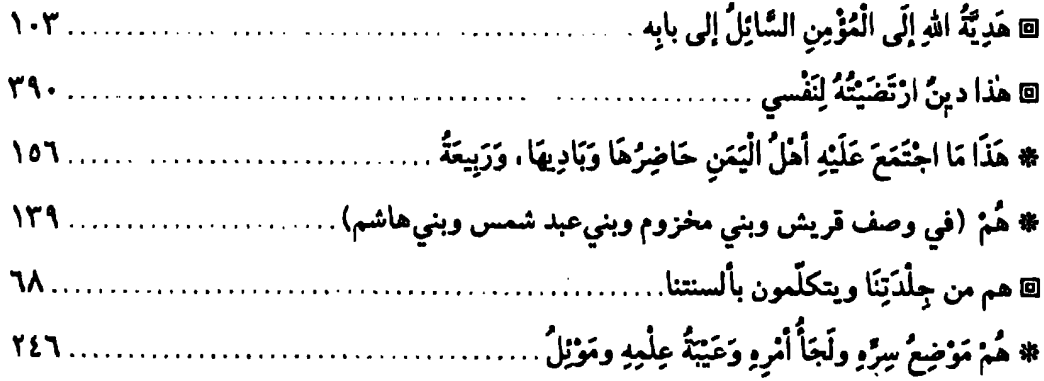

 $\ddot{\phantom{a}}$ 

 $\overline{a}$ 

 $\ddot{\phantom{0}}$ 

#### $\mathcal{L}(\mathcal{S})$

 $\ddot{\phantom{0}}$ 

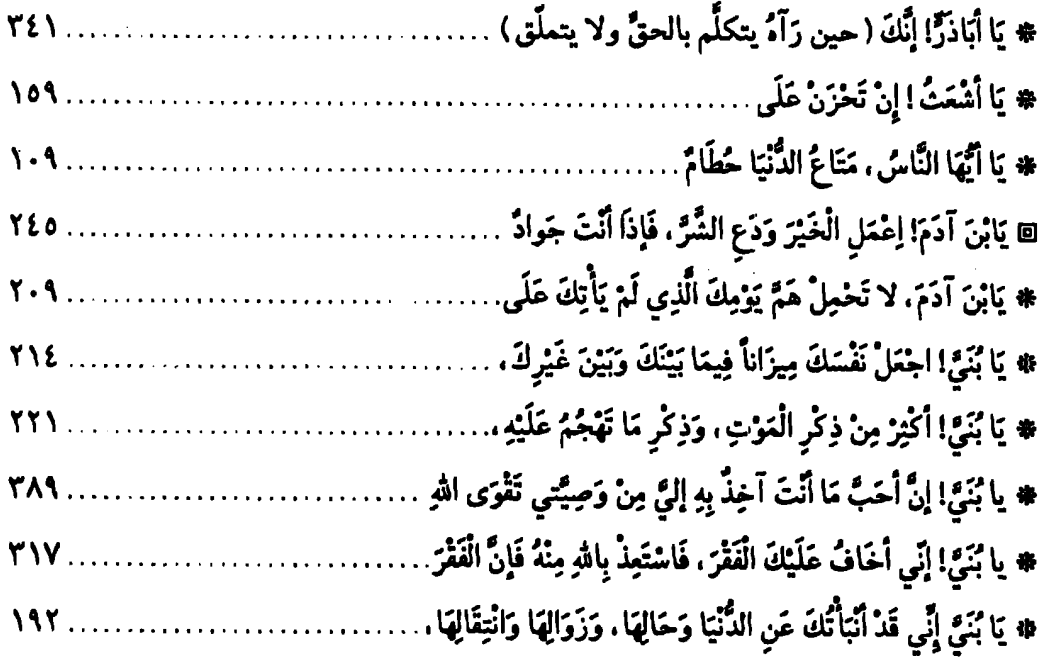

 $\mathcal{L}^{\text{c}}$ 

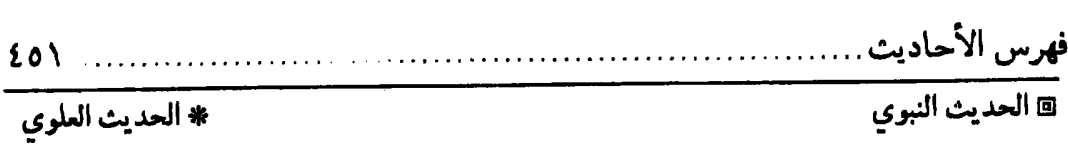

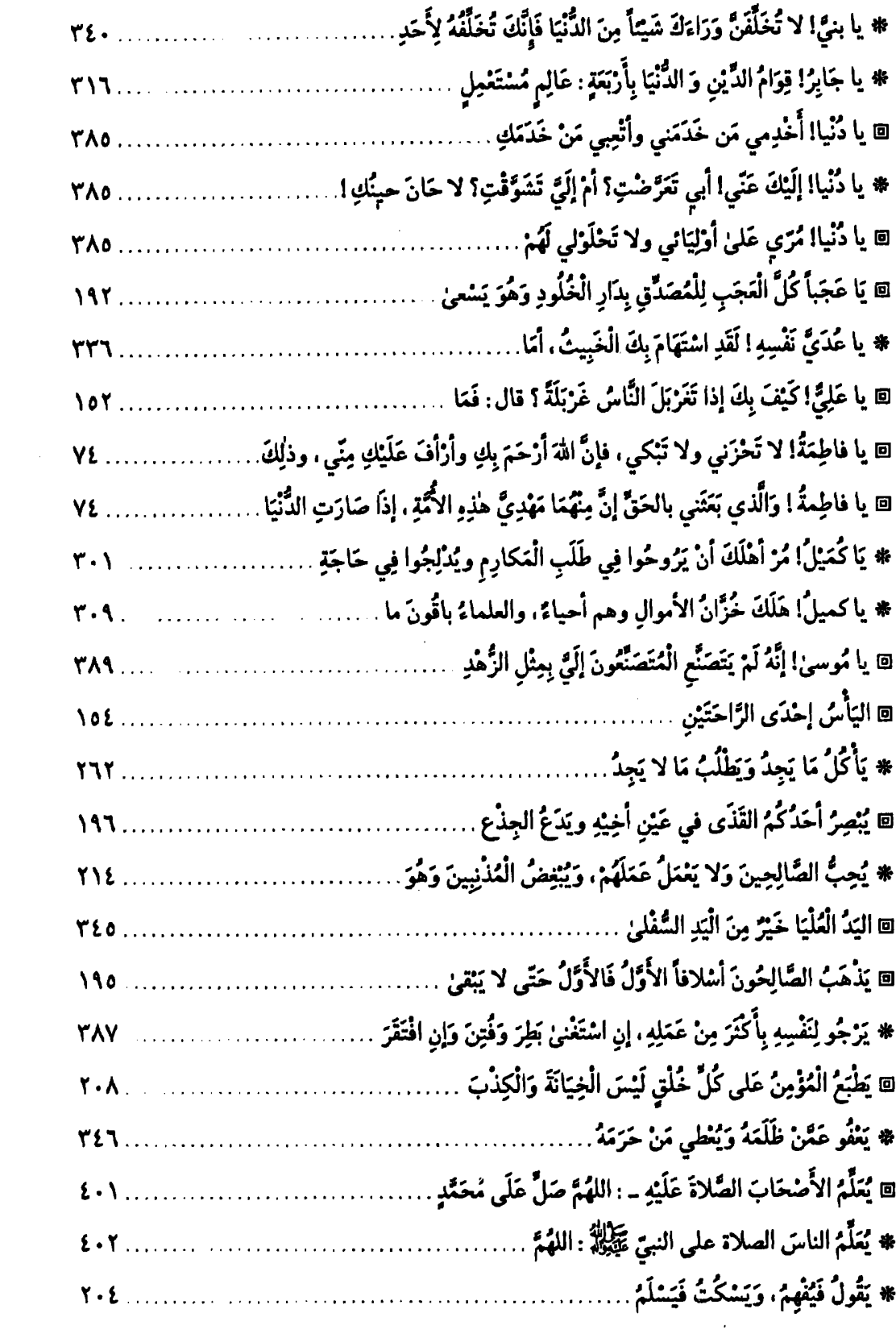

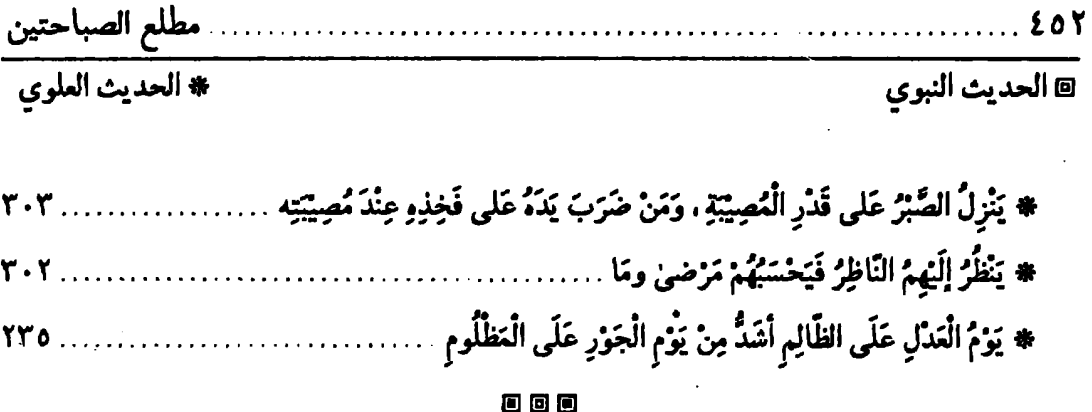

 $\label{eq:2.1} \frac{1}{\sqrt{2\pi}}\int_{\mathbb{R}^3}\frac{1}{\sqrt{2\pi}}\left(\frac{1}{\sqrt{2\pi}}\right)^2\frac{1}{\sqrt{2\pi}}\int_{\mathbb{R}^3}\frac{1}{\sqrt{2\pi}}\left(\frac{1}{\sqrt{2\pi}}\right)^2\frac{1}{\sqrt{2\pi}}\frac{1}{\sqrt{2\pi}}\frac{1}{\sqrt{2\pi}}\frac{1}{\sqrt{2\pi}}\frac{1}{\sqrt{2\pi}}\frac{1}{\sqrt{2\pi}}\frac{1}{\sqrt{2\pi}}\frac{1}{\sqrt{2\pi}}\frac{1}{\sqrt{2$ 

 $\label{eq:2.1} \frac{1}{\sqrt{2}}\int_{\mathbb{R}^3}\frac{1}{\sqrt{2}}\left(\frac{1}{\sqrt{2}}\right)^2\frac{1}{\sqrt{2}}\left(\frac{1}{\sqrt{2}}\right)^2\frac{1}{\sqrt{2}}\left(\frac{1}{\sqrt{2}}\right)^2.$ 

 $\label{eq:2.1} \frac{1}{\sqrt{2}}\int_{\mathbb{R}^3}\frac{1}{\sqrt{2}}\left(\frac{1}{\sqrt{2}}\right)^2\frac{1}{\sqrt{2}}\left(\frac{1}{\sqrt{2}}\right)^2\frac{1}{\sqrt{2}}\left(\frac{1}{\sqrt{2}}\right)^2\frac{1}{\sqrt{2}}\left(\frac{1}{\sqrt{2}}\right)^2.$ 

 $\mathcal{O}(\mathcal{O}(\log n))$ 

 $\mathcal{O}(\mathcal{O}_\mathcal{O})$  . The contract of the set of the set of the set of the set of the  $\mathcal{O}(\mathcal{O}_\mathcal{O})$ 

 $\label{eq:2.1} \frac{1}{2}\sum_{i=1}^n\frac{1}{2}\sum_{j=1}^n\frac{1}{2}\sum_{j=1}^n\frac{1}{2}\sum_{j=1}^n\frac{1}{2}\sum_{j=1}^n\frac{1}{2}\sum_{j=1}^n\frac{1}{2}\sum_{j=1}^n\frac{1}{2}\sum_{j=1}^n\frac{1}{2}\sum_{j=1}^n\frac{1}{2}\sum_{j=1}^n\frac{1}{2}\sum_{j=1}^n\frac{1}{2}\sum_{j=1}^n\frac{1}{2}\sum_{j=1}^n\frac{1}{2}\sum_{j=1}^n\$ 

 $\label{eq:2.1} \mathcal{L}(\mathcal{L}(\mathcal{L})) = \mathcal{L}(\mathcal{L}(\mathcal{L})) = \mathcal{L}(\mathcal{L}(\mathcal{L})) = \mathcal{L}(\mathcal{L}(\mathcal{L})) = \mathcal{L}(\mathcal{L}(\mathcal{L}))$ 

 $\label{eq:2.1} \frac{1}{2} \sum_{i=1}^n \frac{1}{2} \sum_{j=1}^n \frac{1}{2} \sum_{j=1}^n \frac{1}{2} \sum_{j=1}^n \frac{1}{2} \sum_{j=1}^n \frac{1}{2} \sum_{j=1}^n \frac{1}{2} \sum_{j=1}^n \frac{1}{2} \sum_{j=1}^n \frac{1}{2} \sum_{j=1}^n \frac{1}{2} \sum_{j=1}^n \frac{1}{2} \sum_{j=1}^n \frac{1}{2} \sum_{j=1}^n \frac{1}{2} \sum_{j=1}^n \frac{$ 

### فمرس ألمواضيع العامة

 $\langle 5 \rangle$ 

 $\ddot{\phantom{0}}$ 

 $\label{eq:2.1} \frac{1}{\sqrt{2}}\int_{\mathbb{R}^3}\frac{1}{\sqrt{2}}\left(\frac{1}{\sqrt{2}}\right)^2\frac{1}{\sqrt{2}}\left(\frac{1}{\sqrt{2}}\right)^2\frac{1}{\sqrt{2}}\left(\frac{1}{\sqrt{2}}\right)^2\frac{1}{\sqrt{2}}\left(\frac{1}{\sqrt{2}}\right)^2\frac{1}{\sqrt{2}}\left(\frac{1}{\sqrt{2}}\right)^2\frac{1}{\sqrt{2}}\frac{1}{\sqrt{2}}\frac{1}{\sqrt{2}}\frac{1}{\sqrt{2}}\frac{1}{\sqrt{2}}\frac{1}{\sqrt{2}}$ 

#### $\langle J \rangle$

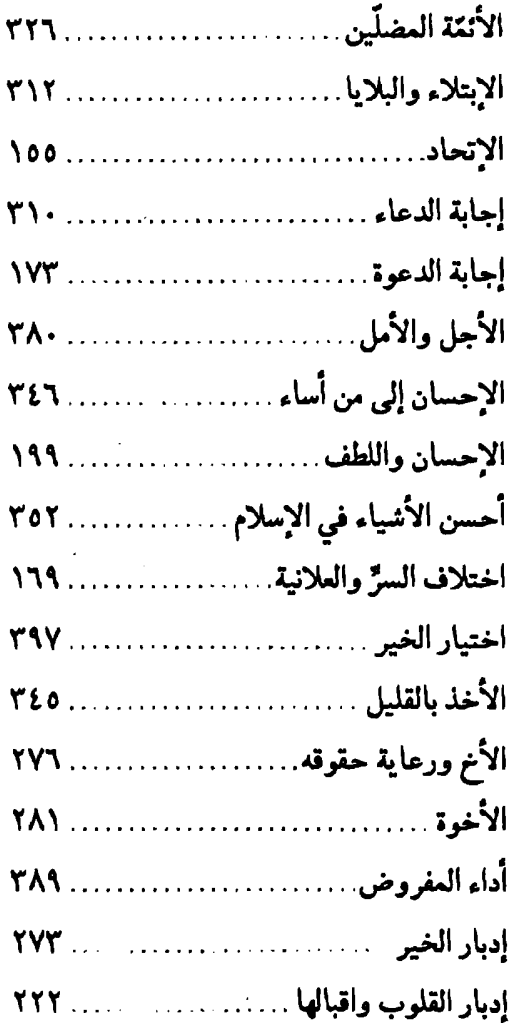

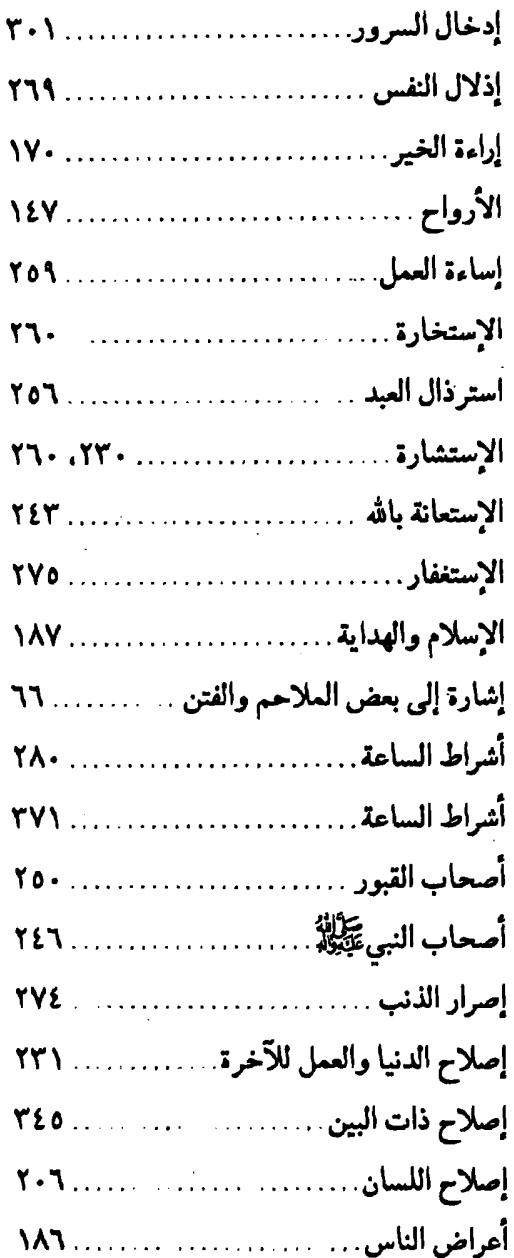

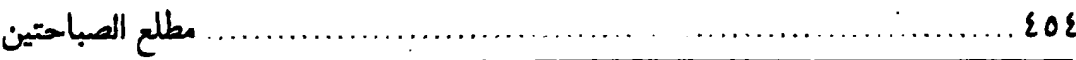

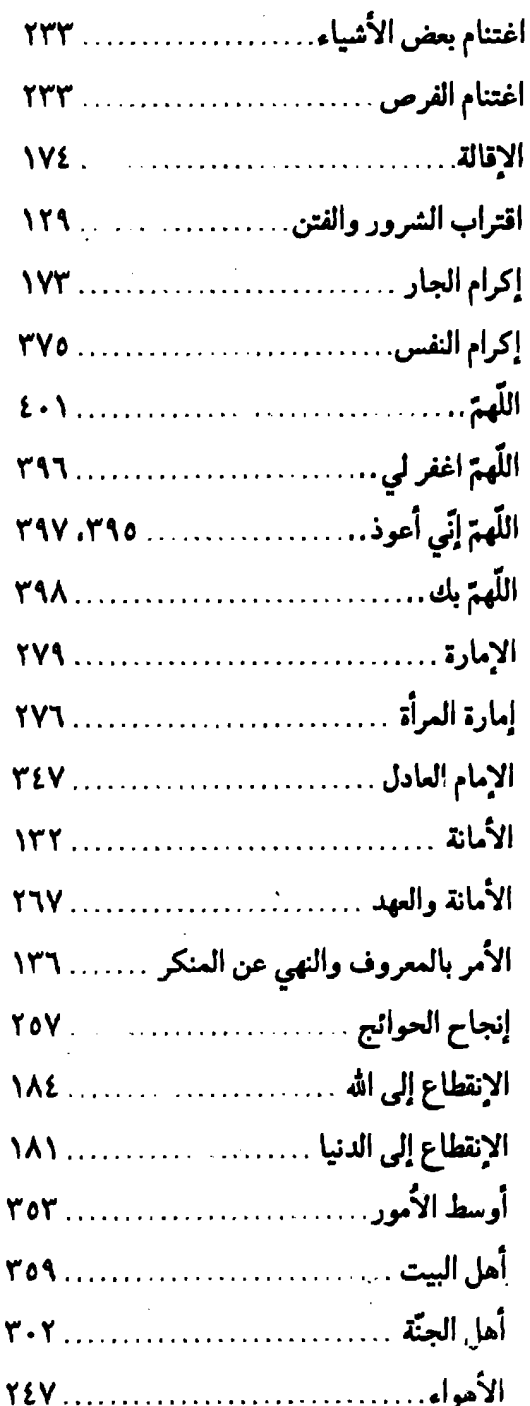

#### $(\Leftrightarrow)$

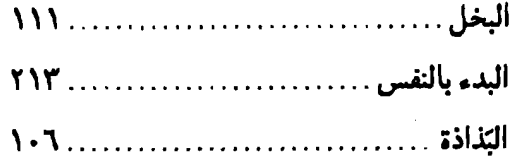

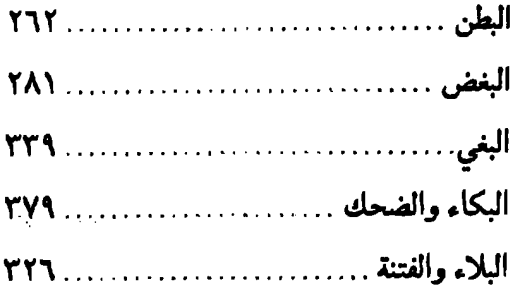

#### $($ دت)

 $\bullet$ 

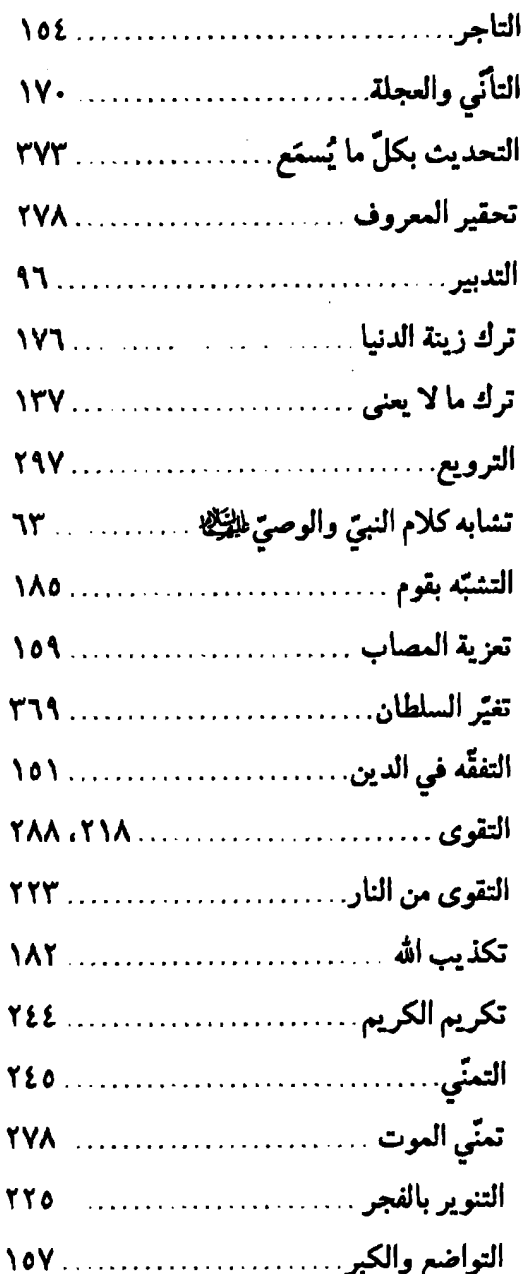

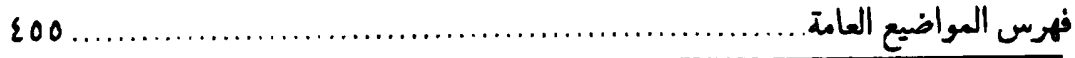

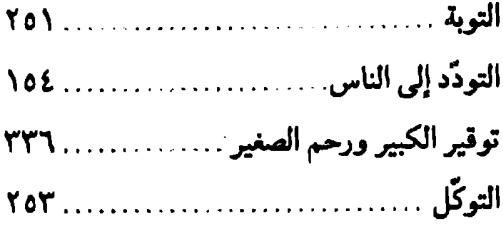

#### $(\Delta)$

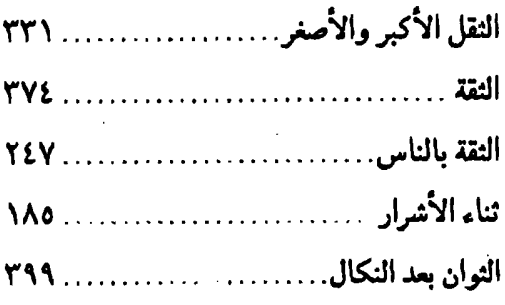

### $\mathfrak{c}$

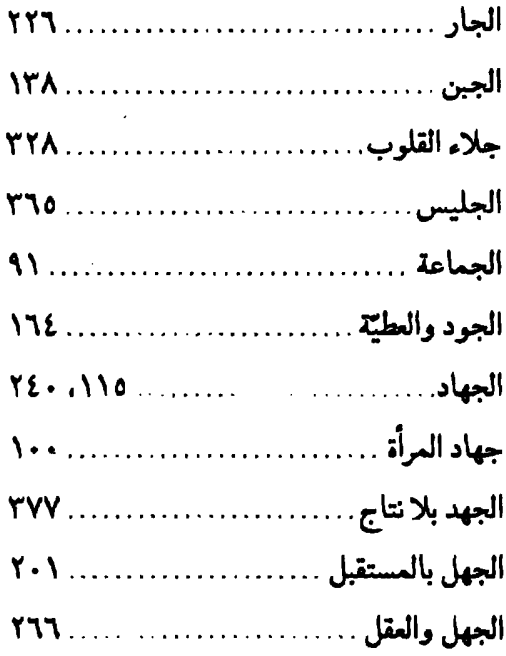

#### $\zeta$

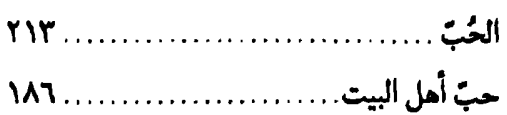

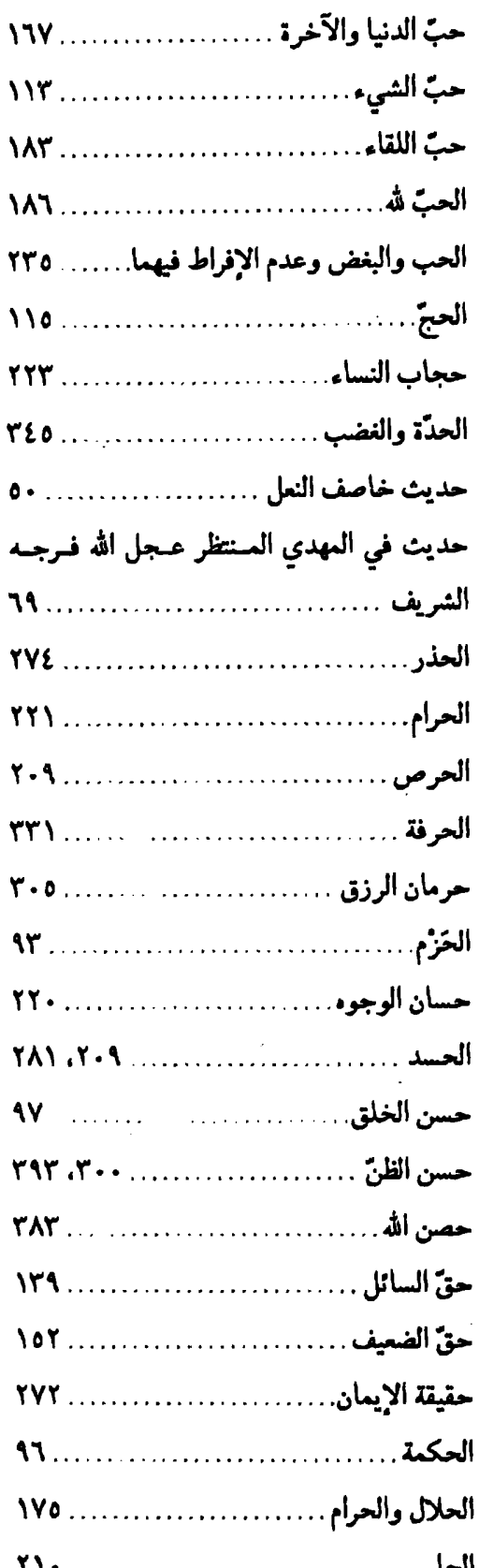

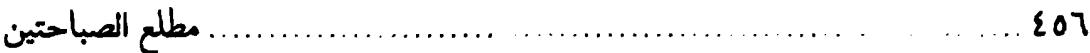

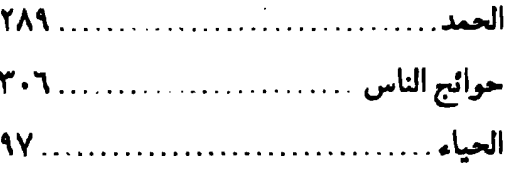

## $\left(\frac{1}{2}\right)$

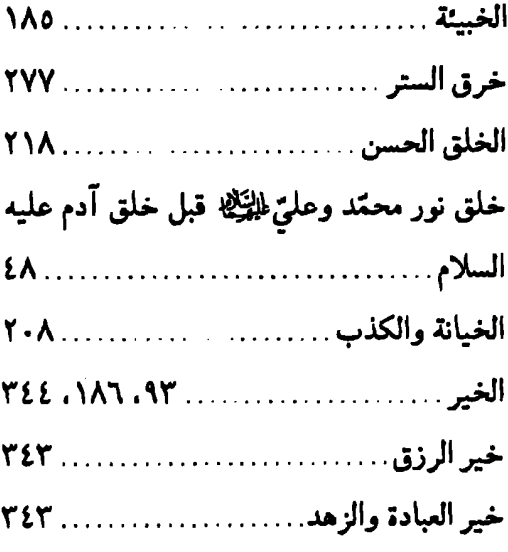

#### $(a)$

 $\frac{1}{\sqrt{2}}$ 

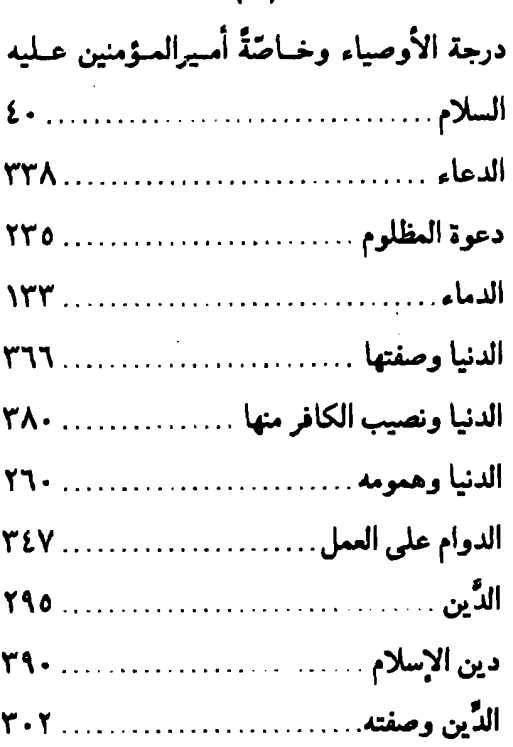

#### $\overline{a}$

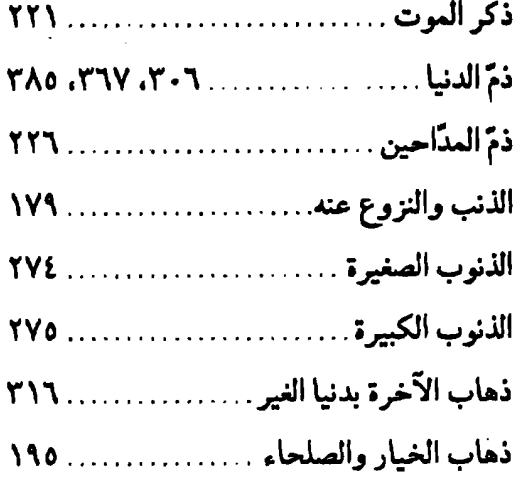

### $\langle \rangle$

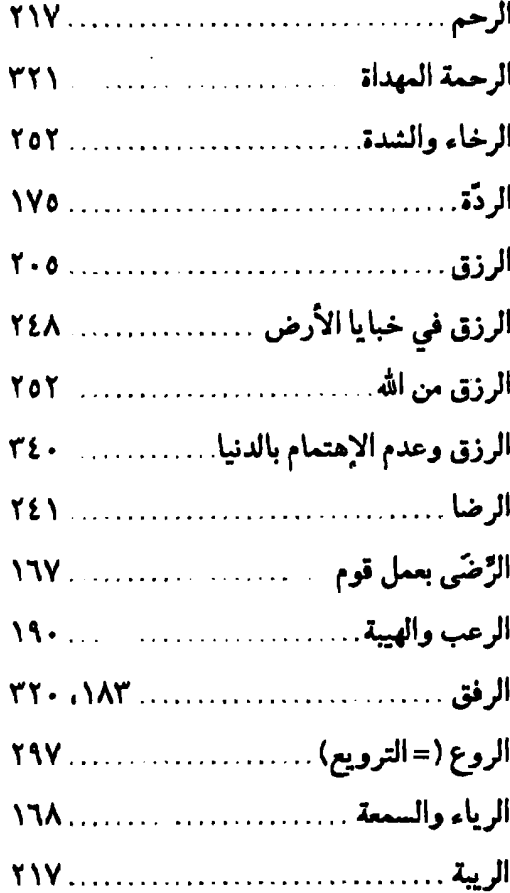

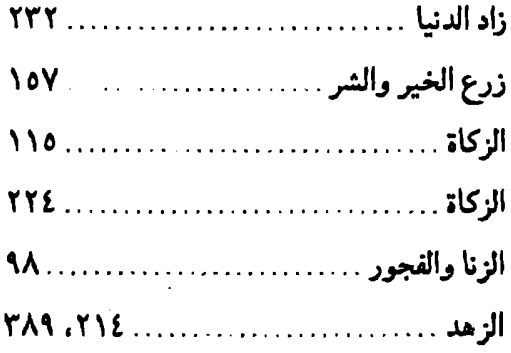

#### (س)

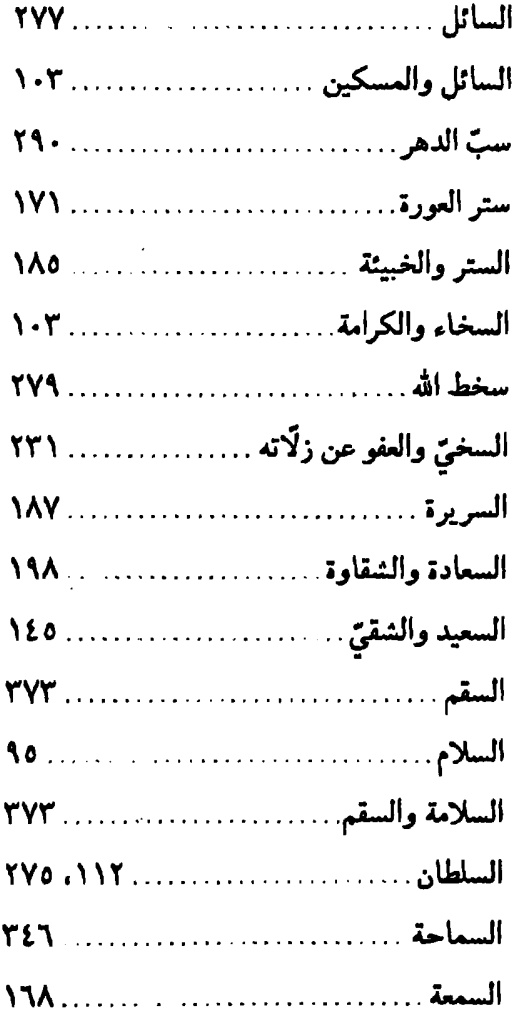

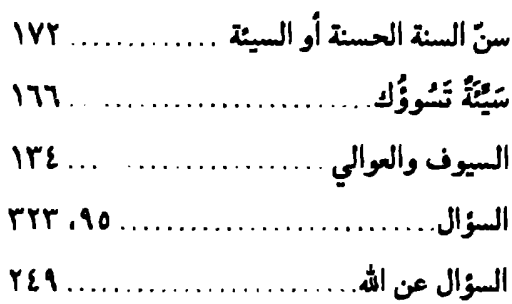

#### (ش)

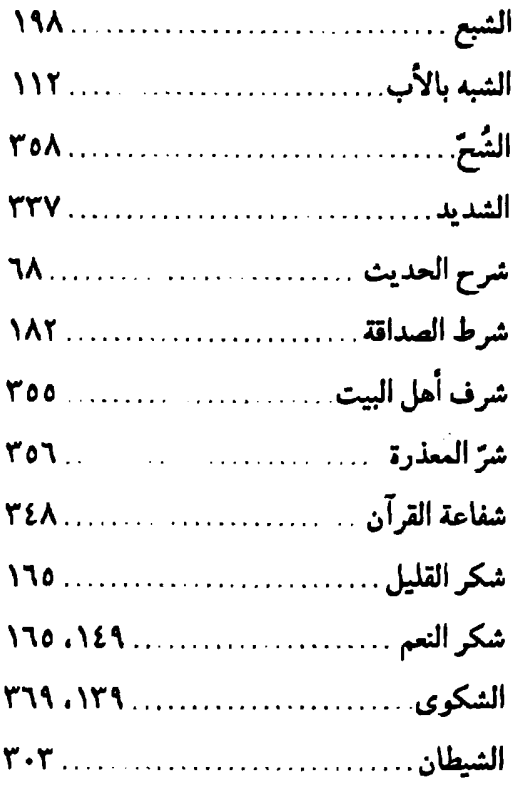

#### $($ ص $)$

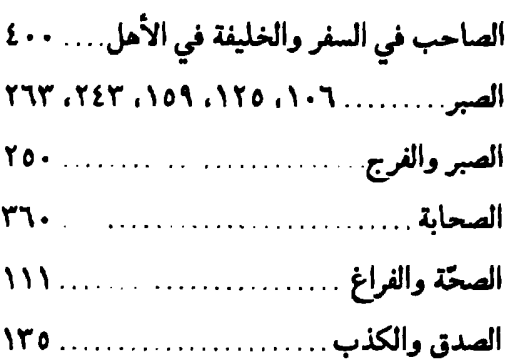

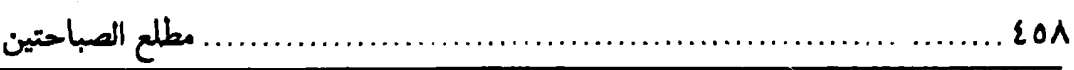

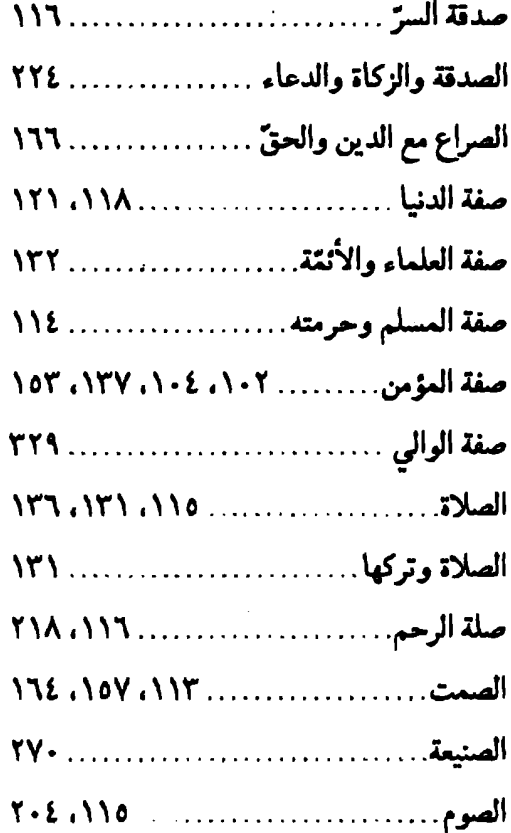

#### (ض)

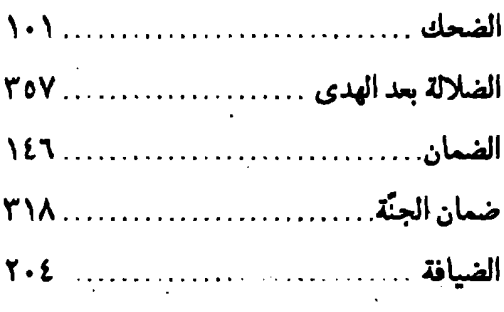

#### $(4)$

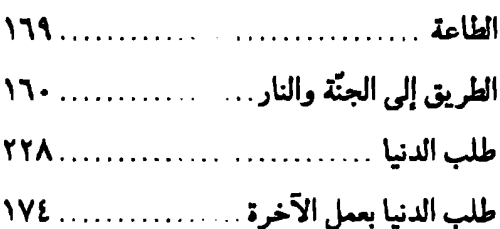

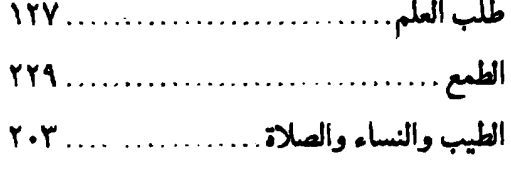

#### $(3)$

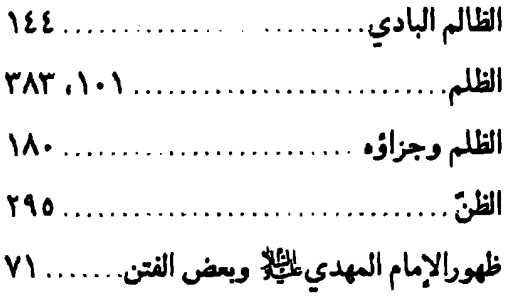

### $\zeta$ ع)

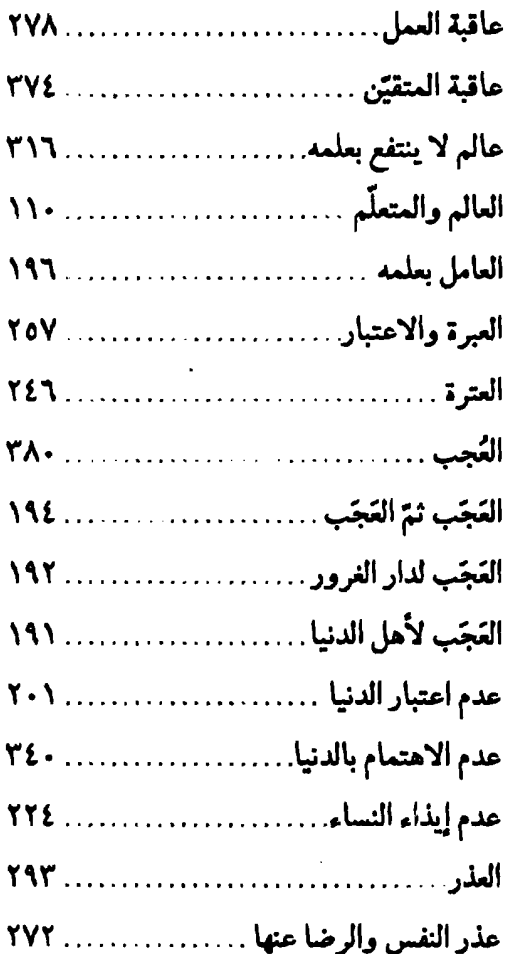

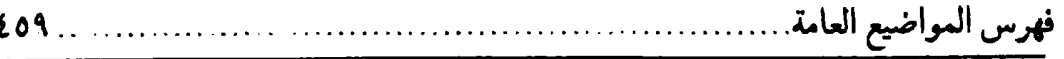

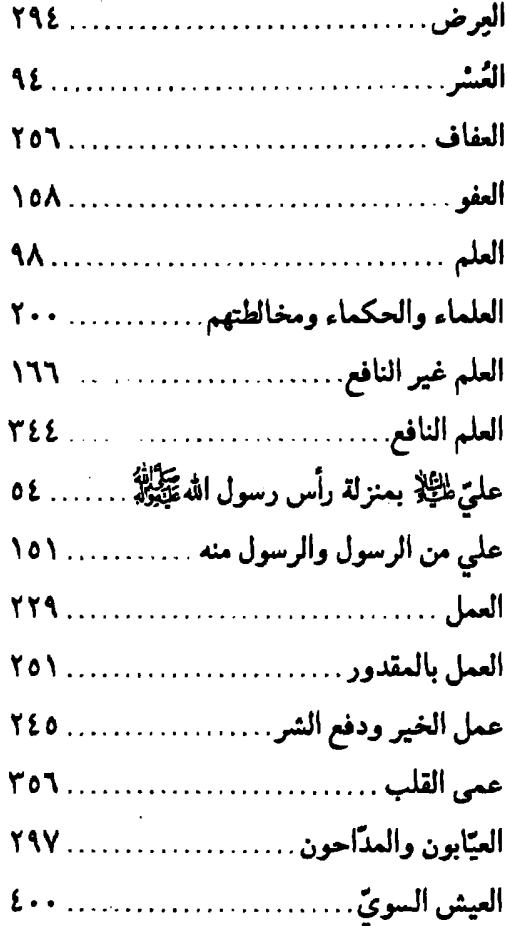

### $\ddot{3}$

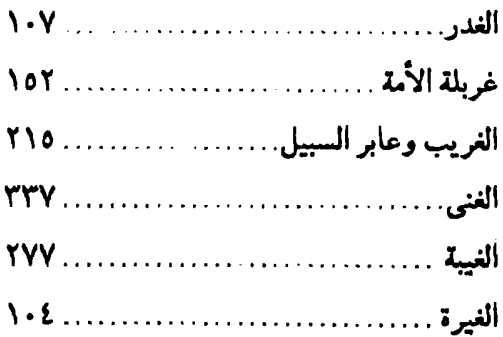

### $(\dot{e})$

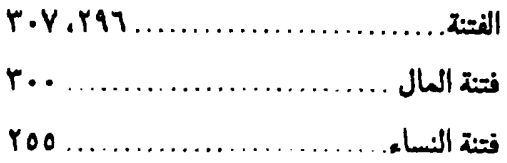

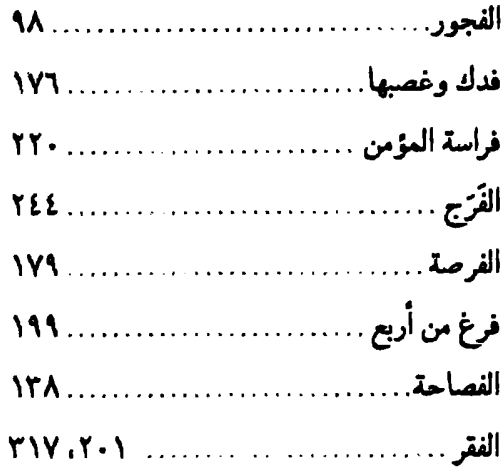

#### $(5)$

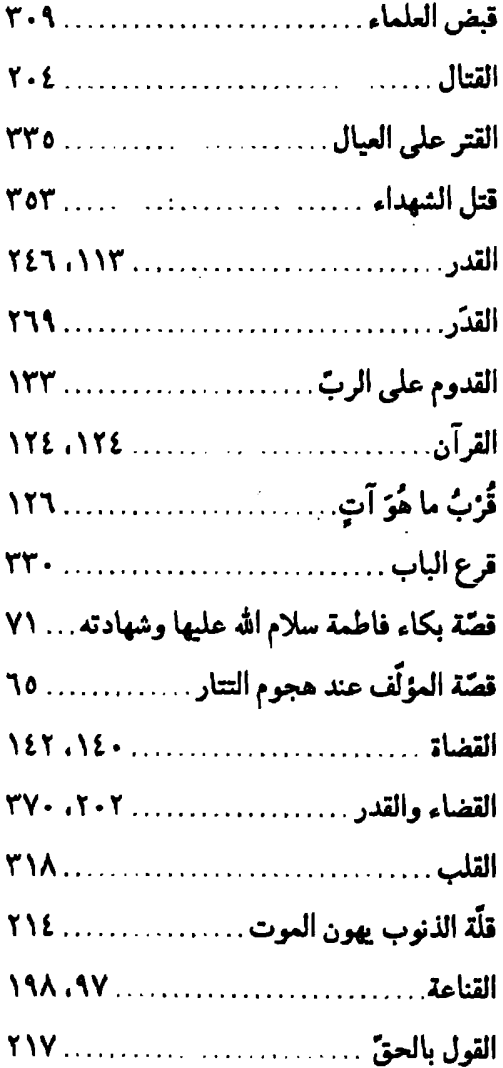

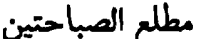

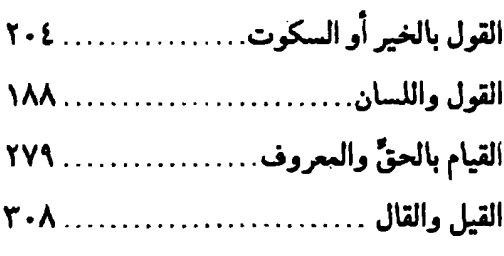

 $\overline{a}$ 

#### $($ ك)

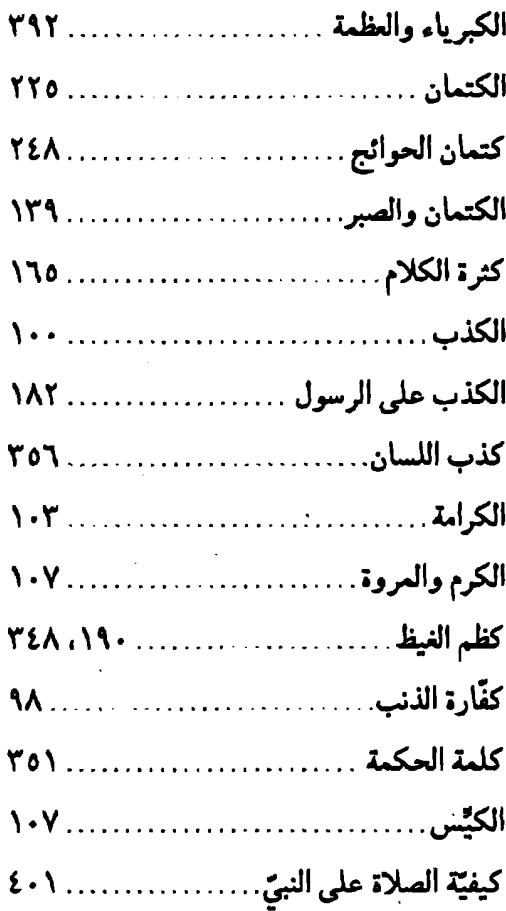

#### $\langle c \rangle$

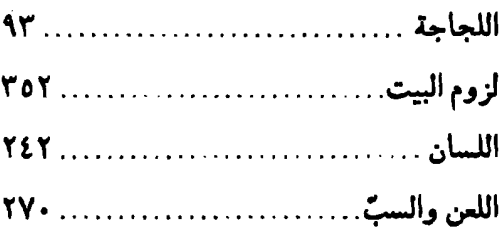

### $\binom{6}{ }$

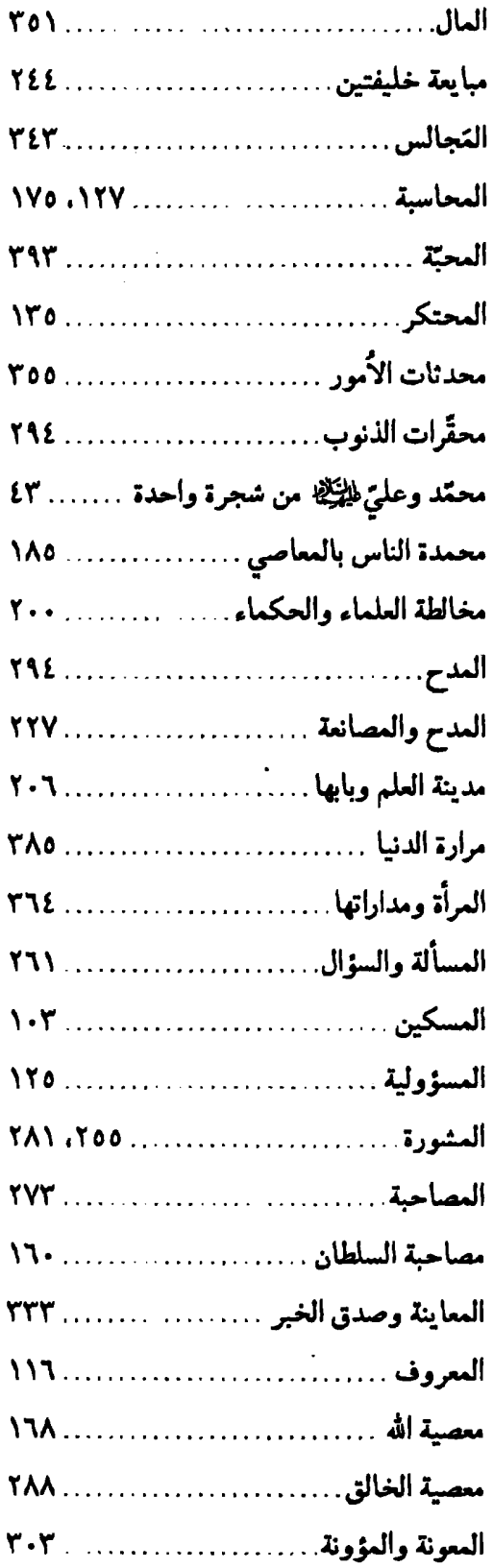

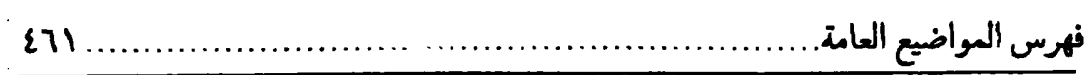

 $\bar{z}$ 

 $\ddot{\phantom{a}}$ 

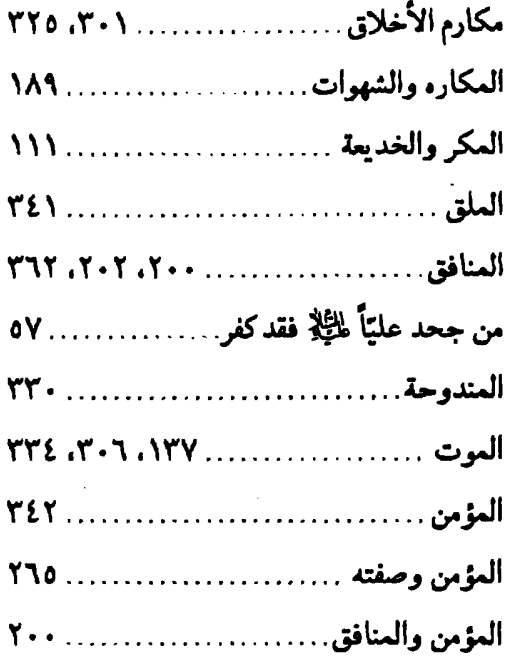

#### $\ddot{\omega}$

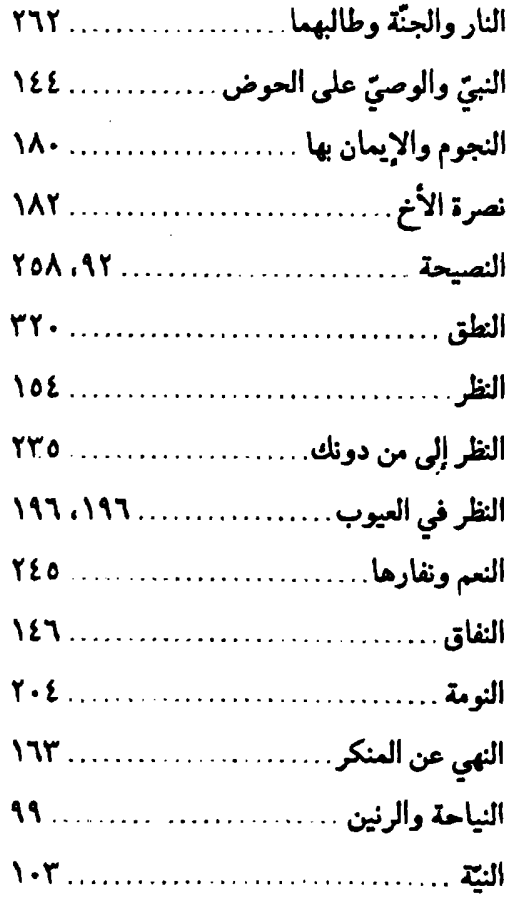

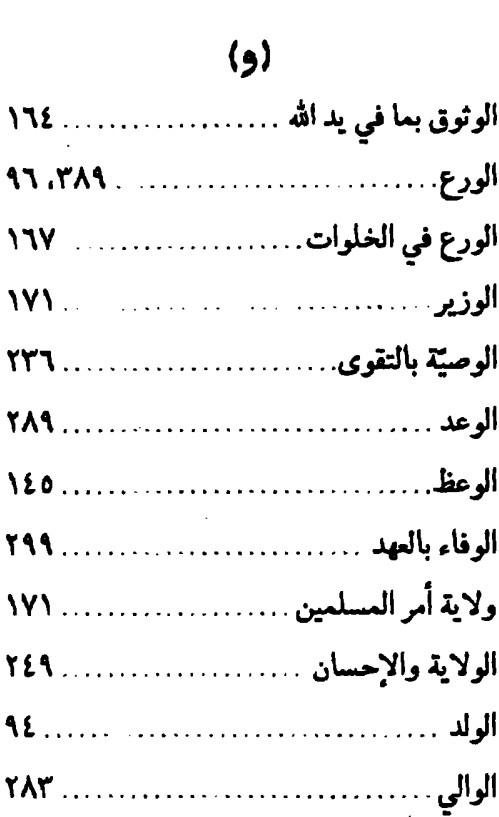

 $\hat{\mathcal{A}}$ 

 $\sim$   $\sim$ 

#### $\overline{a}$

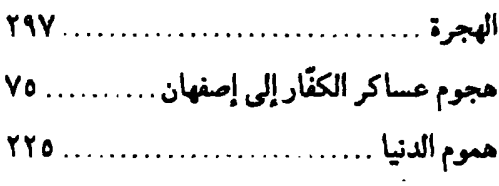

#### $(s)$

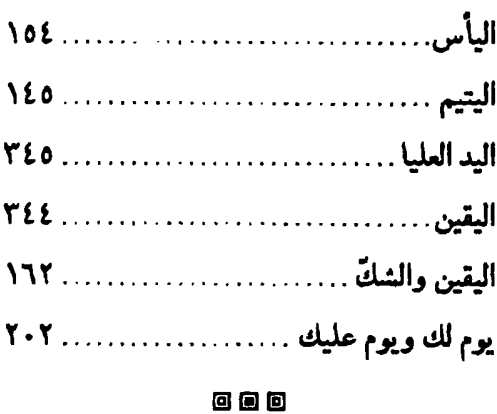

 $\label{eq:2.1} \frac{1}{\sqrt{2\pi}}\int_{\mathbb{R}^3}\frac{1}{\sqrt{2\pi}}\int_{\mathbb{R}^3}\frac{1}{\sqrt{2\pi}}\int_{\mathbb{R}^3}\frac{1}{\sqrt{2\pi}}\int_{\mathbb{R}^3}\frac{1}{\sqrt{2\pi}}\int_{\mathbb{R}^3}\frac{1}{\sqrt{2\pi}}\int_{\mathbb{R}^3}\frac{1}{\sqrt{2\pi}}\int_{\mathbb{R}^3}\frac{1}{\sqrt{2\pi}}\int_{\mathbb{R}^3}\frac{1}{\sqrt{2\pi}}\int_{\mathbb{R}^3}\frac{1$ 

 $\label{eq:2.1} \frac{1}{2} \int_{\mathbb{R}^3} \frac{1}{\sqrt{2}} \, \frac{1}{\sqrt{2}} \,$ 

### فمرس المحتويات

 $\sim$   $\sim$ 

 $\sim 10^{-10}$ 

 $\ddot{\phantom{0}}$ 

 $\label{eq:2} \frac{1}{2} \sum_{i=1}^n \frac{1}{2} \sum_{j=1}^n \frac{1}{2} \sum_{j=1}^n \frac{1}{2} \sum_{j=1}^n \frac{1}{2} \sum_{j=1}^n \frac{1}{2} \sum_{j=1}^n \frac{1}{2} \sum_{j=1}^n \frac{1}{2} \sum_{j=1}^n \frac{1}{2} \sum_{j=1}^n \frac{1}{2} \sum_{j=1}^n \frac{1}{2} \sum_{j=1}^n \frac{1}{2} \sum_{j=1}^n \frac{1}{2} \sum_{j=1}^n \frac{1}{$ 

 $\label{eq:2.1} \frac{1}{\sqrt{2}}\left(\frac{1}{\sqrt{2}}\right)^{2} \left(\frac{1}{\sqrt{2}}\right)^{2} \left(\frac{1}{\sqrt{2}}\right)^{2} \left(\frac{1}{\sqrt{2}}\right)^{2} \left(\frac{1}{\sqrt{2}}\right)^{2} \left(\frac{1}{\sqrt{2}}\right)^{2} \left(\frac{1}{\sqrt{2}}\right)^{2} \left(\frac{1}{\sqrt{2}}\right)^{2} \left(\frac{1}{\sqrt{2}}\right)^{2} \left(\frac{1}{\sqrt{2}}\right)^{2} \left(\frac{1}{\sqrt{2}}\right)^{2} \left(\$ 

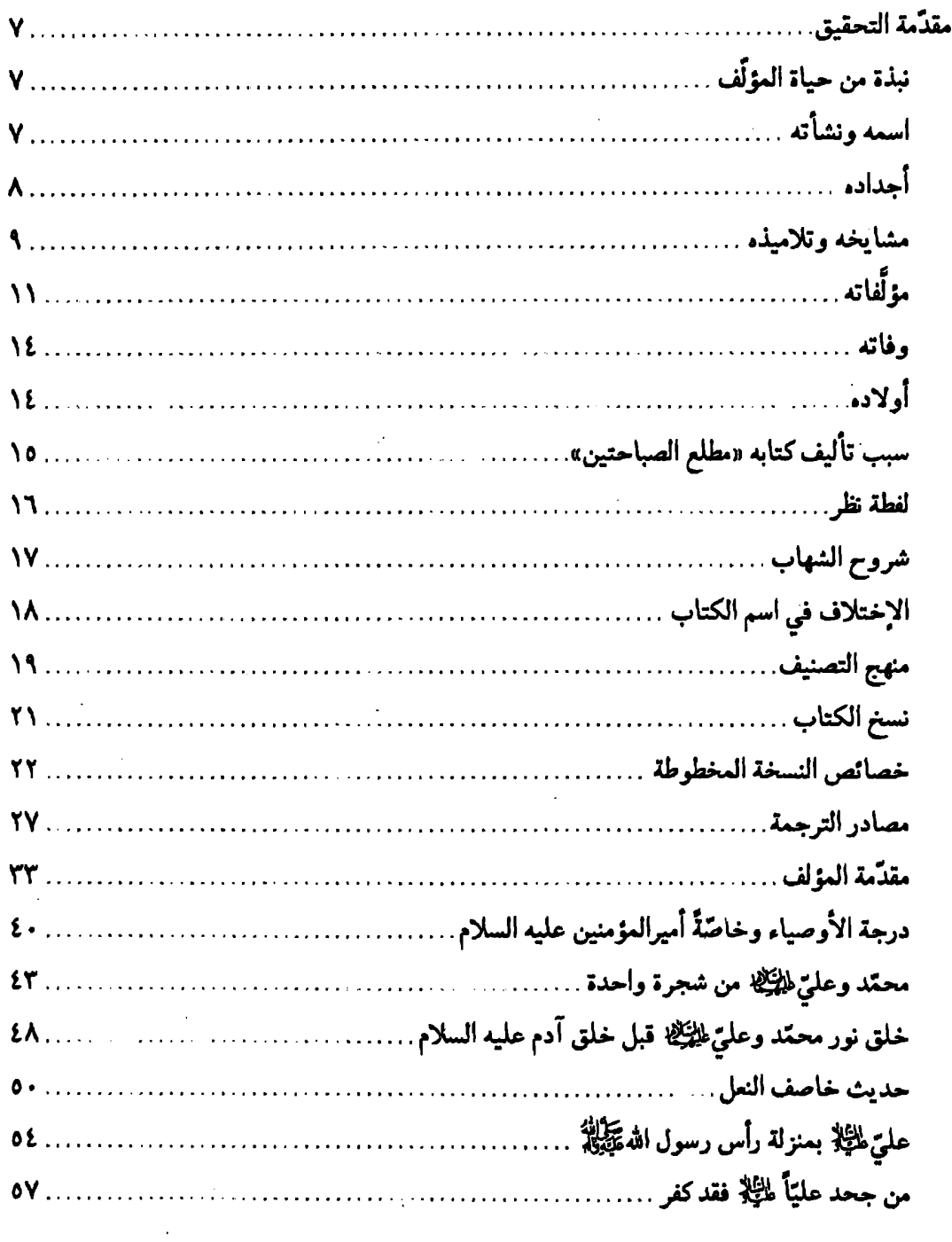

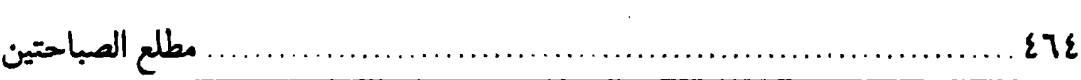

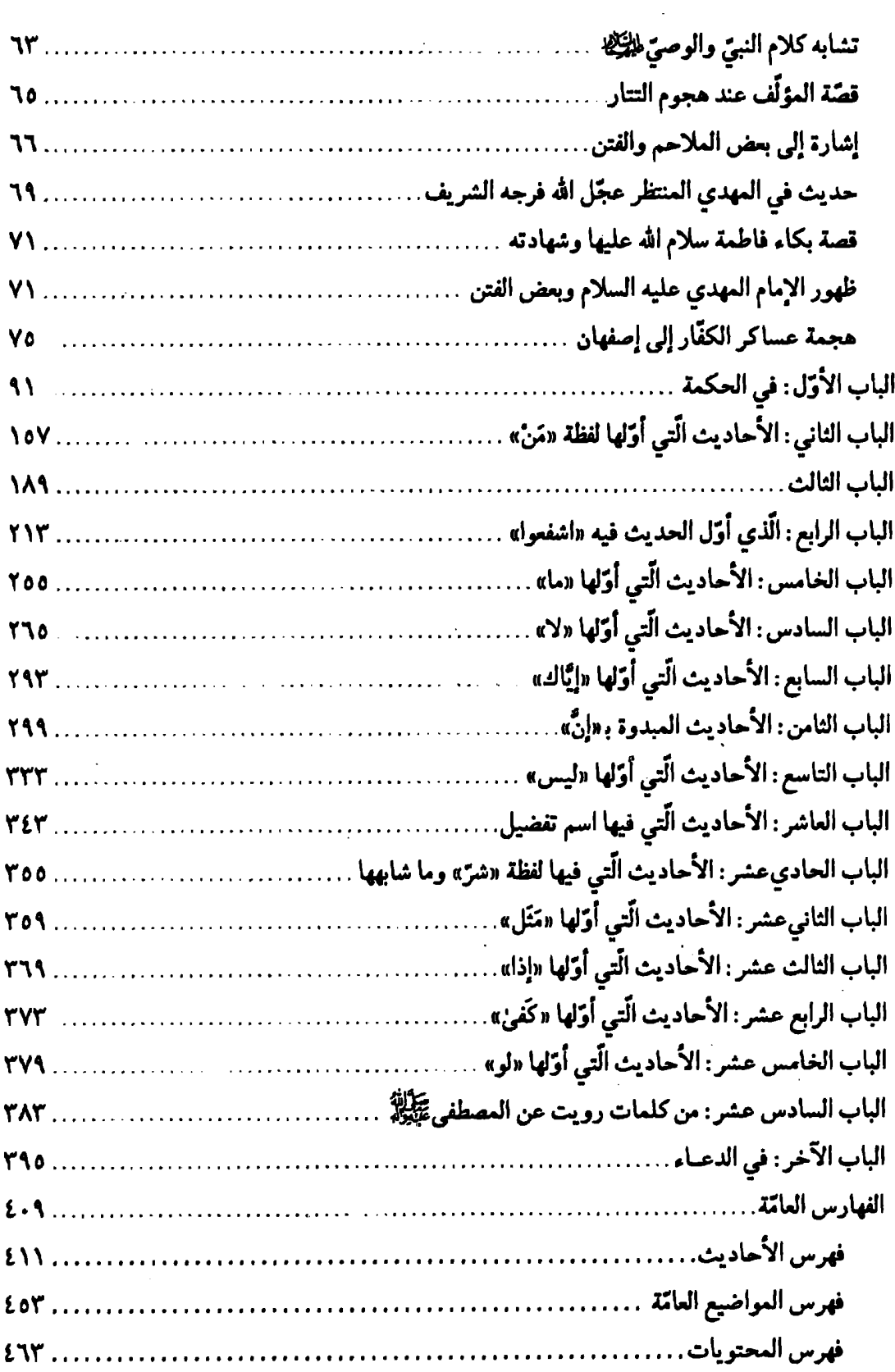

 $\sim$   $\sim$ 

 $\sim 10^{-1}$ 

 $\mathcal{L}_{\mathrm{eff}}$ 

 $\label{eq:2.1} \frac{1}{\sqrt{2}}\int_{\mathbb{R}^3} \frac{1}{\sqrt{2}}\left(\frac{1}{\sqrt{2}}\right)^2\frac{1}{\sqrt{2}}\left(\frac{1}{\sqrt{2}}\right)^2\frac{1}{\sqrt{2}}\left(\frac{1}{\sqrt{2}}\right)^2\frac{1}{\sqrt{2}}\left(\frac{1}{\sqrt{2}}\right)^2.$ 

 $\label{eq:2.1} \mathcal{L}(\mathcal{L}^{\mathcal{L}}_{\mathcal{L}}(\mathcal{L}^{\mathcal{L}}_{\mathcal{L}})) \leq \mathcal{L}(\mathcal{L}^{\mathcal{L}}_{\mathcal{L}}(\mathcal{L}^{\mathcal{L}}_{\mathcal{L}})) \leq \mathcal{L}(\mathcal{L}^{\mathcal{L}}_{\mathcal{L}}(\mathcal{L}^{\mathcal{L}}_{\mathcal{L}}))$ 

 $\label{eq:2.1} \frac{1}{\sqrt{2}}\int_{\mathbb{R}^3}\frac{1}{\sqrt{2}}\left(\frac{1}{\sqrt{2}}\right)^2\frac{1}{\sqrt{2}}\left(\frac{1}{\sqrt{2}}\right)^2\frac{1}{\sqrt{2}}\left(\frac{1}{\sqrt{2}}\right)^2\frac{1}{\sqrt{2}}\left(\frac{1}{\sqrt{2}}\right)^2.$  $\label{eq:2.1} \frac{1}{\sqrt{2}}\int_{0}^{\infty}\frac{1}{\sqrt{2\pi}}\left(\frac{1}{\sqrt{2\pi}}\right)^{2\alpha} \frac{1}{\sqrt{2\pi}}\int_{0}^{\infty}\frac{1}{\sqrt{2\pi}}\left(\frac{1}{\sqrt{2\pi}}\right)^{\alpha} \frac{1}{\sqrt{2\pi}}\frac{1}{\sqrt{2\pi}}\int_{0}^{\infty}\frac{1}{\sqrt{2\pi}}\frac{1}{\sqrt{2\pi}}\frac{1}{\sqrt{2\pi}}\frac{1}{\sqrt{2\pi}}\frac{1}{\sqrt{2\pi}}\frac{1}{\sqrt{2\pi}}$  $\mathcal{L}^{\text{max}}_{\text{max}}$  and  $\mathcal{L}^{\text{max}}_{\text{max}}$ 

 $\label{eq:2.1} \frac{1}{\sqrt{2}}\left(\frac{1}{\sqrt{2}}\right)^{2} \left(\frac{1}{\sqrt{2}}\right)^{2} \left(\frac{1}{\sqrt{2}}\right)^{2} \left(\frac{1}{\sqrt{2}}\right)^{2} \left(\frac{1}{\sqrt{2}}\right)^{2} \left(\frac{1}{\sqrt{2}}\right)^{2} \left(\frac{1}{\sqrt{2}}\right)^{2} \left(\frac{1}{\sqrt{2}}\right)^{2} \left(\frac{1}{\sqrt{2}}\right)^{2} \left(\frac{1}{\sqrt{2}}\right)^{2} \left(\frac{1}{\sqrt{2}}\right)^{2} \left(\$  $\label{eq:2} \frac{1}{\sqrt{2}}\left(\frac{1}{\sqrt{2}}\right)^2\left(\frac{1}{\sqrt{2}}\right)^2\left(\frac{1}{\sqrt{2}}\right)^2\left(\frac{1}{\sqrt{2}}\right)^2\left(\frac{1}{\sqrt{2}}\right)^2.$ 

# Matla<sup>c</sup> al-sabahatayn wa Majma' al-fasāhatayn

by

Abu al- Sa'adat as'ad ibn abd-Qahir Shafrawayh al-IsfahanT

**Edited and Annotated** bv al-Seyyed Sadiq al-Hosseyni al-Ashkevari

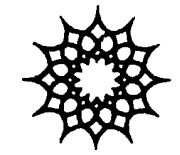

Institute for Humanities and **Cultural Studies** 

Tehrān, 2006